===================================

**I** and the second second

**I** and the second of  $\mathbb{I}$ 

**I** and the second second

**I** 

**I** and the second of the second of the second of the second of the second of the second of the second of the second of the second of the second of the second of the second of the second of the second of the second of the

**I** and the second of the second of the second of the second of the second of the second of the second of the second of the second of the second of the second of the second of the second of the second of the second of the

**I** and the second

**U** and the second of the second of the second of the second of the second of the second of the second of the second of the second of the second of the second of the second of the second of the second of the second of the

**I** and the second second

**I** I was a series

**I** and the second second second

**E** and the second second

**I** and the second second in the second second second in the second second second in the second second second in  $\mathcal{L}_1$ 

**I** and the second second

**I** and the second second

**In the contract of the contract of the contract of the contract of the contract of the contract of the contract of the contract of the contract of the contract of the contract of the contract of the contract of the contra** 

**I** and the second second

**I** and the second second

**I** and the second second

GENERAL PLANNING CONSULTANT:

TECHNICAL MEMORANDUM 86.1.4

PATRONAGE FORECASTING PROCEDURES

\*\*\*\*\*\*\*\*\*\*\*\*\*\*\*\*\*\*\*\*\*\*\*\*\*\*\*\*\*\*\*\*

Prepared for:

Southern California Rapid Transit District

Prepared by:

Barton-Aschman Associates, Inc.

in association with

Schimpeler Corradino Associates Cordoba Corporation Myra L. Frank and Associates

April 1987

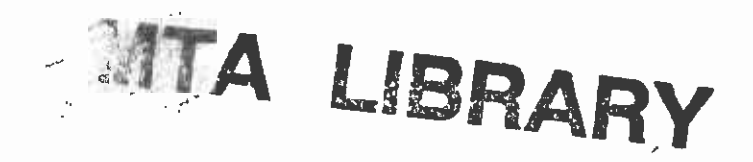

21889902

**I** and the second second

**International Contract Contract Contract** 

**I** and the second second  $\mathbf{I}$ 

I

I

 $\begin{array}{c} \bullet \\ \bullet \end{array}$ 

## TABLE OF CONTENTS

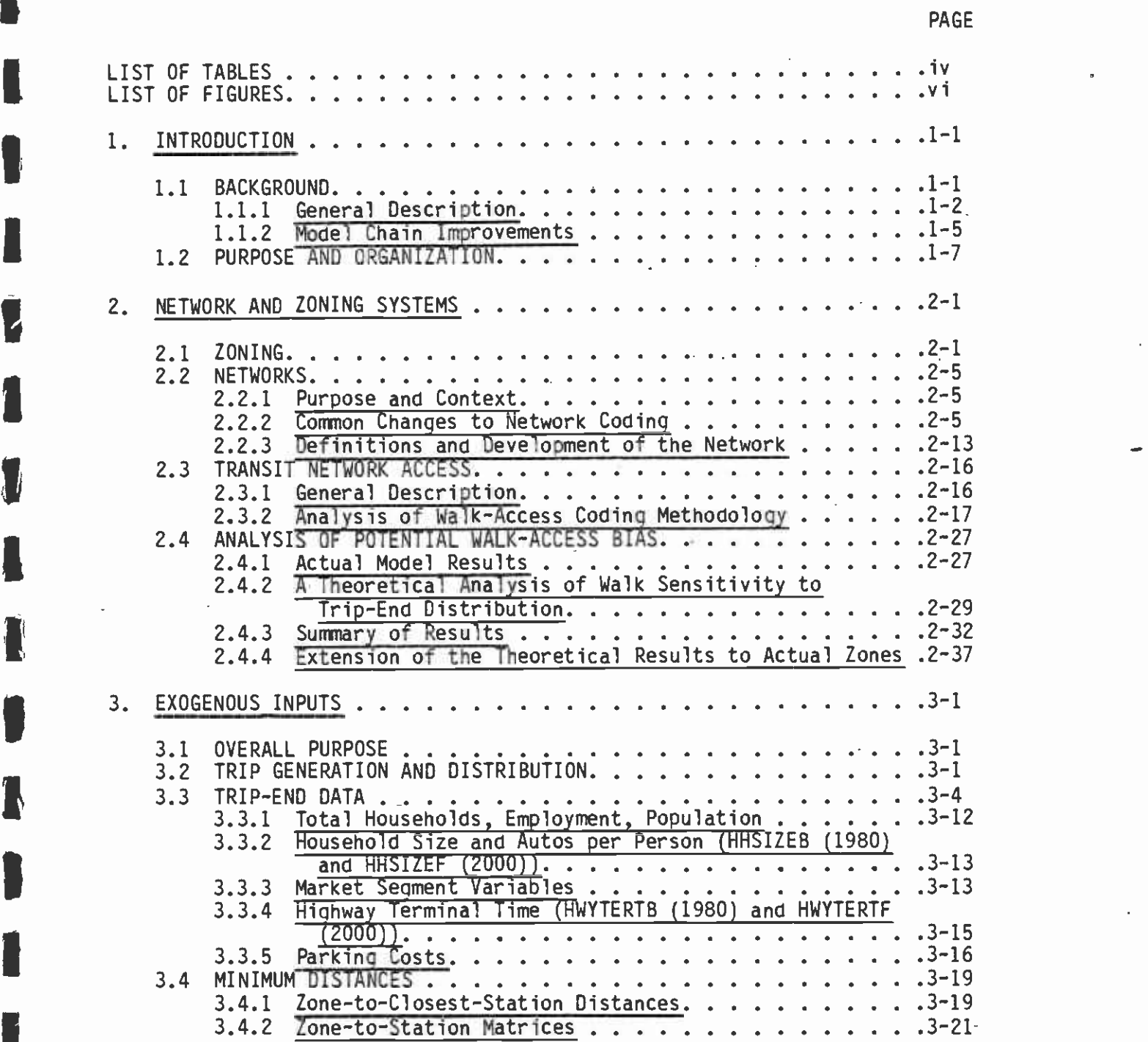

# TABLE OF CONTENTS (CONTINUED)

**I** and the second second

Í

 $\overline{\phantom{a}}$ 

I

J

 $\blacksquare$ 

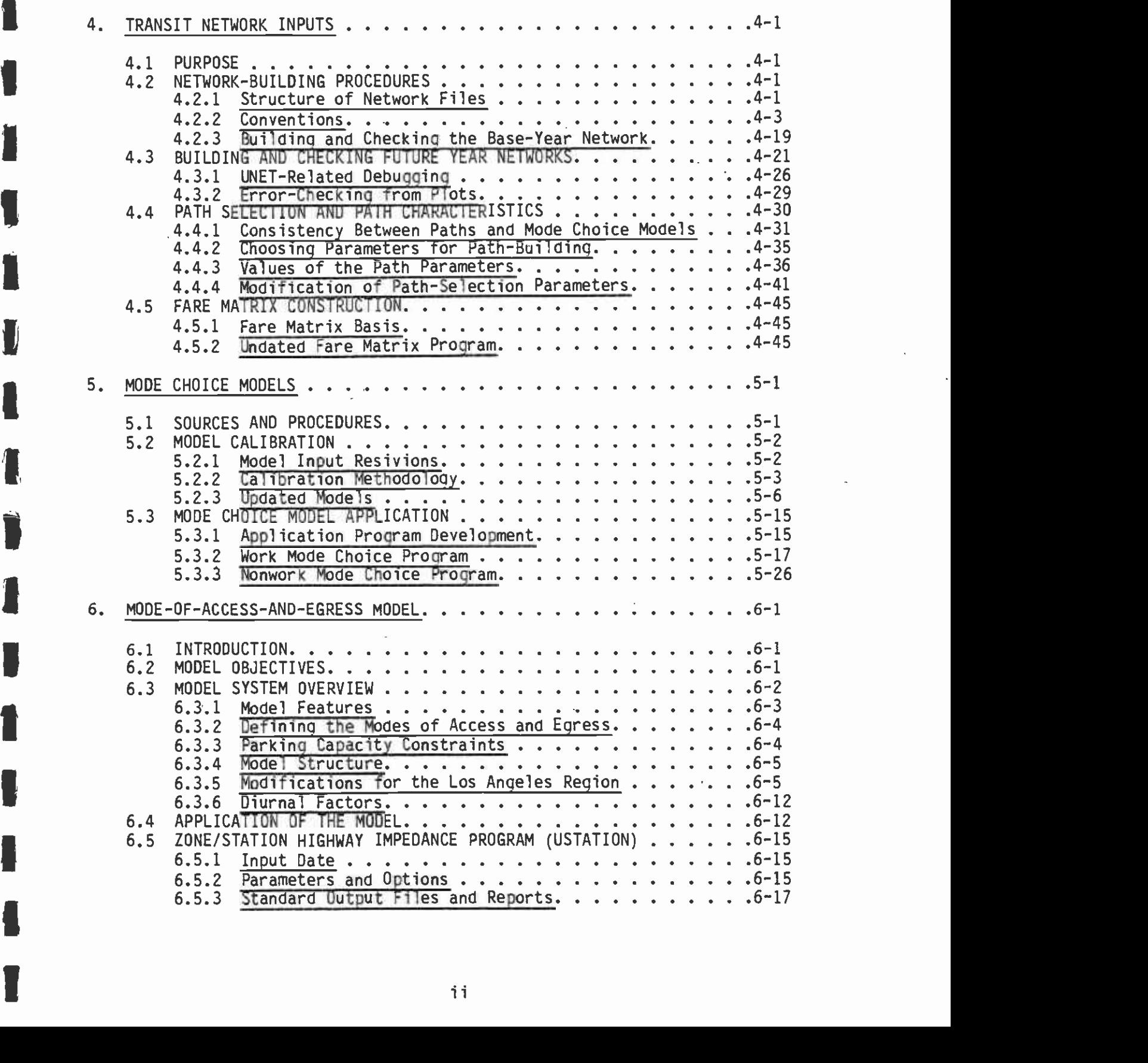

# TABLE OF CONTENTS (CONTINUED)

**I** and the second second  $\mathbf{I}$ 

L

É

 $\overline{\phantom{a}}$ 

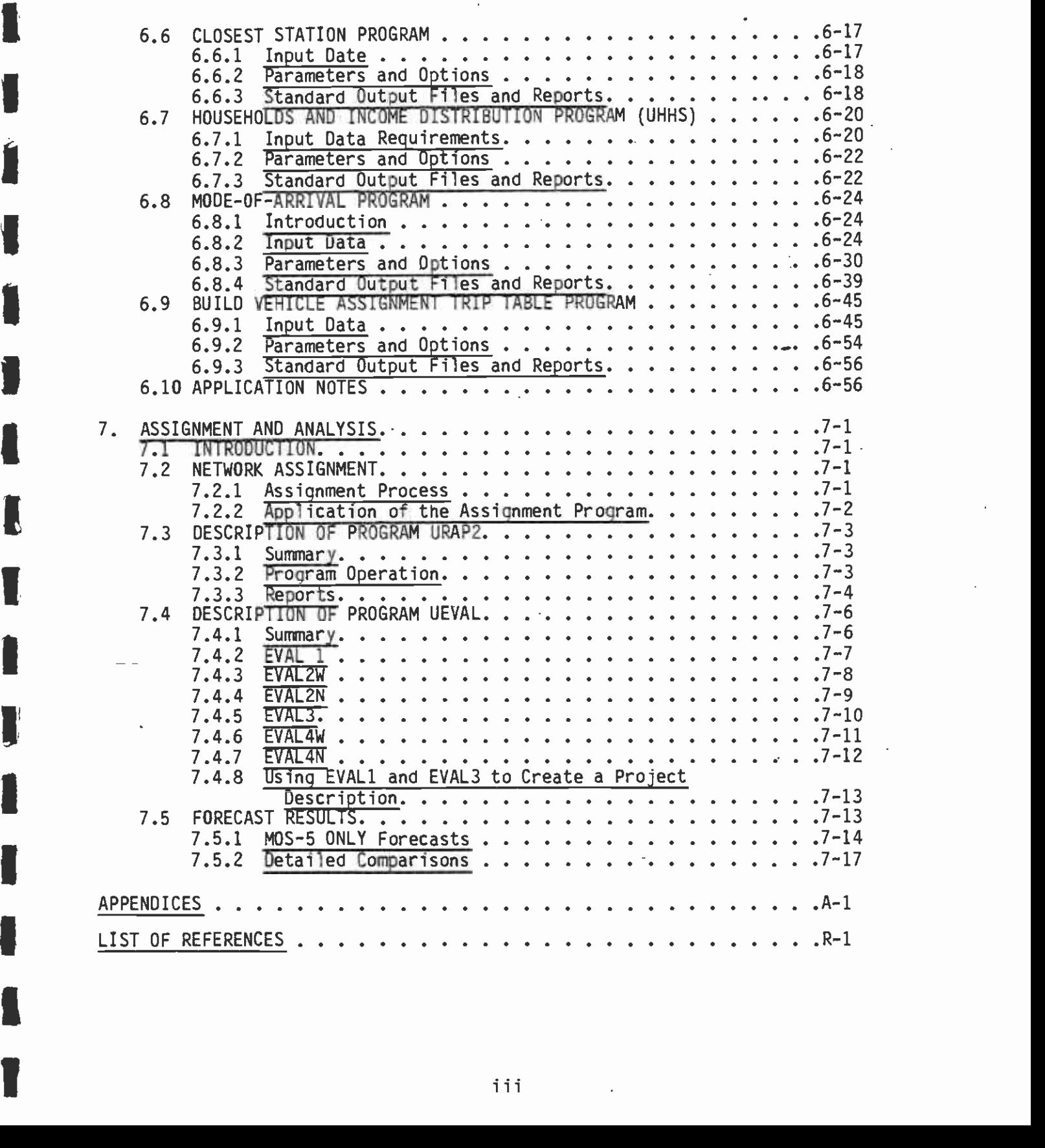

## LIST OF TABLES

## ITABLE NO.

 $\boldsymbol{\theta}$ 

**I** and the second second  $\mathbf{I}$ 

**I** and the second second  $\mathbf{I}$ 

I

1

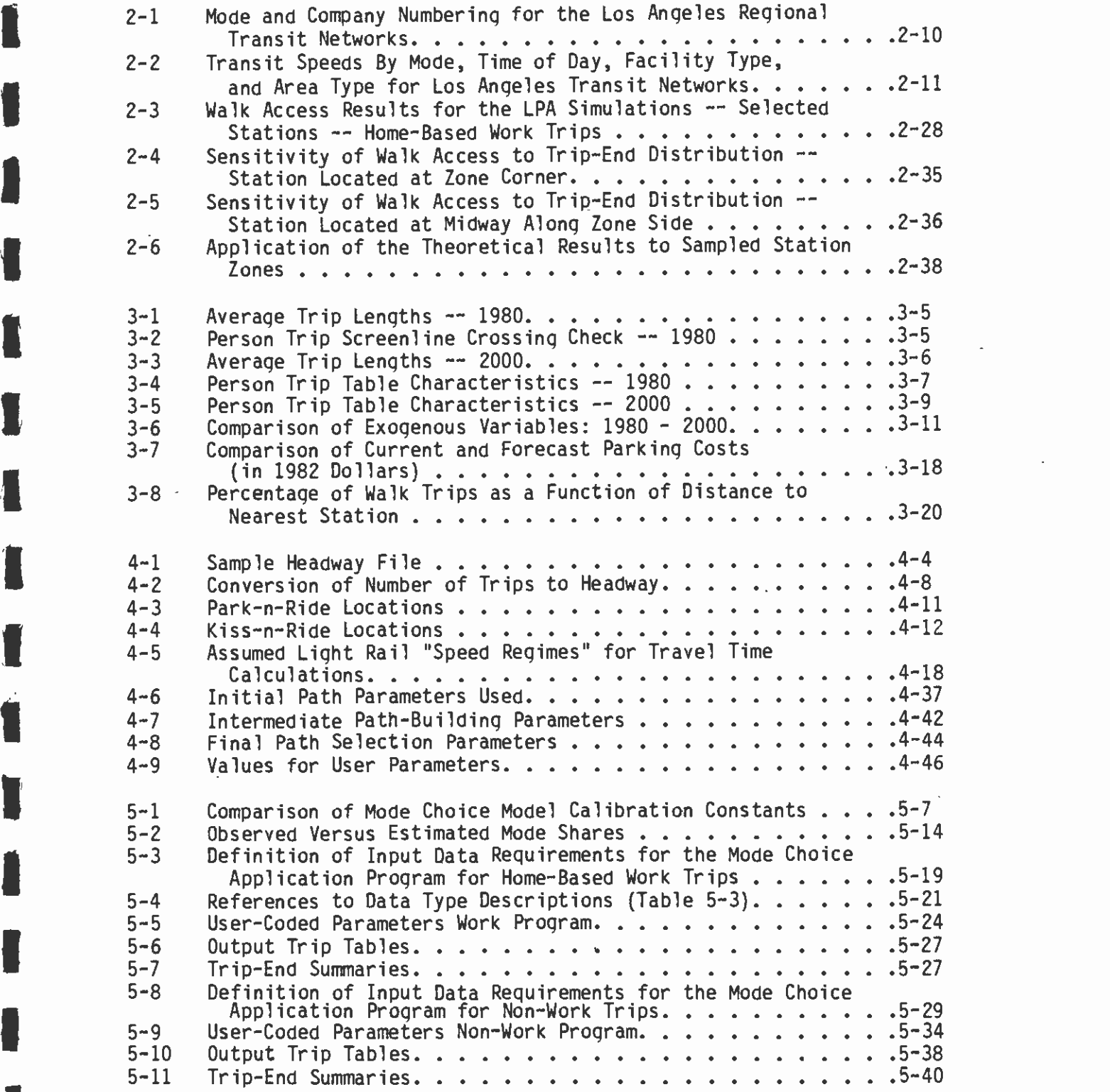

# LIST OF TABLES (CONTINUED)

**I** and the second second  $\mathbf{I}$ 

 $\mathbb{Z}$ 

**B** and the second of the second of the second of the second of the second of the second of the second of the second of the second of the second of the second of the second of the second of the second of the second of the

L

University of the University

1994 - Paul Barbara

**I** and the second second

**El** control de la

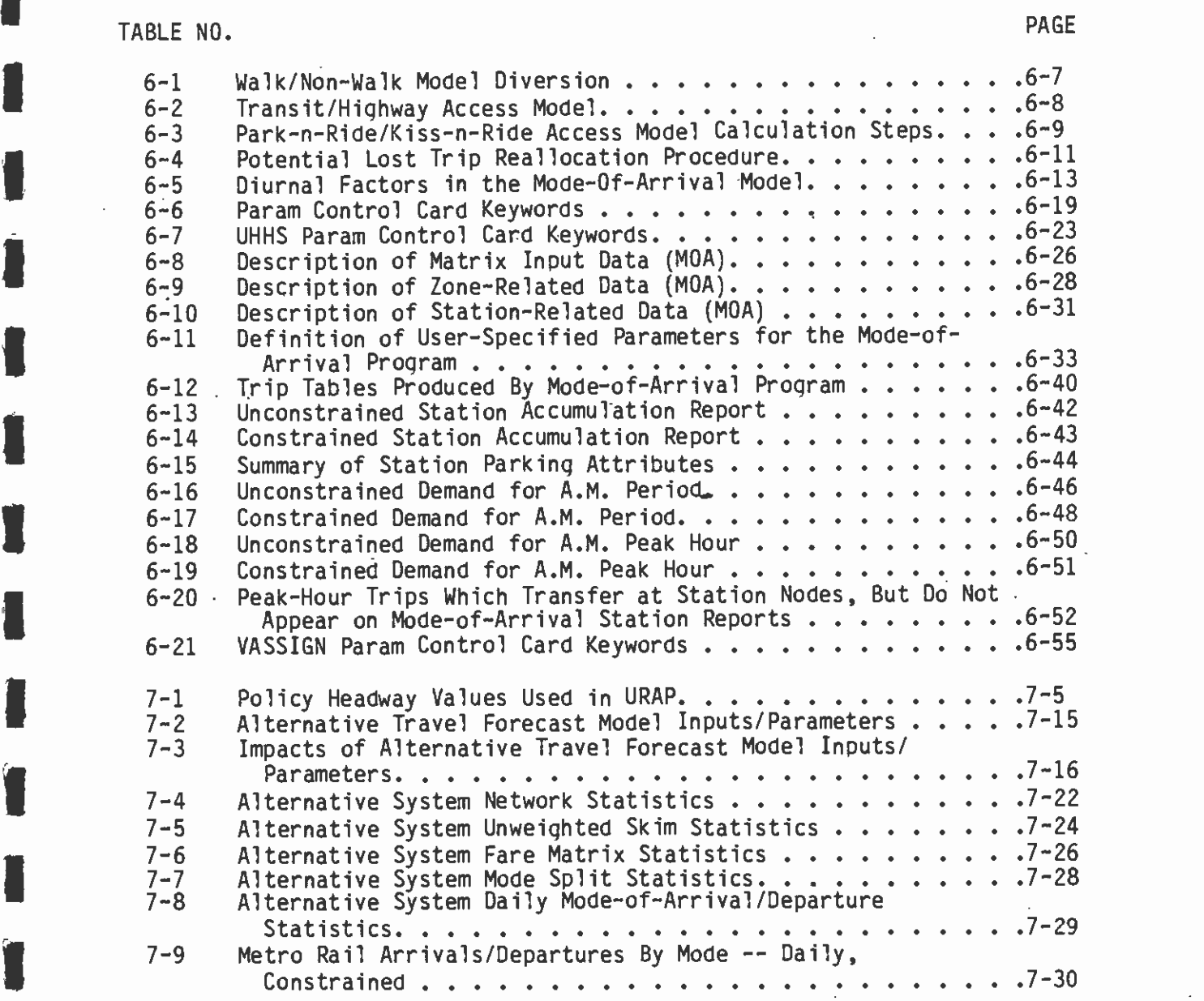

 $\blacksquare$ 

## LIST OF FIGURES

**U** and the second second

Ĺ

÷,

**I** and the second second in

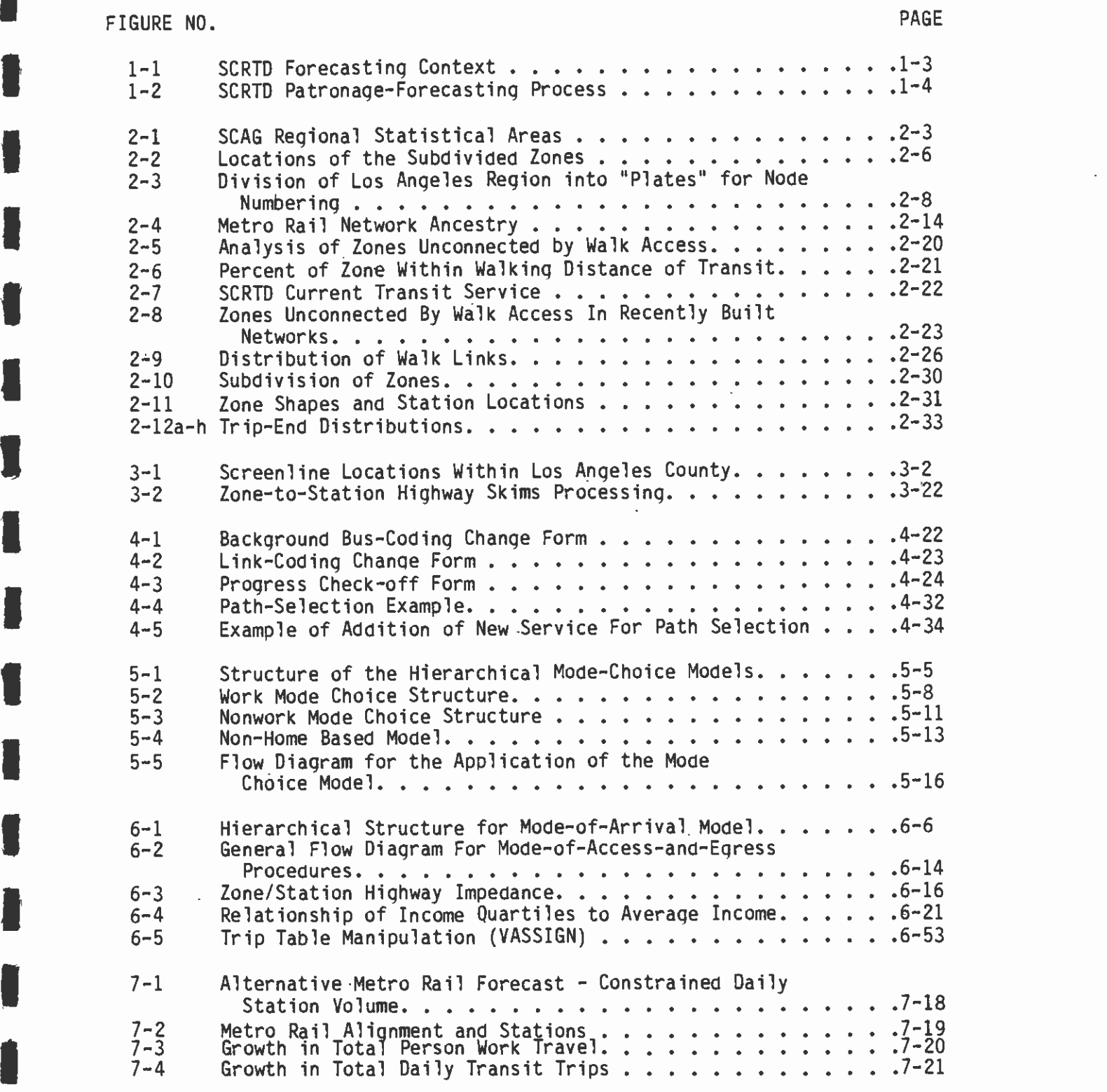

#### 1. INTRODUCTION

#### 1.1 BACKGROUND

**I** and the second second

1

**I** and the second second

**I** and the second second

**D**entis and the second

**I** and the second second  $\mathbf{I}$ 

**U** and the second of the second of the second of the second of the second of the second of the second of the second of the second of the second of the second of the second of the second of the second of the second of the Because reliable and detailed patronage forecasts are essential to transit system planning and evaluation, SCRID has undertaken an extensive program of development and refinement related to improved forecasting procedures. Although the SCRTD patronage forecasting is carried out within the framework of the overall regional travel forecasting process, SCRTD and its consultants have extended the process to meet the specialized needs of SCRTD. The major thrust of this development and refinement work was initiated under the Transportation Planning and Modeling Services contract conducted during FY1982 and FY1983. Additional refinement work has continued Iover FY1984 and FY1985.

The primary purpose of the Transportation Planning and Modeling  $\overline{a}$ Services contract was to implement new mode choice models developed for the Southern California Association of Governments (SCAG) and to develop related transit networks for the simulation of future transit system alternatives. More recent efforts have focused on details of  $\frac{1}{2}$   $\frac{1}{2}$   $\frac{1}{2}$   $\frac{1}{2}$   $\frac{1}{2}$ transit system supply representation and system access coding in the simulation networks, as well as automation of network coding procedures to increase efficiency and improve reliability. Together ithese efforts have included: o Development of a finer-grained analysis zone system in the

- vicinity of potential rail lines;
- o Development of a new base network to represent 1982 transit service;
- Io Analysis of person-trip tables provided by SCAG, and recomendations for any modifications that should be made;
- Io Updating the mode choice models to reflect new path-building criteria and network-coding practices;
- **I** o Critical review of the mode choice model performance and its exogenous trip-end variable inputs;
- **I** and the second o Construction of new networks for rail alternative background bus systems and the null bus network;
	- o Construction of new networks for the Wilshire Starter Line and related Operable Segments;
	- o Implementation of a mode-of-arrival model for rail planning to provide necessary station boarding data;
	- o Implementation of an improved fare matrix calculation program;
- o Implementation and refinement of a transit route analysis program to assist in the design of future bus systems;
- o Development of an automated evaluation program to produce desired effectiveness measures directly from model output files.

### 1.1.1 General Description

**I** and the second second

**I** and the second second

University of the Sea

**I** and the second second  $\mathbf{I}$ 

Patronage forecasts produced by SCRTD are prepared within the context of the overall regional forecasting process conducted by SCAG with the cooperation of CALTRANS. This process is depicted in Figure 1-1.  $(17)^*$  The shaded area shown in Figure 1-1 is the part of the process which SCRTD conducts for its needs as an extension of the SCAG process. Even though the starting point for the SCRID forecasts is the person-trip forecasts produced by SCAG, the preceeding steps in  $\blacksquare$ the process have not been accepted as a "black box." With full cooperation and support from SCAG, SCRTD and its consultants have been instrumental in the review, evaluation, and improvement of all stages  $\overline{\phantom{a}}$ of the regional travel-forecasting process. The part of the model chain employed by SCRID for transit patronage forecasting has at its center a set of mode choice models which deal explicitly with multimodal choices through a nested logit structure of conditional  $\blacksquare$ probability relationships. The models predict the shares related to the primary Auto and Transit modes and, simultaneously, the shares for important Auto and Transit submodes based on detailed level-of-service  $\blacksquare$ and cost characteristics of each submode. This structure ensures that the primary mode split directly reflects the properties of the available submodes and that trips by each submode are an integral output of the model. The SCRTD process embodies a high degree of automation in the building and checking of transit system simulation networks, as well as graphical checks through computerized network plotting. The process ensures consistency and objectivity in the coded networks and minimizes coding errors.

The SCRTD process goes well beyond network coding and mode choice **I** model application as indicated in Figure 1-2. While the process maintains compatibility with standard UTPS programs, it encompasses several custom-built programs. Transit network development is based on the UTPS program UNET, but is augmented by the custom programs **U** and the second second UCHEK, UMATCH, and BLDCON, as described in Chapter 4. Networks are developed for the AM Peak and Midday periods. Using the standard UTPS program UPATH, paths are built for the following mode-time period Icombinations:

- o AM Walk
- Io AM Park-n-Ride (PNR)

For this and subsequent references, see LIST OF REFERENCES at the conclusion of this report.

### **SCRTD FORECASTING CONTEXT**

#### REGIONAL TRANSPORTATION MODELING PROCESS-PLANNING CONTEXT

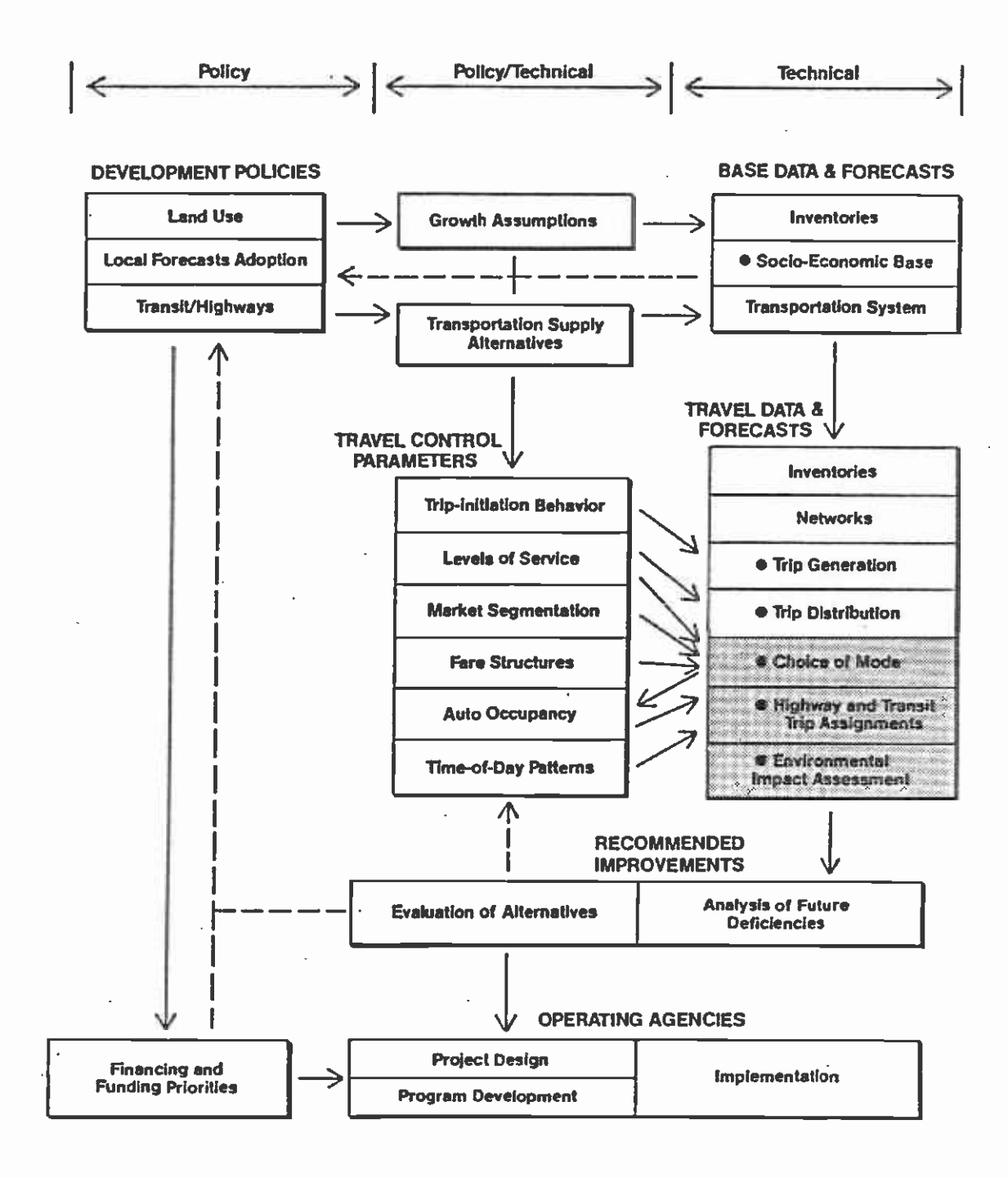

 $\bullet$  = Modeling Step

Figure 1-1

## SCRTD PATRONAGE FORECASTING PROCESS

**I** and the second second  $\mathbf{I}$ 

**I** and the second second

**I** and the second second

**I** and the second second

 $\overline{1}$ 

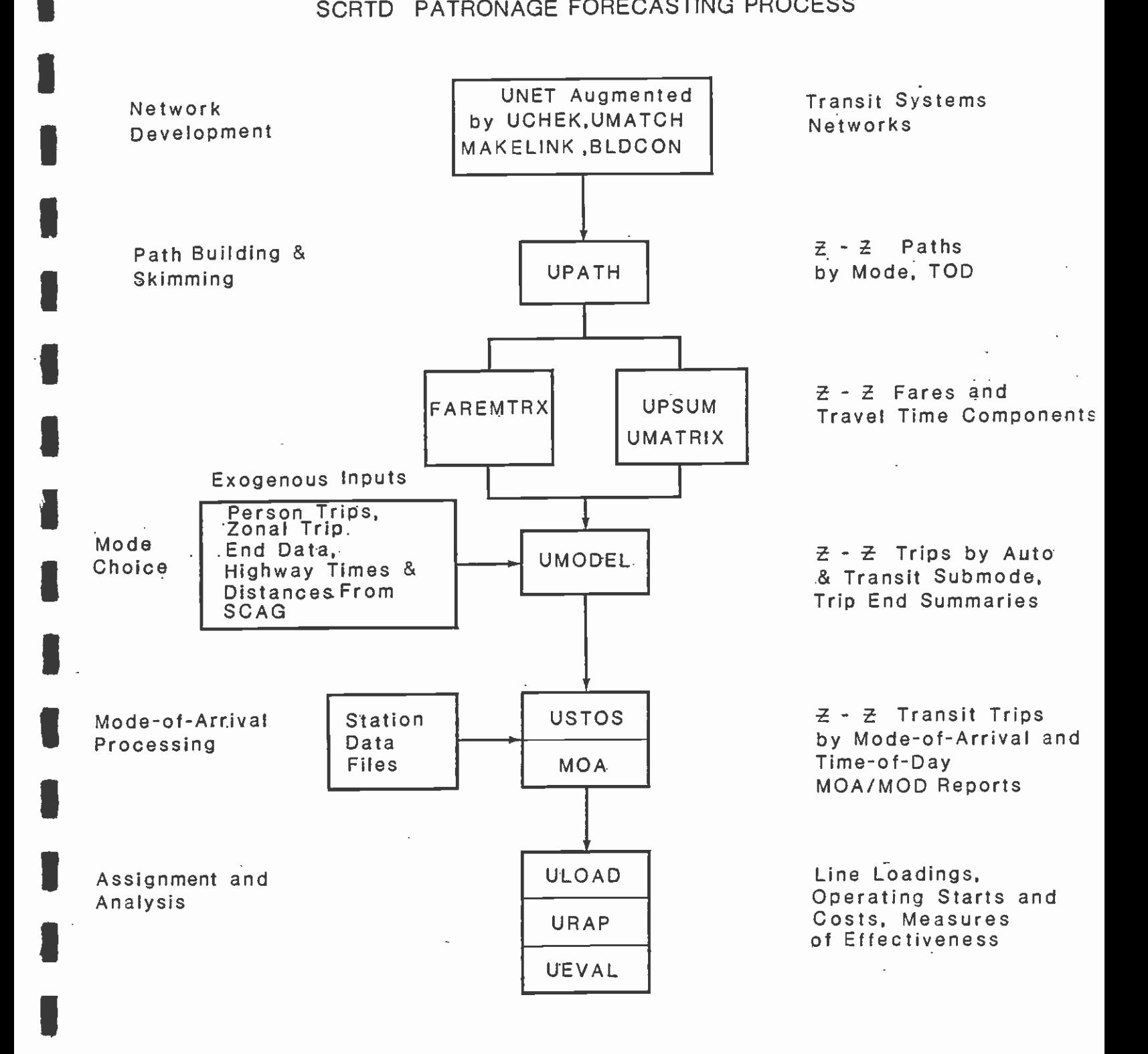

## Figure 1-2

o AM Kiss-n-Ride (KNR)

o Midday Walk

**I** and the second second  $\mathbf{I}$ 

**B** and the second second

**I** and the second second

**U** and the second second

**I** and the second second second

**I** and the second second

**I** and the second second  $\mathbf{I}$ 

**I** and the second second  $\mathbf{I}$ 

**I** and the second second

**U** and the second second of

**I** and the second second  $\mathbf{I}$ The fare matrix related to each set of paths is created by the custom program FAREMTRX, while matrices of z-z transit travel time components related to each set of paths are created using the standard UTPS programs UPSUM and UMATRIX. Mode-choice models for work and nonwork trip purposes are implemented within the framework provided by the UTPS program UMODEL. It is at this stage that the SCRTD process interfaces with the SCAG process. Mode-of-arrival processing is accomplished through a combination of the standard UTPS program USTOS and a custom MOA program. This is a highly complex process, and great care must be taken in the preparation of MOA inputs. Assignment and analysis encompasses three programs -- the standard UTPS program ULOAD (actually ULOAD, SORT, & UPRAS)) and two custom programs: URAP and UEVAL.

#### 1.1.2 Model Chain Improvements

 $\overline{\phantom{a}}$  , and the set of  $\overline{\phantom{a}}$ Major improvements have been made to four areas of the modeling process:

- $\blacksquare$ o Person Trip Forecasts
	- o Transit Network Construction
	- o Mode Choice Model Calibration/Validation
	- o Analysis and Evaluation

#### **I** and the second second 1.1.2.1 Person-Trip Forecasts

 $\blacksquare$  $\blacksquare$ **U**  $\blacksquare$ Improvement of the person-trip forecasts took the form of a change in methodology from an unconstrained to a constrained trip distribution process for home-based work trips. This change resulted in substantially better estimates of CBO-oriented work trips in comparison to observed CBD cordon-crossing volumes. Initially this improvement was adopted only for the SCRTD forecasts. Also, for a time, several errors and inconsistencies crept into the process. These related to the formation of zone-to-zone travel time matrices (skim trees) and the order in which trip ends by purpose were input to the model relative to their corresponding deterrence factors (Ffactors). The SCRTD staff has since corrected these problems and clearly documented the correct process to ensure that such problems do not recur. (3) (7)

**I** and the second second in the second second second in the second second second in the second second second in The travel demand forecasting process is very often subject to problems of this nature -- across all urban areas and regions. Such problems may be attributable to changes in personnel, differences in individual philosophy, lack of documentation, or simply human error and oversight. The potential for such problems increases with the size and complexity of the urban area being modeled. Much of the effort directed towards model review and improvement by SCRTD staff

and its consultants has been related to improving consistency and accuracy as opposed to fundamental changes in methodology -- not because errors were known to exist but because the potential for error is so great. Transit network construction is a prime example of this.

#### 1.1.2.2 Transit Network Construction

**I** and the second second  $\mathbf{I}$ 

**I** and the second of the second of the second of the second of the second of the second of the second of the second of the second of the second of the second of the second of the second of the second of the second of the

**I** and the second second

**I** 

**1** 

**I** and the second second

 $\blacksquare$ 

**Little State** 

**I Little State** I **I** A tremendous amount of effort has gone into improved network development procedures. These have been directed to improved consistency, accuracy, and efficiency with no change in network design concepts. The design concepts being pursued are those established by CSI in their Model Improvement Study for SCAG in 1981/82. (1) (13) Transit networks of the nature required for an area such as the SCAG region are extremely complex. With over 1,600 zones, 500 transit lines, 7,000 nodes, and 14,000 links, the SCRTD networks are among the most complex ever developed for travel forecasting purposes. Manual procedures for networks of this scale are highly inefficient, unobjective, and error-prone. Thus, a high priority was given to automating the process to the maximum extent practical. Subsequently, efforts focused on achieving greater consistency with the networkcoding practices used for mode choice model derivation, essential to correct model application. While seemingly straightforward, this entailed considerable analysis and experimentation, since the translation of network design concepts into detailed network coding practices involves significant latitude. (15) (13) Network coding procedures and practices are discussed at length later in this document.

#### 1.1.2.3 Mode Choice Model Calibration/Validation

 $\blacksquare$ **U I** Andrew Mar Mode choice model calibration/validation efforts have been a direct consequence of modifications elsewhere in the model chain. If a significant change is made in one part of the model, its impact on other parts of the process must be carefully reviewed. For example, when the methodology for person-trip distribution was modified, it was necessary to analyze its impact on the performance of the mode choice model. The new person-trip distribution resulted in substantially different estimates of transit trips by the mode choice model. It was found that the new person-trip distribution eliminated the need for a CBD/Non-CBD bias coefficient introduced in the original model validation to correct for an underestimate of transit trips to the CBD. (5) Elimination of bias or correction factors such as this results in a more robust predictive model. Recalibration/validation of the mode choice models to account for this and other modifications is covered in detail later in this document.

#### I1.1.2.4 Analysis and Evaluation

Analysis and evaluation have been enhanced considerably in the SCRID process through the MDA program which produces detailed rail station data; by the Transit Route Analysis program (URAP) which produces a detailed analysis for each bus route; and by the program UEVAL which produces effectiveness measures, specified by UMTA, directly from output files created in preceding model steps. Each of these programs is described in detail later in this document.

In addition to the improvements outlined above, this document includes a description of important analyses made in relation to the model chain and its various inputs. These analyses did not always lead to modifications in the process. However, such analyses broaden our knowledge of the model chain performance, help document implicit assurnptions.and the translation of model concepts into actual practice, and provide a framework for the continuing critical review of model forecasts.

#### 1.2 PURPOSE AND ORGANIZATION

**1** 

**Little State** 

**I** and the second second  $\mathbf{r}$ 

**I** and the second second

**U** and the second second of

**U** and the second second

 $\blacksquare$ 

r

This document describes the current status of the SCRTD patronage forecasting process and presents related analyses. It follows very closely in format, and updates, the final report produced by the Transportation Planning and Modeling Services contract. Following this introductory chapter, there are six chapters as outlined below.

 $\frac{1}{t}$ Chapter 2 of the report outlines the purposes of the modification to the zone system, the procedures used to subdivide zones, and the networks defined and built for the project. In describing the networks developed, information is provided on the sources of thenetwork descriptions developed.

Chapter 3 describes the exogenous inputs to the travel simulation.<br>These inputs include the trip tables for 1980 and 2000, trip-end data I These inputs include the trip tables for 1980 and 2000, trip-end data for both mode choice and mode of arrival, the highway network data, and other input data. An extensive analysis of the trip-end data was Iundertaken. Results of this analysis are provided in this chapter.

In chapter 4, the procedures for building and cleaning the networks are described in some detail. The primary purposes of this chapter<br>are to show what has been checked and corrected in building the et are to show what has been checked and corrected in building the are to show what has been checked and corrected in building the metworks, and also to provide a tutorial for subsequent efforts to replicate the same standards of transit network construction. The types of errors detected are described, and the effects of these errors on the results of the simulation are demonstrated in certain relevant cases.

IChapter 5 describes the mode choice models that were applied. These consisted of the models developed for SCAG during 1981 and 1982, together with a model for non-home-based trips provided by this<br>consultant team. The models required updating, and the reasons for I consultant team. The models required updating, and the reasons for this updating, the procedures used, and the results of the updating are described. The method of applying the mode choice models is described, together with a description of the procedures used for building transit paths through the networks. The basis for the selected path-building parameters is also discussed.

> IChapter 6 describes the mode-of-arrival model, which estimates the proportions of people arriving by station by the alternative access modes of walk, bus, Kiss-n-Ride, and Park-n-Ride. The model also Ipermits changes to be made in modes of arrival because of the limiting

capacity of parking at a station. The modifications made to the model consequent upon the adoption of the new mode choice models are described, and some new facilities added to the model are also noted. The procedure for applying the model is detailed, and the outputs are discussed.

Finally, chapter 7 describes the procedures for assigning transit trips to the transit networks and for analyzing the implications of these loadings. A procedure called URAP is used to provide more detailed reports about the functioning of the transit system, and this procedure is described in detail. Results from alternative model runs are summarized in this chapter, and analysis of the patronage results is included.

#### 2. NETWORK AND ZONING SYSTEMS

#### 2.1 ZONING

**I** 

**I** and the second second  $\mathbf{I}$ 

**D**esser and the second

**I** and the second second  $\mathbf{I}$ 

**U** and the second second

The existing Los Angeles Regional Transportation Study (LARTS) zone system consists of 1,325 zones covering all of Los Angeles County and the contiguous metropolitan areas in Ventura, San Bernardino, Riverside, and Orange Counties. In the 1,325-zone system, zones 1-30<br>represent external-cordon stations, 31-40 are unused, and 41-1,325 I represent external-cordon stations, 31-40 are unused, and 41-1,325 represent the 1,285 internal zones. In 1980 this area contained a population of approximately 11.2 million people, and is scheduled to  $\blacksquare$ grow by the year 2000 to approximately 14.9 million. A number of the zones are empty of population, or almost empty, because of the various areas of mountains and other undeveloped land that penetrate the metropolitan area or define islands within it. Without excluding any of these, the existing zone system averages to approximately 8,715 people per zone.

> In 1980 it was estimated that approximately 38 million person trips<br>were made each day by residents of the area, and these trips average to 26,460 trips per day per zone. Current transportation planning practice recommends restricting zones to a maximum of 20,000 trip ends. Clearly, the 1,325-zone system is likely to violate this guideline in at least half of the zones. Unfortunately, the enormous computing time and associated costs do not allow this guideline to be met reasonably in the Los Angeles region.

> The 1,325-zone system already generates trip matrices that contain approximately 1.76 million cells, which represent an enormous consumption of computer core, computer time, and final space for processing and storage. Larger zone systems can be accommodated in modern computers, but the costs of doing so escalate rapidly. By increasing the number of zones to  $1,500$ , for example, the trip matrices grow to 2.25 million cells, while an increase to 1,800 zones would generate enormous matrices of 3.24 million cells. Given these size implications, it is not surprising that every effort has been made in the region to live with the existing zone system or to expand it only very slowly, and principally in the peripheral areas, as they become more intensively developed.

> A result of this system of comparatively large zones is that insufficient accuracy exists for planning rail alternatives. In several cases, previous work with the zone system found two stations located in one zone. When this happens, no sensible information can be obtained on the comparative size and location of the two stations, and no effect can be detected from deleting one of the stations. Apart from this rather extreme effect, the lack of detail surrounding the stations may lead to substantial errors affecting estimates of access to the stations, provision of bus services, and competition between bus and rail.

It was determined that rail planning in the region necessitated subdividing zones in the vicinity of rail lines. Consequently,

alternatives were investigated for such subdivision, while maintaining consistency with the overall 1,325-zone system in the region. In other words, it was decided that creation of new zones that had boundaries crossing the boundaries of existing zones in the 1,325-zone system would not be acceptable.

**I** and the second second

**I** and the second second

**I** and the second second  $\mathbf{I}$ 

**ri** and the state of the state of the state of the state of the state of the state of the state of the state of the state of the state of the state of the state of the state of the state of the state of the state of the s

**Little Control** 

<u>Listen van die stelling van die stelling van die stelling van die stelling van die stelling van die stelling van die stelling van die stelling van die stelling van die stelling van die stelling van die stelling van die st</u>

 $\blacksquare$ 

**U** and the second second

**I** and the second second

**I** and the second second  $\mathbf{I}$ 

1

**I** and the second second  $\mathbf{r}$ 

**D** and the second second in the second second second in the second second second in the second second second in  $\mathcal{L}_1$ 

**I** and the second second  $\mathbf{I}$ 

**I** and the second second

 $\overline{\phantom{a}}$  $\overline{\phantom{a}}$ As a preliminary step, all of the potential rail corridors in the region were identified. Within each of these the current zone system was scrutinized. It was suggested initially that all of the zones within a band of one existing zone width from the potential rail line should be subdivided into their constituent census tracts. (With the exception of the Los Angeles Central Business District, almost all zones in the region consist of from one to four census tracts. Within the Los Angeles CBD all zones consist of one census tract, while a few zones in the region are partial census tracts.) For the Los Angeles CBD, various other documents were considered, including recent parking studies that had used a 100-zone system for the CBD, and a study of the proposed DPM which used about 50 zones.

> Based on these procedures, a candidate set of zones was developed for initial scrutiny. It was determined that the use of as detailed a CBD zone structure as 100 zones and subdivision of all, rail corridor zones into their constituent census tracts would generate too many zones for reginal planning, with the total number of zones increasing to approximately 1,850 zones. Selective recombining of zones was undertaken to reduce this number. Within the rail corridors, census tracts that would not assist in improved accuracy--either by separating stations along the rail line or by defining distinct market segments for rail (by access characteristics or by location)--were recombined to multitract zones. In the CBD, a compromise zoning was set up that retained the existing zone boundaries in the CBD but subdivided the zones from 17 CBD zones to 30. The final result of the zoning activity was to add 303 new zones, increasing the number of regional zones from 1,325 to 1,628, resulting in an increase in the number of cells in a trip matrix from 1.76 million to 2.65 million. This is a 50-percent increase in the size of the trip tables and other matrices required for running the forecasting models.

> As noted, except in the CBD, the procedure for defining the new zone boundaries was to use within-zone census tracts. Because regional data are developed at the level of the Regional Statistical Area (RSA), which is a highly aggregate level, it is necessary to develop a procedure to split the data into a finer disaggregation in those zones that are subdivided. Figure 2-1 shows the RSAs for most of Los Angeles county and provides an example of the size of RSAs. The procedures for disaggregating are outlined below.

**I** and the second second Population is available at the level of the census tract. Therefore, population can be obtained for the new zones. At the time of development of the subzoning, census employment data were not available for the 1980 census, at the tract level. A 1976 census of employment was used as a mechanism to proportion employment among the subzones. The data from this survey were not used in any absolute manner, but rather only as a relative proportioning procedure.

SCAG REGIONAL STATISTICAL AREAS

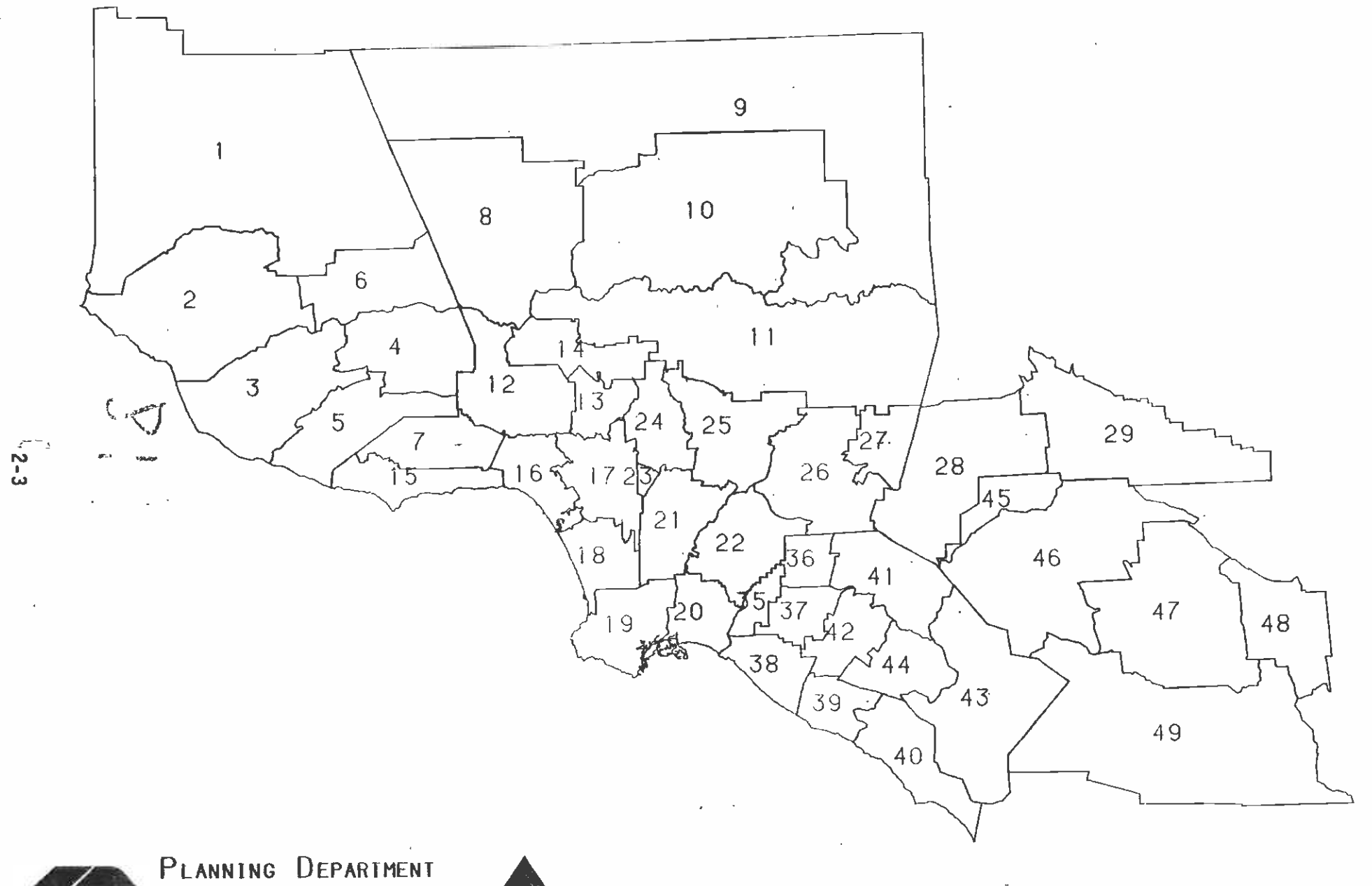

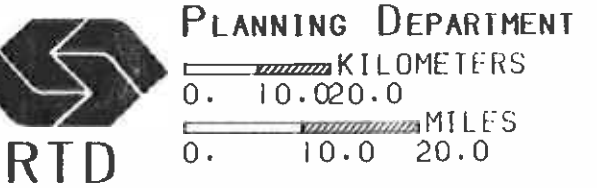

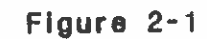

NORTH

Given the proportional splits of population and employment for each of the subdivided zones, these fractions were used in the UTPS procedure USQEX to split the trip productions for all purposes among the subzones, using the trip tables for the original 1,328-zone system. Similarly, fractions were derived from the employment data to split trip attractions. It could be argued that some trip purposes might be split among the zones more correctly by using some combination of employment and population, but it was felt not to be appropriate to attempt to generate a greater sophistication of the splitting procedure, given the relatively inaccurate information on which it is based. Subsequently, it should be simple to undertake trip generation and distribution at the level of the new zones.

**U** and the second second

**I** and the second second in the second second second in the second second second in the second second second in  $\mathcal{L}_1$ 

**Harry Common** 

**I** 

**U** 

**I** and the second second  $\mathbf{I}$ 

**I** and the second second

**I** and the second second  $\mathbf{r}$ 

**I** and the second second  $\mathbf{I}$ 

**I** and the second second  $\mathbf{I}$ 

**I** and the second second

**U** and the second second

 $\blacksquare$ 

n and a strong strong

**I** and the second second  $\mathbf{r}$ 

**I** and the second second

**I** and the second second  $\mathbf{I}$ 

**U** and the set of the set of the set of the set of the set of the set of the set of the set of the set of the set of the set of the set of the set of the set of the set of the set of the set of the set of the set of the s  $\blacksquare$ To subdivide highway travel times, which were provided to SCRTD as a set of highway skims, it was not feasible to alter the highway network to add new centroid connectors, so that the procedure used was based on the skims themselves. The intrazonal times were extracted for each subdivided zone. These were then divided by 2 (n-1) to produce new intrazonal times for the subdivided zones, where n is the number of subdivided zones from the original zone. Travel times from one subdivided zone to another, within an original single zone, were set equal to the original intrazonal time divided by  $(n-1)$ . Thus, if an original zone had an intrazonal time of eight minutes and was subdivided into three new zones, the intrazonal times for each of the three new zones were set equal to two minutes  $(8/2(3-1))$ , and the times between each of the three new zones were set to four minutes (81(3-1)). For travel times to all. other zones, it was assumed that these would be the same for the new subdivided zones as for the original parent zones.

> Zone numbers were assigned to the new zones starting from the first available zone number of 1,326. The new numbers, from 1,326 through 1,628, were assigned in numerical order based on the original numbering of the parent zones. The number of the parent zone was retained as the number of the first subdivided zone within each parent zone. Thus, if zone 710 was subdivided into three zones, the first subdivision retained the number 710 and the remaining two were allocated the next available numbers from the range between 1,326 and 1,628.

> For the CBD zones, data were used from a Downtown People Mover study completed in 1980. These data provided a basis for making identical splits on the production and attractions to those used for the non-CBD zones. The same procedure for splitting travel times for the highway network and for allocating zone numbers was used for CBD and non-CBO zones.

> New zone centroids were geocoded from USGS maps for use in the transit network. The zone centroids were given metric coordintes based on the USGS 7-1/2 minute Quad series of maps in conformance with the existing CALTRANS transit network for 1980. The zone centroids were generally located, as for the parent zones, at the geographical center of the new zones. This was appropriate because most of the zones are fully developed and have relatively homogenous development patterns.

Figure 2-2 shows the locations of the subdivided zones on a corridor basis. Appendix 2-1 contains equivalencies between old and new zones and between new zones and RSAs.

### 2.2 NETWORKS

**I** and the second second

**I** and the second second  $\mathbf{I}$ 

**I** and the second second in the second second second in the second second second in the second second second in  $\mathcal{L}_1$ 

**I** and the second second  $\mathbf{I}$ 

**I** and the second second  $\mathbf{I}$ 

 $\blacksquare$ 

**I** and the second second

**I** and the second second  $\mathbf{I}$ 

 $\blacksquare$ 

#### $2, 2, 1$ Purpose and Context

The primary purpose of the network-building phases of the project was to provide transit networks for the base year and for several alternatives for the year 2000. These transit networks were intended to be as accurate representations as possible of future year scenarios, and would also represent the development for the year 2000 of a background bus system for the alternative rail networks. Details of the procedures used in building, checking, and correcting the networks are provided later in this report.

#### $2.2.2$ Common Changes to Network Coding

**U** Service of the A number of changes was developed to apply to all of the networks as part of the overall network-building procedures. These changes are described in the next paragraphs.

#### $2, 2, 2, 1$ Coordinates

The coordinate system used was the same as was present in the base networks (FAROO.MRLTR and FY85A.BASE), and apparently stemmed originally from the system developed for CALTRANS 1980 SIP network. At one point in the past both the consultant staff and the District agreed to use a single, common (master) coordinates file. This is no longer the case. Given the importance the coordinates file now assumes, this would be a useful device to which to return.

#### $2, 2, 2, 2$ Node Numbering

In the early phases of the project, a new node-numbering system was designed and implemented. This scheme consisted of two importaant components--reservation of certain ranges of numbers to represent special nodes and a renumbering of all nodes to provide geographic content to the node numbers. On the first of these nodes I through 2000 are reserved for zone centroids, cordon stations, and other future special purposes. In the present numbering system nodes <sup>1</sup>through 30 are cordon stations, 41 through 1,628 are zone centroids, and 31 through 40 and 1,629 through 2,000 are unused and available for future network expansion.

Node numbers from 8,000 through the maximum permitted node number of 8,191 are reserved for rail stations. Rail station numbers are intended to follow the expected order of construction of stations on line-by-line basis in approximately the same order as done in earlier the Wilshire Starter Line, and thereafter have been assigned on a rail networks. The node numbers 7,900-7,949 have been reserved for highway dummy nodes, a practice detailed later. There was some discussion early in the project of reserving the node numbers 7,800

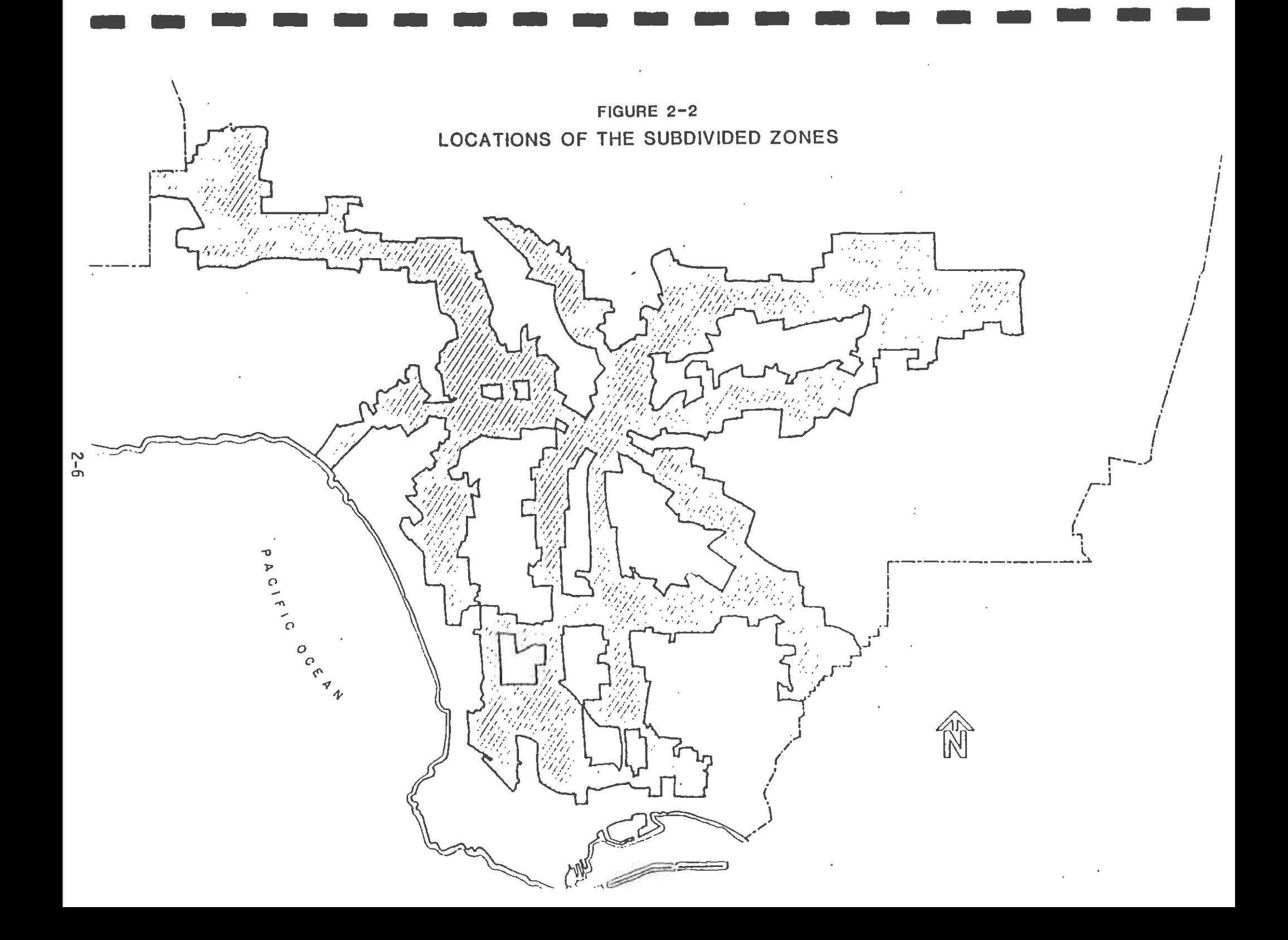

through 7,991 as rail dummy (local) nodes (i.e., the bus stop location from which it is possible to enter the rail station). It is unlikely that these node numbers are even available today. Some, as noted above, have already been diverted to other purposes. Additionally, it is judged to be poor coding. practice to move or change transit node numbers which would, of course, be necessary as rail alignments changed. Thus, the idea has been largely abandoned.

**I** and the second second  $\mathbf{I}$ When the networks were originally renumbered, the region was divided into a series of east-west bands, starting in the south and working. towards the north. Within the bands, north-south subdivisions were defined to form "plates" within which consecutive node numbers were assigned. Figure 2-3 shows the plates used for renumbering. Node numbers were assigned by starting in the southwest corner of the. plate, working across to the east in a shallow band, then returning to the western side and working across in another band. In this way, node numbers increase generally in a southwest-to-northeast direction and, except at the edges of the "plates," are grouped by similar values. The renumbering was performed on all nodes in the transit network from node 1,001 up. The node numbers ending in a "1" were not used at this stage, in order to provide spare node numbers for use when new nodes must be added. Leaving one node number in ten as a spare provides some capability to retain geographic information in the node numbers, even with subsequent expansion of the node numbers.

#### 2.2.2.3 Mode, Company, and Line Numbers

**I** and the second second

**I** and the second second

**I** and the second second

**I** 

**U** 

**I** and the second second  $\mathbf{I}$ 

**I** I am a shift of the same

**I** and the second second

**I** and the second second in the second second second in the second second second in the second second second in  $\mathcal{L}_1$ 

**I** 

Here are a series

**H**erman and the second second

**I** and the second second  $\mathbf{r}$ 

**I** and the second second  $\mathbf{I}$ 

**U** and the second second

**I** and the second second second

**I** and the second second  $\mathbf{I}$ 

**Little Street (Street Street )** 

The networks were built using the UNET procedure in IJTPS. Within the constraints relating to this program, various conventions have been set up. For the access/egress modes, in conformance with the needs of the modal-split models, the followinq definitions have been standardized into the networks:

- <sup>o</sup>Mode 1 Walk links both for centroid connectors, walk networks, and dummy connectors
- o Mode 2 Auto links to an official park 'n' ride location, permitting both park 'n' ride and kiss 'n' ride access
- o Mode 3 Auto links to a kiss 'n' ride location, permitting kiss 'n' ride access only

The following definition of transit modes has been used:

- o Mode 4 SCRID local bus routes
- o Mode 5 Express bus routes (all operators)
- o Mode 6 Heavy rail rapid transit (all operators)
- o Mode 7 Light rail rapid transit (all operators)
- o Mode 8 Local bus service of all operators except SCRTD (municipal operators or "munis")

MAP SHOWING DIVISION OF LOS ANGELES REGION INTO "PLATES" FOR NODE NUMBERING

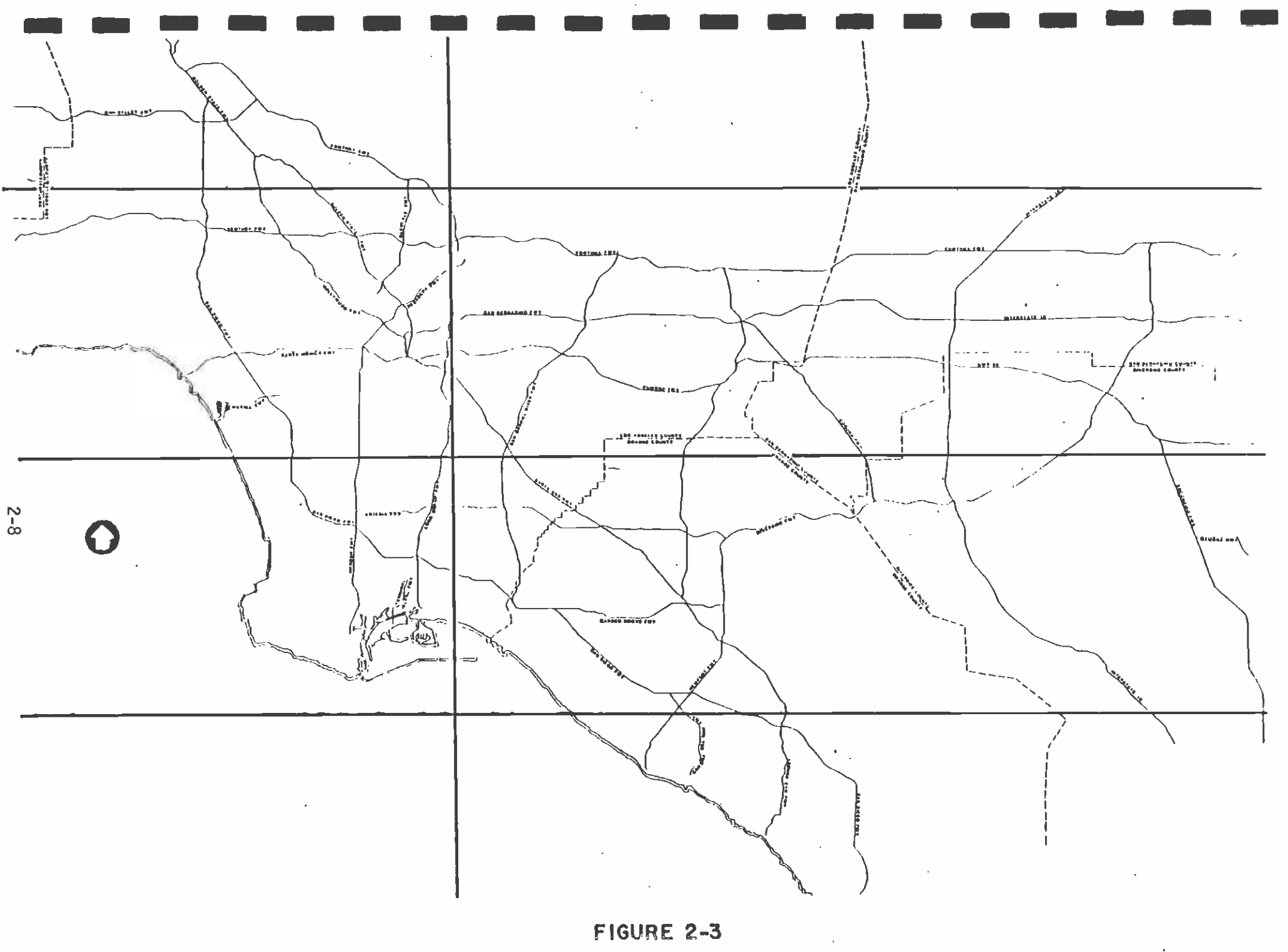

Standard company numbers have been established and are shown in Table 2-1. These company numbers apply to all transit modes.

The only rule applied consistently to the UNET line numbers assigned to various companies is that the new fare program assumes that, just as it is now, there must be a break between RID and municipal operators in Mode 5. Coding for all RID express and limited bus routes must precede that for any municipal operator. For example, in OPFN5 network UNET, line numbers for RID Mode 5 (express and limited routes) range from 1 to 65. Line numbers for municipal operators begin at 150. The gap need not be so wide, but some crossover point must be maintained, and RID lines must precede those of any other operator.

#### 2.2.2.4 Link Lengths and Speeds

**D**esser and the second

**I** and the second second  $\mathbf{I}$ 

**I** and the second second  $\mathbf{I}$ 

**D**entistant Construction

**U** 

**I** 

**I** and the second second

**I** and the second second  $\mathbf{r}$ 

**I** and the second second the second second second second second second second second second second second second second second second second second second second second second second second second second second second sec

**I** and the second second  $\mathbf{I}$ 

As much as possible, transit link lengths are coded to equal actual distance on the ground to the nearest tenth of a mile. When a link involves a geometry that is more complex than a straight line from one node to the next, the distance coded is always the true on-ground distance.

Speeds on the links are based on an area-type and facility-type classification, as used in standard highway network practice. The average bus-running speeds for each area type and facility type were determined from the average actual performance of buses on those facility types and within the area types. Different speeds were allocated for each of express and local bus service, and for each of the peak and the midday periods. Table 2-2 shows the speeds in current use on the networks.

Facility type and area type were defined in close consultation with RID staff and boundaries defined for the area types of CBD, CBD fringe, residential, outlying CBD, and rural. Similarly, the facility types over which the buses operate were defined according to the highway scheme of freeway, expressway, two-way arterial with parking, one-way arterial without parking, other/centroid connector, and twoway arterial without parking. The majority of links in the transit network are in residential areas and are two-way arterials with parking. No transit links are coded in the existing networks on "centroid connectors or other" facilities and some combinations of area types and facility types do not occur, even though speeds may have been defined for them.

However, in the course of path-tracing on the FAR85.BASE network, it was discovered that the use of the link-speed table distorted actual bus travel times on specific high-speed facilities. This is partially the result of congestion on certain freeways which in the real world makes bus travel slower on those facilities. However, use of a facility-type/area-type speed table simplifies network link-speed similar facilities, in similar areas, at the same time of day. With UNET networks this is generally considered to be a necessary simplification in order to estimate acceptable speeds for so many

## TABLE 2-1

# MODE AND COMPANY NUMBERING FOR THE LOS ANGELES REGIONAL TRANSIT NETWORKS

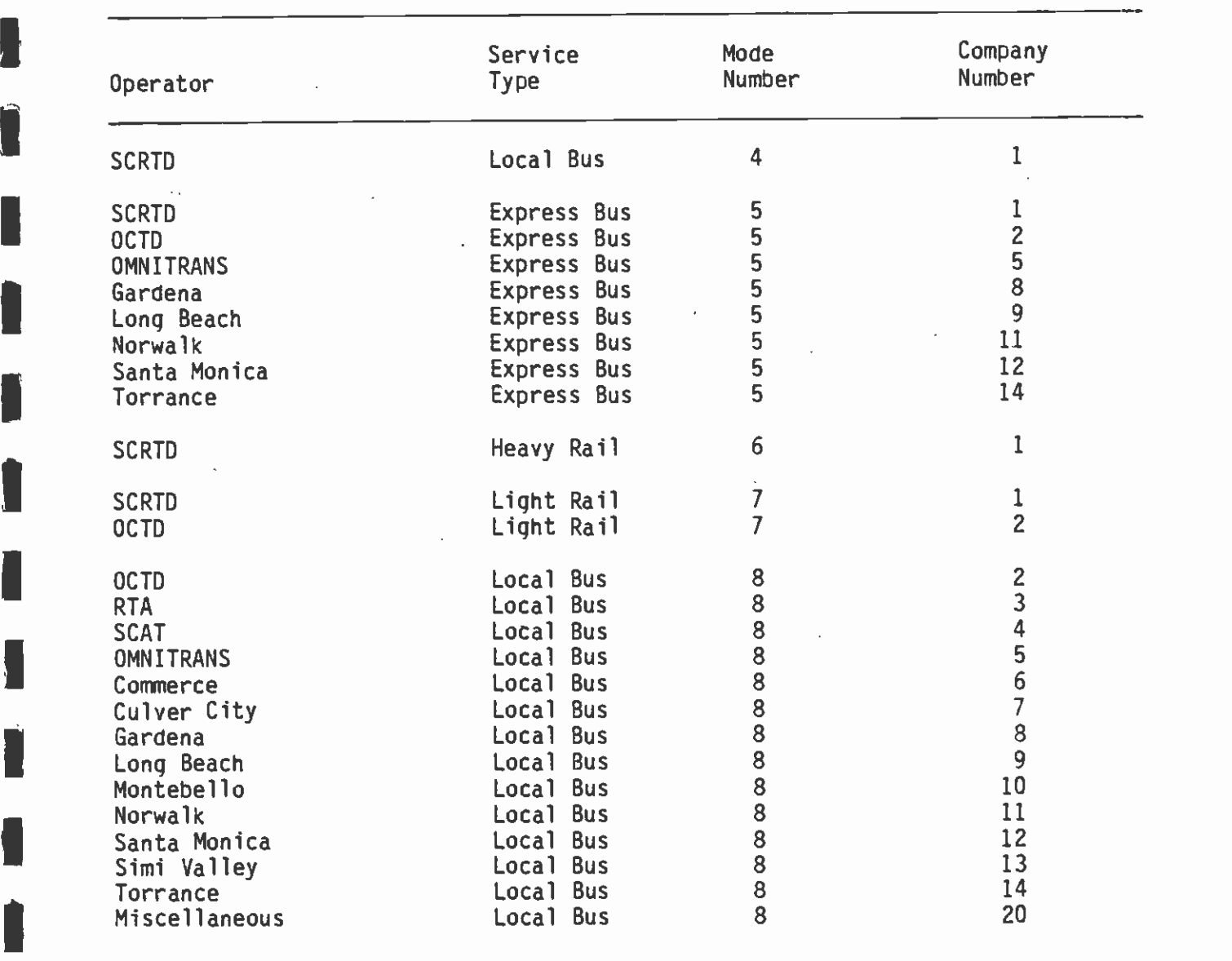

**I Source: Schimpeler Corradino Associates** 

**I** and the second second second

**In the contract of the contract of the contract of the contract of the contract of the contract of the contract** 

**I** *I I I* 

l

Here were also

**I** and the second second

**I** Design and the second second second

**I** and the second second  $\mathbf{I}$ 

### ITABLE 2-2

1

**In** the second contract of the second

Î

Á

F

#### TRANSIT SPEEDS BY MODE, TIME OF DAY, FACILITY TYPE, AND AREA TYPE FOR LOS ANGELES TRANSIT NETWORKS

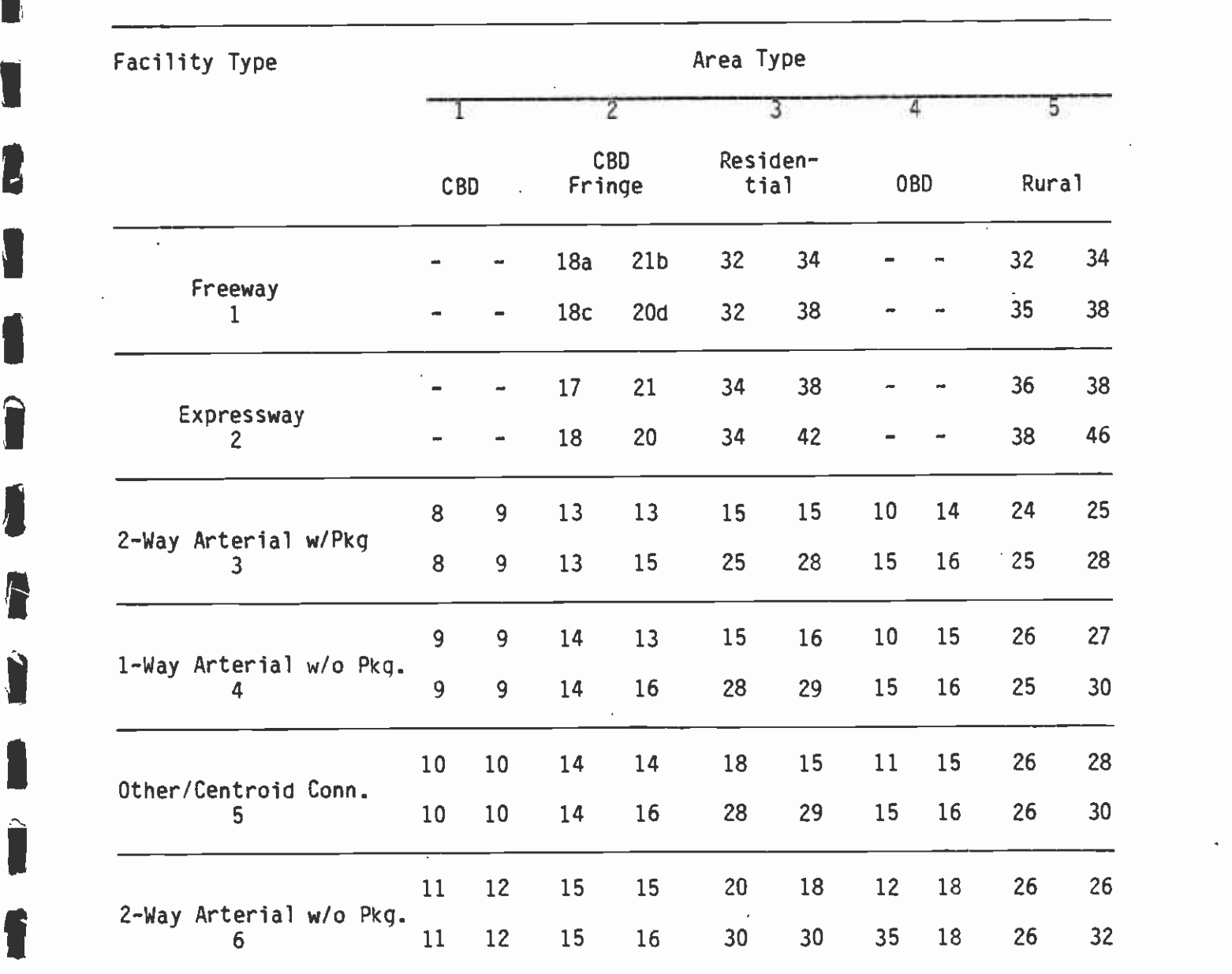

a - Local Bus, Peak c - Express Bus, peak b - Local Bus, midday d Express Bus, midday

as required by UNET. All entries are speeds in miles per hour, rounded to the nearest integer value

Source: Schimpeler Corradino Associates.

links. Bus speeds on freeways are clearly not the only example of **I** distortion resulting from the use of this technique, but the magnitude of the discrepancy is probably greatest in the case of these links. The team briefly considered reviewing coded versus actual bus speeds on all freeway facilities, but decided against it for three reasons.  $\blacksquare$ One was simply the time required to complete such a study. A second reason hinged on the fact that the networks were intended to replicate future year conditions. While some freeways are clearly more congested than others today, no one knows how congested these<br>facilities will be in the future. Finally, the intention in the Facilities will be in the future. Finally, the intention in the<br>future is to move to INET networks which can represent bus speed on<br>the basis of a congested highway network. The team did, however,<br>alter speeds on the San B  $\blacksquare$ alter speeds on the San Bernardino busway to reflect more accurately the existing conditions. In addition, projected speeds on the future Harbor Busway were assumed to be similar to current speeds on the El Monte Busway.

I'

**In the company of the company of the company** 

Table 2-2 reflects the fact that the team made changes to the existing coding of express bus links in the CBD. This change reflected <sup>a</sup>decision to alter the standard speed table by ceasing to distinguish between express and local bus speeds in the Los Angeles CBD. The rationale behind this move is the realization that, in the downtown, **I** buses must operate in platoons with little, if any, opportunity to pass one another. This fact, coupled with the reality that, for a given route, express buses generally operate on the same stop patterns as local buses in the downtown, argues against differentiating between their speeds in these areas. The team also conducted a comprehensive analysis of facility-type/area-type codes vis-a-vis link speeds for basis for the most recent coding efforts. five networks (including the validation network) which provides the

Overall, link speeds were found to be fairly consistent with what the  $\frac{1}{2}$ facility-type/area-type coding would dictate. Moreover, in the limited instances where this was not the case, cursory analysis did not reveal whether this was the fault of incorrect link speed coding or incorrect facility-type/area-type coding.

> Table 2-2 has been updated to reflect both the new CBD coding for express buses and to correct a discrepancy between the old link speed table and what was present in the networks for facility-type 3 and area-type 3 for routes 4 and 8. Apparently, the old link speed table was not updated when this change was made.

> The only other problem encountered in the examination of link speeds is some apparent vagueness or misinterpretation of what links do indeed lie in the CBD. While not of critical importance, some cleanup effort could stand to be made in this area.

In terms of link-coding conventions, a rule that has been adopted in the networks is to define all transit links as two-way links. In Los Angeles, one-way streets occur almost entirely within the CBD. Very few occurrences exist outside this area. To simplify route coding and to avoid the need to specify lines that are partially on one-way and partially on two-way streets as two separate one-way lines, all links

are treated as two-way. In the downtown area, lines that serve one-I all members of the one-way pair to provide approximately the same service<br>I levels as are actually provided. This leads to an equally useful way pairs of streets are divided roughly equally between the two members of the one-way pair to provide approximately the same service convention that links be coded with the a-node always smaller than the **I** and the second second b-node. This is particularly helpful with zonal connectors and dummy walk links to rail stations.

#### 2.2.3 Definitions and Development of the Networks

#### 2.2.3.1 DefInitions

**I** and the second second  $\mathbf{I}$ 

**I** and the second second

 $\blacksquare$ 

I,

The original 30-year financial plan networks were (see Figure 2-4):

- Fiscal Year 1985 (OPFN1) containing only Phase V Sector Improvements to the existing all-bus network,
- Fiscal Year 1990 (OPFN2) = NWOO2 embodying the MOS-1 alignment  $\blacksquare$ of Metro Rail (from Union Station to Wilshire Blvd. and Alvarado St.) and Long Beach Light Rail,
	- Fiscal Year 1991 (OPFN3) containing the MOS-3 alignment of Metro Rail (from Union Station to Beverly Blvd. and Fairfax Ave.) and Long Beach Light Rail,
- **B** and the second second Fiscal Year 1993 (OPFN4) - including the full MOS-5 or LPA alignment of Metro Rail (from Union Station to North Hollywood), Long Beach Light Rail, Century Light Rail (only from Studebaker Road to Douglas and El Segundo Blvds.), and San Fernando Valley Light Rail, and
	- Fiscal Year 1995 (OPFNS) embodying the full LPA alignment of Metro Rail, Long Beach Light Rail, all of Century Light Rail, San Fernando Valley Light Rail, Coastal Light Rail, and Harbor Freeway Busway.

Since the time that these were built, other networks have been developed:

 $MOS-5$  Only (MOS5) - containing only the full LPA alignment of Metro Rail and the background bus changes related to it.

The MOS-5 Only network became the basis for all of the CORE networks including:

A series of "CORE1" networks, with a "CORE1" level prefix, socalled because they were generated for the first-level screening process of CORE. They are of only passing interest here, as they were networks developed with a common generic background bus **I** and the second second second network, a condensed 771-zone system, but with alternate rail alignments overlaid. The level designators are presented here for identification: LPA, VERPICA1, VERPICA2, VERPICA3, VERSMOB, **I** and the second second WESTSVC1 or WSTSVC1C (the "C" suffix in these networks stands for the corrected version), WESTSVC2 or WSTSVC2C, WESTSVC3 or

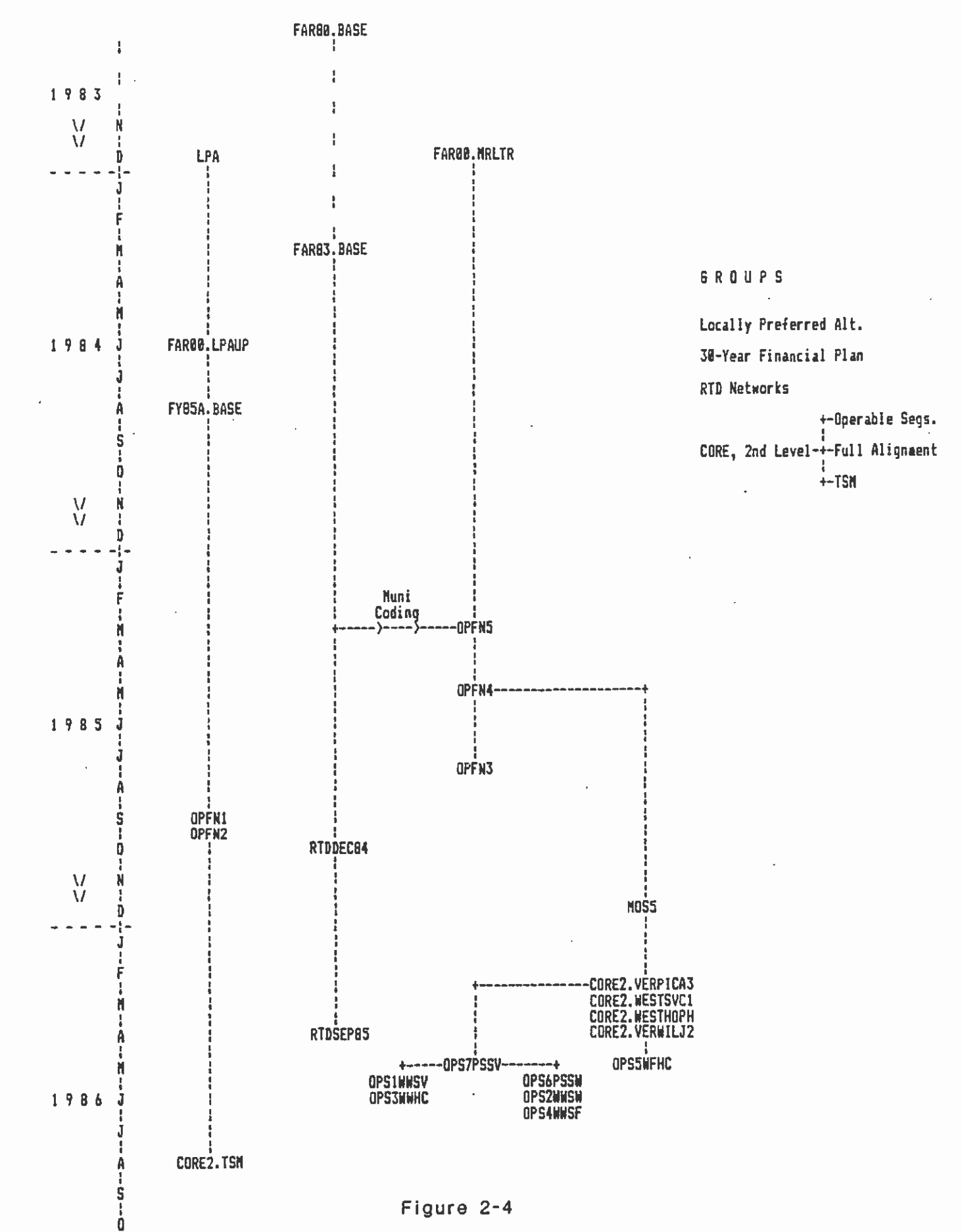

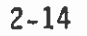

WSTSVC3C, LBREASVD, VERSUNDE, WESTOLYF or WSTOLYFC, WESTWILG or WSTWILGC, WESTHOPH or WSTHOPHC, and WESMSVH2 (an unofficial variation on the WESTHOPH network).

1 The "CORE2" full alignment networks comprising:

**Little State** 

**I** *I I I I* 

'

î

A3 - (VERPICA3) - Rail with a trunk line downtown from Union Station to Wilshire & Vermont, a west branch to Pico & Rimpau, Valley; and a north branch along Vermont and along Sunset to the

CI - (WESTSVC1) - Rail with a trunk line downtown from Union Station to Wilshire & Normandie, a west branch to Pica & Rimpau, and a north branch along Western and along Hollywood to the Valley;

H - (WESTHOPH) - Rail with a trunk line downtown from Union Station to Wilshire & Western, a west branch to Pico & Rimpau, Valley; and and a north branch along Western and along Sunset to the

J2 - (VERWILJ2) - Rail with a trunk line downtown from Union Station to Wilshire & Vermont, a west branch to Pica & Rimpau, and a north branch along Vermont and along Hollywood to the Valley.

The VERPICA3 and the VERWILJ2 networks in turn become the basis for all of the operable segment networks. Operable segment network 5 (OPS5WFHC) stemed from VERWILJ2, while all of the **I** and the second second second others built on VERPICA3 as a base. A description of the individual operable segment networks follows:

> OPS1WWSV - A3/J to Wilshire & Western and Santa Monica & Vermont;

> Western; OPS2WWSW - Cl/H to Wilshire & Western and Santa Monica &

OPS3WWHC - A3 to Wilshire & Western and Hollywood & Cahuenga;

IOPS4WWSF - H to Wilshire & Western and Sunset & Fairfax;

0 OPS5WFHC - J to Wilshire & Fairfax and Hollywood & Cahuenga;

OPS6PSSW - Cl to Pico & San Vicente (Rimpau) and Santa Monica & Western; and

OPS7PSSV - A3 to Pico & San Vicente (Rimpau) and Santa Monica & Vermont.

Finally, the "generic" TSM network developed for the CORE second-level analysis came from OPFN2 and includes TSM measures proposed for the Idescribed in Technical memorandum 6.1.3: Description of MOS-1 network plus all measures west of Alvarado as developed and

Transportation System (TSM) Alternative Network for the MOS-1, MOS, and LPA in September of 1984.

### 2.2.3.2 Development

 $\blacksquare$ 

' Background bus changes were arrived at in all cases only after discussions with District planning staff. The operating philosophies used in this effort were as follows:

- o Short-ending competing express bus service at an outlying station
- 
- o Deleting some express service on competing alignments<br>o Pulling bus lines into stations as their termination points instead of terminating lines at other nearby locations
- o Adding some new feeder services from residential areas to rail stations
- o Changing frequencies to reduce competition between bus and rail and to improve service into stations
- o In some cases deleting or reducing the frequency of parallel through-local service -- changing it instead to serve only a feeder function.

In each rail corridor any express bus service that would parallel the rail was deleted and services were provided to feed the ends of the **I** and the contract of the contract of the contract of the contract of the contract of the contract of the contract of the contract of the contract of the contract of the contract of the contract of the contract of the co rail lines instead. If existing express bus service started away from or beyond the end of a rail line and then continued parallel to the rail line, this service was terminated at the farthest suburban station. Where bus lines currently terminated a few links short of a I station, they were continued to the next rail station. Similarly, if service ran past a station but the transit node serving the station was not included as a bus stop, then the transit node was added to the line description.

#### 2.3 TRANSIT NETWORK ACCESS

#### 2.3.1 General Description

Access to transit service is reflected in three distinct stages in the **I** modeling process. The most important and most obvious stage is in the coding of transit networks which have a fundamental influence on all stages of the patronage forecasting process carried out by SCRID. **Designation** in the set of the set of the set of the set of the set of the set of the set of the set of the set of the set of the set of the set of the set of the set of the set of the set of the set of the set of the set Access to transit service is also reflected in general terms in the market segmentation process carried out by SCAG as part of the preparation of trip-end data for input to the mode-choice models. Transit service availability and auto availability are the two  $\frac{3}{2}$ variables which determine the market segments as described in Chapter 3. Transit service availability is expressed as the proportion of each zone which is within one-half mile of at least one transit route. Access to rail stations, specifically, is an input to the mode-ofarrival model. Here access is reflected by the identification of the

rail station to which each analysis zone centroid is nearest.

I Within the transit system simulation networks, access for three transit submodes is reflected -- walk access, park-and-ride access, and kiss-and-ride access. Of these, walk access is most critical  $\blacksquare$ since about 85% of all transit trips are by walk access; only 15% are by auto access. Mode choice is quite sensitive to walk access times; thus great care must be taken to reflect accurately walk access time for each zone -- to determine first which zones are appropriately connected by walk access and, for these zones, to determine the appropriate average walk time. The importance of walk access coding to the outcome of patronage forecasts has led to a critical review of this element.

### 2.3.2 Analysis of Walk-Access Coding Methodology

**E** and the second

**B** and the second

**I** 

A fundamental aspect of the current approach to modeling urban travel demand is the representation of geographic analysis areas (traffic analysis zones) as if they were a single point in the travel simulation networks. This is a necessary expedient to reduce the real world to manageable dimensions. The extent of abstraction and potential error borne of this practice is, broadly, a function of zone I han a more aggregate system. In the coding of highway networks this size. A fine-grained system of zones will be subject to less error abstraction is only of modest concern since intrazonal times, at **I** of of driving speeds, are generally small. By contrast, such abstraction is of serious concern in the coding of transit networks. Since the principal transit submode is walk-access-transit for which access **EXECUTE COMPLICAL SERVICE IS CONSULTED**<br>complicated by the fact that transit service is much less universal times are measured in terms of walking speeds, access distance becomes critical. The representation of walk access to transit is further than is the roadway system. Concern for minimizing the potential <u>I</u> error related to walk access coding has resulted in the development of more finely disaggregated zoning systems and the introduction of additional measures such as the percent of each zone within walking <u>In the second second in the second second in the second second in the second second in the second second in the second second in the second second in the second second in the second second in the second second in the seco</u> distance of transit. Both of these devices are employed in the SCRID modeling procedures.

Historically, the coding of walk access in transit networks has been  $\begin{array}{ccc}\n\bullet & \bullet & \bullet \\
\bullet & \bullet & \bullet\n\end{array}$ done manually. The analyst would examine each zone individually and link it to available transit routes "in the most appropriate fashion." Potentially, the manual process is able to bring more complete I information to bear on the access coding problem; however, it is a tedious, subjective, personalized, inefficient, and error-prone process. For these reasons the access coding process has been **I** automated for SCRTD transit networks. This process utilizes the rectangular coordinates of transit route nodes (stops) and zone centroids to determine acceptable and efficient walk linkages.

IAutomation of the walk-access coding process raises two key concerns:

a Does the automated process accurately reproduce the walk-access linkages and times used in model derivation?

**I** o Does the automated process introduce biases in transit-trip **I** and the second second estimates, especially estimates of rail-transit volumes, since the rail mode did not exist in the data used for model development?

CSI, developers of the mode choice models currently in use, under  $\overline{\phantom{a}}$   $\overline{\phantom{a}}$   $\overline{\$ contract to SCAG, established three basic criteria for walk-access coding as follows:

**E** Andre Maria

**Little State** 

**I** *I I I I* 

- 1. There is at least one connecting link to each line on any route within 0.5 mile of a centroid.
- 2. The fewest numbers of links possible are used to connect any **I** and the second second centroid to all accessible lines. (This is for economy and clarity in network construction and accounting, and for economy in later stages of modeling.)
- $\blacksquare$ 3. Uniform time and distance on all links from a given centroid. (This is to represent access conditions typical of spacing distance between transit routes in the geographical neighborhood.)

a res **I** between the between the second the second second second second second second second second second second second second second second second second second second second second second second second second second second s Beginning with the LARTS 1978 Base Transit Network, CS! made extensive checks on the walk-access coding in comparison to these criteria. As a result, many walk links were deleted and some added. Strict adherence to the first criteria left many more zones unconnected by walk access than in the LARTS network. Subsequently, zones previously connected were reconnected unless the elimination of transit service between 1978 and 1980 could be identified to explain the lack of connection. Thus, while the stated criteria were used as guidelines, they were not rigidly followed.

**BLC** Similar effects were observed when BLDCON2 was first implemented to create walk links automatically "from scratch" in strict adherence to the basic criteria above. Comparison of the initial results of BLDCON2 with walk access coding in pre-BLDCON2 networks indicated many more zones unconnected by walk-access in the BLDCON2 network. This led to an examination of unconnected zones by means of:

- na and a contract of the contract of the contract of the contract of the contract of the contract of the contract of the contract of the contract of the contract of the contract of the contract of the contract of the contr **I** *I I I I I* o Comparison to the independently derived zonal variable Percent Walk -- indicating the percent of the zone within walking distance of transit.
	- a Reference to the transit trips produced by zone based on the 1983 on-board survey.
- $\blacksquare$ **I** and the second second a Visual inspection of the unconnected zones in relation to coded transit routes and the proximity of transit nodes relative to zone centroid location.

en de la componentat de la componentat de la componentat de la componentat de la componentat de la componenta<br>En la componentat de la componentat de la componentat de la componentat de la componentat de la componentat de  $\blacksquare$ The analysis was based on comparison of the MOS-5 ONLY network, created by using BLDCON2, and the MRLTR network, created by using a pre-BLDCON2 file of walk-access links. This analysis also examined the mode choice model application programs to determine the precise manner in which the zonal variable Percent Walk was employed relative to access-coding in the transit networks. Findings are summarized below.

 $\blacksquare$  $\begin{array}{ccc} & & & & \circ & & \circ \\ \bullet & & & & \circ & \circ & \circ \end{array}$ The zonal variable labeled Percent Walk directly determines the fraction of person-trip productions assumed to have transit available by walk access (Segments 1 and 2). It also acts as a switch in the mode choice model to bypass the calculation of walk transit trips if it is equal to zero. Changes in the zonal values of Percent Walk will have no impact on mode choice unless:

 $\blacksquare$ o MSEG is rerun to produce new market segmentation.

**U** and the second second

 $\overline{\phantom{a}}$ o Values change from zero to nonzero or vice versa.

**I** The mode choice model contains similar switches related to networkderived values. If auto access time for PNR or KNR is zero, or if TIVTT for walk transit is zero, the calculation of transit trips for the respective transit submode is bypassed. Network coding can result in more restrictive calculation of transit trips, but cannot override the Percent Walk/1arket Segmentation restrictions.

I Based on the Percent Walk value for each unconnected zone and the number of HB WORK WALK IRN trips from the on-board survey, simple frequency distributions of the unconnected zones were prepared as shown in Figure 2-5. These frequency distributions indicate:

- o There is a high degree of consistency between network structure and the zonal variable Percent Walk for zones that are unconnected in both networks or only in the MRLTR( $84$ ) network  $-$  i.e., most of these zones have a Percent Walk of zero.
- o Conversely, there is a high degree of inconsistency between network structure and Percent Walk for zones which are unconnected only in the MOS-5 ONLY network.
- Io Similar observations flow from the frequency distributions with respect to the number of trips recorded in the on-board survey. For zones unconnected in both networks, only six out of 207 zones have trips; whereas for zones only unconnected in MOS-5 ONLY, 82 out of 202 have recorded trips. Note that, because the on-board survey is a small sample survey, there are many zones which in reality produce transit trips, but for which no trips were recorded or sampled. Nevertheless, the difference in the distributions for "old" and "new' zones strongly suggests reexamination of the newly unconnected zones.

Geographic plots of the unconnected zones overlayed with existing bus <u>I</u> routes and with the Percent Walk variable have been produced as illustrated in Figures 2-6 through 2-8. These plots reveal many examples where the unconnection of zones in the MOS-5 ONLY network is inconsistent with available transit service coverage. Detailed examination of such zones, in terms of the real world versus the network representation of the real world, yields a variety of explanations for why BLDCON2 was unable to find a walk connection within 0.5 miles. Factors contributing to the unconnection of zones include the following.

## ANALYSIS OF ZONES UNCONNECTED BY WALK ACCESS

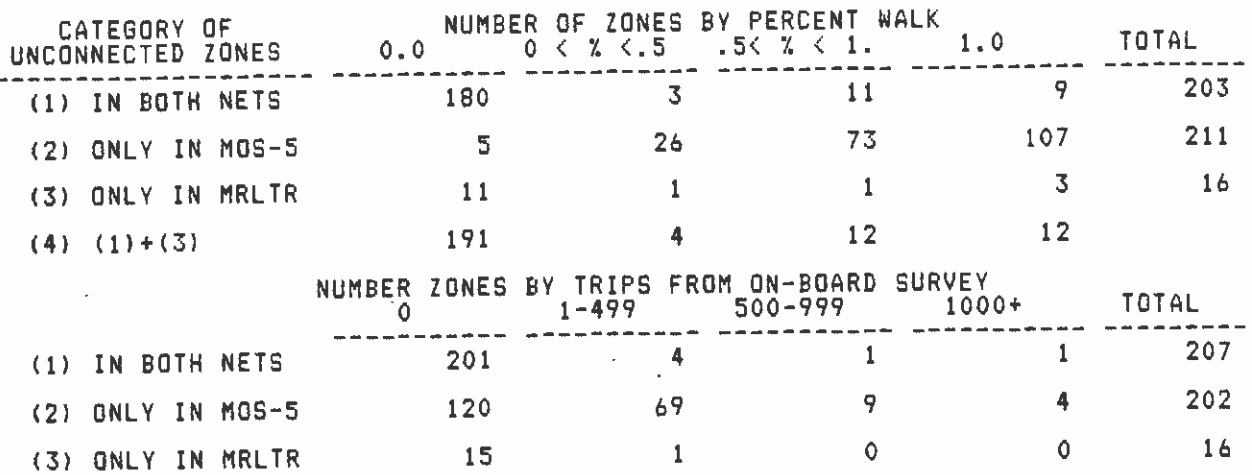

ZONES UNCONNECTED BY WALK

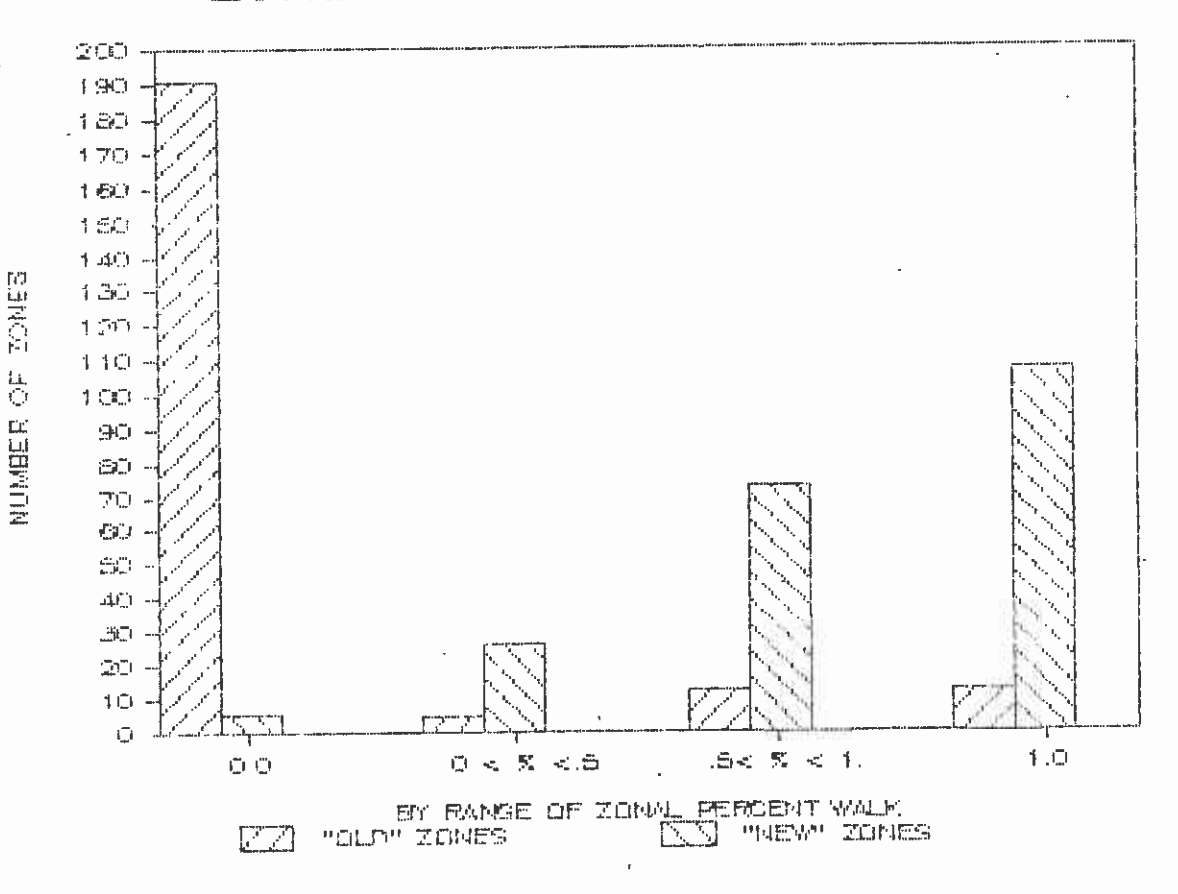

Figure 2-5

PERCENT OF ZONE WITHIN

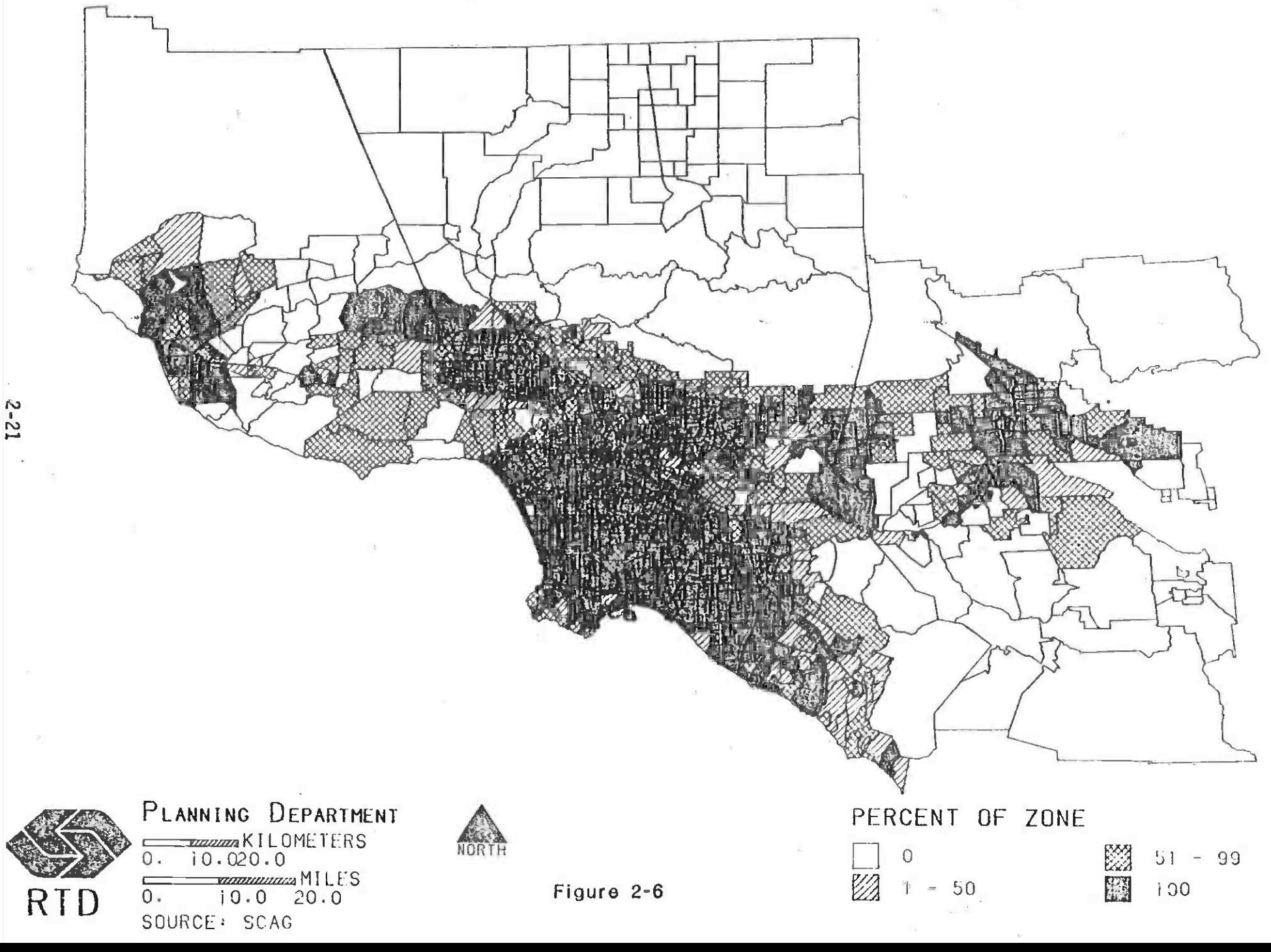
- - - - - - - - - - - - - - - - CRTD CURRENT TRANSIT SERVICE

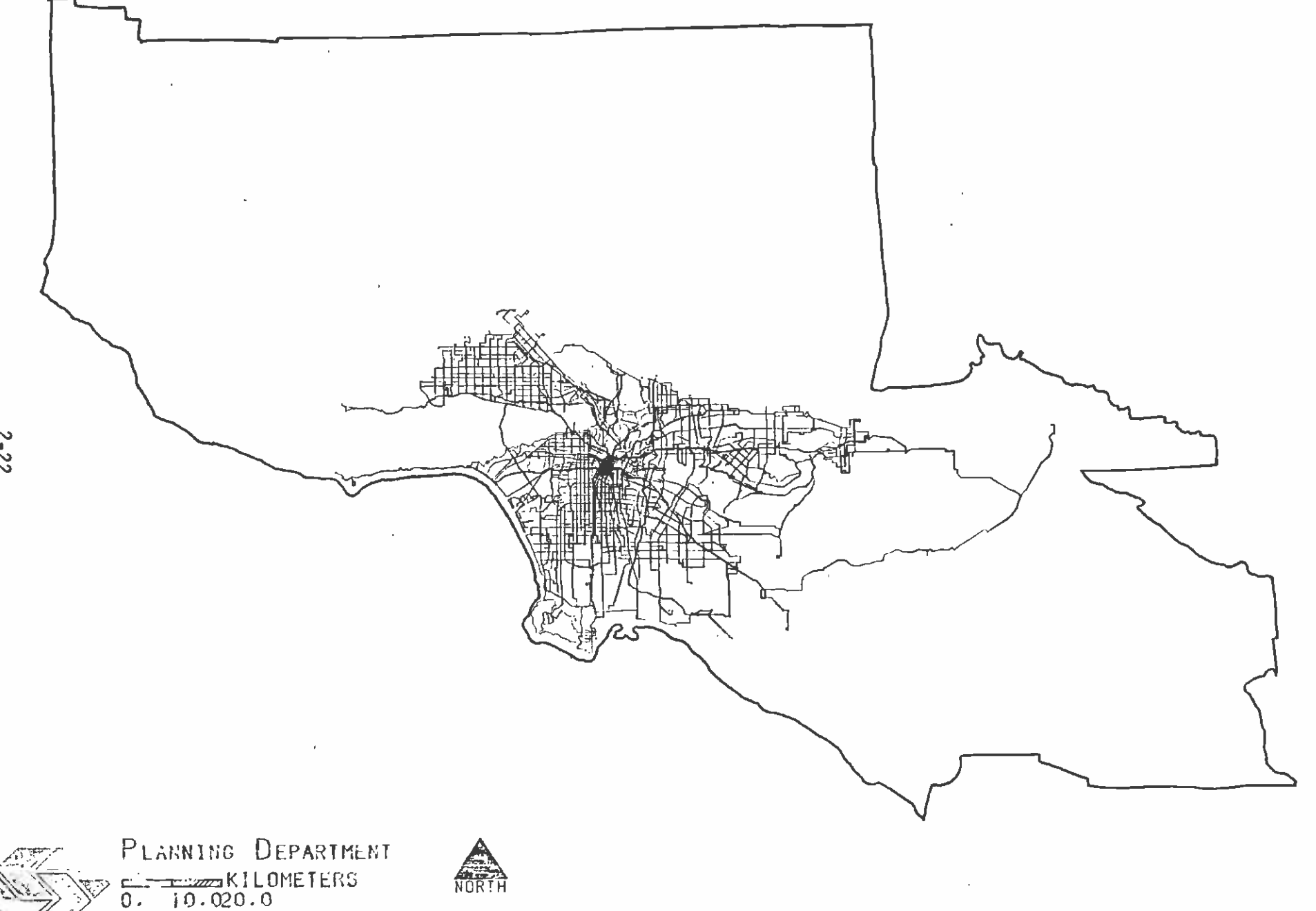

RTD 6. 10.0 20.0

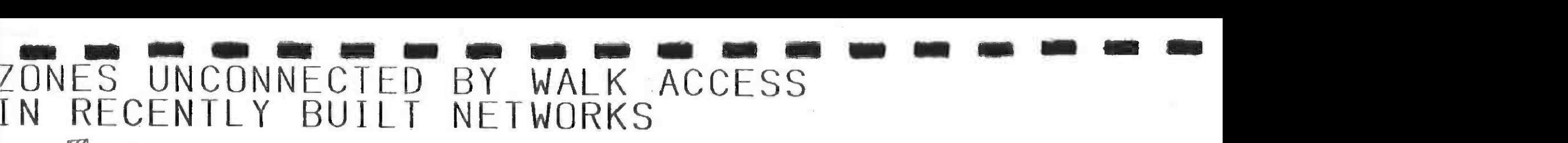

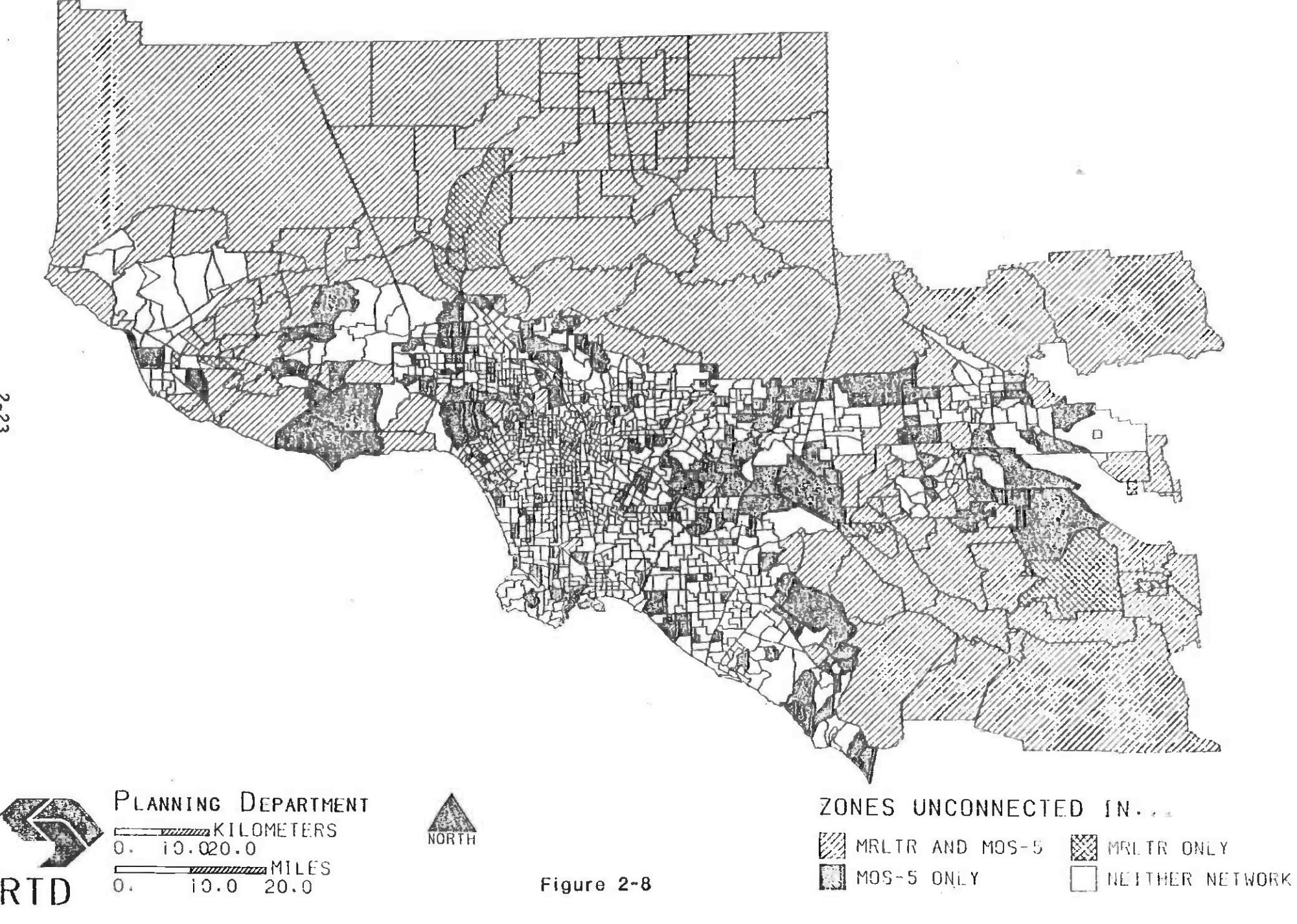

- o Abstraction of route structure in the coded network
- o Sparsity of stops in the coded network

**I** *I I I* 

o BLDCON2's assumption of service independence

IThe coded transit network is an abstraction of the real world. Transit routes are not represented in all their detail but are consolidated on common streets and terminated at common points and minor deviations in routing omitted. This practice, which is typical and essential in coding large networks, has not been employed to a great extent, but enough to increase walk times marginally to impacted  $\overline{\phantom{a}}$ zones. This impact does not have to be very great to place some zones outside the 0.5 mile distance imposed by BLDCON2 in its initial version.

Similarly, transit stops are not all included in the coded network, in part because of the limit of 50 nodes per line in UNET and in part **I** because of the overall limit in the number of nodes and links. In general, nodes are placed only at the intersection of streets included in the network. Because zones consist of one or more census tracts and since census tract boundaries generally follow streets, zones often have nodes/stops only at their corner points. This means that in the majority of cases BLDCON2 can only build walk links from the zone centroid diagonally to the corners of the zone. Thus, a rectangular zone 0.8 miles by 0.6 miles, with nodes/stops at its corners and its centroid in the geographic center, would just make the 0,5 limit. If either dimension of the zone were a fraction longer, BLDCON2 would not connect it  $-\pi$  even though the perpendicular distances from the centroid to the sides are well within the 0.5 I distances from the centroid to the sides are well within the 0.5 limit. In reality there is likely to be a stop at some point other than the corner points which, if included in the network, would reduce the walk distance as viewed by BLDCON2. If the zone centroid is at any point other than the geographic center, this reduces the walk distance to two of the corners and increases the distance to the other two. This can increase or decrease the likelihood that the zone will be connected, depending on the orientation of the zone with respect to available service.

 $\overline{\phantom{a}}$ BLOCON2'S implicit assumption that all routes serving a zone provide completely independent service makes the sparsity of stops all the more critical. This assumption is often, but not always, correct. It is often the case that different parts of a zone are served by different routes, each providing service to the same general destinations such that residents can walk to the nearest service and by BLDCON2. in which case the average time is reduced compared to that calculated

The combination of these factors has resulted in many zones being **In the case of the case of the case of the case of the case of the case of the case of the case of the case of** unconnected when in fact they should be connected, not because riders are walking further than 0.5 miles but because the simplifying assumptions embodied in the coded networks and the BLDCON2 algorithm result in an overestimate of the true average walk distance. In most cases BLDCON2 results in logical and consistent walk connections. It

**I** and the second second  $\mathbf{I}$ is not surprising that a simple, automated procedure does not recognize all the intricacies of such a complex system as that being modeled. It is important in this case, however, that we do not ignore the aberrations cause by simplification, since this seriously underrepresents the potential market area for transit and will cause incorrect model constants to be developed.

**I** and the second second  $\mathbf{I}$ 

**U** and the second second of

and the second control of the second control of the second control of the second control of the second control of the second control of the second control of the second control of the second control of the second control o

**Little Street (Street Street )** 

and a series of the series of the series of the series of the series of the series of the series of the series

**Little State** 

**I** *I I I* 

**U** and the second second

University of the second service of the service of the series of the series of the series of the series of the There was also a concern that modifications made to connect zones did not at the same time:

- $\blacksquare$ o Overcorrect -- i.e., connect zones that are not served by transit, or
	- o Make the process overly complex, inconsistent, subject to additional steps that may be forgotten or subject to lengthy manual procedures.

 $\begin{array}{ccc} & & & n \in \mathbb{R}^n & \mathbb{R}^n \end{array}$ **In the second was a second was a second was a second was a second was a second was a second was a second was** Fortunately, the potential for overcorrection is very small. The great majority of zones unconnected only in the initial MOS-5 ONLY network should be connected. Almost all the zones unconnected in previous networks have a Percent Walk of 0.0, in which case the calculation of walk-access transit trips is completely bypassed in the mode choice models. Thus, the main concern in modifying the procedure was to maintain efficiency and consistency. This was accomplished by modifying BLDCON2 to incorporate reference to the Percent Walk files as an additional control.

**II** and the second second second second second second second second second second second second second second second second second second second second second second second second second second second second second second  $\blacksquare$  $\begin{bmatrix} 1 & 1 \\ 1 & 1 \end{bmatrix}$  $\sum_{i=1}^{n}$  $\begin{array}{ccc}\n\bullet & \bullet & \bullet \\
\bullet & \bullet & \bullet \\
\bullet & \bullet & \bullet\n\end{array}$ A check on Percent Walk was incorporated in BLDCON2 as an initial step. This allowed any zone with a Percent Walk of zero to be bypassed immediately in conformity with the check made in the mode choice models. The initial search procedure was modified to identify all nodes within 1.0 miles, but those over 0.5 miles are kept separate. If there are connections within 0.5 miles, only these are included, and the result is identical to the earlier version. If there are no connections within 1.0 miles, the zone will remain unconnected as in the earlier version. If neither of the preceding conditions is true, then BLDCON2, as modified, selects the subset of links in the 0.5-to- 1.0 range having the minimum distance based on increments of 0.1 mile. A uniform distance of 0.5 miles is used for any zone connected by this secondary process. There is evidence to suggest that a maximum walk distance of 0.5 miles was used previously, even for zones that BLDCON2 left unconnected. Further, this modification was to correct an overestimate in walk times as viewed by BLDCON2, not a relaxation of the 0.5-mile maximum walk distance. Thus, walk times are capped at 0.5 miles.

**In the Contract of A** As a further check on walk links in comparisons to those used in the original model development, a comparative distribution of walk links was prepared as illustrative in Figure 2-9. As shown, the distributions are quite similar. The current set of walk links produced by BLDCON2 contains approximately 200 fewer links -- 2,800 versus  $3,000$ . The overall average walk distance is now  $3.3$  miles, versus 3.1 miles for the model development set.

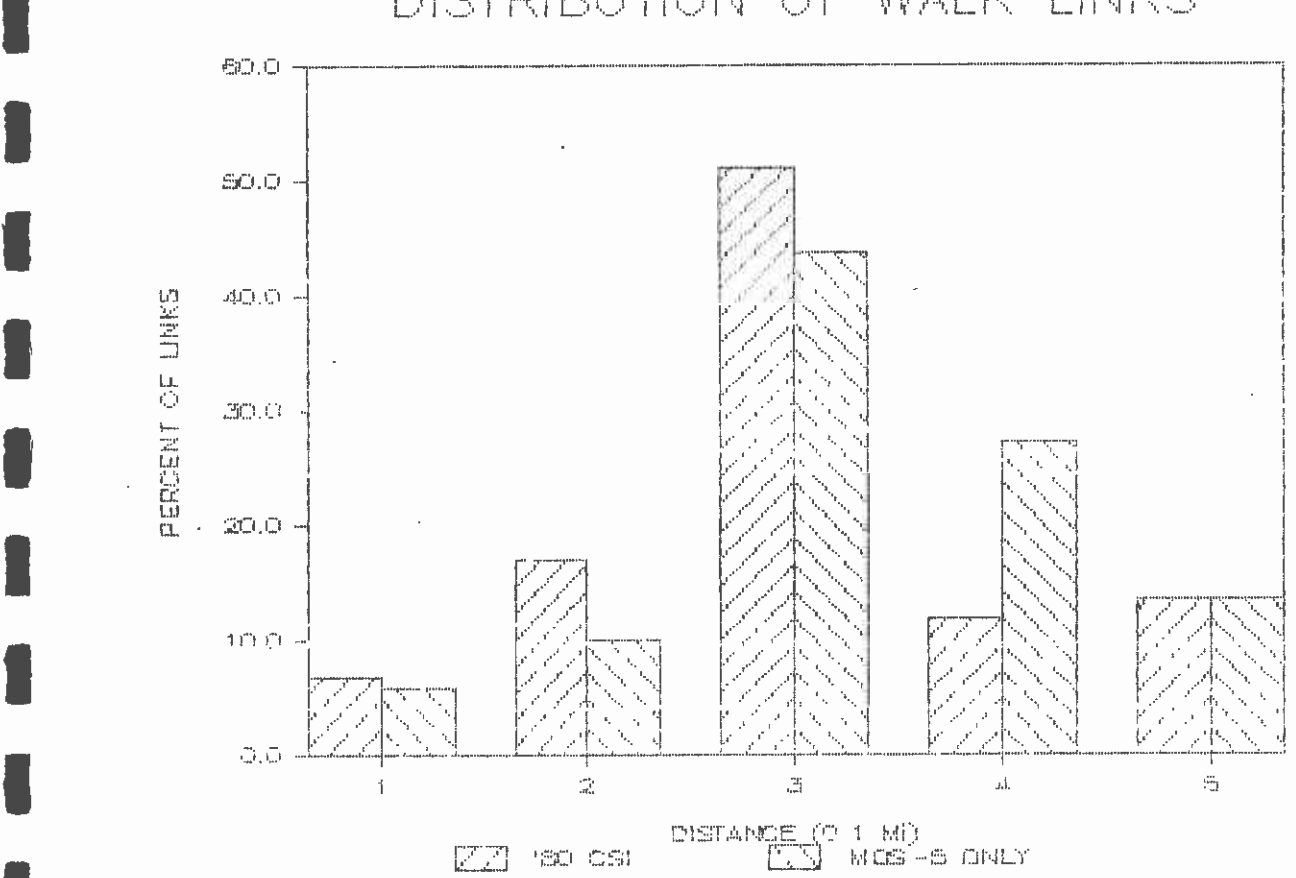

**I** and the second second  $\mathbf{I}$ 

**1** 

**I** and the second second

**U** and the second second  $\mathbf{I}$ 

**U** and the second second

**I** and the second second in the second second second in the second second second in the second second second in  $\mathcal{L}_\text{max}$ 

**I** and the second second  $\mathbf{I}$ 

**I** and the second second  $\mathbf{I}$ 

**I** and the second second

**I** and the second second  $\mathbf{I}$ 

**U** and the second second

# DISTRIBUTION OF WALK LINKS

Figure 2-9

### $\blacksquare$ 2.4 ANALYSIS OF POTENTIAL WALK-ACCESS BIAS

**U** and the second second Because of the concern that automated coding of walk access might result in biased estimates of transit patronage, especially rail transit patronage, an extensive analysis was made of the potential for such bias. Ideally the analysis would have been based on actual distribution of trip ends within zones; however, such data are not available for today, much less for the future. Nevertheless, it is possible to assess adequately this potential problem without such data. This was accomplished through two separate analyses:

- $\blacksquare$ 1. An analysis of actual walk-access trips to show the distribution of walk-trip volumes by access distance, and
- **B**ernard Company 2. A theoretical analysis of the effects of alternative trip-end distributions on the estimation of walk-access trips.

### 2.4.1 Actual Model Results

**I** and the second second of

 $\ddot{\phantom{a}}$ 

**I** and the second second

 $\blacksquare$ 

**U** 

**Little Controller** 

**I** and the second second  $\mathbf{I}$ 

**U** and the second second of

**I**  $\begin{array}{ccc} & & & & \text{if} & \mathbf{r} \ \mathbf{r} & & & \text{if} & \mathbf{r} \ \mathbf{r} & & & \text{if} & \mathbf{r} \end{array}$  $\blacksquare$ First, it is appropriate to consider the order of magnitude of walkaccess trips to rail produced in actual modeling efforts. As reported in the FEIS (Page 2-60, Table 2-3), the total number of walk-access trips to the rail for the full 18.6-mile Locally-Preferred Alternative is 131,353 out of the total 364,137 rail trips forecast. This total represents 36.1 percent of rail trips. Of these, 46,285 or 35 percent of all walk-access trips board at one of the four CB0 stations. A further 35,492 board at the Alvarado and Vermont stations. The remaining 12 stations account for the balance of 49,576 walk-access trips.

**I**  $\frac{1}{z}$ A detailed analysis of several stations reveals the data shown in Table 2-3, which follows. Several important conclusions can be drawn from this. First, only one of the stations -- Universal City -- has a walk connector as long as 0.5 miles. Most stations are typically of the nature shown by Crenshaw and Cahuenga with four or five walkaccess connectors ranging between 0.1 and 0.4 miles in length. Second, the largest trip volumes generally occur on the shorter walkaccess links. In the case of Universal City station, the decline in volume for the longest links is quite dramatic. In the case of the Cahuenga station there is a fairly large volume of trips from the two zones at 0.4 miles, but this is the only case in which a larqe volume is found beyond 0.3 miles.

 $\overline{B}$  $\blacksquare$ Because of the small size of most zones in the rail corridor (these zones having been split into multiple zones prior to any simulations of rail patronage for the FEIS and subsequent analyses), it is unlikely that there will be any long walk connectors except in the vicinity of stations between Hollywood/Cahuenqa and North Hollywood, for which walk-access volumes are low anyway.

### TABLE 2-3

**I** and the second second  $\mathbf{I}$ 

**U** and the second second of

I

**U** and the second second

**I** and the second second

 $\blacksquare$ 

**I** and the second second  $\mathbf{I}$ 

**I** and the second second

**I** and the second second  $\mathbf{I}$ 

**U** and the second second of

### **I** WALK ACCESS RESULTS FOR THE LPA SIMULATIONS -- SELECTED STATIONS

HOME-BASED WORK TRIPS

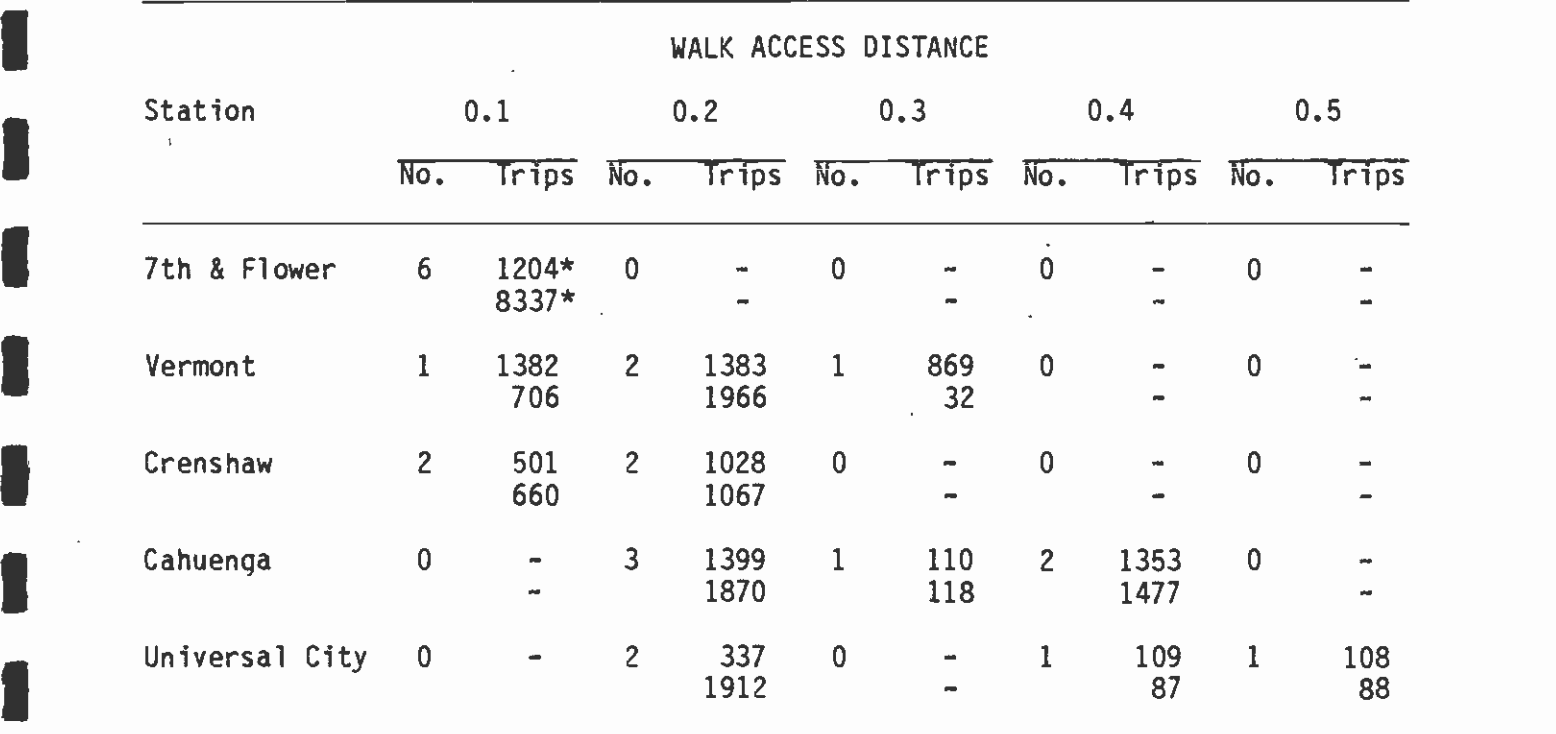

**I** \* The first line is productions (home-based work) and the second is attractions (home-based work)

#### $2, 4, 2$ 2.4.2 A Theoretical Analysis of Walk Sensitivity to Trip-End Distribution

**U** and the second second

**I** and the second second  $\mathbf{I}$ 

**I** and the second second  $\mathbf{I}$ 

**I** and the second second

**I** and the second second  $\mathbf{I}$ 

**I** *I* and *I* and *I* and *I* 

**U** and the second second

**I** The purpose of this theoretical analysis was to determine the sensitivity of the walk-access modal split to alternative distributions of trip ends in a zone that is connected to a train station by an access link of 0.5 miles or less. The procedure used to investigate this was to apply an incremental logit model to increments of zonal trip-ends from close to the station to the furthest point in the zone. For this purpose two theoretical zones were constructed, one of which is square, while the other one is rectangular with the long side twice as long as the short side. Each of these zones is divided into squares, with the square zone consisting of 100 equalsize squares and the rectangular zone of 50 equal-size squares, as shown in Figure 2-10.

 $\blacksquare$  $\begin{array}{ccc} & & & & ( & & \\ & & & & & ( & & \\ & & & & & & & \end{array}$ **I** a **I** and the second second second second second second second second second second second second second second second second second second second second second second second second second second second second second second **I** For these two zones it was assumed that the station is either at one corner of the zone (the most common location, given that zone boundaries are usually on arterial streets and stations are at the intersection of arterial streets) or midway along one side of the zone (assumed to be the short side of the rectangular zone). An examination of the zones adjacent to stations along the entire rail line from Union Station to North Hollywood indicates that these two geometric shapes and station locations are by far the most common that actual zones approximate. In the CBO all but two adjacent zones are rectangular, with the station at the corner, and the other two zones are approximately square, also with the station at the corner. A similar pattern appers along the rest of the line, with the only. irregular zone shapes appearing for the Hollywood Bowl Station, Universal City, and Crenshaw. For the remaining stations most zones are rectangular with the station at the corner, but with some square zones and a location that is closer to a midpoint of the side of a zone for Wilshire/Alvarado, Fairfax/Santa Monica, Sunset/La Brea, and North Hollywood.

**U** and the second second second second second second second second second second second second second second second second second second second second second second second second second second second second second second 1. station, the 50 or 100 squares in the zone are grouped, by increasing  $\overline{\phantom{a}}$ **U I** and the second second  $\mathbf{I}$ In each case the walk-access distance was assumed to be the true length of the centroid connector to the station. This will tend to be an overestimate for the case of a station midway along the side of the zone, because the average distance will usually have been determined to the corner of the zone. Otherwise, the assumption was a good approximation to the actual coding in the network. Starting from the distance from the station, into 10 categories. For the two alternative zone shapes and the two alternative station locations, this categorization is shown in Figure 2-11. The access distance for each category is assumed to be the midpoint distance along the connector from the station to the farthest edge of each distance increment. Thus, in Figure 2-10(a), if the centroid distance is 0.5 miles, the first square is asuhed to have an access distance of 0.05 miles, the three squares in the next increment are assumed to be 0.15 miles from the station, the five in the next increment are assumed to be 0.25 miles from the station, and so forth until the tenth category, containing 19 squares, which is assumed to be 0.95 miles from the station.

## SUBDIViSION OF ZONES

(A) SQUARE

1

University of the second

**I** and the second second  $\mathbf{I}$ 

**I** 

**U** and the second of the second of the second of the second of the second of the second of the second of the second of the second of the second of the second of the second of the second of the second of the second of the

**I** 

**I** and the second second  $\mathbf{I}$ 

**I** 

**I** and the second second  $\mathbf{I}$ 

**I** and the second second

**U** 

**U** and the second second of

**U** and the second second

**I** and the second second  $\mathbf{I}$ 

**I** and the second second  $\mathbf{I}$ 

**U** and the second of the second of the second of the second of the second of the second of the second of the second of the second of the second of the second of the second of the second of the second of the second of the

**I** and the second second

U standardi ka

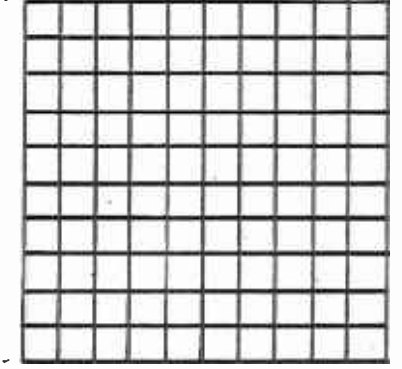

**I** and the second of the second of the second of the second of the second of the second of the second of the second of the second of the second of the second of the second of the second of the second of the second of the (B) RECTANGULAR

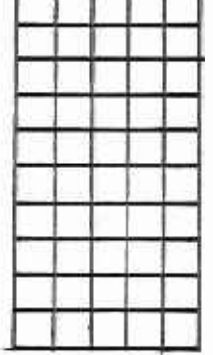

Figure 2-10

# ZONE SHAPES AND STATION LOCATIONS

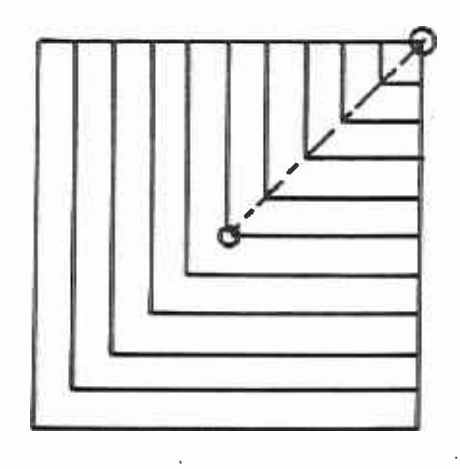

 $\overline{a}$ 

**I** and the second second  $\mathbf{I}$ 

**I** and the second second  $\mathbf{I}$ 

**I** and the second second  $\mathbf{I}$ 

**1** 

**I** and the second second  $\mathbf{I}$ 

 $\blacksquare$ 

**I** and the second of the second of the second of the second of the second of the second of the second of the second of the second of the second of the second of the second of the second of the second of the second of the

**I** 

**I** and the second second

**I** and the second second

**I** and the second second

**U** and the second second

**U** and the second second

**I** and the second second

**I** and the second second  $\mathbf{I}$ 

**I** and the second second in the second second second in the second second second in the second second second in  $\mathcal{L}_1$ 

and a series of the series of the

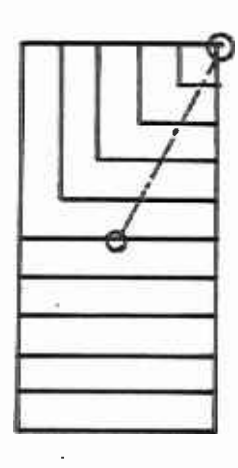

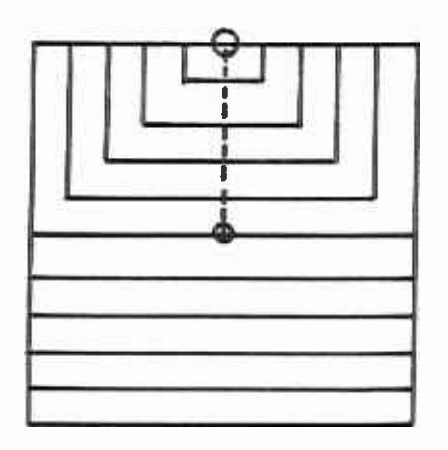

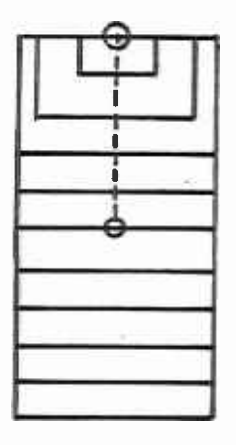

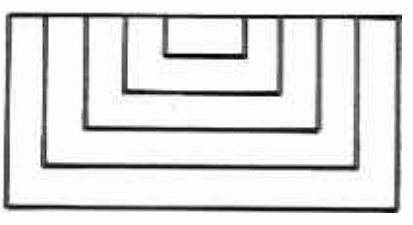

Figure 2-1 1

To use the incremental logit model, three alternative probabilities were assumed for the walk-access mode to rail, based on the range found in the actual data from the LPA simulation. Varying with zone and station, the range of market shares for walk-to-rail was found to be from 0.01 to 0.08, with a majority of zones in the range of 0.05 to 0.075 where walk connectors exist. The three probabilities used were, therefore, 0.01, 0.05, and 0.08. Centroid connector distances were assumed to range from 0.1 miles through 0.5 miles.

Finally, to complete the theoretical problem, five alternative distributions were assumed for trip ends in a zone. The first assumption is of a uniform trip-end density over the entire zone. The second and third are of approximately normal distributions centered on the zone centroid with significantly different standard deviations assumed relative to the zone dimensions. The fourth distribution is skewed to a side of the zone that includes the station. The fifth distribution is the same degree of skewness, but to a side of the zone as far away from the station as possible. These distributions are shown in Figures  $2-12(a)$  through  $2-12(h)$ .

### 2.4.3 Summary of Results

**I** and the second second

 $\blacksquare$ 

**I** and the second second  $\mathbf{I}$ 

**U** and the second second  $\mathbf{I}$ 

 $\blacksquare$ 

**U** and the second second of

**In** the second control

**I** and the second second

' Tables 2-4 and 2-5 summarize the results of applying the incremental logit model to varying zone shapes, station locations, centroid distances, mode shares, and trip-end distributions. Table 2-4 presents the results for a station located at the corner of a zone. The following conclusions can be drawn from this Table:

- Ii. For a square zone and a symmetrical distribution of trip ends (i.e., uniform, normall or normal2), the error of using the mean probability for all trips concetrated at the centroid increases with zone size, from a minimum of about 2 percent of the transit share to a maximum of 13 percent of the transit share.
- 2. For a sguare zone and a skewed distribution, the error increases **U** and the second second again with zone size and is much larger when the distribution is skewed to the zone side furthest from the station. In this case the error varies between six and 25 percent. When the trip-end distribution is skewed to the side closest to the station, the error ranges between one and three percent.
	- 3. For a square zone, the errors are always overestimates.
	- I4. For a rectangular zone with a symmetrical distribution, the error is invariant with zone size and ranges between zero and one percent for all cases. It is always an overestimate.
	- 5. For a rectangular zone with a skewed distribution towards the station, the transit share is always underestimated by an amount that increases with zone size from three to 18 percent.
	- 6. For a rectangular zone with a skewed distribution away from the station, the transit share is always overestimated by an amount that increases with zone size from five to 20 percent.

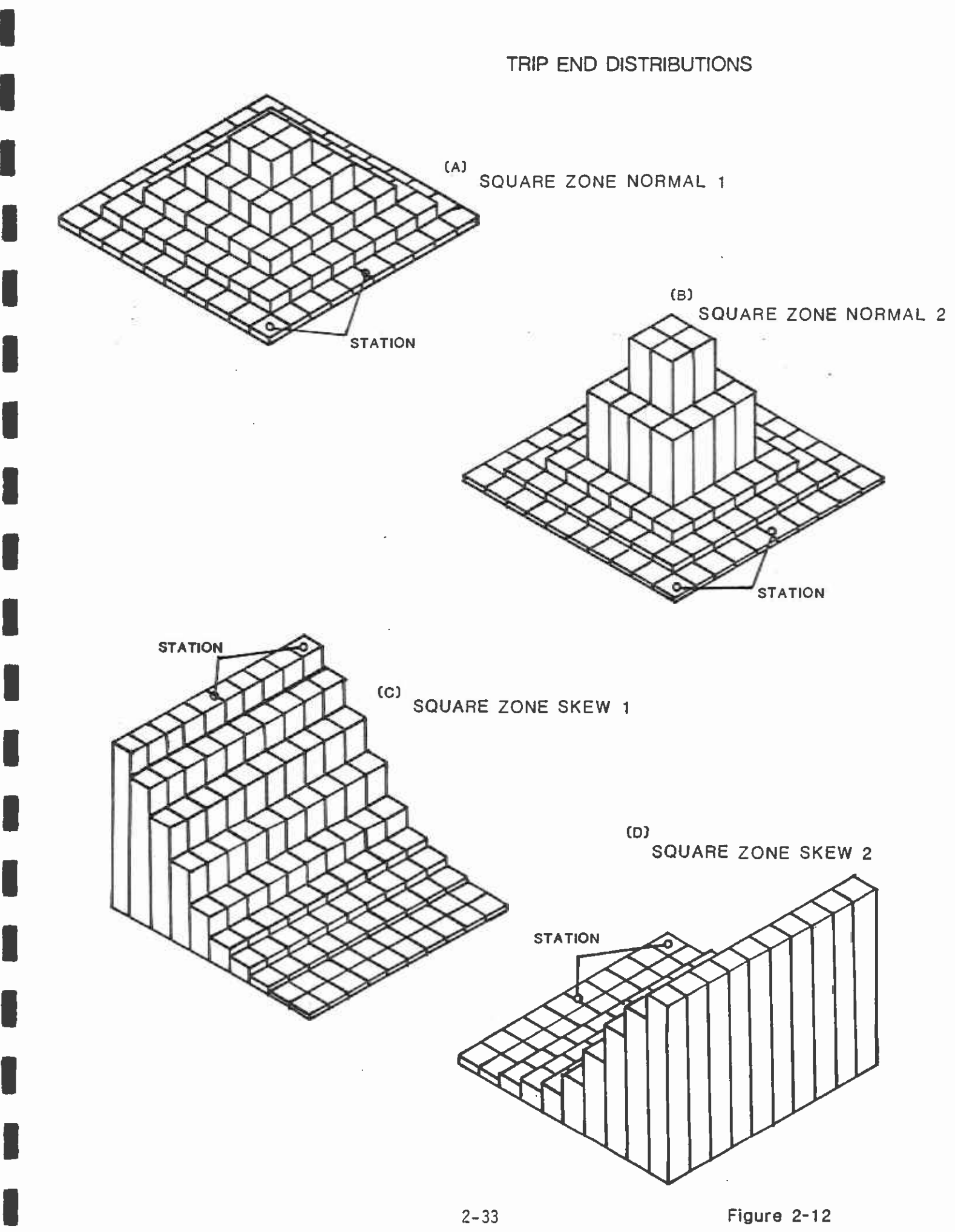

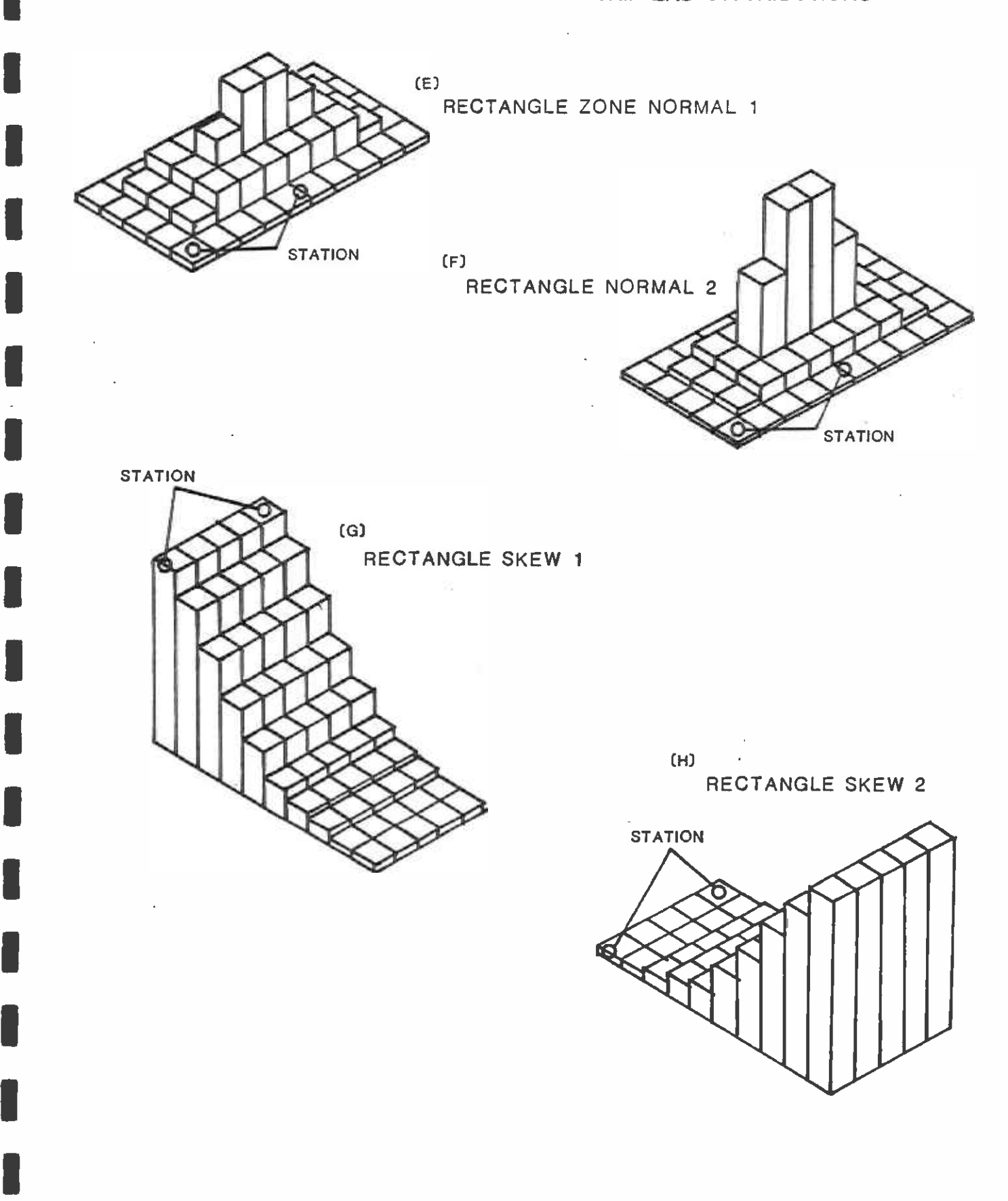

**I** and the second second  $\mathbf{I}$ 

University of the Sea

## TABLE 2-4

U standardi ka

University of the Sea

**I** and the second second  $\mathbf{I}$ 

 $\blacksquare$ 

 $\blacksquare$ 

**I** and the second second  $\mathbf{I}$ 

## SENSITIVITY OF WALK ACCESS TO TRIP-END DISTRIBUTION

### STATION LOCATED AT ZONE CORNER

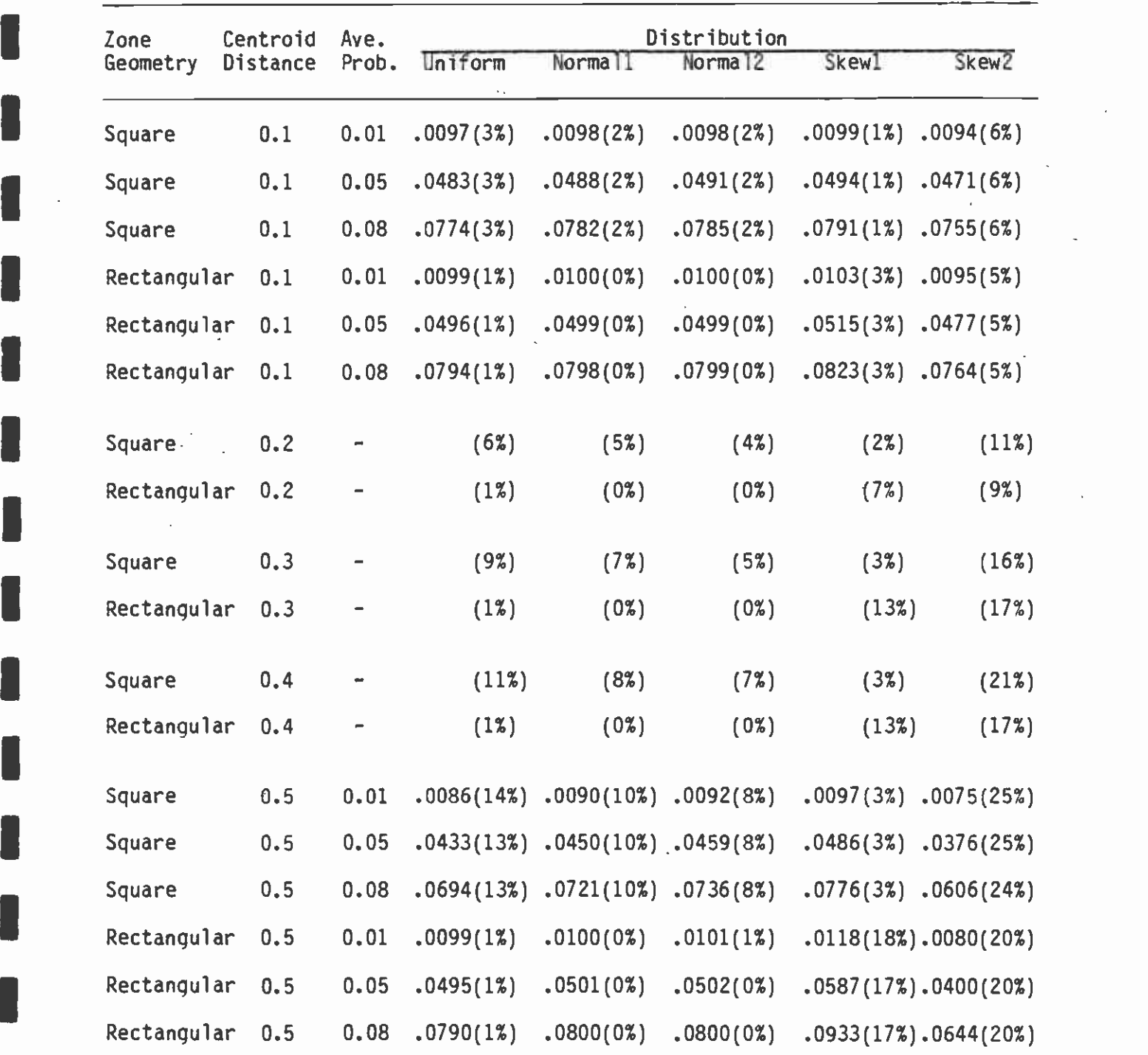

### TABLE 2-5

<sup>P</sup><sup>L</sup>

**I** and the second second

**I** and the second second

I

**I** 

## SENSITIVITY OF WALK ACCESS TO TRIP-END DISTRIBUTION

## STATION LOCATED AT MIDWAY ALONG ZONE SIDE

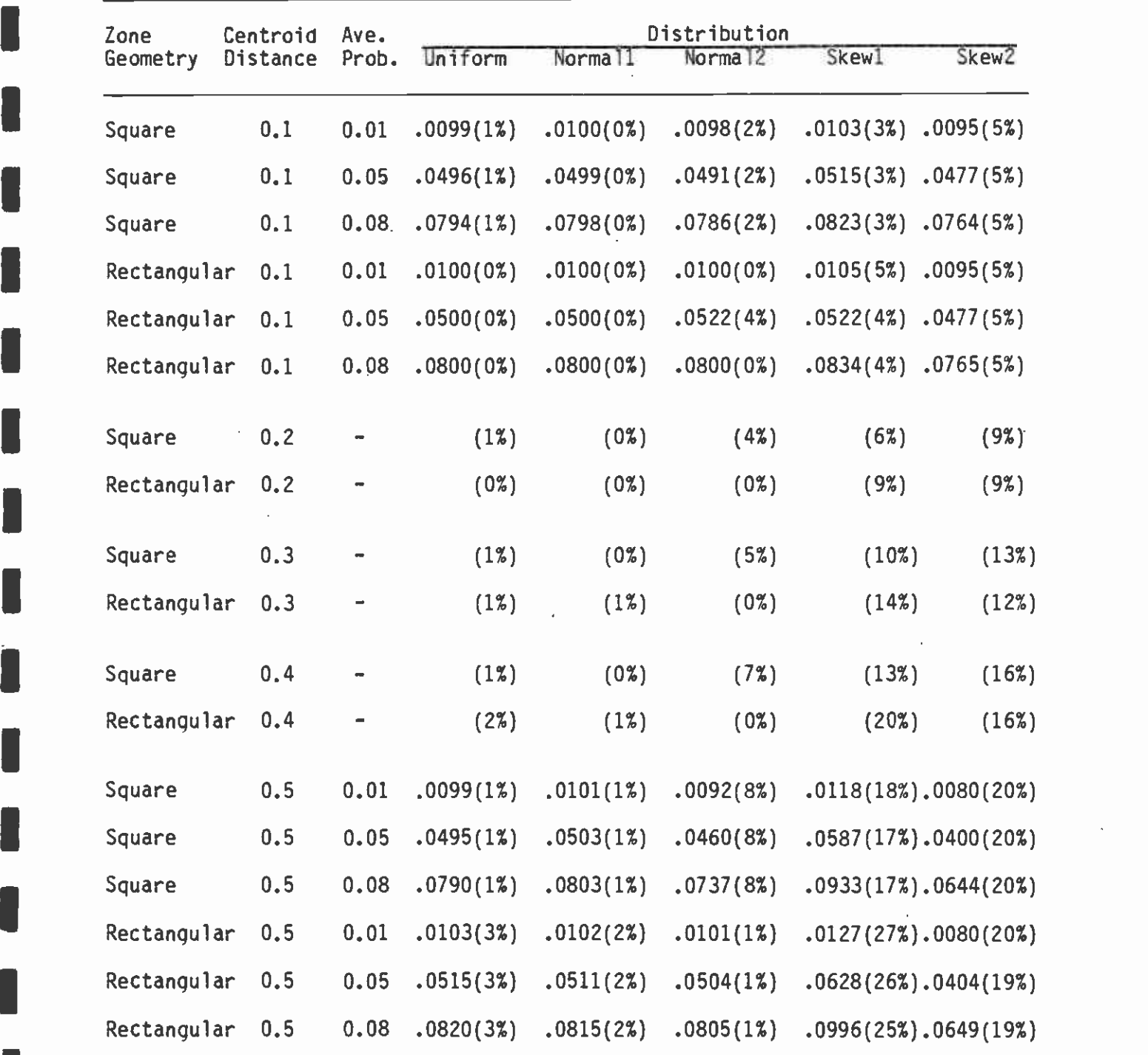

 $2-36$ 

Table 2-5 presents the results for a station located on the side of a zone. The following conclusions can be drawn from this Table:

**I** and the second second  $\mathbf{I}$ 

**I** and the second second  $\mathbf{I}$ 

**I** and the second second the second second second second second second second second second second second second second second second second second second second second second second second second second second second sec

**B** and the second of the second of the second of the second of the second of the second of the second of the second of the second of the second of the second of the second of the second of the second of the second of the

**I** and the second second  $\mathbf{I}$ 

**I** and the second second

I

**D** and the second second

**I** and the second second  $\mathbf{I}$ 

- 1. For a square zone and a symmetrical distribution of trip-ends (i.e., uniform, normall or normal2), the error of using the mean probability for all trips concentrated at the centroid is invariant with zone size (except for the normal2 distribution) and is around one percent. In the case of the steeper normal distribution, the error varies from two percent in a small zone to eight percent in a large zone. These distributions give rise to the mean probability being an overestimate in all cases.
- 2. For a square zone and a skewed distribution, the error increases with zone size and is much larger when the distribution is skewed to the zone side farthest from the station. In this case the error varies between five and 20 percent and shows that the mean is an overestimate. When the trip-end distribution is skewed to the side closest to the station, the error ranges between three and 18 percent and is an underestimate.
- 3. For a rectangular zone with a symmetrical distribution, the error increases with zone size and ranges between zero and three percent with an overestimate in the smallest zones to an underestimate for zones larger than 0.2 miles for the centroid connector.
- 1 4. For a rectangular zone with a skewed distribution towards the station, the transit share is always underestimated by an amount that increases with zone size from five to 27 percent.
- 5. For a rectangular zone with a skewed distribution away from the station, the transit share is always overestimated by an amount that increases with zone size from five to 20 percent.

In general, the Tables indicate that only the extreme distributions  $\blacksquare$ (skewed) for the larger zone sizes produce errors in excess of ten percent of the transit market share. Further, if the trip ends in a zone are skewed to the side of the zone nearest to the station, then use of the average walk distance will underestimate the transit share of trips in all cases.

### 2.4.4 Extension of the Theoretical Results to Actual Zones

The implications of the theoretical work in the preceding section are seen most clearly by applying them to the selected stations described in section 2.4.1. Accordingly, the zones around those stations have been classified to approximate the theoretical shapes and distributions and the approximate errors in trips computed. The results of this are shown in Table 2-6.

In all cases in Table 2-6, the worst case has been assumed whenever there is any question of the appropriate case to apply to a zone. **I** Thus, when a zone is an irregular shape, a square zone is assumed because the errors for a square zone are generally larger than for a

### ITABLE 2-6

### IAPPLICATION OF THE THEORETICAL RESULTS TO SAMPLED STATION ZONES

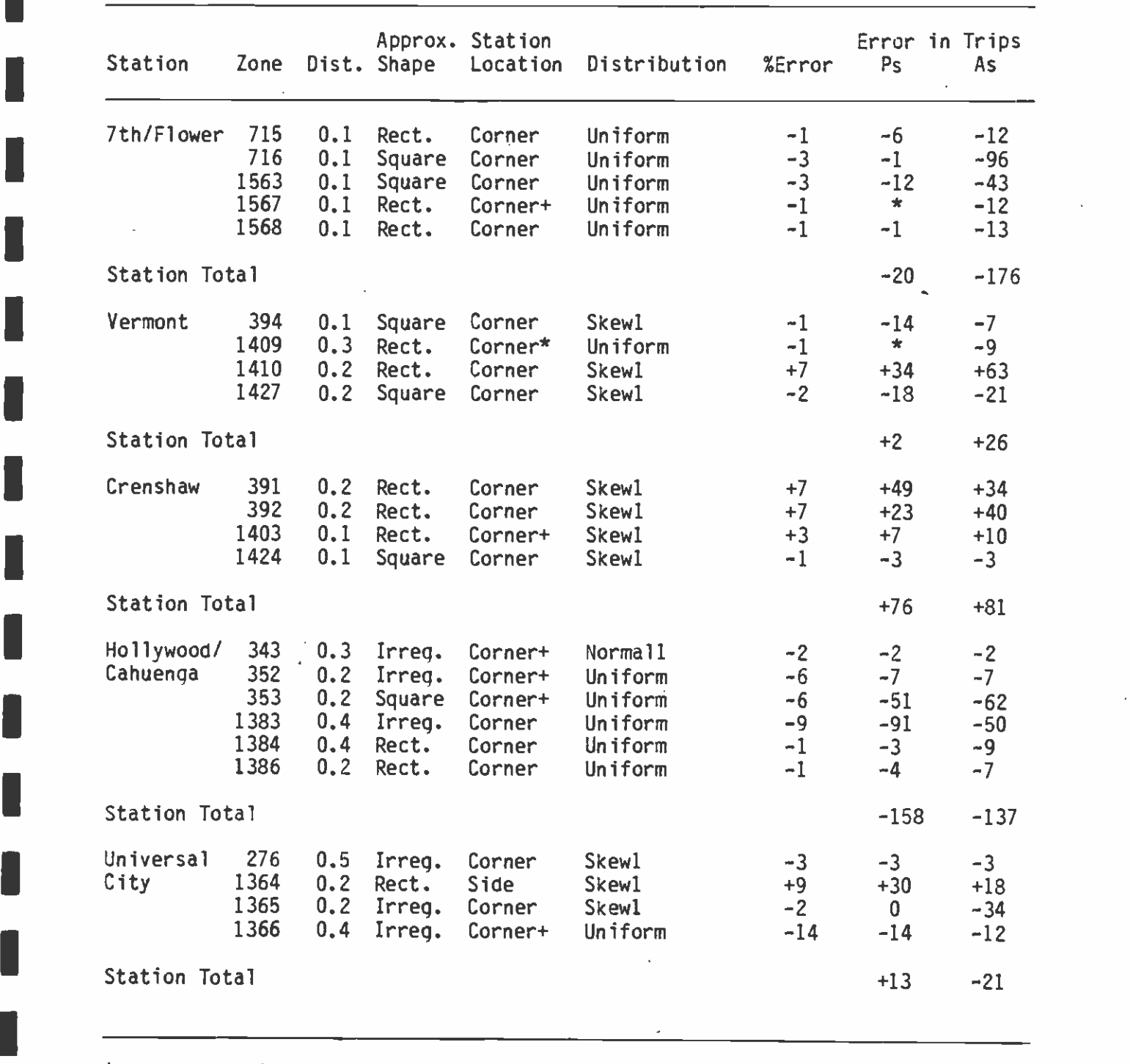

\* Less than 1 trip

**I** and the second second in the second second second in the second second second in the second second second in  $\mathcal{L}_1$ 

П

П

**. J** 

 $\Box$ 

+ No station on zone boundary -- corner assumed for error calculation

rectangular zone. When the station is not on the boundary of a connected zone it is assumed that the most appropriate locational pattern is represented by the corner station, which has larger errors than the side station. Distributions of trip ends are assumed on the basis of the development patterns of the zones. Generally, CBD zones are approximately uniform, while zones along a major arterial, such as Wilshire Boulevard, have a trip-end distribution that is skewed to the arterial. In only one or two cases are zones assumed to have some other distribution than this.

**I** and the second second  $\mathbf{I}$ 

**I** and the second second

I<sub>I</sub>

**I** and the second second second

**I** and the second second  $\mathbf{I}$ 

**I** 

United States and the Contractor

The five stations analyzed here have 28,103 home-based work, walkaccess trips reported in Table 2-3. This represents 21.14 percent of the total walk-access transit trips projected for the Locally-Preferred Alternative. Table 2-6 shows a total error of -314 walk access trips, indicating that the method of using the zone centroid with no distributional information on trip ends and access to the station has resulted 'in an overestimate of approximately 314 trips, or 1.117 percent of the projected walk-access trips. Applying that error to the total of walk-access trips indicates a potential error of 1,468 walk-access trips, which in turn suggests a maximum overestimate of rail patronage by this figure. In fact, the overestimate is probably less than this because, under a different access treatment, some of the trips estimated to be walk-access from the current coding convention would have occurred as bus access, while the balance probably would not be rail trips. It should also be noted that the method used by SCRTD for walk-access coding underestimated walk-access trips in two cases (Vermont and Crenshaw), overestimated in two cases (7th & Flower and Hollywood/Cahuenqa, and gave a mixed result in one **I** and the second second case (Universal City). Therefore, the simple expansion of the results of these five stations is somewhat questionable and the reality may be of a smaller overestimate of walk-access trips.

> It may be concluded from these analyses that the automated coding of walk-access does not introduce any significant bias in patronage forecasts as long as consistency is maintained between the coding procedures used in the forecast network compared to those used for Imodel development.

### 3. EXOGENOUS INPUTS

### 3.1 OVERALL PURPOSE

I,

**I** Service of the Service

**I** 

**I** Alberta Construction

 $\blacksquare$ Given the different agency responsibilities in the Los Angeles area, the SCRTD does not develop all of the travel forecasts for the region, nor many of the specific forecasts of other data used in the travelforecasting process. Instead, it is the responsibility of other agencies in the region to provide various elements of input information to SCRTD from which transit patronage forecasts can be made. These inputs include trip tables by purpose, trip-end data for modal-split modeling, trip-end data for mode-of-arrival modeling, and characteristics of the highway system.

I As part of this project, an evaluation was undertaken of these various items of input, with a view to providing a more complete understanding of the patronage-estimation results as well as to ensure that there is explicity agreement on the basis from Which the forecasts have been drawn. drawn.

#### 3.2 TRIP GENERATION AND DISTRIBUTION

The trip-generation and trip-distribution models establish the base person-trip movements to be used in estimating transit demand. The  $\blacksquare$ ability of existing trip-generation and trip-distribution models to replicate data from the base year (1980) indicates that the models can be used with confidence as the basis for transit alternatives analysis<br>and the development of Environmental Impact Statements for transit De used with contidence as the basis for transit afternatives analysis<br>and the development of Environmental Impact Statements for transit<br>improvements. SCAG provided 1980 trip tables, and these were analyzed<br>during the fal improvements. SCAG provided 1980 trip tables, and these were analyzed during the fall of 1982. Subsequently, in March 1983 a new set of 1980 trip tables was provided, based on the latest available census data, and these were then subjected to the same analyses. The trip tables represent, of course, the output of the trip-generation and trip-distribution models.

1 To validate the models, a series of seven screenlines was established across which both model-produced trips and data obtained from highway ground counts and transit passenger counts were accumulated. The counts are the standard against which the model results are compared. A comparison of the initial trip tables for 1980 with the ground count indicated that the model results were 13.0 percent high across all screenlines in total. Individual screenline differences varied from  $-3.8$  percent to  $+33.4$  percent. The major differences were across the two easternmost screenlines (#16 and #12 in Figure 3-1). Similar results were found for the second set of 1980 trip tables, with the average difference being -27.3 percent and the range being from -5.8 percent to -50.5 percent. The major differences were found on screenlines 16, 15, and 12 in this case.

> IThe results from the screenline tests cannot be considered exact, given the methods for developing count data. Both highway and transit person trips using both truck volume percentages and average auto counts were used, with the highway counts being converted to highway

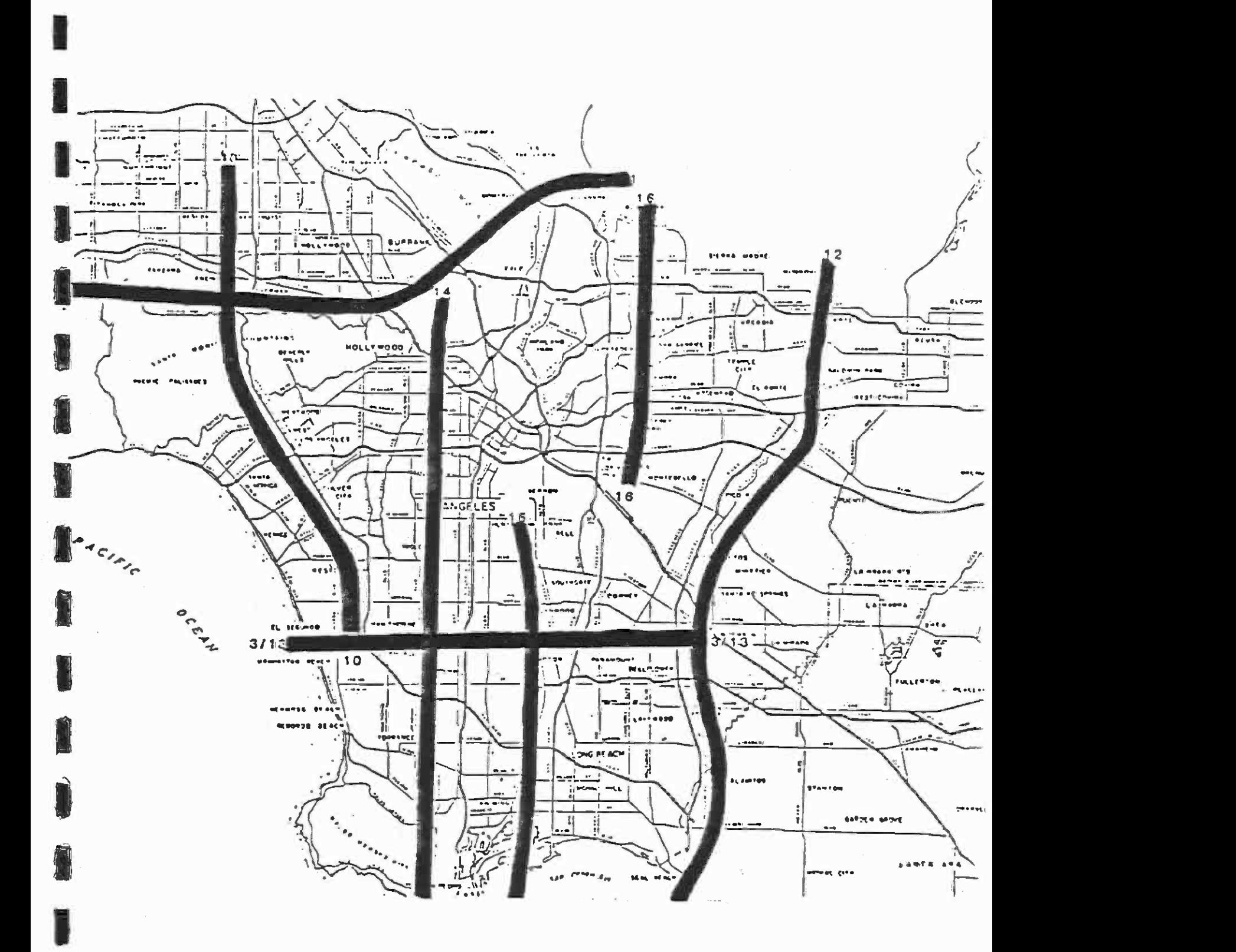

**In the case of the case of the case of the case of the case of the case of the case of the case of the case of the case of the case of the case of the case of the case of the case of the case of the case of the case of th** 

**I** and the second contract of the second contract of the second contract of the second contract of the second contract of the second contract of the second contract of the second contract of the second contract of the sec

FIGURE 3-1 SCREENLINE LOCATIONS WITHIN LOS ANGELES COUNTY occupancies. Three primary sources were used for highway counts on all arterials and freeways crossing the screenlines: the 1980 traffic volume publications of the City of Los Angeles, the County of Los Angeles, and CALTRANS. The first two books contain average weekday volumes, while the CALTRANS counts were seven-day counts for which a factor provided by CALTRANS was used to convert to average weekday volumes.

**I** and the second second

**I** 

1

**In the contract of the contract of the contract of the contract of the contract of the contract of the contract of the contract of the contract of the contract of the contract of the contract of the contract of the contra** 

**I** and the second second

**I** and the second second

**1** 

**I** and the second second

**I** and the second of  $\mathbb{R}$ 

1

U Service Service Service

Truck volume percentages were provided by CALTRANS for freeways, and an average value of 3.0 percent, recommended by CALTRANS staff, was used for arterials because no percentages were available on a facility-by-facility basis. An auto occupancy of 1.4 was assumed on all screenlines based on a number of studies within Los Angeles County and for the Metropolitan area.

**I** Some sensitivity tests were run to validate the counts. Truck percentages were varied between one-half and twice the values given by CALTRANS, and auto occupancy was varied between 1.2 and 1.6. These altered values changed the performance of the screenlines, but in no case provided any evidence that a significant departure from the assumed values would lead to closer approximation to screenline volumes, nor that subsequent findings could be affected to any great extent by these assumptions.

Several methods were considered for improving the trip-table results:

- $\blacksquare$ o Use of special generators in the trip-generation phase
	- o Balancing of attractions in the gravity-model application (subsequently adopted by SCAG)
	- o Use of gravity-model "f"-factor curves that vary by location within the region
- **1** o Collection of new data to permit recalibration of the gravity model and possible development of K-factors
	- o Review of the policy speeds in the table used to develop link speeds

n and a strong state  $\blacksquare$  $\blacksquare$ A basic requirement in selection of a method was that compatibility be maintained among the forecasting procedures used by the planning agencies in the region. Also, the regional control total on the number of trips was to be preserved. It was deemed unacceptable for SCRTD to use models or control totals for trip generation and distribution that differed from those being used by SCAG and CALTRANS. One method that was rejected was the use of zonal K-factors in the Gravity Model of trip distribution. Theoretically and conceptually, such factors are undesirable because they simply represent a factor that alters individual trip interchanges from what the model estimates to what was observed. Nevertheless, in a region as large and complex as Los Angeles, K-factors can be justified. They were not used in this case because the calibration data for the gravity model were not available to SCRID, and recent data for 1980 or 1982 against which up**I** to-date K-factors could be estimated have not been collected.

I The only immediate change implemented by SCAG was to employ attraction-balancing in the trip-distribution process. This change resulted in substantially different trip-distribution patterns, especially to the Los Angeles CBO. In fact, this change in persontrip distribution necessitated recalibration of the mode choice models  $-$  eliminating the need for a special CBD bias factor  $-$  as described in chapter 5.

Results of the revised trip distribution are summarized in Tables 3-1 through 3-5. The process for creating the new, recommended person- $\blacksquare$ trip tables is documented in the form of a data-processing flow chart in Appendix 3-1. This appendix includes the steps required for conversion of 1,325-zone matrices to 1,628-zone matrices. Both 1980  $\blacksquare$ and year 2000 trip-distribution runs are documented in Appendix 3-1, as is the creation of highway skims for mode choice model input.

### 3.3 TRIP-END DATA

1

 $\blacksquare$ 

**I** and the second second second

**I** and the second second second

**I** and the second second

Trip-end data of various types are used in both the mode choice and the mode-of-arrival models. The effects of these data items can be  $\blacksquare$ quite significant, depending on the form of the models in current use. For example, the zonal parking costs for each of work and nonwork trips are an input to the mode choice models. Although the work mode  $\begin{array}{ccc} \blacksquare & \blacksquare & \blacksquare & \blacksquare \end{array}$ choice model is not very sensitive to the auto parking costs, the nonwork mode choice model is highly sensitive. In some initial model runs it was found that halving the forecast increase in parking costs for the nonwork trips decreased rail trips by about 30 percent. As a result of this sensitivity, the trip-end data, both for 1980 and for the year 2000, were scrutinized carefully to determine their reasonableness and to provide a basis for assessing the results of the model applications.

> Following is a summary of a statistical analysis for key exogenous variables. Four basic statistical tools were used to evaluate the relationship between 1980 values and the year 2000 values.

- 1. Frequency counts and percentages;<br>2. Pearson correlation coefficients;
- 2. Pearson correlation coefficients;<br>3. t-test: and
- 3. t-test; and
- 4. SPSS-generated scatterplot diagrams for 1980 versus year 2000.

Details of this analysis are presented in Technical Memorandum 3.1.3, Analysis of and Recommendations for Exogenous Variable Forecasting Techniques, April 1986.

**I** and the second second  $\mathbf{I}$ A sumary of the results of the Pearson correlation and t-test is found in Table 3-6. These indicators, in concert with the  $\blacksquare$ scatterplots of key exogenous variables, reveal trends in current forecasting techniques. Each key variable is discussed below in detail.

**B** and the second of

**I** and the second second

**B** and the second of

 $\blacksquare$ 

**I** and the second second

**I** 

**I** and the second second

**I** 

## AVERAGE TRIP LENGTHS (IN MINUTES) - YR 1980

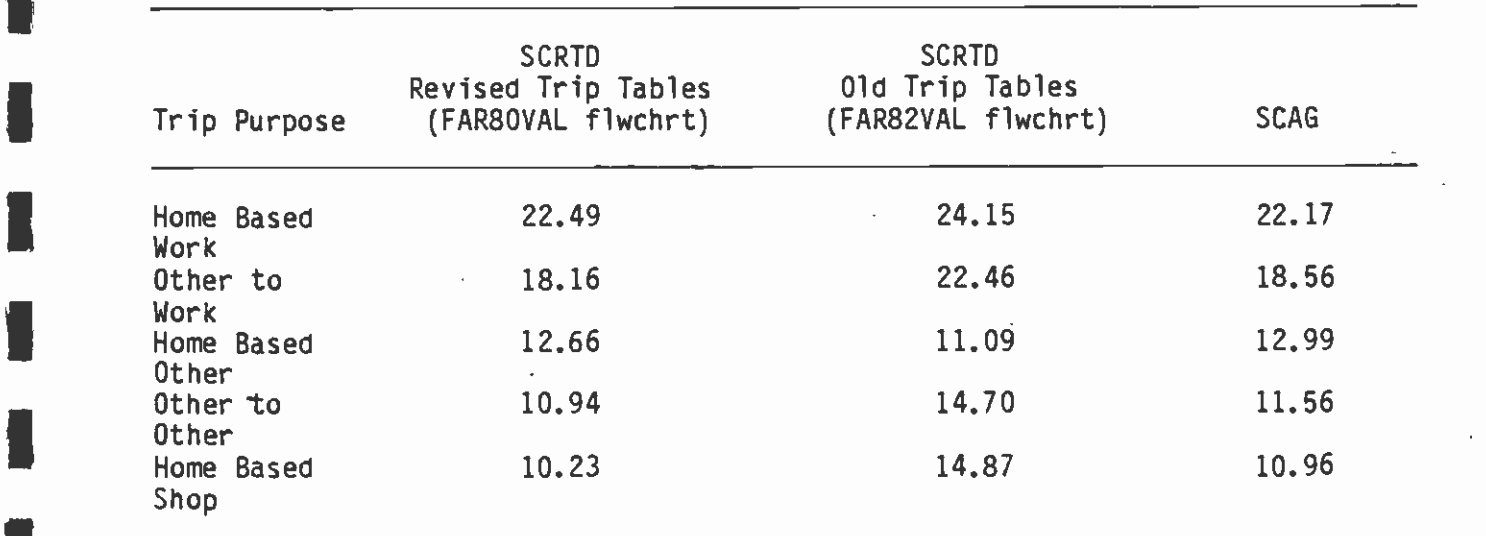

TABLE 3-2

ä

PERSON TRIP SCREENLINE CROSSING CHECK - YR 1980

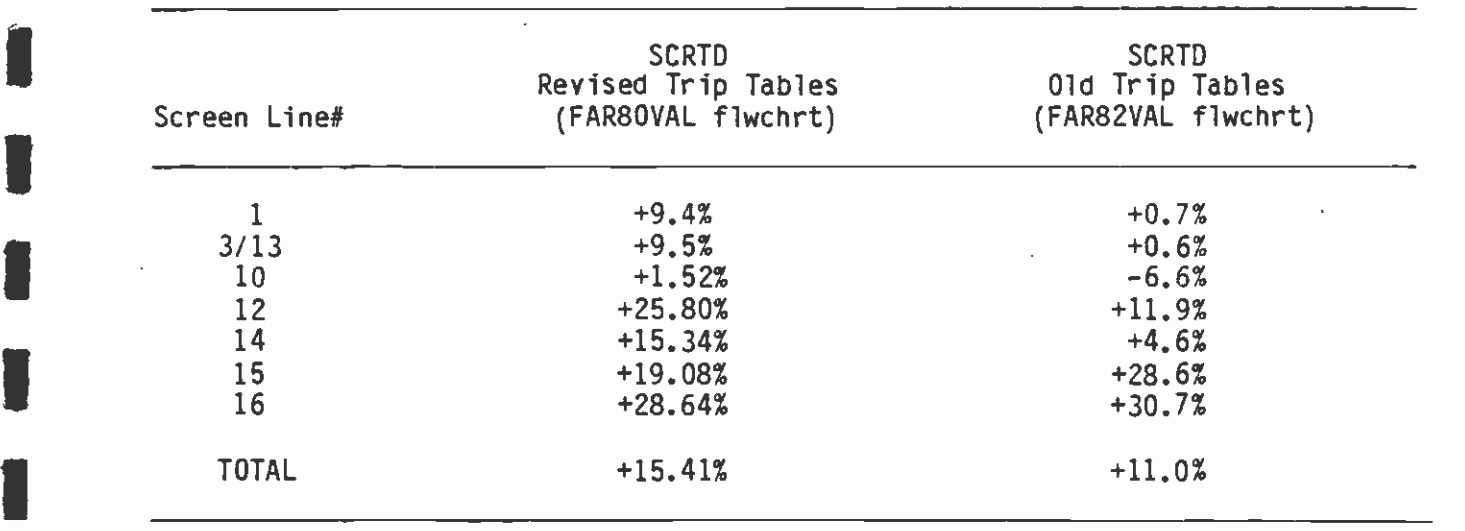

**I** and the second second

 $\hat{\mathbf{x}}$ 

**Li**tte and the second second

1

**I** and the second second

**I** and the second second  $\mathbf{I}$ 

**I** and the second second  $\mathbf{I}$ 

**I** and the second second  $\mathbf{r}$ 

1

**I** and the second second in the second second second in the second second second in the second second second in  $\mathcal{L}_1$ 

# AVERAGE TRIP LENGTHS (IN MINUTES) - YR 2000

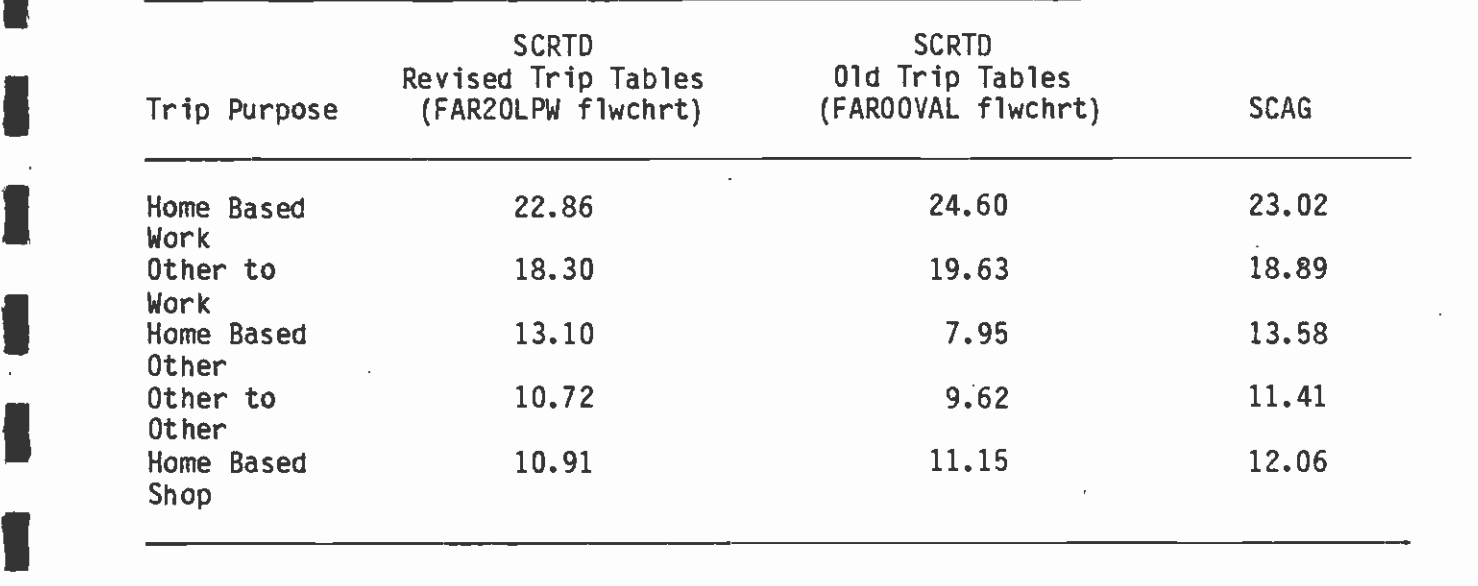

## PERSON TRIP TABLE CHARACTERISTICS - YR 1980

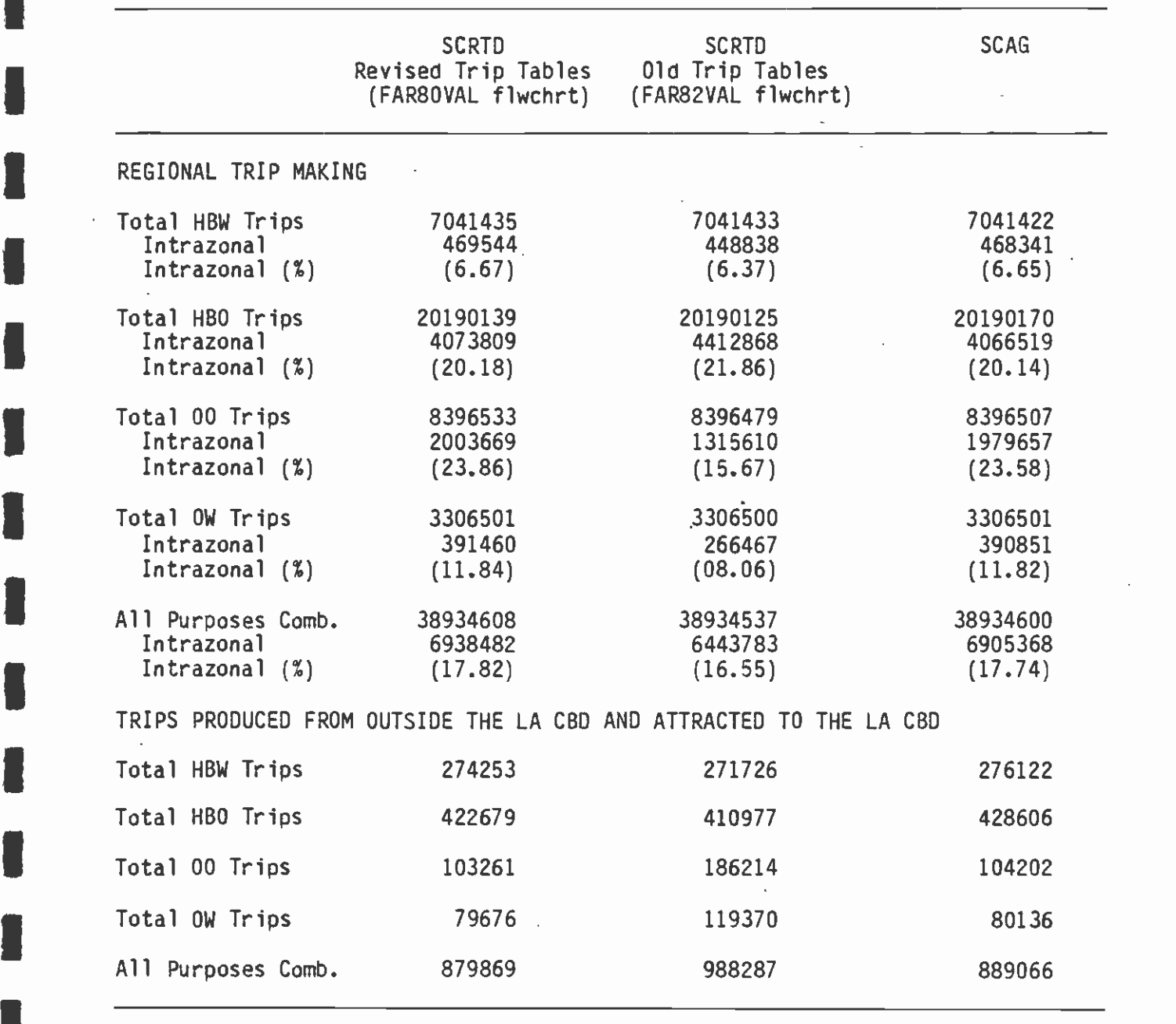

I (CONTINUED)

**Little School** 

**I** and the second second  $\mathbf{I}$ 

**I** and the second second  $\mathbf{I}$ 

**I** and the second second  $\mathbf{I}$ 

**I** and the second second  $\mathbf{I}$ 

**I** and the second second  $\mathbf{r}$ 

Li

Li

# TABLE 3-4 (CONTINUED)

**I** Bernard Company

**I** and the second second in

 $\sim$   $\sim$ 

I

J

<u>Listen van die stel</u>

**Little State** 

**I** and the second second  $\mathbf{I}$ 

### PERSON TRIP TABLE CHARACTERISTICS - YR 1980

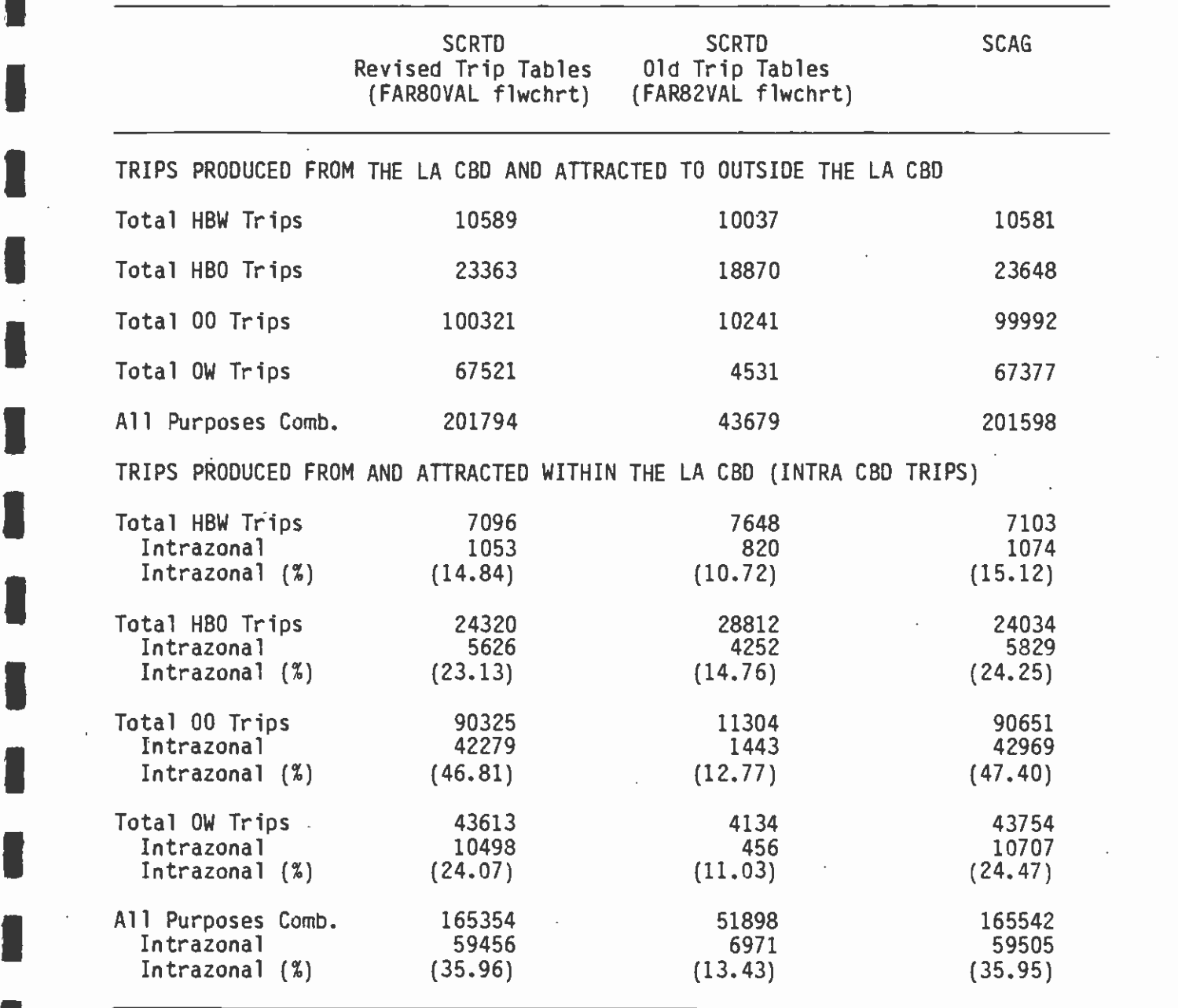

### PERSON TRIP TABLE CHARACTERISTICS - YR 2000

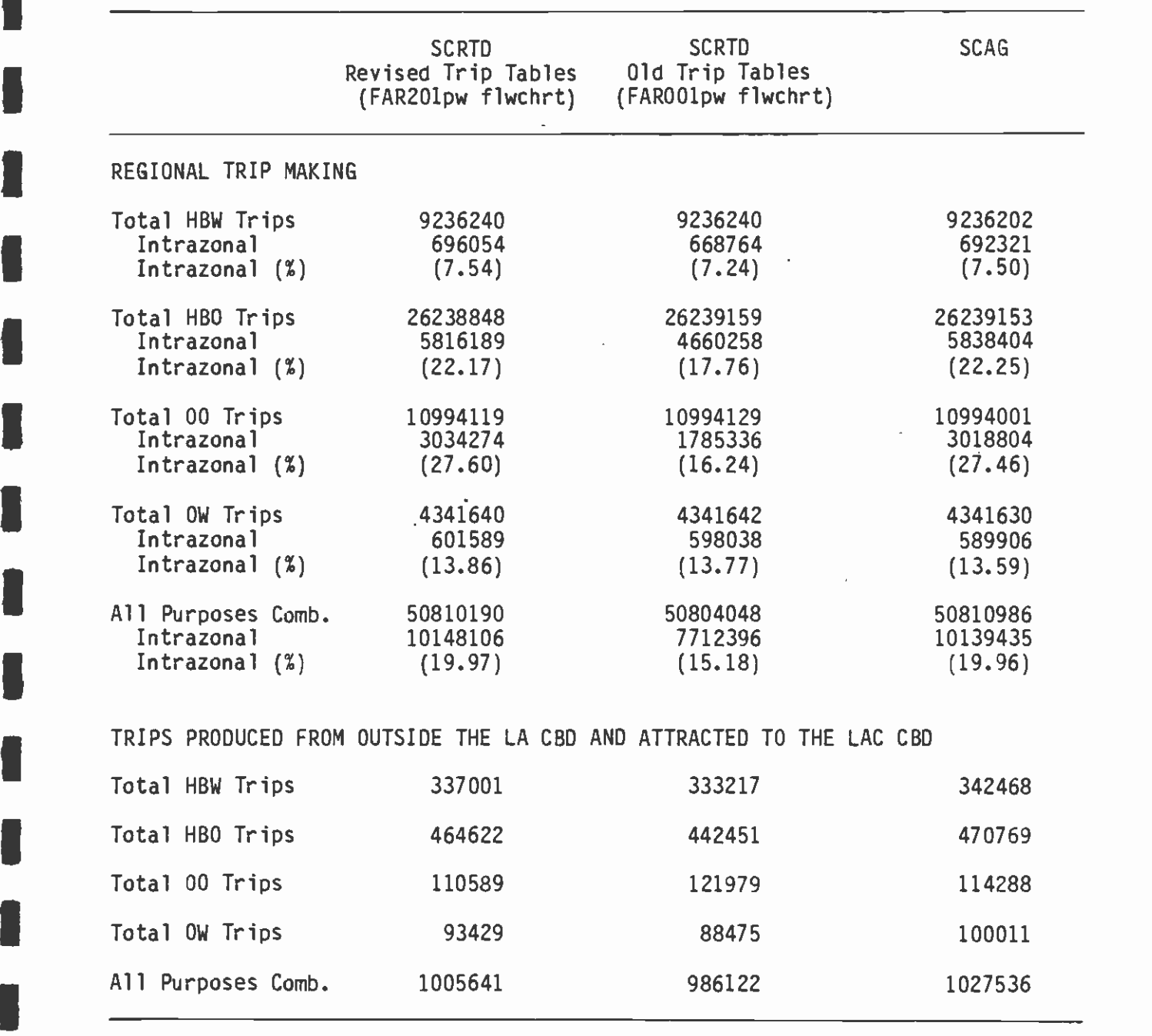

(CONTINUED)

**I** 

**In the contract of the contract of the contract of the contract of the contract of the contract of the contract of the contract of the contract of the contract of the contract of the contract of the contract of the contra** 

**I** and the second second

**I** 

I

 $\mathbf{J}$ 

I

## TABLE 3-5 (CONTINUED)

I

**B** and the second second  $\mathbf{I}$ 

**I** and the second second in the second second second in the second second second in the second second second in  $\mathcal{L}_1$ 

I

Li

1

Li

I

**I** and the second second

**In** the second contract of the second contract of the second contract of the second contract of the second contract of the second contract of the second contract of the second contract of the second contract of the second

**I** and the second second  $\mathbf{I}$ 

## PERSON TRIP TABLE CHARACTERISTICS - YR 2000

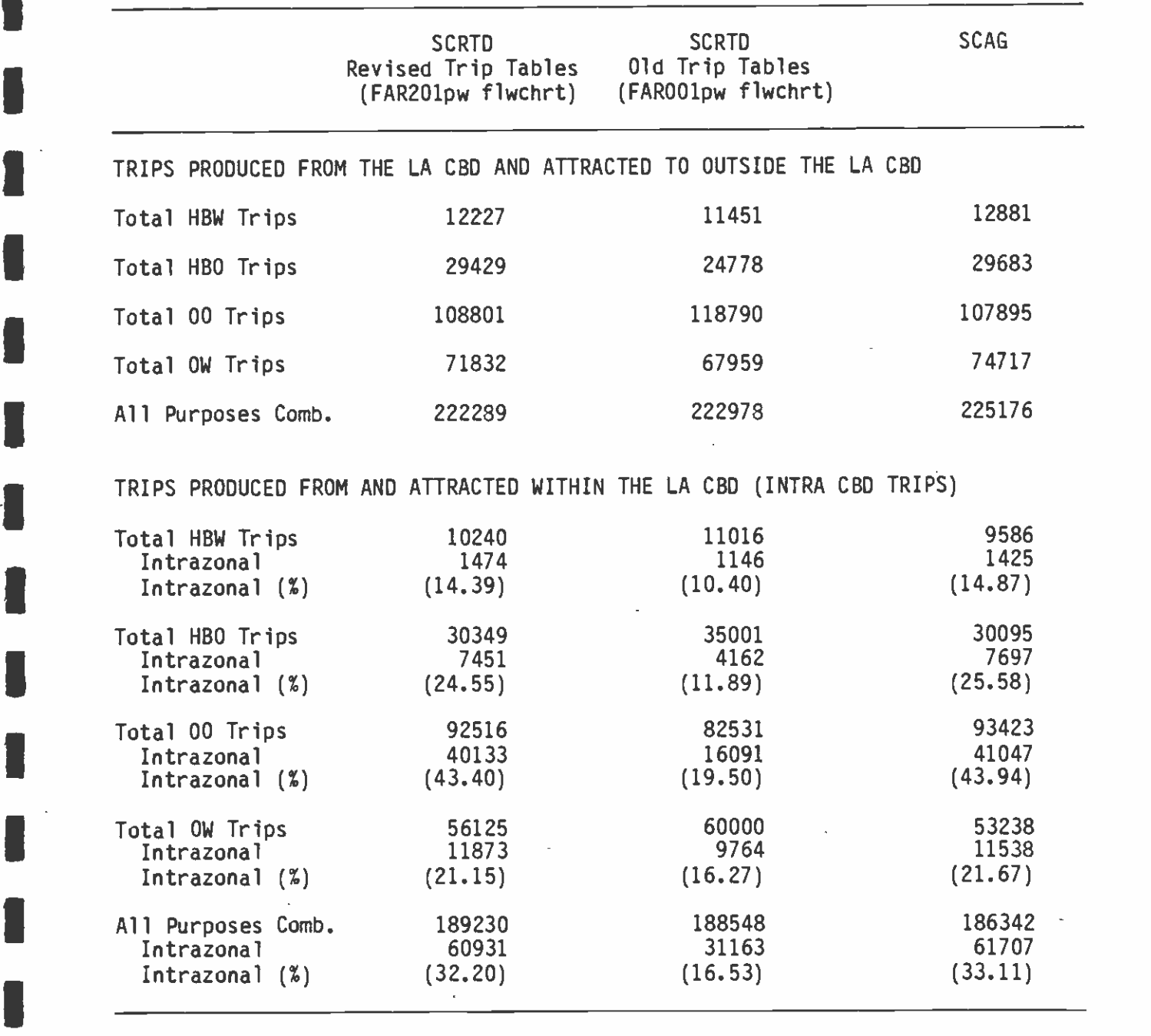

**I** and the second second

## ICOMPARISON OF EXOGENOUS VARIABLES: YEAR 1980 TO YEAR 2000

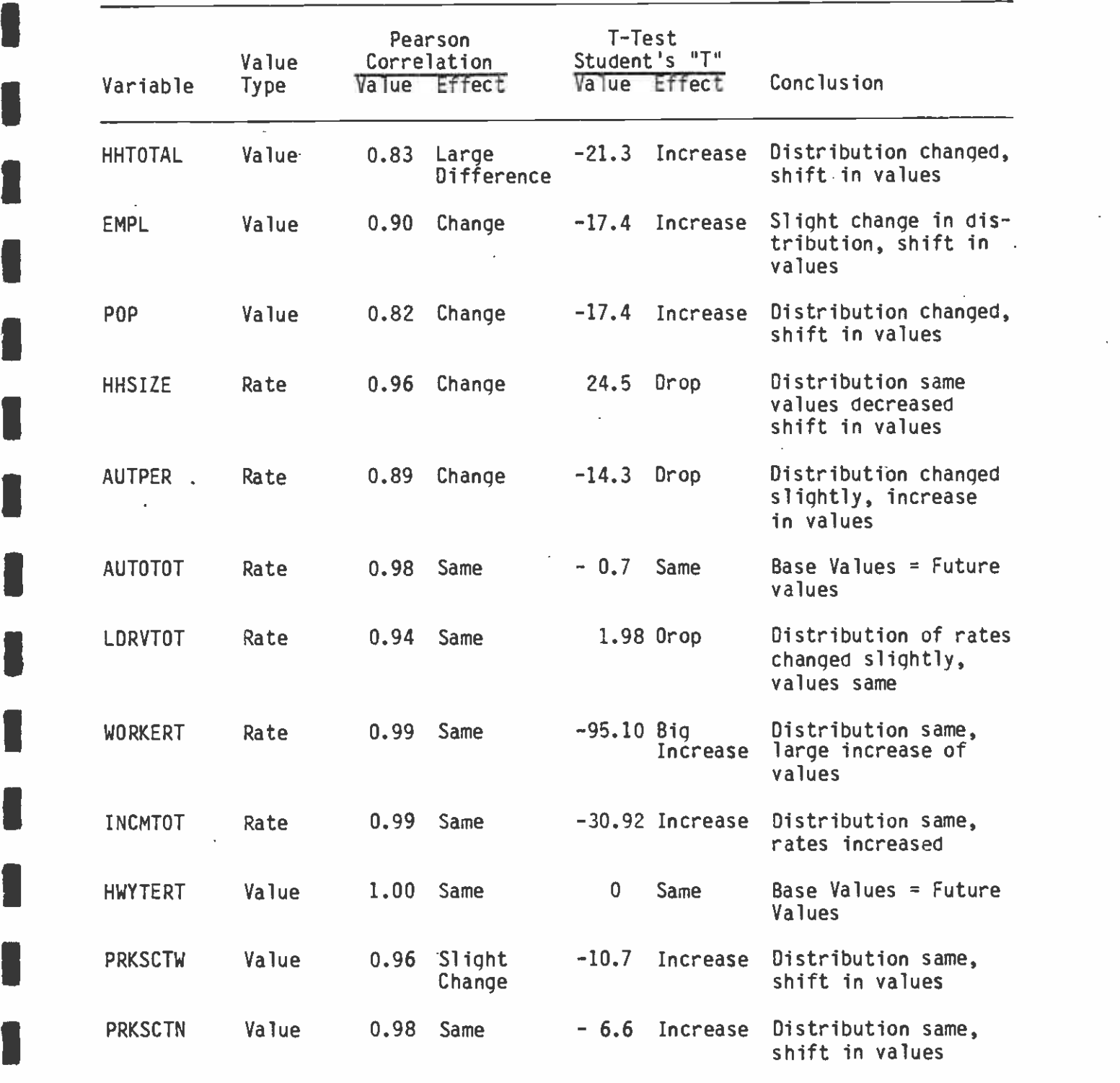

Note: All Pearson correlations are significant beyond 99.9%.

### $\blacksquare$ 3.3.1 Total Households, Employment, Population

Li

 $\blacksquare$ 

**1** 

and the second control of the second second in the second second second in the second second second in the second second second in the second second second in the second second second second second second second second sec

LI

El

**I** The Second Second

**U** and the second second

**I** and the second second  $\mathbf{I}$ 

**I** and the second second  $\mathbf{I}$ 

The following provides some background information related to the changing demographics in the region for the purpose of subsequent discussions on highway terminal time, parking costs, and market segment variables.

 $\blacksquare$ 3.3.1.1 Households (HHTOTALB (1980) and HHTOTALF (2000))

**I** and the second second second in the second second second in the second second second in  $\mathcal{L}$ **I** and the second second The number of households within the SCAG region has increased from 1980 to the year 2000. The mean number of households per zone increased from 3,185 in 1980 to 4,181 in the year 2000. A Pearson correlation of 0.83 reveals that a uniform factor was probably applied to most zones to project year 2000 values from 1980 households, while a minority of zones were projected with a variety of other factors. The t-statistic of -21.3 indicates that this factor increased 1980 values considerably overall.

 $\begin{array}{ccc} & & & & & & \text{if } 1 \\ \hline & & & & & & \text{if } 3 \\ & & & & & & \text{if } 3 \end{array}$ The scatterplot diagram of households for 1980 versus year 2000 illustrates that households either increased or stayed generally the same. The cluster of points below the equivalency line indicates that <sup>a</sup>uniform factor was applied to increase 1980 values.

#### $3.3.1.2$ Employment (EMPLB. (1980) and EMPLF (2000))

 $\frac{2}{3}$ Employment throughout the SCAG region has also increased in the year 2000. The mean number of employees per zone increased from 4,117 in 1980 to 5,568 in the year 2000. A Pearson correlation of 0.90 reveals that a generally uniform factor was applied to 1980 values to project year 2000 employment. A t-statistic of -17.4 indicates that this factor considerably increased employment for the year 2000.

 $\bullet$   $\bullet$ The scattergram of 1980 versus the year 2000 employment illustrates that employment in most zones stayed approximately the same, as shown by the tight cluster of points adjacent to the equivalency line. The sprinkling of points below the equivalency line are the few zones which experienced a dramatic increase in employment. Hence, existing employment centers are projected to be growing while some new employment centers are forecast to appear throughout the region.

> $3.3.1.3$ 3.3.1.3 Population (POPB (1980) and POPF (2000))

> > Population within zones throughout the SCAG region increases considerably. The mean population per zone in 1980 is 8,432 whereas the mean population in the year 2000 is 10,590. A Pearson coefficient of 0.82 indicates that a uniform factor was applied to most zones throughout the region, and the t-statistic of -17.4 indicates that many of these changes represent considerable increases.

#### u kacamatan ing kacamatan ing kacamatan ing kacamatan ing kacamatan ing kacamatan ing kacamatan ing kacamatan 3.3.2 Household Size and Autos Per Person (HHSIZEB (1980) and HHSIZEF If2000))

3.3.2.1 Household Size

 $\blacksquare$ 

**I** 

Here were also

**I** and the second second  $\mathbf{I}$ 

**I** and the second second  $\mathbf{I}$ 

U standardi ka

and a series of the series of the

**Little State Control** 

**I** and the second second second second second second second second second second second second second second second second second second second second second second second second second second second second second second Household size is defined by the number of persons per household. The mean household size decreased from 2.60 in 1980 to 2.46 in the year 2000. The Pearson correlation coefficient of 0.96 reveals that 1980 **I** and the second second  $\mathbf{I}$ and year 2000 values are related in a linear fashion. A t-statistic of 24.5 further indicates that household size has decreased considerably.

1 3.3.2.2 Autos Per Person (AUTOPERB (1980) and AUTPERF (2000))

The number of autos per person per zone increased considerably from  $\blacksquare$ 1980 to the year 2000, as the mean number of autos per person increased from 0.74 in 1980 to 0.79 in the year 2000. A Pearson coefficient of 0.89 indicates that 1980 values are unrelated to year  $\blacksquare$ 2000 projected values. The t-statistic of -14.3 defines a considerable increase in the number of autos per person over the region.

**1** 3.3.3 Market Seqment Variables

 $\frac{1}{2}$ Four market segment variables are used in the CSI models which describe the socioeconomic nature of an average household in each zone, segmented by auto ownership and walk accessibility to available transit. These variables include number of autos owned per household, number of licensed drivers per household, workers per household, and income per household.

3.3.3.1 Number of Autos Owned Per Household (AUTOTOTB (1980) and AUTOTOF (2000))

> The number of autos owned per household for each zone for all market segments stayed virtually the same from 1980 to the year 2000. The mean number of autos owned for 1980 is 1.959 and for the year 2000 it is 1.961. In addition, the Pearson coefficient of 0.98 and the tstatistic of -0.7 indicate that the number of autos owned remained essentially constant among all zones.

> The scatterplot of 1980 versus 2000 values clearly illustrates these unchanged values, since almost all points on the plot are tightly grouped around the equivalency line.

**I** and the second second  $\mathbf{I}$ 3.3.3.2 Number of Licensed Drivers Per Household (LDRVTOTB (1980) and LDRVTOTF (2000))

> The number of licensed drivers per household for all market segments also remained constant from 1980 to 2000. The mean number of licensed drivers dropped only slightly from 1.91 in 1980 to 1.90 in 2000. Likewise, the Pearson coefficient of 0.94 and the t-statistic of 1.98 indicate little if any change between the two years.

The scatterplot for this variable also illustrates the consistency from 1980 to 2000, since almost all points fit tightly around the equivalency line.

### 3.3.3.3 Workers per Household (WORKERTB (1980) and WORKERTF (2000))

**I** and the second second

**I** and the second second  $\mathbf{I}$ 

**I** and the second second  $\mathbf{I}$ 

**I** and the second second  $\mathbf{I}$ 

**I** and the second second  $\mathbf{I}$ 

**B** and the second second

**I** I will be a series

**I** The number of workers per household for all market segments increased dramatically from 1980 to the year 2000 as the mean increased from 1.36 in 1980 to 1.48 in 2000. This considerable increase is further substantiated by the t-statistic of -95.10. However, since the Pearson coefficient is 0.99, all zones experience the same increase. Hence, the number of workers per household increased by the same rate for all zones within the region.

The scatterplot clearly illustrates the consistency of increases for **I** and the second second second all zones since almost all points are tightly grouped. In addition, the actual increase is illustrated by the grouping of points which are noticeably shifted toward the higher year 2000 values or below the equivalency line.

### 3.3.3.4 Income Per Household (INCMTOTB (1980) and INCMTOTF (2000))

**I** and the second second The income per household for all market segments also increased from 1980 to 2000, as expected. The mean income increased from 17,162 in 1980 to 18,228 in 2000. This increase is also substantiated by a high It-statistic of -30.92. Almost all zones experienced an increase and at the same rate, as indicated by a Pearson coefficient of 0.99. Therefore, it appears that almost all zones experienced a straight-Iline increase from 1980 to 2000.

The scattergram also substantiates these findings. An overall increase in income among all zones is illustrated by the location of  $\blacksquare$ points shifted below the equivalency line toward the higher year 2000 values. Since all zones experience generally the same increase, the points on the diagram are tightly grouped in a linear fashion.

> IThe interrelationship of these four market segment variables is perhaps as important as the analysis of each variable. As discussed above, each household is expected to contain approximately the same number of autos and persons, but is expected to support a greater number of workers. Therefore, additional work trips must be accommodated by carpooling or transit. Further, this observation is also supported by the noted decrease in autos per person for each zone.

### 3.3.3.5 Autos per Licensed Driver

The variable autos-per-licensed-driver is explicitly included in both the auto submode and transit submode models of the CSI work mode ' choice model structure; and it is explicitly included in the auto/transit model of the work model structure together with utility values computed in the submode models. The autos-per-licensed-driver **I** and the second second variable is also included as one of the independent variables in the nonwork mode choice model formulation.

No sensitivity analysis of this socioeconomic variable is reported by CSI. However, a sensitivity test provided by the SCRTD modelapplication shakedown process indicates a high sensitivity of mode choice to autos per licensed driver within the CSI nonwork model. Examination of the model coefficients suggests that the same must be the case for the work model.

**11** 12 13 14 15 16

**I** and the second second  $\mathbf{I}$ 

**I** and the second second the second second second second second second second second second second second second second second second second second second second second second second second second second second second sec

**I** and the second second  $\mathbf{I}$ 

**I** and the second second  $\mathbf{r}$ 

**I** 

**U** and the second second of

**I** and the second second  $\mathbf{I}$ 

**I** and the second second

The forecast of a decrease in mean autos per licensed driver when weighted by trip productions is equivalent to forecasting a decrease<br>in autos per licensed driver for the region as a whole. Such a forecast is not necessarily wrong, but is sufficiently unusual to warrant careful attention to the question of whether or not it is valid. It needs to be supportable by some evidence that such trends are beginning to occur, such as data showing that auto ownership per licensed driver is decreasing today in areas of Greater Los Angeles that are experiencing increased housing density without decreasing income. Metro Rail itself may cause some decrease in auto ownership, but one would expect that any such decrease would be less in percentage terms than the relative increase in transit ridership at most, and such is not the case with the SCAG forecasts.

A careful resolution of this data validity question is particularly important in view of the dependence of the CSI mode choice models on the autos-per-licensed-driver variable. A future year underestimate of this variable could inflate transit ridership estimates.

Mean values of this variable show a slight increase from 1980 to 2000, changing from 1.24 to 1.25 based on a simple zonal average. However,  $\overline{\phantom{a}}$ when the mean is weighted by the trip productions in the zone, the mean drops from 1.21 in 1980 to 1.06 in 2000. In the "82A" trip-end data, errors were found in zonal values provided by SCAG, resulting from miscalculation under certain circumstances. These values appear to have been corrected in the SCAG 82 data, but no other changes are apparent. The illogical values found in this analysis have been corrected where possible. However, their presence may indicate that **I** and the second second there are additional, more subtle errors. SCAG should undertake a detailed analysis of this variable and its forecasting to determine if such errors do exist.

#### I3.3.4 Highway Terminal Time (HWYTERTB (1980) and HWYTERTF [2000))

Auto highway terminal time, a variable associated with the attraction end of a trip, is the only out-of-vehicle component of auto travel time, and includes auto parking, unparking, and walk time to the final destination. It is not uncommon for mode choice models to be quite sensitive to auto terminal time.

As employment densities increase, convenient parking facilities become less available and are therefore located farther from the employment location. As a result, the time to park, unpark, and walk to the final employment destination increases. Thus, it is expected that, as employment densities increase over time, terminal times should increase as well. However, the year 2000 estimates of highway terminal are identical, zone by zone, to the 1980 estimates. The

terminal times range from 0 to 5 minutes and, out of the 1,325 zones, 91 percent are assigned a terminal time of one minute. The mean highway terminal time was calculated to be 1.038 minutes for both 1980 and 2000. A Pearson coefficient of 1.00 indicates a perfect linear relationship between 1980 and year 2000 highway terminal times, and a t-statistic of 0.0 indicates absolutely no change in values.

**I** and the second second  $\mathbf{I}$ Auto terminal times are difficult to measure. Given a mode choice model quite sensitive to auto terminal times, the safest course is to continue to use the same forecast times in the future year as for the base year. The primary objection to this is that it makes it impossible to reflect the changing auto terminal times for new highdensity development, and there is no indication of the expansion of the CBD or outlying business districts. The year, 2000 forecasts take the course of using the 1980 terminal time forecasts unchanged. This is an adequate and conservative approach.

#### $3.3.5$ Parking Costs

**I** and the second second

**U** and the second second

**I** and the second second

**I** and the second second  $\mathbf{I}$ 

**U** and the second second of  $\mathbb{R}^n$ 

**I** and the second second  $\mathbf{I}$ 

**I** and the second second the second second second second second second second second second second second second second second second second second second second second second second second second second second second sec

**I** and the second second  $\mathbf{I}$ 

**I** and the second second  $\mathbf{I}$ 

**I** and the second of the second of the second of the second of the second of the second of the second of the second of the second of the second of the second of the second of the second of the second of the second of the

**I** and the second second  $\mathbf{I}$ 

 $\blacksquare$ Auto parking costs and auto fuel cost are the two components of auto travel cost used in the CSI mode choice models. CSI does not present any parking-cost sensitivity analysis results, but fuel-cost sensitivities of the models parallel their sensitivities to fuel cost.

 $\blacksquare$ 1 The work mode choice model exhibits a relatively low sensitivity to fuel cost within the expected range, but the nonwork mode choice model is extremely sensitive to this variable. The CSI report indicates that a 100 percent increase in the fuel-cost component of auto cost results in a 97 percent increase in nonwork transit ridership. It follows that parking costs can also have a marked effect on the transit-ridership forecasts and must be estimated with great care.

**I** and the second second  $\mathbf{I}$ The estimation procedure used by LARTS in developing these costs is based upon a "hierarchical" relationship -- or a ranking of parking costs -- as they relate to employment densities, according to historical data and judgment.

> Parking costs are reflective of several factors -- employment density, congestion, supply, etc. It is assumed that these factors will increase over time, and thus it is expected that existing parking costs will at least remain the same, if not increase considerably over time.

3.3.5.1 Parking Costs -- Work, Daily (PRKSCTWB (1980) and PRKSCTWF (2000))

Parking cost estimates for 1980 ranged from \$0.00 to \$4.40 per day, with approximately 96 percent of the zones having daily parking costs less than \$1.00. By the year 2000 parking costs increased, ranging from \$0.00 to \$8.50 with approximately 90 percent of the zones having a daily parking less than \$1.00. The mean parking cost was 11 cents in 1980 and 35 cents in the year 2000, per day.

As illustrated by a Pearson coefficient of 0.96 and a t-statistic of -10.7, parking costs in 1980 were increased by generally the same factor. In addition, mean parking costs from 1980 to year 2000 increased considerably; therefore, forecasts of parking cost increases were consistent among zones throughout the SCAG region.

## U 3.3.5.2 Parking Costs -- Nonwork, Hourly (PRKSCTNB (1980) and PRKSCTNF (2000))

1

**I** and the second second  $\mathbf{I}$ 

**I** 

**I** and the second second  $\mathbf{I}$ 

**U** 

**I** and the second second  $\mathbf{I}$ 

**I** 

Nonwork parking cost estimates for 1980 ranged from \$0.00 to \$2.63 with 98 percent of the zones having a parking cost of less than \$1.00. In the Year 2000 nonwork parking costs increase significantly, ranging from \$0.00 to \$5.10 with approximately 96 percent of the zones having parking costs less than \$1.00. The mean nonwork parking cost was approximately four cents in 1980 and 11 cents in 2000.

The Pearson coefficient of 0.98 and t-statistic of -6.6 also indicate a consistent increase among zones, and the scattergram confirms that costs increased consistently, in that all points lie below the equivalency line toward higher year 2000 values.

Broad areas of the CBD, Hollywood, the Wilshire corridor, the San Fernando Valley, Long Beach, and Pasadena-South Pasadena are estimated to have measurable average all-day parking costs in both 1980 and 2000. A very few zones (including three in Los Angeles County plus zone subdivisions) are indicated to have no parking cost in 1980, but measurable cost in 2000. Several zones that have no parking costs for either year bear further investigation, as does the broad extent of certain suburban areas that have parking costs.

The most critical finding, however, relates to the magnitude of the parking-cost change from 1980 to 2000 in constant dollars. Table 3-7 shows both 1976 constant dollars and 1982 constant dollars for the forecasts of various areas. (1976 dollars are used in the data sets provided to SCRTD while the 1982 values are more useful for comparison to present conditions.) It should be kept in mind that the parking costs are average parking costs for the entire zone and should reflect an average of all paid-for and free parking as incurred by individual travelers. Also, the work cost should represent an average eight- or nine-hour parking cost while the nonwork parking cost should be an average for two or three hours. Although documentation has been provided to SCRTD on the derivation of the parking costs, it is not apparent from this documentation to what extent these averages have taken both time of parking and existence of free parking into account. The degree of increase projected is worthy of thorough review.

It would be useful to have constant dollar historical-trend data available for pay parking rates and free parking percentages in Los Angeles, preferably stratified by a variable such as trip-attraction density. This should be the subject of a regional project together with a detailed study of likely future changes in cost and supply of parking.

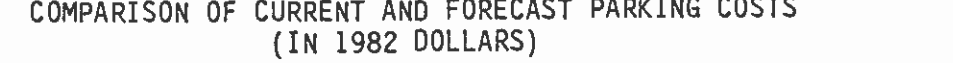

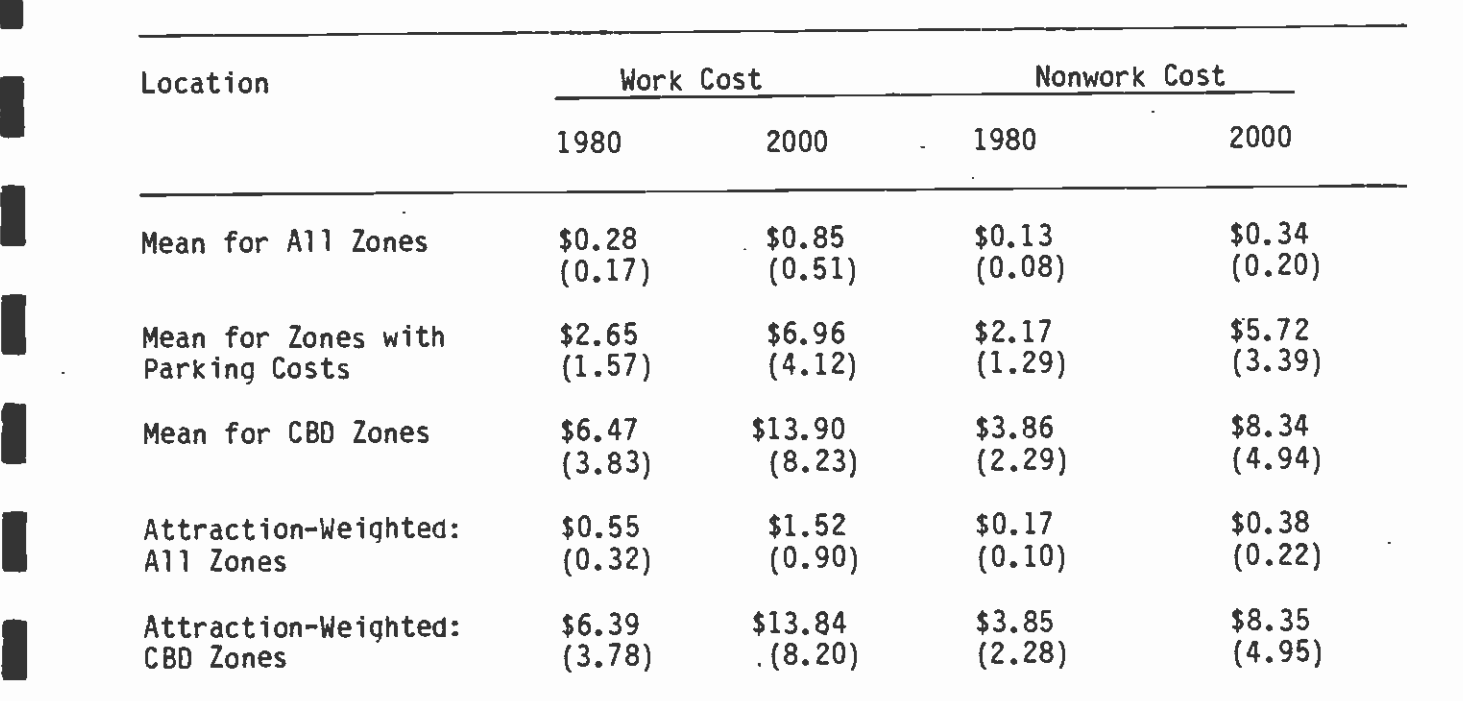

**1976 Dollars are shown in parentheses** 

**B** and the second of the second of the second of the second of the second of the second of the second of the second of the second of the second of the second of the second of the second of the second of the second of the

**I** 

**I** and the second second  $\mathbf{r}$ 

University of the Contract of the Contract of the Contract of the Contract of the Contract of the Contract of

**I** and the second second  $\mathbf{I}$ 

**I** and the second second  $\mathbf{r}$ 

**I** and the second second  $\mathbf{I}$ 

**I** and the second second  $\mathbf{I}$ 

**I** 

**I** and the second second

**I** and the second second  $\mathbf{I}$ 

Source: Schimpeler Corradino Associates
Sensitivity tests for Metro Rail ridership have been conducted for parking costs in the region and are reported in chapter 8 of this report. The sensitivity of the CSI nonwork mode choice model to autoparking costs makes careful estimation and judicious application of parking costs imperative.

#### $3.4$ MINIMUM DISTANCES

**I** and the second second  $\mathbf{I}$ 

**I** and the second second

**I** and the second second second

**U** and the second second

**I** 

**I** and the second second  $\mathbf{I}$ 

**I** and the second second  $\mathbf{I}$ 

**I** I would be a second to be a

**I** and the second second  $\mathbf{I}$ 

**I** and the second second  $\mathbf{I}$ 

**I** and the second second  $\mathbf{I}$ 

**I** 

**I** and the second second in the second second second in the second second second in the second second second in  $\mathcal{L}_1$ 

**I** and the second second

**I** and the second second in the second second second in the second second second in the second second second in  $\mathcal{L}_1$ 

**U** and the second second of

In addition to the conventional zone-to-zone highway skims referenced above, for input to trip distribution and mode choice, two special files are required for input to the mode-of-arrival model as follows:

- <sup>o</sup>Zone-to-closest-station distances -- this file identifies the rail station to which each zone is closest and the minimum path distance to that station. The file contains one record for each zone in ESCOIC format. For this file, stations are always rail stations.
- o Zone-to-station highway time and distance matrices -- this file is <sup>a</sup>UTPS binary matrix file in which the rows represent zones and the columns represent rail stations or bus Park-n-Ride locations.

#### I 3.4.1 Zone-to-Closest-Station Distances

Chapter 6, covering the mode-of-arrival model, describes the use of distances from zones to the nearest station as a means to determine the percent of trips treated as walk (in mode choice) that are, in fact, feeder bus trips. This computation is undertaken within the mode-of-arrival model. These minimum distances are required as an input data file to the mode-of-arrival model, and this section is concerned with the means to develop this input, data file. The minimum distances have been computed by a program called UMINDIST which determined the minimum distance from each zone to a designated station. As shown in Table 3-8, the percent of walk trips is then determined as a function of both the type of station and the minimum distance. If the distance is over one mile, the percent of walk trips is zero for all station types. The UMINDIST program is structured to determine the minimum distances from the highway network for two reasons. First, in previous applications of this procedure, no digitized transit network existed, and coordinates are needed to locate the stations vis-a-vis the zone centroids and the potential links to the stations. Second, in the transit network, links to a station that may be used to compute the distance to the nearest station may not always exist. For example, if a station is a type 1 station (with no Park-n-Ride and no Kiss-n-Ride permitted), the station will have only walk links to it. In the primary versions of the transit networks built for this project, walk links (centroid connectors) are only included in the network if they are less than 0.5 miles in length. Therefore, a zone may be 0.8 miles from a type 1 station and 1.4 miles from a type 4 station, and the transit network will define the type 4 station as being the nearest, because no link will exist from the zone to the type 1 station.

### TABLE 3-8

## **I** The Second Second Second Second Second Second Second Second Second Second Second Second Second Second Second Second Second Second Second Second Second Second Second Second Second Second Second Second Second Second Seco PERCENTAGE OF WALK TRIPS AS A FUNCTION OF DISTANCE TO NEAREST STATION

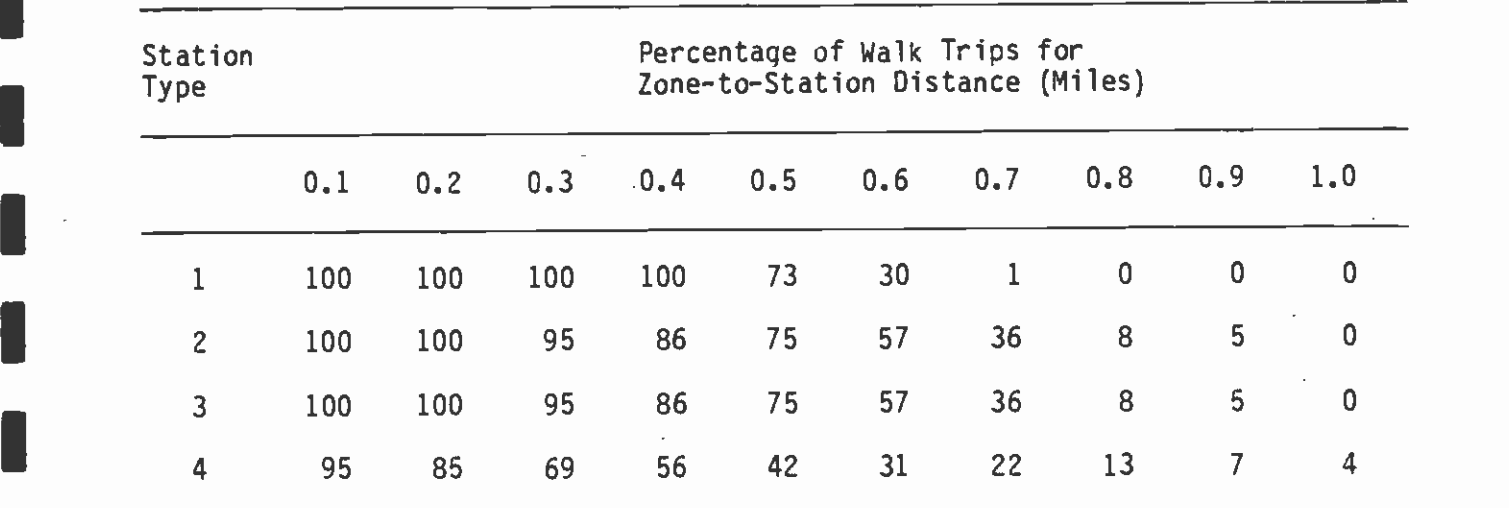

 $\blacksquare$ Station Type Definitions:

**I** and the second second second

**I** and the second second  $\mathbf{I}$ 

**I** and the second second  $\mathbf{I}$ 

**I** and the second second in the second second second in the second second second in the second second second in  $\mathcal{L}_1$ 

**I** and the second second

**I** and the second second

**I** and the second second in the second second second in the second second second in the second second second in  $\mathcal{L}_1$ 

**I** and the second second  $\mathbf{I}$ 

- I 1. A station where no highway access of any type is anticipated, such as a station in the CBD.
- **I** 2. A station where the only highway access anticipated is Kiss-n-Ride.
	- 3. A station where the access is walk or bus, but potential Kiss-n-Ride trips would go to another type 2 station.
- $\qquad \qquad \blacksquare$ 4. A station where all types of highway access are anticipated and which has some parking facilities.

Source: Schimpeler Corradino Associates The minimum distances were examined for the LPA network and were compared to the link distances in the links file of that network. Significant differences were found in many cases. Some differences could be expected to be found, including:

- o Distances along walk centroid connectors in the transit network are averages for all walk centroid connectors for a zone. Therefore, actual walking distances should vary from the coded links.
- o Auto distances are coded in the transit network from the 1,628 zone network, while the highway network is for 1,325 zones, and manual corrections were applied for the expanded zone system.
- o The coordinate system for the transit network is based on meters, while that for the highway network is based on feet. This is likely to results in some differences in value.

Notwithstanding these expected differences, it was found that the UMINDIST values differed substantially in most cases from the values that would have been obtained from the transit network. The UMINDIST values also did not agree with the measured distances from the network plots. As a result, the latest network runs have used new distances, based on the transit network coordinates and the links file. Actual walk link distances are used rather than the average for the zone, by University of the contract of the contract of the contract of the contract of the contract of the contract of the contract of the contract of the contract of the contract of the contract of the contract of the contract of recomputing the distance from the coordinates of the zone centroid and the station. The coordinate-based version of the program to calculate minimum zone-to-station distances is sometimes referred to as MNMDIST rather than UMINDIST.

#### $3.4.2$ Zone-to-Station Matrices

**I** and the second second

**I** and the second second

**I** and the second second  $\mathbf{I}$ 

**I** and the second second  $\mathbf{r}$ 

**I** and the second second  $\mathbf{r}$ 

**I** and the second second  $\mathbf{I}$ 

**I** 

**I** and the second second

**I** and the second second  $\mathbf{I}$ 

**I** and the second second  $\mathbf{I}$ 

**I** and the second second  $\mathbf{I}$ 

**I** and the second second  $\mathbf{I}$ 

The process involved in driving zone-to-station matrices is a lengthy one. The basic steps are shown in Figure 3-2. The process involves creation of a special highway network containing dummy zones to represent rail stations and formal bus Park-n-Ride lots. Station zones are numbered 1,629-2,028, allowing up to 400 stations/lots to be identified at one time. Because of the complexity of this process, an attempt has been made to maintain strict consistency, in fact, constancy in the highway node numbers assigned to each dummy station zone. Once a station is assigned a node number, that node number is never used for any other station. Appendix 3-2 is a recent tabulation of this node number assignment.

Once all stations have been identified by dummy station nodes in the highway network, the network is built and paths built and skimmed to create a 2,028-by-2,028 zone highway skim. A special program, USTATION, is then employed to create a zone-to-station matrix -- a non-square matrix having 1,628 rows representing zones and 400 columns representing stations. This matrix was formerly used as an input to the program UMINDIST to create the zone-to-closest-station distance file but, as indicated above, this file is now created using the

# ZONE-TO-STATION HIGHWAY SKIMS PROCESSING

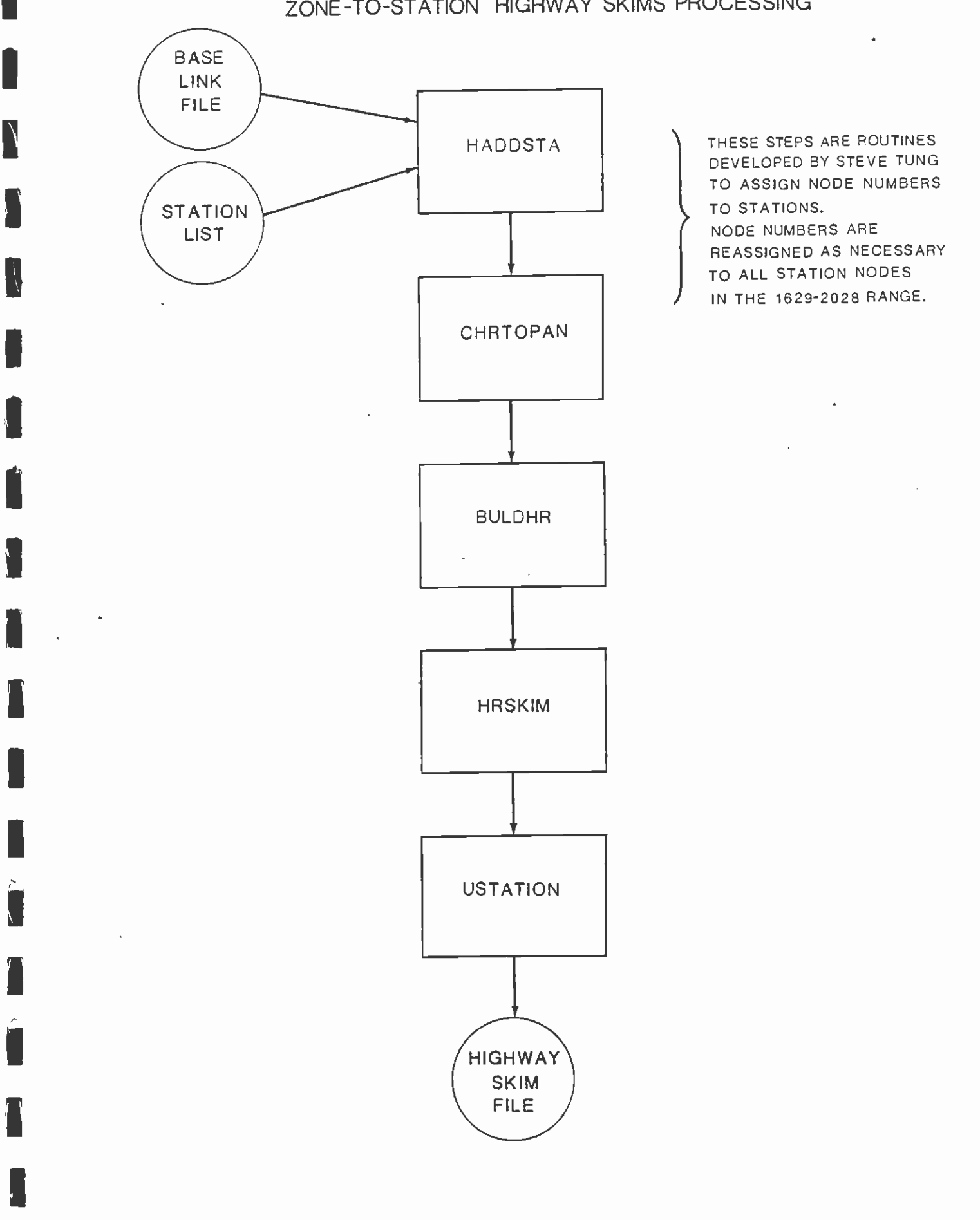

**I** and the second second  $\mathbf{I}$ 

transit network coordinate file instead. <u>However, the USTATION output</u> file is still a required input to the mode-of-arrival model. The preparation and application of these files is covered further in chapter 6.

and a series of the series of the series of the series of the series of the series of the series of the series

**I** and the second second

**I** and the second second of the second second second second second second second second second second second second second second second second second second second second second second second second second second second

**III** and the second second

 $\mathbf{B}$  is a set of  $\mathbf{B}$ 

**B** and the second second

I

**I I** and the second of  $\mathbb{R}$ 

**I** and the second second in the second second second in the second second second in the second second second in  $\mathcal{L}_1$ 

**I** 

**I** 

**I** Alberta Constitution

**I** and the second second

**I** Bernard Company

**Little State** 

**Little Controller Controller** 

### 4.0 TRANSIT NETWORK INPUTS

### 4.1 PURPOSE

I

**I** 

**I** 

**B** and the second

**I** Providence of the Contract of

**I** and the second second

**I** and the second second second second second second second second second second second second second second second second second second second second second second second second second second second second second second

, <u>In the second second</u>

The primary purpose of the procedures described in this chapter is to produce networks that are as clean and accurate a representation as possible of actual transit operations, within the limitations imposed by the network-building procedures of UTPS. There are three components to this activity. The first is the method used to build the networks themselves. The second is the types of checks that can be run to determine whether or not the network is a complete and accurate representation of the actual operations of transit in the region. The third is the procedures for isolating and correcting errors found in the networks. One of the most difficult aspects of  $\overline{\phantom{a}}$  d network building is to detect errors, and this becomes much more difficult as the complexity of the network increases. The transit networks for the Los Angeles region represent highly complex networks that stretch standard network-building procedures, such as UNET, to their limits. As a result, many of the problems encountered relate as much to the limitations in the network program as to the building of a network itself.

A goal of this project was to produce a set of transit networks that are sufficiently accurate and free of errors that they can stand intensive scrutiny, and can be relied on to produce as accurate estimates of transit patronage as is possible, using state-of-the-art techniques in travel forecasting. Various aspects of forecasting are  $\blacksquare$ highly sensitive to specific components of the network structure. Furthermore, it is not widely recognized that the accuracy and correctness of the networks affect every aspect of the travel forecasting, so that a network with significant errors in it will Ipropagate those errors through the entire forecasting process.

One of the purposes to be served by this chapter is to provide I sufficient detail on the checks and corrections made in the network so that the same procedures can be used again in future network building in the Los Angeles region. This chapter also covers minimum path selection for transit networks and transit system fare matrix construction.

### 4.2 NETWORK-BUILDING PROCEDURES

### 4.2.1 Structure of Network Files

The network is defined by three computer files -- a coordinate file, a<br>links file, and a lines file. The coordinate file provides a list of I links file, and a lines file. The coordinate file provides a list of all nodes used, including all zone centroids, rail and bus stations, etc. and provides X and Y coordinates for each node. The coordinates are taken from the U.S. Geological Service maps in the 7-1/2' series for the Los Angeles region, and are metric coordinates, measured from a base point well outside California.

 $4-1$ 

In theory, there should be only one master coordinate file, since the practice of changing node locations or having nodes represent different locations in different networks is to be strongly discouraged. Nonetheless, many coordinate files, though ultimately stemming from a common base, are now network-dependent.

I

**I** and the second second  $\mathbf{I}$ 

**E** and the second second

**U** and the second second

**B** and the second U<sub>U</sub> The links file provides information on every one-way and two-way link defined in the network. Each link is defined by the two nodes that represent the ends of the link, referred to as the A-node and the Bnode. In the format required by UNET, each link is described by the mode or modes that operate on it, the length of the link, and either the speeds or travel times for the four periods of the AM peak, the PM peak, the midday, and the evening. Nonetheless, only one time or speed is actually required on each link. The link must also be defined as being either two-way or one-way. As with all input data sets to UTPS programs, the links file is defined as an eighty-column record, although only the first 65 columns of the record are read by the UNET program. In this project, an additional description of the network was provided in the form of the area type and facility type, recorded in columns 69 and 70 of the record. This information was processed by a program developed by the consultant staff to determine the speeds to be coded on the link. The speeds for each combination of facility type and area type are described in chapter 3 and displayed in Table 3-2. By using this capability, a future network can have different speeds encoded on the links card, simply by changing the values in the look-up table of speeds and rerunning the computer program that determines the speeds.

 $\frac{1}{2}$  and  $\frac{1}{2}$  and  $\frac{1}{2}$  a **I I** and the second second  $\mathbf{I}$ The lines file consists of descriptions of each line and subline of all transit operators in the region. The description of one line may occupy up to six card images. The description consists of the mode number, the company number, and a line number that must be unique within the mode. The line description also includes a designator to show if the line is a one-way or a two-way line, and there is a sequence number for the cards making up a line description. The remainder of the description includes headways for up to four periods (AM, PM, midday, and evening), and the sequence of nodes that describes the route of the line. Each pair of consecutive nodes must describe a link to be found in the links file, and UNET permits a maximum of 50 nodes to describe a line. The last card of each line description must contain a "1° in card column 72. The UNET program reads nothing beyond column 72, and the remaining columns (73 through 80) have been used to provide an abbreviated reference to individual operators' actual- bus line designations. UNET requires that line numbers are assigned consecutively (although gaps are permissible), and allows a maximum of 255 lines in a mode. Once sublines are included in the consecutive scheme, it becomes impossible to have UNET line numbers correspond to an operator's line numbers, even if these are within the required range from 1 through 255. Nowever, this would be impossible, in any case, for municipal operators.

I The consultant staff has recently revived the concept of the headway file, a file within the network library which, while not a part of the model chain, provides a description of what is contained in the lines

will be a series of the series of the series of the series of the series of the series of the series of the series of the series of the series of the series of the series of the series of the series of the series of the se file. In the past, headway files have fallen into disuse because they took a long time to create and were quickly outdated through changes in the network which, in haste, were never reflected in the headways file. The consultant staff, however, has created a program which will read a headways file and, assisted by a permanent file of node numberstreet name equivalents, will quickly produce the skeleton of a headways file. To date, 433 nodes are in the permanent file, and while this does not eliminate all of the tedium of creating a headways file, it does speed up the process. The headway file thereby created includes mode, UNET line number, and AM, PM, and midday headways. It states whether the line is one-way or not, includes the company description, and the first and last coded nodes and a description of those as well, if they are included in the node description file. Table 4-1 is a sample output from a simple test network of lines running through Union Station.

#### 1 4.2.2 Conventions

**I** and the second second

**I** and the second second

**I** and the second second

**Flood** Section 2004

**in** a strong of the strong strong

 $\blacksquare$ Several conventions have been adopted in the coding of the transit lines for SCRID. The form and reason for these conventions are important, and should be maintained in future networks.

#### 4.2.2.1 PerIods of the Day

**In the Community of the Community of the Community of the Community of the Community of the Community of the Co<br>In the Community of the Community of the Community of the Community of the Community of the Community of the** All Los Angeles region networks are currently coded for three periods of the day only -- the AM peak, the PM peak, and the midday period. These periods are defined as:

- o AM Peak From 6:00 a.m. through 8:59 a.m.
- o PM Peak From 3:00 p.m. through 5:59 p.m.
- o Midday From 9:00 a.m. through 2:59 p.m.

 $\mathbf{I}$ The two peak periods are each considered to be three hours in length, while the midday period is 6 hours. These periods are defined because the peak loads on the SCRTD system occur during these defined peak periods.

#### 4.2.2.2 Direction of Coding

**I**<br>I att **I** and the second second At one time, the direction in which the coding of two-way bus lines was undertaken was thought to be important. A great deal of time and attention was devoted to insuring that coding always proceeded in the direction of maximum AM peak-period flow. This practice has largely been abandoned. The intended benefits seemed to be disproportionately outweighed by the time, effort, and susceptibility to errors that the procedure of reversing the direction of coding causes. When comparing two networks, the most important element is certainly consistency of coding. While the practice of adopting a uniform direction of coding would seem to engender standard practice, in practice it did not. In numerous instances, supposed differences were pointed up between networks only to find, on closer inspection, that the coding was identical, but reversed. Given the numerous networks in existence and

## TABLE 4-1

## SAMPLE HEADWAY FILE

PAGE 0001

 $\overline{\phantom{a}}$ 

 $\hat{\mathcal{A}}$ 

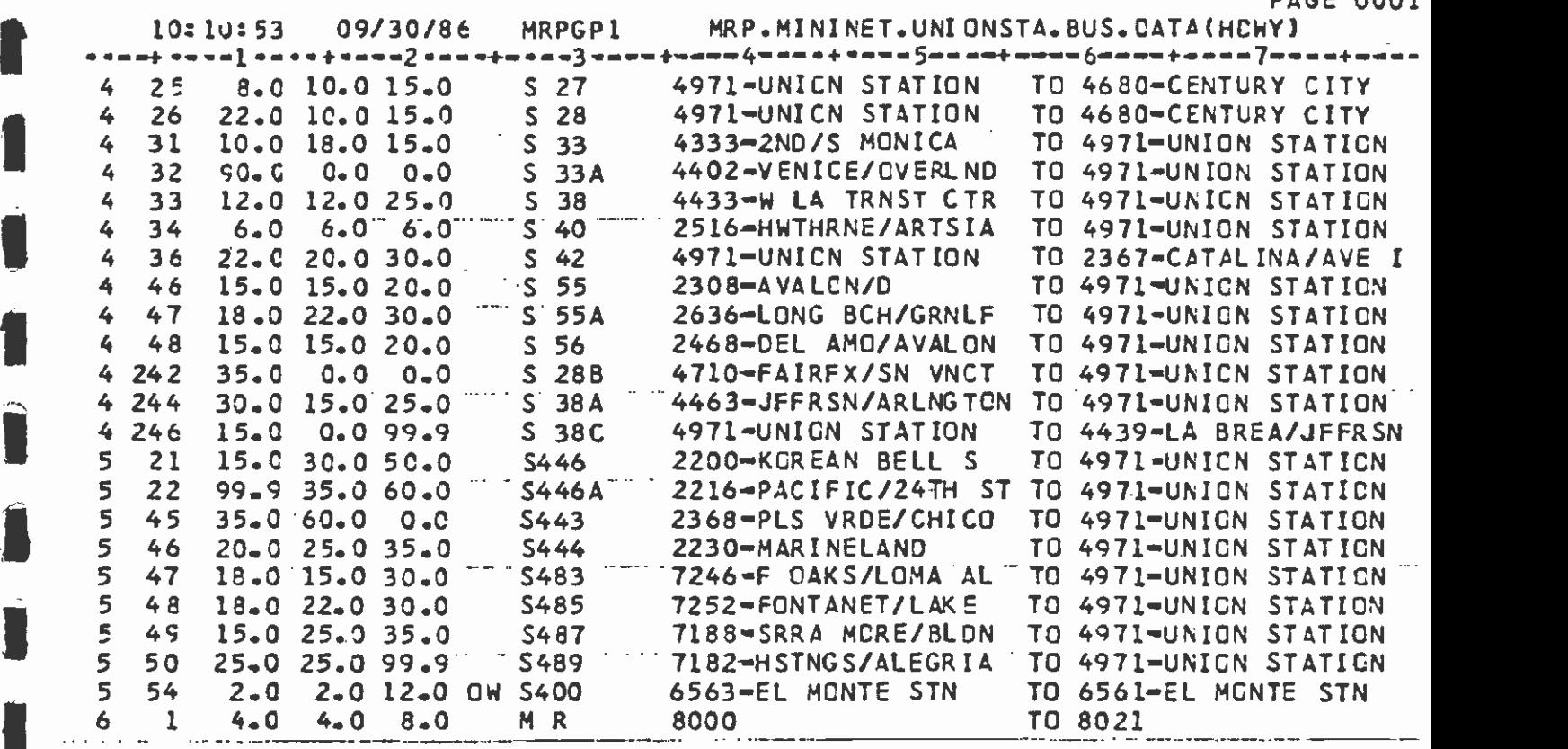

**I** Service Service

**I** 

 $\omega$  is a subset of  $\omega$ 

<u>I</u><br>I al II-lea ann an Iomraidhean

1..

1990 - 1990 - 1990 - 1990 - 1990 - 1990 - 1990 - 1990 - 1990 - 1990 - 1990 - 1990 - 1990 - 1990 - 1990 - 1990<br>1991 - 1990 - 1990 - 1990 - 1990 - 1990 - 1990 - 1990 - 1990 - 1990 - 1990 - 1990 - 1990 - 1990 - 1990 - 1990<br>19

II. Suurimmiste ka ja kuningas kuningas kuningas kuningas kuningas kuningas kuningas kuningas kuningas kuninga<br>Kuningas kuningas kuningas kuningas kuningas kuningas kuningas kuningas kuningas kuningas kuningas kuningas ku

**The Company of the Company of the Company** 

L

 $\mathbb{R}^{\frac{1}{2}}$ 

Ţ

 $\mathcal{L}$ 

÷,

 $\mathcal{A}$ 

 $\ddot{\phantom{a}}$ 

 $\cdot$ 

the lack of consistency with this intended standard, it is suggested that such a standard not be imposed for the present. When a completely new base network is developed -- as part of a conversion to INET, for example -- this standard might be revived.

## $\blacksquare$ 4.2.2.3 Counts of the Numbers of Trips

**I** *I I I I* 

**I** and the second second  $\mathbf{I}$ 

**I** and the second second

The count of the number of trips for frequency and headway calculation **I**<br>Indian and the set of the set of the set of the set of the set of the set of the set of the set of the set of the set of the set of the set of the set of the set of the set of the set of the set of the set of the set o is made by designating a control point on each bus line. The control point is established as being a stop listed in the printed schedule that is somewhere near the midpoint of the line. If a line has <sup>a</sup>number of sublines operating, then the control point will usually be one of the first listed timing points at which all sublines are in operation. No attempt was ever made to identify this control point as<br>the maximum load point, although it appears that it is close to that the maximum load points at which all sublines are in<br>operation. No attempt was ever made to identify this control point as<br>the maximum load point, although it appears that it is close to that<br>point on most lines. On Expres designated as the last timing point before the bus begins operation on the major freeway segment, or on the busway.

I Trips are counted for each period -- AM Peak, PM Peak, and midday --<br>using the periods defined in section 4.2.2.1, and defining this period at the control point. Thus, the time that trips start or end is irrelevant for the trip counting. What is relevant is the time when the trip passes the control point. For existing services, trip counts are made from the appropriate published schedules at the time for which the network is being built.

Because the PM networks are never run, counts of PM trips are far less critical. Nonetheless, they are calculated if only because the PM  $\mathbf{h}$ rush is more important to the District's operations and there is a hope that someday some method may be developed for incorporating PM networks into the modeling stream. Generally, the PM peak trips are counted in the opposite direction to the AM peak. When service is equal in both directions in the PM peak, then the direction opposite to the AM peak is always used. If service levels are not equal, then the PM peak count is again made in the direction in which the maximum number of trips occur, which is generally, but not always, the opposite of the AM peak.

**I** and the second control of  $\alpha$ When District staff were creating both the FAR8O.BASE and FAR83.BASE networks, they created a separate on-line documentation file for each, which included UNET line number, mode, company number, route  $\blacksquare$ description (including operator), terminal points, control point, trip counts, and computed headway. Such a file should serve as a model for future effort, since it provides such a useful reference as to what was done.

#### $4.2.2.4$ Subline Definition

In original practice, all sublines of a line are defined in the same direction, unless two or more sublines are defined as one-way operations in the opposite direction. As a result, a short turnback that is operated only in the direction opposite to the peak on a twoway line will not appear as a coded subline in the transit network.

All lines and sublines are defined as two-way, if service is provided in both directions in all periods in which the line or subline offers service. In the event that there is a major imbalance in service levels in the two directions, two one-way sublines are defined, with the appropriate headways on each.

**I** *I I I* Generally, there must be a significant imbalance between the number of trips in the peak versus off-peak direction in order to warrant <sup>a</sup> $\begin{array}{ccc} & & & & \circ \\ \bullet & & & & \circ \\ & & & & \circ \end{array}$ separately coded line. The general guideline has been that the number of trips in the peak direction must be at least 1.5 times greater than those in the off-peak direction.

#### 4.2.2.5 UNET Line Numbering

**I** *I I I I I* 

**B**ernard Company

**In** the second control

UNET line numbers have been assigned in numeric order with the line **I** (route) numbers of the operator in the Base-Year network. In other words, the lines of each operator were organized in both the headway and the lines files in ascending order within each company and mode. I Ordered UNET line numbers are then assigned to the lines and sublines. If an existing line is changed in terms of service or minor routing alterations, the UNET line number remains assigned to that line or subline, which is desirable from the standpoint of consistency.  $\overline{\phantom{a}}$ Ideally, actual operator route numbers could remain in numerical order, and UNET line numbers could be permanently reserved for certain routes, with new routes being added only at the end of the existing **I** range of used line numbers. While this would be desirable from the point of view of finding a real-world route number, these twin objectives of consistency and an ordered sort are both impossible and **I** and the second property of  $\mathbf{r}$ undesirable to fulfill, for a number of reasons. The first reason is that there are currently about 220 mode 4 lines coded in most of the Los Angeles transit networks, 100 mode 5 lines, and 210 mode 8 lines. This leaves only minimal flexibility in assigning line numbers and no  $\blacksquare$ possibility whatsoever of permanently reserving certain line numbers for certain routes, despite the fact that those routes may be unused in any given network. Unfortunately, additional lines are often added **I** or substituted, and given the overall UNET limit of 255 lines per mode, the luxury of reserving UNET line numbers cannot be guaranteed. It should be noted that current network checking programs (mentioned later) put a high priority on the consistency of retaining the same **International Contract Contract Contract Contract Contract Contract Contract Contract Contract Contract Contract Contract Contract Contract Contract Contract Contract Contract Contract Contract Contract Contract Contract** UNET line numbers for the same line description across different networks. If an existing route is simply given a new route number and any other changes are minor, the UNET'line number will remain  $\sum_{n=1}^{\infty}$ unchanged. For this reason, actual operator route numbers cannot always be kept in a numerically ordered sort, or, in the case of municipal routes, cannot even always be kept together by operator.

#### 1 4.2.2.6 Headway Calculation

Headways are not determined by dividing the period by the number of <u>I</u> trips, because this procedure generates a wide range of fractional headways that are not good approximations of true headways. This arises usually because of the setting of the boundaries of the periods, such that a period may contain some trips made at one headway and some at another, and because of the effects of trippers during the

 $4-6$ 

peak periods. In the Los Angeles networks, the number of trips in <sup>a</sup>period is used to define the entry point in a look-up table that provides an easy conversion between the number of trips and a headway. The conversion is shown in Table 4-2.

By using the look-up table, all bus lines are assigned headways that are integer numbers of minutes (except for the 7.5-minute headway -- 8 buses per hour), and the headways assigned are all drawn from those  $\blacksquare$ used by the scheduling department of the SCRID. This has the additional advantage of simplifying the assignment of policy minimum and maximum headways for the URAP program, described in chapter 7.

#### 1 4.2.2.7 Walk Connectors

**Little State Control** 

**I** and the second second  $\mathbf{I}$ 

**I** *I I I I* 

Walk Connectors can be separated into four basic forms:

- o Zone centroid walk connectors
- o "Dummy" walk links
- o "Mini-walk" links or "Mini-walk network" links
- o CBD sidewalk walk links

All walk connectors in the networks are two-way. Zone centroid connectors are simply connections from the individual zones to the transit network, and represent an individual's walk from his home, place of work, shopping, etc. to the local bus stop.

I "Dummy" walk connectors join the local (or "dummy") transit node at the actual street location of a rail station to the rail station node, and are coded as a zero-time, zero-distance walk link.

I"Mini-walk" links and CBD sidewalk links are similar in concept, since both replicate the sidewalks available for walking into or out of zones or transferring to nearby transit lines. The difference between<br>them is that the "Mini-walk" network is confined to a one-mile square I them is that the "Mini-walk" network is confined to a one-mile square area centroid on the station, while CBD sidewalk network replicates the sidewalks which run throughout downtown  $-$  a much larger area. Both allow walking transfers.

In the course of checking paths for the 1995 network, it was apparent that several walk connectors in the older networks, particularly in<br>the Wilshire Corridor, appeared on the plots as being longer than onehalf mile (airline distance), but were coded as 0.5 miles or less. Documentation for coding guidelines for the calibration network had I inferred that a ten-minute walk was the maximum length permissible for any walk connector. At three miles per hour (standard walk speed), this represents one-half mile. In evaluating this problem, reference was made to documentation for the program BLDCON, which had initially built all of the walk connectors in the networks. At that point it was discovered through the documentation that, in building the walk **I** and the second  $\theta$ connectors for each zone, the program calculated the zone to transitnode distance for each walk link built and chose the minimum distance

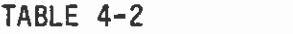

CONVERSION OF NUMBER OF TRIPS TO HEADWAY

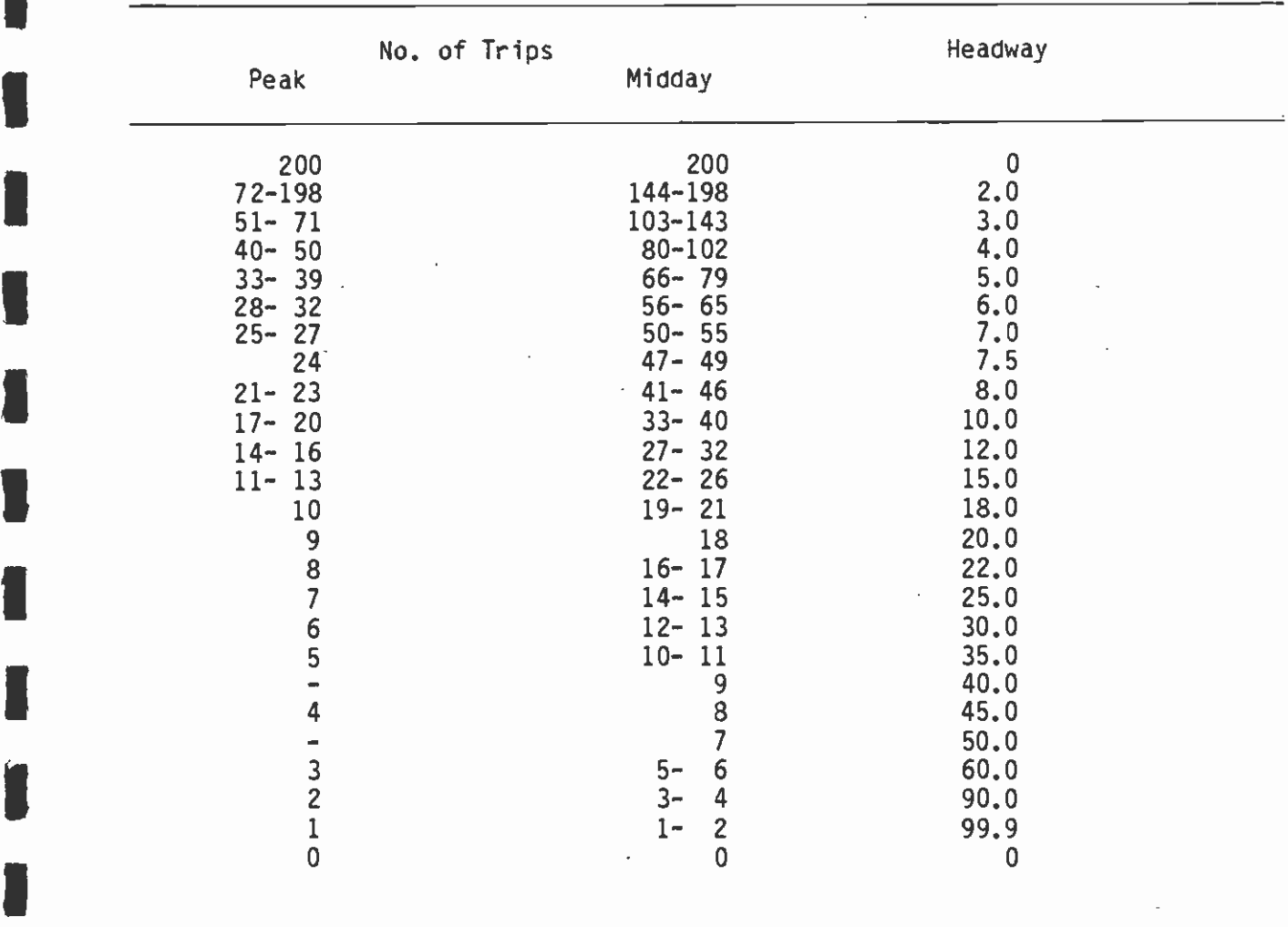

**I Source: Schimpeler Corradino Associates** 

 $\bar{z}$ 

**I** and the second second  $\mathbf{I}$ 

**U** and the second second  $\mathbf{I}$ 

**In** the second control

**I** and the second of the second of the second of the second of the second of the second of the second of the second of the second of the second of the second of the second of the second of the second of the second of the

**I** and the second second

1

**I** and the second second

**I** and the second second in

to apply to all of the walk links for that zone. This, too, was contrary to calibration network coding guidelines, which dictated that an average distance for all walk connectors built from a given zone be applied to each of the connectors. There seemed to be no explanation for the overlength connectors; these appeared to have been added manually.

**I** and the second second  $\mathbf{I}$ 

**U** and the second second

It was decided to correct the problem of overlength connectors by means of a new BLDCON run which would rebuild all of the walk connectors in the network. Because the team was already aware of several bugs with the existing program, it decided to conduct a thorough review of BLOCON to determine the extent of the problems with simply running the program and to verify that the program was, in fact, building walk connectors based on minimum distances. Having discovered that this was indeed the case, the decision was made to write a new BLDCON program.

The team undertook this task and decided to create a program which would optimize walk connectors by building the shortest link possible<br>to every transit line within one-half mile of a zone. Freeway dummy I to every transit line within one-half mile of a zone. Freeway dummy nodes (through their 7900-7949 numbering) were specifically exempted. Likewise, rail nodes, by virtue of their special 8000 numbering the contract of the contract of the state of the state of the state of the state of the state of the state of the state of the state of the state of the state of the state of the state of the state of the state of the stat convention, could be converted by means of an equivalence table so that walk connectors would be built into the local (dummy) node and not the rail node. Mini-walk connectors were left intact as was walk coding in the CBD (accomplished through user specification of the appropriate zones). The new BLDCON program, BLDCON2, was run on all of the new networks. The distances coded on the links built in this  $\mathbf{I}$ manner were an average of the distance for all walk links built from a given zone. Thus, if three walk links were built by the program from zone 200, for example, and their actual lengths were .3 mi., .4 mi., and .5 mi., the average of these distances, or .4 mi., would be coded on all three links. This technique compensates for the fact that a sinqi point, the centroid, is being used to represent a much larger area (the entire zone).

IThe first simulation run using a network with walk connectors built by BLDCON2 uncovered the fact that the new BLDCON nearly doubled the number of unconnected zones by the strict imposition of the half-mile **I** and the second second  $\mathbf{I}$ (airline distance) rule. Analysis revealed that many of these zones were supposed to be 100 percent accessible by transit, according to the modal choice input data sets. Two questions were raised by this discovery. One was whether the location of zone centroids appeared to be acceptable or not, and the other was whether figures for the percentage of zones within walking distance of transit were reasonable. Further investigations revealed specific, isolated I problems, but pointed to the overall integrity of both zone centroid location and the percent-walk-to-transit file, at least in the aggregate. It was decided, then, to alter BLDCON2 by relaxing its half-mile maximum walk connector rule in the case of zones left unconnected by its rigid imposition, allowing the program to build walk connectors of up to one mile long to connect zones with greater Iof the zone accessible to transit service, no connectors of any length than zero percent walk accessibility. For zones having zero percent

were built. In order to present transit as a viable choice for those zones with walk connectors which were calculated, in fact, to be longer than one-half mile, it was necessary to represent these connectors as only .5 mile long.

## 1 4.2.2.8 Auto Centroid Connectors

**I** and the second second second

**I** and the second second

**I.** I. Section 1.

**I** and the second second

Auto centroid connectors are built from zone centroids to selected  $\begin{array}{ccc}\nR & R \\
R & F\n\end{array}$ Park-n-Ride and Kiss-n-Ride locations in the transit network. Park-n-Ride connectors are built to nodes where official Park-n-Ride facilities are, or will be, provided. Park-n-Ride connectors are **I** and the second second .built for distances of up to 7.0 miles (airline distance) from the parking location. Kiss-n-Ride-only connectors have been constructed as well to places where a significant amount of auto drop-off activity is known to take place and where some amount of space is available for cars to wait. A further criteria for a Kiss-n-Ride location is that some amount of express bus or rail service must be available. Kiss-n-Ride connectors are limited in length to 4.5 miles. A list of all of the bus-only Park-n-Ride and Kiss-n-Ride locations included in the recent networks can be found as part of Tables 4-3 and 4-4.

> The staff recently undertook a comprehensive reanalysis of Park-n-Ride and Kiss-n-Ride connectors under the following guidelines.

- 1. Park-n-Ride links should be built first since these connectors can **I** *I I I* also be used for Kiss-n-Ride trips. Park-n-Ride connectors should be equal to or less than 7.0 miles in length.
	- 2. Kiss-n-Ride links should be built with reference to pre-existing Park-n-Ride connectors. Kiss-n-Ride connectors should be equal to or less than 4.5 miles in length.
	- $3.$ In general, all possible connections should be made to a given Park-n-Ride or Kiss-n-Ride location, subject to the maximum connector-length rules and the following:
	- 4. If a zone is within 7 miles of a Park-n-Ride location or 4.5 miles of a Kiss-n-Ride location and no other auto connect location is within such a circle drawn from the zone, a connector should be built from that zone to the auto-connect location unless the only direction of travel possible from that lot or location is illogical. Such an occurrence would be possible if, for example, a zone lay some distance to the east of a Park-n-Ride lot where the only buses serving that lot traveled east. In reality, no one would drive west to the lot to go east.
- 1 5. Where two Park-n-Ride or Kiss-n-Ride locations lie within 7 miles or 4.5 miles, respectively, of a zone, coding should be to the closest auto-connect location unless additional or more logical ' directions of travel can be attained by also (or instead) connecting to a more distant location. In any such decision, all possible major directions of travel should be considered, including reverse comuting.

### TABLE 4-3

**I** *I I I I I I* 

1

and a series of the series of the series of the series of the series of the series of the series of the series

**B** and the second of the second of the second of the second of the second of the second of the second of the second of the second of the second of the second of the second of the second of the second of the second of the

## IPARK-N-RIDE LOCATIONS

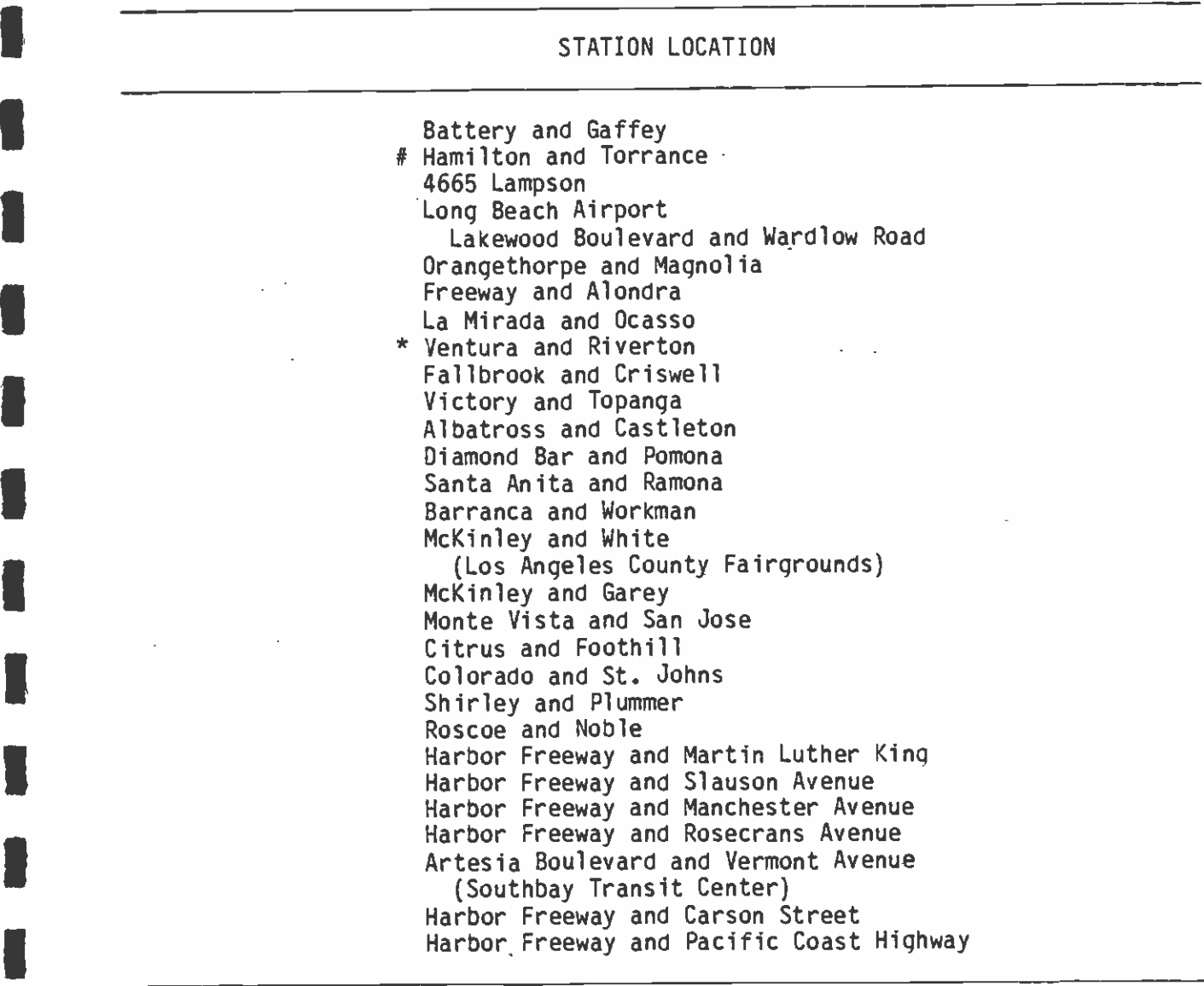

- **C** others. Eliminated in networks with Harbor Freeway Busway OPFN5, present in all
	- \* This Park-n-Ride lot was deleted in any network with the full LPA (OPFN4 and OPFN5). It remains present in all others.

TABLE 4-4

IKISS-N-RIDE LOCATIONS

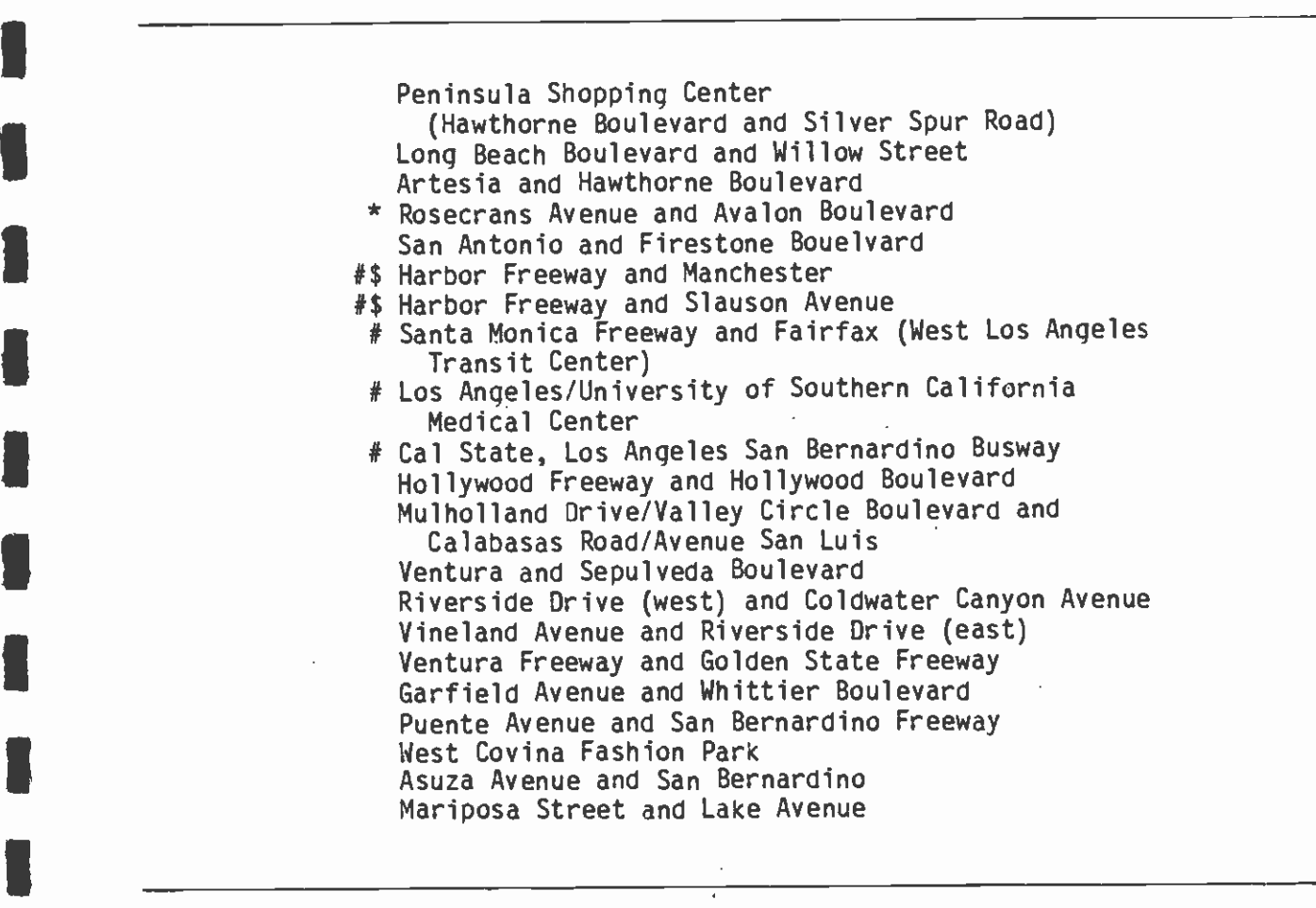

\* Not part of 1995 network.

**I** and the second second  $\mathbf{r}$ 

**U** and the second second

**I** and the second second

I

**B** and the second second  $\mathbf{r}$ 

**I** and the second second

- # Only the five stations noted are constituted bus-only KNR stations for the purposes of mode-of-arrival.
- \$ Park-n-Ride in 1995 network. Kiss-n-Ride in networks without Harbor Busway.

6. Connectors should not cross significant physical obstacles such as mountains or major bodies of water.

**B** and the second second  $\mathbf{I}$ 

- 7. No CBD zones should be connected by auto access because these links are particularly susceptible to being used for nonhome-based trips which, in reality, would not have a car available for that **I.**<br>
I purpose. Auto connect links in other areas could also be used for<br>
perhapsed trips but because greater numbers of these trips nonhome-based trips, but because greater numbers of these trips occur in the CBD, this danger looms larger there.
	- 8. No auto-connect links should cross the CBO, because that possibility is so difficult in a practical sense that no one, in reality, would attempt it.
	- 9. In areas where the "influence" of Park-n-Ride and Kiss-n-Ride locations overlags, the "influence" area of the Park-n-Ride lot should be considered to be 4.5 miles even if longer connectors for this lot are already present.

I Though perhaps not quite as complex as the above discussion would suggest, considerable thought should go into the construction of sensible auto-connect links. It is not enough to suggest that later I phases of the modeling process will take care of whatever deficiencies are present when the networks are completed. Carefully building autoconnects is a tiresome and lengthy process and one which is extremely subjective in the way it is carried out.

The team has developed a fool-proof method of manually building auto connectors. A program created earlier in the project, BLDCON, is used  $\blacksquare$ to create the universe of legal Park-n-Ride or Kiss-n-Ride connectors. Unfortunately, the program has no logic built into it, and simply builds all possible Park-n-Ride and Kiss-n-Ride connectors at 7 miles or 4.5 miles, respectively, from the auto-connect location. The program is run for all auto-connect locations in the network, creating massive numbers of links which are then emptied into two master files,  $\begin{array}{ccc} & - & 0 \\ & - & n \end{array}$ one for Park-n-Ride, the other for Kiss-n-Ride. When manual selection of appropriate Park-n-Ride and Kiss-n-Ride links is completed, the a node/b-node combination is placed into a separate file. The team developed a program for taking this computer-based "shopping list,"<br>going to the master list and picking out the needed links and placing them in a separate file. Since only legal auto-connect links exist in the master files, using this process, it is impossible to build overlength connectors. For small numbers of additional links it may be quicker to go manually to the master files to determine correct link length.

 $\overline{\phantom{a}}$ In view of how difficult, complex, and time-consuming building auto connectors can be, some thought has been given to creating a thinking auto- connector program. Such a program would eliminate much of the  $\begin{array}{ccc} & & & \text{a} \ & & & \text{b} \ & & & & \text{c} \end{array}$ difficulty in the process and introduce a good measure of consistency and standardization in building auto connectors as BLDCON2 has done for walk-connector building. A program of this type was never actually built, but it seems appropriate here to speak to some of the logic such a program would have to employ.

1. The program would read mode 2 (Park-n-Ride) and mode 3 (Kiss-n-Ride) links and compile a list of Park-n-Ride and Kiss-n-Ride **I** stations.

**I** and the second second

- 2. Since it might be appropriate to build all access connectors (including walk) at the same time, the program could read the list of routes passing through each auto-connect node. This list (or more accurately, array) is generated as part of BLDCON2 when it builds walk connectors. If auto connectors alone were being built, then the same kind of list would have to be generated from reading the lines file.
- 3. Route characteristics would then be generated for the routes<br>passing through each auto-connect location. At a minimum, they would indicate the directions of travel possible on each bus route **I** and the second second  $\mathbf{I}$ passing through each auto-connect location. Four compass rose divisions (North, South, East, and West) would probably suffice. Another important attribute would be the auto-connect spot's location as coded in the coordinate file. These characteristics<br>would then be retained as nodal characteristics. Other possible I would then be retained as nodal characteristics. Other possible items of interest would be service frequency, the presence of <sup>a</sup>local or express route passing through a node, speed differentials<br>
on nearby links or entire routes, etc. These could even be<br>
ranked.<br>
4. The program would then search out from each zone to see what auto ranked.
	- The program would then search out from each zone to see what auto -connect locations were within 4.5 miles and 7 miles, the distance in which general compass rose direction the auto-connect location lies.
- **International Contract of Security** 5. There would be a general bias towards building connectors to the closest auto-connect location, subject to the following.
- 6. No connector (or only very short connectors) would be built to a<br>Park-n-Ride or Kiss-n-Ride location from which the only direction of travel would be the opposite of that needed to travel to that<br>location. Thus, if a Park-n-Ride lot lay a considerable distance I location. Thus, if a Park-n-Ride lot lay a considerable distance to the east of a zone and the only buses passing through that node travel west, no connection from that zone would be built to that **I** and the second second  $\mathbf{I}$ Park-n-Ride lot. The general direction of the connector from the zone to the auto-connect location would weigh heavily in program logic, so that it might be worthwhile to build a connector to an auto-connect location to the north if it was possible to travel further north from that location, even if a connector had already been built to a closer Park-n-Ride or Kiss-n-Ride location to, for example, the east, at which it was also possible to travel north.
	- 7. Physical barriers (mountains, bodies of water) or even the CBD could be user-specified, using the four nodes (or coordinates) defining its dimensions and not allowing auto-connect links to originate within or cross those boundaries.

**I** *I I I I I* All of this is much easier to explain philosophically than to program. But though it would take considerable effort, such a program would

save a great deal of time in building auto connectors, as well as inject a degree of standardization not presently known.

#### $4.2.2.9$ Speeds and Travel Times

fl

**Little State** 

and a series of the series of the series of the series of the series of the series of the series of the series

[1]

**H**erman and the second second

**I** and the second second  $\mathbf{I}$ 

 $\blacksquare$ In UNET, it is possible to code either travel times or speeds onto the link cards. The convention that has been adopted in the networks built in this project is as follows:

- o For modes 1 (Walk), 2 (Park-n-Ride), 3 (Kiss-n-Ride), 4 (Local Bus), 5 (Express Bus), and 8 (Local Bus), speeds are coded on the link cards.
- U<sub>nd</sub> o For modes 6 (Heavy Rail) and 7 (Light Rail), travel times are coded on the link cards.

I  $\begin{array}{ccc} \bullet & & \bullet & \bullet \\ \bullet & & & \bullet & \bullet \\ \bullet & & & & \bullet \end{array}$ **Property** in the set of the set of the set of the set of the set of the set of the set of the set of the set of the set of the set of the set of the set of the set of the set of the set of the set of the set of the set of **Little School School School** In general, speeds offer the greatest flexibility for changes in the network, particularly for forecasting, and are therefore preferred. However, speeds for rail are not appropriate, because the average speed on a link is dependent on the length of the link and the dwell times in the stations at either end. Therefore, travel time is preferable to use for rail, where the travel times will reflect dwell time, acceleration and deceleration, and the length of time (if any) when the rail vehicle will travel at maximum speed.

 $\mathbb{Q}$ **International Contract Security**<br>The Contract Security and Security and Security and Security and Security and Security and Security and Security<br>The Contract Security and Security and Security and Security and Security a Travel times for the Wilshire Starter Line and for the Minimum Operable Segment were taken from the Preliminary Operating Plan (Prepared for SCRTD by Booz, Allen, and Hamilton, Inc., May 1982), with adjustments to allow for the Crenshaw/Wilshire station. For heavy rail, the times were originally calculated by assuming acceleration/deceleration of 2.93 ft/sec/sec, and a cruisinq speed of 55 mph for heavy rail. The derivation of the formulas follows:

It is assumed that:

 $a = d$ ,

where a is the acceleration rate  $[ft./sec.^2]$ ,

and d is the deceleration rate  $[ft./sec.^2]$ .

**I** The time required to reach maximum speed,  $S_m[f_t, \text{vec.}],$  is therefore:

$$
t_a = t_d = \frac{s_m}{a}
$$

**I** and the state of the state of the state of the state of the state of the state of the state of the state of the state of the state of the state of the state of the state of the state of the state of the state of the st remembering that  $a = d$ ,

**I** that  $t_a$  is the time to accelerate to maximum speed [sec.], and that  $t_d$  is the time to decelerate from maximum speed [sec.].  $\blacksquare$ Therefore:

**D**entis and the second

$$
t_{a + d} = 2t_{a} = 2\left(\frac{S_m}{a}\right)
$$

where  $t_{a + d}$  is the time required to accelerate to maximum speed and immediately decelerate to stop. The distance required to do this can be calculated as follows:

$$
D_a = D_d = 1/2 at_a^2
$$

where  $D_a$  is the distance needed to accelerate to maximum speed [ft.], and  $D_d$  is the distance needed to decelerate from maximum speed [ft].

Therefore:

 $D_{a + d}$  =  $at_{a}^{2}$ 

where  $D_{a + d}$  is the distance traveled during acceleration to full speed and immediate deceleration [ft]. One can move to a calculation  $\frac{1}{10}$ of full travel time between stations by remembering the simple formula:

Time = Distance **I** Speed the Speed terms of  $S$ 

> I(nonconstant speeds), the formula will be a bit more complex: But since one is accountinq for acceleration and deceleration

 $T_t = t_c + t_a + d + t_s$ 

where:  $T_t$  is total time between stations,  $t_{c}$  is the time spent at maximum speed, and  $t_s$  is the time spent in the station taking on passengers  $(dwe)$   $\bar{1}$  time).

To continue,  $t_c$  is simply:

$$
t_c = \frac{b_c}{s_m}
$$

**I** Andrew Construction

**U** and the second second second second second second second second second second second second second second second second second second second second second second second second second second second second second second where  $D_C$  is the distance at maximum speed [ft], or

 $D_c = D_t - D_a + d$ 

where  $D_+$  is the total distance between a station pair.

Now one can recombine to arrive at total time.

$$
T_{t} = \frac{(D_{t} - D_{a} + d)}{S} + 2t_{a} + t_{s}
$$

$$
= \frac{(D_{t} - (at_{a}^{2}))}{S_{m}} + 2\left(\frac{S_{m}}{a}\right) + t_{s}
$$

**I** and the second second  $\mathbf{I}$ 

**U** and the second

**I** and the second second  $\mathbf{I}$ 

**I** and the second of the second of the second of the second of the second of the second of the second of the second of the second of the second of the second of the second of the second of the second of the second of the

**I** and the second second second

 $\blacksquare$ Times thus calculated should be rounded to the nearest tenth of a minute.

**I** and the second second  $\mathbf{I}$ While this produces considerably more accurate results than using average speeds to generate link times, the assumption of constant acceleration speed is, in itself, an abberation, however useful it may be in speeding up the calculations. Therefore, for the CORE study, engineering times were used as supplied by the District's Transit Systems Development (TSD) staff.

 $\frac{1}{10}$  $\frac{1}{2}$  to  $\frac{1}{2}$ **In the second second second** Using the same formulas, the team also developed a method for calculating travel times between stations on both new and realigned light rail lines. For the purposes of estimating rail link times, maximum acceleration and deceleration rates of 3.9 feet/second/second were assumed. Maximum speeds on rail lines are a factor of the degree to which rail vehicles are separated from other traffic, the type of safety control (both on rail and nonrail vehicles), the congestion on the line as a result of other rail traffic, and the number and severity of grades and curves on the alignment.

 $\begin{array}{ccc} & & & \text{p} \\ \text{I} & & & \text{I} \end{array}$ u kacamatan ing Kabupatèn Kabupatèn Ka Metro Rail, of course, is completely separated from other traffic throughout its alignment. The same is true of the Century Light Rail line where it runs in the freeway median. The Long Beach, Coastal, and Century Light Rail lines (outside the freeway portion of Century's route) will not be fully separated from automobile traffic, but will probably operate in exclusive rights-of-way for a large portion of their routes, with crossing gates located at major intersections. San Fernando Valley Light Rail, while enjoying an exclusive right-of-way, will probably not have crossing-gate protection along its route.

**I**  $\blacksquare$  $\blacksquare$ **I** and the second second For light rail routes, two and sometimes three different typical "speed regimes" were used: one for straight sections, another for curves, and a third for downtown running. Furthermore, because each rail line differs slightly in the degree of separation it enjoys from other traffic and the land use it passes through, the speeds assumed in these "regimes" are dependent on the line in question, as indicated in Table 4-5. In the case of Century Light Rail, within the freeway median, a maximum speed of 55 mph was assumed in straight sections and 35 mph in curves. Calculation of rail travel times outside of the freeway median used 35 mph in straight sections and 25 mph in the curves. Since much of Coastal Light Rail parallels the Century Light Rail line outside the freeway median, it was assumed to share this last set of speeds. For the Long Beach Light Rail line, the team used the travel times already in the base network. Where these were not applicable, additional work was performed to estimate rail travel time, assuming maximum speeds of 45 mph and 35 mph mid-corridor and 30

## TABLE 4-5

### ASSUMED LIGHT RAIL "SPEED REGIMES" FOR TRAVEL TIME CALCULATIONS

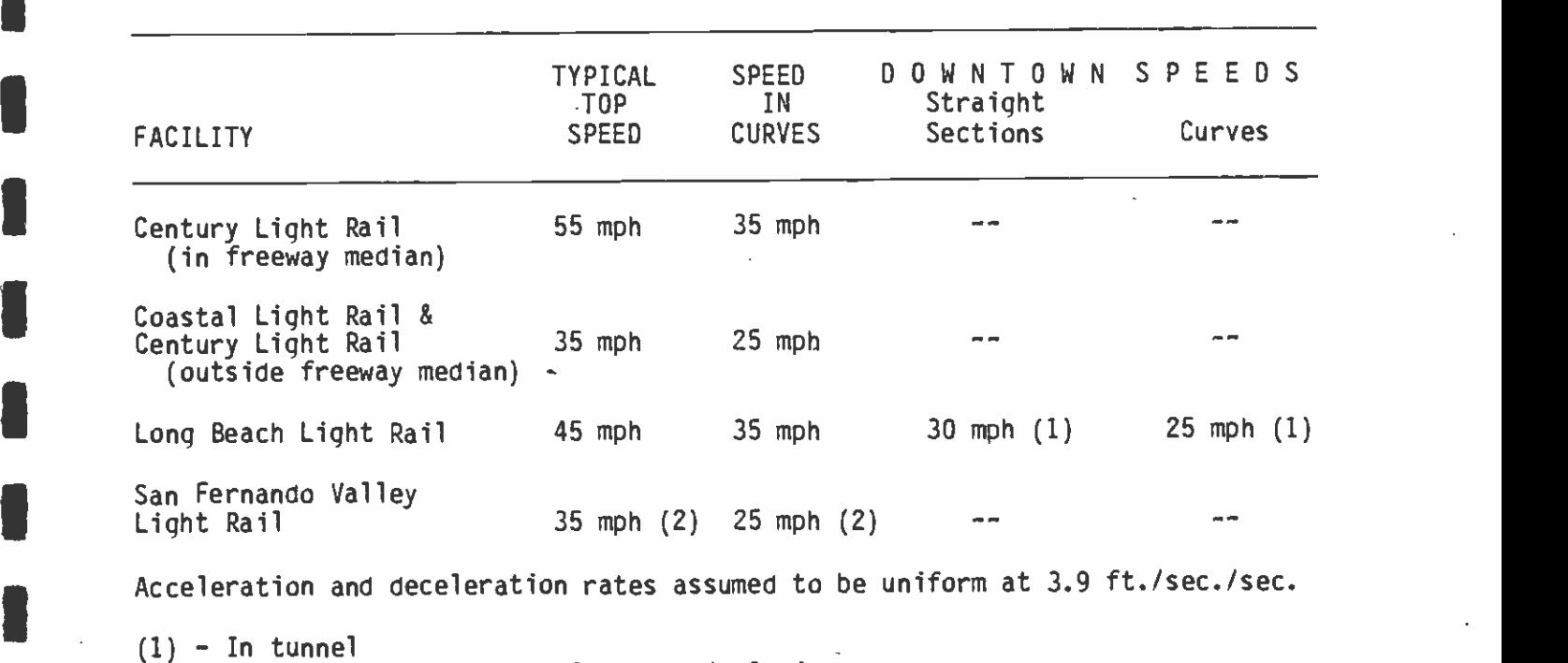

(2) - Additional penalty of 20 seconds/mile imposed.

**I** and the second second  $\mathbf{I}$ 

**I** and the second second

**U** and the second

U <u>de la pro</u>

**I** and the second second in the second second second in the second second second in the second second second in  $\mathcal{L}_1$ 

**I** and the second second

**I** and the second second in the second second second in the second second second in the second second second in  $\mathcal{L}_1$ 

**I** and the second second  $\mathbf{r}$ 

**I** and the second second

**I** 

**I** and the second second  $\mathbf{r}$ 

**I** and the second second  $\mathbf{I}$ 

 $\gamma_{\rm L}$ 

mph/25 mph downtown. The San Fernando Valley Light Rail line, **I** and the second second  $\mathbf{I}$ operating without crossing gates, was assumed to operate at typical top speeds of 35 mph in straight sections and 25 mph in curves. In the case of San Fernando Valley Light Rail, an additional penalty was<br>imposed on link travel times due to the absence of crossing gates. imposed on link travel times due to the absence of crossing gates.<br>This delay was assumed to be approximately equal to 20 seconds/mile.<br>Finally, some distinction needed to be made for all rail links between<br>peak and off-pe Finally, some distinction needed to be made for all rail links between peak and off-peak dwell times, as the results of greater passenger **I** loads in the off-peak periods. This was accomplished by assuming a dwell time of 20 seconds off-peak and a full minute in peak periods.

In running alternatives with networks similar to those developed for **I** the 30-year financial plan, the team discovered rail patronage to be unexpectedly sensitive to relatively small variations in travel time. With this in mind, it would probably be prudent sometime in the future to conduct a more thorough investigation of all coded rail travel times. Ultimately, it would be helpful to arrive at an acceptable and universally agreed-upon methodology for estimating rail travel times of all descriptions.

#### $4.2.3$ 4.2.3 Building and Checking the Base-Year Network

**I** and the second second  $\mathbf{I}$ 

**I** and the second second in

The original Base-Year network was constructed somewhat differently from the future networks. To build the 1982 network, the CALTRANS SIP network was used, and a set of 1:2000 scale plots were produced from it. The lines described in the lines file were then traced onto the<br>plots. This procedure permitted a check to be made of the I plots. This procedure permitted a check to be made of the completeness and correctness of the links file provided by CALTRANS, and allowed a structured checking of the individual lines. As the lines were traced, they were examined by SCRTD Planning staff, and notations were made of all route deviations between the coded SIP lines and the actual early-1982 lines. Lines that were found in the line description that were not operating at all in 1982 were traced and marked for eventual deletion. The tracing was completed to allow a complete check to be made on the plotted links.

After completion of this step, a complete set of bus schedules was<br>assembled for all operators for the first half of 1982. Each line in the schedules was then traced on the plots, using the route map provided on the printed schedule, and with the assistance of District **I Planning staff for the SCRTD bus lines.** For those lines in the SIP<br>In this procedure network for which changes had already been identified, this procedure acted as a check on the noted changes. For other lines, it provided<br>the means to add lines not included in the SIP network. A complete I the means to add lines not included in the SIP network. A complete listing of all lines, by company and by type of operation (Express or Local), was generated in this process and was checked by SCRID staff. **In the contract of the contract of the contract of the contract of the contract of the contract of the contract of the contract of the contract of the contract of the contract of the contract of the contract of the contra** This listing also provided the original basis for recording the counts of trips. Subsequent checks on the network led to regeneration of the counts and some reclassification of lines.

1 Once these checks and lists were completed, the changes were edited into copies of the computer files to form the new files for the 1982 Base-Year network. Because the plots were used intensively at this stage, all work on the initial building of the new network was done on

the original node numbers of the CALTRANS network. After all changes had been edited into the files, the renumbering of the nodes was undertaken, and this was followed by appending area types and facility types on the link records, as described in the following paragraphs.

**U** and the second second of

**I** and the second second

**B** and the second of the second of the second of the second of the second of the second of the second of the second of the second of the second of the second of the second of the second of the second of the second of the

**I** and the second second  $\mathbf{I}$ 

El

111 - 121 - 121 - 121 - 121 - 121 - 121 - 121 - 121 - 121 - 121 - 121 - 121 - 121 - 121 - 121 - 121 - 121 - 1 **Little Construction** 

and a series of the series of the series of the series of the series of the series of the series of the series

and a series of the series of the series of the series of the series of the series of the series of the series

**I** and the second second  $\mathbf{I}$ 

**I** and the second second  $\mathbf{I}$ 

11 - Jan Jawa Barat, Ingles

**I** and the second second  $\mathbf{r}$ 

**I** and the second second  $\mathbf{I}$ 

 $\overline{\phantom{a}}$ **H**erman and the second second Initially, in consultation with District Planning staff, the various outlying business districts, the boundaries of the CBD and the CBD fringe, and rural areas in the Los Angeles region were identified, and their boundaries drawn on a 1:6000 scale map. Over these areas, rectangular areas were plotted so as to include completely the true area for the special area type, and the coordinates of their corners were identified. A computer program was written and used that determined the coordinates at the midpoint of each link in the links file, and then checked to see if this lay inside any of the above area types, i.e., the CBD, the CBD fringe, the outlying business districts, or the rural areas. If not, area type 3 -- residential -- was noted on the link record. If the midpoint did lie inside one of these designated areas, then the appropriate area type was recorded. After running the program, traces of the rectangular boundaries and the true boundaries were laid over 1:2000 scale plots of the network, and links in the "edge" areas that had been included in the rectangular coordinates were identified and listed for manual correction to the true area type.

**I I** and the second **I** The same computer program recorded each link as a facility-type 3 link -- a 2-way arterial with parking. This facility type is by far the most common one for transit links in the region. Again, with the assistance of District Planning staff, links were identified on the plots that were other than 2-way arterials. Primarily, this consisted of all freeway links (which are usually easy to identify because of their extreme length), sections of expressway, and a few 2-way arterials without parking. As noted in chapter 2, no links are coded as 1-way arterials, even though such links do occur in the Los Angeles CBO and in a few scattered locations elsewhere. Manual editing was then performed on the facility types to change all those that were identified as being other than a facility type 3 to their correct facility type. The program was then run to look up speeds as a function of the mode, area type, and facility type of each link. In the CALTRANS network, no distinction was made in the speeds of express and local bus service. Therefore, many links were indicated as being used by both modes 4 and 5, or 5 and 8, or 4, 5, and 8. In such cases, a new link record was created by the "speeds" program for each mode 5 link, and the separate speeds for that link recorded on it. The new link record represented a duplicate of the original one, except for speed and mode. The mode 5 reference on the original link was then deleted.

**I** and the second second  $\mathbf{I}$ At this point, the 1982 Base-Year network had been built, and was ready for checking.

## 4.3 BUILDING AND CHECKING FUTURE YEAR NETWORKS

**I** and the second second  $\mathbf{I}$ 

**I** and the second second

**U** and the second second of

**U** and the second second of

**U** and the second second  $\mathbf{I}$ 

**I** and the second second

Once the network has been defined, the first step in the networkbuilding process is the determination of which network would most appropriately be suited to act as a base network. The most important  $\blacksquare$ factor to be considered in this process is the extent of the fixed facilities (usually rail) in the possible alternate base networks and the similarity of these to what is to be included in the new network.  $\blacksquare$ This will probably (but not necessarily) also influence the amount of background bus service changes which need to be implemented, but the extent of these should be considered as well in the selection of <sup>a</sup>base network. Once this new network has been named and allocated space on a disk pack, the base network lines, links, and coordinates are copied in. The first step is to make a hard-copy printout of the lines file in preparation for lines editing. There is no way to get around the laboriousness of actual route coding and network changes which must be undertaken node-by-node manually, with the aid of <sup>a</sup>network plot and a good street map. Ideally, coding should be <u>I</u> accomplished by taking care of links and lines at the same time. In practice, this almost never works perfectly, and link omissions have to be resolved after the lines coding is finished.

It is important to keep a record of the changes that are made on<br>separate coding sheets, recording periodically a description of the<br>node locations in the line being edited (see Figure 4-1). This allows It is important to keep a record of the changes that are made on<br>separate coding sheets, recording periodically a description of the<br>node locations in the line being edited (see Figure 4-1). This allows<br>for later reconstru were made. At the same time, changes should be noted on the hard-copy printout of the lines file, since this will be the document from which computer keypunching will actually be done. In the case of links, coding sheets are used mainly as an aid during coding, allowing one to return to full link construction after the line coding is complete. With these forms (see Figure 4-2), it is important to make a note of the line a new link combination is needed for and what similar links are in the area. A progress check-off sheet (see Figure 4-3) is also useful in insuring that no step in the network-building process is overlooked.

I Once the line (including rail line) changes have been made, the integrity of the links can be checked through a program developed by District staff called CHEKLINK. The program reads a lines file and determines whether the necessary links are present in the network. In <sup>a</sup>slightly different configuration, the program can, after reading the **I** and the second second lines file, pull only the needed transit links from an existing links file or concatenation of links files. What makes the program particularly useful is not just that it checks the completeness of the links file, but that it reports out any missing links in a separate ' file in standard UNET link card format. This allows the user simply to input distance and speeds and insert the new links into the existing larger file. It is, however, important to note that the program does nothing for nontransit links and, indeed, in the mode where it builds a new links file, it does not even copy over the nontransit links.

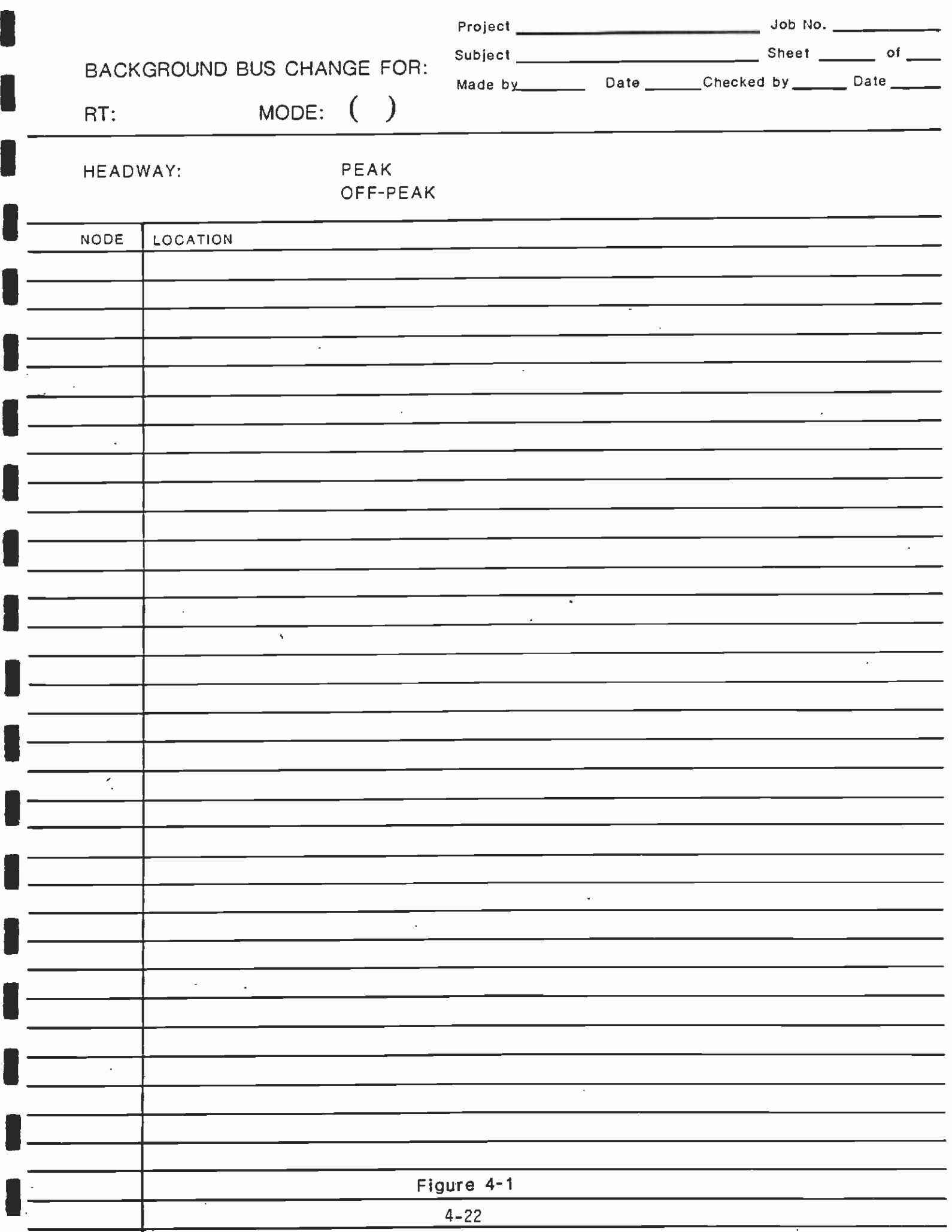

# LINK CHANGES

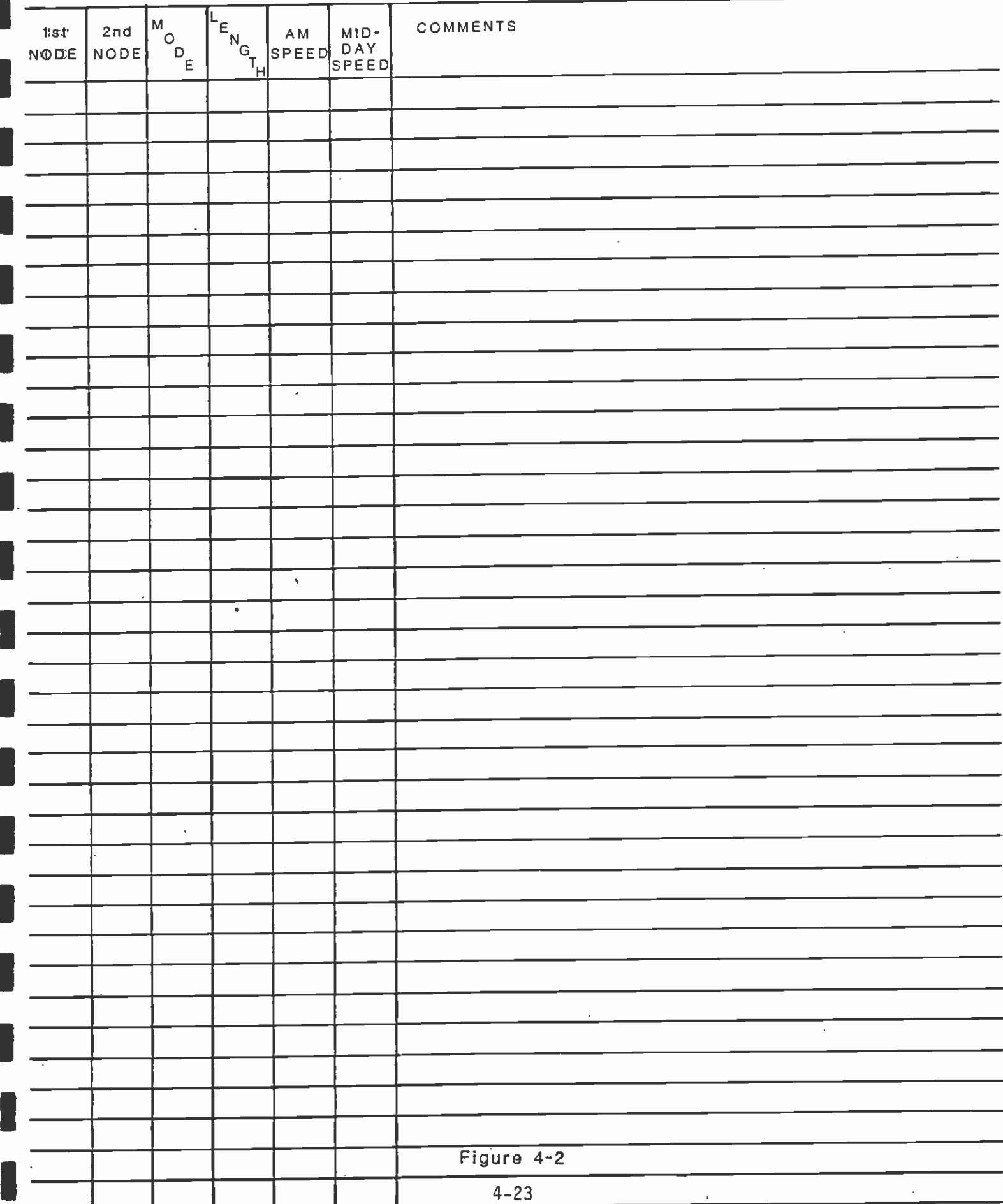

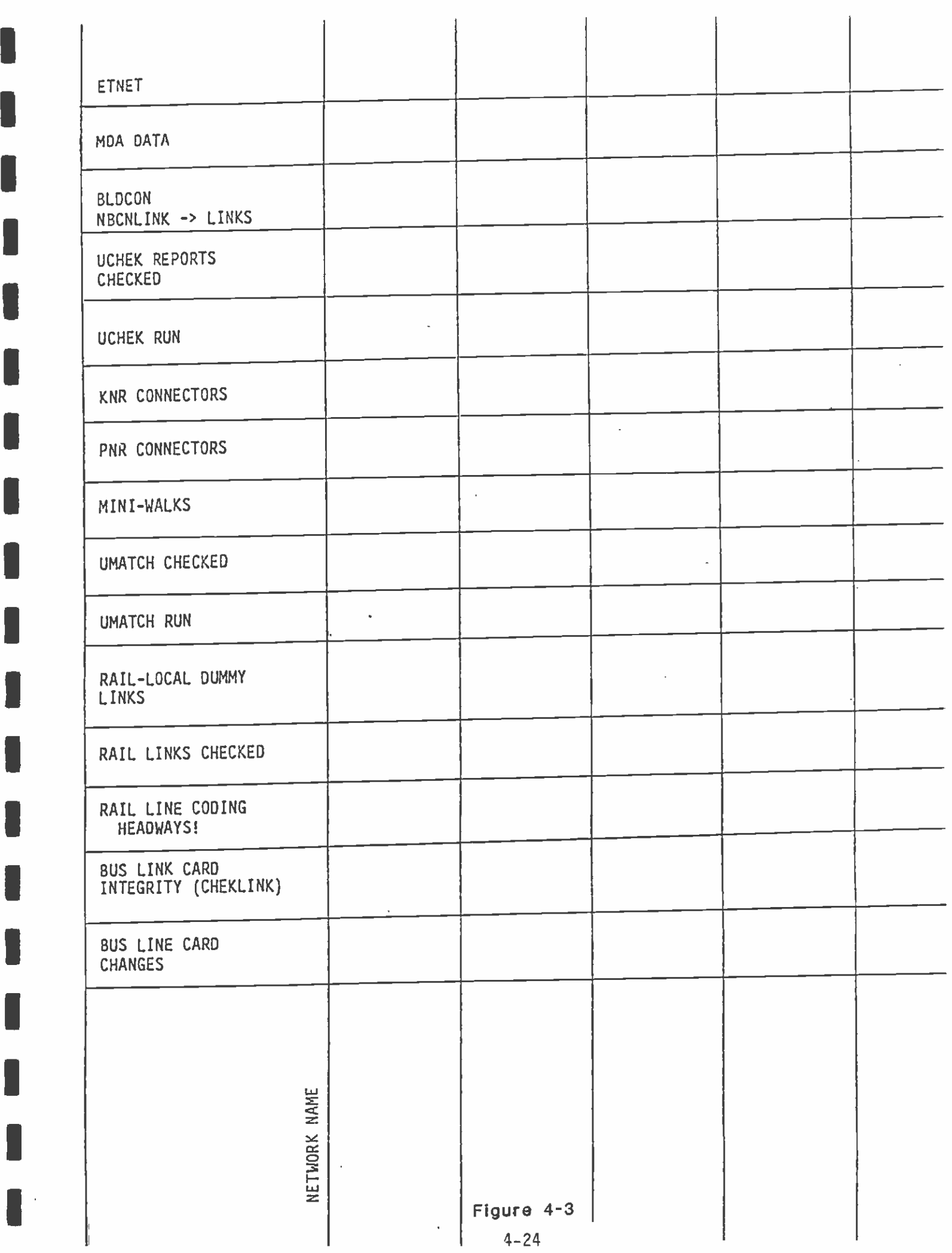

11]

I

When rail is in place, some additional care obviously must be taken, since the existence of rail complicates the network. Certain network components relate only to rail. Most important of these are the rail lines (including headways) and links themselves, the dummy walk links into the stations, and the "miniwalk" networks. Calculation of rail link travel times is thoroughly discussed in section 4.2.2.9. Dummy links are walk links with zero time and zero distance coded in the appropriate columns and which simply allow someone to walk from the local (bus) transit node into the station. Miniwalk networks are sets of walk links which replicate sidewalks along transit links in the vicinity of stations and which allow transit patrons to walk from nearby cross streets into the stations. General practice in network building has been to double-check manually rail line coding, including headways, and to sort and print out rail links, dummy links, and miniwalk network links for subsequent checking.

**I** and the second second  $\mathbf{r}$ 

**I** and the second

**I** and the second second

 $\blacksquare$ 

**U** and the second second of

**I** and the second second

**I** and the second second in the second second second in the second second second in the second second second in  $\mathcal{L}_1$ 

**I** 

**I** and the second second

**B**ernard Company

**I** and the second second  $\mathbf{I}$ 

**I** and the second second  $\mathbf{I}$ 

**I** and the second second

**I** and the second second

**I** and the second second second It is possible at this point to run the program UMATCH. UMATCH is <sup>a</sup>relatively simple program designed to insure that bus lines actually meet the rail, Park-n-Ride, and Kiss-n-Ride locations they are supposed to. UMATCH is also useful in uncovering general line-coding errors. The results of UMATCH are considerably easier to use in instances where UNET line number guidelines, mentioned earlier, have been consistently adhered to.

10 - Jan Jawa Barat, Indonesia<br>1940 - Jan Jawa Barat, Indonesia<br>1940 - Jan Jawa Barat, Indonesia The next step is to build Park-n-Ride and Kiss-n-Ride access connectors to the new stations and to check the integrity of preexisting auto connectors. Usually, rail lines are concentrated in a rather limited and centralized geographic area. Since a comprehensive analysis of Park-n-Ride and Kiss-n-Ride connectors has already been conducted by the team, there is little reason to adjust auto connectors in outlying areas, distant from the new station-related Park-n-Ride or Kiss-n-Ride locations. Thus, complete sets of plots of auto connect links are rarely needed, and analysis can be concentrated in the small area around the rail line.

**I** and the second second  $\mathbf{I}$ Once this process is completed, the network is essentially complete with the exception of centroid walk connectors which are now computergenerated with the program BLDCON2 after the network undergoes one last check for accuracy. The program UCHEK is this final check. This program identifies all Park-n-Ride and Kiss-n-Ride locations and rail stations, the number and length of auto connect links into these locations, and any auto links which violate the auto link length rules. In addition, in the case of rail stations, the program also states the number of miniwalk links around the station and the local (dummy) node number. In a second report, the program performs an analysis of walk connectors. In this report, the program highlights any zones with walk connectors which are either coded to be over length, or which have nonuniform distances. UCHEK also identifies zones with walk connectors which have nonuniform walk speeds or walk speeds not equal to three miles per hour. The final report compares, line-by-line, the coding of "new" and base network line files, including headways, and determines whether routes are coded as one-way or two-way routes. This last report is particularly helpful in insuring that only the intended lines have been edited and that the

specific changes made are correct.

IThe last network-building procedure and the last step before actually beginning the model chain is to run the program BLDCON2, more thoroughly described elsewhere. The great advantage to BLDCON2 is that it consistently optimizes walk connectors and adjusts to whatever transit network is in place. The user's responsibility is simply to check that the output appears reasonable.

#### 1 4.3.1 UNET-Related Debugging

**I** and the second second

Here were also

**I** and the second second

**I** 

I

**I** and the second second  $\mathbf{I}$ 

The last step in the checking and correcting process is to run the program IJNET. This produces a list of errors of several types affecting both the lines and links files. Considerable care is needed in dealing with the errors that are noted by UNET, because the errors are not always a result of the most obvious cause, nor is the error message, in itself, always an accurate identifier of the reason for the error. The errors that may be detected include:

- Io Omission of the terminating "1" at the end of a line description. This usually leads to an error message indicating that cards in <sup>a</sup>line description are out of sequence -- a fatal error.
- **I** and the second second  $\mathbf{I}$ o Any part of the lines file that is "out of sort." The lines file is required to be sorted by mode and line number, and by sequence **U** and the second second number within the line. Any violation of this will produce a fatal error.
- <sup>o</sup>Lack of a link in the links file that corresponds to a consecutive **I** and the second second in the second second second in the second second second in the second second second in  $\mathcal{L}_1$ pair of nodes in a line description. Processing will continue past this error, and statistics will be compiled on all lines that are error-free. There are numerous reasons for this error to **I** and the second second  $\mathbf{I}$ arise, demanding great care in investigation and correction. Return codes will be further discussed later.
	- o A line description that is too long will produce a fatal error in UNET processing.
- o Too many links in the links file. UNET counts one link for each **I** direction and each mode of a bidirectional link, and for each mode of a one-way link. The limit in UNET is 32,767. More than this cannot be processed, and will produce a fatal error. More frightening is the fact that UNET produces no error messaqes for this mistake, though its occurrence is relatively rare.
- o Inclusion of a link that will take more than 25.5 minutes to<br>travel. UNET sets this as the maximum travel time for a link and I travel. UNET sets this as the maximum travel time for a link and will replace any travel time that exceeds 25.5 minutes with 25.5 minutes.
	- o Omission of any of the required data items for a line description, e.g., a line number, a company number, a mode number, etc.

o Use of a node number greater than the highest number -- 8191 -allowed by the UNET program.

**I** and the second second

**I** and the second second

**I** and the second second

**I** and the second second  $\mathbf{I}$ 

**I** and the second second the second second second second second second second second second second second second second second second second second second second second second second second second second second second sec

**I** and the second second

**U** and the second second

**U** and the second second  $\mathbf{I}$ 

Often, the best course of action with errors of this type is to fix the first error that can be easily identified and rerun the proram. For instance, a missing 'T' in column 72 of the last card of a line description will cause the program to generate an error message of improper line and sequence numbers (because it fails to recognize the new line as anything but an extension of the old). The next card<br>record read produces the same error, and the program continues to **I** record read produces the same error, and the program continues to record read produces the same error, and the program continues to generating sometimes as much as twice the normal output. Correcting the first error will often make many of the other alleged errors disappear.

There is no substitute, however, for return code-checking both at the beginning and end of the UNET output. Unfortunately, UNET often happily generates VBS transit network files (TNETS) and statistics on lines, simply skipping over lines with mistakes. Nonetheless, a check<br>of the return codes will in most cases quickly reveal these errors. I of the return codes will in most cases quickly reveal these errors. Anything but a return code "Ofl on a UNET run should be considered unsatisfactory.

> Missing links ought to send one back to the lines description, the plots, the schedules, and the maps to determine if there is a coding error or simply a link that is present with the wrong mode for a line that needs it. Often, the latter case can be checked fairly quickly in the existing links file.

> If a line description has been included that is too long, this error will be reported and will usually be fairly obvious. Correction of this error requires that the line description is shortened to no more than fifty nodes. This can be cone by findina locations on the line where a node can be omitted, possibly by creating a new link that is made up of two or more original links. Candidate nodes for those are those where no interchanges to other lines occur, or where centroid connectors terminate but can be moved to an adjacent node, without loss of accuracy.

The problem of too many links is a thorny one, but occurs less frequently today because of the way in which access connectors are built. Use of the BLDCON2 program has sliced link requirements by as much as 6000 links. Moreover, the careful, manual process of building <sup>I</sup>auto connect links has saved on the number of links needed there as well. There remains one last armament in reserve, a program called MAKELINK, developed by District staff, which will read a lines file U<sub>lt</sub> and a links file together (or even a concatenation of links files) and pull out only those transit links needed to run the network. A desirable by-product of this program is that it will help produce cleaner network plots, although generating new networks from a links file built in this way will be more difficult.

> If a link has been included that is longer than 25.5 miles or takes more than the maximum 25.5 minutes to traverse, three possible

**I** and the second second  $\mathbf{r}$ I corrections may be made. First, the link length must be checked to make sure this is not in error, for example by keying the length into the file one place to the left of where it should be, thereby effectively multiplying the link length by 10. Second, if the link length is found to be correct, then the speeds on the link should be checked. In a bus network, the only links that can legitimately generate this problem are long links on a freeway, with very long hauls in areas of low population density, with no intermediate stops. In some cases, it may be found that the speed allocated is not correct. Third, if the link genuinely takes more than 25.5 minutes to traverse, then an intermediate node is desirable, to shorten the length of each of the two resulting links, so that neither one takes more than 25.5 minutes. This is referred to as a freeway dummy node because it does not represent an actual stop, and steps should be taken to insure that it is not possible to access this node either directly through walk or auto or through transfer with other bus lines. The system the team has adopted has been to reserve the range 7900-7949 for freeway dummy nodes. A list is kept of those already used to keep them unique. This limited range of numbers identifies them to both the experienced code and to network programs like BLDCON2.

**I** and the second second Omission of required elements of a line description are indicated clearly by the UNET error message, and correction is an obvious procedure. Similarly, use of a node number that exceeds the maximum **I** and the second second  $\alpha$ allowable node number requires renumbering of any appropriate nodes to allow the offending node to be renumbered as 8191 or less.

### 4.3.1.1 Use of UNET Reports and Outputs

**I** and the second second  $\mathbf{I}$ 

**I** and the second second in the second second second in the second second second in the second second second in  $\mathcal{L}_1$ 

**I** 

**I** and the second second  $\mathbf{I}$ 

**I** and the second second  $\mathbf{I}$ 

University of the Contract of the Contract of the Contract of the Contract of the Contract of the Contract of

**U** and the second of the second of the second of the second of the second of the second of the second of the second of the second of the second of the second of the second of the second of the second of the second of the

**I** 

**I** and the second second  $\mathbf{I}$ 

**I** 

I

**I** and the second second  $\mathbf{r}$ 

**I** and the second second

**I** and the second second  $\mathbf{I}$ 

**I** and the second second  $\mathbf{I}$ 

÷

This completes the discussion of errors which can be uncovered through running UNET, except to speak about UNET reports. In general, these reports are not very useful, but report 4 can be a good check on network errors even after the network would otherwise appear to be "clean and green" through a successful run of UNET. Report 4 is <sup>a</sup>listing of route and vehicle miles, and even a cursory analysis of the output and comparison with previous runs can help to uncover network coding problems either in headway or line descriptions.

A final word should be said about line-coding descriptions and their effect on later stages of the modeling process. In many cases, several bus lines will traverse a common section of street, which may be anything from a block or two to several miles. For very short segments of common street, there is no need to be concerned with consistency of coding, partly because inconsistencies are unlikely to occur, and partly because the effects of such inconsistencies will be minimal. This is not the case for long sections of common routing. Inconsistent coding affects the way UPATH calculates combined headways and, therefore, minimal paths, and tends to produce lumpy loadings out of ULOAD.

An example of this situation and the effects of it illustrates the problem more easily. Suppose that two lines operate in common from node 5131 through node 5216, but that the line descriptions have been coded to include some variations in nodes included or excluded, resulting from the presence of links that permit some nodes to be bypassed. Suppose that the line descriptions are as shown below for the common section:

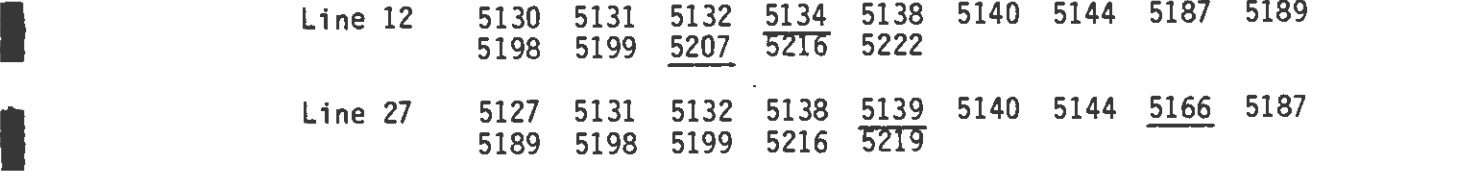

The underlined nodes are those that do not correspond between the two descriptions. Based on these, the models will assume that there is <sup>a</sup>common section comprising nodes 5131 and 5132, another one for 5140 and 5144, and a third one for 5187-5189-5198-5199. In effect, only the last set of three links will be treated as truly a common street segment. Line 12 will be assigned all trips that transfer onto or off this street at nodes 5134 and 5207, while line 27 will be assigned all those that enter or leave at nodes 5139 or 5166. It is not completely clear how ULOAD will assign the trips that enter at 5131 and leave at 5216, or one of the other common nodes, nor those that enter at 5216 and exit at 5131 or a common node. However, the loading will not be in proportion to service levels on the common street segment.

Given the complexity of the networks and the difficulty of insuring that the networks are reasonably correct, these types of problems pale in comparison. However, it is important to remember that the way lines are coded does make a difference and to make every effort to be consistent with what is already in place. Another reason to put these types of issues into perspective is that although UPATH will not generate a combined headway in the above situation, it is not really in conflict with the real world in which headways might be quite asymmetric, for instance, running on 15 minutes and 30 minutes but only 7 minutes apart.

#### I4.3.2 Error-Checking from Plots

**I** and the second second  $\mathbf{I}$ 

**I** and the second second second

**I** and the second second

**I** Alberta Constitution

**I** and the second second

I

**I** and the second second

**I** *I I I I I I I I* 

**I** and the second second second second

**I** and the second of the second of the second of the second of the second of the second of the second of the second of the second of the second of the second of the second of the second of the second of the second of the

Until UNET runs without error messages, it is not possible to obtain plots of the current network. All work from plots up to this stage **I** and the second in must be done on plots of a previous network. As a result, various problems are likely not to have been detected. Therefore, as soon as an error-free run of UNET is obtained, a set of plots should be run, to allow some basic checking to be undertaken.

> The plots should be examined from edge to edge to check for several potential problems. Some of the checks that should be made at this stage represent cleanup of the network that produces a more obviously clean and correct model. The checks that should be made on the network are:

o Check of all long links, to make sure that these are genuine freeway links that are long, and are not the representation of a 'tunnel" caused by one misplaced or mistyped node.

- <sup>o</sup>Check of unexpected gaps in the network, where a street obviously **In the contract of the contract of the contract of the contract of the contract of the contract of the contract of the contract of the contract of the contract of the contract of the contract of the contract of the contra** should continue from one node to another, but does not. This may represent a "hole" in the network caused by the omission of <sup>a</sup>link, and may have been overcome in the line descriptions by an incorrect bus routing.
	- o A cursory check for problems with auto connectors. Specifically, checks should be made that auto connectors are not built to an illogical Park- n-Ride location, and that generally two, but not more than three, connectors are built from any one zone.

If a link is found that is excessively long, then the node numbers should be checked on each end of this. Because the nodes in the current networks have been numbered on the basis of geographic location, a node that is far out of sequence would indicate that it has either been mistyped or has an incorrect coordinate. In this<br>case, the original records from which the link in question was I case, the original records from which the link in question was - constructed should be checked, and the coordinates should be checked with nearby nodes, to determine if there is an indication of an error  $\blacksquare$ in these. A similar procedure of checking back to original records is indicated if "holes' are found in the network. In this case, however, it should be recognized that some genuine gaps will occur in a transit network, because buses are not routed over the entire lengths of streets, and a routing deviation may generate an apparent gap that is correct.

> It should be noted that, in UNET, a zone without centroid connectors or only centroid connectors of a mode which is not being plotted will not itself show up on a plot. For example, a zone may be connected to the network by walk and Park-n-Ride but not by Kiss-n-Ride. On a plot of Kiss-n-Ride plus transit links, not only will no connectors from that zone be displayed, but the centroid itself will not appear.

Auto connectors that pass right by, or even over, a nearer Park-n-Ride or Kiss-n-Ride lot should be deleted. It is highly improbable that <sup>a</sup>potential transit user will drive right by one such facility to go to  $\blacksquare$ the next. (The only reason for such a movement, generally, would be that the nearer lot is full, a fact that travel-forecasting procedures are not equipped to handle.)

> Despite all of the checks, there is clearly no substitute for careful coding in the first place under adequate supervision. All of the checking programs and procedures used after the coding is complete is only a mediocre second line of defense.

## 4.4 PATH SELECTION AND PATH CHARACTERISTICS

1

**I** and the second second

**I** and the second second

An important component in the calibration and application of the mode choice models is the input of transit service characteristics for each of the transit submodes represented in the second level of the hierarchical model. Significant changes can be produced in modal shares simply by changing the path-selection procedure, thus generating different paths and therefore different transit service characteristics.

To build and run the mode choice models, four sets of paths and skims are required: AM peak walk to transit; AM peak Park-n-Ride; AM peak Kiss-n-Ride; and midday walk to transit. The work mode choice model, which is assumed to be applied to peak-period trips only, specifies the three transit alternatives of walk access, Park-n-Ride, and Kiss n-Ride, while the nonwork and non-home-based models each assume that the trips take place on the midday network with walk access only permitted to transit.

The path-building parameters were developed through a series of tests of values, with the values based on theoretical and conceptual reasoning for the initial values.

#### 4.4.1 Consistency Between Paths and Mode Choice Models

**I** 

It is extremely important that the parameters used in path-building are consistent with the coefficients used for travel characteristics in modal split. This fact is not widely recognized in current practice, and the justification is therefore provided in some detail<br>in this report. In logit models of mode choice, the out-of-vehicle I in this report. In logit models of mode choice, the out-of-vehicle<br>travel times are generally found to have coefficients that are in the range of two to five times the size of the coefficient of in-vehicle time. Generally, it is also found that walking time has a coefficient that is somewhat smaller than waiting time, ranging from about 1.5 to four times the coefficient of in-vehicle time, if the two variables are included as separate variables in a mode choice model. Observation of use of the transit system also indicates that people do not like to transfer, and will often avoid a transfer by traveling a longer, direct alternative route or path.

**I** and the second The reason that it is important that there be consistency between these values and the path-building parameters is that the pathbuilding parameters provide an effective route and transit submode selection. If this is produced inconsistently with the mode choice model, the resulting paths will not represent the paths most likely to  $\mathbf{I}$ be selected by travelers, and an underestimate of important parameters, such as walk time and wait time, may result. In turn, this will have the effect of biasing the calibration of the coefficients of components of time, and will require that the modal ' constants are used to provide a correction for these inappropriate transit times. This leads to incorrect forecasts when changes are made to the network that impact different trip interchanges disproportionately, as happens with the introduction of rail in a **I s** specific corridor, for example. Further, once a mode choice model has been calibrated based on a particular set of path-selection criteria, these same criteria must be used in building a pattern for application of the model.

An example may help to illustrate the importance of this consistency. I Suppose that there are two zones, between which workers currently choose auto over transit by a margin of 3 to 1, i.e., the modal split is 75 percent auto and 25 percent transit. The example is shown in Figure 4-4. Suppose, further, that the transit paths are built without using any weights different from 1.0 for the components of
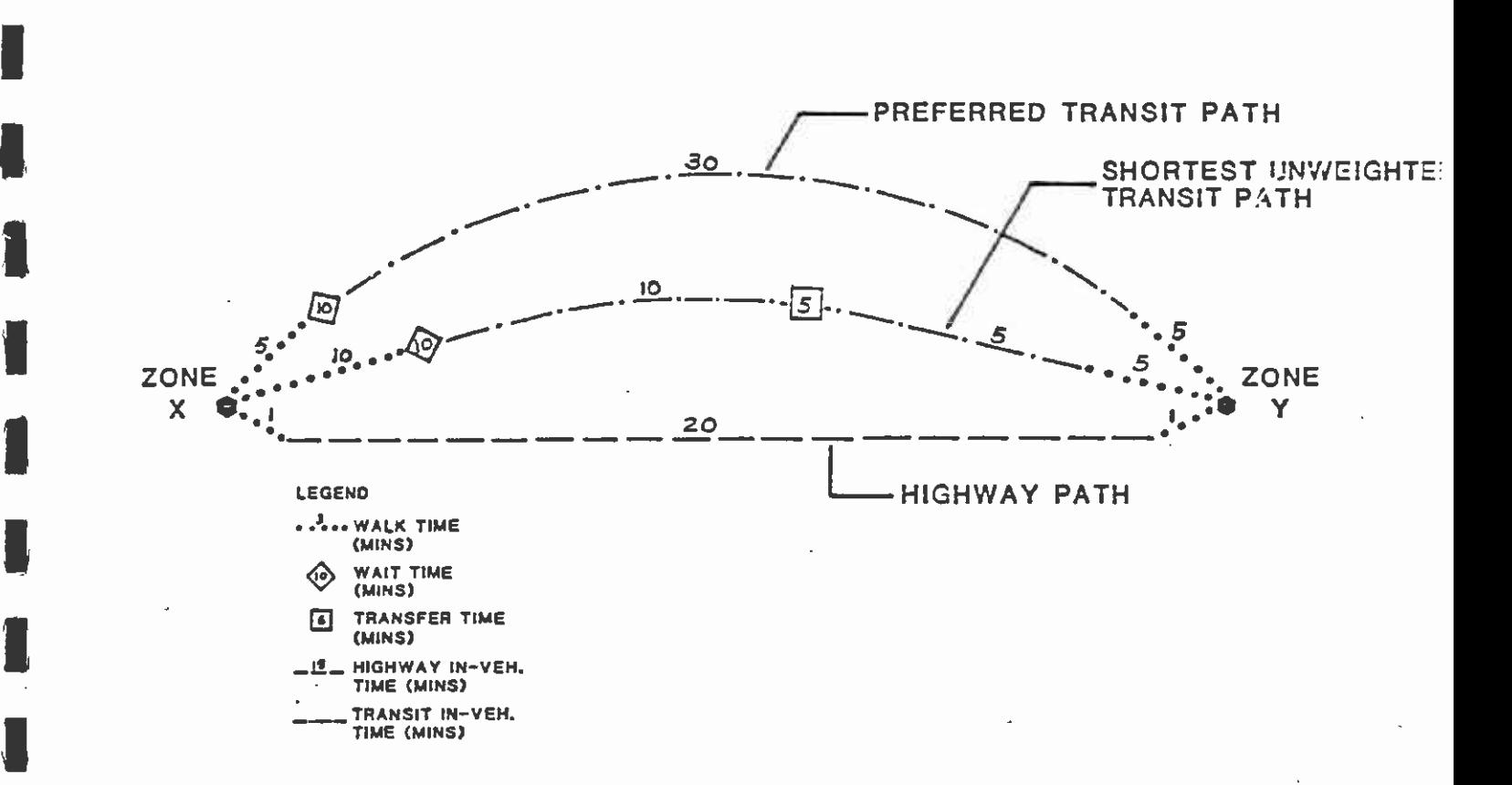

**I** and the second second

 $=$   $\ddot{\phantom{1}}$ 

**I** and the second second in the second second second in the second second second in the second second second in  $\mathcal{L}_1$ 

N

**U** Service and the service

**I** and the second second  $\mathbf{r}$ 

**I** 

**I** and the second second  $\mathbf{I}$ 

and a state of the state of the

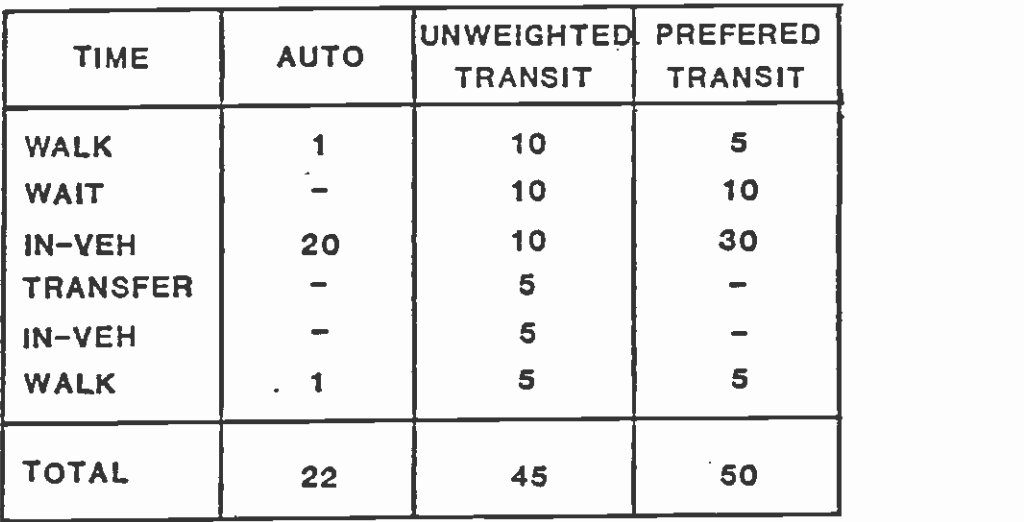

Figure 4-4 PATH-SELECTION EXAMPLE

transit time, while the mode choice model has a coefficient of out-ofvehicle time that is 3.5 times the in-vehicle-time coefficient. Suppose further that the auto path provides an in-vehicle time of 20 minutes and an out-of-vehicle time of 2 minutes. With the coefficients just noted, the travel time component of the auto utility will be 27 in-vehicle minutes  $(20 + 3.5*2)$ . Using the unweighted transit travel times, suppose that the shortest-time path, based on total time, involves a 10-minute walk to transit, a 10-minute wait for transit, a 10-minute ride on the transit vehicle, a transfer that transit vehicle, and a 5-minute walk to the final destination. This totals 45 minutes of clock time.

**I** Bernard Company

**I** and the second second

**In** the state of the state of the

**I** All the second contract of the second contract of the second contract of the second contract of the second contract of the second contract of the second contract of the second contract of the second contract of the sec

**I** and the set of  $\mathbf{I}$ In calibration, the model is provided with data that state that, when the auto time is 27 minutes of equivalent in-vehicle time and the transit time is 120  $(3.5*10 + 3.5*10 + 10 + 3.5*5 + 5 + 3.5*5)$ equivalent in-vehicle minutes, the modal split is 25% transit and 75% auto.

Now, suppose that the majority of the transit users do not use the path found from the unweighted values, because of the amount of outof-vehicle time involved. Instead, consistent with the modal-split model, they prefer to use a path that involves a 5-minute walk to  $\cdot$ transit, a 10-minute wait, a 30-minute in-vehicle travel time with no transfer, and a 5-minute walk to the final destination. This path has a total elapsed time of 50 minutes, making it longer than the previous path, but the mode choice model assesses this path as having 100 equivalent in-vehicle minutes  $(3.5*5 + 3.5*10 + 30 + 3.5*5)$ . Thus, in reality, it requires that there be a difference between auto and I transit of 73 equivalent in-vehicle minutes to generate a transit share of 25 percent, while the unweighted path indicates that this share can be achieved when the difference is 93 equivalent in-vehicle minutes. To compensate for this, the model will have to provide an anti-auto constant that effectively makes transit appear more attractive than the unweighted path would suggest. The constants will, of course, produce correct market shares for the calibration.

In forecasting, suppose now that a new transit service is provided that involves an 8-minute walk to transit, a 5-minute wait, and a 25- **I** and the second second  $\mathbf{v}$ minute ride in the transit vehicle to a point that requires a 2-minute walk to the final destination, as shown in Fiqure 4-5. With a total of 40 unweighted minutes, this becomes the selected path. However, the modal-split model receives information that the equivalent invehicle minutes for this new alternative are 77.5. Against the calibration of unweighted times, this represents an improvement of <u>in the contract of the contract of the contract of the contract of the contract of the contract of the contract of the contract of the contract of the contract of the contract of the contract of the contract of the contra</u> 42.5 in-vehicle minutes. In reality, the improvement over the path used by most travelers is only 22.5 in-vehicle minutes. As a fraction of the difference between transit and auto, the unweighted path generates an improvement of 46 percent in the difference, while the weighted paths would have given an improvement of 31 percent. The constant plays no part in the change in transit share, apart from fixing the original position of the logit curve. Hence, the Iincreased use of transit, in this case. unweighted paths would lead to a substantial overestimate of the

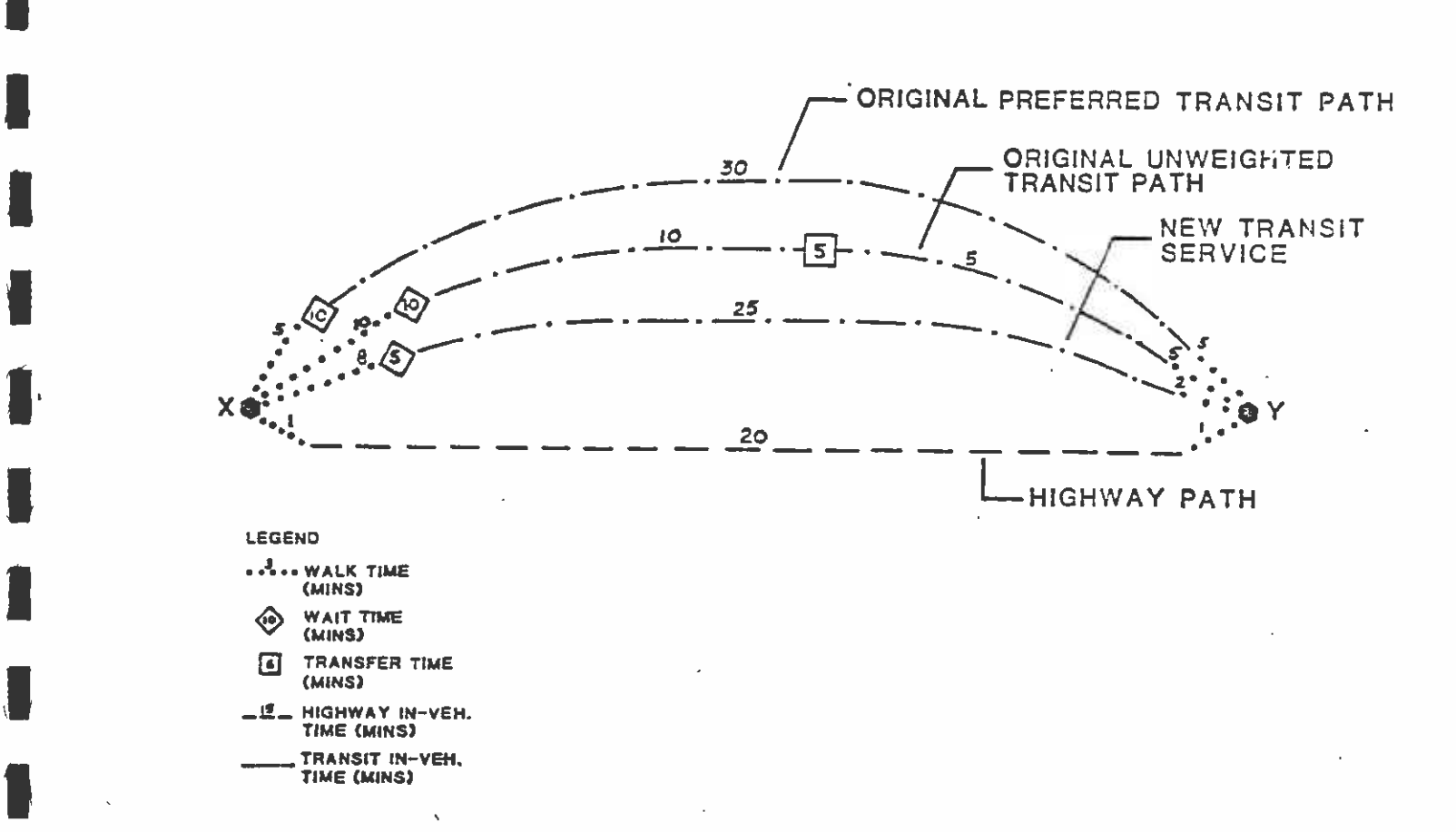

**I** and the second second  $\mathbf{I}$ 

**I** and the second second

**I** and the second second second

**I** and the second second  $\mathbf{r}$ 

**I** and the second second

 $\blacksquare$ 

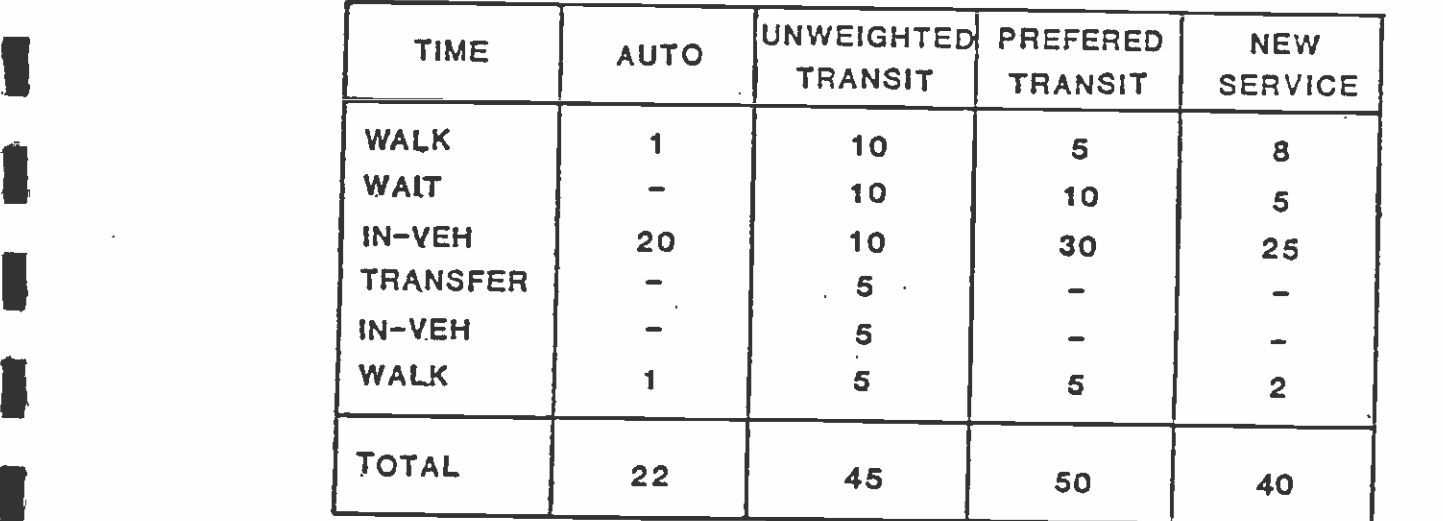

# Figure 4-5

# **I** and the second second second second second second second second second second second second second second second second second second second second second second second second second second second second second second EXAMPLE OF ADDITION OF NEW SERVICE FOR PATH-SELECTION

In some situations, the unweighted paths would lead, incorrectly, to no change in patronage, if the unweighted path did not change, even<br>though the new service was clearly more likely to be used. Thus, I though the new service was clearly more likely to be used. Thus, while replication of base data can always be assured by adjusting the constants, forecasting will necessarily be incorrect, unless forecasts involve a constant relative change to all transit and/or auto paths.

In the above example, if path selection uses a weighting factor of 3.0, for example, for walking and waiting time, then the highway path will have a weighted value of 26 minutes. The transit path with the shortest total elapsed time will have a weighted time of 105 minutes, **Industry of the Contract of the Contract of the Contract of the Contract of the Contract of the Contract of th**<br>In the Contract of the Contract of the Contract of the Contract of the Contract of the Contract of the Contra while the preferred transit path will have a weighted time of 90 minutes. Thus, the preferred path will be found to be the shortest path. The new transit service will have a weighted time of 70 minutes, so that it will still become the shortest path, as it should. In all cases, unweighted values are used in the skims and passed to the mode choice model.

 $\blacksquare$ The paths that will result from a range of weights on walking, waiting, and transfer time will all be consistent with the mode choice model, provided only that the weights are within a range of about 1 or 2 of the mode choice weights.

#### $4.4.2$ 4.4.2 Choosing Parameters for Path-Building

rio de la construcción de la construcción de la construcción de la construcción de la construcción de la const

**B** and the second second

The UPATH program in UTPS allows a number of alternative parameters to be set to obtain paths. As established in the preceding section, it is important that weights be used on time components to obtain paths  $\frac{1}{2}$ that are consistent with the mode choice model. (It should be noted that cost is not used as a path-building determinant in the current application of the models; this is consistent with calibration of the models.) Beyond the use of weights, there are also minimum and maximum values that can be used for initial waiting time and transfer waiting time, a limit on the number of transfers, penalties that can be added to waiting times, and a complete set of available transfer prohibitors. One category of parameters, penalties on waiting times, is not used in the path-building from this project; and transfer prohibitors are used as sparingly as possible. Both of these parameters are considered to be conceptually and realistically false, and are provided to permit reasonable paths to be built when a network is not constructed in the optimal manner. In some instances, the network construction is compromised by the limitations in the computer software, and may require that these parameters are used. In the case of the networks built in this project, conventions and procedures have been used that remove the need for almost all of these parameters.  $\blacksquare$ For example, a penalty of 8 minutes on each transfer, if applied in the unweighted example in section 4.4.1, would have caused the preferred path to be selected as the shortest path. (The addition of the penalty would have changed the time on the unweighted shortest path to 53 minutes, compared to the unchanged 50 minutes of the preferred path.) Choice of the appropriate penalty is difficult and unlikely to be satisfactory in all cases. For example, choice of a penalty of 5 minutes or less would not change the path selection in the example in section 4.4.1, while a choice of more than 5 minutes

U<sub>ra</sub> might still be insufficient in other cases. Use of a constant penalty **I** has also been found to have peculiar effects on modes that are frequently accessed by another mode, such as rail transit or express bus, often diverting paths away from such modes to an unrealistic extent.

The use of transfer prohibitors can have the effect of causing some zones to become disconnected, and may also. prevent use of some parts of the network. Under certain circumstances, they have also been shown to generate serious problems in using Moore's algorithm for path-building. Therefore, these parameters are also not recommended for use. However, in constructing auto access paths for the Los **I** *I I I I I* Angeles transit networks, it was necessary to use two transfer prohibitors to prevent paths from being built from a zone along an auto connector to a transit node, and thence to a walk connector into the destination zone. One additional parameter is considered best if set to a value that makes it ineffective: the maximum number of transfers. This parameter can be used to prohibit paths with more than a certain number of transfers. It is a dangerous parameter, however, because it will disconnect a zone where there is no path with less than the number of transfers specified.

**I** and the second second The choice of the values for the remaining path-building parameters is based on an examination of the paths that are built and on conceptual and theoretical reasoning. The starting point is to set weights that  $\begin{array}{ccc}\n\bullet & \bullet & \bullet \\
\bullet & \bullet & \bullet \\
\bullet & \bullet & \bullet\n\end{array}$ will be consistent with the travel-time weights in the mode choice model. Variations of these values may be proposed, based on the concepts of path-building. Maximum and minimum values are proposed on **B** and the second the basis of theoretical and conceptual arguments. Checking the paths is done best by examining paths that correspond to the work trips of a number of people who can be asked to provide details of their usual way of using transit to work. In this project, several members of the **I**  $\frac{1}{1}$ District's Planning staff who use transit to work were asked to assist in checking the path selection. For each person who cooperated, location of their home was determined, and paths obtained from the **I** and the second second second in the second second second in the second second in the second second in the second  $\mathbf{r}$ zone containing their home to the SCRTD offices. From the computer paths, a description was developed for each individual, listing the bus route number(s) used, the time to walk or wait, and the locations of any transfers. Paths were generated for walk to bus, Park-n-Ride, <u>In the community of the community of the community of the community of the community of the community of the community of the community of the community of the community of the community of the community of the community </u> and Kiss-n-Ride, and each was checked for reasonableness. If a number of paths did not match, the parameters were changed selectively until most paths matched or were judged to be reasonable alternatives to the path used by each staff member.

#### 4.4.3 Values of the Path Parameters

**I** and the second second

**I** and the second second  $\mathbf{I}$ 

**I** and the second second

**I** and the second second

The initial set of path parameters selected are shown in Table 4-6. For these paths, walk time was given a coefficient of 2.5, initial waiting time was given a coefficient of 1.5 on all modes, transfer waiting time was weighted at 3.0, no minimum waiting times were set, but maximum initial waiting times of 15 minutes were set. The UTPS default of 60.0 minutes was left in force on the maximum transfer waiting time. The reasons for these initial values are as follows:

# TABLE 4-6

# 1 INITIAL PATH PARAMETERS USED

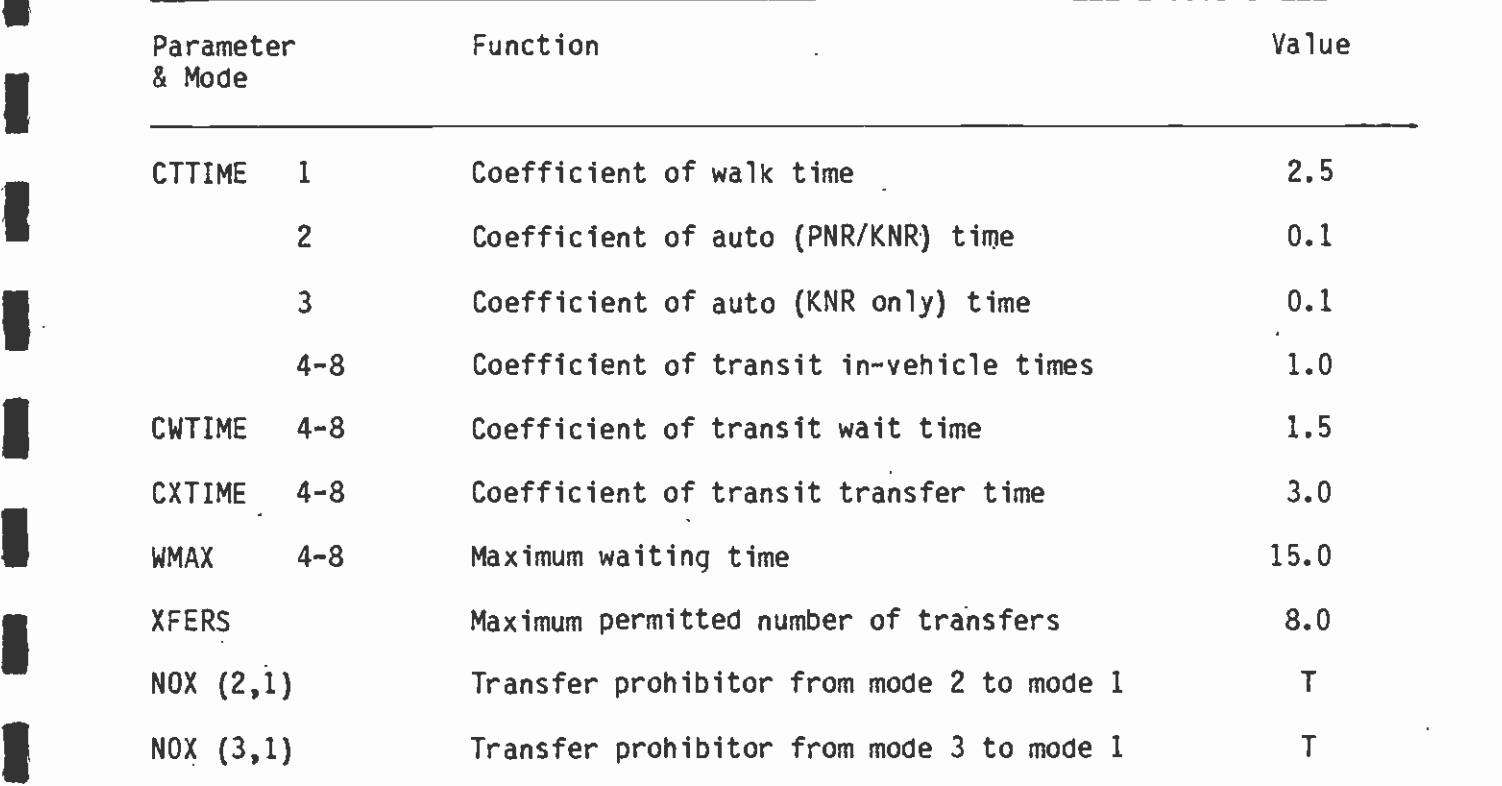

**I** Source: Schimpeler Corradino Associates

**I** and the second second  $\mathbf{r}$ 

**B** and the second second  $\mathbf{r}$ 

 $\blacksquare$ 

1

**B** and the second second

**I** 

**I** and the second second  $\mathbf{r}$ 

**I** and the second second

**I** and the second second

 $\blacksquare$ 

o Walking time is weighted between 2 and 3 times the in-vehicle time in most logit mode choice models;

**I** and the second second

**U** and the second second  $\mathbf{I}$ 

**I** and the second second  $\mathbf{I}$ 

1

- o Waiting time is weighted at 2.5 to 3.5 times in-vehicle time in initial wait. Therefore, a smaller coefficient was applied to the initial wait than to the transfer wait;
- o A maximum initial waiting time of 15 minutes is used on the assumption that people arrive at bus stops randomly for service with less than a 30-minute headway, incurring a wait of half the headway, but will learn the schedule for a less frequent service and will arrive close to the expected time of arrival of the bus in this situation; and
- o There was no strong argument for setting any other values.

The maximum number of transfers was set to 8, which should not normally be encountered, particularly with the weight of 3.0 on<br>transfer time. To build the midday walk paths, modes 2 and 3 are I transfer time. To build the midday walk paths, modes 2 and 3 are deleted. To build the morning peak walk paths, the same deletion is used. For the morning peak Park-n-Ride paths, the weight for Park-n-**I** and the second second  $\mathbf{I}$ Ride is set to 0.1, while only mode 3 is deleted. A transfer prohibition was used between modes 2 and 1, to prevent paths being built along a Park-n-Ride connector to a walk connector. The morning peak Kiss-n-Ride paths were built by permitting all access modes to be used (1, 2, and 3), setting both coefficients for in-vehicle time on<br>modes 2 and 3 to 0.1, and prohibiting transfers between modes 2 and 1, and between modes 3 and 1.

The use of a weight of 0.1 for the auto access times when Park-n-Ride and Kiss-n-Ride paths are being built is necessary to make these paths very attractive, compared to walking to transit. In past research by the Consultant team, a value of 0.1 has been found to be necessary and appropriate to build such paths for all possible situations. Again, the function of these paths in the modal-split model needs to be I understood. The modal-split model will provide the actual choices between alternative paths, based on actual travel times. If it is physically possible to access the network by auto, a link is needed so **I** and the second second  $\mathbf{I}$ that a path can be defined. If this path is obviously illogical, the modal-split model will reject it effectively by assigning a very low probability to its use. If a unit weight is used, then a walk-only access path will be found in many instances when auto access is possible. This will bias the results of the modal-split model.

**U** and the second second second second second second second second second second second second second second second second second second second second second second second second second second second second second second As noted in chapter 4, auto links (modes 2 and 3) are coded as one-way links out of a zone, so that zones cannot be accessed by auto. There are no dummy links connecting auto to transit nodes, including rail stations, but walk and bus nodes are connected into stations only **U** and the second of the second of the second of the second of the second of the second of the second of the second of the second of the second of the second of the second of the second of the second of the second of the through dummy walk links. There is no distinction between walk connectors and the downtown walk network.

The effects of the selected path parameters should be as follows:

**B** and the second of the second of

**I** and the second second  $\mathbf{I}$ 

**I** 

**1** 

Di

Listen de la construction de la construction de la construction de la construction de la construction de la co

and the second control of the second

LI

 $\blacksquare$ 

**Little Controller** 

Di

**I** and the second second  $\mathbf{I}$ 

**I** *I I I* 

**U** and the second of the second of the second of the second of the second of the second of the second of the second of the second of the second of the second of the second of the second of the second of the second of the

- o The coefficient on walking time should generate paths that keep walking time to a minimum. Thus, path selection will favor longer in-vehicle time rather than a long walk to a shorter transit ride.
- **I** and the second second second o The coefficient on initial waiting time should favor a transit line with a shorter headway, even if the in-vehicle time is somewhat longer than that of a line with a longer headway.
	- o The coefficient on transfer time should discourage the use of transfers in paths, and should effectively make the maximum transfers parameter redundant.
	- o The maximum initial waiting time will prevent waiting times from being calculated as half the headway for headways from 31 minutes through 99.9 minutes. It is not expected that real paths in the system would incur waiting times of, for example, 30 to 45 minutes.
- 1 o Weighting the in-vehicle times for Park-n-Ride and Kiss-n-Ride modes by 0.1, when paths are being built for these access modes, will encourage all possible paths to be built using these modes. In other words, paths will generally not be built with walk access when these weights are used. Walk access must be permitted, however, because a number of zones will not have auto connectors.

When these initial values were used, it was found that there were several problems in the resulting paths.

- o Too many transfers were still being used in the selected paths. This was particularly a problem in the CBO, where combined headways on some streets generated transfer waiting times of 0 minutes.
- o Too few paths used express bus, even when it was available.
- $\blacksquare$ a Too few paths for Park-n-Ride and Kiss-n-Ride used the auto mode.

 $\blacksquare$  $\overline{\phantom{a}}$ To deal with these problems, several changes were tested on the path parameters. First, the coefficient of transfer time was set to 5.0, to reduce the use of transfers. This was found to generate much more reasonable paths, in terms of transfers, with about one-third of the paths having no transfer, one-third having one transfer, and the remainder having between 2 and 4 transfers. One problem that this generated, however, was that a number of zone pairs now exceeded the limit of 255 minutes for the path length (this being computed in terms of the weighted values), thereby disconnecting the zones. Therefore, a lower value of 4.0 was tried. This was accompanied by setting the minimum transfer time to 2.0 minutes, so that transfers in the CBO would be less likely to occur for short travel distances in the CBO. This was found to generate an almost identical set of paths, except that more zone pairs remained connected.

To deal with the problem of the express bus use, the values of the maximum waiting and transfer times were reset for mode 5 (express bus) I only to 8.0 minutes for initial wait and 15.0 minutes for transfer wait. This was done on the assumption that the lack of express bus paths was caused by the fact that most express buses have long **le** de la propiesa de la propiesa de la propiesa de la propiesa de la propiesa de la propiesa de la propiesa d<br>De la propiesa de la propiesa de la propiesa de la propiesa de la propiesa de la propiesa de la propiesa de la headways, because headways are computed as an average for the entire peak period. If an express bus runs once only in each peak, its headway is set as 99.9 minutes (the maximum that UNET permits), and if it runs twice or three times, the headway for the peak would be 90 I minutes and 60 minutes respectively. These headways were found to be very common for the express buses. They result in the express buses being assigned the maximum waiting time of 15.0 minutes if the path<br>accesses the express bus directly from the nontransit mode, and a 60-I accesses the express bus directly from the nontransit mode, and a 60- minute maximum (which effectively leaves the half-headway waiting time unchanged) if local bus is used as the access mode. The new values would cut the waiting time to 8.0 minutes for express bus when it is accessed directly, and to a maximum of 15.0 minutes when it is accessed by another bus. This was considered to be reasonable on the grounds that an express-bus user would know the schedule for an infrequently running express bus and would time his or her arrival at the bus stop close to the express bus schedule, and that use of a local bus to access the express bus would also be likely to be timed  $\blacksquare$ closely to the schedule. The result was, as desired and expected, that substantially more paths were built using express bus, with a concomitant reduction in transit travel times for the peak period.

**I** 

**I** and the second second

Finally, the problem of the lack of Park-n-Ride and Kiss-n-Ride paths was attributed to the rather small number of auto connectors (1100) in the initial networks. This small number was caused by the somewhat  $\blacksquare$ restrictive rules used initially to generate auto connectors. Therefore, auto connectors were rebuilt, using more liberal rules, these being the rules described in chapter 4, and 2,802 connectors resulted in the 1982 network. This resolved the problem.

After implementing each of these changes, two remaining problems were identified, First, it was found that paths originating in the CBD were still using too many transfers, and were not using the walk network. Therefore, the minimum initial waiting time was also set to 2.0 minutes, in conformance with the minimum transfer time. This solved this problem. Second, early tests of the mode choice models were found to be generating too high a transit share of the market for the nonwork trips. Indeed, some initial runs produced estimates of nonwork transit shares that were approximately double the observed values. The path values were therefore compared between the calibration data used by the SCAG contractual work on the mode choice models and the data from this project. Good agreement was found except in two cases. The waiting and transfer times for both peak and the mode choice will also midday were found to be uncapped in the SCAG data. In the mode choice model code, the peak waiting time was reduced for times in excess of 13.0 minutes in the CSI code by resetting the value to 8.5+0.4 (initial waiting time). This has the effect of reducing a path waiting time of 15 minutes to 14.5 minutes, a path waiting time of 20 minutes to 16.5 minutes, and a path waiting time of 30 minutes to 20.5 minutes. This was determined to have an effect similar to the use of

a maximum waiting time of 15 minutes. However, no such reduction was used in the nonwork models. Therefore, it was decided that the maximum values should be changed for the midday paths, to provide closer conformance to the calibration of the mode choice model. The waiting-time maxima were doubled to 30 minutes for all modes except  $\mathbf{I}$ express bus, which was set at 15.0 minutes, and the express bus maximum transfer time was set to 30.0 minutes. This change brought the calibration and SCRTD waiting and transfer times into reasonable agreement on a regional basis, yielding one set of values of the path parameters shown in Table 4-7.

#### 4.4.4 Modification of Path-Selection Parameters

**B**ernard Company

**I** and the second second  $\mathbf{I}$ 

**I** *I I I* 

The path-selection parameters in Table 4-7 were used for a time until, as part of a review of the network coding for the FY85 transit  $\sum_{\mathbf{f} \in \mathcal{F}}$ network, a set of walk paths was traced from a downtown Los Angeles zone to zones in outlying areas. Two general types of problems were found with the paths. The first problem was that, for several **I** and the second second  $\mathbf{r}$ interchanges, program UPATH did not find the path with the minimum weighted impedance. The second problem was that, for a significant proportion of the interchanges checked, the paths selected by program UPATH, while having the minimum weighted impedance, were not the paths that realistically would be selected by a transit rider.

After tracing the paths for 20 to 25 interchanges, a pattern emerged I in which it appeared that too little walking was occurring in the downtown prior to the initial boarding. Rather than walking, transit riders took buses for short distances to access the line that would be **U** and the second second taken to the final destination. In most of these cases, the line taken to the final destination was the same as the one that would have been accessed by walking. Walking, however, was the most realistic access mode, and, for several interchanges, would have actually resulted in a lower weighted impedance.

The effect of this problem on the level of transit patronage for these  $\begin{array}{ccc} & & & a_i \\ & \downarrow & & \downarrow \\ & \downarrow & & & \downarrow \end{array}$ interchanges was probably minor: riding rather than walking results in an additional transfer which increases total wait time and causes transit to appear slightly less attractive. The effect of this problem on another interchange that was examined was much more severe,  $\blacksquare$ however, because it caused an illogical sequence of lines to be taken to the destination zone. Had the walk mode been used, a much more logical line would have been selected, significantly reducing both weighted impedance and unweighted travel time.

Two causes were identified for this problem of path selection. The first cause was the combination of path-building coefficients that **I** a set of  $\overline{a}$ were used which heavily favored riding over walking, particularly in areas having a high density of transit service such as the downtown. As can be seen below, walk time was considered 2.5 times more onerous  $\blacksquare$ than transit in-vehicle time. Combined with this, the application of an initial wait time coefficient of only 1.5 applied to wait times that were already low due to the high frequency of service had the effect of minimizing the disadvantage of riding transit.

# TABLE 4-7

 $\bar{\beta}$ 

 $\ddot{\phantom{0}}$ 

# INTERMEDIATE PATH-BUILDING PARAMETERS

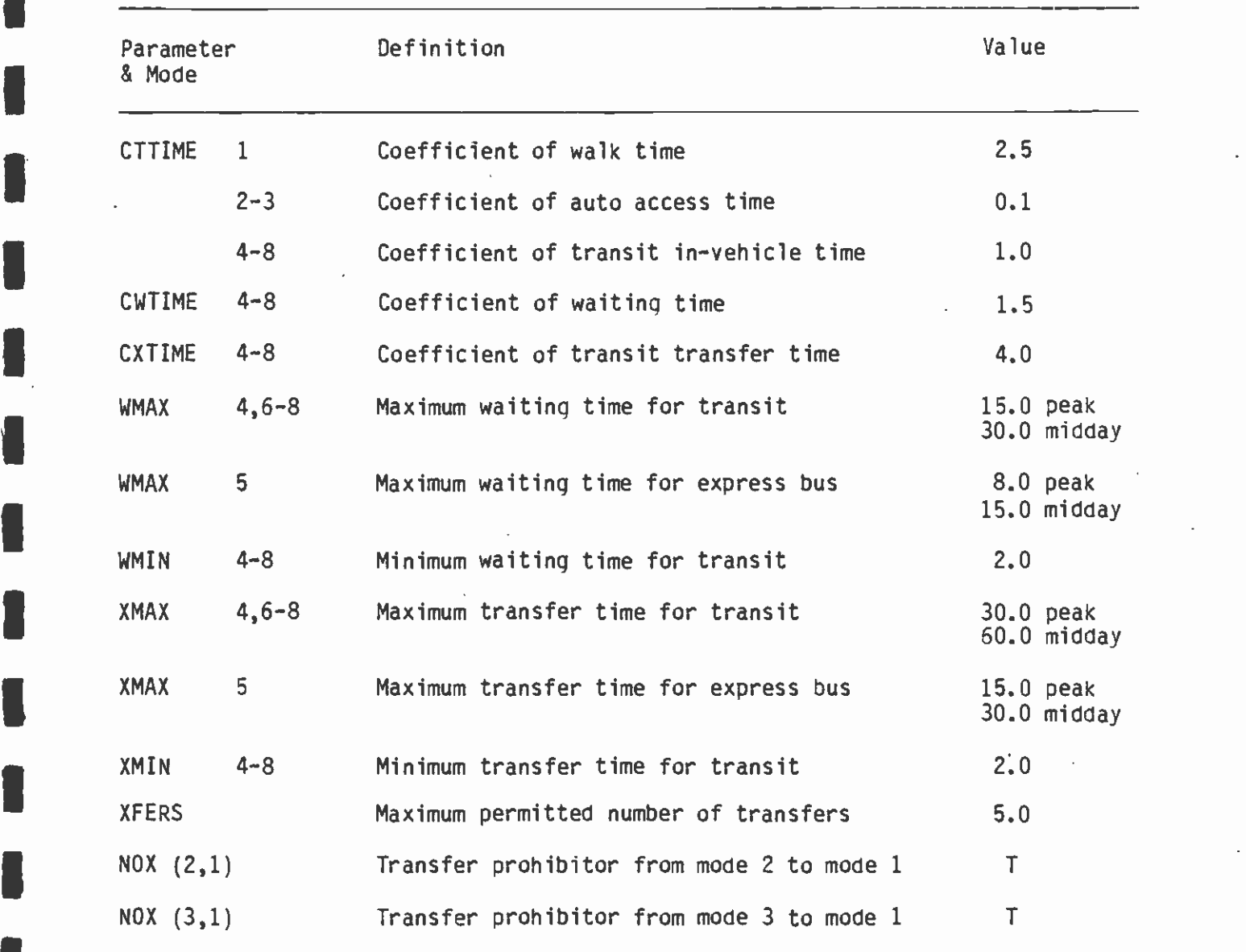

Source: Schimpeler Corradino Associates

**I** 

**1** 

**I** and the second second

<u>i i matematika kwa sensa iliyofanyika kwa sensa iliyofanyika kwa sensa iliyofanyika kwa sensa iliyofanyika kwa</u>

**I** and the second second  $\mathbf{I}$ 

**I** and the second second

**I** and the second second  $\mathbf{I}$ 

**U** 

I

I

The second cause was related to the way in which program UPATH functions. In finding the minimum impedance path, program UPATH does not "look ahead" all the way to the destination zone, but to all leq nodes from the node at which it is currently located. Thus, the initial path segment built by program UPATH for the interchange **I** *I I I I I* described above was the minimum impedance path for as far ahead as the program could look. Had the program been able to look further ahead, however, it would have realized that the selection of this initial segment would result in a path being built to the destination zone with a total weighted impedance higher than the minimum. By the time the initial segment had been built, it was "too late," i.e., the program could not go back to the origin zone and start again, but could only attempt to minimize total impedance from the node at which it was located.

E

**I** and the second second  $\mathbf{I}$ 

**I** and the second second

**I** and the second second  $\mathbf{I}$ 

**I** and the second second

The solution to the problem was to change the path-building coefficients to prevent the program from starting out on an illogical path. The effect of this change was to shift the pattern of little or no walking in the downtown to one in which, for most interchanges, walks of two to four blocks occurred prior to the initial boarding. A revised walk time coefficient of 1.5 makes walking appear less onerous, while a higher initial wait time coefficient of 3.0 <u>In the community of the community of the community of the community of the community of the community of the community of the community of the community of the community of the community of the community of the community </u> discourages excessive boardings. These revisions corrected both types of problems discussed above.

One additional change was the decrease of the transfer time coefficient from 4.0 to 3.0. This was done to eliminate the problem of too little transferring occurring outside of the downtown. The most dramatic example of this problem was found for an interchange whose destination zone was located one to two miles south of the El Monte station on the San Bernardino Busway. Along the path built by program IJPATH, a local line operating on arterials was taken from the  $\mathbf{I}$ downtown directly to the destination zone. In-vehicle time along this path was 59 minutes. An alternate path having less initial wait time and walk time was identified, however, which allowed 22 minutes of invehicle time to be saved by taking an express line operating on the San Bernardino Busway. Although this required a nine-minute wait at the El Monte station to transfer to a local line that would be taken to the destination zone, this path would, realistically, have a much higher likelihood of being selected by a transit rider. In this case and others, application of the lower transfer time coefficient resulted in the selection of more realistic paths by proqram UPATH.

To maintain consistency with the revised coefficients for building walk paths, the same changes were made to the coefficients used for building Park-n-Ride and Kiss-n-Ride paths. Using the same downtown I origin zone that was used to trace walk paths, numerous Park-n-Ride paths built with the revised coefficients were traced, and all appeared to be reasonable. The complete, final set of parameters used for building walk and auto access paths is shown in Table 4-8.

## TABLE 4-8

**I** and the second second  $\mathbf{I}$ 

**I** 

**I** and the second second of

**I** and the second second  $\mathbf{I}$ 

**I** and the second second  $\mathbf{I}$ 

**D** and the second second  $\mathbf{I}$ 

**I** and the second second

Eli

## FINAL PATH SELECTION PARAMETERS

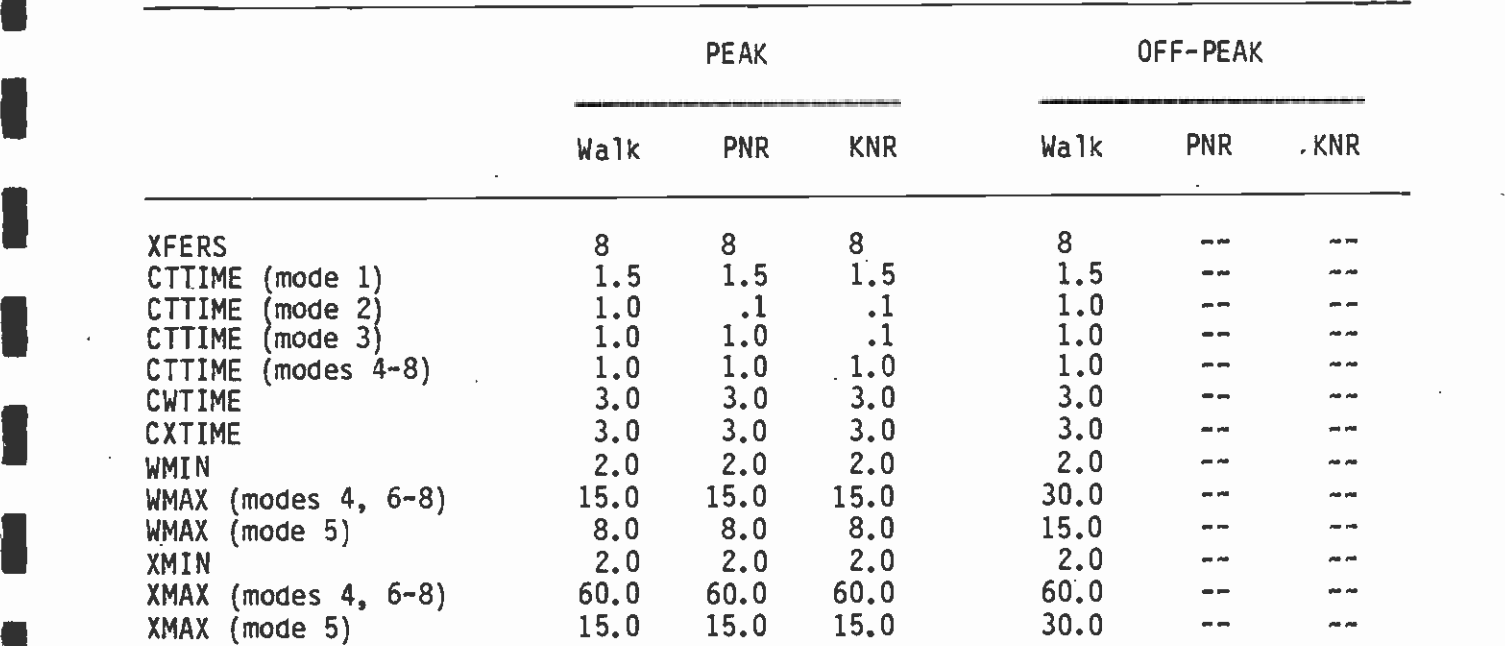

I Note: Additional parameter DELETE=2,3 used to build WALK paths. **In the Additional Additional Additional Addition** Additional parameters NOX(2,1)=T and DELETE=3 used to build PNR paths. Additional parameters NOX(2,1)=T and NOX(3,1)=T used to build KNR paths.  $\,$ 

#### $\blacksquare$ 4.5 FARE MATRIX CONSTRUCTION

#### **I** 4.5.1 <u>Fare</u> Fare Matrix Basis

**I** 

 $\blacksquare$ 

I

**I** 

**I** 

**I** 

**I** and the second second

**D** and the second second

**I** and the second second  $\mathbf{I}$ 

1919 - Paul Barbara

**I** and the second second in the second second second in the second second second in the second second second in  $\mathcal{L}_1$ 

1 As part of the mode choice model package, the fare programs developed for SCAG were provided to the District. The LARTS fare model was not compatible with the mode definitions used for the SCRTD transit networks, and required modifications to the structure. Also, no fare program existed for the year 2000. There was also a somewhat lessthan-straightforward logic to the LARTS program, which made it desirable to recreate the program with greater clarity and better documentation.

**I** and the second second second  $\qquad \qquad t$ In the program, the fare is set equal to the sum of a base fare, a linehaul fare rate times the distance, any transfer charges, and <sup>a</sup>parking lot charge for Park-n-Ride. The user may set the base fare for each of modes 4 through 8, the rate per fare zone for modes 5, 6, and 7, the length of a fare zone, and the amount of a transfer among any combination of modes 4 through 8, including transfers from one line in a mode to another line in the same mode. Because the fare program works from the skim tables from UPSUM, it is also necessary to provide an average speed for each of modes 5, 6, and 7, to permit conversion of the travel time on these modes to a distance. Finally, the user specifies the distance that a passenger can travel into the next fare zone before being charged the next fare increment.

**I** and the second second  $\mathbf{I}$ It is important to note that the fares to be used in this program are the average fares that are expected to be paid, not the base cash fares. These averages should take into account the proportion of reduced fares used, pass use, etc., so that the resulting fares computed will represent average fares for the entire region. In current use, the values used for the user parameters in the fare program are shown in Table 4-9.

> All of these values are user parameters that may be changed to reflect alternative fare policies. However, the forecasts reported later in this report are based on the above values. In subsequent work by SCRTD staff, two additional facilities were added to the fare model: the capability to place an upper limit on the rail fare, and the use of a variable discount for off-peak fares. The upper limit (cap) is set by entering a parameter that indicates the maximum fare that can be charged, while the discount is computed as a percentage, also entered as a parameter.

#### $4.5.2$ 4.5.2 Updated Fare Matrix Program

**I** and the second second  $\mathbf{I}$ As part of the FY85 work program, an updated fare matrix calculation program, FAREMTRX, was developed. This program embodies more rigorous algorithms for fare calculation and also provides the necessary basis for revenue calculation. FAREMTRX is a UTPS-compatible FORTRAN program which calculates and writes out a file of interzonal transit fares to be used by the modal split program. The program also writes out the distributions of these transit fares by mode, to be used in revenue calculation. For the transit alternative of interest,

# TABLE 4-9

**B** and the second second

**I** 

**I** and the second second  $\mathbf{I}$ 

El

**U** and the second second  $\mathbf{I}$ 

**I** and the second second  $\mathbf{I}$ 

**I** and the second second  $\mathbf{I}$ 

**I** and the second second  $\mathbf{I}$ 

**I** I am a short and

**U** and the second second of

# VALUES FOR USER PARAMETERS

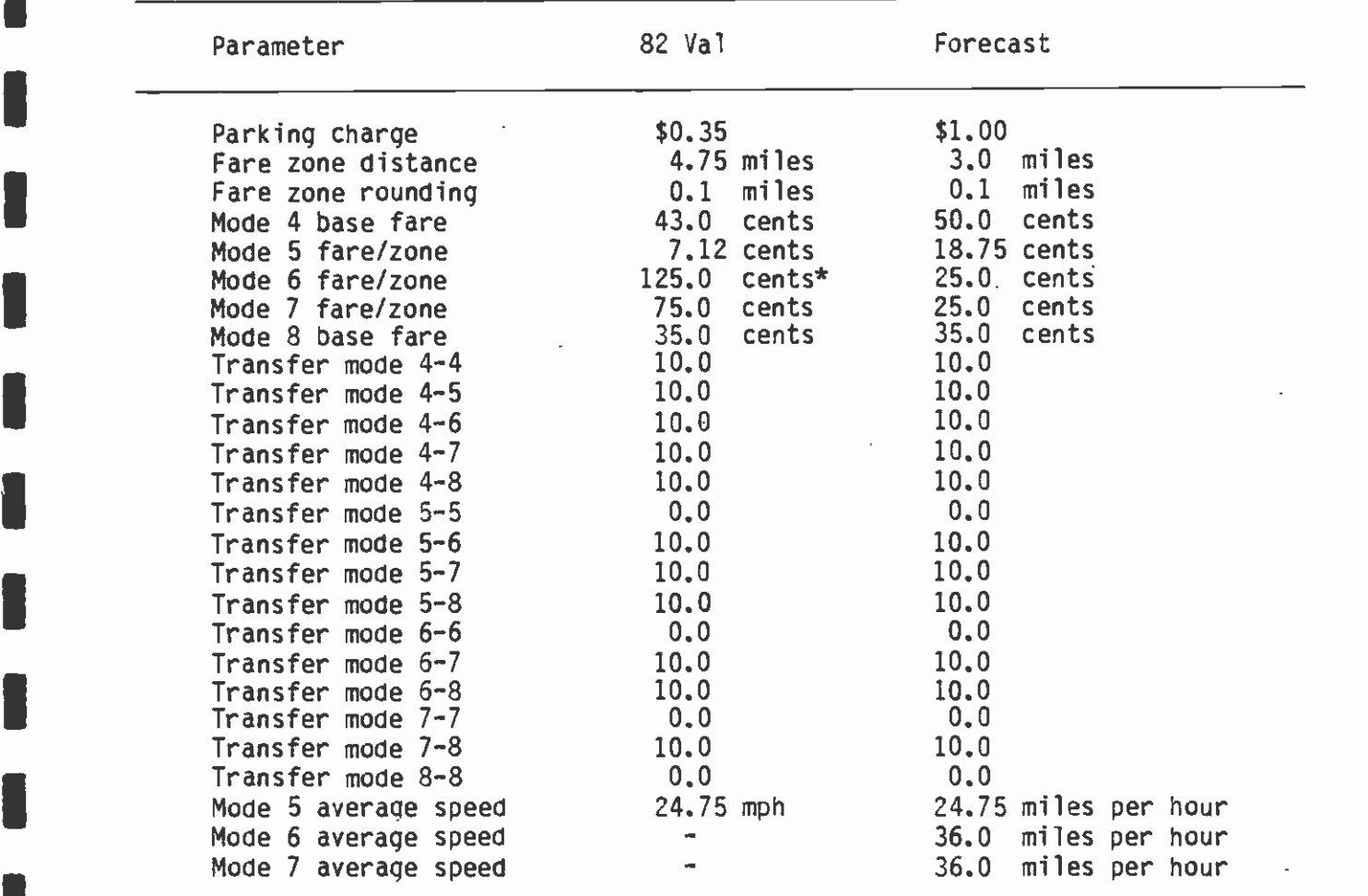

 $\ddot{\phantom{a}}$ 

FAREMTRX reads as input both the output file from UPATH and the output line file from UNET, enabling the calculation of transit fares based<br>on the actual paths from origin zones to destination zones, and the <sup>1</sup>on the actual paths from origin zones to destination zones, and the calculation of fares for express transit services based on the actual distances traveled in express mode. The program also permits the use of different parking costs at different Park-n-Ride lot locations (for both bus and rail), computes costs of multiple transfers, distinguishes between RID and non-RID express routes and assigns the fares appropriately, and permits the optional use of combined Metro Rail and light rail fares.

**I** 

**I** 

1

**I** and the second second

**In** the second contract of the second

**I** *I I I I I* 

**I** and the second second  $\mathbf{I}$ 

University of the Contract of

**I** I am a shi

**I** and the second second  $\mathbf{I}$ 

**I** and the second second  $\mathbf{I}$ 

**I** and the second second

and a series of the series of the series of the series of the series of the series of the series of the series

fl-i

u a shekara

For a complete description of FAREMTRX, see Technical Memorandum 87.3.1: Documentation of the Fare Matrix Calculation Program - FAREMTRX. September 1986.

#### 5. MODE CHOICE MODELS

#### 5.1 SOURCES AND PROCEDURES

**I** and the second second  $\mathbf{r}$ 

1

**I** and the second second  $\mathbf{I}$ 

**I** and the second second in the second second second in the second second second in the second second second in  $\mathcal{L}_\text{max}$ 

**International Contract** 

**I** and the second second  $\mathbf{I}$ 

**I** 

**U** and the second second

**I** 

**I** and the second second  $\mathbf{r}$ 

**I** I am a short of the state

At the time the Transportation Planning and Modeling Services project commenced, a project for SCAG was nearing completion, in which new modal-split models were being built and tested for the region. (13, Vol. I) One of the original goals of the TPMS project was to implement the models resulting from the SCAG project and use these as the basis of travel forecasting for the region. The models used for the results reported in this document are the SCAG models for Home-Based Work (HBW) and Home-Based Other (HBO) trips, together with an alternative model used for Non-Home-Based (NHB) trips. The SCAG project produced a model for NHB trips that factored the modal split from the HBW model. This procedure is not as desirable as one in which a model of similar structure to the other two models is used for forecasting modal split for NHB trips. However, because NHB trips represent 25 percent or fewer of regional trips, and less than 10 percent of regional transit trips, changes in this methodology are not expected to give rise to significant differences in the decisions that would be reached on the basis of patronage figures. The NHB model is Ian adaptation of one developed by Barton-Aschman Associates for Houston and resembles the other models, in that it is also a multinomial logit model.

IThe modal-split models are all multinomial logit models that predict the proportion of transit trips for a trip interchange as a function of the relative travel times and costs of the modes for that interchange and of the characteristics of households in the production zone for the trip-interchange movement. The primary travel characteristics used by each of the models are:

- Io The total in-vehicle travel time by an alternative mode or mode combination;
- o The total out-of-vehicle travel time for each alternative mode or combination of modes; and
- o The total costs for each alternative mode, including transit fares, parking costs, and auto-running costs. The costs are divided by income in all cases.

Each of the models also uses characteristics of the trip makers, as determined by the production end of the trip. These characteristics are grouped into four market segments, defined as follows:

- 1. Households within walking distance of transit which own no automobiles.
- I2. Households within walking distance of transit which own one or more automobiles.
- 3. Households not within walking distance of transit which own no automobiles.
- 4. Households not within walking distance of transit which own one or more automobiles.

The models also use additional traveler characteristics. The Work mode choice model uses the following additional variables:

o Averace number of autos per licensed driver; and

o Average number of workers per household.

The Nonwork model uses:

- Ia Average number of autos per licensed driver; and
- o Average household income.

I The Non-Home-Based model uses none of these variables, but includes the number of transfers for a transit trip. Each of the Work and Nonwork models also contains a CBD dumy variable, and bias constants for each of the counties in the region.

> As part of the FY85 work program, a detailed evaluation of the regional mode choice models was conducted. See Technical Memorandum 2.1.1: Evaluation of the Regional Mode Choice Models, December 1985, Revised September 1986.

#### 5.2 MODEL CALIBRATION

**I** and the second second  $\mathbf{I}$ 

**I** and the second second  $\mathbf{I}$ 

**I** and the second second

**I** and the second second  $\mathbf{I}$ 

**I** and the second property of  $\mathbb{R}^n$ 

**U** and the second second  $\mathbf{I}$ 

**I** and the second second

**I** and the second second  $\mathbf{I}$ 

**U** 

**I** 

Model calibration is the process of applying a model, with inputs related to a known set of output values, and adjusting model parameters until the model replicates the known values. The HBW and HBO models were calibrated by CSZ to 1980 conditions based on actual transit share of the market by county and CBD-cordon crossings. Subsequently, it has been necessary to perform several recalibrations because of changes in exogenous input variables and changes in transit network coding procedures.

#### $5.2.1$ Model Input Revisions

At various points in time, the mode-split models have been recalibrated to reflect the following:

o Zone system change -- The transit network and the model estimation in this project are based on a zone system containing 1,628 zones, while the original work was done with the region divided into 1,325 zones. Wherever a different transit path would be built through the network, or a transit path would be provided with different values for the times or costs used by the model, the modal split would change and would cause the calibrated model to perform differently from the calibration case.

o Revised trip distribution -- The original validation had been performed using a distribution of person trips which was developed using a single iteration gravity model. This methodology tended to underestimate the number of person trips to the central business district by as much as 48 percent for home-based work trips and 78 percent for home-based nonwork trips. This problem in distribution was overcome by using a five-iteration gravity model, but most certainly the difference in person-trip distribution would affect the transit trip estimation considerably, and therefore it was essential to repeat the calibration effort for the home-based work and nonwork purposes.

and the distances

- o Revised path-building criteria -- As discussed in chapter 4, detailed analysis of the paths resulting from the original pathbuilding criteria indicated deficiencies which led to development of improved criteria. This resulted in inconsistencies compared with the paths for which the models had previously been calibrated.
- o Revised network-coding procedures -- Many improvements have been<br>made in transit network-coding procedures as discussed in chapter <sup>4</sup>and also in chapter 2, under Transit Network Access (2.3). Some of these changes, such as those related to walk access described in Section 2.3, clearly necessitated recalibration. Others, such as automating manual procedures or refinement of bus route coding in the base year network, are more subtle, but nevertheless result in shifts in input values for which the models should be recalibrated.

In addition to adjusting the models developed by SCAG, it was also necessary to adjust the transferred non-home-based model to insure that this model was adequate for the Los Angeles region. This transferred model used parameters derived from the models calibrated for New orleans, Houston, and Seattle, giving the model the proper sensitivity to system characteristics, such as in-vehicle time and waiting time. It is necessary, however, to modify the bias coefficients of the model in order to meet the regional modal characteristics.

#### 5.2.2 Calibration Methodology

**I** and the second second

**I** 

**I** and the second second  $\mathbf{I}$ 

**I** and the second second  $\mathbf{I}$ 

**I** and the second second

**I** and the second second  $\mathbf{I}$ 

**Harry Common** 

**I** and the second second  $\mathbf{I}$ The changes to the input information for the mode choice models required that an update be performed on the models. The nature of the recalibration in such a case is to adjust the constants in the model that relate to the average transit share for each county and also to adjust the individual mode shares, mode-by-mode. No change is required to the coefficients of the variables in the models, because these were derived from data on a sample of households, and the information for these households is basically unaffected by the changes to trip tables, path-building, and path characteristics. The mode constants and county biases are, however, generated from regional data after the initial calibration. These are the inputs that have been changed since the original calibration and generate a need to recompute the values.

**I** and the second second  $\mathbf{I}$ **B** and the second second  $\mathbf{I}$ Updating involves changing the constants until the observed market shares are obtained both regionally and county by county. The models are hierarchical models, which means that the updating of the constants is not a simple procedure of a recalculation of each constant, but involves an iterative fitting of the values. The hierarchical structure is such that the models predict, at the highest level of the hierarchy, the split between transit and auto. At the second, the split is between three categories of auto occupancy for the auto mode, and between the alternative access modes to transit for the transit mode. At the second level, the models are simple multinomial models of mode choice. At the first level, however, there is a need to use some type of "average" characteristic values for a generic mode called "auto" and for a generic mode called "transit." The average values are obtained by using the natural logarithm of the sum of the exponentiated utilities from the individual, second-level submodes. The procedure is shown structurally and mathematically in Figure 5-1. Because of these "logsum" terms, which include the individual constants for the submodes of both transit and auto, there is no unique mathematical correction that can be made to the constants. Any change in the individual mode constants generates <sup>a</sup>change in overall auto-transit split, which requires readjustment to meet the observed shares. A cyclical process arises from this, which usually converges in about three to five iterations. It can be shown, using the logit formulation, that the change in logit coefficient to produce the correct modal probability can be approximated as follows:

 $C(1) = C + Ln((P*P(1)-P(1))/(P*P(1)-P))$ 

where:

**I** and the second second  $\mathbf{I}$ 

**I** 

**I** and the second second  $\mathbf{I}$ 

**I** and the second second  $\mathbf{I}$ 

**I** and the second second  $\mathbf{I}$ 

**I** and the second second  $\mathbf{I}$ 

**I** and the second second  $\mathbf{I}$ 

**I** and the second second  $\mathbf{I}$ 

**I** and the second second  $\mathbf{I}$ 

**I** and the second second  $\mathbf{I}$ 

**I** and the second second the second second second second second second second second second second second second second second second second second second second second second second second second second second second sec

**I** and the second second  $\mathbf{I}$ 

**I** and the second second  $\mathbf{r}$ 

**I** and the second second  $\mathbf{I}$ 

**I** and the second second  $\mathbf{I}$ 

u se svoje pri svoj pri svoj pri svoj pri svoj pri svoj pri svoj pri svoj pri svoj pri svoj pri svoj pri svoj

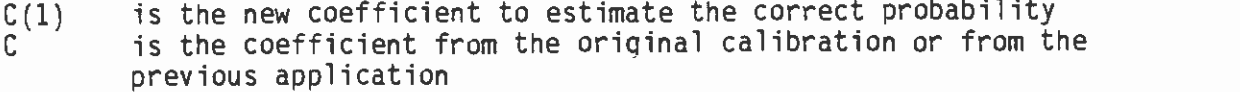

**I** P is the estimated probability associated with the coefficient C and with the variable associated with the coefficient

P(1) is the observed probability associated with the variable Ln is the natural logarithm

This formulation will give an exactly correct answer if each interchange has the same modal probability, i.e., the observed probability is the same for all movements. When the individual interchãnqes have probabilities which differ from the mean probability, the formulation is only an approximation, but the revised coefficient will be changed in the "correct" direction, and two or three iterations will normally be sufficient to obtain a model which produces a modal probability which is very close to the observed probability.

Because of the structure of the home-based work and nonwork model, this adjustment to the model had to be performed in two stages. Typically, in stage one, the modal bias coefficients were adjusted to obtain the correct modal probabilities. These bias coefficients were: 1) the walk access constant; 2) the park/ride drive alone constant; 3) the park/ride shared ride constant; and 4) the kiss/ride constant.

**I** LEVEL 1

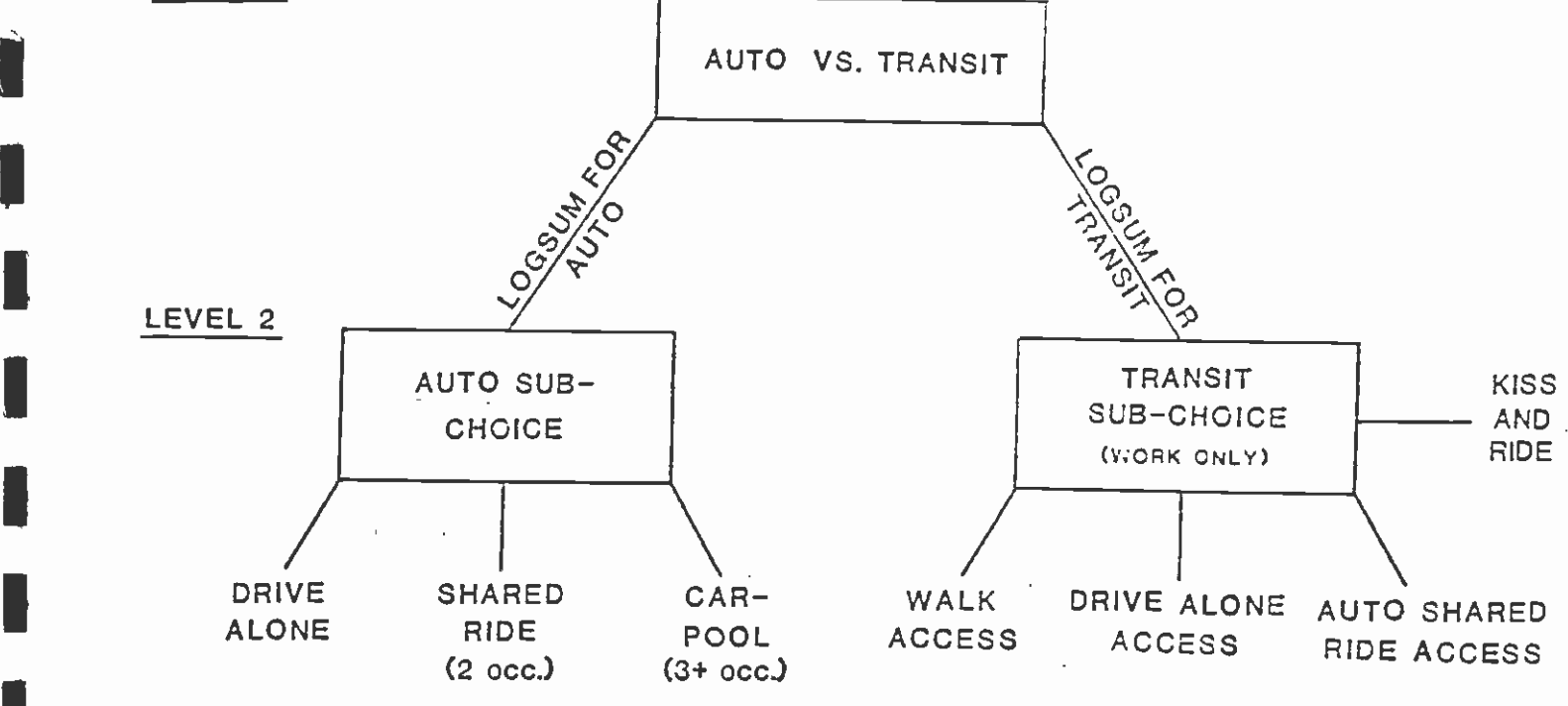

LEVEL 1. MODEL:

 $\begin{pmatrix} 1 & 1 \\ 1 & 1 \end{pmatrix}$ 

 $\begin{bmatrix} 1 & 1 \\ 1 & 1 \end{bmatrix}$ 

 $\blacksquare$ 

**In the community** 

**I** and the second second second

**I** and the second of the second of

**I** and the second of the second of the second of the second of the second of the second of the second of the second of the second of the second of the second of the second of the second of the second of the second of the

**International Contract Contract Contract** 

1

**I** I am a short that

exp L  $v_{k}$  J  $P_{\chi}$ exp  $[U_{auto}]$  + exp  $[U_{transit}]$ 

 $k =$  auto or transit

 $U_{\text{auto}} = f(\text{logsum Auto})$ 

 $U_{transit}$  = f(logsum Transit subchoices)

 $t =$  one of the auto subchoics or one of the transit subchoices

 $m=\overline{1}$ <sup>=</sup>sum over all auto subchoices or sum over all transit subchoices

## FIGURE  $5-1$

### **I**s the contract of the contract of  $\mathbf{r}$ STRUCTURE OF THE HIERARCHICAL MODE CHOICE MODELS

LEVEL 2 MODEL:

$$
p_t = \frac{\exp [U_t]}{\sum_{m=1}^{m} (\exp [U_m]]}
$$

Once these bias coefficients were adjusted, the next stage dealt with the subarea constants. These constants were: 1) the Los Angeles constant; 2) the Orange County constant; 3) the Riverside constant; 4) the San Bernardino constant; and 5) the Ventura constant.

 $\sum_{i=1}^{\infty}$ The original model also had a bias constant for the Los Angeles Central Business District, but it was determined that this bias coefficient was required to compensate for the distribution problem previously described. In the process of updating the models, the CBD bias constant was reset to zero. It appears that the CBD constant played the role of compensating for overestimating the percentage transit modal split to the CBD and for underestimating CBD transit**a** a shekara passenger cordon crossings. The 1980 estimated CBD work-trip modal split was 15.5 percent over the actual value of 31.0 percent, while the estimated cordon crossings were 16.1 percent under the observed **I** counts. With the new person-trip distribution and the CBD bias constant set to zero, the model yields a CBD mode split value of 32.2 percent.

 $\blacksquare$ **I**<br>I pe The nonhome-based model was much simpler with respect to bias coefficients, with only modal bias constants included. For the auto occupancy model it was necessary to investigate the bias coefficients for three persons per vehicle, four persons per vehicle, and five-plus persons per vehicle. For the primary mode choice model, bias coefficients were investigated for the drive-along mode and the group highway mode.

#### $5.2.3$ Updated Models

**B** and the second

 $\mathbf{I}$ Following is a presentation of the recalibrated mode choice models. Table 5-1 compares the most recent calibration constants with the original values produced by CSI and with the interim values produced under the Transportation Planning and Modeling Services contract.

U Service Construction of the Construction of the Construction of the Construction of the Construction of the Construction of the Construction of the Construction of the Construction of the Construction of the Construction Figures  $5-2$ ,  $5-3$ , and  $5-4$  present the actual model equations for the home-based work, home-based nonwork, and nonhome-based models, respectively.

> The ability of the models to reproduce observed mode shares is illustrated in Table 5-2. As indicated, the models have been calibrated to produce estimated mode shares which are virtually identical with the observed shares. The largest error in estimated transit trips is indicated for Orange County work trips, and here the error is only 1.38 percent. Most categories are well within one percent error.

The recalibrated models presented here represent the culmination of efforts to produce more rigorous and efficient procedures and to ensure that the models are being applied in accordance with the concepts and practices underlying their development. Special<br>attention has been devoted to network-coding procedures because of the I attention has been devoted to network-coding procedures because of the complexity of the networks and because of uncertainties related to the precise procedures used in the networks used for model development. IThe breadth and depth of analyses conducted into network-coding

# TABLE 5-1

**B** and the second of the second of the second of the second of the second of the second of the second of the second of the second of the second of the second of the second of the second of the second of the second of the

**I** 

I

Î

I

 $\cdot \mathbf{I}$ 

# COMPARISON OF MODE CHOICE MODEL CALIBRATION CONSTANTS

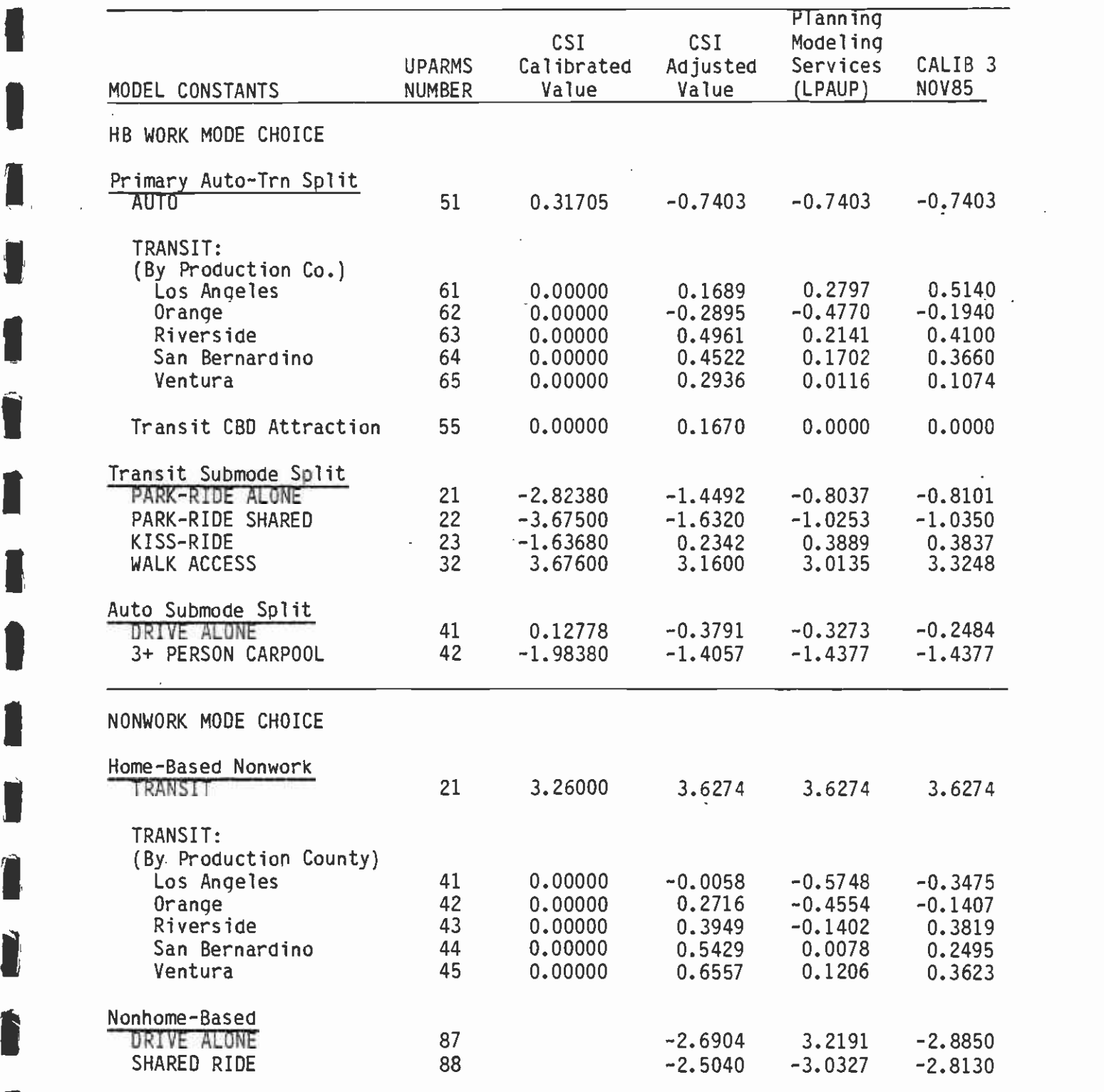

AUTO SUB-MODE MODEL

I

I

**U** and the second second

**I** 

**I** 

**I** and the second second

**In the contract of the contract of the contract of the contract of the contract of the contract of the contract of the contract of the contract of the contract of the contract of the contract of the contract of the contra** 

MODES: DRIVE ALONE, 2 PERSONS/CAR, 3+ PERSONS/CAR

GENERAL FORMULATION

PROB MODE  $(M, IH) = EXP [U(M,IH)]/SUM OF EXP[U(M,IH)]$ ;  $M = 1,3$ 

WHERE:

MODE(M, IH) IS THE 3 AUTO-SUB-MODES FOR MARKET SEGMENTATION IH

**I** and the contract of  $\mathbf{u}$  $U(M,IH)$  IS THE UTILE EQUATION FOR MODE M AND MARKET SEGMENT  $H^1$ UTILE EQUATIONS:

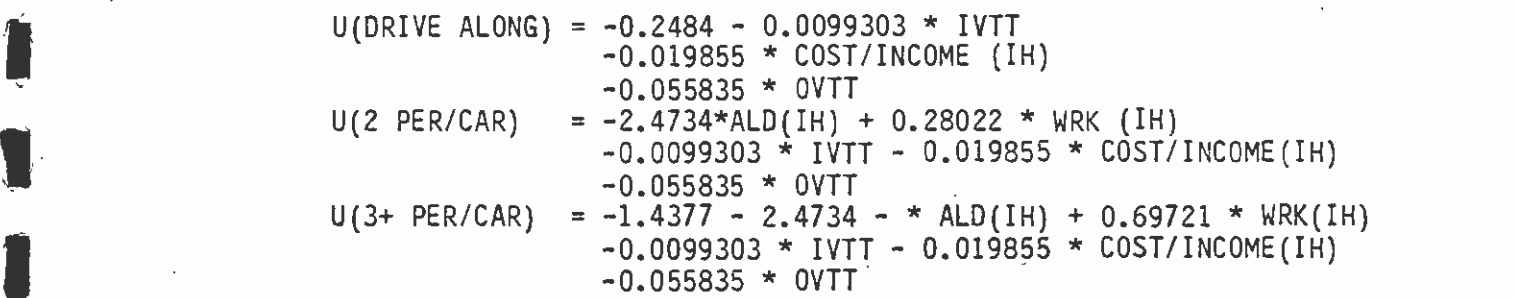

IWHERE:

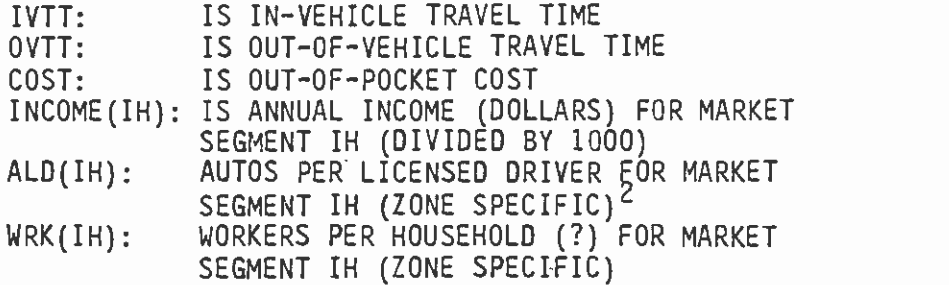

<sup>1</sup> SEE TEXT FOR A DESCRIPTION OF THE MARKET SEGMENTS

<sup>2</sup> ALD HAS MAXIMUM VALUE OF 1.0

WORK MODE CHOICE STRUCTURE (CONTINUED:2)

TRANSIT SUB-MODE MODEL

**I** and the second second in the second second second in the second second second in the second second second in

**I** and the second second  $\mathbf{I}$ 

**I** and the second second

1

**I** *I I I I* 

**I** All the second second

**I** and the second second

**Time** and the second second

**II**I

MODES: WALK, PARK AND RIDE (DRIVE ALONE), PARK AND RIDE (SHARED RIDE), KISS IAND RIDE

GENERAL FORMULATION

PROB MODE (ST, IH) = EXP  $[U(ST, IH)]/SUM$  OF EXP $[U(ST,IH)]$ ; (ST = 1,4) WHERE:

MODE(ST,IH) IS THE 4 TRN SUB-MODE FOR MARKET SEGMENT IH

U(ST,IH) IS THE UTILE EQUATION FOR SUB-MODE ST AND MARKET SEGMENT IH

IUTILE EQUATIONS:

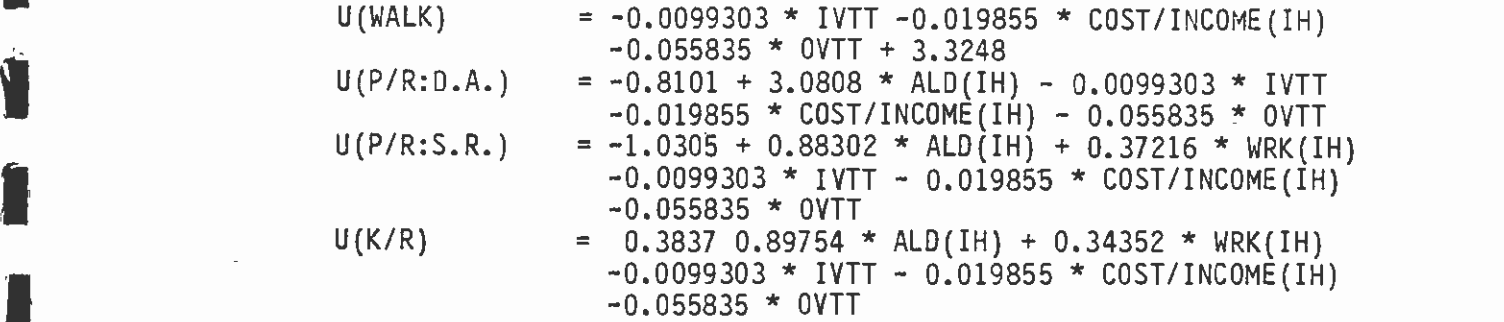

WHERE:

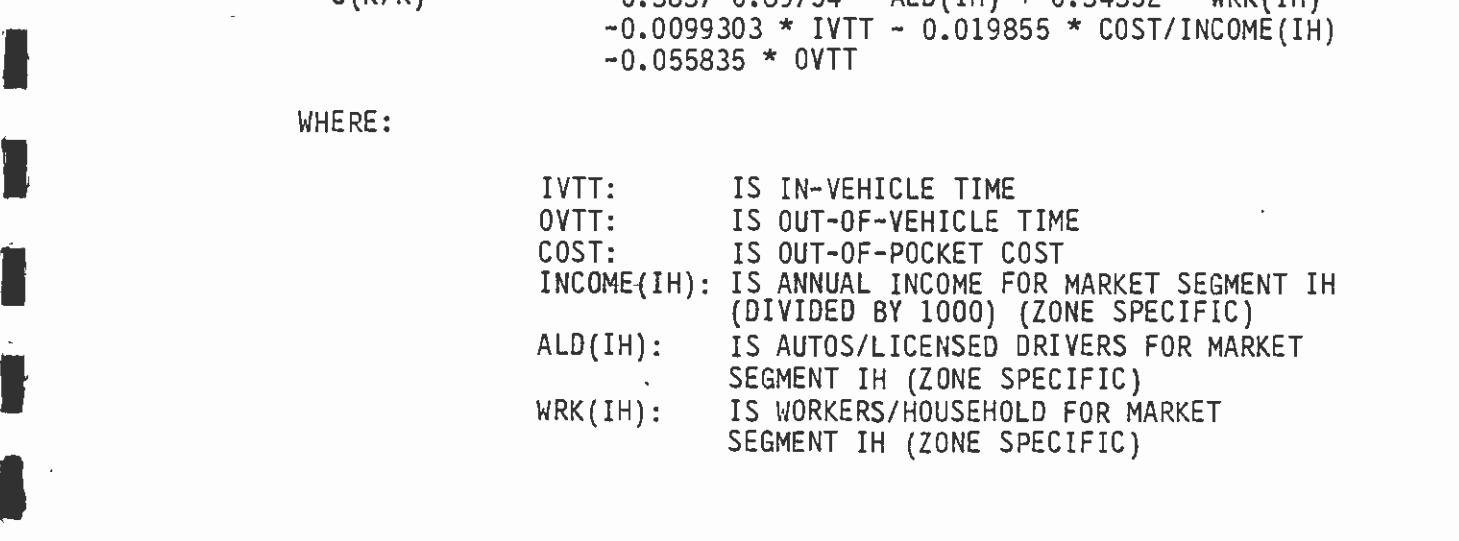

TRANSIT MODEL

**I** 

**I** 

**I** 

I

Î

I MODES: TRANSIT PERSON/AUTOMOBILE PERSON

GENERAL FORMULATION

PROB MODE  $(AT,IH) = EXP [U(AT,IH)]/SUM OF EXP[U(AT,IH)]; AT = 1,2]$ WHERE:

1 MODE(AT,IH) IS THE 2 MODES FOR MARKET SEGMENT IH

U(AT, IH) IS THE UTILE EQUATION FOR MODE AT AND SEGMENT IH

UTILE EQUATIONS:

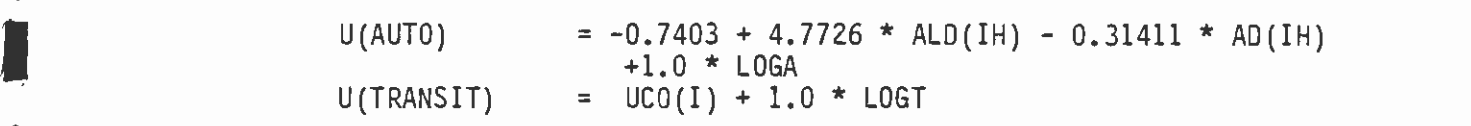

IWHERE:

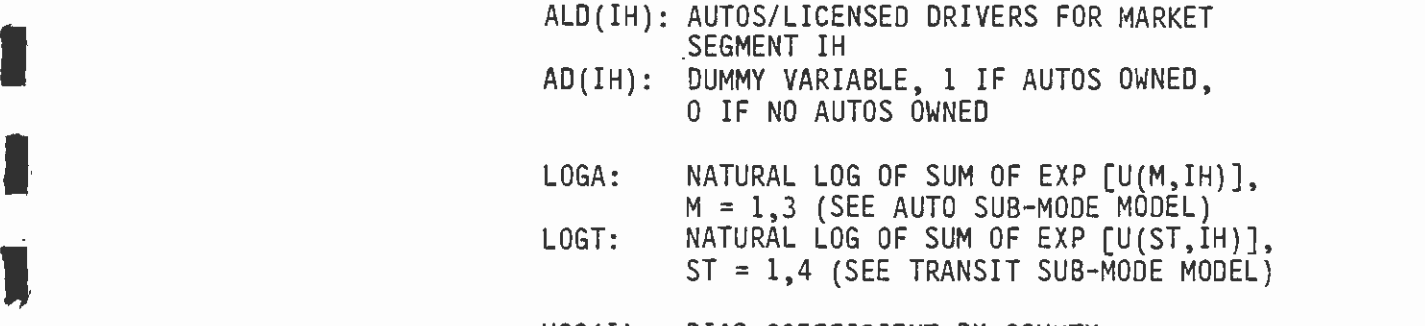

UCO(I): BIAS COEFFICIENT BY COUNTY:

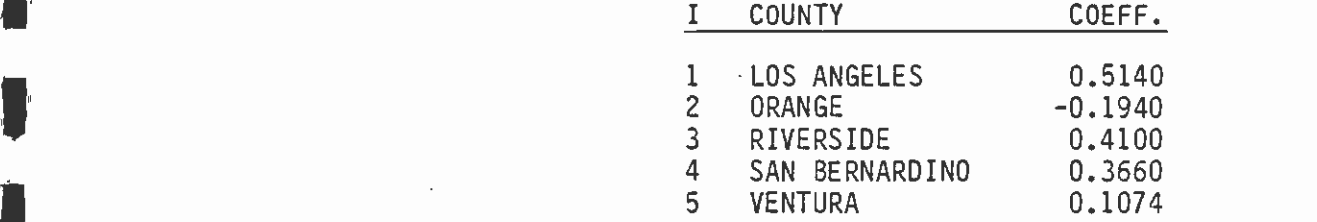

#### NONWORK MODE CHOICE STRUCTURE

IPRIMARY MODEL (HOME-BASED NONWORK TRIPS)

MODES: AUTOMOBILE PERSON, TRANSIT

**I** 

**I** and the second second  $\mathbf{I}$ 

**I** 

**I** 

**In the Contract of the Contract of the Contract of the Contract of the Contract of the Contract of the Contract of the Contract of the Contract of the Contract of the Contract of the Contract of the Contract of the Contra** GENERAL FORMULATION

PROB MODE  $(M,IH) = EXP [U(M,IH)]/SUM OF EXP[U(M,IH)]; M = 1,2]$ 

WHERE:

MODE(M, IH) IS THE M MODE (AUTO/TRANSIT) FOR THE IH MARKET SEGMENT<sup>1</sup>

U(M,IH) IS THE UTILE EQUATION FOR THE M MODE AND THE IH MARKET **SEGMENT** 

1NOTE: WHEN IH IS 3 OR 4 (HOUSEHOLDS NOT WITHIN WALKING DISTANCE OF TRANSIT) THEN AUTOMOBILE PROBABILITY = 1.0 AND TRANSIT PROBABILITY IS 0.0.

UTILE EQUATIONS:

- $U(AUTO) = -3.76 * FW O D L (IH) + 0.0738 * (INCOME (IH) / 1000.)$  $+5.15$  \* ALD(IH) - 0.0292 \* IVTT - 0.0905 \* OVTT  $-0.287$  \* (COST/LOG(INCOME(IH)) + 7.87 \* (1/DIST)
- $U(TRN) = UCO(I) + 3.6274 0.0292 * IVTT 0.0905 * OVTT$  $-0.287$  \* (COST/LOG(INCOME(IH)) + 5.15 \* (1/DIST)

WHERE:

FWODL (IH) IS 1.0 MINUS LICENSED DRIVERS PER PERSON FOR MARKET SEGMENT IH, IF TOTAL AUTOMOBILE OWNERSHIP, FOR MARKET SEGMENT IH, IS GREATER THAN ZERO; OTHERWISE THE VARIABLE IS EQUAL TO 0.0.

INCOME(IH) IS ANNUAL AVERAGE SALARY FOR MARKET SEGMENT III

ALD(IH) IS AUTOMOBILES PER LICENSED DRIVERS FOR MARKET SEGMENT IH

Figure 5-3<br>**Figure 5-3** 

#### NONWORK MODE CHOICE STRUCTURE (CONTINUED:2)

\* IVTT IS IN-VEHICLE TRAVEL TIME OVTT IS OUT-OF-VEHICLE TRAVEL TIME COST IS OUT-OF-POCKET COST DIST IS THE HIGHWAY DISTANCE (MILES) UCO (I) ARE COUNTY BIAS COEFFICIENTS

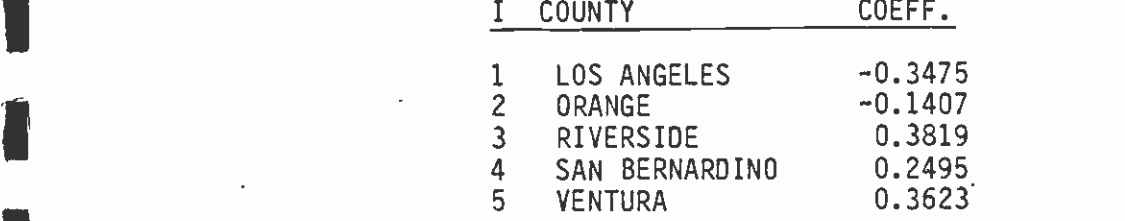

TRIP ESTIMATION MODEL (HOME-BASED NONWORK TRIPS)

```
TRIPS(M,IH) = PROB MODE(M,IH) * PTRP * FTRIP(IH)<br>AND
I AND<br>I TRIPS(M) = TRIPS(M,IH)
                  TRIPS(M) = TRIPS(M, IH)<br>IH = 1IH=
```
 $\blacksquare$  AUTO DRIVER TRIPS = TRIPS (1)/1.55

WHERE:

**U** and the second second in the second second in the second second in the second second in the second second in  $\mathcal{L}_1$ 

**I** 

**I** and the second second

**I** and the second second  $\mathbf{I}$ 

**Little Controller** 

**In the contract of the contract of the contract of the contract of the contract of the contract of the contract of the contract of the contract of the contract of the contract of the contract of the contract of the contra** 

**I** and the second second

TRIPS(M, IH) IS PRIME MODE TRIPS (1 = HIGHWAY PERSON, 2 = TRANSIT) FOR MODE M AND MARKET SEGMENT IH<br>PTRP IS HOME-BASED NON-WORK PERSON TRIPS I PTRP IS HOME-BASED NON-WORK PERSON TRIPS FTRIP(IH) IS PROPORTION OF PERSON TRIPS FOR MARKET SEGMENT IH ' AUTO-DRIVER TRIPS IS HOME-BASED NONWORK AUTOMOBILE TRIPS

NON-HOME BASED MODEL

**I** *I I I I I I I I* 

**B** Andrew Company

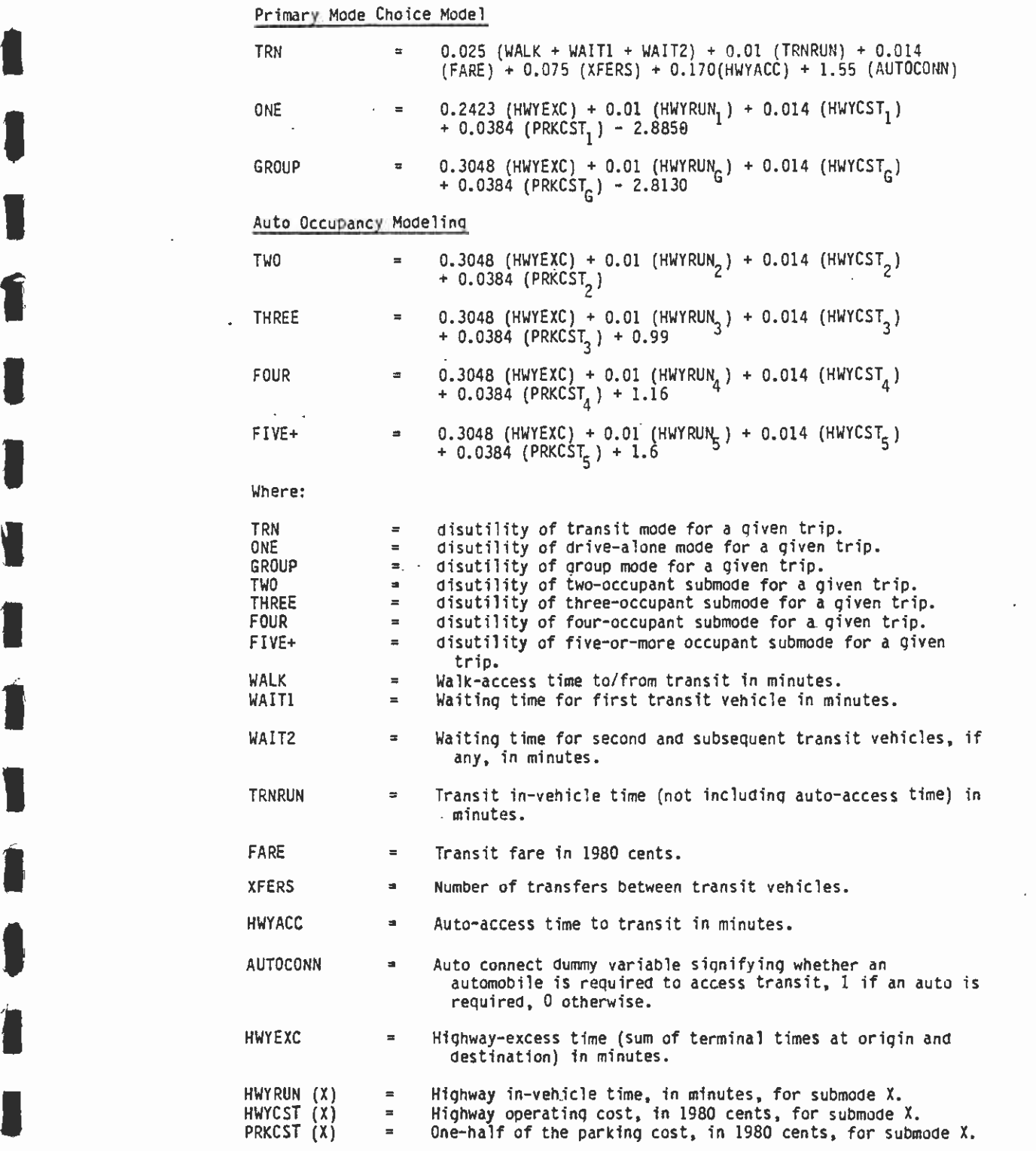

Figure 5-4

# TABLE 5-2

**In the contract of the contract of the contract of the contract of the contract of the contract of the contract of the contract of the contract of the contract of the contract of the contract of the contract of the contra** 

**I** and the second second

I

 $\begin{matrix} \begin{matrix} 1 \\ 1 \end{matrix} \end{matrix}$ 

1

S

**I** and the second second

**I** and the second second

the contract of the contract of the

# OBSERVED VERSUS ESTIMATED MODE SHARES

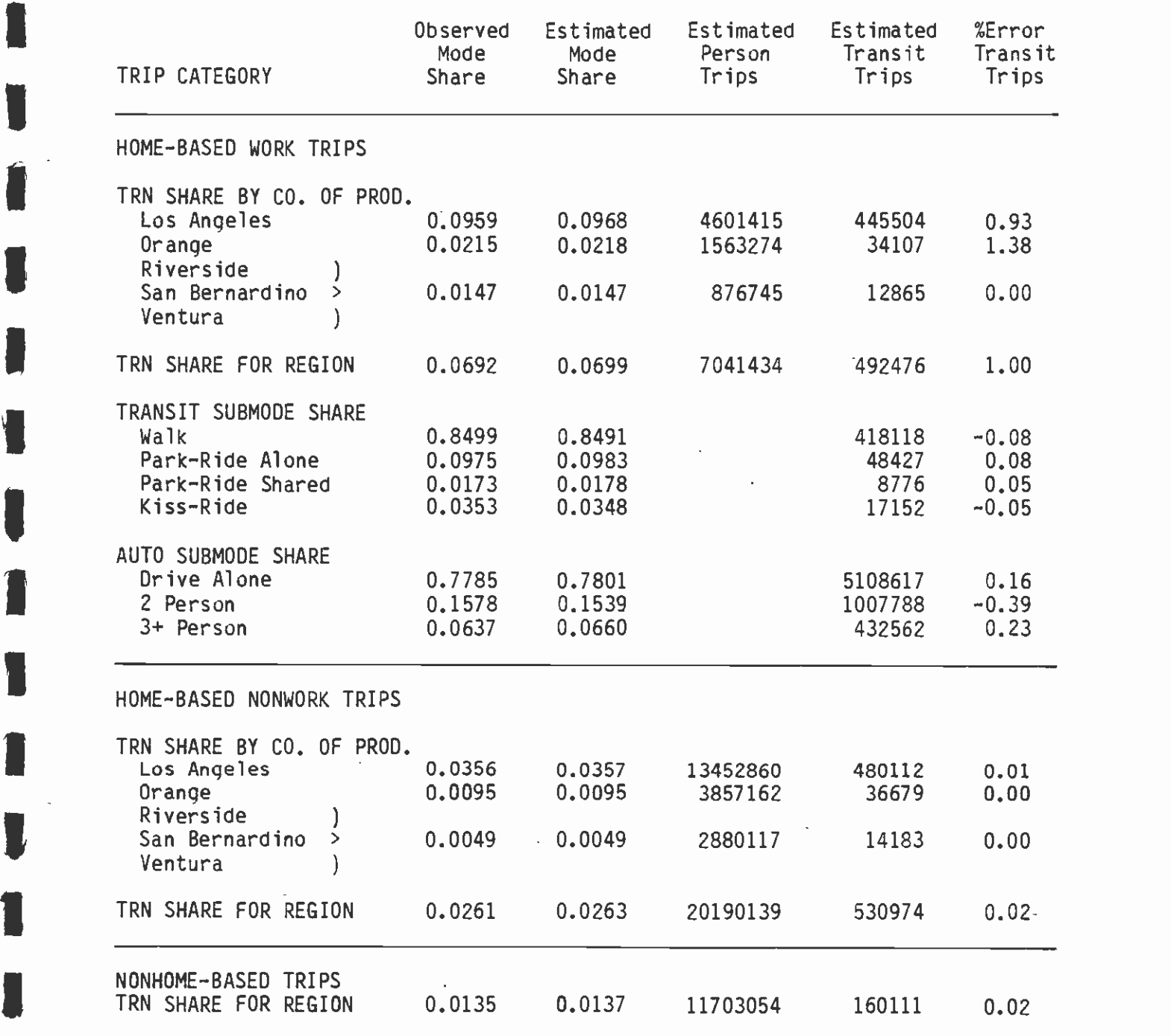

 $\frac{1}{2}$ 

procedures and their impacts, as discussed earlier, has demonstrated be relied upon to produce more reliable forecasts than previously. conclusively the consistency and objectivity of the recently established procedures. From this standpoint, the latest models can

## 5.3 MODE CHOICE MODEL APPLICATION

**In the contract of the contract of the contract of the contract of the contract of the contract of the contract of the contract of the contract of the contract of the contract of the contract of the contract of the contra** 

1

## 5.3.1 Application Program Development

The purpose of this report is to document the (SCRTD) procedures for applying the regional set of mode choice models developed recently for I Governments. A description of the model development process is the Los Angeles five-county region by Cambridge Systematics, Inc. (CSI), under contract to the Southern California Association of contained in Volume I of the final project report. (13) Volume II of  $\begin{array}{ccc}\n\mathbf{u}_1 & \mathbf{u}_2 \\
\mathbf{v}_2 & \mathbf{v}_3\n\end{array}$ that report provides user documentation for the CSI program software used to apply the models in an aggregate forecasting context. (13) This report documents the programs used to apply the models in the SCRTD demand forecasting environment and, as such, supersedes chapters 3 and 4 of the original Volume II report.

> Modifications to the CSI model application software were primarily a function of:

- 1. Revisions to individual model bias constants stemming from **I** and the second second  $\mathbf{I}$ rational adjustments in level-of-service and cost input data preparation methodology. A detailed description of these adjustments and their underlying rationale is contained in Technical Memorandum No. 4.2, Final Modal Choice Model Specifications.
- 2. Minor source code modifications to the CSI Home-Based Work Model **I** and the second second application program. In particular, to implement a ceneralized specification of the "county-of-origin" indicator.
- 3. A complete substitution of the CSI Non-Work/Non-Home Based application program with entirely new program software. New software was required to provide essential flexibility in individual model application. In particular, this new software **I** allows for use of a transferred Non-Home Based program in place of the default factoring procedure.

I All of the above represent appropriate adjustments and/or enhancements to model formulation and application while still retaining the basic CSI model structure and coefficients.

Application of the mode choice models requires the assembly of all of **I** and the the the inputs that have been discussed in the preceding sections. Figure 5-5 shows the flow diagram for the application of the mode choice models.  $\mathcal{E}_{\text{max}}$ 

> Two separate subroutines comprise the Modal Choice application package: the work mode choice model and the nonwork mode choice model. The use of these programs is described in terms of their input data

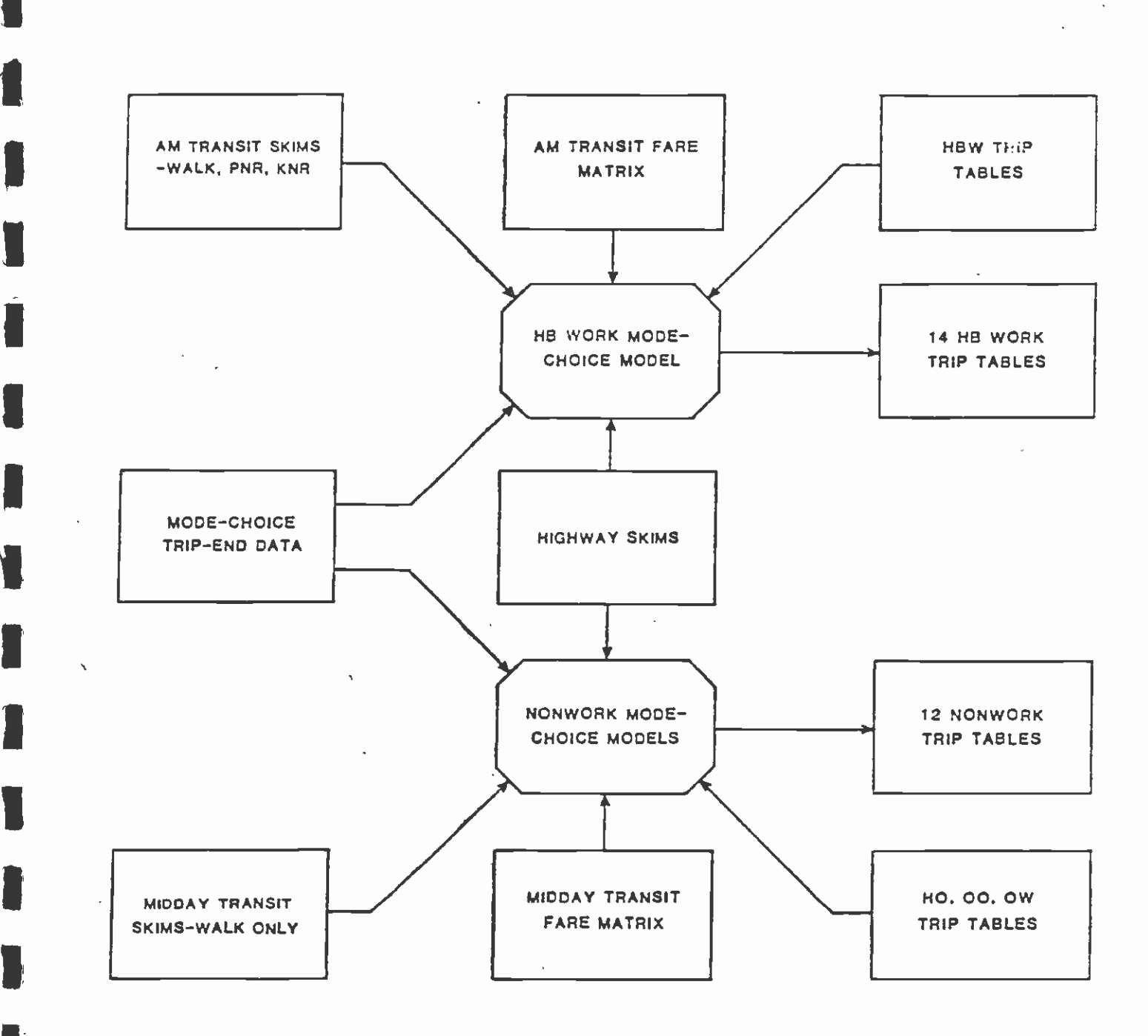

**In the company of the company** 

**I** and the second second in the second second second in the second second second in the second second second in  $\mathcal{L}_1$ 

**U** and the second second second

and a series of the series of the series of the series of the series of the series of the series of the series **Little State Control** 

 $\sim 10^{-11}$ Figure 5-5 FLOW DIAGRAM FOR THE APPLICATION OF THE MODE CHOICE MODEL

requirements, special options and parameters, standard output files **I**<br>I pro and reports, and typical job control language statements used to operate the programs. Three of the input files to the application programs are generated by the CSI Market Segmentation Program (MSEG). These files contain various zonal attributes (i.e., parking costs, terminal times, etc.) and socioeconomic variables. This report assumes that this data is provided by SCAG for the current forecast year, and it is therefore not described here. A description, of the **I** and the second of  $\mathbf{r}$ MSEG program is included in Volume II of the CSI final report referenced above.

> The mode choice models were designed and implemented to operate in the Urban Mass Transportation Administration's UTPS planning software environment. The application programs consist of user-coded subroutines which are used in conjunction with the UMTA program IIJMODEL.

#### 5.3.2 Work Mode Choice Program

' The Home-Based Work Mode Choice Program uses highway and transit travel times and costs to "split" a person-trip table into several modal trip tables. The input person-trip table represents 24-hour program utilizes the proportion of person-trips in each of four basic<br>market compate to apply the proportion of person-trips in each of four basic trips in a production-attraction format. The mode choice model market segments to apply the primary and nested logit models. The four market segments used by the model are defined as follows:

- 1. Households within walking distance of transit which own no automobiles.
- 2. Households within walking distance of transit which own one or more automobiles.
- 1 3. Households not within walking distance of transit which own no automobiles.
- **I** and the second second  $\mathbf{I}$ 4. Households not within walking distance of transit which own one or more automobiles.

 $\blacksquare$ Obviously, in each of these segments, not all transit submodes are assumed available.

> The Work Mode Choice Program allows the user to modify the coefficients of the model and various exogenous factors of the model, if necessary. The default values of these coefficients and factors are generally the values determined in the calibration/adjustment phase.

## 5.3.2.1 Input Data

**I** and the second second in the second second second in the second second second in the second second second in  $\mathcal{L}_1$ 

The Mode Choice Program requires a considerable amount of data on the characteristics of the transit and highway systems and the urban area. Some of the information (zonal data) is coded as "card image" files and input directly to the mode choice program. The rest of the data

files are zone-to-zone arrays constructed through use of standard UTPS programs such as UPSUM and USTOS. Fifty-two pieces of data, listed in<br>Table 5-3 and discussed further in Table 5-4, are required by the I Table 5-3 and discussed further in Table 5-4, are required by the program. Their location and type are defined to UMODEL through the "Variable Identification Card." The first twenty-eight data items are zonal or vector variables (i.e., one record per zone); the last twenty-four items are interchange (zone-to-zone) data. The derivation of these data elements is described below:

**In** the second control of the second second control of the second second control of the second second second second second second second second second second second second second second second second second second second

**I** 

**U** and the second second second

**I** 

 $7.$ 

**B** and the second second

**I** and the second second

**U** Designation

- 1. **Example 2008** Zone Number. The first data item on each and all of  $t$ rip-end  $(TA^{\prime})$  files input to the program.
- 2. to 4. Hiqhway Access and Terminal Time. The access time and distance is developed by network analysts to reflect the in-vehicle non-network portion of a highway trip. Historically, CALTRANS highway network centroids have<br>been placed directly on the nearest available arterial I been placed directly on the nearest available arterial link, thereby excluding local circulation time from the interchange value. These values are applied as either an origin or destination variable, depending upon the 1 origin or destination variable, depending upon the interchange. Terminal time, however, reflects the "outof-vehicle' (walk) time to reach the motorists final destination from the parking location.
- of-vehicle" (walk) time to reach the motorists final<br>destination from the parking location.<br>5. Parking Cost. The cost developed by local planners to<br>represent the <u>average</u> nine-hour parking cost in each<br>zone. The value sh zone. The value should reflect employee-provided as well as publicly purchased parking. This zonal cost is applied to all auto submodes, although it is discounted by the applicable auto submode occupancy. However, no provision exists at present to evaluate carpool/noncarpool parking-cost incentives. Historically, no documented or quantitative method has been used to derive these values.
	- 6. CBD Indicator. This zonal variable identifies only those zones defined as comprising the Los Angeles Central Business District. As such, it is a surrogate for employment densities exceeding a particular level and, therefore, should not be modified unless a new zonal structure is implemented.
		- Transit Availability. This is expressed as the percent or fraction of households within walking distance of transit. Although no definition of a maximum walking distance has been provided (13, Vol. I), a typical assumption would be one-half mile. The determination of this value is currently based upon subjective judgement.

## TABLE 5-3

### IDEFINITION OF INPUT DATA REQUIREMENTS FOR THE MODE CHOICE APPLICATION PROGRAM FOR HOME-BASED WORK TRIPS

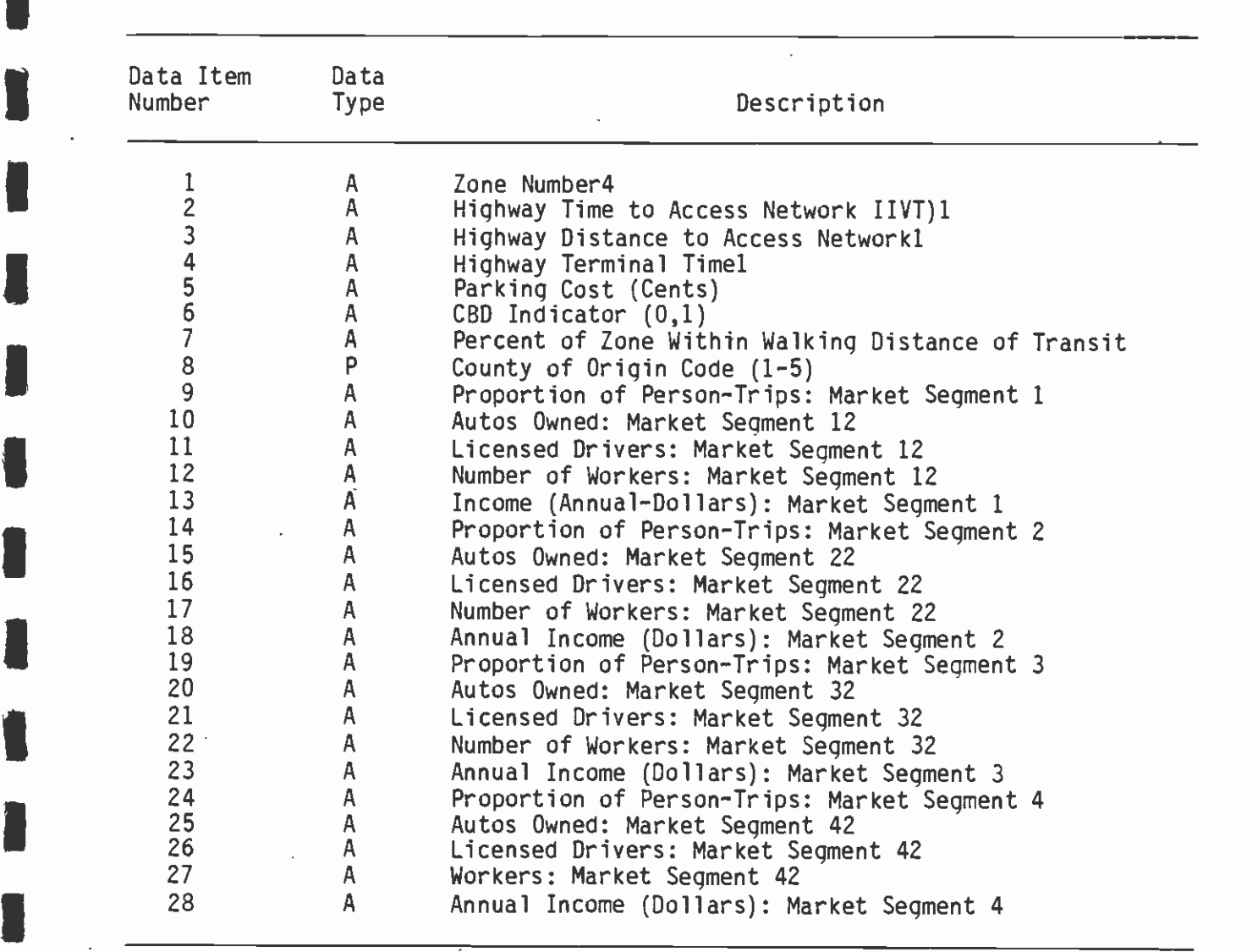

# I(CONTINUED)

**B** and the second second of

**I** and the second second

NOTE: The Market Segmentation Strata are:  $1 =$  Households within walking distance of transit and own no automobiles, 2 = Households within walking I within walking distance of transit and own one of more automobiles,  $3 -$  Households distance of transit and own one or more automobiles, 3 = Households not Households not within walking distance of transit and own one or more  $\alpha$  and  $\alpha$  and  $\alpha$  and  $\alpha$ automobiles.

### TABLE 5-3 (CONTINUED)

**I** and the second second

**I** 

## DEFINITION OF INPUT DATA REQUIREMENTS FOR THE MODE CHOICE APPLICATION PROGRAM FOR HOME-BASED WORK TRIPS (continued)

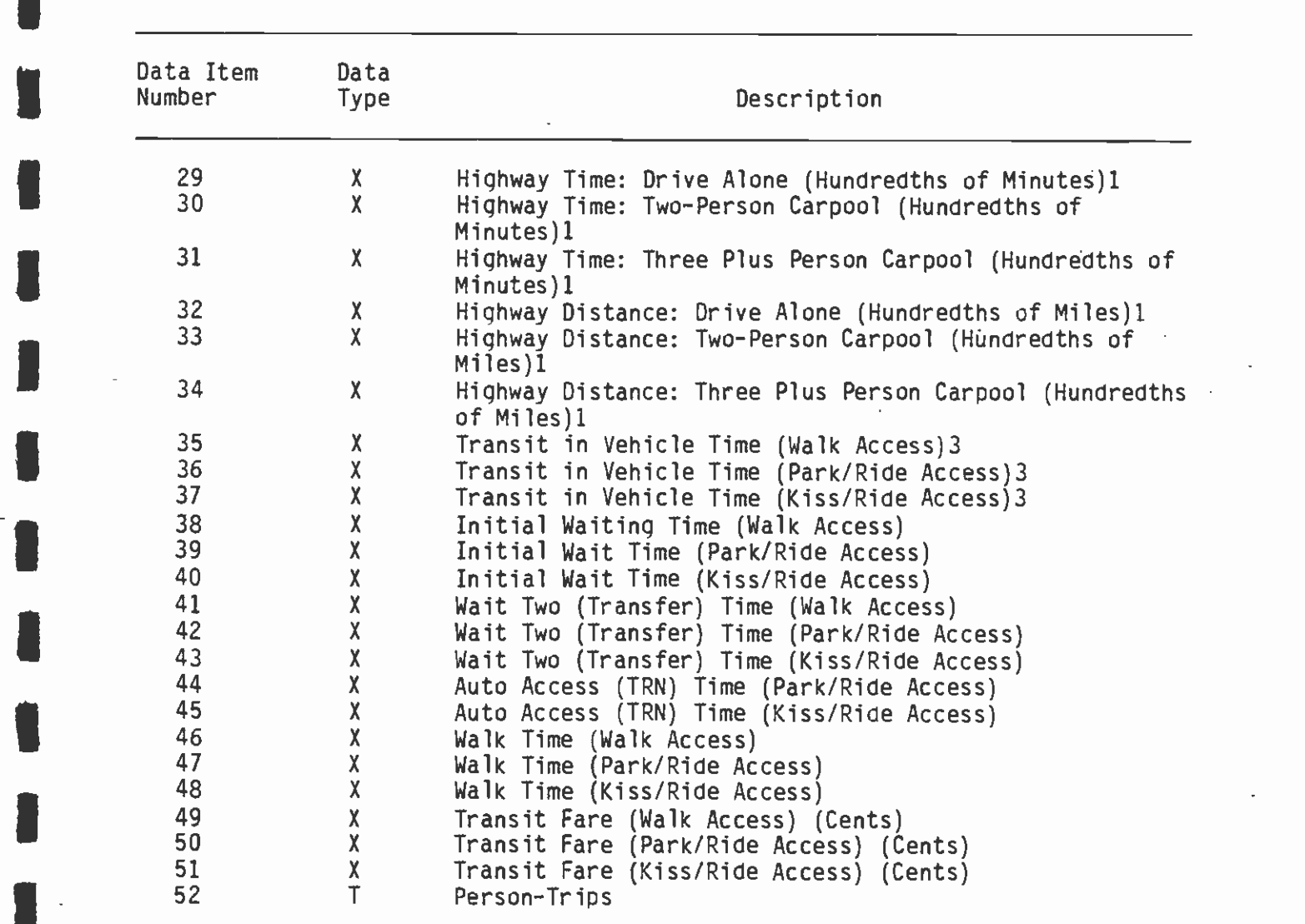

NOTE: The Market Segmentation Strata are: 1 = Households within walking distance of transit and own no automobiles,  $2 =$  Households within walking I within walking distance of transit and own one or more automobiles,  $3 =$  Households distance of transit and own one or more automobiles, 3 = Households not Households not within walking distance of transit and own one or more iautomobiles. Personalis et al. 1990. La provincia est anno 1990 et al. 1990. La provincia est anno 1990 et a
#### TABLE 5-4

**I** and the second second in the second second second in the second second second in the second second second in  $\mathcal{L}_1$ 

**U** Andrew Marshall

**I** and the second second in the second second second in the second second second in the second second second in

**In the contract of the contract of the contract of the contract of the contract of the contract of the contract of the contract of the contract of the contract of the contract of the contract of the contract of the contra** 

1

**I** and the second second

**I** and the second second

**I** and the second second  $\mathbf{I}$ 

**111 1111** 

1

#### REFERENCES TO DATA TYPE DESCRIPTIONS (TABLE 5-3)

- $\qquad \qquad \overline{\qquad \qquad }$ 1. The model is structured. for travel time in minutes and distance in miles. In the case of Items 2-4, these values must be expressed in hundredths and are normally integerized for ease of input. Within the program they are converted to the proper units. No UPARMS exist to "scale" the inputs, so they must be input in hundredths.
	- 2. Each of these market segment variables are FORTRAN "real" variables and are expressed on a per-household basis.
	- 3. In-vehicle time is Transit run time only; that is, the addition of Mode 4-8.
	- IUMODEL, it must be placed in the same column fields of all input "A" files. 4. There must be a zone number on each card of the zonal data. As required by

8. County of Origin. This code defines the county-of-origin bias constant to be applied for an interchange. The county codes have been defined as follows:

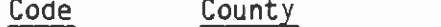

**III** is a series of the series

 $\lambda$ 

**I** and the second second  $\mathbf{I}$ 

**I** and the second second

**I** and the second second

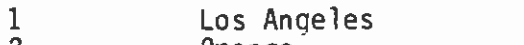

- 2 Orange Riverside
- $\frac{3}{4}$ San Bernardino
- 4 5 Ventura
- **I** and the second second  $\mathbf{I}$ 9. to 28. Market Segment Variables. For each of the four market segments defined above, the following data is provided to the program:
	- o Proportion of Person-Trips
	- o Autos Owned Per Household
	- o Licensed Drivers Per Household
	- Io Workers Per Household
	- o Annual Income

1 This information is provided directly as output from the CSI Market Segmentation Program (MSEG).

- **I** 29. to 34. Highway Time and Distance. These skim matrices are generated using the CALTRANS FWY program packaqe and normally are expressed in hundredths of minutes and miles, respectively. The difference between the drivealone and two-person matrices typically has been the influence of freeway ramp-metering bypass for two (plus) person vehicles. The difference betweer the two-person I and three (plus)-person matrices has typically been the presence of physically separated freeway lanes for three (plus)-person carpoolers, such as the San Bernardino IHigh-Occupancy Vehicle Lane.
	- 35. to 48. Transit Time Components. Execution of the UNET, UPATH, UPSUM program sequence summarizes the transit travel time components for each minimum path. The standard components used in the program are:
		- Ia In-Vehicle Time
		- o Initial Wait Time
		- o Transfer Wait Time
		- o Walk Time

Each of these components is input for all three of the primary transit submodes: Park-n-Ride, Kiss-n-Ride, Walk. The Park-n-Ride components are used for both Parkn-Ride, Drive-Alone, and Park-n-Ride Shared-Ride model calculations. In addition to the four standard components, auto access time is also required for the Park-n-Ride and Kiss-n-Ride submodes.

- **I** and the second second  $\mathbf{I}$ 49. to 51. Transit Fare Matrices. These fare matrices are input, like the travel time components, for each of the three primary transit submodes. They are constructed through use of a specialized UMODEL application program **I** (FAREMTRX). A description of the methodology and algorithms incorporated in FAREMTRX is found in chapter
	- 52. Person-Trip Table. This is synthesized via the regional trip generation and distribution process recently modified to iteratively balance attractions as discussed in chapter 3.

#### 5.3.2.2 Parameters and Options

**I** and the second second in the second second second in the second second second in the second second second in

**I** and the second second

**I** and the second second second

The work mode choice program is structured to allow a degree of flexibility in specifying the application of the program using  $\begin{bmatrix} 1 & 0 & 0 \\ 0 & 0 & 0 \\ 0 & 0 & 0 \\ 0 & 0 & 0 \\ 0 & 0 & 0 \\ 0 & 0 & 0 \\ 0 & 0 & 0 \\ 0 & 0 & 0 \\ 0 & 0 & 0 \\ 0 & 0 & 0 \\ 0 & 0 & 0 \\ 0 & 0 & 0 \\ 0 & 0 & 0 \\ 0 & 0 & 0 & 0 \\ 0 & 0 & 0 & 0 \\ 0 & 0 & 0 & 0 \\ 0 & 0 & 0 & 0 \\ 0 & 0 & 0 & 0 & 0 \\ 0 & 0 & 0 & 0 & 0 \\ 0 & 0 & 0 & 0 & 0 \\ 0 &$ differing types of policy inputs. To invoke this feature, UMODEL provides for the input of numerous user-coded parameters, called alternative value is coded. In most cases, the default values were **I** determined in the calibration/adjustment phase, and normally do not need to be altered.

I Table 5-5 describes the various UPARMS and their default values. This table is fairly self-explanatory, and so this section will therefore discuss only some of the particularly unique or potentially confusing parameters:

- $\blacksquare$ 1. Consumer Price Index Option. All input costs are factored by the 1975 consumer price index (170.5) to the **I** and the second second second appropriate forecast year consumer price index for the particular variable. Since all input costs are divided by income in all utile equations, it is important that **I** and the second second  $\mathbf{I}$ each category of cost (fare, fuel price, parking cost) and zonal income be assigned the correct CPI value. This is accomplished in (JPARMS 1-4. This mechanism allows the user to input inflated dollar values and still maintain the integrity of the original model formulation.
- 2. Scaling of Highway Times and Distances. Time and **I** and the second second distance in the mode choice model are specified in terms of minutes and miles. It is likely that the highway skim tree inputs will not be in these units. UPARMS 59 and 60 allow the user to communicate the proper units to the program. It should be noted that these scale factors

## TABLE 5-5

## USER COOED PARAMETERS WORK PROGRAM

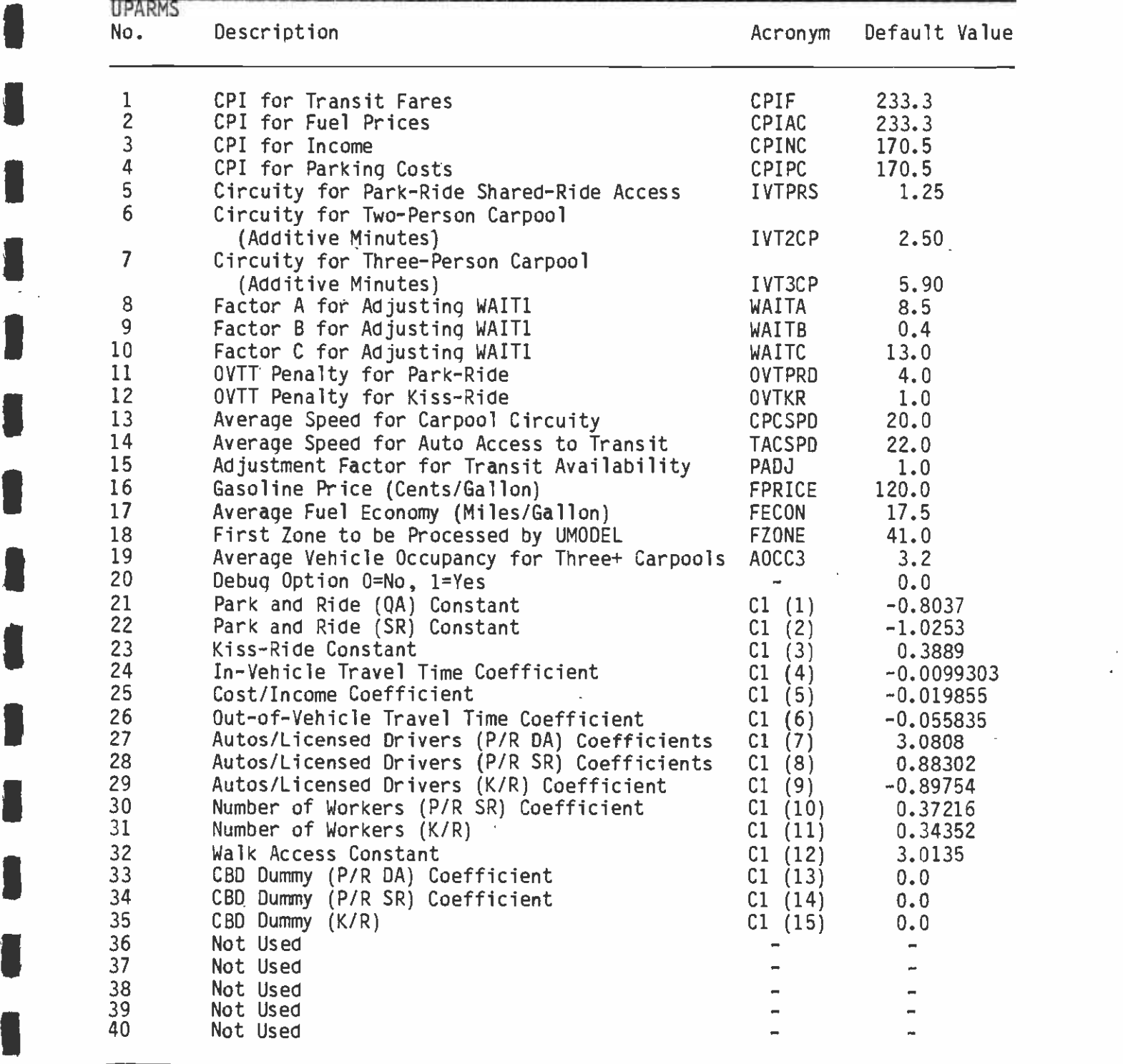

 $\epsilon$ 

I(CONTINUED)

**I** and the second second  $\mathbf{r}$ 

## TABLE 5-5 (CONTINUED)

**U** and the second of the second of the second of the second of the second of the second of the second of the second of the second of the second of the second of the second of the second of the second of the second of the

**I** 

**D** and the second second second

**U** and the second second

**I** and the second second

 $\blacksquare$ 

**I** and the second second  $\mathbf{I}$ 

## USER CODED PARAMETERS WORK PROGRAM

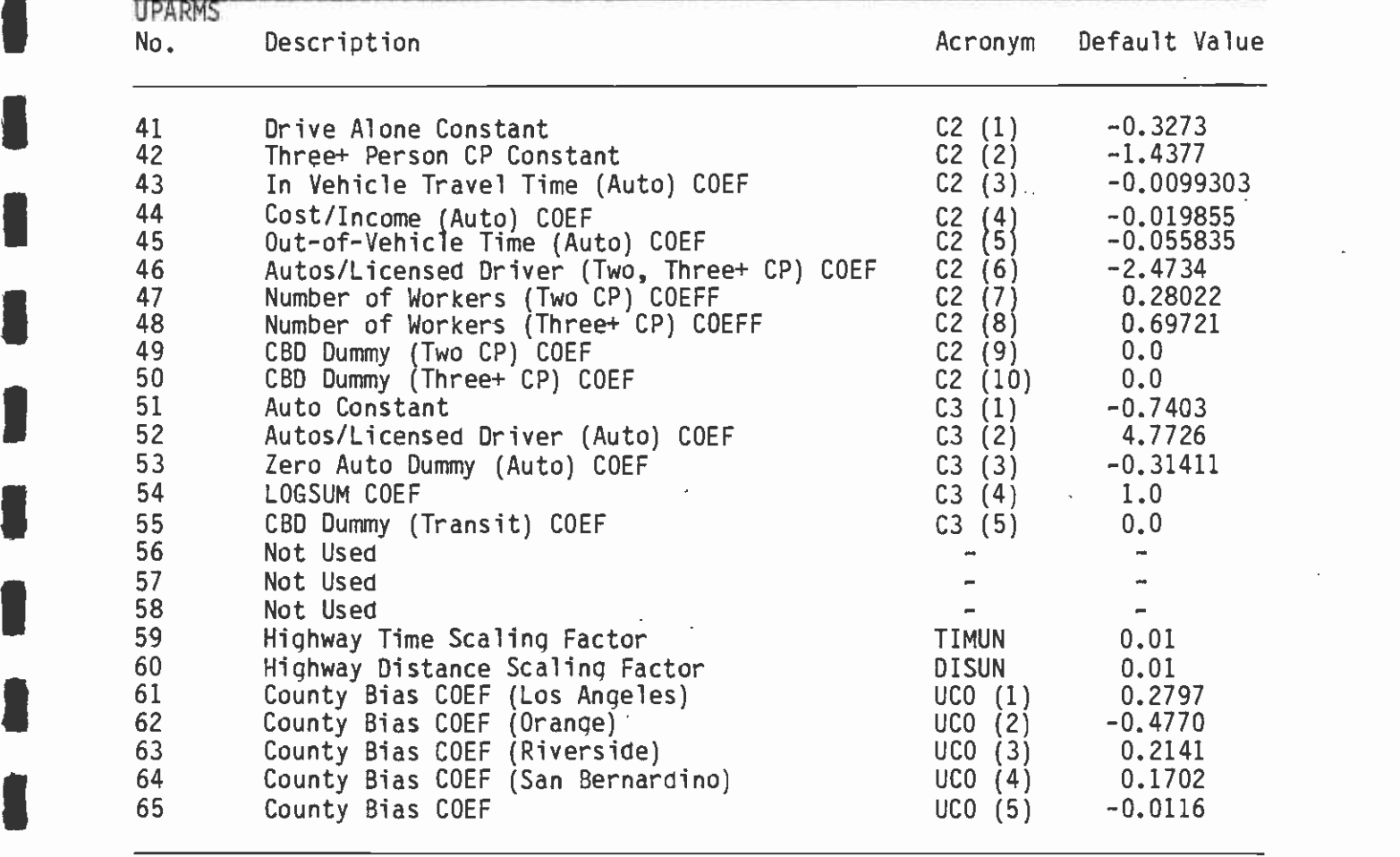

NOTE: UPARMS (21) to (35) Are for Transit Submode Model. UPARMS (41) to (50) Are for Auto Submode Model. UPARMS (51) to (65) Are for Auto/Transit Model.

 $\sim$   $\sim$ 

apply to the drive-alone, two-person, and three (plus)-Iperson matrices equally.

3. Model Coefficients. The program contains a user-coded parameter for each coefficient and constant contained in the submode and primary models. These parameters (21-35, 41-55, 61-65) default to values determined during the calibration/adjustment process and, therefore, under normal circumstances can be ignored. The user may wish to change these coefficients in a sensitivity analysis or because additional information has been obtained. The user may note that there are several coefficients for variables which were not ultimately utilized in the CSI calibration (i.e., the default values are zero). These variables are still included in the loqit utile equations so that the coefficients can be used, if desired, for sensitivity analysis.

#### I5.3.2.3 Standard Output Files and Reports

**I** and the second second in the second second second in the second second second in the second second second in

**I** and the second second  $\mathbf{I}$ 

**D**esser and the second

The basic output of the work mode choice program is a set of modal<br>trip tables. Fourteen trip matrices are produced by the program. I These are described in Table 5-6. The trip tables are output directly to a mass storage device (tape or disk) and are not printed by the mode choice program. The UTPS program UFMTR can be used to obtain printed summaries of these tables in various formats.

The mode choice program does, however, print four trip-end summaries **I** and the set of  $\overline{a}$ displaying trips produced by, and attracted to, each zone. The format of each of these summaries is described in Table 5-7.

#### 5.3.3 Nonwork Mode Choice Program

IThe Nonwork Mode Choice Program combines mode choice calculations far the Home-Based Nonwork and Nonhome-Based trip purposes. Four logit mode split-model formulations have been incorporated into the application program:

- 1. The CSI Home-Based Nonwork Mode Choice Model.<br>2. The CSI Nonhome-Based Transit Trip Factoring
- $\blacksquare$ 2. The CSI Nonhome-Based Transit Trip Factoring Procedure.<br>3. A transferred Home-Based Nonwork Mode Choice Model.
	- A transferred Home-Based Nonwork Mode Choice Model.
	- 4. A transferred Nonhome-Baseci Mode Choice Model.

IThe use of one or more of these models in actual execution is controlled directly by user option (see UPARMS definitions). The CSI  $\frac{1}{t}$ home-based nonwork model (1.) is calibrated for the L.A. area, whereas the transferred nonwork model. (3.) is not. Conversely, the transferred nonhome-based model (4.) embodies the latest recalibration<br>efforts, whereas the CSI nonhome-based model (2.) does not. The<br>transferred nonhome-based structure is preferred to the CSI structure, transferred nonhome-based structure is preferred to the CSI structure,<br>as discussed earlier, which is why the transferred model has been kept up to date in the various recalibration efforts. Currently, therefore, formulations 1. and 4. are the ones that should be applied.

## TABLE 5-6

**Little State** 

I

 $\blacksquare$ 

 $\blacksquare$ 

1

 $\blacksquare$ 

**U** and the second second  $\mathbf{I}$ 

**I** and the second second  $\mathbf{I}$ 

 $\bar{z}$ 

## OUTPUT TRIP TABLES

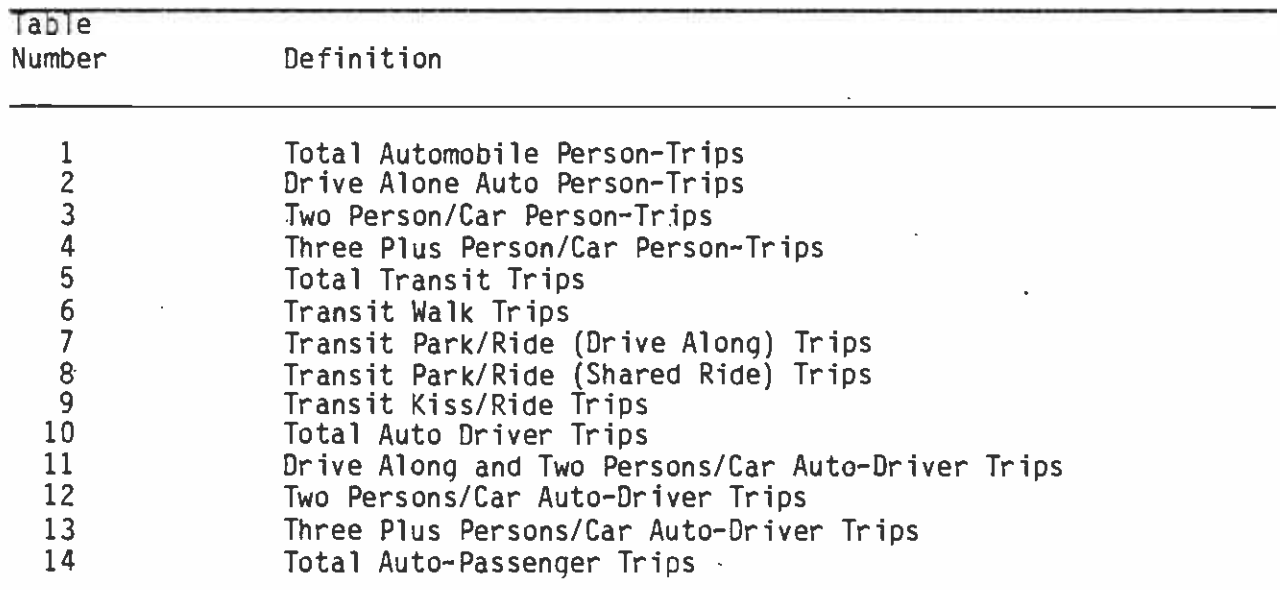

## TABLE 5-7

## TRIP-END SUMMARIES

 $\mathcal{L}^{\mathcal{L}}$ 

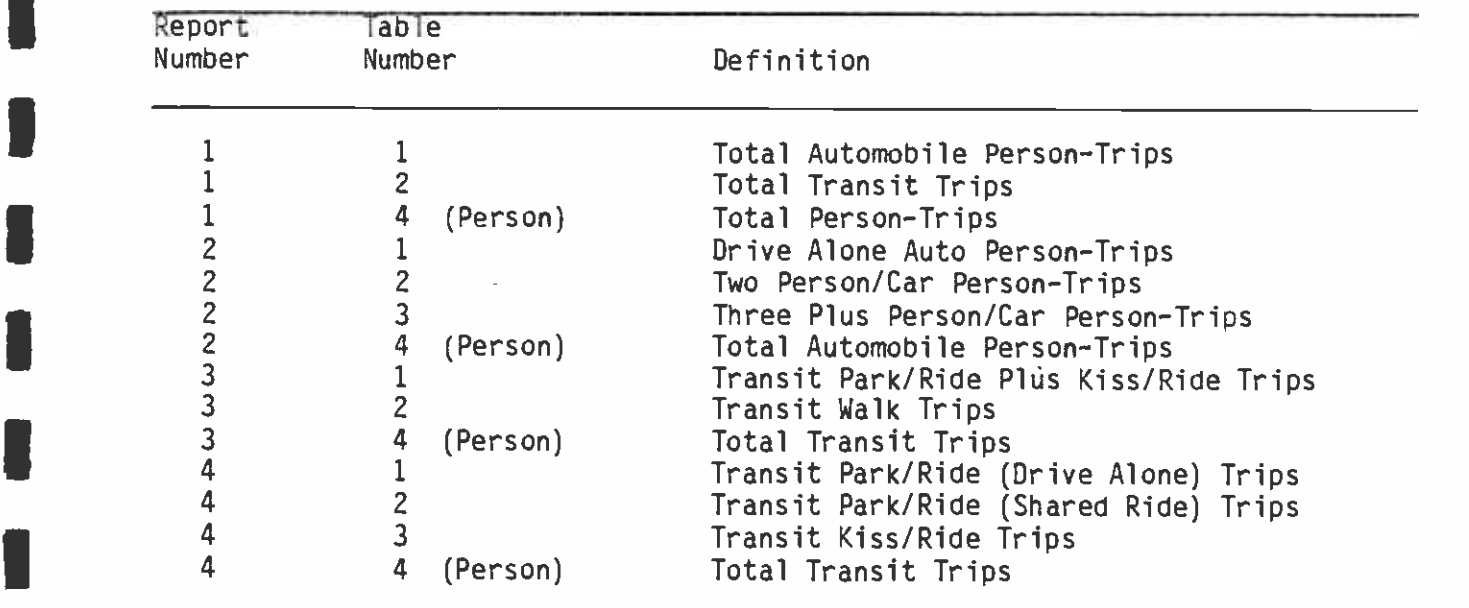

The Nonwork Mode Choice Program uses highway and transit travel times **I** and the second second  $\mathbf{I}$ and costs to split (purpose-specific) person-trip tables into a set (by purpose) of modal trip tables. The person-trip tables represent 24-hour trips in production-attraction format, except for the two Nonhome-Based trip tables (other-other, other-work) which are in **I** and the second second  $\mathbf{r}$ origin-destination format. For the CSI Home-Based Nonwork model, the market segmentation delineation is identical to that used in the Home-Based Work model. If the transferred Home-Based Nonwork model is **I** selected, a four-income level market segmentation is used. The proportioning of person-trips for each interchange into the four income level market segmentation is used. The proportioning of person-trips for each interchange into the four income levels is **I** and the second second discussed in Technical Memorandum 4.2. The CSI Home-Based Nonwork model forumlation is considerably less complicated than the work model, and therefore requires significantly fewer level-of-service  $\blacksquare$ matrices as input. This is both a result of the more simplistic binary form of the model and the implicit assumption that only households within walking distance of transit can utilize transit for **U** and the second of the second of the second of the second of the second of the second of the second of the second of the second of the second of the second of the second of the second of the second of the second of the nonwork travel. Both of the transferred models are multimodal (not binary) in form, and are applied internally as such. However, the program's trip-table outputs and trip-end summaries are consistent with CSI's original output conventions. As indicated previously, this  $\bullet$  is a set of  $\bullet$ application program represents a new and original programming effort. To the extent possible, however, input and output data file conventions were maintained.

#### 1 5.3.3.1 Input Data

**I** and the second second  $\mathbf{r}$ 

**I** and the second second

**B** and the second second  $\mathbf{r}$ 

**I** and the second second

There are forty-seven pieces of data listed in Table 5-8 which are  $\mathbf{I}$  is the set of  $\mathbf{I}$  is  $\mathbf{I}$  is  $\mathbf{I}$  is  $\mathbf{I}$  is  $\mathbf{I}$  is  $\mathbf{I}$  is  $\mathbf{I}$  is  $\mathbf{I}$  is  $\mathbf{I}$  is  $\mathbf{I}$  is  $\mathbf{I}$  is  $\mathbf{I}$  is  $\mathbf{I}$  is  $\mathbf{I}$  is  $\mathbf{I}$  is  $\mathbf{I}$  is  $\mathbf{I$ required by the program. The notes contained in Table 2 also apply. Their location and type are defined to UMODEL through the "Variable Identification Cards." The first twenty-six data items are zonal or  $\blacksquare$ vector variables (i.e., one record per zone); the next eleven items are interchange (zone-to-zone) data; the next nine items are temporary or "generated" variables; and the last item is also a zonal variable. The derivation of these data elements is briefly described below:

- 1. Zone Number. The first data item on each and all of the  $trip-end$  ( $TA''$ ) files input to the program.
- 2. to 4. Highway Access and Terminal Time. Identical to the values supplied to the work model program. Refer to work section for definition of content.
- 5. Parking Cost. Developed by local planners to represent an average off-peak parking cost in each zone. **I** and the second second Documentation of the basis or typical duration for these casts are not yet available from CALTRANS.
	- 6. CBD Indicator. Refer to the work program section for a description of this variable.

## TABLE 5-8

#### DEFINITION OF INPUT DATA REQUIREMENTS FOR THE MODE CHOICE APPLICATION PROGRAM [1975]<br>FOR NON-WORK TRIPS FOR NON-WORK TRIPS

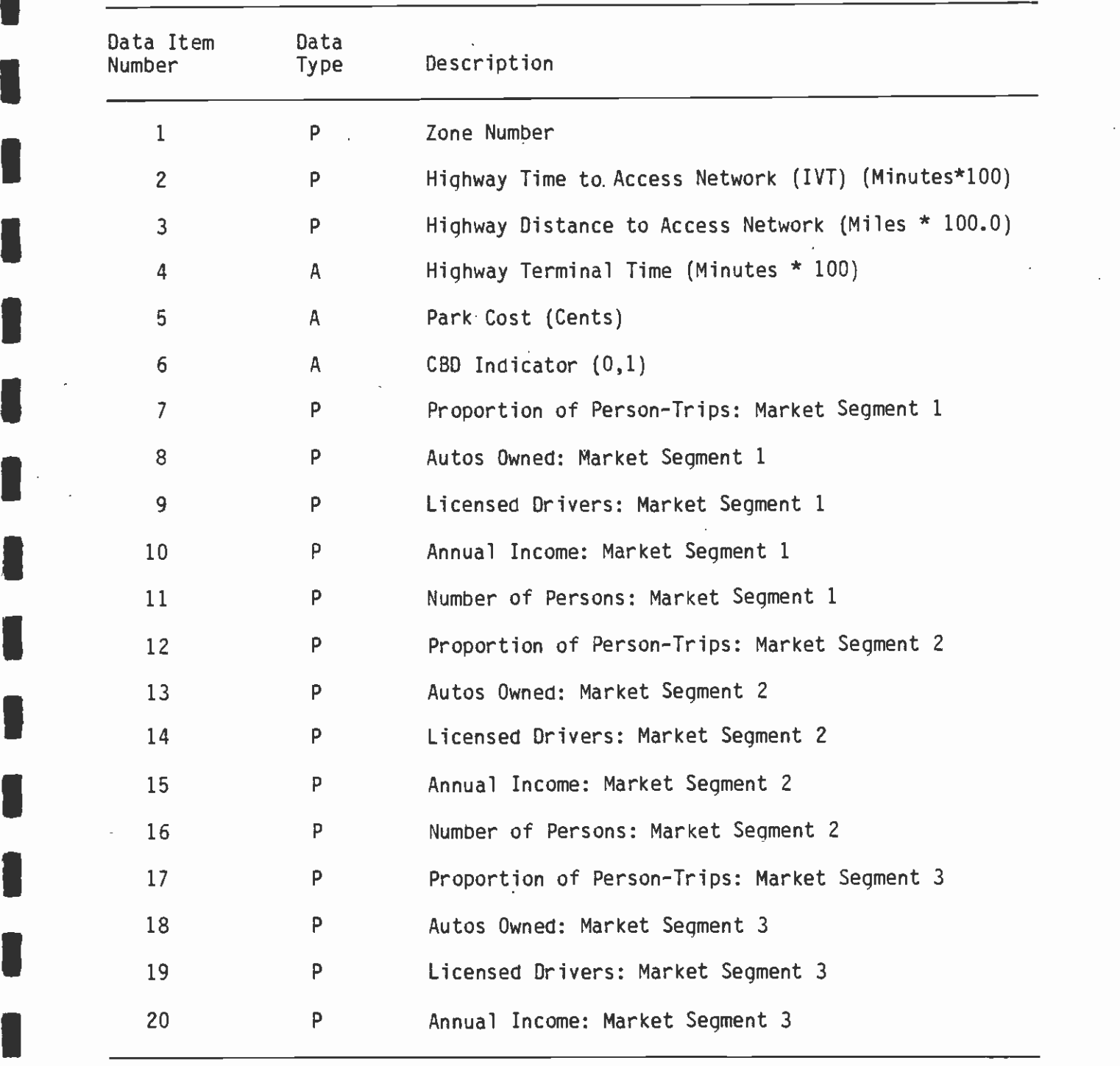

(CONTINUED)

**I** and the second second  $\mathbf{I}$ 

**U** and the second second

**I** and the second second

**I** and the second second  $\mathbf{I}$ 

# TABLE 5-8 (CONTINUED:2)

#### DEFINITION OF INPUT DATA REQUIREMENTS FOR THE MODE CHOICE APPLICATION PROGRAM<br>FOR NON-WORK TRIPS FOR NON-WORK TRIPS

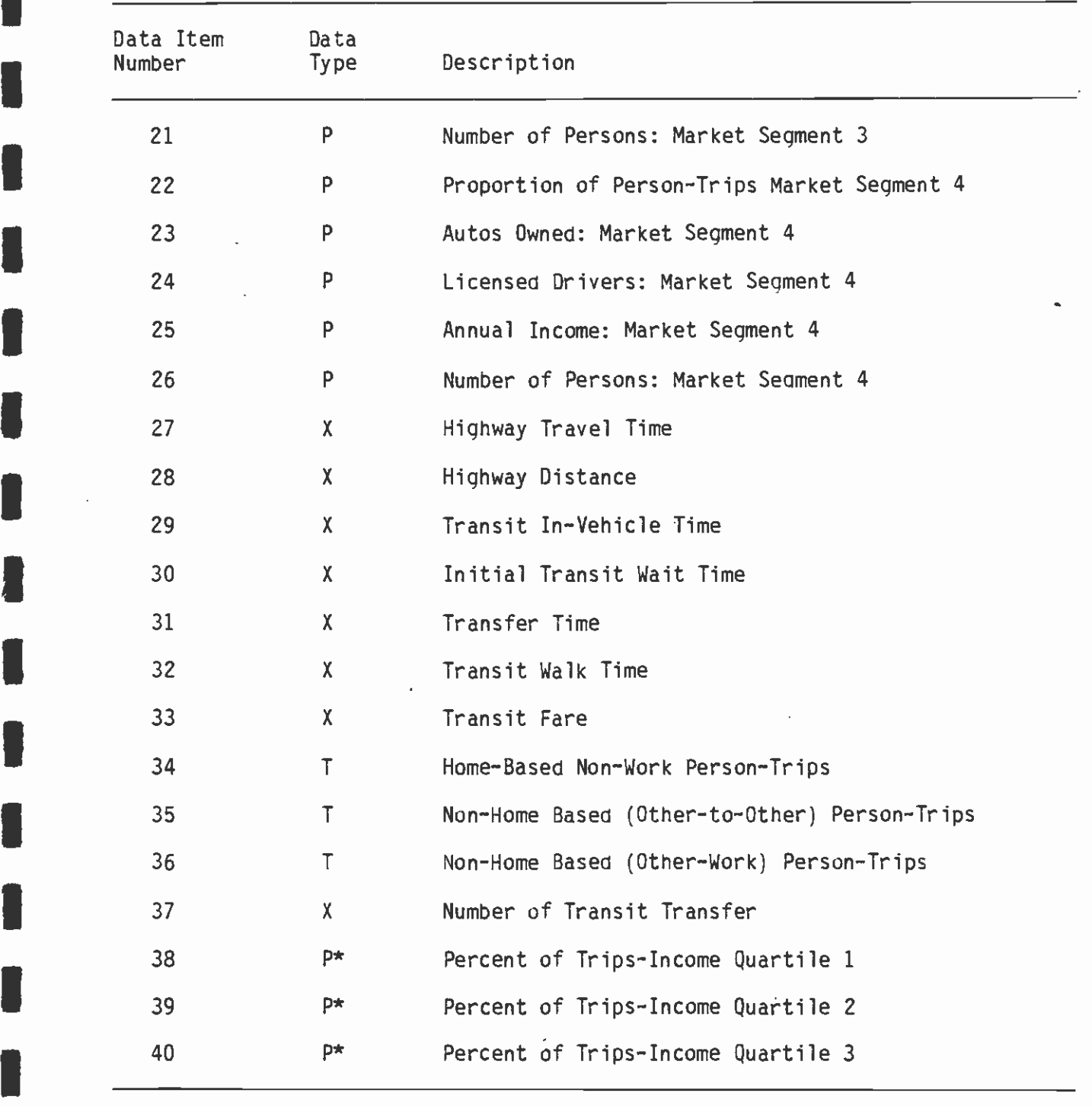

(CONTINUED)

 $\Box$ 

**U** and the second second

**I** and the second second second

**I** and the second second

# TABLE 5-8 (CONTINUED:3)

 $\mathbf{r}$ 

**I** and the second second  $\mathbf{r}$ 

**I** and the second second  $\mathbf{I}$ 

**U** and the second second  $\mathbf{I}$ 

**I** and the second second  $\mathbf{r}$ 

**I** and the second second  $\mathbf{I}$ 

**U** and the second second  $\mathbf{I}$ 

**U** and the second second

**I** and the second second

**I** and the second second  $\mathbf{I}$ 

 $\blacksquare$ 

**I**I in the set

 $\blacksquare$ 

DEFINITION OF INPUT DATA REQUIREMENTS FOR THE MODE CHOICE APPLICATION PROGRAM<br>FOR NON-WORK TRIPS FOR NON-WORK TRIPS

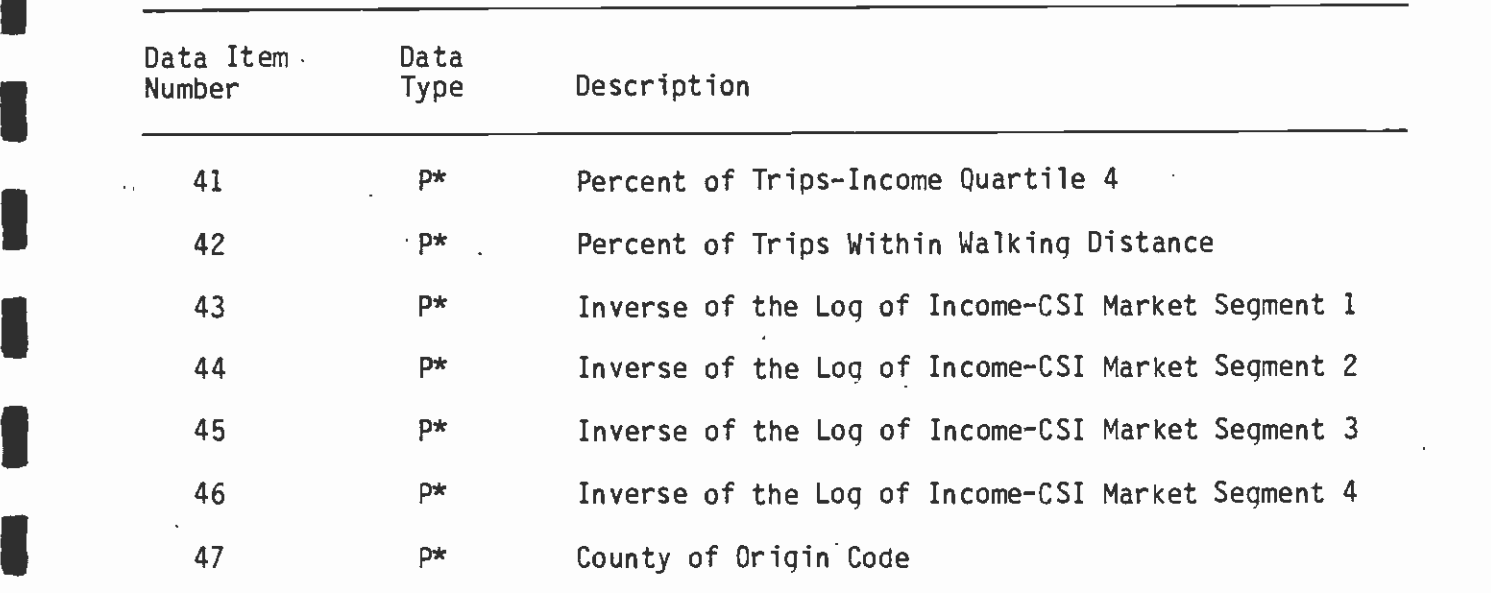

7. to 26. Market Segment Variables. For each of the four market segments defined above, the following data is provided to the program:

- o Proportion of Person-Trips
- Io Autos Owned Per Household
- Io Licensed Drivers Per Household
- o Annual Income

ii is a control of the second second

**B** and the second second

Io Persons Per Household

This data is similar to the work model market segment data, but includes persons per household rather than workers per household. This information is provided<br>directly as output from the CSI Market Segmentation. data, but includes persons per household rather than<br>workers per household. This information is provided<br>directly as output from the CSI Market Segmentation.<br>Program (MSEG).<br>27. & 28. Highway Time and Distance. These off-p

- 27. & 28. Highway Time and Distance. These off-peak skim matrices are generated using the CALTRANS FWY program package and are normally expressed in hundredths of minutes and miles, respectively.
- 29. to 32. Transit Time Components. Execution of the UNET, UPATH, UPSUM program sequence summarizes the transit travel time components for each minimum path. The components used in the program are:
	- o In-Vehicle Time
	- Io Initial Wait Time
	- o Transfer Wait Time
	- o Walk Time
	- o Number of Transfers

These interchange values are built only for paths which can access transit via the walk mode.

- I33. Transit Fare. As in the work model, these values are generated by UFARE. The fare levels input also represent average daily fares.
- 34. to 36. Person-Trip Tables. Synthesized via the standard regionaT trip-generation and distribution process.
- I37. Transit Time Components. Execution of the UNET, UPATH, UPSUM program sequence summarizes the transit travel time components for each minimum path. The components used in the program are:
- o In-Vehicle Time
- o Initial Wait Time
- o Transfer Wait Time
- o Walk Time
- o Number of Transfers

These interchange values are built only for paths which can access transit via the walk mode.

 $\blacksquare$ 38. to 46. Generated Variables. These variables are generated fnternally within the program and are temporarily "stored" in these locations.

> 47. County-of-Origin Code. Refer to the work program section section for a description of this variable.

#### $5.3.3.2$ Parameters and Options

**I** 

**I** and the second second

**I** and the second second  $\mathbf{I}$ 

**I** 

**I** and the second second  $\mathbf{I}$ 

**I** and the second second  $\mathbf{I}$ 

**U** 

1

**I** and the second second  $\mathbf{I}$ 

University of the Sea

**I** and the second second

**I** 

**I** and the second second

[1

**I** and the second second  $\mathbf{I}$ **I** The nonwork program includes nearly 100 user-coded parameters (UPARMS) to control program operation. Table 5-9 describes these UPARMS and their default values. While use of most of the parameters is generally straightforward, those which are unique or of particular importance are described below:

- **I** and the second second  $\mathbf{I}$ 1. Consumer Price Index Option. All input costs are adjusted to an equivalent dollar basis in the same manner as the work model program. UPARMS 1-3 and 17 are used for this purpose.
	- 2. Initial Wait Time Adjustment Factors. The procedure used to adjust initial wait time for the work model is described in Volume II of CSI's final report documentation. While these factors are also included in the nonwork model program as UPARMS 6-8, they are not used in the utility calculations. This is consistent with the original CSI nonwork program code.
	- 3. Model Coefficients. The program contains a user-coded parameter for each coefficient and constant in each of the individual modal split models. The correspondence between parameters and model are as follows:

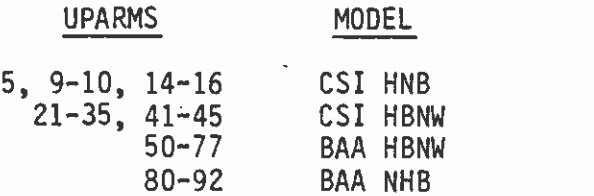

## TABLE 5-9

## USER CODED PARAMETERS NONWORK PROGRAM

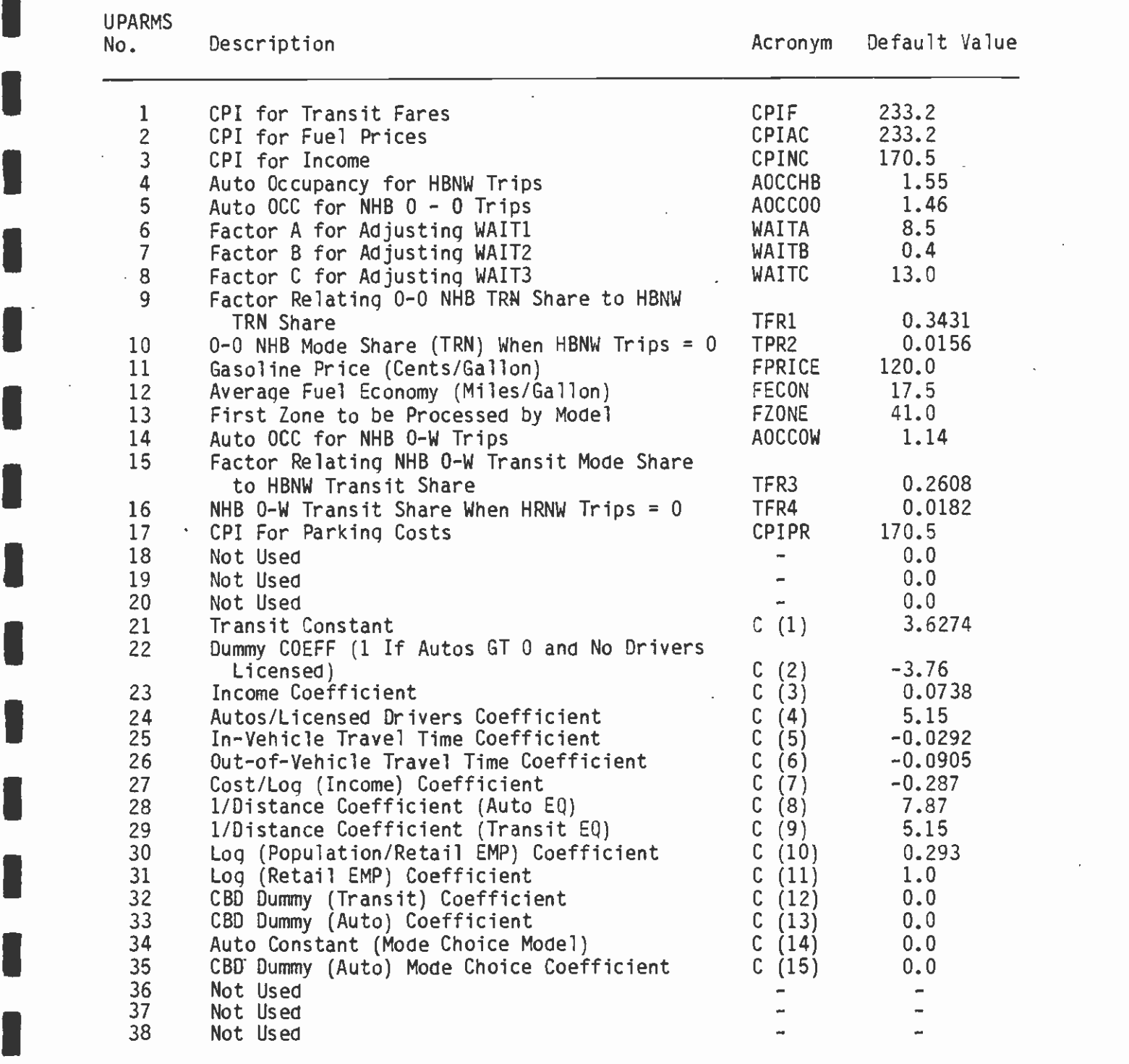

I(CONTINUED)

 $\blacksquare$ 

Lii

I

**U** and the second second

**I** and the second second

# TABLE 5-9 (CONTINUED:2)

 $\hat{\mathbf{v}}$ 

 $\ddot{\phantom{0}}$ 

## USER CODED PARAMETERS NONWORK PROGRAM

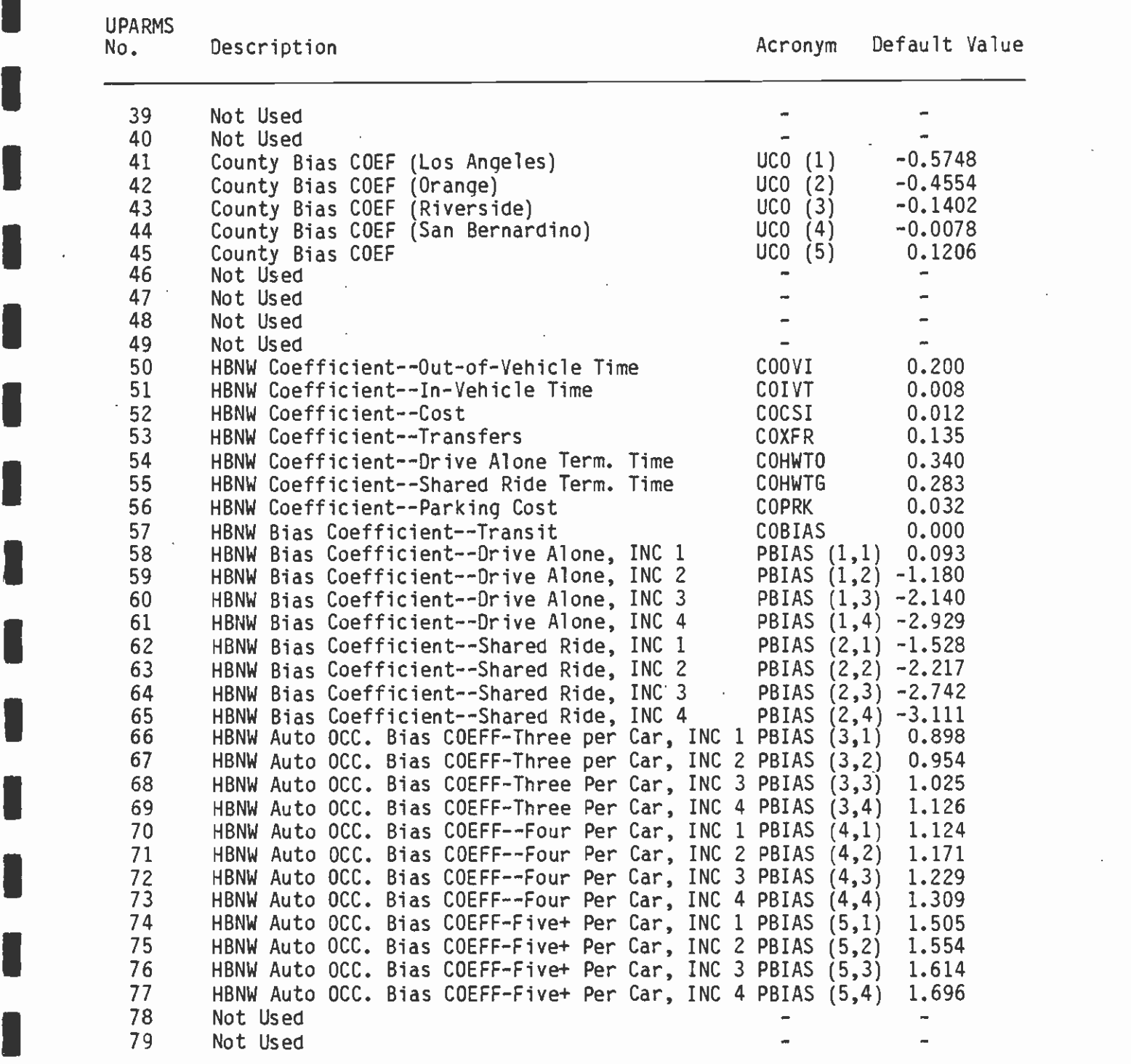

I(CONTINUED)

**I** and the second second  $\mathbf{r}$ 

**I** and the second second

Li

## TABLE 5-9 (CONTINUED:3)

## USER CODED PARAMETERS NONWORK PROGRAM

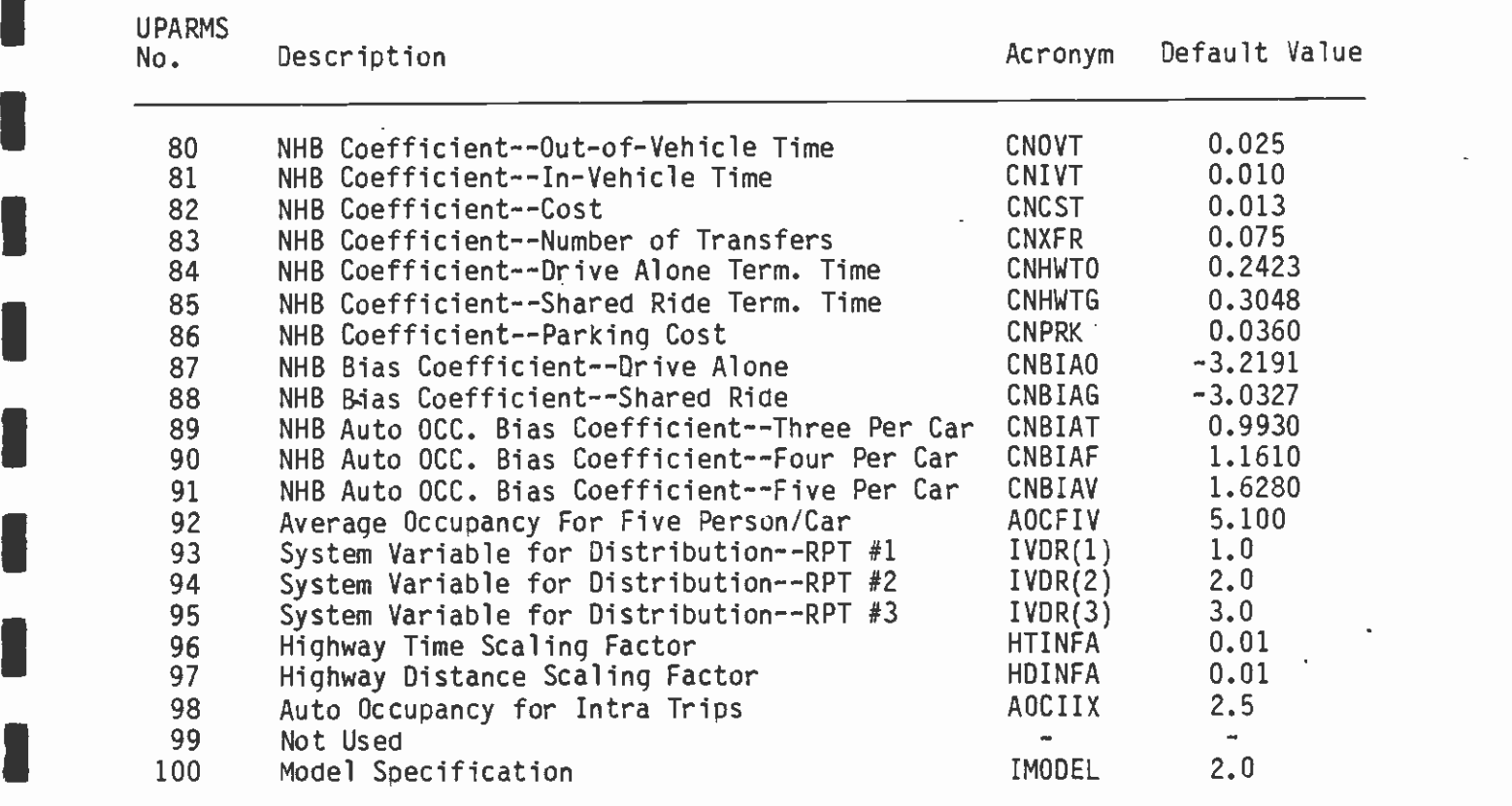

I <sup>1</sup>Both CSI Models I 4 = Both BAA Models  $2 = \text{CSI No} = -\text{Work}/\text{BAA}$  NHB 3 = BAA Non-Work/CSI NHB

 $\blacksquare$ 

 $\blacksquare$ 

**I** and the second second

**I** 

**U** and the second of  $\mathbb{R}$ 

**U** and the second second of

**I** and the second second  $\mathbf{I}$ 

**I** and the second second

**Little State Control** 

These parameters default to values determined during the calibration/adjustment process, and therefore, under normal circumstances, can be ignored. An exception is the transferred Home-Based Nonwork model (UPARMS 50-77) which has not been adjusted to local observed data and should not be used.

4. System Variable Distribution Reports. These parameters (UPARMS 93-95) specify the system variable for the three distribution reports (see section on Standard Output Files and Reports for a description of these reports). The user has a choice of system variables as follows:

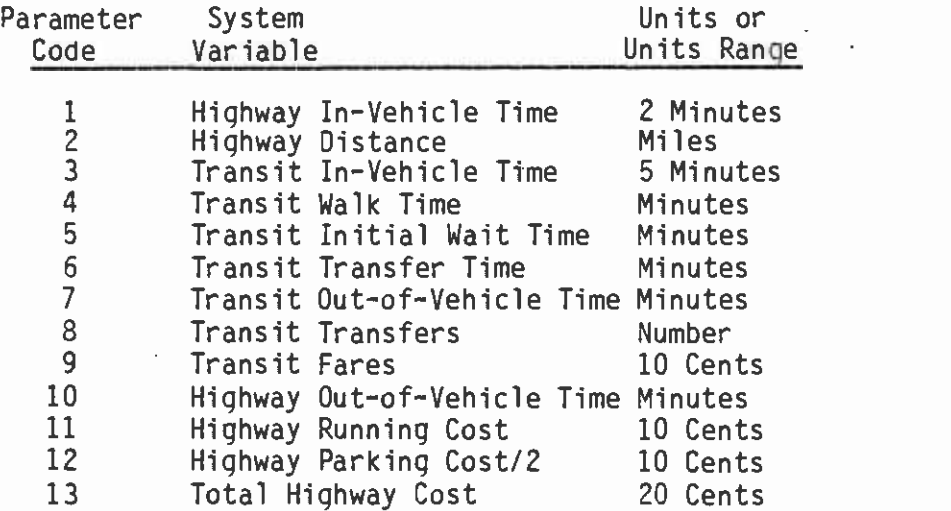

**1** 

**D**esser and the second second

I

1

**I** and the second second  $\mathbf{I}$ 

**Harry Communication** 

U. S. Sterne

**I** I am a shirt of the same

**U** and the second second of

U standardi ka

**I** and the second second  $\mathbf{I}$ 

**I** and the second second  $\mathbf{I}$ 

**I** and the second second  $\mathbf{I}$ 

U provinci po provinci provinci provinci provinci provinci provinci provinci provinci provinci provi

F]

El

El

and a series of the series of the series of the series of the series of the series of the series of the series

- 5. Scaling of Highway Times and Distances. UPARMS 96 and 97 allow the user to communicate the proper units to the program.
- 6. Model Specification. Substantial flexibility in the application of individual models (by purpose) is provided by UPARMS 100. However, because the Barton-Aschman Nonwork model has not been calibrated, codes 3 and 4 should not be used.

#### $5.3.3.3$ Standard Output Files and Reports

The basic output of the nonwork mode choice program is.a set of twelve modal trip tables. In addition, four trip-end summaries, a system variable distribution report, an average variable report, and a district trip summary report are produced.

The output trip tables are stratified by both trip purpose (Home-Based Nonwork, Other-to-Other, Other-to-Work) and mode (auto and transit). A definition of the individual output tables is contained in Table 5- 10. These trip tables are output directly to a storage device (Tape or disk) and are not printed by the mode choice program. The UFMTR program can be used to obtain printed copies of these tables in various formats. The program does, however, print four trip-end

## TABLE 5-10

**I** and the second second  $\mathbf{r}$ 

 $\ddot{\phantom{1}}$ 

**U** and the second second  $\mathbf{I}$ 

U standardi ka

**I** and the second second  $\mathbf{I}$ 

**I** and the second second  $\mathbf{r}$ 

U standardi ka

**I** and the second second the second second second second second second second second second second second second second second second second second second second second second second second second second second second sec

**U** and the second second

**I** and the second second  $\mathbf{I}$ 

**B** and the second second of

I

## OUTPUT TRIP TABLES

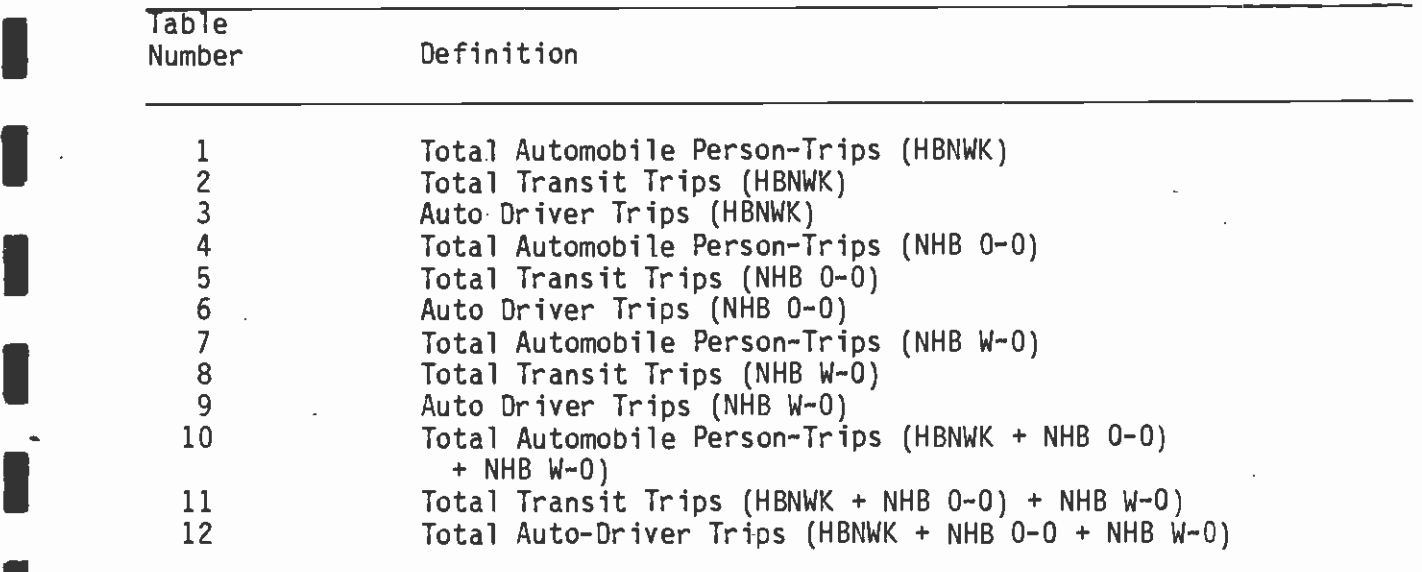

 $\sim$ 

summary reports for each purpose and total, showing trips produced by, and attracted to, each zone. The formats of these summaries are provided in Table 5-11. Note that the parameter "REPORT = 4" must be coded on the "&SELECT" card in order to produce this report.

Three additional reports are also produced by the program:

**D**essert and the second second in the second second second in the second second second in the second second second in the second second second in the second second second second second second second second second second s

**I** and the second second

**B**ernard Company

University of the Contract of the Contract of the Contract of the Contract of the Contract of the Contract of

**I** and the second second  $\mathbf{I}$ 

1

**I** and the second second  $\mathbf{r}$ 

U<sub>ran</sub> Kabupatén Band

**I** and the second second  $\mathbf{I}$ 

**I** 

**I** and the second second  $\mathbf{I}$ 

**I** and the second second  $\mathbf{I}$ 

**I** and the second second  $\mathbf{I}$ 

 $\blacksquare$   $\blacksquare$   $\blacks$ 

 $\blacksquare$ 

- **I** 1. System Variable Distribution Summary Report. Three of these reports are always printed for the three system variables identified by UPARMS 93, 94, and 95. This report takes the modal trips for each interchange and puts them in the row identified by the system variable value for that interchange. For example, if an interchange has a highway run time of 3.5 minutes, all trips for that interchange are included in the fourth row (3.001-4.000 minutes) of the highway run time system variable distribution summary report. This process is performed for all trips except intrazonal trips or trips to or from an external zone.
	- 2. Subarea Trip Summary. This report is a district-to-district modal trip table, including a trip-end summary of productions and attractions. Intrazonal trips and external station trips are included, with external stations as District 7. The zonal equivalences to districts are obtained from the county code and CBD indicator values input in the variable ID cards.
- **I** and the second second  $\mathbf{I}$ **I** 3. Average Variable Value Report. This report specifies the average value of each of eleven system variables and variable combinations, weighted by the modal trip values and by persontrips. These average values can be used with the system variable distribution reports to perform sensitivity analyses on the model results. Highway costs and times are for the one-person-per-car mode only.

## TABLE 5-li

**I** and the second second  $\mathbf{I}$ 

**D**esser and the second

**I** and the second second

**I** 

**I** 

**I** and the second second

University of the contract of the contract of the contract of the contract of the contract of the contract of

1

**I** and the second second

**U** and the second of the second of the second of the second of the second of the second of the second of the second of the second of the second of the second of the second of the second of the second of the second of the

University of the Contract of the

**I** and the second second in the second second second in the second second second in the second second second in  $\mathcal{L}_1$ 

**In** the second control of the second control of the second control of the second control of the second control of the second control of the second control of the second control of the second control of the second control

## TRIP-END SUMMARIES

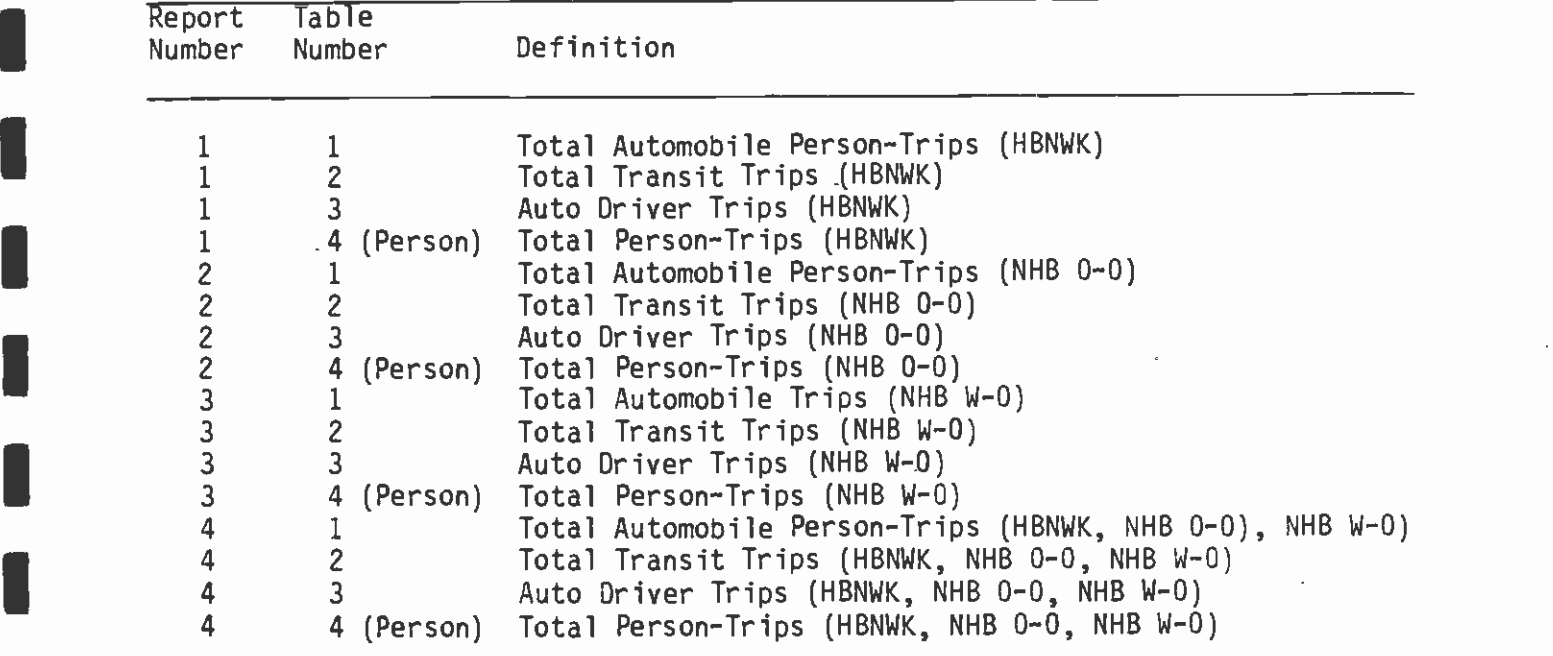

 $\mathcal{A}$ 

 $\hat{\mathcal{L}}$ 

#### 6. MODE-OF-ACCESS-AND-EGRESS MODEL

#### 6.1 **INTRODUCTION**

**I** and the second second in the second second second in the second second second in the second second second in  $\mathcal{L}_1$ 

**I** and the second second

 $\mathbf{1}$ 

**I** All the second the second the

**I** and the second second

**In** the state of the state

**I** and the second second

 $\begin{bmatrix} 1 & 1 \\ -1 & 1 \end{bmatrix}$ 

**I** and the second second  $\mathbf{I}$ 

**I** and the second second  $\mathbf{I}$ 

**I** and the second second in the second second second in the second second second in the second second second in  $\mathcal{L}_1$ 

**I** 

P12 and the second second

This chapter provides a description of the mode-of-access-and-egress model developed for the Los Angeles region. This model and computer application program were developed in order to allow planners and designers to obtain a more accurate and detailed estimate of the characteristics of transit trips accessing and leaving the planned Metro Rail transit stations. This more detailed estimate should contribute to the design of a more efficient and cost-effective S y stern.

The following section (6.2) describes objectives for development of <sup>a</sup>analytical procedures implemented for the SCRTD application. It also mode-of-access-and-egress model. Section 6.3 describes the model and describes the model as it was developed initially and then the modifications designed to improve its accuracy and usefulness specifically for the Los Angeles case. The remaining section (6.4) covers the actual application programs and their interrelationships.

#### 6.2 MODEL OBJECTIVES

**B**ernard Company When the design of a rail system in an urban area is begun, the characteristics of travel to and from the planned rail stations can be crucial. In many cases, the successful implementation of a rail system depends upon the provision of adequate feeder bus service, automobile drop-off space, and parking spaces. Detailed investigation to detemine the requirements of provisions for feeder buses and automobiles is necessary, since these requirements are essential parameters in the physical design of stations and, therefore, can substantially affect the capital cost of the system. It is important not only to estimate these characteristics of travel for the entire day, but also by various time periods, especially peak-period travel. The number and types of trips accessing a station in the peak hour, for example, are essential parameters for determining the size of the station in terms of bus bays, entrances, fare gates, and automobile access locations.

> Therefore, the primary objective of a mode-of-access-and-egress model is to provide a reliable tool to estimate the number of trips entering and leaving each rail station, by mode and time period. If this estimate is made using the standard UTPS process, the analyst is faced with a significant amount of manual calculation and use of approximations which can modify the estimate to a considerable degree. Unlike rail systems in the older eastern cities such as New York, modern rail system design places a great deal of emphasis on multimodal access to stations (i.e., feeder bus, Park-n-Ride, and Kiss-n-Ride). Many new systems are seriously considering satellite parking facilities; that is, parking areas serviced by feeder or express buses which, in turn, serve a rapid rail station. This emphasis on multimodal access and satellite parking facilities simply increases the complexity of estimating the mode of access and makes

the effort to produce these estimates using normal procedures **I** and the second second in the second second second in the second second second in the second second second in impossible. The standard UTPS process does, however, contain the information required to make these estimates in a logical and reasonable manner. Meeting the need to develop a process (i.e., computer program) which can use this information to produce the **In the contract of the contract of the contract of the contract of the contract of the contract of the contract of the contract of the contract of the contract of the contract of the contract of the contract of the contra** reports and computer files which will provide the required information is the primary purpose of this model.

> The objective for developing the Los Angeles mode-of-access-andegress model was to construct a methodology which could estimate statin access and egress by mode and time of day and to implement this methodology through the use of a UTPS-compatible computer program. This objective was met by utilizing information and models (i.e., modal choice) previously developed for the Los Angeles region, UTPS files, and ancillary processes already in place, and by modifying <sup>a</sup>computer program originally developed for the Houston region.

In addition to using the mode-of-access-and-egress information for  $\frac{1}{q}$ designing the rail system, the model is able to provide information on traffic volume in the vicinity of the station and its impact on air quality. In the normal LJTPS process, the allocation of Park-n-Ride and Kiss-n-Ride vehicle trips to specific highway segments is <sup>a</sup>I amodel was designed to allow this allocation (i.e., assignment) to be model was designed to allow this allocation (i.e., assignment) to be tedious and typically manual task. The mode-of-access-and-egress performed in the same manner as "normal" highway vehicle trips are **II I** allocated to highway segments. Highway access to the rail stations probably will contribute only a small proportion of the regional air pollutants, but the normal UTPS process requires this calculation to be performed manually. The mode-of-access-and-egress model produces a computer file, or files, which allows this task to be performed using computer techniques.

#### I6.3 MODEL SYSTEM OVERVIEW

ris de la construcción de la construcción de la construcción de la construcción de la construcción de la const

**I** and the second second

**I** and the second second

**I** January 1995

**I** 

**In the contract of the contract of the contract of the contract of the contract of the contract of the contract of the contract of the contract of the contract of the contract of the contract of the contract of the contra** 

**In** the contract of the contract of

**I** and the second second second

This section describes the Los Angeles mode-of-access-and-egress model  $\frac{d}{dt}$ in general terms. It contains a brief description of the model's derivation and information (used in the model) obtained from other sources. The basic model was taken from that developed for the Houston Alternatives Analysis Study. The model uses travel data from **I** and the second second the mode choice models, travel times and costs from the transit networks, information on the physical characteristics of the stations, travel times and costs from the highway network, and socioeconomic data, to estimate the mode of access and egress by time period for each station in the system (bus and rail). The basic model structure was significantly modified in this project, since the Los Angeles region had considerably more base information available prior to **I** and the second second applying the mode-of-access-and-egress model than did the Houston region. This additional information was obtained from the mode choice models which directly estimate home-based work transit travel by submode (i.e., feeder bus, Park-n-Ride, and Kiss-n-Ride) for each interchange.

#### $6.3.1$ 6.3.1 Model Features

**I** and the second second

**1** 

**U** and the second

**I** and the second second in the second second second in the second second second in the second second second in  $\mathcal{L}_1$ 

1

**I** and the second second  $\mathbf{r}$ 

I

**In** the second control of the second

**I** and the second second

 $\mathbf{1}$ **I** and the second second  $\mathbf{I}$ The mode-of-arrival model consists of a set of algorithms linked to two travel-demand models which together produce a set of reports and computer files that describe the modes of access and egress to each station by time of day. The model contains several unique features not generally found in other mode-of-arrival models, including:

- **I** *I I I I* 1. A capacity-restraint technique that allows the user the option of restricting park'n'ride access to the number of spaces available at the station. If the model determines that there is more demand than supply, then surplus trips are either shifted to feeder bus or Kiss-n-Ride, or are removed from the transit trip file.
- **I** and the second second  $\mathbf{I}$ 2. A procedure to identify and follow transit trips that use satellite parking lots, showing the mode of arrival for the initial lot and bus arrivals at the proper rail station. Thus, if <sup>a</sup>traveler uses auto to a bus station and then uses bus to a rail station, this is tracked and reported by the mode-of-arrival model.
- **In the company of the company** 3. The model determines if any trips pass through the network node at <sup>a</sup>rail station without ever boarding rail, and does not include such trips as part of the rail volume nor of the station arrivals and departures. (As explained below, this is never invoked in this network.)
- $\overline{\phantom{a}}$ 4. The model produces reports that show the mode of arrival and departure by station for daily trips, A.M. and P.M. peak hours, and morning, midday, afternoon, and evening periods.
- **I** 5. The model produces tables of peak-hour trips that can be assigned to the transit networks. These assignments can be used to analyze all transit routes, not just rapid rail routes.
	- 6. The model produces a set of park'n'ride and kiss'n'ride vehicle trip tables. These trips can be assigned to the highway network to allow the analyst to estimate the highway impacts near station locations and regional air pollutants, although this feature has not been utilized in current applications in Los Angeles.

**I** 1 The networks for Los Angeles have been constructed so as to use special node numbers for all rail stations. If a path uses the link that enters a rail station, the only way out of the station node is on rail. Therefore, all paths that pass through a station node are paths using rail. This is not so for special bus stations, where paths may use the node of the bus station, but not use the express bus service at that station. Thus, only for special bus stations will this feature be used in the current Los Angeles networks. The facility to check this exists in the mode-of-arrival program.

### 6.3.2 Defining the Modes of Access and Egress

**I** and the second second  $\mathbf{r}$ 

**I** and the second second  $\mathbf{I}$ 

**I** and the second second  $\mathbf{I}$ 

**I** and the second second  $\mathbf{I}$ 

In following the paths of transit trips, the mode-of-arrival model<br>determines whether or not transit trips use rail at any point in the path. Possible transit paths include:

- o Walk to a rail station, ride rail, walk to final destination = walk access and egress.
- Io Walk to a rail station, ride rail, ride bus to closer-to-final destination, and walk to final destination = walk access and bus egress.
- <sup>o</sup>Walk to bus, ride bus to rail station, ride rail, and walk to final destination = feeder bus access and walk egress.
- 1 a Walk to bus, ride bus to rail station, ride rail, ride bus to near-final destination, walk to final destination = feeder bus access and egress.
	- o Auto to rail parking lot, ride rail, and walk to final destination <sup>=</sup>Park-n- Ride access, walk egress.
	- o Auto to rail parking lot, ride rail, transfer to bus to near  $-final$  destination, and walk to final destination = park 'n' ride access and feeder bus egress.
	- o Auto to bus parking lot, bus to rail, ride rail, and walk to final destination = feeder bus access and walk earess.
	- o As above, but with bus to near-final destination = feeder bus access and egress.
	- Ia Replacement in the last four alternatives of dropoff from car for parking = replacement of Kiss-n-Ride for Park-n-Ride.

1 All of the above paths that are asymmetrical and can also be defined in the reverse direction. Because paths are built in the productionattraction sense, park 'n' ride and kiss 'n' ride are permitted only at the production or home end of the trip.

#### 6.3.3 Parking Capacity Constraints

IThe mode-of-arrival model provides two sets of several of the output tables, one of these sets being for the case of unconstrained parking, and the second for constrained parking. The unconstrained parking reports provide both parking-accumulation reports and station arrival and departure reports for conditions in which the parking capacity at stations is ignored, although parking is permitted only at those En la componenta de la componenta de la componenta de la componenta de la componenta de la componenta de la co<br>En la componenta de la componenta de la componenta de la componenta de la componenta de la componenta de la co stations so désignated. The constrained reports for both these cases accumulate parking on an hourly basis, noting whether the parker is a short- or long-term and the hour of arrival. Once the parking lot is full, no further trips are allowed to arrive by park 'n' ride, until some of the earlier parkers begin to leave the lot. Preference is

given to long-term parkers, and then the exclusion of long-term parkers begins, until only the maximum parking accumlation is possible.

The "surplus" Park-n-Ride trips are investigated to determine which trips should be reallocated to Kiss-n-Ride and feeder bus, and which should be removed from the transit trip table. This investigation consists of ascertaining the submode split from the original model formulation and shifting the "surplus" Park-n-Ride trips to the submodes, using the market shares of feeder bus and Kiss-n-Ride from the original model. The remaining market share proportion is assumed to be lost from transit. This is a logical allocation, because movements which have significant feeder bus and Kiss-n-Ride ridership, such as areas near a station, will have most of the surplus trips reallocated to these modes; and movements with few feeder bus and IKiss-n-Ride trips, such as areas far from a station, will have most of the surplus trips removed from the transit market.

#### I6.3.4 Model Structure

 $\blacksquare$ 

**I** and the second second  $\mathbf{I}$ 

**I** and the second second

1

**I** and the second second

**I** and the second second  $\mathbf{I}$ 

**I** and the second second

Eli

In general, the model system is a series of nested models which first split transit trips into walk and non-walk trips, then into transit **U** and the second second and highway arrivals, and finally into Park-n-Ride and Kiss-n-Ride trips. This nested structure is shown in Figure 6-1. The walk/nonwalk model is a simple table look-up procedure based on zone-to-**I** and the second second  $\mathbf{I}$ station distance as shown in Table 6-1. The transit/highway model is a binary logit choice model described in Table 6-2.

> The Park-n-Ride/Kiss-n-Ride access model also is a logit model, and the calculation steps and coefficients are illustrated in Table 6-3. For access stations where no parking is available but drop-off trips are probable, the program uses a simple distance-related model to estimate the proportion of Kiss-n-Ride trips. These relationships are as follows:

- 1. For distances greater than 3.8 miles: Kiss-n-Ride proportion = 0.0.
- 2. For distances greater than 2.0 miles but less than 3.8 miles: Kiss-n-Ride proportion =  $0.218 - 0.0559$  \* highway distance (miles).
- 3. For distances greater than 1.0 miles but less than 2.0 miles: Kiss-n-Ride proportion =  $0.464 - 0.170$  \* highway distance (miles).
- 4. For distances less than 1.0 mile: Kiss-n-Ride proportion = 0.30.

#### $6.3.5$ Modifications for the Los Angeles Region

The-mode-of-access-and-egress model (program) was modified significantly for use in the SCRTD context. These modifications are a result of the mode choice models for the region which provide considerably more information than did the Houston models. The new mode choice model for work trips produces transit trips stratified by

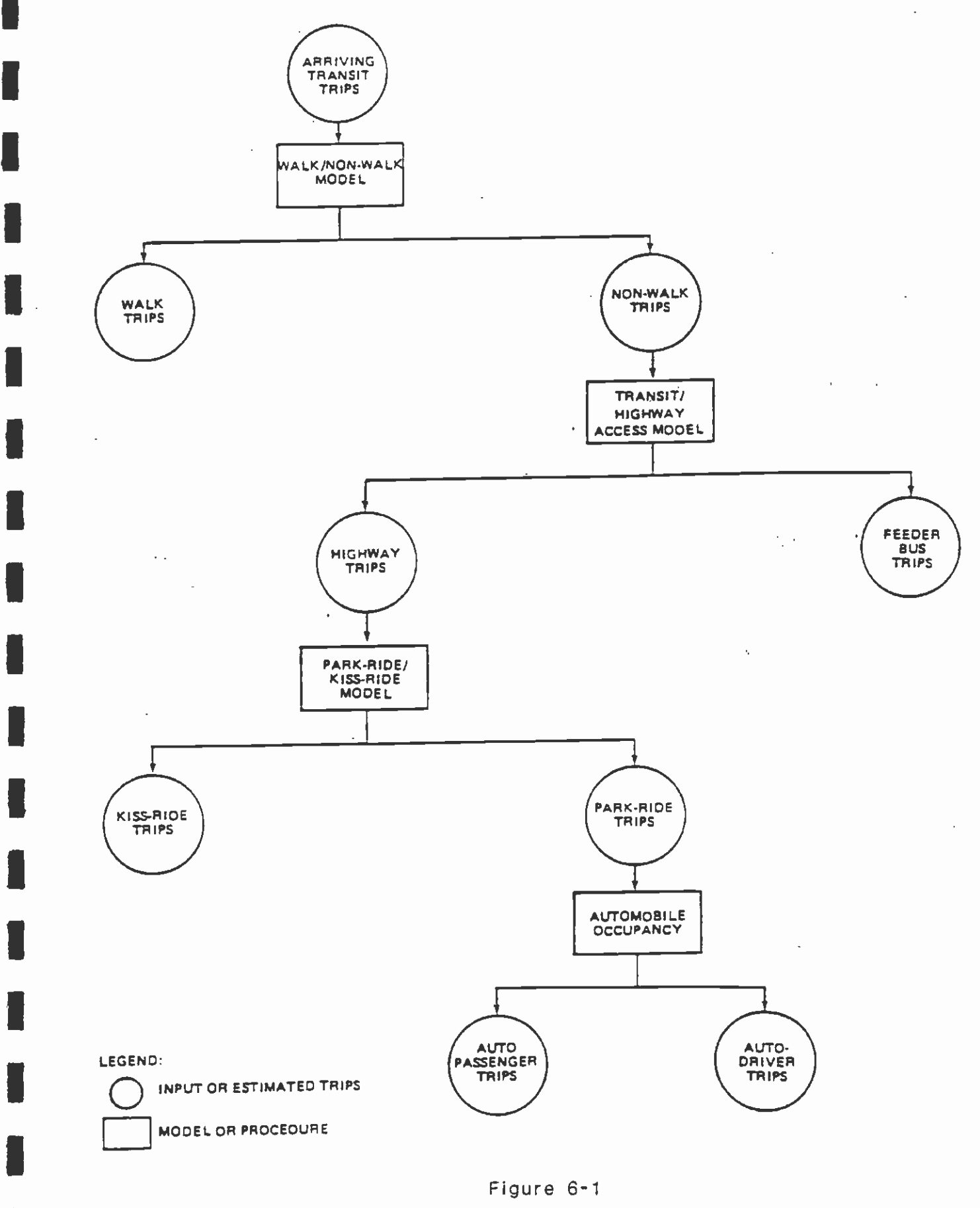

HIERARCHICAL STRUCTURE FOR MODE-OF-ARRIVAL MODEL

**I** and the second second  $\mathbf{r}$ 

**I** and the second second

#### WALK/NON-WALK MODEL DIVERSION

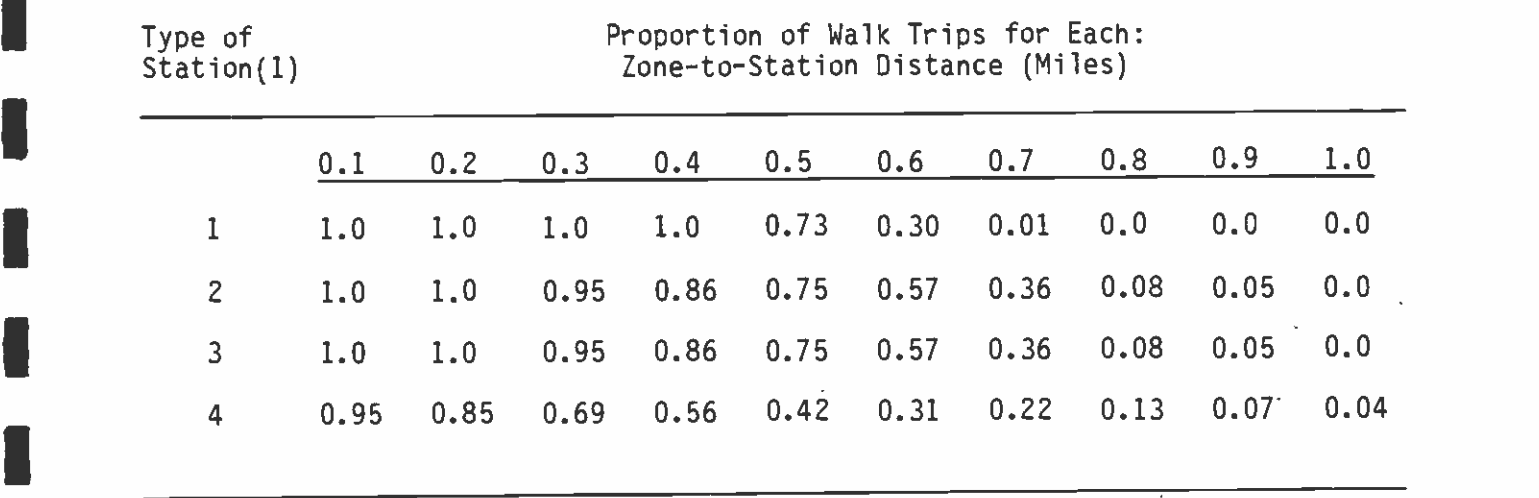

(1) Type of Station definitions:

**I** and the second second the second second second second second second second second second second second second second second second second second second second second second second second second second second second sec

**I** 

**I** and the second second  $\mathbf{I}$ 

**U** and the second of the second of the second of the second of the second of the second of the second of the second of the second of the second of the second of the second of the second of the second of the second of the

**I** and the second second  $\mathbf{I}$ 

**I** Bernard Company

**I** and the second second

I

- I 1. A station where no highway access of any type is anticipated, such as <sup>a</sup>station in the central business district.
- I 2. A station where the only highway access anticipated is the drop-off mode (i.e., Kiss-n-Ride).
- 1 3. A station where the access is walk or bus, but potential Kiss-n-ride trips would go to another type 2 station.
- I 4. A station where all types of highway access are anticipated and which has some parking facilities.
- I wave: Houel is applied to both thoree and hon choice of this model used entire transit market. Note: Model is applied to both choice and non-choice trips, since calibration

 $\blacksquare$ Source: Mode of Access User's Guide, prepared by Peat, Marwick, Mitchell & Co. for the Metropolitan Washington Council of Governments.

**I** and the second second  $\mathbf{r}$ 

**I** and the second second  $\mathbf{I}$ 

ITRANSIT/HIGHWAY ACCESS MODEL

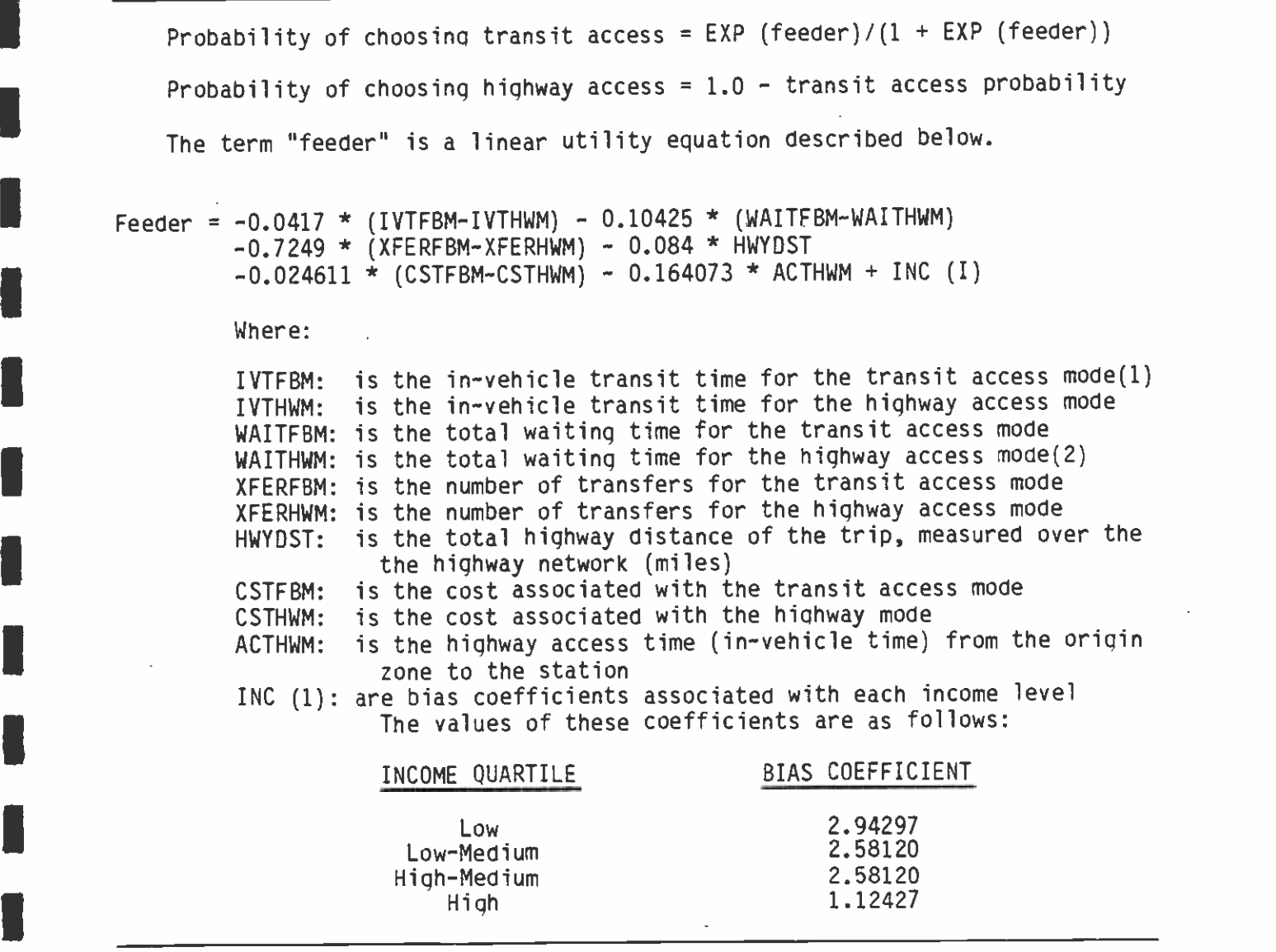

- Notes: All travel times are in minutes, costs are in cents. Highway mode values are for Park-n-Ride mode.
- (1) Unless otherwise specified, the value of the independent variables is **I**<br>I des des for the entire interchange, i.e., from the origin zone to the destination zone.
- **I** and an analysis of  $\overline{a}$ (2) Includes the parking terminal time, i.e., the time to park a vehicle and walk to the station entrance.

**I** and the second second

**I** and the second second

**I** and the second second  $\mathbf{r}$ 

**I** and the second second second

**I** 

IPARK-N-RIDE/KISS-N-RIDE ACCESS MODEL CALCULATION STEPS

For each income level (4) Calculate Kiss-n-Ride Utile (KRUT) KRUT = 5.0 \* (origin zone terminal + station terminal time) + 2.0 \* zone-to-station highway time + 2.0 \* zone-to-station highway **Calculate Park-n-Ride Utile (PRUT)** distance \* highway cost/mile \* income factor PRUT =  $2.5$  \* (origin zone terminal time + station terminal time) + zone-to-station highway time + (( highway distance \* highway cost/mile) + (0.5  $*$  station parking cost)) \* income factor/car occupancy Calculate difference in Utility (DELU)  $DELU = KRUT - PRUT$ **I** Calculate Park-n-Ride market share for single-car households  $(SCPAR)$  SCPAR = 1.0/(1.0 + EXP (-0.05001 \* (10.03 + DELU))) **I** and the second second  $\theta$ Calculate Park-n-Ride market share for multi-car households  $(MCPAR) MCPAR = 1.0/(1.0 + EXP (-0.032929 * (35.01 + DELU)))$ **I** and the second second second Calculate total Park-n-Ride market share for income level (PRMS) PRMS =  $SCPAR * proportion of single-car households$ <sup>+</sup>MCPZR \* proportion of multi-car households Calculate total Kiss-n-Ride market share for income level (KRMS)  $KRMS = 1.0-PRMS$ **I** and the second second  $\mathbf{I}$ Constants and Factors Used in Model Income Quartile **I** Low- Hich-Low Medium Medium High Income Factor <br>
Proportion of Single-Car Households 0.947 0.800 0.800 0.626 Proportion of Single-Car Households

 $\mu$  ,  $\lambda$  ,  $\lambda$  ,  $\mu$ 

**I** *I I I*  $\blacksquare$ four major submodes: feeder bus, Kiss-n-Ride passengers, Park-n-Ride drivers (vehicles), and Park-n-Ride passengers. Therefore, for transit work trips, it was not necessary to apply the Washington/Seattle models to obtain these submodes. The input submode defined as feeder-bus actually contains transit trips which may involve walking to stations or taking a feeder bus to the station. Therefore, the revised model still applies the walk/non-walk diversion curves to these input trips. For the egress modes, the program uses the walk/non-walk diversion curves to "split" these movements into walk-from-station and feeder-bus-from-station.

**I** 

**I** 

**I** and the second second  $\mathbf{I}$ 

**U** and the second of the second of the second of the second of the second of the second of the second of the second of the second of the second of the second of the second of the second of the second of the second of the

**B** and the second of the second of the second of the second of the second of the second of the second of the second of the second of the second of the second of the second of the second of the second of the second of the

**Little State Control** 

and a series of the series of the series of the series of the series of the series of the series of the series

**I** 

**I** and the second second

1

**In the contract of the contract of the contract of the contract of the contract of the contract of the contract of the contract of the contract of the contract of the contract of the contract of the contract of the contra** The Los Angeles mode choice models which generate nonwork transit trip tables do not "split" trips into the four submodes, but the mode-ofaccess models described in the previous section are applied for these trip purposes. Due to the inherent structure of the non-work mode choice model, there are no transit trips estimated which can use <sup>a</sup>highway mode to access the transit system. For this reason, all non work transit trips are considered "choice" trips in the mode-ofaccess-and-egress model, i.e., trips which potentially can use any mode to access the transit system. This modification should produce more accurate estimates, since it is not unreasonable to expect that <sup>a</sup>proportion of nonwork trips will arrive at rail stations by other modes than walk or feeder bus.

**I** *I I I*  $\overline{\phantom{a}}$  $\blacksquare$ **I** The second major modification was implementation of a procedure to address "surplus" Park-n-Ride trips. The original model formulation compared the number of Park-n-Ride trips for each station with the number of parking spaces and classified excess trips as "potential" trips lost to the transit trip market. For the Los Angeles model version, these potential lost trips were investigated to ascertain which trips should be reallocated to Kiss-n-Ride and feeder bus and which trips should be removed from the transit trip table. This investigation consisted of ascertaining the submode split from the original model formulation and shifting the potential lost trips to the submodes using these market shares, with the feeder bus and Kissn-Ride market share proportion allocated to their respective submode and the other market share proportions being removed from the transit travel market. The mathematical algorithm used to implement this procedure is shown in Table 6-4.

**I I** and the second second The mode-of-access-and-egress procedure developed for the SCRTD uses the best attributes of existing Los Angeles data and models and the generic mode-of-arrival model developed, for the Houston region to construct a procedure which meets the primary objectives of a mode-ofaccess-and-egress model. This procedure contains unique features, such as capacity constraint, and the detailed estimation procedures provided by the regional mode choice model. The procedure will produce several printed reports, the most important being the mode of arrival and departure by station by time period and a parking accumulation report for each station where parking is provided. The program will also produce a series of transit and automobile trip tables which can be assigned to their respective networks in order to perform detailed analysis on the transit and highway system. Care was taken to utilize all the available regional data in order to increase

**I** 

 $\alpha$ 

I NFBTRP=

**I** and the second second second second

**I** and the second second  $\mathbf{I}$ 

**I** and the second second  $\mathbf{I}$ 

NKRTRP= KRTRP+(S

## IPOTENTIAL LOST TRIP REALLOCATION PROCEDURE

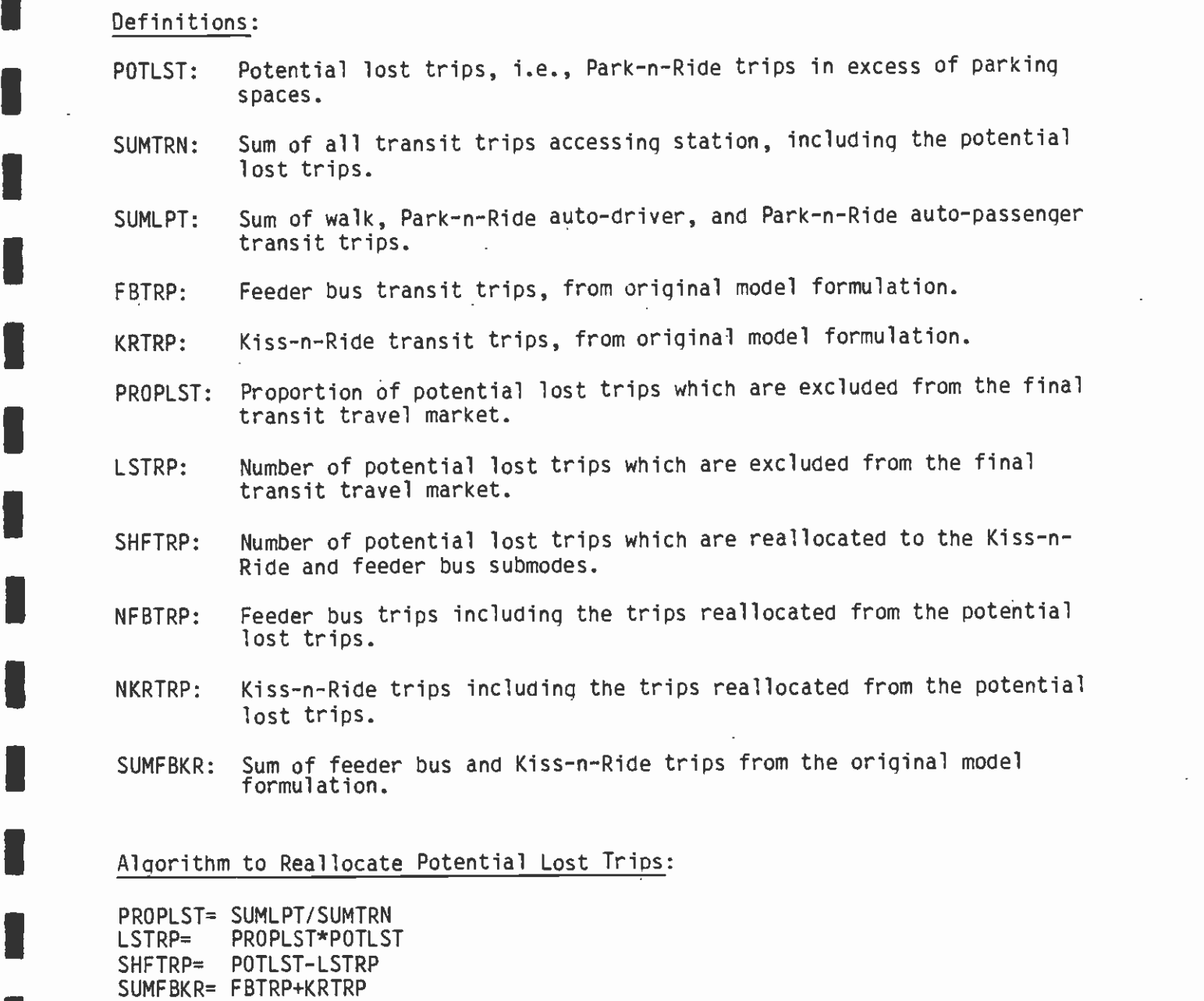

FBTRP+ (SHFTRP\*FBTRP/SUMFBKR

l,

KRTRP+ ( SHFTRP\*KRTRP/SUMFBKR

the accuracy of the estimates, including using the submode split data available from the region's new mode choice model.

#### $6.3.6$ Diurnal Factors

**I** 

**I** and the second second  $\mathbf{I}$ 

**U** Service of the Service

**I** and the second second the second second second second second second second second second second second second second second second second second second second second second second second second second second second sec

**I** 

**I** 

**I** and the second second  $\mathbf{I}$ 

IA further input required by the mode-of-arrival model is diurnal factors, describing the proportion of each of work and nonwork trips that are assumed to occur in each of the AM peak, the PM peak, the midday, and the evening, and the proportions of the AM and PM peak period trips that occur in the peak one hour of each period. For rail trips specifically, it is difficult to arrive at diurnal factors for <sup>a</sup>region that currently has no rail, and the best estimate is obtained **I** and the second second by using a transit diurnal distribution and relying on the modal-split model to generate the different rail distribution as a result of the purpose split to rail versus bus.

Table 6-5 shows the diurnal factors that are built into the mode-ofarrival model as default values, the values obtained from recent RTD Ion-board surveys (for all purposes combined), the values used for the mode-of-arrival model application in the Los Angeles region, and the results of these factors on the total trips on transit and on rail alone. In the case of the "All" purposes figures for the defaults and **I** and the second second  $\mathbf{r}$ the application figures, an assumed modal split was used between work and nonwork trips. The diurnal factors shown for these trips are the percentages of trips by purpose. In the last two sets of figures, the **I** and the second second  $\mathbf{I}$ percentages are those of all trips, and figures are provided only for one peak hour, the AM peak, because this is the only one that is simulated in current model runs. From these figures, it can be seen that the selected diurnal factors approximate the observed distributions quite well.

#### 6.4 APPLICATION OF THE MODEL

IThe mode-of-arrival model is implemented usinq five UTPS-compatible computer programs and using as inputs a set of data from other parts **I** of the estimation procedure. Figure 6-2 shows the flow diagram for application of the model. Two alternative versions of the mode-ofarrival model have been set up for use on the SCRTD computer. The first is for the average morning peak hour, determined by allocating one third of the peak-period trips to the peak hour. This produces trip tables for assignment that are also based on both 24 hours and the average AM peak hour. The second is for the peak AM peak hour, and is currently defined by taking 49 percent of the transit work trips from the peak period, and 25 percent of the nonwork transit trips form the peak period, for the morning peak; and taking 45 percent of the transit peak period work trips and 30 percent of the transit peak period nonwork trips for the evening peak hour. Similarly, trip tables for 24 hours and the peak AM peak period are output by this setup for assignment to the transit network. Trip tab'es for the PM peak are not produced, because the productionattraction sense of the peak transit paths permits only AM peak trips to be assigned.

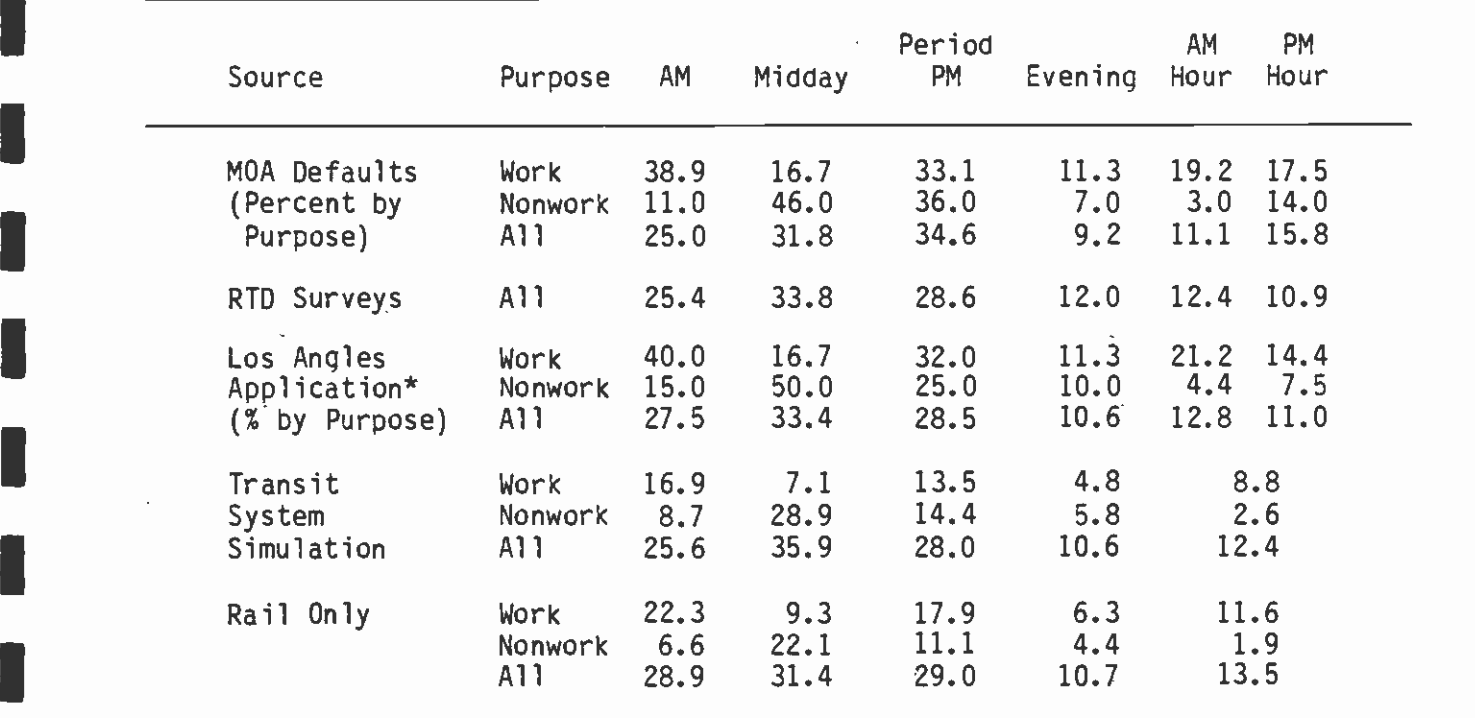

#### IDIURNAL FACTORS IN THE MODE-OF-ARRIVAL MODEL

All entries are in percentages of trips.

**I** and the second second in the second second second in the second second second in the second second second in  $\mathcal{L}_1$ 

**1** 

**I** and the second second  $\mathbf{I}$ 

**I** and the second second  $\mathbf{I}$ 

**I** and the second second

**I** and the second second

and a series of the series of the series of the series of the series of the series of the series of the series

Source: Schimpeler Corradino Associates

 $^{\star}$  NOTE: These values are split between arriving and leaving trips in the **I** and the second second  $\mathbf{I}$ MOA model. For example, UPARMS (1) plus UPARMS (5) in Table 6-11 add to .400 or 40.0% as shown above for AM Period Work Trips.

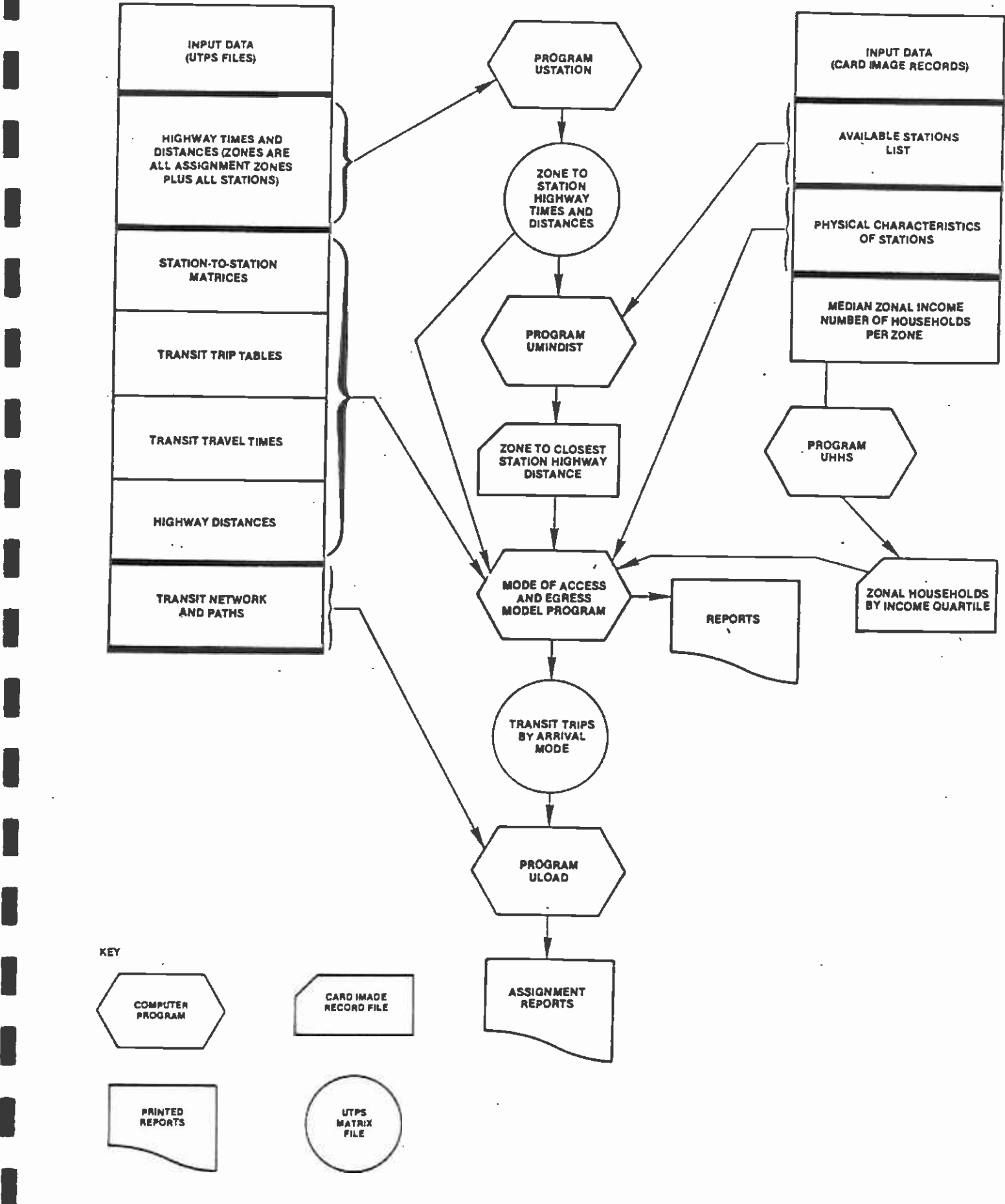

Figure 6-2

GENERAL FLOW DIAGRAM FOR MODE OF ACCESS AND EGRESS PROCEDURES

**B** and the second

The five modules used to implement the mode-of-arrival model are described in the next sections of this chapter.

### 6.5 ZONE/STATION HIGHWAY IMPEDANCE PROGRAM (USTATION)

This UTPS-compatible program USTATION reads specially prepared highway time and distance matrices dimensioned (row and column) by the number of regional analysis zones plus the maximum number of possible formal (Park-n-Ride) stations/lots. These matrices are prepared by modifying the standard regional highway network to include a "dummy" centroid connection for each individual Park-n-Ride lot or transitway station. The numbering sequence of these additional centroids must range from the number of regional zones plus one to the number of regional zones plus the highest station number. Care should be taken to insure that the station-numbering sequence used in this special highway network is consistent with the numbering convention used in the construction of access/egress "station" matrices (USTOS). The representation of all possible lot/station locations in the highway network should reflect the maximum number of sites to be considered in the subsequent analysis in order to minimize the frequency with which the highway network develeopment and USTATION process must be run.

The function of this program (USTATION) is to reconfigure the above input matrices, outputting a rectangular set (time and distance) of matrices dimensioned by the number of regional model zones (row) and the number of Park-n-Ride or transitway stations (column). However, the matrices written to the output file are zero-filled beyond the highest station number to match the row dimension, thus producing a standard "square" matrix. A araphic representation of this reconfiguration is shown in Figure 6-3.

The program allows the user to scale the output matrices. The output data set from the program is used in both the main mode-of-arrival program as interchange variables 31 and 32, respectively, and in the MNMDIST program as FT11FOO1.

### I6.5.1 Input Data

**I** and the second second

**I** and the second second  $\mathbf{I}$ 

**I** and the second second  $\mathbf{I}$ 

**I** and the second second  $\mathbf{I}$ 

**B** and the second of

**I** 

**I** 

**I** and the second second  $\mathbf{I}$ 

**I** and the second second  $\mathbf{I}$ 

**I** and the second second in the second second second in the second second second in the second second second in  $\mathcal{L}_1$ 

**U** and the second second of

**I** and the second second  $\mathbf{I}$ 

The USTATION program uses both highway time and distance impedance matrices constructed as described above. As in normal UTPS-compatible programs, the user is afforded the flexibility of inputting these two matrices using any of the FT11FOO1 through FT18FOO1 units. The parameter card keyword "TABLES" is used to identify the location of these input tables. A normal application of the program would input both tables on FT11FOO1.

### 6.5.2 Parameters and Options

Program control is transmitted through the use of a single PARAM name list card which follows the title card in the SYSIN (or FTO5FOO1) data set. It is composed of six keywords:

1. ZONES -- the number of standard regional model zones as used in the transit network and modal split model.

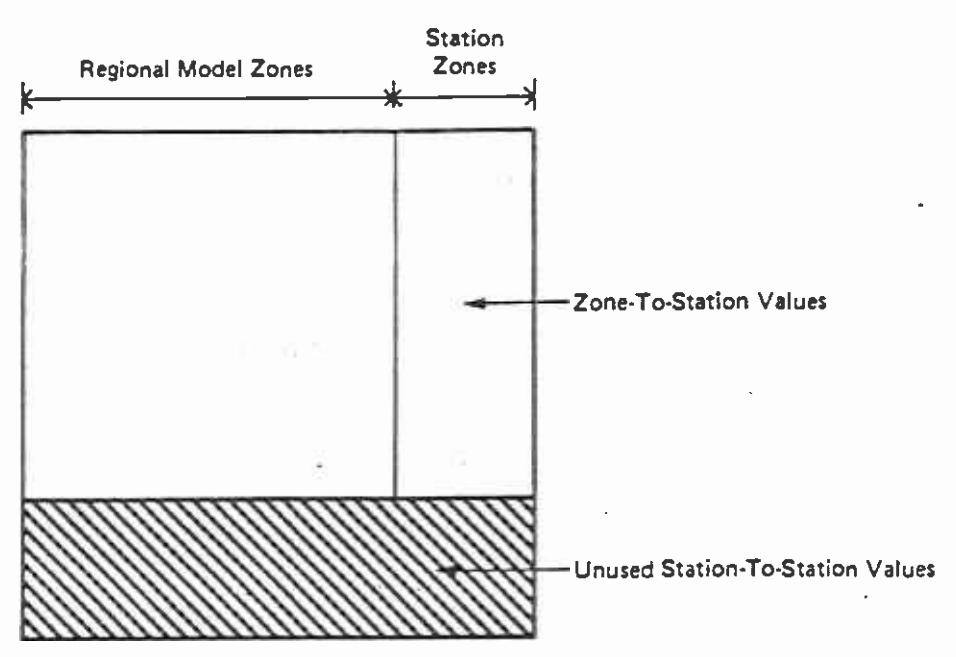

### **INPUT IMPEDANCE MATRIX** (HIGHWAY TIME OR DISTANCE)

**I** and the second second  $\mathbf{I}$ 

**I** 

**I** and the second second  $\mathbf{r}$ 

**I** and the second second

**I** and the second second  $\mathbf{I}$ 

**I** and the second of the second of the second of the second of the second of the second of the second of the second of the second of the second of the second of the second of the second of the second of the second of the

**I** and the second second

**I** and the second second in the second second second in the second second second in the second second second in  $\mathcal{L}_1$ 

**I** and the second second  $\mathbf{I}$ 

**I** and the second second

**I** and the second second  $\mathbf{r}$ 

**I** 

**I** 

**I** 

**I** I am a shift of the same

**I** and the second second  $\mathbf{r}$ 

**Little State Control** 

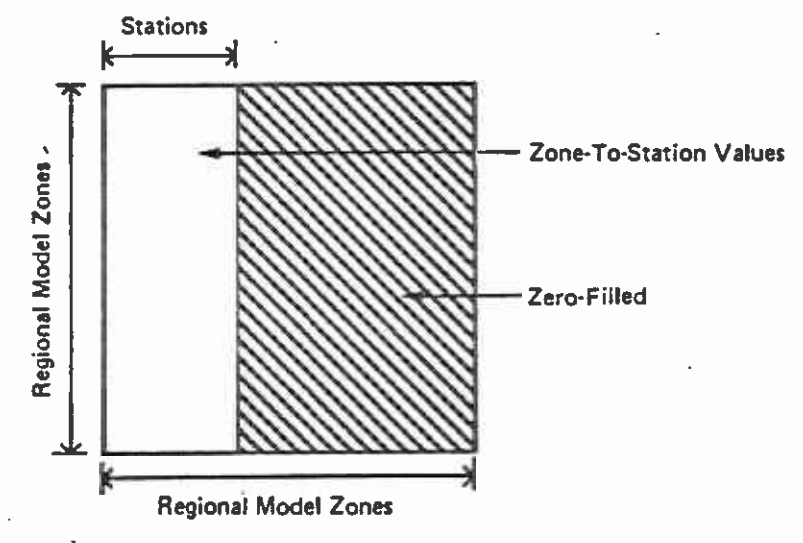

OUTPUT IMPEDANCE MATRIX (HIGHWAY TIME OR DISTANCE)

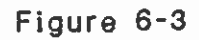

### ZONE/ STATION HIGHWAY IMPEDANCE
- 2. NZONES -- the number of zones in the "modified" highway network. This value is specified as ZONES plus the maximum number of transit stations.
- 3. NSTA -- the zone number of the first transit stations. This value would normally be ZONES + 1.
- 4. TABLES -- a two-dimensional array that specifies the location of the time and distance matrices respectively. TABLES defaults to 1001 and 1002.
- 5. TSCALE -- used to scale the output highway time matrix.
- 6. DSCALE -- used to scale the output highway distance matrix.

#### 6.5.3 Standard Output Files and Reports

**I** and the second second

**I** 

**I** 

**I** and the second second  $\mathbf{I}$ 

**D** and the second second

**I** and the second second  $\mathbf{I}$ 

**I** and the second second  $\mathbf{r}$ 

1

**I** and the second second  $\mathbf{I}$ 

**I** and the second second  $\mathbf{I}$ 

**I** and the second second  $\mathbf{I}$ 

**I** and the second second in the second second second in the second second second in the second second second in  $\mathcal{L}_1$ 

**I** and the second second  $\mathbf{I}$ 

I

**I** and the second second  $\mathbf{I}$ 

**I** and the second second  $\mathbf{I}$ 

**B** and the second second

**I** 

The single output of USTATION (on FT19FOO1) is a two-table, four-byte, impedance file constructed as follows:

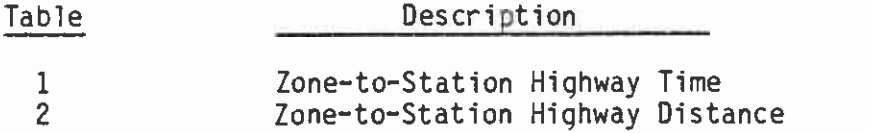

As indicated above, the units of these two output tables are controlled by the TSCALE and DSCALE parameter keywords.

#### 6.6 CLOSEST STATION PROGRAM

The closest station/minimum distance file required by UTPS-compatible program MNMDIST reads the zone-to-station highway times and distances created by the USTATION program and determines the closest station for each regional zone as a function of highway distance. Through the specification of &EQUIV cards, only a subset of the maximum potential Park-n-Ride/transitway stations will be considered in the determination of the closest station. This selection of lots/stations should be consistent with the coding of the transit network and its corresponding use of lots/stations.

A 'card image' data file (one record per zone) is written on FTO9FOO1 summarizing these calculations and is used subsequently as input to the main Mode-of-Arrival model program.

The program allows the user to scale properly the input time and distance matrices to output zonal values in decimal miles and minutes, although the Mode-of-Arrival program uses only the distance values.

#### 6.6.1 Input Data

The MNMDIST program reads the zone-to-station highway time and distance matrices output from USTATION. These matrices are dimensioned by regional model zones (row) and station number (column). As in normal UTPS-compatible programs, the user is afforded the flexibility of inputting these two matrices using any of the FT11FOO1 through FT18F001 units. The parameter card keyword "TABLES" is used to identify the location of these input tables.

A normal application of the program would input both tables on FT11FOO1.

#### I6.6.2 Parameters and Options

**I** and the second second the second second second second second second second second second second second second second second second second second second second second second second second second second second second sec

**I** and the second second  $\mathbf{I}$ 

**I** and the second second

**I** and the second second in the second second second in the second second second in the second second second in  $\mathcal{L}_1$ 

**I** and the second second

Program control is transmitted through the use of two types of namelist cards which follow the title card in the SYSIN (or FT05F001) data set. The &PARAM card is composed of five keywords:

- 1. ZONES -- the number of standard regional model zones as used in the transit network and modal split model.
- 2. NSTA -- the maximum number of Park-n-Ride lot/transitway stations.
- I 3. TABLES -- a two-dimensional array that specifies the location of the time and distance matrices, respectively. TABLES defaults to 1001 and 1002.
	- 4. TSCALE -- used to scale the input highway time matrix.
	- I5. DSCALE -- used to scale the input highway distance matrix.

The &EQUIV card, which follows the &PARAM card, specifies to the program the selection of stations (column dimension) to be included in the closest station determination. District 1 is used to specify the stations to be included in the program execution. District 2 contains all remaining station numbers and the sequence of zone numbers up to the ZONES values.

The &PARAM keywords are summarized in Table 6-6.

#### 6.6.3 Standard Output Files and Reports

The primary output of MNMDIST (on FTO9FOO1) is a "card image" data file (1 record per zone) constructed as follows:

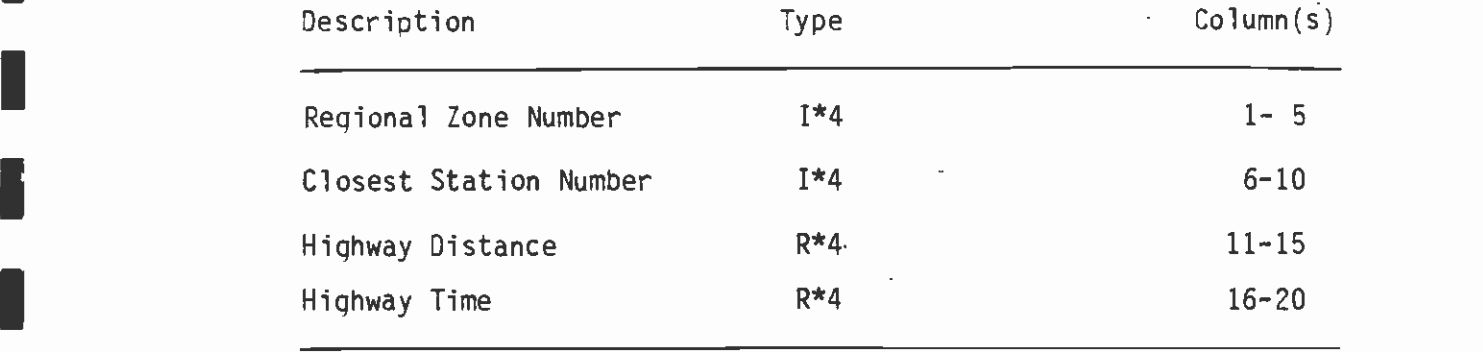

**I** and the second contract of the second contract of the second contract of the second contract of the second contract of the second contract of the second contract of the second contract of the second contract of the sec

**I** and the second second second

**I** 

**I** and the second second second

**P** and the second second second in the second second second in the second second second in the second second second in  $\mathcal{L}_1$ 

<u>In the community of the community of the community of the community of the community of the community of the community of the community of the community of the community of the community of the community of the community </u>

 $\bar{z}$ 

I

**I** and the second second

I

**I** and the second second

**I** and the second second  $\mathbf{I}$ 

**I** and the second second

 $\mathbf{S}$ 

## PARAM CONTROL CARD KEYWORDS

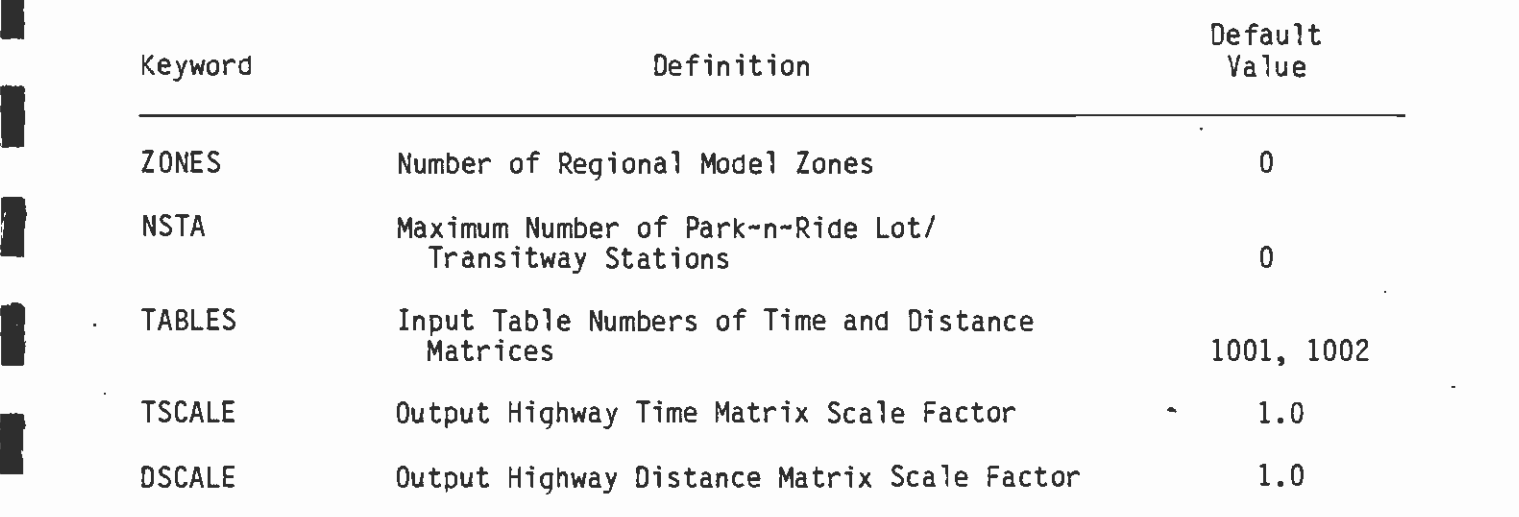

 $\ddot{\phantom{a}}$ 

 $\bar{z}$ 

As indicated above, the units of the output time and distance values are controlled by the TSCALE and DSCALE parameter keywords.

In addition, MNMDIST produces Report 2, which simply displays the value(s) of each PARAM keyword as used by the program. Report 2 produces a summary of the data written to the FT09F001 data set.

6.7 HOUSEHOLDS AND INCOME DISTRIBUTION PROGRAM (UHHS)

**I** *I I I* 

**I** *I* and *I* and *I* and *I* and *I* and *I* and

**I** and the second second  $\mathbf{r}$ 

**I** and the second of  $\mathbb{Z}$ 

**In the company of the company** 

**I** and the second second of the second second second second second second second second second second second second second second second second second second second second second second second second second second second

**I** and the second of the second of the second of the second of the second of the second of the second of the second of the second of the second of the second of the second of the second of the second of the second of the

IProgram UHHS is designed to estimate the number of households in each income quartile for each zone, given the total number of households and the average household income for each zone. An income quartile is defined as the income boundaries within which 25 percent of the region's households would be placed. Four quartiles are used, as follows:

- 1. LOW -- The 25 percent of households regionally which have the lowest income.
- 1 2. LOW-MEDIUM -- The 25 percent of households regionally which have an income greater than 25 percent of households but less than 50 percent of households.
	- 1 3. HIGH-MEDIUM -- The 25 percent of households regionally which have an income greater than 50 percent of households but less than 25 Ipercent of households.
	- 4. HIGH -- The 25 percent of households regionally which have the highest income.

The procedure is first to compare each zone's median household income with the median household income for the recion. The ratio of the zonal median household income and the regional median household income implies a certain distribution of households for each income quartile. The distribution is expressed as a set of four curves, shown in Figure 6-4. These curves were developed empirically from the 1970 New Orleans SMSA census data. The appropriate distribution, once found, is applied to the total number of households to obtain anestimate of  $\frac{1}{a}$ the number of households in each income quartile for each zone. It should be noted that there is no guarantee that the model will allocate 25 percent of all households to each income quartile on a regionwide basis. Therefore, an adjustment process is carried out after the initial distribution to ensure that each quartile contains 25 percent of the households regionally.

#### 6.7.1 Input Data Requirements

**I** Program UHHS requires one input file (EBCDIC), which it reads from unit FTO1FOO1. This file should contain the zone number, the median income of the zone, and the number of households in the zone. These three data items should be coded in columns 8-14, 15-22, and 64-70, respectively, and may be taken from the trip-end data file that is used as input to the CSI Market Segmentation Program (MSEG).

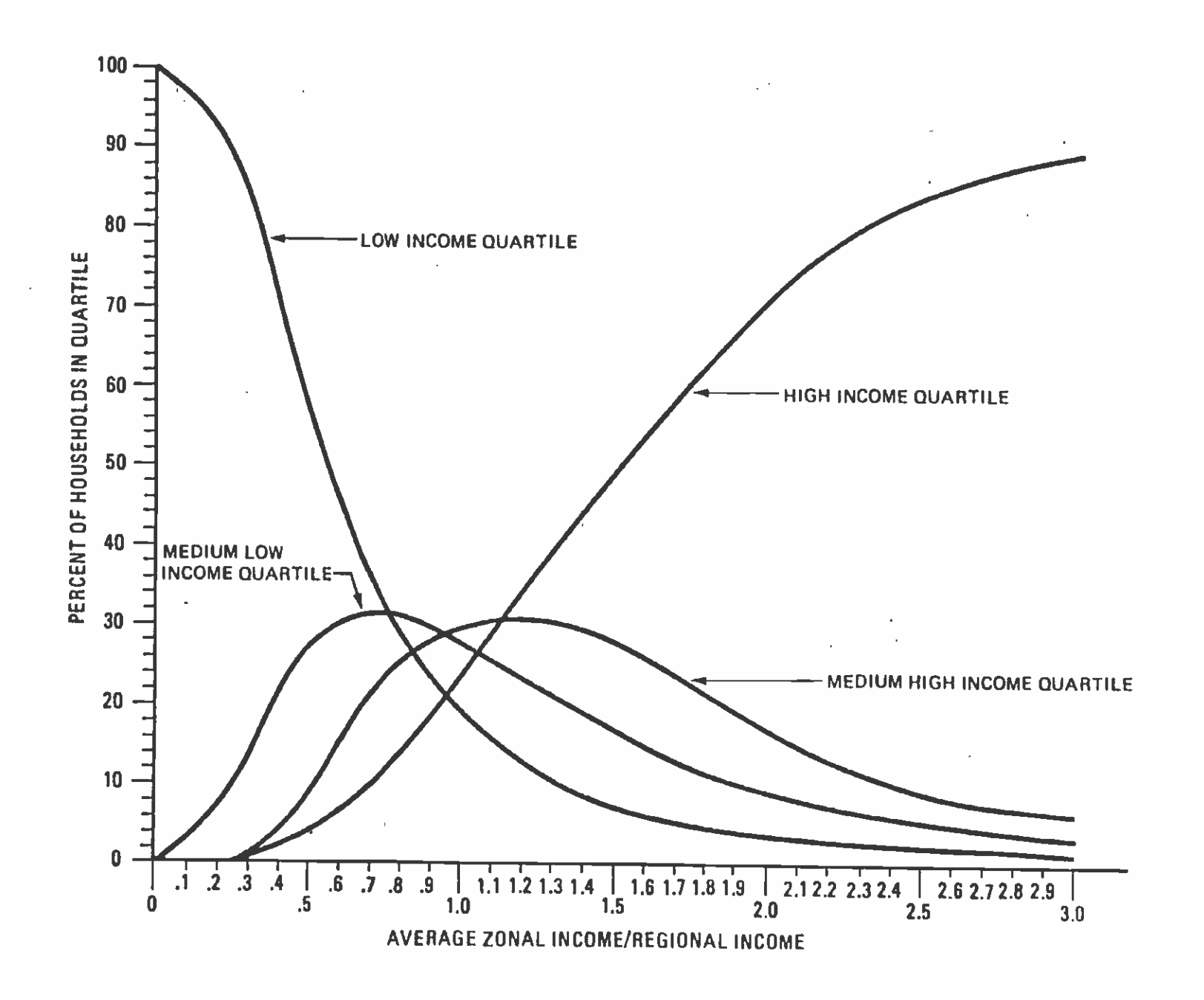

- - - - - - - - - - - - -

Figure 6-4

RELATIONSHIP OF INCOME QUARTILES TO AVERAGE INCOME  $\mathcal{L}_{\rm{in}}$ 

 $12 - 9$ 

#### $6.7.2$ Parameters and Options

**I** *I I I I* 

**Little Construction** 

**Flow Service Service** 

**I** 

 $\mathbf{L}$  and  $\mathbf{L}$ 

**In** the second control Program control is transmitted through the use of a PARAM name list card which follows the title card in the SYSIN (or FTO5FOO1) data set. It is composed of three keywords:

- 1. ZONES -- the number of zones in the region under study.
- 2. RMHI -- The regional median income in 1967 dollars. If an RMHI value is not specified, the program will calculate the regional median income from the input data. In this case, the third keyword, INCAL, must be specified as defined below.
- $\overline{\phantom{a}}$  3 3. INCAL  $-\alpha$  indicates, when set equal to T (true), that RMHI is to be calculated within the program. In this case, the RMHI keyword should not be specified.

 $\blacksquare$ If INCAL is not specified, it defaults to F (false), and a value for RMHI must be given in the PARAM card.

> A summary of these keywords and their default values is given in Table  $6 - 7.$

#### $6.7.3$ Standard Output Files and Reports

 $\blacksquare$  writes one line for each zone, which contains the zone number followed<br>by the number of households in each of the four income quartiles in Program UHHS produces one output file (unit FTO2FOO1). The program by the number of households in each of the four income quartiles in that zone (from low to high). The format of this file is as follows:

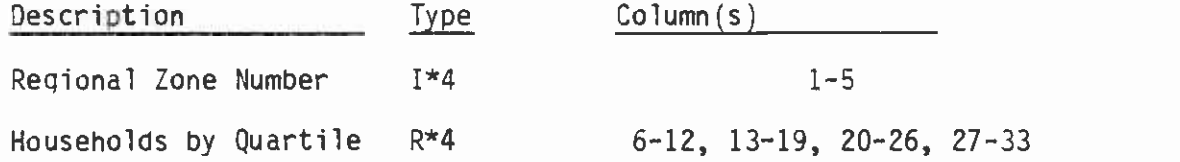

 $\blacksquare$ One report is printed, giving the zone number, number of households in the low, low-medium, high-medium and high income quartiles, and the total number of households for each zone. An example of the output is shown below.

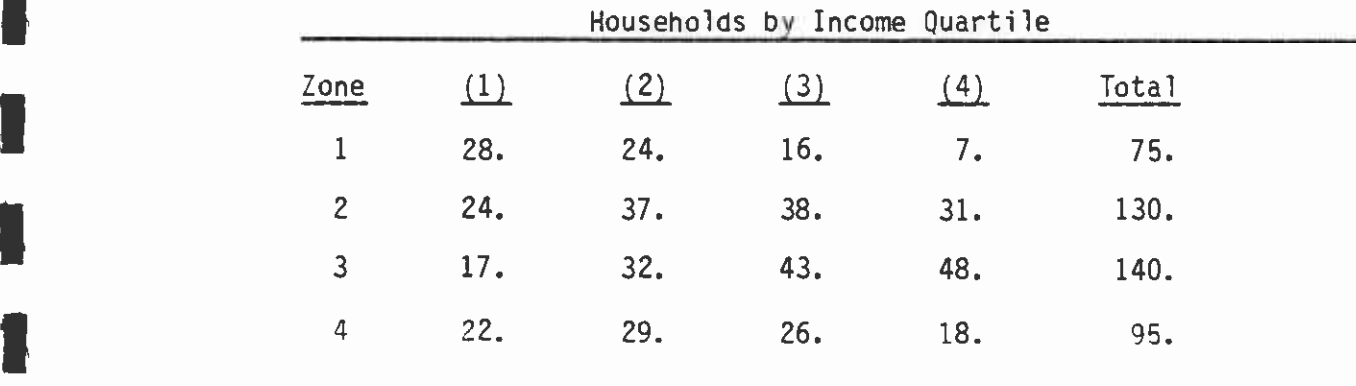

**I** and the second second  $\mathbf{I}$ 

**I** and the second second

**I** and the second second in the second second second in the second second second in the second second second in  $\mathcal{L}_1$ 

**I** *I I I I I I I I* 

 $\hat{\mathbf{z}}$ 

 $\blacksquare$ 

**I** *I I I* 

19. In the second contract of the second contract of the second contract of the second contract of the second <br>19. In the second contract of the second contract of the second contract of the second contract of the second

**I** and the second second

**I** 

**I** and the second second

**I** and the second second second

**I** and the second second

**I** and the second second in the second second second in the second second second in the second second second in

I

## UHHS PARAM CONTROL CARD KEYWORDS

 $\sim$ 

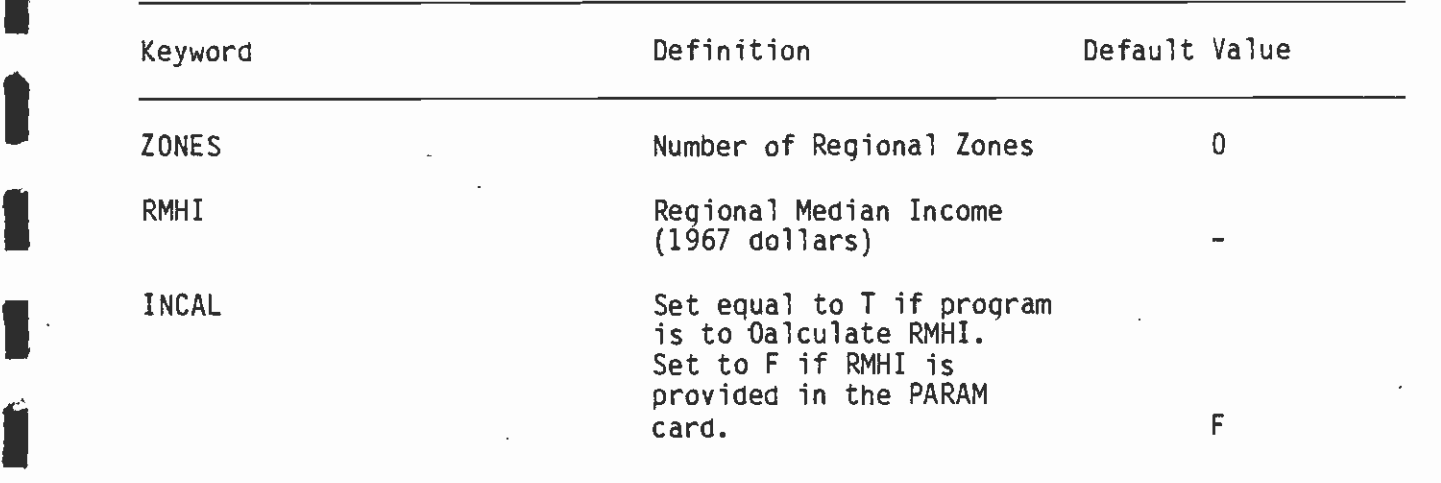

 $\sim$ 

 $\epsilon_{\rm L}$ 

#### 6.8 MODE-OF-ARRIVAL PROGRAM

#### $\frac{5.8.1}{100}$ Introduction

**I** and the second second in the second second second in the second second second in the second second second in  $\mathcal{L}_\text{max}$ 

**U** 

**I** and the second of the second of the second of the second of the second of the second of the second of the second of the second of the second of the second of the second of the second of the second of the second of the **I**<br>
prog The mode-of-arrival program accepts data from the Zone/Station Highway Impedance program, the closest station program, Household Income Distribution Program (HIDP), the mode choice model program, the transit skim tree program, and the USTOS program, and estimates the mode of arrival for all stations (nodes) specified by the user. These estimates are used to produce a set of printed reports and trip tables, including a vehicle accumulation report for each Park-n-Ride station, a mode-of-arrival report for four time periods of the day, and a peak-hour trip table for the morning peak. The mode-of-arrival program is written as a subroutine in the UTPS program UMODEL, and the normal UMODEL conventions should be followed in applying the program.

#### 6.8.2 Input Data

The mode-of-access-and-egress program requires thrity-four matrix-type data files and seventeen zone- or station-related items of information. The matrix-type files are normal UTPS trip tables or skim trees and in general consist of:

- 1. Transit trip tables<br>2. Transit travel item
- Transit travel items and fares
- 3. Highway travel times and distances
- 4. Matrices identifying access and egress stations

Six transit trip tables are to be input to the program. These trip I tables are the transit trip tables produced by the mode choice models. There are four transit work trip tables, each table being a submode set of trips from the mode choice model. (13, Vol. I) That is, there Park-n-Ride, drive alone, trips; c) Park-n-Ride, shared ride trips;<br>and d) Kiss-nuPide trips. Bocause of this stratification of transit is a separate trip table for a) walk and feeder bus access trips; b) and d) Kiss-n-Ride trips. Because of this stratification of transit work trips into submodes by the mode choice model, the program does not apply a mode-of-arrival model to the transit work trips.

> Thirteen matrices are required by the program in the specification of two major groups: (a) those travel times and fares applicable to a transit travel times and fares. These matrices can be stratified into transit trip if the trip was made- using a feeder bus access and (b) those travel times and fares applicable to a transit trip if the trip was made using a highway access mode. The mode choice model requires two highway access mode transit travel time matrices to be built, Park-n-Ride and Kiss-n-Ride, and it is suggested that the user input normally the Kiss-n-Ride matrix. The transit travel time the matrix with the greatest number of highway access connections, stratifications are as follows:

- 1. Walk time.<br>2. Initial (b
- 2. Initial (boarding) wait time.<br>3. Transfer time.
- Transfer time.
- 4. In-vehicle transit time.

**I** 5. In-vehicle highway access time (highway access submode only). 6. Number of transfers.

el establecer a la construction de la construction de la construction de la construction de la construction de<br>El construction de la construction de la construction de la construction de la construction de la construction

**U** State of the State of

**I** and the second

The units for these matrices must be whole minutes for transit travel times and whole cents for transit fare matrices.

Three highway travel times and distance matrices are required in the program. Two of these matrices are prepared by the ZONE/STATION HIGHWAY IMPEDANCE PROGRAM (USTATION) previously described. These matrices represent the zone-to-station highway travel time and highway distances. The third matrix is the zone-to-zone highway distance matrix, a data set required by the mode-of-arrival model to estimate<br>submode trips for the nonwork purposes. The user may input these I submode trips for the nonwork purposes. The user may input these<br>matrices into any units desired (e.g., miles, tenths of miles, etc.), since scaling factors are provided in the user-coded parameters. However, it is recomended that the precision of the station-to-zone distance matrix be at least tenths of miles.

The final set of input matrices are the station access and egress matrices. Under normal circumstances, the user will develop these matrices using the UTPS program USTOS. Twelve access/egress matrices are required by the program. Six of these matrices contain the access and egress stations for only the rail stations in the study area. The reason for this "split" into total stations and rail stations is to allow the program to "follow" a trip if the first access was at a nonrail station and a subsequent access was at a rail station, i.e., if the driver used a satellite parking lot to access the rail station by bus. The user should check the data in these matrices closely, **I** since the program will only apply the mode-of-arrival model and report data on interchanges which have an access and egress station. The user also should be aware that program USTOS will only "find" access and egress stations when a "transfer" occurs; this transfer can be a transit-mode-to-transit-mode transfer, a nontransit-mode-to-transitmode transfer, or a nontransit-link-to-nontransit-link movement. In the development of several alternative transit systems, the user may wish to skip a station for one of the alternatives. Early versions of the program USTOS would not allow the "skipping" of station numbers, and if there were missing station numbers, the user had to use dummy nodes (i.e., nodes lower than the highest node number, but not actually in the network) to fill in the missing station numbers in the USTOS run. In the current version of USTOS, skipping station numbers is not a problem; the user does not have to worry about using dummy nodes to fill in gaps. A summary of all matrix input data is shown in Table 6-8.

Of the seventeen possible zone- or station-related data items, seven I possible items are zone-related and nine items are station-related. The seventeenth item is the zone number, which is a requirement of UMODEL. Two of the zone-related data items are the closest station number and the distance to the closest station, which are generated by the Closest Station program (MNMDIST) and normally will require no<br>intervention from the user. (This program outputs the zone number in other zone/station input or change the zone number format on this columns 1-5, and the user should follow this zone number format for

# Table 6-8

**I** and the second second in

J

# IDESCRIPTION OF MATRIX INPUT DATA (MOS)

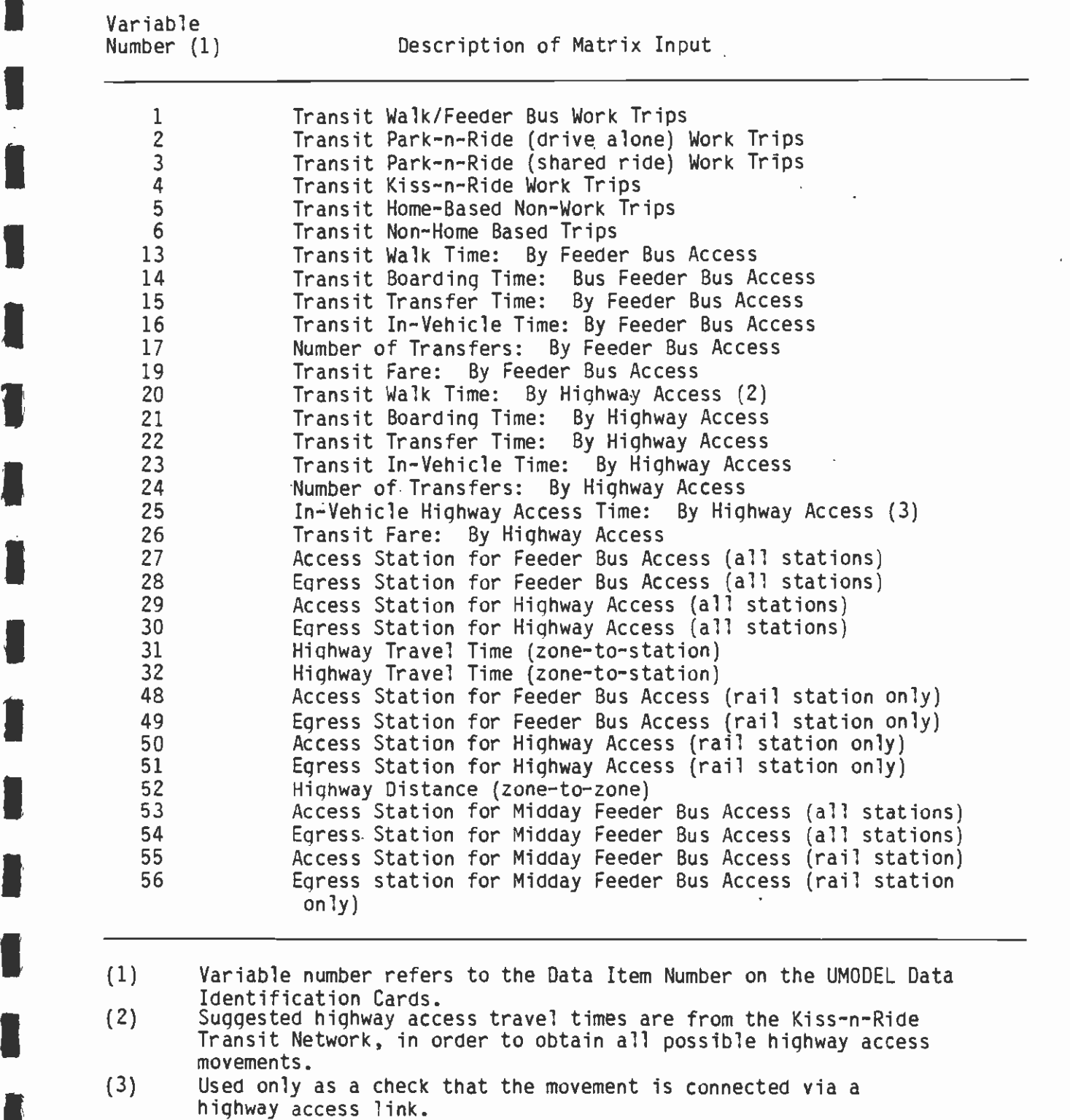

file. See the UMODEL Users Guide for a discussion on zone-level data **In the code of the code**<br>In the code of the code of the code of the code of the code of the code of the code of the code of the code of the code of the code of the code of the code of the code of the code of the code of t input.) The origin zone highway terminal time is the out-of-vehicle time required at the non-station end of the trip. This time should be coded in minutes, and it is suggested that the highway terminal time from the mode choice model is an acceptable value. (Decimal points **I** and the second second are allowable in zonal data. For example, a terminal time of two and one-half minutes could be coded 2.5.)

**I** The last four zonal data items are the number of households by income quartile. This data is generated by program UHHS and should not require any intervention by the user. The program will use these **I** households by income quartile to "split" the input home-based nonwork trips into the four income levels required by the mode-of-arrival models. The technique used to perform this split is as follows:

TRIPS  $(I, 0, 0) = TRIPS (0, 0)^* (HH(0, I)/SUM OF HH (0, I))$ 

 $\blacksquare$ Where:

**I** and the second second in

**LTD** and the second second second

Listen van de staats

**I** and the second second

**I** and the second second

TRIPS (1,0,0) are transit trips for income level I from zone 0 to zone D

TRIPS (0,0) are input transit trips from zone 0 to zone D

 $\Box$  zone, the program will "split" the transit trips equally among the same four income quartiles. A summary of the zone-related data items is HH (0,1) are the households for income level I for zone 0 If for some reason the user does not input this household data for a four income quartiles. A summary of the zone-related data items is shown in Table 6-9.

 $\overline{\phantom{a}}$ There are nine station-related data items. Because of the structure of the UTPS program UMODEL, these data items can be input as "zonal" data by coding the station number in place of the zone number. In coding the Data Identification cards for application of the proqram,the zone/station number must still be identified with the phrase "ZONE NUMBER" (beginning in column 37) in order for the program to function correctly. In general, the station data consists of:

- 1. Parking Capacity<br>2. Parking Cost
- Parking Cost
- **I** 3. Station Terminal Time
	- 4. Type of Station

 $\blacksquare$ The station type data element consists of four codes (1, 2, 3, and 4) which specify how a station may be accessed. The definition of these codes follows Table 6-9.

#### DESCRIPTION OF ZONE-RELATED DATA (MOA)

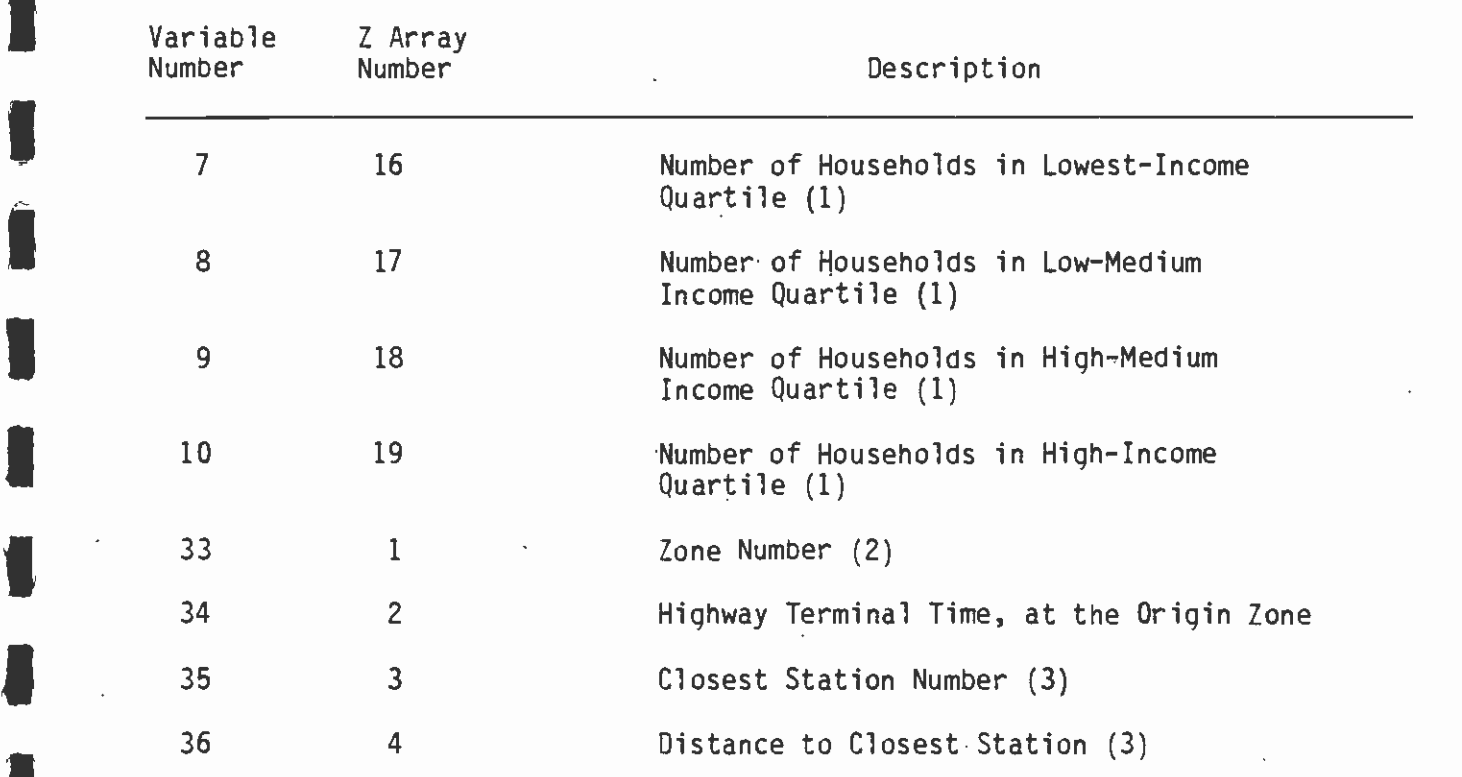

 $\blacksquare$ (1) Data produced by program UHHS.

1

**I** and the second second

**I** *I I I I I I* 

**I** 

**I** and the second second

U standardi ka

**I** and the second second

**In** the second control of the second control of the second control of the second control of the second control of the second control of the second control of the second control of the second control of the second control

**I** and the second second

- $(2)$  The use<br> $f$  iles **International Computer** (2) The user must inform UMODEL where the zone number is on one file of the A files. The location must be used far the zone number on all A files, in order for the program to properly store the data. See the "UMODEL Users Guide" for a detailed discussion on zone-level input data.
	- (3) Data produced by program MNMDIST.

 $\mathcal{A}^{\mathcal{A}}$ 

 $\mathbb{R}^2$ 

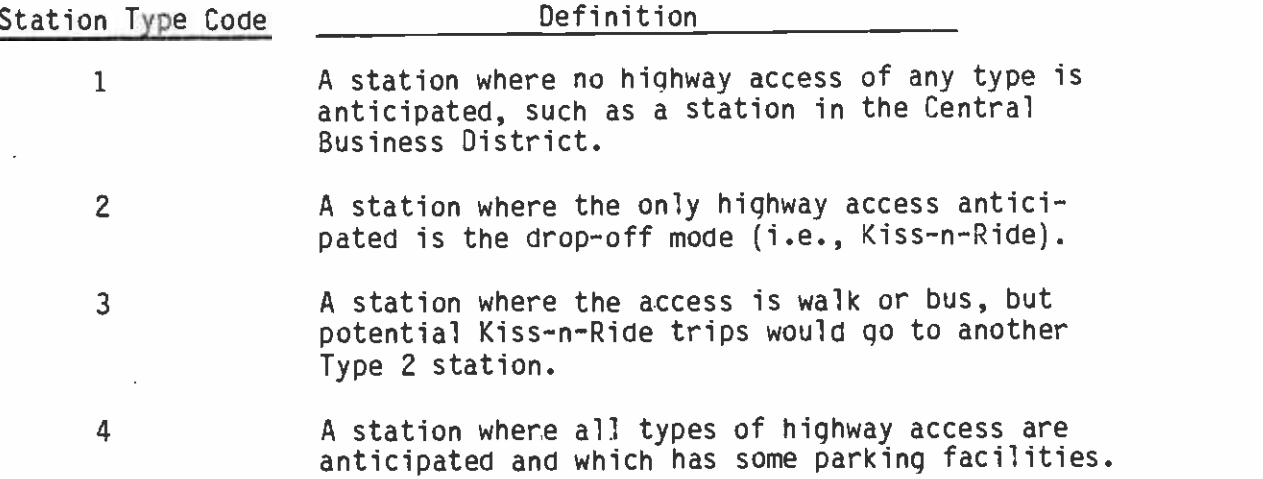

**I** and the second second in the second second second in the second second second in the second second second in

**In** the second control of the second control of the second control of the second control of the second control of the second control of the second control of the second control of the second control of the second control

**I** and the second second

and the contract of the contract of the contract of the contract of the contract of the contract of the contract of the contract of the contract of the contract of the contract of the contract of the contract of the contra

**I** and the second second

and a series of the series of the series of the series of the series of the series of the series of the series

**Little State** 

 $\Gamma$  is the contract of  $\Gamma$ **In the contract of the second second**<br>In the contract of the second second second second second second second second second second second second second second second second second second second second second second second **I** bus bus bus bus and  $\frac{1}{2}$ The definitions for Station Types 1 and 2 are fairly straightforward. Station Type 4 is the typical station with parking at or near the station. It is anticipated that the Type 3 station specification will seldom be used, and is included for Kiss-n-Ride areas where the normal walk and bus transfer would occur at one station, with no parking (the Type 3 station), while the Kiss-n-Ride movement would occur at another station (the Type 2 station). This mechanism will allow the walk and bus access trips to be assigned to the Type 3 station, while the highway access is assigned to the Type 2 station.

**I** Two Cap **I**  $\begin{array}{ccc} & & & & & & & & \\ \hline \end{array}$ <u>In the contract of the contract of the contract of the contract of the contract of the contract of the contract of the contract of the contract of the contract of the contract of the contract of the contract of the contra</u>  $\sum_{s}^{\infty}$ Two types of parking capacity may be input -- a long-term parking capacity and a short-term parking capacity. The long-term capacity is the parking available to all users and should include any long-termparking facilities near the station in addition to the long-term spaces planned for the station complex. Some rail stations (such as the Silver Spring station in Washington, D.C.) have no spaces in the station complex, but substantial parking within one or two blocks of the station. The short-term spaces are defined as those spaces reserved for short time periods (i.e., two to.three hours). In addition, the program assumes that these spaces will be used for the drop-off (Kiss-n-Ride) vehicles in the peak periods, and, therefore, during these periods the short-term parkers will be "shunted" to the long-term spaces. The coding of parking capacities is very important, since the program will ascertain when the spaces are filled and divert Park-n-Ride trips to feeder bus, Kiss-n-Ride mode, or remove them from the transit mode. When short-term parkers (i.e., non-work and non home based trips) are estimated, the program will attempt to let them use the short-term spaces; if these spaces are filled, the program will divert the automobiles to the long-term spaces until these too are filled. Therefore, it is possible to specify no short-term spaces without losing any transit trips unless there are not enough long-term spaces. Parking capacity need only be coded for Type 4 stations.

 $\overline{\phantom{a}}$ **In** the contract of the contract of the contract of the contract of the contract of the contract of the contract of the contract of the contract of the contract of the contract of the contract of the contract of the contr As with parking capacity, the program will accept two parking costs -one for long-term parkers (i.e., work trips) and one for short-term parkers (i.e., nonwork trips). The parking costs specified should be in cents (i.e., a dollar charge should be coded 100.0) and should be the average or normal cost for long- and short-term parking. The use

of these costs is predicated on trip purpose (i.e., work is long-term and nonwork is short-term) and not the type of parking capacity space<br>the program allocates to the trip. Therefore, it is possible to have I the program allocates to the trip. Therefore, it is possible to have only lonQ-term parking capacity and a short-term parking cost (e.g., a lot with an attendant and hourly parking charges).

The final station information required is four data items specifying the station terminal time required for the two highway modes (Park-n-Ride and Kiss-n-Ride) for short and long term. As with the parking<br>costs, the allocation of the long-term and short-term data is I costs, the allocation of the long-term and short-term data is predicated on trip purpose. The definition of station terminal time is the time it would take once the automobile leaves the normal  $\blacksquare$ highway system. For Park-n-Ride trips, this would include (1) the time from the highway system to the parking lot, (2) the time spent in the lot looking for a space and parking the vehicle, and (3) the time spent walking from the vehicle to the station entrance. It is anticipated that this time probably will be a function of the size of the parking facility, but the location and design of the facility might also influence this time. For Kiss-n-Ride trips, the station I terminal time would include the time from the highway system to the drop-off facility and the walking time from the drop-off facility to the station entrance. It is anticipated that this time will be primarily a function of the station design. The anticipated difference between long-term and short-term time is the degree of congestion with long-term time being attributed to peak period congestion and short-term to off-peak period. Since the program does I not "split" work trips into the various submodes, but instead accepts the trips from the modal choice model, the only purpose of the longterm parking costs and terminal times is to provide a complete reporting of physical station characteristics.

A station type must be coded for all stations in the analysis.  $\begin{array}{cc} & & \text{th} \\ & 4 \end{array}$ Stations not given a type will be assumed to be a Type I station by the program. The other station data need only be coded for Type 2 and 4 stations. A summary of station-related data items is contained in Table 6-10.

**I** and the second second This completes the description of the input data required by the modeof-arrival program. The matrix data must be UTPS matrices, while the **I** the contract of  $\mathbf{I}$ zone/station data may be input in any card image format, subject to the normal UMODEL constraints.

**I** and the second property of  $\frac{1}{2}$ Specifications of data location and format are performed by providing the program with the normal Data Identification Cards for program UMODEL. Examples of these cards can be found in the Example Setup section of this chapter.

### 6.8.3 Parameters and Options

**D** and the second second

ing the contract of the contract of the contract of the contract of the contract of the contract of the contra<br>In the contract of the contract of the contract of the contract of the contract of the contract of the contract The user has the option of specifying up to 62 parameters which control the program. All of these parameters have default values coded in the program, and under normal conditions the user will probably only have to code three or four of these parameters. However, this section will describe each of the parameters. The

# IDESCRIPTION OF STATION-RELATED DATA (MOA)

**B** and the second of the second of the second of the second of the second of the second of the second of the second of the second of the second of the second of the second of the second of the second of the second of the

**I** and the second second

 $\sim$   $\sim$ 

**I** and the second second  $\mathbf{I}$ 

1

**I** and the second second

**In** the second control

**I** and the second second

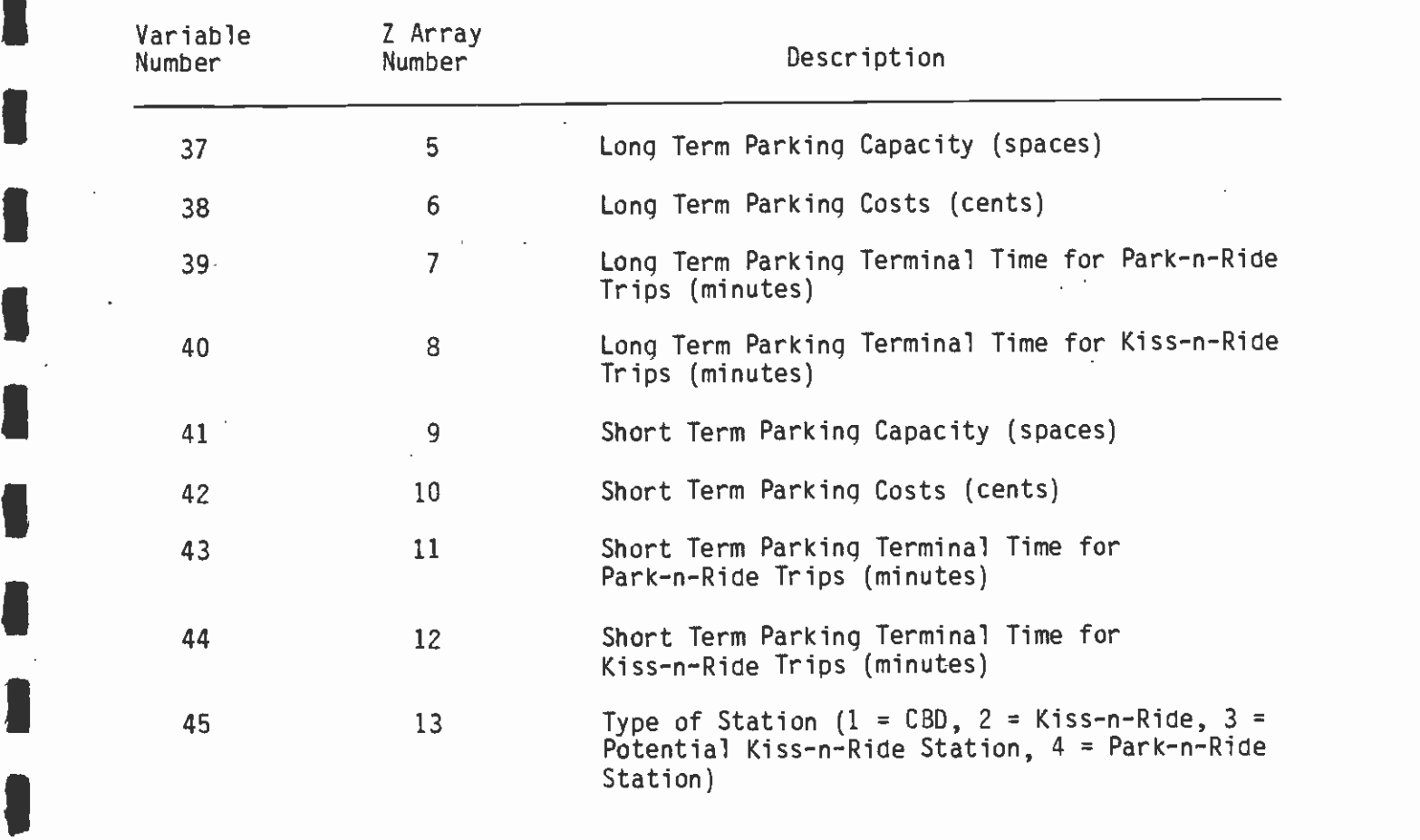

 $\blacksquare$ program parameters are specified using the UMODEL name list variable "UPARMS $(x)$ ," where x is the parameter number; and the user may change the default value by coding on the &PARAM card the value of UPARMS $(x)$ . For example, if the user wished to make the value for parameter 24 (average car occupancy for non-work trips) equal to 1.50, the user would code:

 $\blacksquare$  $\texttt{RPARAM}$  UPARMS (24) = 1.5 &END

**In** the second control

El

El

El

**I** and the second second  $\mathbf{I}$ A summary of the user-coded parameters is shown in Table 6-11.

 $\blacksquare$ **I**<br>I dir  $\blacksquare$  $\bullet$  is the contract of  $\bullet$ ∎ tom<br>al`  $\blacksquare$ **I** Discovery of the property of the property of the property of the property of the property of the property of the property of the property of the property of the property of the property of the property of the property **I** The first eighteen parameters specify the diurnal distribution of transit trips. These specifications are necessary in order to produce the mode-of-arrival reports and trip tables. The standard set of trip estimates in matrix form (i.e., trip tables) is usually ordered in production-attraction format. That is, no matter what the actual direction of the trip, the estimated trip is always shown as beginning at the home end of the trip (the production) and ending, at the non home end of the trip (the attraction). In order to work with the normal transportation planning trip estimates, it was necessary to define the diurnal distribution in a unique manner. In this definition, trips were defined as "arriving" in a certain period and "leaving" in a certain period, with "arriving" signifying that the trip direction was from the traveler's home to the station while "leaving" signifies that the trip direction is from the station to the traveler's home. For example, the default values used by the program for morning peak-period transit work trips are that 39.1 percent of all transit work trips arrive in the A.M. peak hour (home to station), while only 0.9 percent of the transit work trips leave in the same time (station to home). In the P.M. peak period the reverse is true, with 30.4 percent leaving and 1.6 percent arriving. If the user wishes to change the diurnal distribution, he should be very careful to insure that the sum of the arriving proportions and leaving proportions each add to 0.50, by purpose. If this is not done, the program may "lose" trips or have unbalanced trip movements, i.e., more trips leaving the traveler's home than arriving or vice versa. The program does not check the sum of the arriving and leaving proportion. The default values for the diurnal distributions were developed using survey data from Los Angeles and should represent a fairly standard travel pattern. Adjustments to these default values are not recommended unless the user has sufficient origin-destination survey data and has analyzed this data in detail. The diurnal definitions used in developing the proportions are as follows:

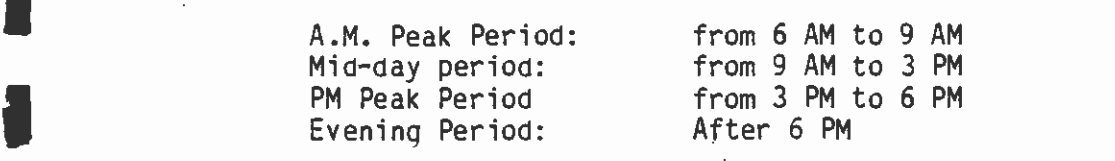

 $\overline{a}$ **I** and the second second Parameters 17 and 18 specify the proportion of the A.M. peak-period travel which occurs in the peak hour. The value in current use is 0.530 for work trips, and for nonwork trips the proportion is 0.293. Parameters 31 and 32 specify the proportion of the PM peak-period travel which occurs in the peak hour. For work trips the default

# DEFINITION OF USER-SPECIFIED PARAMETERS FOR THE MODE-OF-ARRIVAL PROGRAM

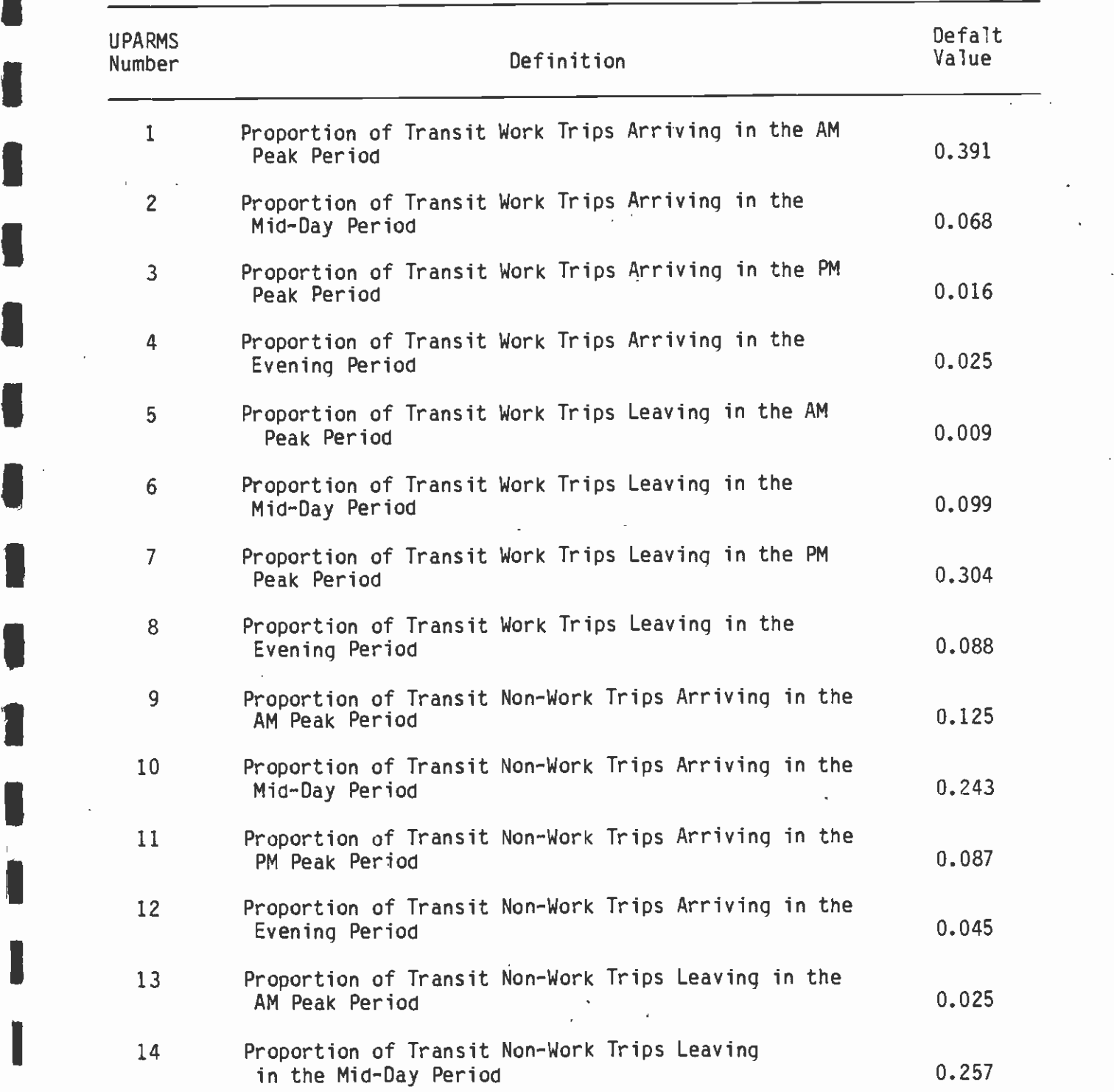

(CONTINUED)

**D**esser and the second

A

#### TABLE 6-11 (CONTINUED:2)

### IDEFINITION OF USER-SPECIFIED PARAMETERS FOR THE MODE-OF-ARRIVAL PROGRAM

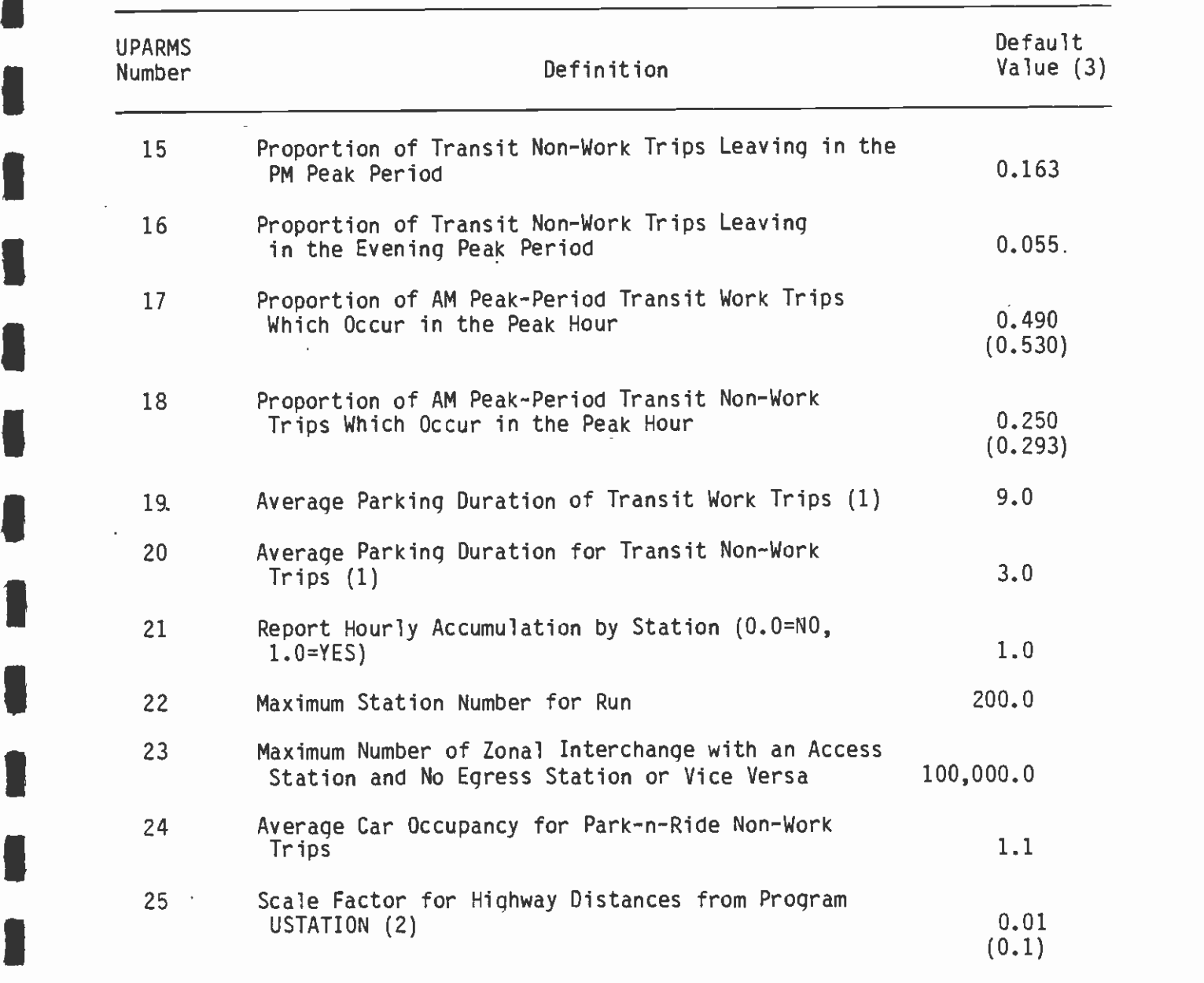

(1) Program will be rounded to nearest whole hour.

(2) The scaling factors will be multiplied by the input data. The results should be miles (or minutes). For example, if program USTATION is producing distances in tenths of miles, the scaling factor should be 0.1 I (i.e., UPARMS(25)=0.1). (3) Value in current use shown in ( ) where different than default value.

I(CONTINUED)

**I** and the second second second

P1

1

# TABLE 6-11 (CONTINUED:3)

#### IDEFINITION OF USER-SPECIFIED PARAMETERS FOR THE MODE-OF-ARRIVAL PROGRAM

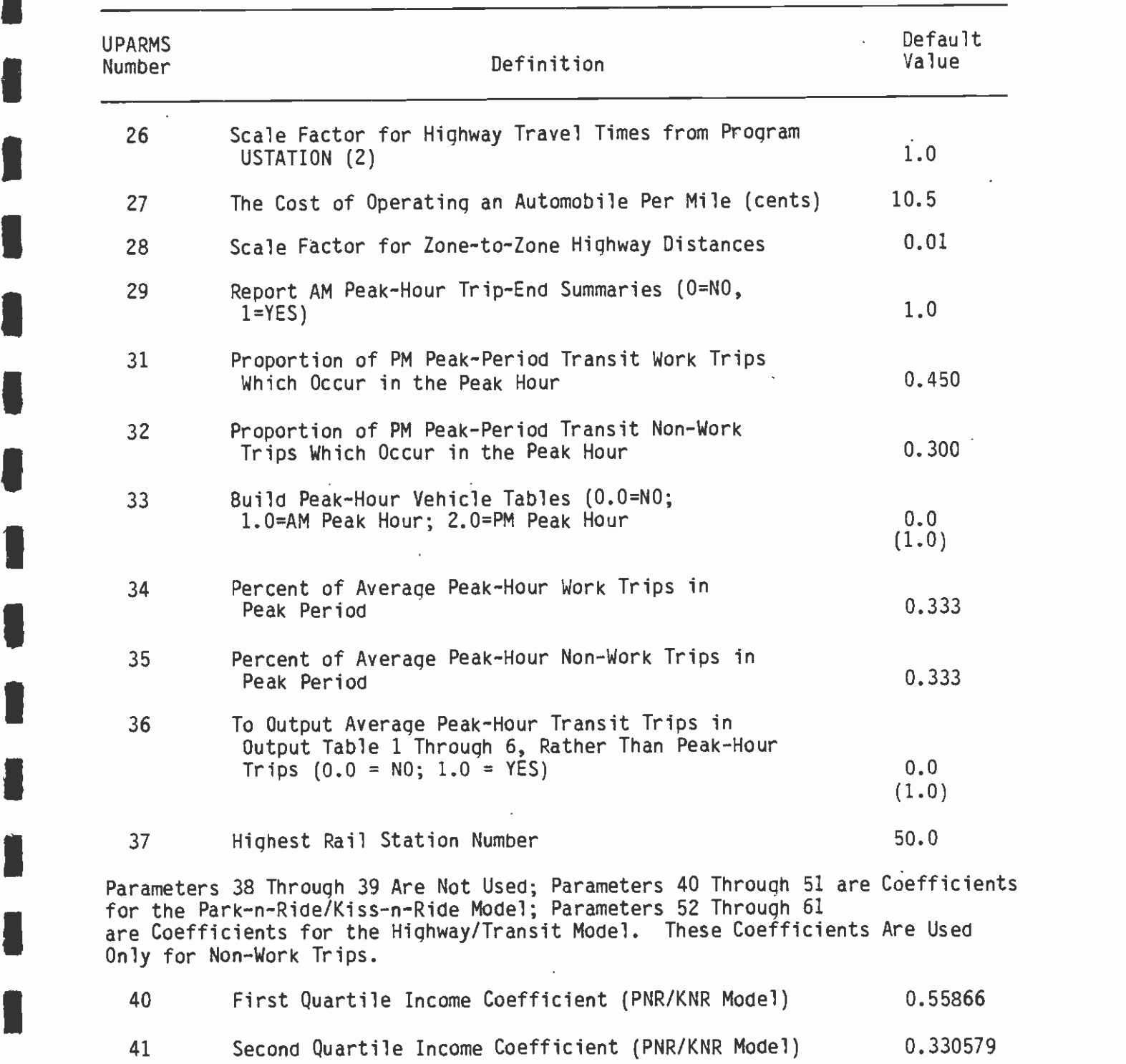

(CONTINUED)

**I** *I I I I I I* 

**Little State** 

I

## TABLE 6-11 (CONTINUED:4)

# DEFINITION OF USER-SPECIFIED PARAMETERS FOR THE MODE-OF-ARRIVAL PROGRAM

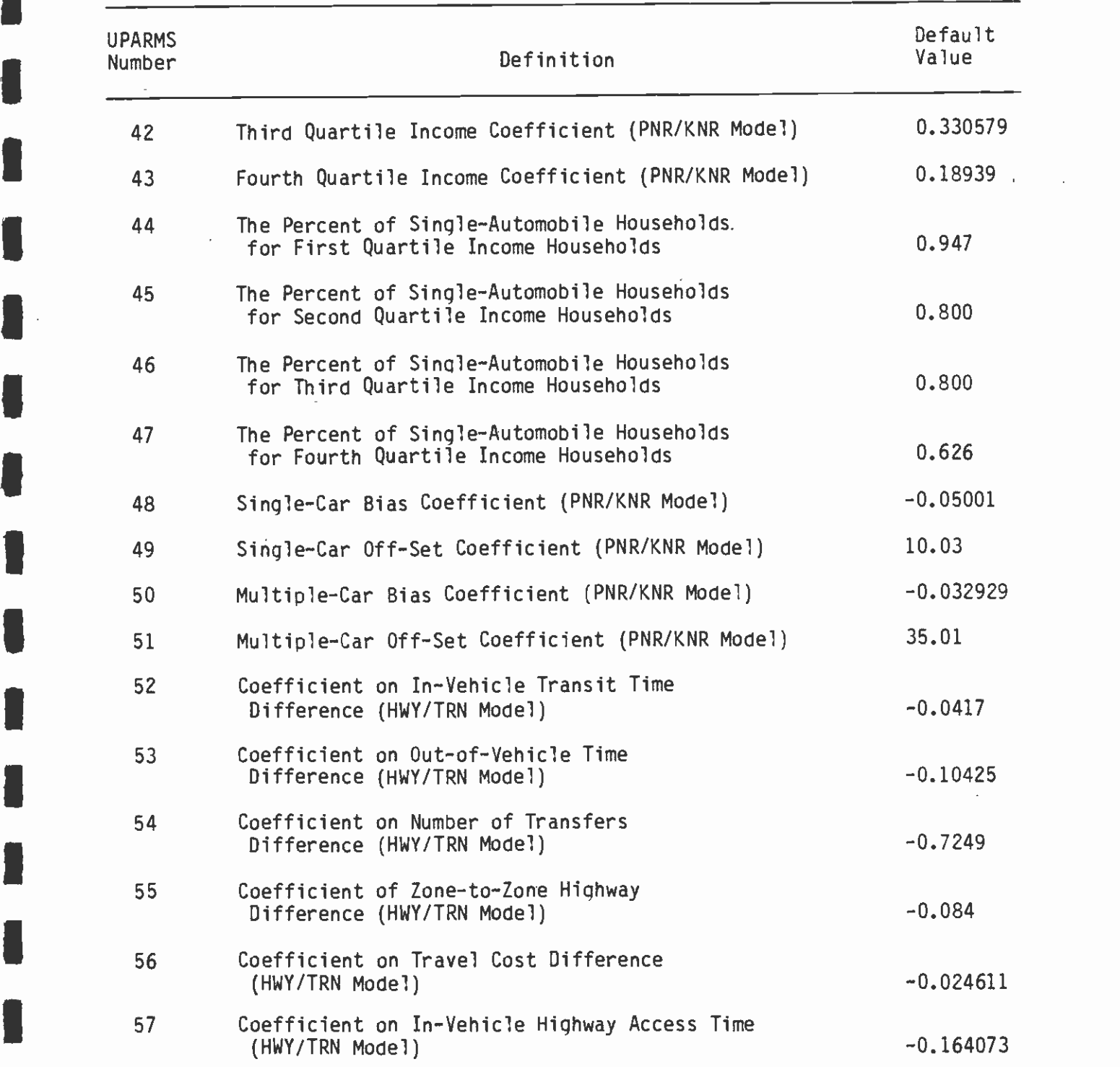

I(CONTINUED)

**D** and the second second of

**I** and the second second

 $\blacksquare$ 

I

1

# TABLE 6-11 (CONTINUED:5)

**D** and the second second of

1

**I** and the second second

 $\blacksquare$ 

**I** and the second second

**I** and the second second

**I** and the second second

**I** and the second second in the second second second in the second second second in the second second second in  $\mathcal{L}_1$ 

<u>andro de la c</u>

Time and the second second

ria de la contrada de **Little State** 

#### IDEFINITION OF USER-SPECIFIED PARAMETERS FOR THE MODE-OF-ARRIVAL PROGRAM

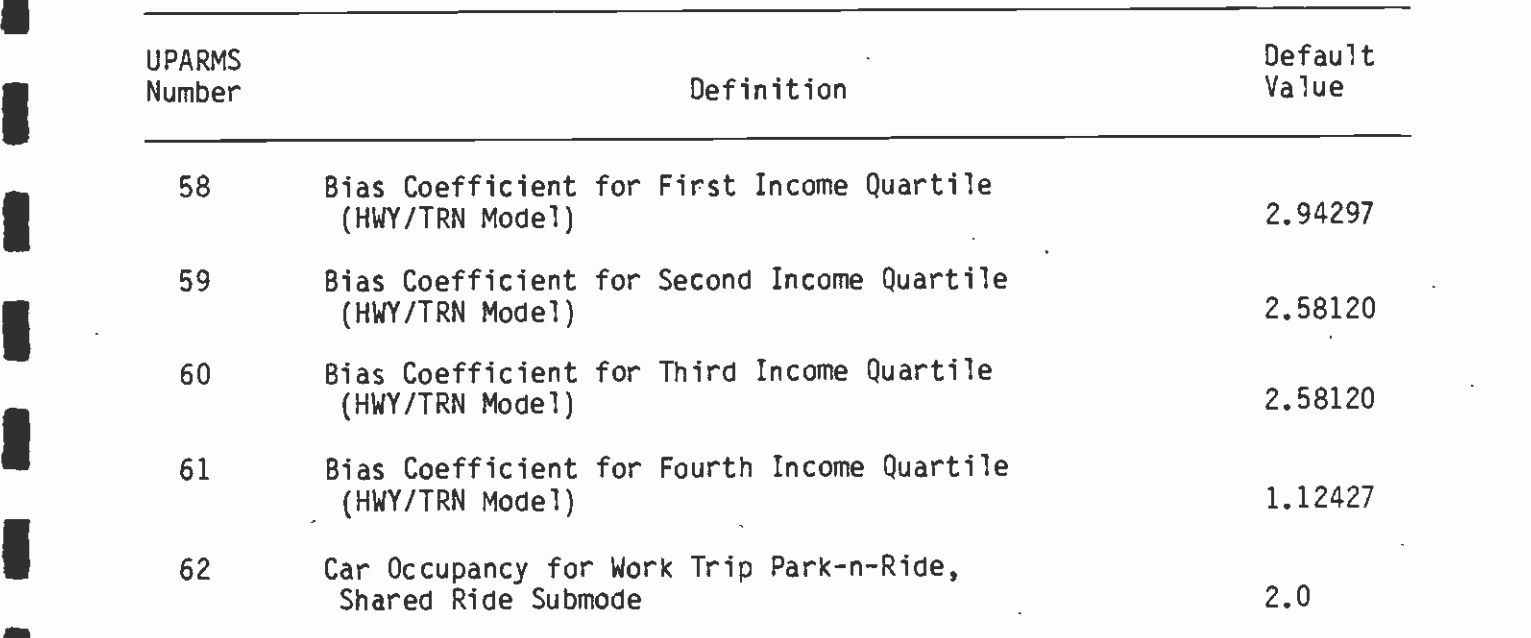

N.

 $\blacksquare$ proportion is 0.450 and for nonwork trips the default proportion is 0.300.

u na katika mwaka wa 1972, katika mwaka wa 1972, katika mwaka wa 1972, katika mwaka wa 1972, katika mwaka wa 1

**I** and the second second  $\mathbf{I}$ 

**I** I was a series

**I** and the second second

**I** and the second second

**U** and the second second

**Little controller and controller** 

 $\begin{array}{ccc} & & & & & & \uparrow & \\ \hline & & & & & & \uparrow & \\ & & & & & & \end{array}$  $\overline{\phantom{a}}$ Parameters 19, 20, and 21 specify information for the parking accumulation reports (REPORT 10 and 11). The user can request the report using the twenty-first parameter. The average parking duration for work and nonwork trips is specified by parameters 19 and 20. This average duration only affects the results of Report 11. For this reason, the vehicles shown on REPORT 10 and 11 may disagree with the mode-of-arrival summary reports, although if the default values are used, this disagreement is very minor.

**I** and the second second in the second second second in the second second second in the second second second in  $\mathcal{L}_1$  $\begin{array}{ccc} & & & s \\ & & & & t \\ & & & & & t \end{array}$  $\sum_{\mathbf{K}}$ Parameters 22 through 29 specify various constraints, options, and scaling factors associated with the input data or output reports and the definitions on Table 6-11 are fairly straightforward. The program will stop if the number of interchanges with an access but not egress station exceeds the specified number, and the user may wish to make this a fairly large number if the input data is felt to be "clean." Parameter 33 allows the user to request peak-hour "vehicle" trip tables. These trip tables are developed from the Park-n-Ride and Kiss-n-Ride estimates, and may prove useful for highway assignments, given some additional computer processing of the trip tables and highway network.

**I**<br>I am a by est  $\sum_{k=1}^{n}$  $\begin{array}{ccc} & & & \text{d} \\ \text{1} & & & \text{3} \end{array}$ **I** and the second second Parameters 34, 35, and 36 allow the user to modify the peak-hour output transit trip tables. Normally, these trip tables are developed by applying the peak-period and peak-hour (A.M.) factors to the daily estimates, thereby producing the A.M. peak-hour trip table. The user may be assigning these trips to a non-peak hour transit network; for example, the network might have average two- or three-hour peak period headways. In this case, a more appropriate trip table would be one with a two- or three-hour average, rather than the one-hour peak. Parameters 34 and 35 allow the user to make this adjustment, the default values being for an average peak-period hour; while parameter 36 specifies if parameters 34 and 35 are to be used, the default is to use the parameters. These parameters  $(34, 35,$  and  $36)$  affect only the output trip tables, not the printed reports.

Parameter 37 specifies the highest rail station number. This value should correspond to the highest station number on the rail station access-and-egress matrices. The program does not make a logical comparison check between this parameter and the rail station numbers on the input matrices.

 $\blacksquare$ Parameters 40 through 61 contain the coefficients for the mode-ofarrival models used to "split" non-work transit trips to the various submodes.

Parameter 62 is the average automobile occupancy for the transit work Park-n-Ride shared ride submode.

Only one other parameter, besides the user-coded parameters, is required for the program. This is the ZONES parameter needed for most UTPS programs. The program will set all other necessary IJMODEL parameters.

## $\blacksquare$ 6.8.4 Standard Output Files and Reports

**I** and the second second  $\mathbf{r}$ 

**I** and the second second  $\mathbf{I}$ 

**I** and the second second

**U** and the second second of

**I** and the second second

**I** and the second second  $\mathbf{I}$ 

**I** and the second second

**D** and the second second

**I** and the second second

 $\bullet$   $\bullet$   $\bullet$ **I I** and the second second  $\blacksquare$ The mode-of-access-and-egress program will generate up to thirteen trip tables. These trip tables will all be contained on one UTPS file (the J9 file), and the definition and order of these tables is shown on Table 6-12. The program will always produce nine transit trip tables. Five of these trip tables are for the A.M. peak hour (or the average peak hour). In order to use these A.M. peak-hour trip tables for assignment purposes, it is necessary for the user to combine the home to non-home and the non-home to home trip tables. Because of computer storage limitations, it was necessary to output the non-home to home trips (Tables 4 and 5) with the trips specified in the wrong direction. Therefore, in order to obtain a trip-table assignment, it is necessary to use the UTPS program UMATRIX to transpose Tables 4 and <sup>5</sup>and then add them to Table 1. The walk-to-transit trips are included with the feeder bus trips, since the feeder bus network has the most normal connections for typical walk trips. The daily trip tables have the same format as the trip tables from the mode choice model and can be used to make daily assignments.

 $\blacksquare$  $\blacksquare$  $\begin{array}{ccc}\n\bullet & \bullet & \bullet \\
\bullet & \bullet & \bullet\n\end{array}$ 1  $\blacksquare$ In addition to the nine trip tables which are always produced, the program can generate four additional optional trip tables. These trip tables represent vehicle trips for an A.M. or P.M. peak hour and may be useful if the user wishes to assign these trips to a highway network. In order to build these trip tables, the user must set <sup>a</sup>Table 8 parameter equal to 1.0 (for A.M. trips) or 2.0 (for P.M. trips). When calculating the Kiss-n-Ride vehicle trip tables, the assumption is made that a trip from home to non-home will have a corresponding trip from non-home to home and vice versa. This is not always true, though, since the Kiss-n-Ride vehicle obviously does not stop at the station, and the only logical place to return the vehicle (given the proqramming constraints) is to the home area. Based on the above assumption, however, Tables 12 and 13 will always be exactly the same. Park-n-Ride vehicles were separated from Kiss-n-Ride vehicles, since it is possible to have station designs with different exit and entrance points for these vehicles. Since the vehicle trip tables show the ultimate origin and destination zones, these tables are not extremely useful unless they are used in conjunction with program VASSIGN (described in section 6.9 which follows) to produce trip tables which are configured in zone-to-station format.

> The program can produce nine printed reports, of which three are optional. The first optional set of reports are the station accumulation reports (Report 10 and 11). If requested, the program will produce a report for each Park-n-Ride station, showing the parking accumulation for each hour of the day, the number of vehicles entering and leaving the parking lot, and the stratification of accumulation between long- and-short-term parking. When short-term parking is not available, the program will allocate these vehicles to the long-term spaces, if any are available. The program will not allow the short-term spaces to be used in the peak periods, since the assumption is that these spaces will be available for Kiss-n-Ride vehicles. Report 10 is the unconstrained accumulation report, and Report 11 is the constrained accumulation report. By comparing these

 $\ddot{\phantom{a}}$ 

**U** 

**I** and the second second  $\mathbf{I}$ 

**I** and the second second  $\mathbf{r}$ 

El

**I** and the second second

## TRIP TABLES PRODUCED BY MODE-OF-ARRIVAL PROGRAM

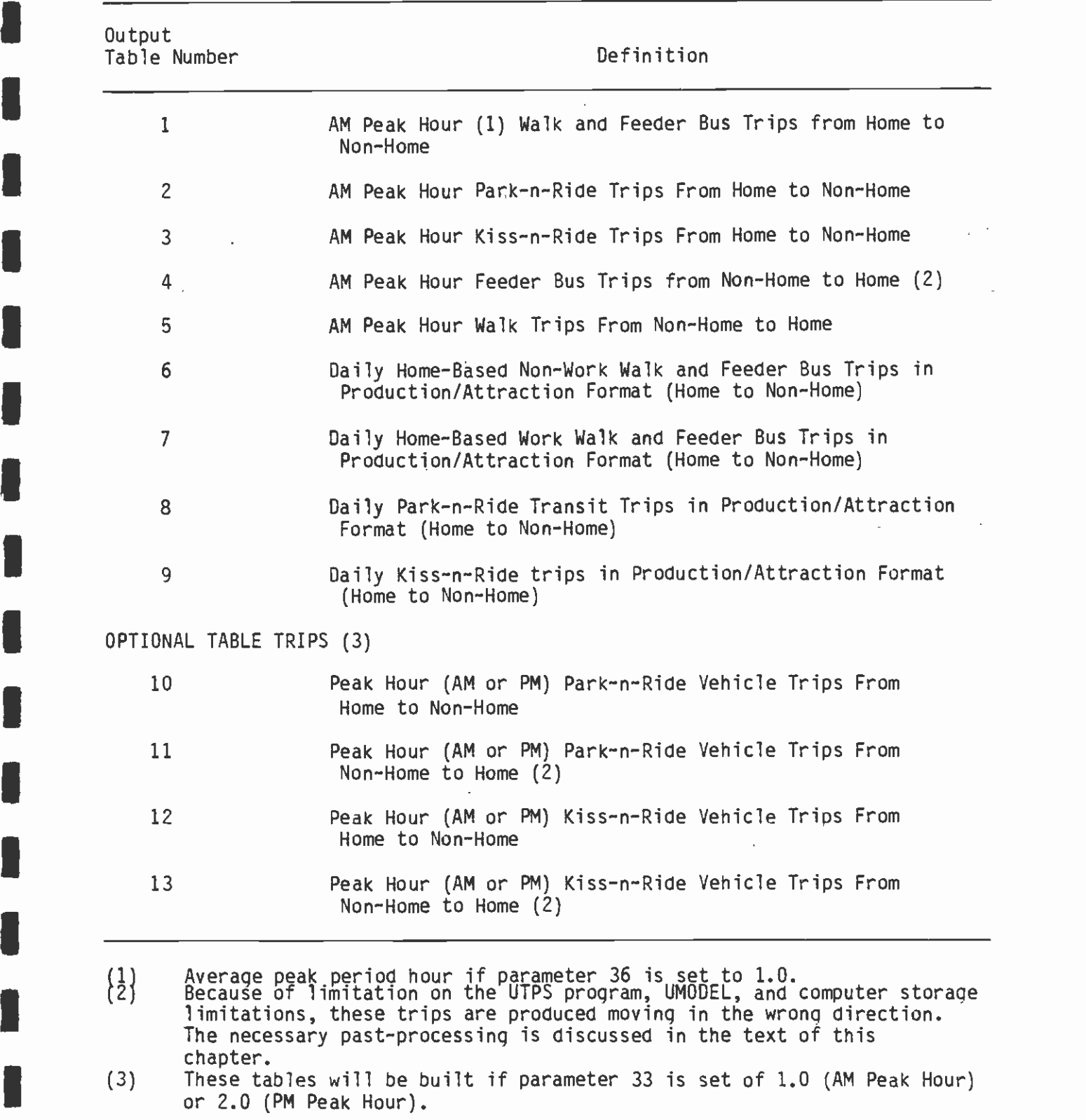

two reports, the analyst can ascertain the proportion of the Park-n-Ride demand which is shifted to other submodes or lost to transit; it is also possible to ascertain the time periods for which the demand exceeds the supply. This comparison information may prove to be valuable to the station designers. An example of the two accumulation reports is shown in Tables 6-13 and 6-14.

**Little Controller** 

**I** and the second second  $\mathbf{I}$ 

**B** and the second second

**B** and the second

**I** 

**I** and the second second  $\mathbf{I}$ 

**I** and the second second  $\mathbf{I}$ 

**In the contract of the contract of the contract of the contract of the contract of the contract of the contract of the contract of the contract of the contract of the contract of the contract of the contract of the contra** 

**I** and the second second

The other set of optional reports is a series of trip-end summaries showing the peak-hour transit trips which access and egress the<br>stations. These summaries are in standard production/attraction I stations. These summaries are in standard production/attraction format, showing the home to nonhome trips, and it is anticipated that these reports will be used primarily to assist the user in investigating any illogical results of the specific run. The first set.of trip-end summaries contains four classes of trips, which are:

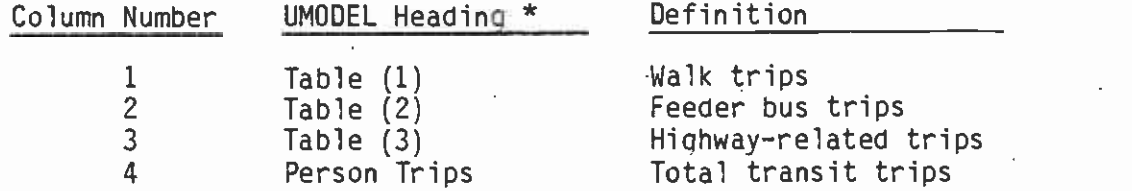

**In the contract of the contract of the contract of the contract of the contract of the contract of the contract of the contract of the contract of the contract of the contract of the contract of the contract of the contra** The second set of trip-ends also summarizes four classes of trips, which are:

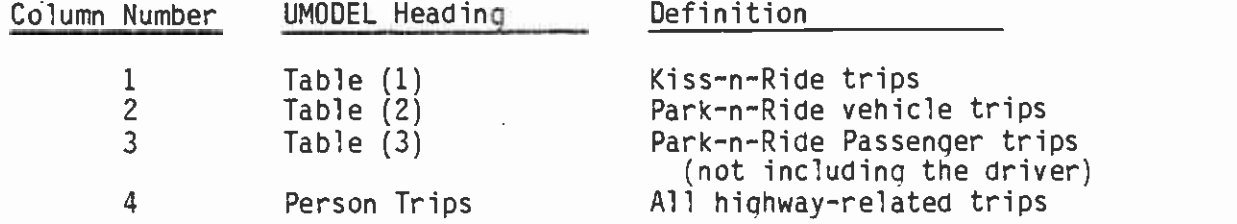

The first nonoptional report is the summary of Station Parking Attributes report (Report 12). This report repeats the data input by the user for each station. The number of lost trips for each station also is shown. The definition of lost trips is the number of Park-n-Ride trips in excess of the station capacity and which the program did not allocate to feeder buses or to the Kiss-n-Ride mode. Table 6-15 shows an example of the Station Parking Attributes report.

The mode-of-arrival-and-egress reports represent the second nonoptional reports, Reports 14, 15, 16, and 17. These show the mode of arrival and departure for each station, for each period of the day, and for constrained and unconstrained demand. The constrained reports (Reports 15 and 17) also show the number of lost trips by station. The program identifies the lost trips for both the access and egress station, and, therefore, lost trips can appear at non Park-n-Ride

The UTPS program UMODEL has fixed headings for these columns which cannot be modified.

## UNCONSTRAINED STATION ACCUMULATION REPORT

#### 1 MODE OF ARRIVAL -- ALT. FAROOLP5 -- USING MAR. 1983 VERSION

## 4MAR83 16.58.41 UMODEL REPORT 10 PAGE 7

UNCONSTRAINED STATION ACCUMULATION

 $\mathbf{r}$ 

 $\frac{1}{2} \left( \frac{1}{2} \right)$ 

STATION NUMBER: 1

**I** 

**I** I am a short of the second the second of the second of the second of the second of the second of the second of the second of the second of the second of the second of the second of the second of the second of the secon

**I** and the second second  $\mathbf{I}$ 

Lista de la construcción de la construcción de la construcción de la construcción de la construcción de la con

**I** and the second second second

**I** and the second second  $\mathbf{I}$ 

 $\blacksquare$ **The Company of the Company** 

-J

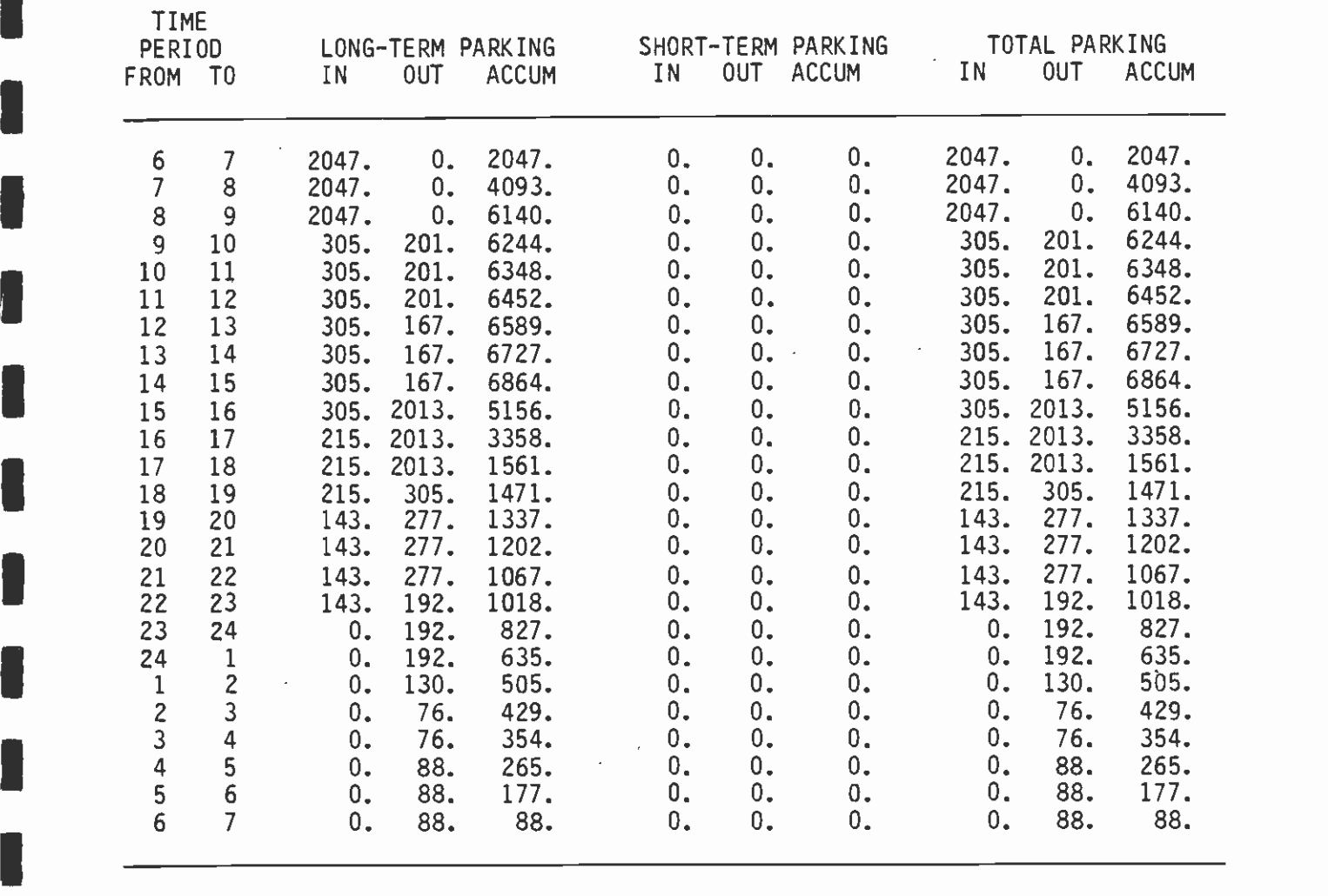

 $\sim$ 

 $\mathbf{R}$ 

#### CONSTRAINED STATION ACCUMULATION REPORT

#### MODE OF ARRIVAL -- ALT. FAROOLP5 -- USING MAR. 1983 VERSION

4MAR83 16.58.41 UMODEL REPORT 11 PAGE 8

CONSTRAINED STATION ACCUMULATION

STATION NUMBER: 1

**U** and the second second

**U** and the second second

**I** 

University of the Contract of the Contract of the Contract of the Contract of the Contract of the Contract of

**I** and the second second  $\mathbf{I}$ 

**I** I am a short

 $\blacksquare$ 

El

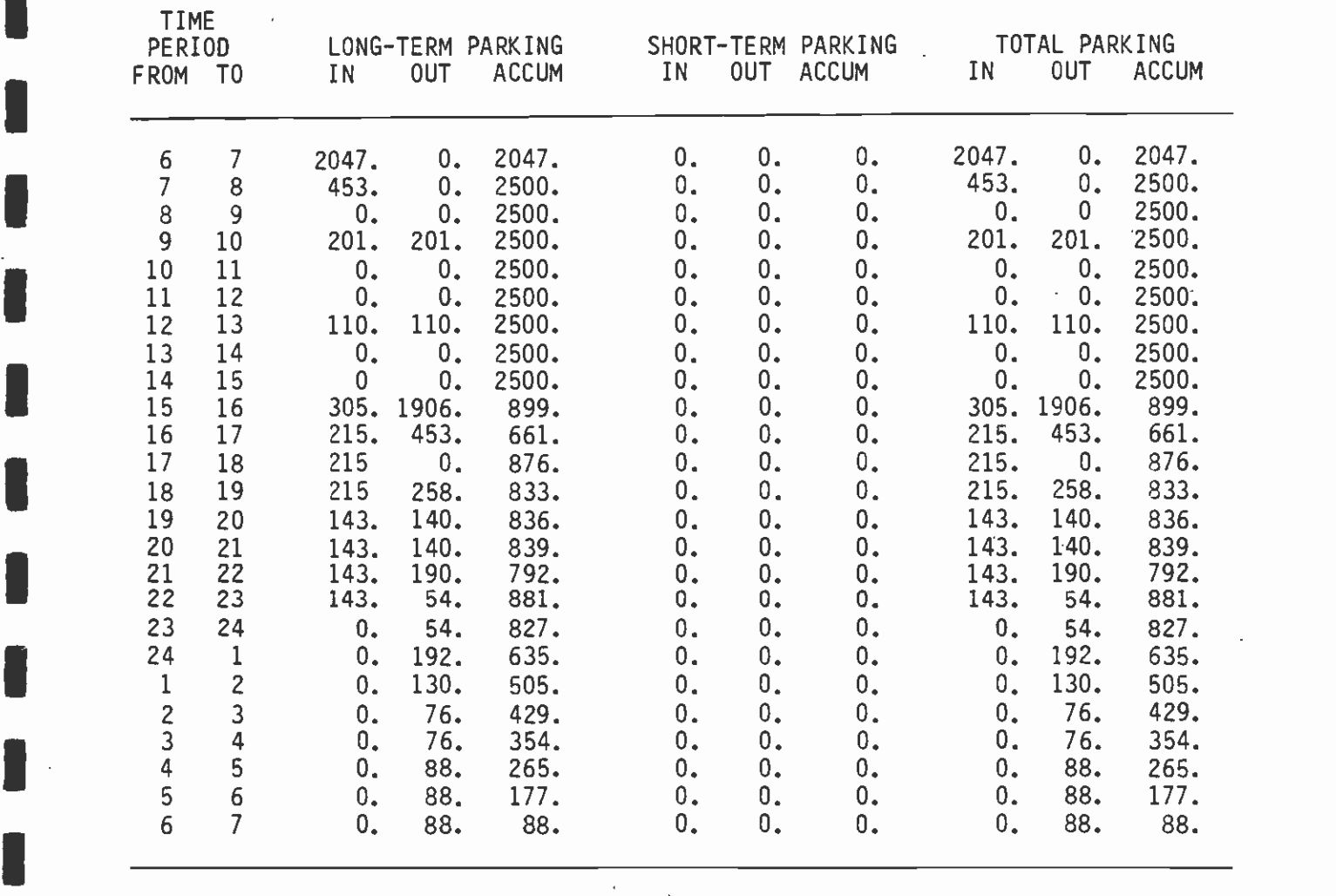

 $\mathcal{O}(\mathbb{R}^d)$ 

 $\sim$ 

 $\bar{z}$ 

#### SUMMARY OF STATION PARKING ATTRIBUTES

**I** and the second second

**I** and the second second in the second second second in the second second second in the second second second in  $\mathcal{L}_1$ 

**I** and the second second  $\mathbf{I}$ 

**U** and the second second of

**I** 

**I** and the second second  $\mathbf{I}$ 

**I** and the second second  $\mathbf{I}$ 

# MODE OF ARRIVAL -- ALT. FAROOLP5 -- USING MAR. 1983 VERSION

4MAR83 16.58.41 UMODEL REPORT 12 PAGE 47

SUMMARY OF STATION PARKING ATTRIBUTES

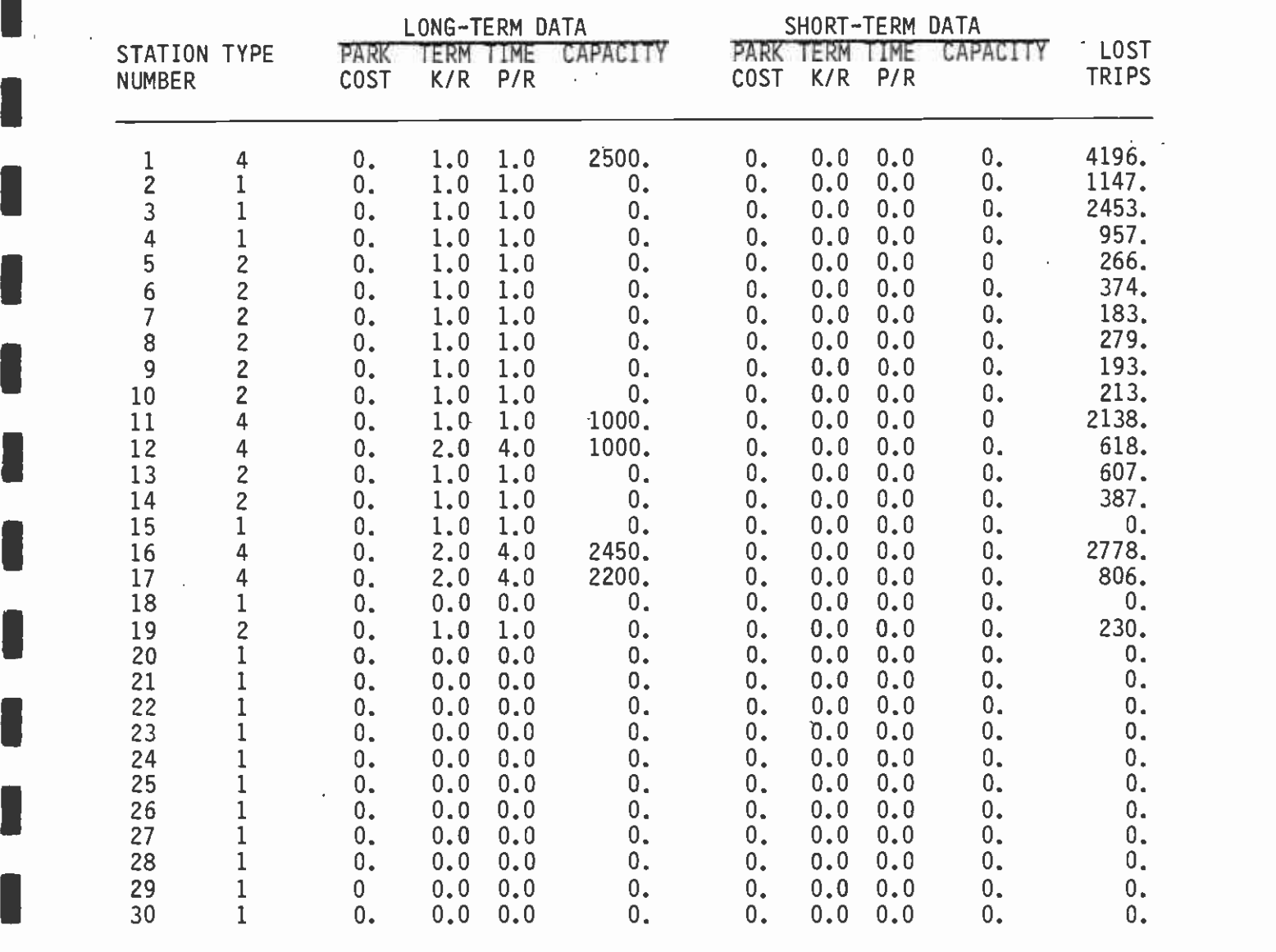

 $\bar{z}$ 

stations. The program does conserve trips on a daily basis; that is, unconstrained demand does equal constrained demand plus lost trips. For the separate periods during the day, this conservation may be slightly incorrect, since the Park-n-Ride trips shifted to feeder bus and Kiss-n-Ride trips are not calculated or stored by time period. Examples of the Mode of Arrival report are shown in Table  $6-16$  to  $6-$ 19. The report distinguishes between trips which access a rail station and use the rail mode and trips which access a rail station and do not use the rail mode. For the former trips, the arrivals are shown with the normal station number (i.e., between 1 and 200), while for the latter the arrival trips are shown with the station number, which is 200 higher than the rail station number (i.e., 201 to 400).

The final report is a list of peak-hour trips which transfer at a station but which do not appear on the mode-of-arrival station  $\blacksquare$ reports. The primary reason for these trips not appearing on the mode of arrival report is that they had an access station but no egress station, or vice versa; for example, a transit trip which transferred **I** at a rail station from a feeder bus to a feeder bus. The primary reason for this report is to allow the analyst to ascertain which of the trips from a peak hour assignment are really not station related. An example of the report is shown in Table 6-20.

#### 1 6.9 BUILD VEHICLE ASSIGNMENT TRIP TABLE PROGRAM

**I** The UTPS-compatible program (VASSIGN) reads uncompressed UTPS trip tables dimensioned (row and column) by the number of regional analysis zones.

> The function of program (VASSIGN) is to reconfigure the above input tables, outputting a set of trip tables dimensioned (row and column) by the number of regional model zones plus the number of Park-n-Ride or transitway stations. VASSIGN redistributes the input trips to one or more of the Park-n-Ride or transitway stations, based upon an input access station matrix from UTPS program USTOS. Care should be taken that the user-supplied dimensional parameters for the output tables are consistent with the numbering convention of the input (USTOS) matrix.

VASSIGN was designed to reconfigure output trip tables 10, 11, and 12 from the Mode of Arrival Program (see previous section). The output tables are zero-filled except for the station-trip assignments. The user is given the option of inputting one additional trip table (i.e., regional trip table) to be output exactly as input but dimensioned the same as the other output tables. The user exercises this option by specifying the table input/output option (TBLOPT) on the PARAM card. See Figure 6-5 for the graphic representation of the table manipulation done by VASSIGN.

#### I6.9.1 Input Data

**I** and the second contract of the second contract of the second contract of the second contract of the second contract of the second contract of the second contract of the second contract of the second contract of the sec

**I** and the second second  $\mathbf{I}$ 

**I** and the second second  $\mathbf{I}$ 

**I** 

**I** and the second second

la serie de la construcción de la construcción de la construcción de la construcción de la construcción de la

**I** and the second second  $\mathbf{I}$ 

**I** and the second second  $\mathbf{I}$ 

**I** and the second second

U standardi ka

Program VASSIGN uses as input three or four trip tables (depending on user option) and one USTOS access station matrix. As in normal UTPScompatible programs, the user is afforded the flexibility of inputting

IUNCONSTRAINED DEMAND FOR A.M. PERIOD

## MODE OF ARRIVAL -- ALT. FAROOLP5 -- USING MAR. 1983 VERSION

I4MAR83 16. 58.41 UMODEL REPORT 14 PAGE 49

UNCONSTRAINED DEMAND FOR A.M. PERIOD

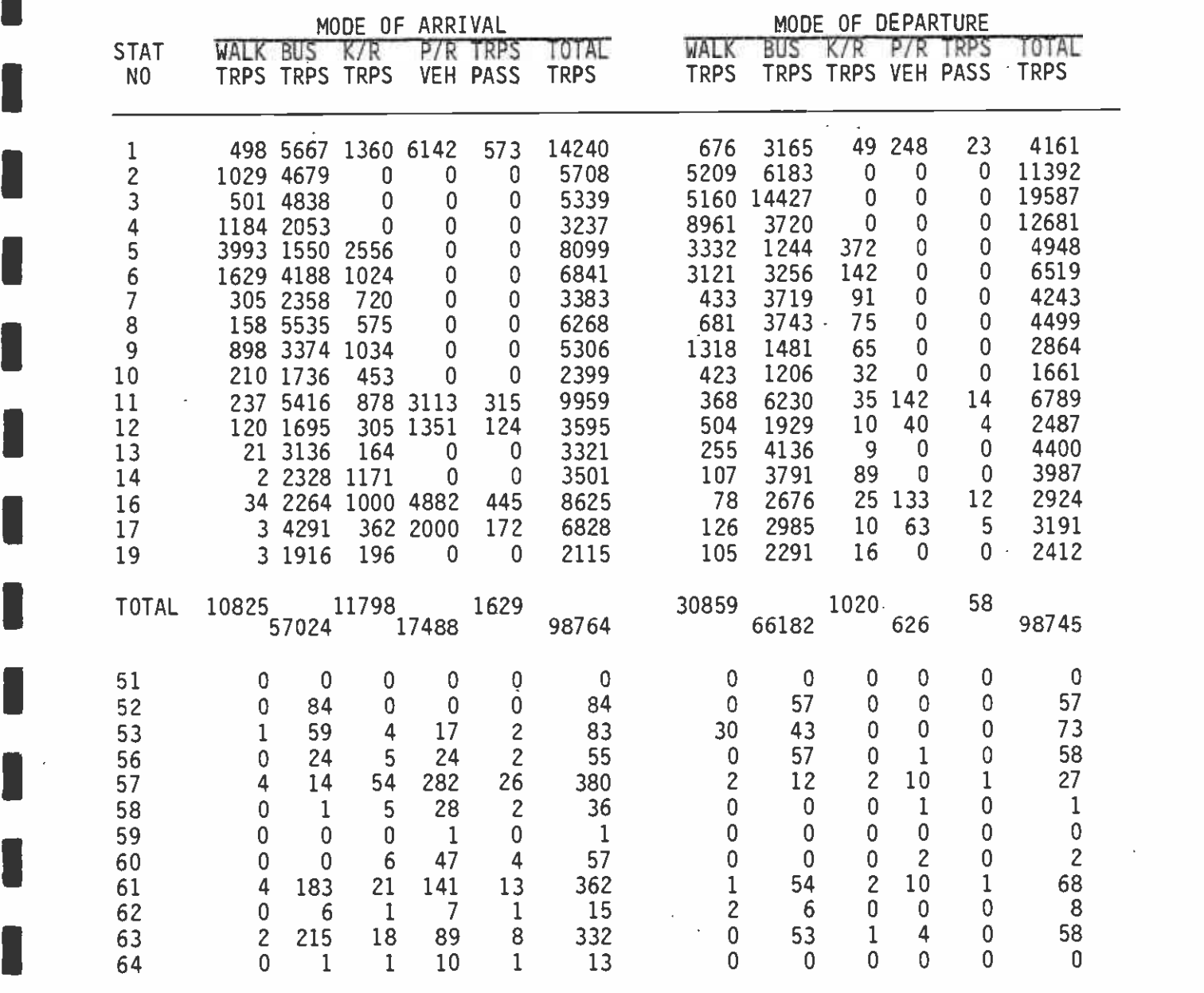

I(CONTINUED)

**I** and the second second  $\mathbf{I}$ 

**B**ernard Company

## TABLE 6-16 (CONTINUED)

**I** and the second second

 $\mathbf{v}$ 

**I** Bernard Communication

**I** and the second second  $\mathbf{I}$ 

**I** and the second second  $\mathbf{I}$ 

**I** and the second second  $\mathbf{I}$ 

**I** and the second second  $\mathbf{I}$ 

**I** and the second second  $\mathbf{I}$ 

University of the Contract of

**B** and the second of the second of the second of the second of the second of the second of the second of the second of the second of the second of the second of the second of the second of the second of the second of the

**U** and the second second  $\mathbf{I}$ 

**I** and the second second  $\mathbf{I}$ 

**In the contract of the contract of the contract of the contract of the contract of the contract of the contract of the contract of the contract of the contract of the contract of the contract of the contract of the contra** 

**I** and the second second  $\mathbf{I}$ 

UNCONSTRAINED DEMAND FOR A.M. PERIOD

**I** and the second second  $\mathbf{I}$ MODE OF ARRIVAL -- ALT. FAROOLP5 -- USING MAR. 1983 VERSION

4MAR83 16.58.41 UMODEL REPORT 14 PAGE 49

UNCONSTRAINED DEMAND FOR A.M. PERIOD

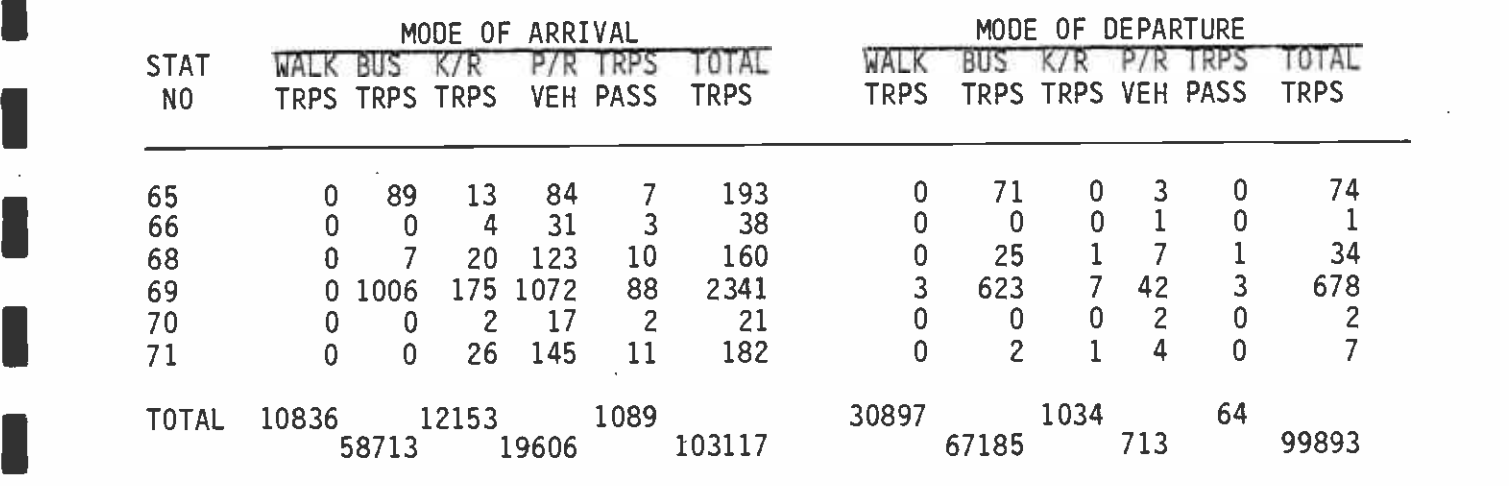

CONSTRAINED DEMAND FOR A.M. PERIOD

#### **I** MODE OF ARRIVAL -- ALT. FAROOLP5 -- USING MAR. 1983 VERSION

÷.

4MAR83 16.58.41 UMODEL REPORT 15 PAGE 54

CONSTRAINED DEMAND FOR A.M. PERIOD

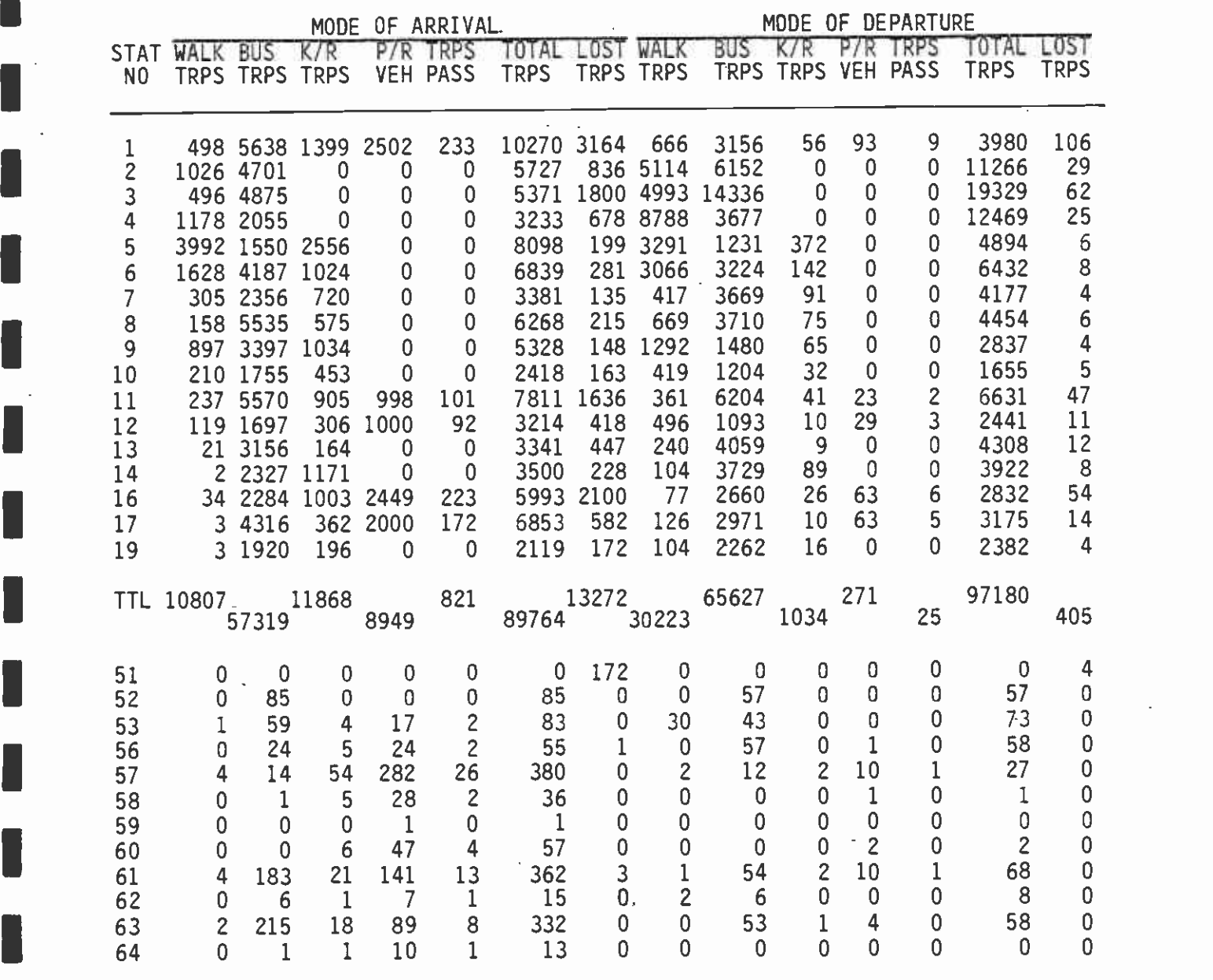

I(CONTINUED)

**I** and the second second  $\mathbf{I}$ 

**I** and the second second

**I** and the second second  $\mathbf{r}$ 

**I** and the second second in the second second second in the second second second in the second second second in  $\mathcal{L}_1$ 

 $\blacksquare$ 

 $\sim$  . Π

 $\sim$ 

## TABLE 6-17 (CONTINUED)

'In the second state

1

**I** and the second second  $\mathbf{I}$ 

**I** and the second second in the second second second in the second second second in the second second second in  $\mathcal{L}_1$ 

 $\mathbf{I}$ 

**I** and the second second

**I** and the second second the second second

**I** 

 $\blacksquare$ 

**I** and the second second

**I** and the second of the second of

**I** and the second second

**I** and the second second the second second second second second second second second second second second second second second second second second second second second second second second second second second second sec

CONSTRAINED DEMAND FOR A.M. PERIOD

#### <u>In the second second</u> in the second second second in the second second second in the second second second in the  $\lambda$ MODE OF ARRIVAL -- ALT. FAROOLP5 -- USING MAR. 1983 VERSION

4MAR83 16.58.41 UMODEL REPORT 15 PAGE 54

CONSTRAINED DEMAND FOR A.M. PERIOD

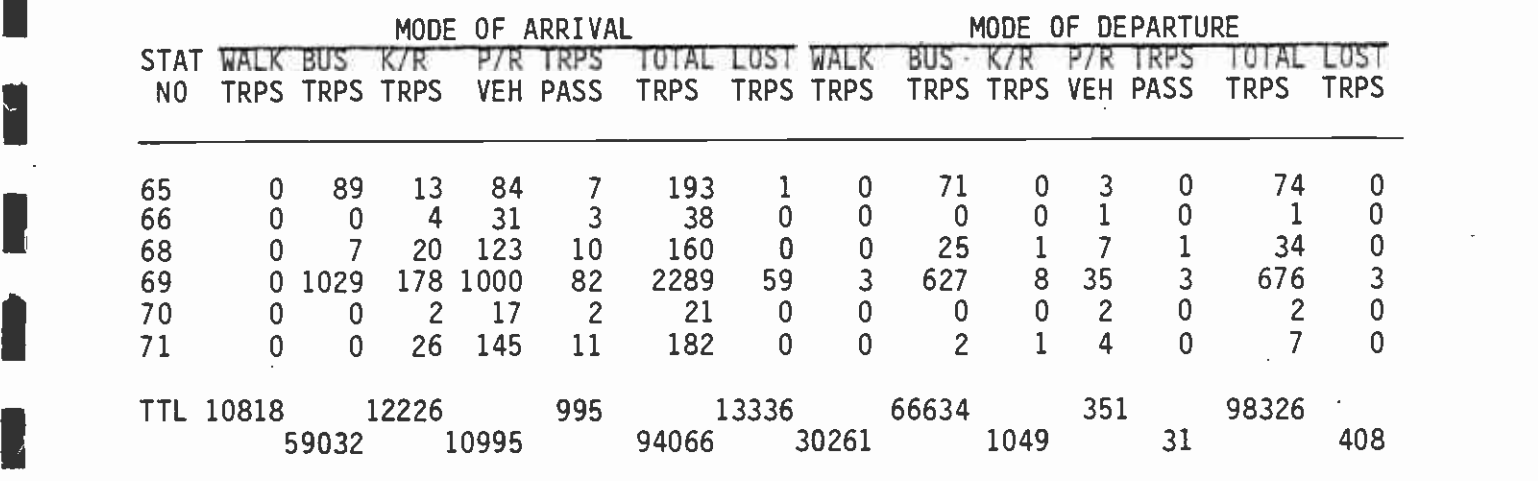

IUNCONSTRAINED DEMAND FOR A.M. PEAK HOUR

**B** and the second second

**I** and the second second the second second second second second second second second second second second second second second second second second second second second second second second second second second second sec

**y** 

 $\blacksquare$ 

# MODE OF ARRIVAL -- ALT. FAROOLP5 -- USING MAR. 1983 VERSION

4MAR83 16.58.41 UMODEL REPORT 16 PAGE 59

UNCONSTRAINED DEMAND FOR A.M. PEAK HOUR

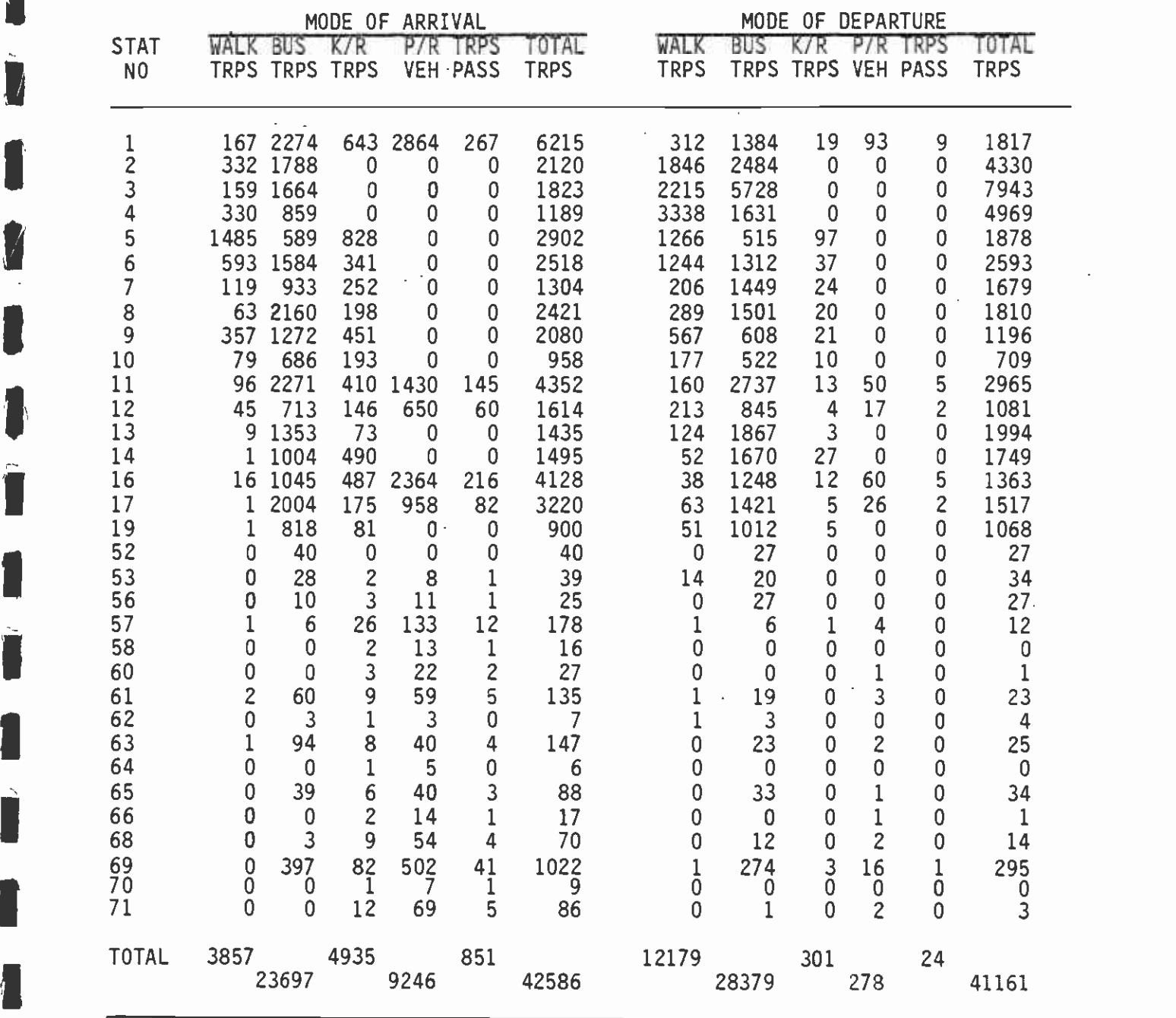

CONSTRAINED DEMAND FOR A.M. PEAK HOUR

fl

D

Î

## MODE OF ARRIVAL -- ALT. FAROOLP5 -- USING MAR. 1983 VERSION

4MAR83 16.58.41 UMODEL REPORT 17 PAGE 61

CONSTRAINED DEMAND FOR A.M. PEAK HOUR

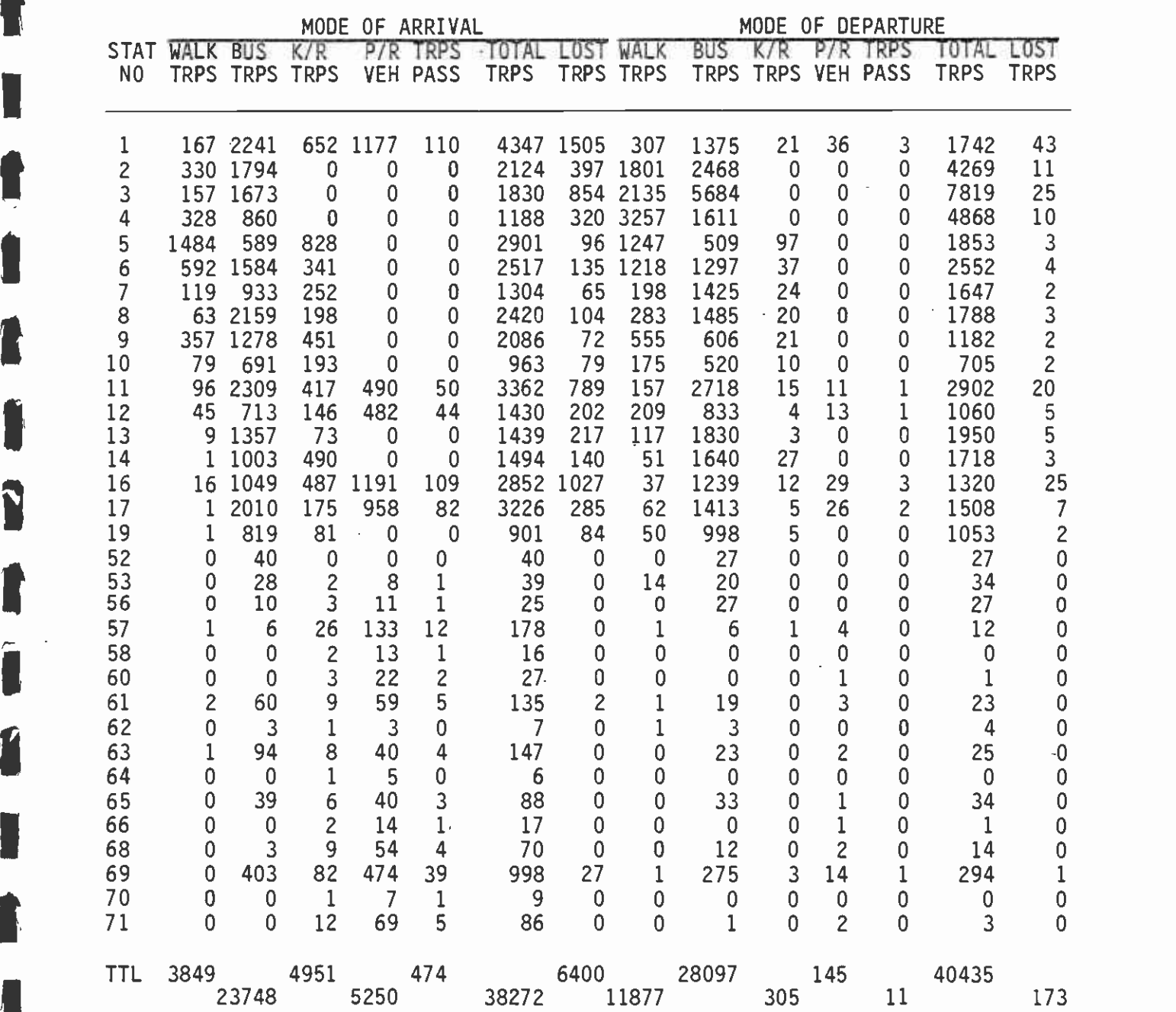

 $\blacksquare$ 

**In** the state of the state

Ľ

**I** and the second second second second second second second second second second second second second second second second second second second second second second second second second second second second second second

**I PEAK-HOUR TRIPS WHICH TRANSFER AT STATION NODES,**<br>BUT DO NOT APPEAR ON MODE-OF-ARRIVAL STATION REPORTS

MODE OF ARRIVAL -- ALT. FAROOLP5 -- USING MAR. 1983 VERSION

4MAR83 16.58.41 UMODEL REPORT 18 PAGE 64

PEAK-HOUR TRIPS WHICH TRANSFER AT STATION NODES, BUT DO NOT APPEAR ON MODE-OF-ARRIVAL STATION REPORTS

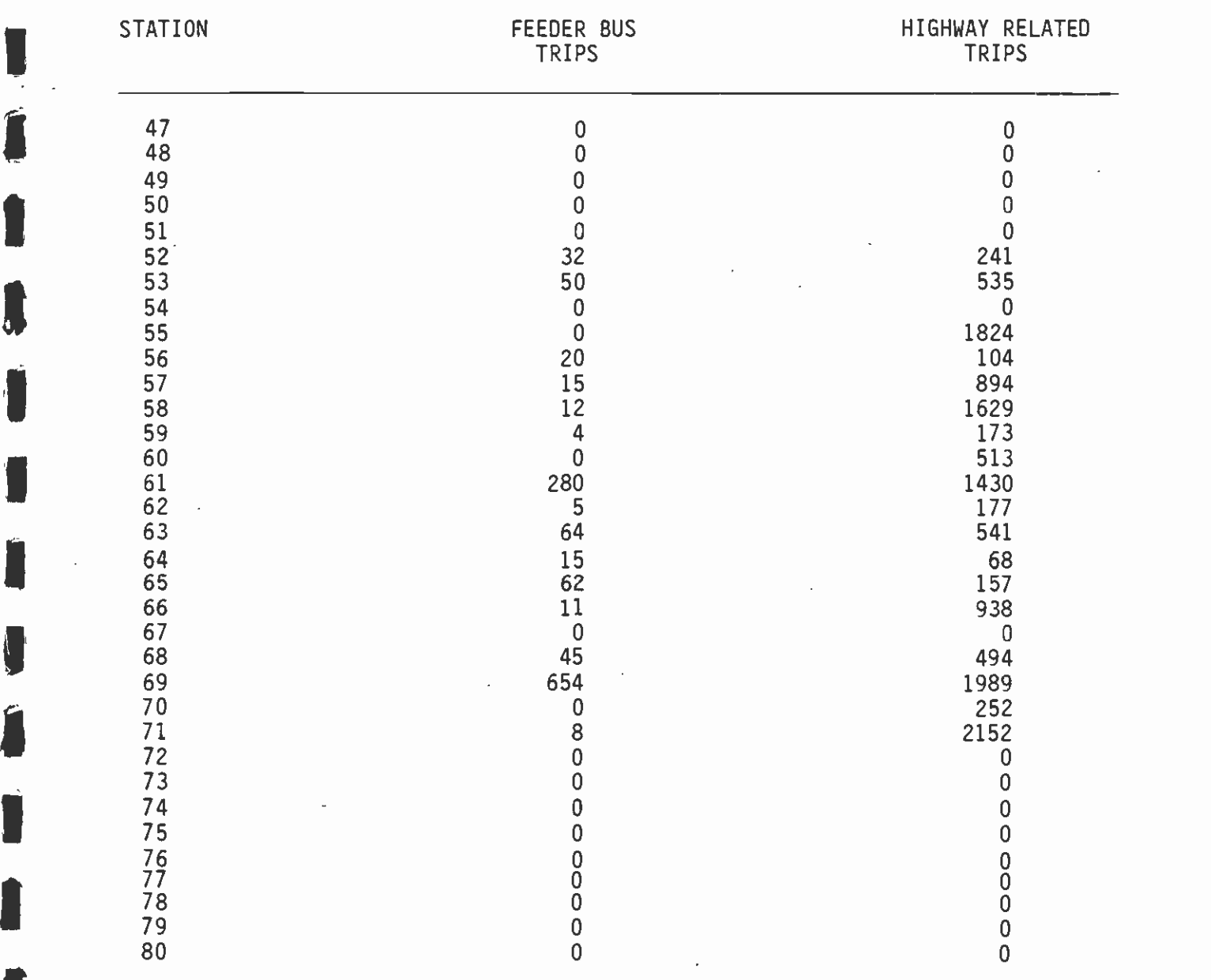
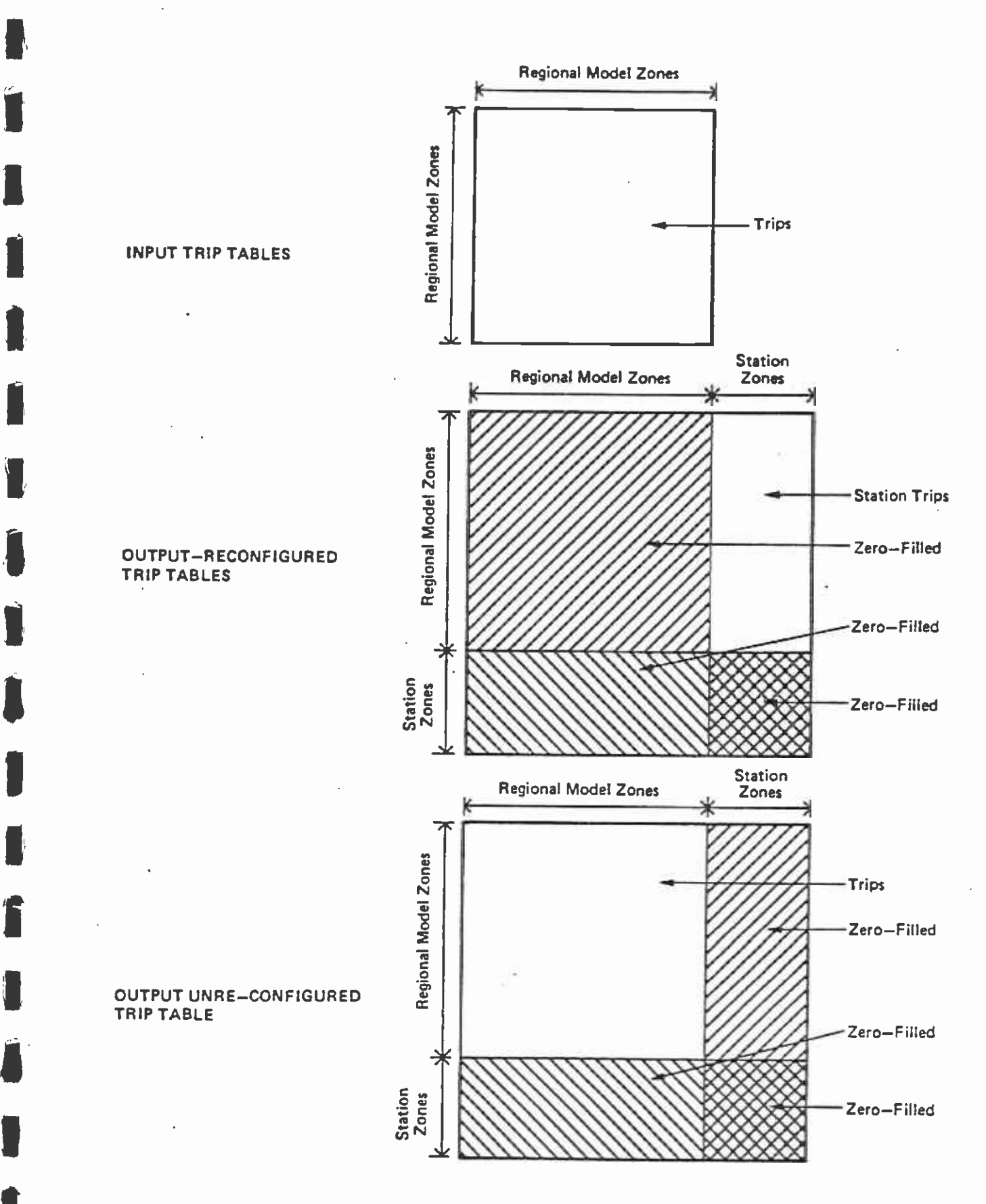

Figure 6-5 TRIP TABLE MAMPULATION

**I** and the second of the second of the second of the second of the second of the second of the second of the second of the second of the second of the second of the second of the second of the second of the second of the

**I** and the second second

**A** *I I I* 

the tables and matrix using any of the FT11FOO1 through FT18FOO1 ι τη αντί<br>Γεννή της παραπομπές της προσπίας της προσπάθης<br>Γεννής της παραπομπές της προσπάθης της προσπάθης της προσπάθης της προσπάθισης της προσπάθης της προσπάθης της files. The user can identify the input table files by specifying them with the keyword TABLES on the parameter card (PARAM). Default values have been assigned for the input tables and reflect the high  $\blacksquare$ probability that the trip tables from the mode-of-access program, the USTOS matrix, and the optional regional trip table will be input from different datasets. If the user desires to override the default table parameters, the user table numbers must be in the following order on the PARAM card.

1. 3 Mode-of-Arrival Output Tables

- 2. USTOS Station Matrix
- 3. Optional Regional Trip Table

The user should also note that 1. and 2. from above must always be input. In addition, the user must include table numbers for all input tables if the keyword TABLES is used.

 $\begin{array}{ccc} \bullet & \bullet & \bullet & \bullet \\ \bullet & \bullet & \bullet & \bullet & \bullet \\ \bullet & \bullet & \bullet & \bullet & \bullet \end{array}$ The parameter keyword OTBLES can be used to override the output table files. Again, the user must include table numbers for all output files if the keyword OTBLES is used.

### 6.9.2 Parameters and Options

**I** and the second second  $\mathbf{I}$ 

**I** and the second second

**In the contract of the contract of the contract of the contract of the contract of the contract of the contract of the contract of the contract of the contract of the contract of the contract of the contract of the contra** 

<u>Linda and a strong strong strong</u>

Program control is transmitted through the use of a single PARAM card and the set of the set of the set of the set of the set of the set of the set of the set of the set of the set of the set of the set of the set of the set of the set of the set of the set of the set of the set of the set o which follows the title card in the SYSIN (or FTO5FOO1) data set. It is composed of six keywords:

- **I** and the second second 1. ZONES -- the number of standard regional model zones as used in the mode-of-arrival program.
- 2. HZONES -- the number of zones in the "modified" highway network. I This value is specified as ZONES plus the maximum number of transit stations.
- 3. NSTA -- the zone number of the first transit station. This value would normally be ZONES +1.
- 4. TABLES -- an array that specifies the location of the three Mode-**U** and the second second  $\mathbf{I}$ of-Arrival Trip Tables, the USTOS access station matrix, and the optional trip table, respectively.
- $\blacksquare$ 5. OTBLES -- an array that specifies the location of the three reconfigured Mode-of-Arrival Trip Tables and the optional triptable, respectively.
	- $6.$  TBLOPT  $-$  logical value specified as "T" if the user wishes to input and output the optional trip table.

A summary of those keywords and default values is shown in Table 6-21.

### TABLE 6-21

 $\sim$ 

1

1

1

Í

Î

1

1

 $\blacksquare$ 

L

 $\blacksquare$ 

L

### VASSIGN PARAM CONTROL CARD KEYWORDS

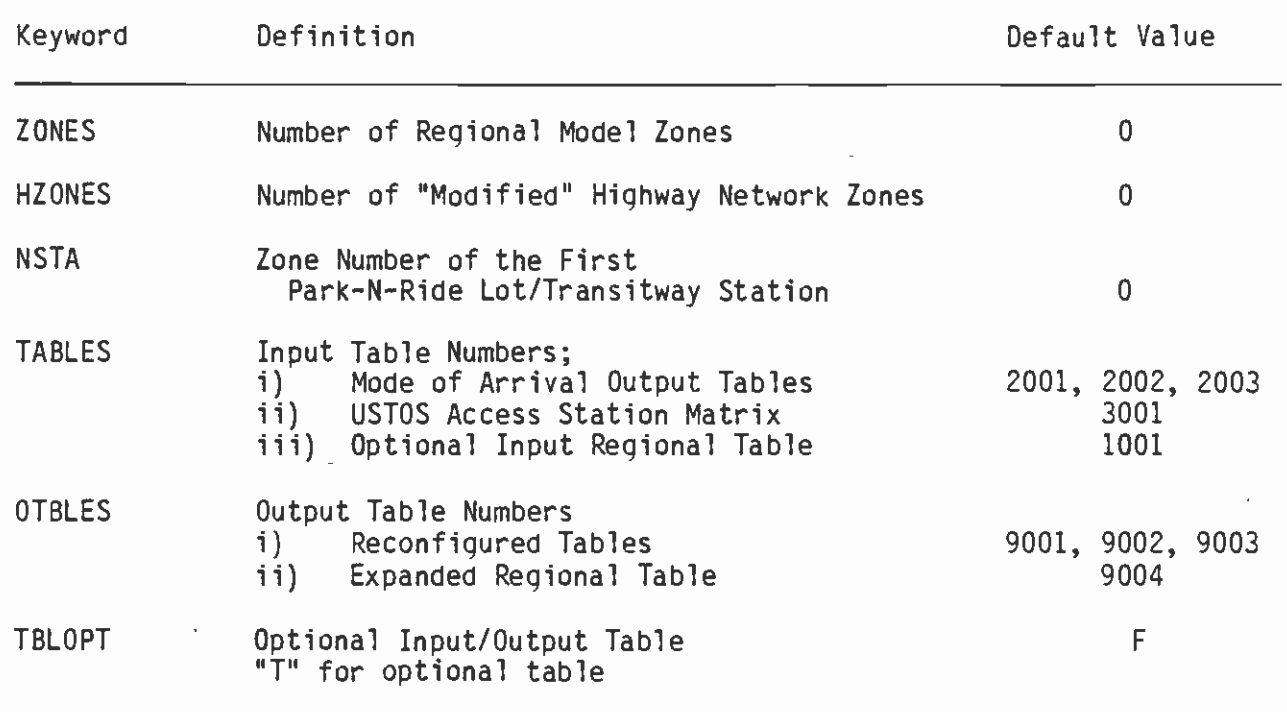

 $\mathcal{A}$ 

#### 6.9.3 Standard Output Files and Reports

 $\begin{array}{ccc}\n\bullet & & & \bullet & \bullet & \bullet \\
\bullet & & & & \bullet & \bullet & \bullet \\
\bullet & & & & \bullet & \bullet & \bullet\n\end{array}$ The sinQle output of USTATION is a three- or four-table, four-byte file, constructed as follows:

#### Table Definition 1 Reconfigured Mode-of-Arrival trip table 7 **I** and the second second in the second second second in the second second second in the second second second in 2 Reconfigured Mode-of-Arrival trip table 8 3 Reconfigured Mode-of-Arrival trip table 9 4 (Optional) Expanded regional trip table

VASSIGN also produces report 1, which displays the value(s) of each PARAM keyword as used by the program.

### I6.10 APPLICATION NOTES

**I** and the second second  $\mathbf{I}$ 

**In** the second control of  $\mathcal{L}_1$ 

The mode-of-arrival proqram is the most complex element in the SCRTD  $\frac{1}{10}$ forecasting process. There are many inputs as discussed in the preceding sections, and many opportunities for errors and inconsistencies to creep in. This section highlights potential problem areas and checks to help avoid common errors.

> The mode-of-arrival program (MOA) makes extensive use of station identification numbers. A given station is referred to by several different numbers at various points in the MOA process as follows:

- o In the transit network representation (UNET), each station is assigned a station node number, beginning with node number 1 8,000, and also a local node number, numbered less than 8,000.
- o For USTATION purposes, each station, Park-n-Ride (PNR), or I Kiss-n-Ride (KNR) location is assigned a node number in the highway network which becomes a "station zone" in the range 1629 to 1628 plus the highest station number. The stationnumbering system used here must be consistent with the STOP numbering used in USTOS. The station-zone number used in the special USTATION-related highway network must be equal to the station-STOP number minus 1628. Thus, the implied station **D**essert and the second second of number in the zone-to-station matrix output by USTATION will correspond to the USTOS STOP number.
- **I** and the second second second o The building of access and egress matrices using USTOS requires that each station and each PNR/KNR location be equivalenced to a STOP number. Rail stations are assigned STOPS numbers starting with 1. PNR/KNR locations are numbered starting with<br>300. By SCRTD convention, the STOP number assignment to **I** and the second second second second By SCRTD convention, the STOP number assignment to stations and PNR/KNR locations is fixed; i.e., once a STOP number is assigned to a location, that number is not used again far another location. The STOP numbering must be consistent **1** with that used in the USTATION processing as indicated above.

It is essential that accuracy and consistency be carefully maintained throughout this process. In particular, the following guidelines must be adhered to:

**I** *I I I I I* 

**I** and the second second

**I** and the second second  $\mathbf{I}$ 

**I** and the second second  $\mathbf{I}$ 

**I** and the second second  $\mathbf{r}$ 

**I** and the second second  $\mathbf{I}$ 

**I** and the second second  $\mathbf{I}$ 

- o The geographic location of all stations and PNR/KNR locations must be accurately reflected in the highway network used for USTATION processing so that zone-to-station highway times and distances are accurate. The transit network should not include any PNR/KNR locations, unless they are also included in the USTATION highway network. The practice of including some I USTATION highway network. The practice of including some marginal KNR locations in the transit network, but not in the highway network, should be avoided.
- o The closest station distance program input file should include only those stations in a specific alternative; i.e., the file is specific to each alternative, whereas the zone-to-station  $\blacksquare$  Tile created by USTATION encompasses many alternatives.<br>Station reference numbers must be consistent with those used in the transit network, as well as those used in the USTATION/USTOS processing.<br>o The USTOS kevword STOPS mu
- The USTOS keyword STOPS must equal the number of stops specified (not the highest STOP number). The value of UPARMS I (22) in the MOA program must equal the maximum rail station or PNR/KNR location number in the alternative network being modeled. UPARMS (37) must equal the maximum rail station **I** number.

#### 7. ASSIGNMENT AND ANALYSIS

#### 7.1 INTRODUCTION

**I** and the second second  $\mathbf{I}$ 

 $\mathbf{J}$ 

**U** and the second second

 $\blacksquare$ This chapter covers the transit network assignment process for both the A.M. peak hour and daily assignments. An updated version of URAP is described as part of the standard assignment process.

in the case of the case of the case of the case of the case of the case of the case of the case of the case of<br>In the case of the case of the case of the case of the case of the case of the case of the case of the case of Section 7.3 covers a recently developed program (UEVAL) for calculating measures of effectiveness. UEVAL is a UTPS-compatible program which takes as input standard files created or used in other parts of the modeling process.

**I**  $\overline{\phantom{a}}$ Section 7.4 outlines procedures developed to check the accuracy, consistency, and reasonableness of model output at each stage in the process. The final section of the chapter presents results from the current model set compared to earlier results for the same rail system alternative.

#### 7.2 NETWORK ASSIGNMENT

#### 7.2.1 Assignment Process

I. The network assignment for the transit trips is the process of loading<br>the trips from the two sit trip tobles another the mode of expires  $\frac{1}{a}$  $\begin{array}{ccc} \bullet & & & \bullet \\ \bullet & & & \bullet \end{array}$ **D**entischer Stadt the trips from the transit trip tables produced by the mode-of-arrival model to the transit network. Basically, two types of assignments are performed: assignment of peak-hour trips to a one-hour peak network, and assignment of 24-hour trips to the network. The 24-hour assignment is undertaken by loading the work trips to the AM paths, the nonwork trips to the midday paths, and combining the results into a single loaded network. The 24-h ur assignment is a productionattraction (P-A) assignment, and produces highly directional "flows" in the loading. The true loads by direction for each link of each line must be determined by adding together the "up" and "down" directions for each link of each transit line and dividing by two. This P-A loading is necessitated by the use of the one-way auto connectors which generate asymmetrical paths that permit network loading only in the P-A sense. The AM peak loading provides a directional sense, because it can be assumed that the P-A work trip tables are a close approximation to the origin-destination (O-D) movement in the morning (with most trips originating at the production end of the trip -- home). Thus, by taking the appropriate fraction of the state. the work-trip table, an AM 0-D table results.

 $\blacksquare$ **I**<br>I van de van de van de van de van de van de van de van de van de van de van de van de van de van de van de van<br>I van de van de van de van de van de van de van de van de van de van de van de van de van de van de van de The assignment is performed by the UTPS program ULOAD, and this is followed, in the Los Angeles model stream, by a custom-software program called URAP, which is a UTPS-compatible program summarizing various pieces of information from the loaded networks.

 $\begin{array}{ccc} & & & \text{a} \\ \hline & & & \text{a} \\ \text{a} & & & \text{a} \end{array}$  $\blacksquare$ As noted in the previous chapter, the peak trip tables consist of two alternatives: an average AM peak hour, and a peak AM peak hour. The average AM peak hour provides the best information about the sizing of the peak transit-vehicle fleet, because this shows the average need for transit capacity over a three-hour peak. Given that peaks occur

 $\qquad \qquad \bullet$ at disparate points in the peak period for each line in the system and that one cannot generally afford to design a transit system to provide the level of service needed at the highest peak, this is the design peak. The peak AM peak hour provides useful statistics such as the highest peak hourly load on each line, and the peak link volume in the  $\begin{array}{ccc}\n\bullet & \bullet & \bullet \\
\bullet & \bullet & \bullet\n\end{array}$ peak direction. These are useful information inputs, particularly for the design of a rail transit system, but should not provide the basis for normal peak-period service design. Rather, highest peak loads  $\frac{1}{2}$ indicate the maximum strain that will be placed on the system. including elevators, escalators, and stairs to rail-station platforms, etc.

I For the ULOAD program, the only user-specified parameters to be provided are the trip tables to be used (predefined by the selection of peak, 24-hour, or AM assignments), the zones to be used (41 through  $\blacksquare$ 1,628), and the vehicle capacities. The vehicle capacities specified are 65 for local bus of both SCRID and other operators (140 percent of seating capacity of the average bus), 46 for express bus (100 percent en de la provincia de la provincia de la provincia de la provincia de la provincia de la provincia de la provi<br>En la provincia de la provincia de la provincia de la provincia de la provincia de la provincia de la provinci of seating capacity), and 650 for rail in the peak; and 52, 46, and 488 respectively for the 24-hour assignment (an average of 6 hours of peak capacity and 12 hours of off-peak capacity, where the latter is seating capacity only on local bus and rail).

The URAP program is run immediately following the assignment, as a further step of the same job run. URAP provides reports that assist **International Center**<br>International Center<br>International Center the analysis of the bus system and provides enhanced estimates of certain statistics of the transit network, compared to those produced by the standard ULOAD and UNET programs of UTPS.

### 7.2.2 Application of the Assignment Program

**I** and the second second  $\mathbf{I}$ 

**I** and the second second

**I** and the second second

**\$** 

The assignment is set up to operate with the transit trip tables that I are output by mode of arrival, and uses the paths and skims generated from the network for use in the mode choice model and the mode-ofarrival model. Under operation as a peak one-hour assignment, whether **I** and the second second second second second second second second second second second second second second second second second second second second second second second second second second second second second second peak AM peak hour or average AM peak hour, the assignment uses the AM skims and paths from the transit network. Under operation as a 24 hour assignment, the AM peak paths and skims are used for the work trips and the midday paths and skims are used for the nonwork trips. The option is used in the assignment to load trips on lines that use the same street in proportion to the frequencies of service on each line. The ULOAD program generates computer-readable files of the **I** of loaded network in the form of loaded "legs," where a leg is a sequence of one or more links over which there is no volume change for the period of the assignment. The loaded legs files are stored on disk Ian de La Caractería de La Caractería de La Caractería de La Caractería de La Caractería de La Caractería de L<br>Importante initially (subsequently on tape, to save disk space) and are thereby available for subsequent analysis, without rerunning the entire ULOAD program.

#### $\blacksquare$ DESCRIPTION OF PROGRAM URAP2

#### 7.3.1 Summary

**Little State** 

 $\blacksquare$ 

**Little controller and controller** 

**I** and the second second  $\mathbf{I}$ 

 $f$  expansion  $f$  and  $f$  and  $f$  and  $f$  and  $f$  and  $f$  and  $f$  and  $f$  and  $f$  and  $f$  and  $f$  and  $f$  and  $f$  and  $f$  and  $f$  and  $f$  and  $f$  and  $f$  and  $f$  and  $f$  and  $f$  and  $f$  and  $f$  and  $f$  and  $f$  and  $f$  and URAP2 is a bus operations analysis program that combines capabilities<br>of the existing UTPS software with a comprehensive set of additional features designed to translate the outputs of a travel demand model forecast into a detailed set of operating statistics. These routespecific operating statistics can then be used as input to subsequent operating cost procedures and analyses. IJRAP 2 provides statistics for the transit network under four conditions:

- o Coded: This is the representation of the transit system as provided in the input network description.
- o Loaded: This is the service levels required to satisfy the passenger demand assigned to the network in the ULOAD run.
- **I** and the second second  $\mathbf{I}$ o Nominal: This is the service levels required to satisfy the passenger demand, but incorporating user-specified maximum and minimum systemwide policy-service levels.
- **I** and the second second  $\mathbf{I}$ o Modified: This is the service levels as estimated for the nominal case, modified by route-specific, user-specified (override) parameters.

URAP2 provides an analytical capability that is more extensive than is available in the transit-usage summary produced by ULOAD in Report 5. URAP2 considers parameters such as vehicle capacities, overall conversion from average weekday to annual operating statistics. The deadheading characteristics, layover times, hours of operation, and program also provides the mechanism to modify initial line codings or new lines (e.g., turnbacks, or other subline operations), as well as control parameters on a line-specific basis or in the creation of estimating statistics under the four conditions listed above.

URAP2 differs from earlier URAP versions in that it explicitly considers base-period demand in calculating base-period system requirements. URAP2 also allows the user to plot histograms of A.M. whereby the user needs only to specify the endpoints of the new peak-hour route volumes, and includes an automated cutback capability cutback route and the portion of the volume of the coded route to be allocated to the new route.

### 7.3.2 Program Operation

Vehicle capacities are set in URAP2 consistent with the values defined<br>for ULOAD. Layover time can be entered into URAP2 in two alternative ways: as an integer value, in which case it is assumed to be a  $\frac{d\epsilon}{d\epsilon}$ ways: us an inceder value, in write tase it is assumed to be a decimal fraction, in which case it is assumed to be the fraction of running time to be added to each one-way trip for layover. Because the mode-of-arrival model is used to set up peak one-hour trip tables<br>(either for the average peak hour or for the peak AM peak hour), the

peak-hour factor in URAP2 is set to 1.0 when performing a peak I analysis. This indicates simply that the input trip tables are trips for one hour. The primary user-specified input that is important to URAP beyond these values is a table of policy headways. Three values can be assigned as policy headways: the maximum allowable peak all all headway, the maximum allowable off-peak headway, and the minimum allowable off-peak headway. Each of these values is defined for a coded peak headway. Thus, if the coded peak headway is specified as  $\begin{array}{ccc} & m \\ & m \\ & t \end{array}$ two minutes, a corresponding maximum peak, maximum off-peak, and minimum off-peak headway can be specified. These values will override the demand-based calculations whenever these would violate the policy  $\blacksquare$ values. An example may be helpful to demonstrate the operation of these policy headways. Suppose, first, that the three policy headways for a coded peak headway of two minutes have been set as five minutes, two minutes, and ten minutes, respectively, for the maximum peak, **I** and the second second  $\mathbf{I}$ minimum off-peak, and maximum off-peak policy headways. Second,. suppose that a specific line with a coded peak headway of two minutes and coded off-peak headway of five minutes is found to require a peak headway of six minutes, based on demand. The demand headway will be<br>set to six minutes, but the nominal peak headway will be reset to five I set to six minutes, but the nominal peak headway will be reset to five minutes, because this is the maximum peak headway allowed. Table 7-1 shows the values currently used for all policy headways.

### 1 7.3.3 Reports

**I** and the second second  $\mathbf{I}$ 

**I** and the second second  $\mathbf{I}$ 

Several reports are provided by URAP. In addition to the "playback" of user-specified parameters, the primary reports requested in the current set-up are report numbers 5, 6, 7, 8, 9, and 10. Report 5 **I** are the contract of  $\frac{1}{2}$ details the distance, peak time, and off-peak time of each line, and<br>then lists out the four highest volume links on the line. These links are listed by indicating the volume of trips and the A node and B node, this latter providing the direction of the volume. Report <sup>6</sup> **I** and the second second  $\mathbf{I}$ provides the same initial values for each line, and then provides details under each of the four conditions of the headways and vehicle requirements for peak and off-peak, and the vehicle hours and vehicle **In** the second control of the second control of the second control of the second control of the second control of the second control of the second control of the second control of the second control of the second control miles for the line. The maximun load is also listed, and an asterisk beside this indicates that the maximum load exceeds the coded capacity, necessitating a reduction in headways for the loaded case. Report 7 is a compressed version of Report 6, in which the coded and  $\blacksquare$ loaded vehicle hours and vehicle miles, the off-peak times, off-peak headways, and off-peak vehicle requirements are omitted.

**I**<br>I a construction of the second second second second second second second second second second second second second second second second second second second second second second second second second second second secon Report 8 provides a summary by mode of the vehicle requirements, vehicle hours and vehicle miles under each of the four conditions, with vehicle requirements provided for both peak and off-peak. Report 9 provides annual operating statistics of vehicle hours and vehicle **I**<br>I er miles for each mode; and Report 10 provides a list of headways encountered by URAP2 for which no policy values were provided. Under current operation, there should be no values in this report, in which **I** be be case the report is not printed. Further details of the program are to be found in the User's Manual of Computer Procedures (Schimpeler Corradino Associates, prepared for SCRTD, November 1983).

## TABLE 7-1

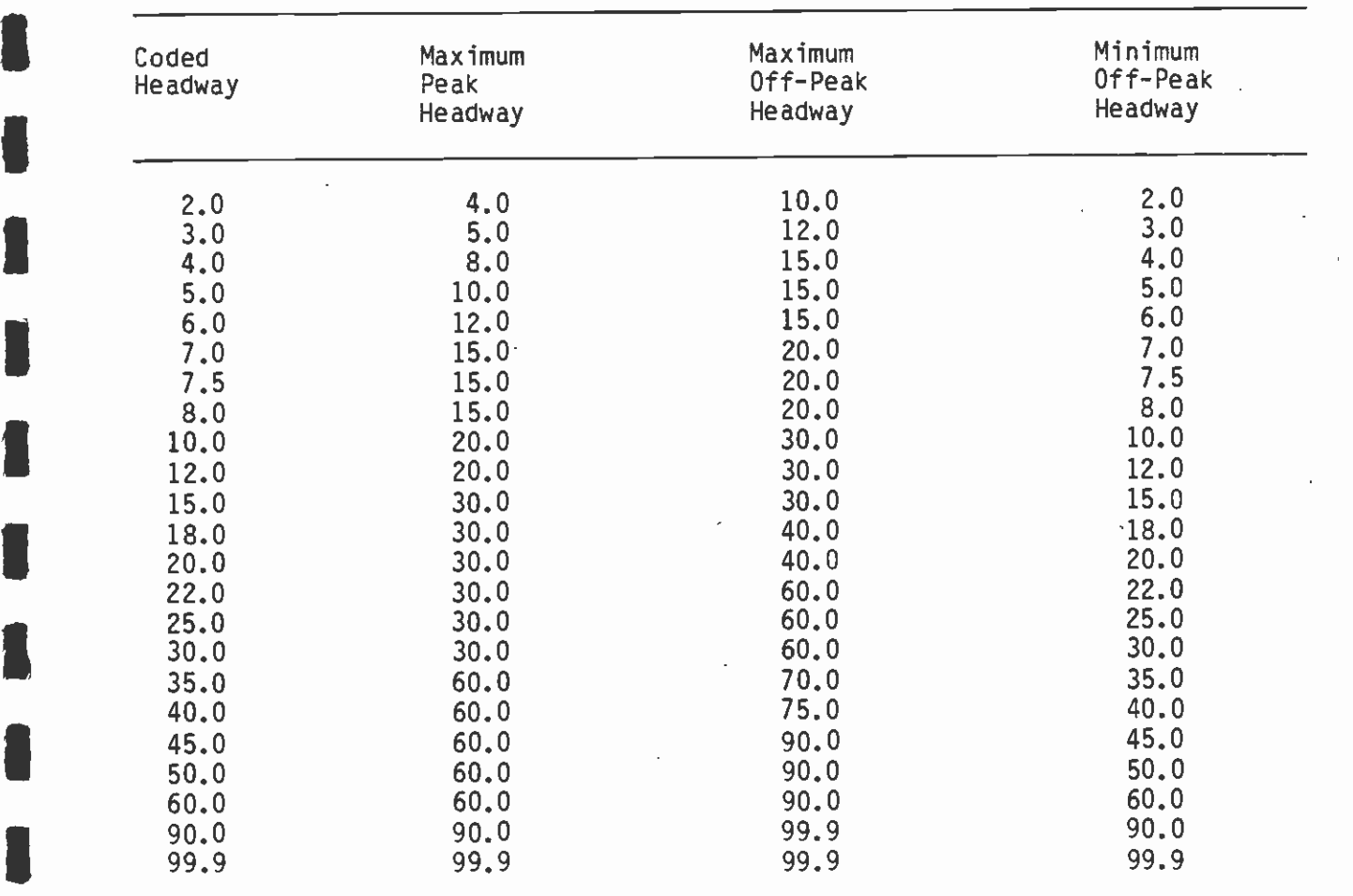

## POLICY HEADWAY VALUES USED IN URAP

Source: Schimpeler Corradino Associates

**U** and the second second of

**I** and the second second  $\mathbf{I}$ 

**B** and the second second

**I** Bernard Communication

El Constantinople

**I**III Service Service

Report 4 is an optional report which summarizes the operating characteristics of each line as coded for input to the UTPS network program UNET. The route distances and times and the headway data are all expressed in tenths.

**I** provide the property of the property of the state of the state of the state of the state of the state of the state of the state of the state of the state of the state of the state of the state of the state of the state The user may request the printing of A.M. peak hour histograms, presenting the cumulative volume of a route. Separate plots are produced for each direction. Histograms are produced using the UTPS **I** and  $\frac{10}{10}$ subroutine FREQ. If Report 4 is selected, histograms will be printed for a selected route following the line record information for that route.

**I** and the second second second second second second second second second second second second second second second second second second second second second second second second second second second second second second For further information on URAP2, see Technical Memorandum 87.3.2: Bus Statistics/Route Analysis Program documentation -- URAP2.

#### 5 7.4 DESCRIPTION OF PROGRAM UEVAL

### $7.4.1$  Summary

**I** and the second second  $\mathbf{I}$ 

**I** UE UEVAL is a series of six UTPS-compatible FORTRAN programs which report major effectiveness measures for a given transit alternative. These **I** measures include bus and rail patronage, amounts of service provided, service utilization and efficiency, automobile utilization, capital<br>and operating costs, and cost-effectiveness.

> The programs are designed to complement the normal UTPS demand modeling chain. Numerous data sets which are created during the modeling chain are input data sets to one or more of the evaluation Iprograms.

The six programs operate independently; most likely the user will  $\blacksquare$ choose to operate them in pairs. The function of each program is summarized below.

> EVAL1 - This program computes and presents general information related<br>to a specific alternative including travel and service characteristics, costs, revenues, and service efficiency.

 $\blacksquare$ EVAL3 - This program computes and presents automobile utilization measures related to a specific alternative. If requested by the user, this program will compare auto utilization to that for a TSM alternative.

EVAL2W, EVAL2N - These programs (W for work trips, N for non-work trips) calculate the travel time savings associated with a guideway  $\overline{\phantom{a}}$ alternative when compared to a TSM alternative. The results are used in the calculation of the old UMTA cost-effectiveness index.

> efficial calculate the user benefites associated with a galacticy of fish.<br>alternative when compared to a Do-Nothing alternative. The results EVAL4N -- These programs (W for work trips, N for non-work trips) calculate the user benefits associated with a guideway or TSM are used in the calculation of the new UMTA cost-effectiveness index.

 $P$ Program EVAL1 produces eight reports listing various effectiveness measures, including a summary report.

**U** and the second second second to the second second second to the second second second second second second second second second second second second second second second second second second second second second second Titles of these reports are:

- o Daily Regionwide Transit Patronage
- o RTD Rail Patronage
- o Bus Patronage
- o Total RID Patronage
- o RID Service
- o RTD Utilization and Efficiency
- o Capital Costs

**I** and the second second  $\mathbf{I}$ Program EVAL3 produces a single report listing automobile utilization measures. The other four programs do not produce formal reports. The function and operation of each UEVAL module is described below.

#### $\blacksquare$ 7.4.2 EVAL1

**I** and the second second

 $\blacksquare$ 

**I** And I am a strong the state

**I** and the second second

**I** <u>I</u>  $\blacksquare$ This program obtains, calculates, and presents major effectiveness measures for a given transit alternative. The user must first identify and assemble all of the necessary input data sets and enter the names in the appropriate locations in the EVAL1 JCL. Then the user should decide which RSAs he wishes to include in the subregional trip summaries listed in the table labeled 'Daily Regionwide Transit Patronage.' The numbers corresponding to these RSAs must be included in the array R. The user should then define an 'alternative name' of up to six characters, and an 'alternative description' of up to 20 characters. EVAL1 is then executed as a stand-alone program.

 $\blacksquare$ Input Data Sets: Since the program obtains and reports a wide variety of information, many input data sets are required:

**I In** the contract of the contract of the contract of the contract of the contract of the contract of the contract of the contract of the contract of the contract of the contract of the contract of the contract of the contr FTO1FOO1 - Alternative-Specific Input Data Set. This data set must contain total and annualized capital costs and annual local capital funding for the alternative being evaluated. This data set must be assembled by the user.

 $\blacksquare$ FTO2FOO1 - IJRAP Output File. This data set contains bus and rail service and utilization data for the alternative being evaluated. It is the output of the URAP program.

**Industry** and the contract of the contract of the contract of the contract of the contract of the contract of the contract of the contract of the contract of the contract of the contract of the contract of the contract of FTO3FOO1 - BUSCOST Output File. This data set contains operating and maintenance costs for the alternative being evaluated. It must be assembled by the user.

 $\overline{\phantom{a}}$ FTO4FOO1 - Revenue Calculator Program Output File. This data set contains operating revenues for the alternative being evaluated. It must be assembled by the user.

 $\mathbf{F}$ **I** FTO9FOO1 - User-Specified File With Rail Data (Optional). This data set contains information on the rail peak load point and rail station activity. It is assembled by the user with the printout from Mode of Arrival and UPRAS.

 $\qquad \qquad \bullet$ FT11FOO1 - Work Transit Trip Tables for the alternative being evaluated (UTPS).

**III** and the second property of  $\mathbf{r}$ FT12FOO1 - Work Person Trip Table (UTPS).

**I** evaluately FT13F001 - Nonwork Transit Trip Tables for the alternative being evaluated (UTPS).

FT15FOO1 - Work Transit Skims for the alternative being evaluated  $(UTPS)$ .

**I** and the second second  $\theta$ FT16FOO1 - Nonwork Transit Skims for the alternative being evaluated

FT22FOO1 - Names of Regional Statistical Areas (RSAs). Data set IMRP.RSA.NAMES can be used.

FT23FOO1 - Names of Rail Stations. Data set MRP.RAIL.STATION.NAMES can be used.

**in** the set of the set of the set of the set of the set of the set of the set of the set of the set of the set of the set of the set of the set of the set of the set of the set of the set of the set of the set of the set FT24FOO1 - Zone to RSA Equivalence File. Data set MRP.ZONE.T0.RSA.EQUIVS can be used.

> IUser Parameters: A few input parameters must be specified by the user. These are included in an &INPUT card at the end of the program:

IKey Word Explanation

 $\blacksquare$ R This array of up to 10 values, representing the RSA numbers requested for subregional trip-end summaries.

ALTNM Alternative Name.

IDESCR Alternative Description.

FILE9 Has FTO9 been specified? 1=Yes, 0=No (Default=0).<br>7.4.3 EVAL2W

#### EVAL<sub>2</sub>W

**I** *I I I I* 

**B** and the second second  $\mathbf{I}$ 

 $\overline{a}$ This program calculates the travel time savings associated with a quideway alternative when comparted to a TSM alternative. The change in ridership is also calculated. EVAL2W calculates these values for **In the contract of the contract of the contract of the contract of the contract of the contract of the contract of the contract of the contract of the contract of the contract of the contract of the contract of the contra** work trips only. The results are used in the calculation of the old UMTA cost-effectiveness index.

 $\begin{array}{ccc}\n\bullet & \bullet & \bullet \\
\bullet & \bullet & \bullet\n\end{array}$ The user must first identify the necessary input data sets and enter the names in the appropriate locations in the JCL. The user should then define guideway and TSM 'alternative names' of up to six characters, and 'alternative descriptions' of up to 20 characters. EVAL2W is then executed as a stand-alone program.

Input Data Sets: The following input data sets are used by the program:

- $\blacksquare$ FT11FOO1 - Work Transit Skims for the alternative being evaluated (UTPS).
	- FT12F001 Work Transit Skims for the TSM alternative (UTPS).

FT13FOO1 - Work Transit Trip Tables for the alternative being evaluated (UTPS).

FT14F001 - Work Transit Trip Tables for the TSM alternative (UTPS).

User Parameters: A few input parameters must be specified by the user. These are included in an &INPUT card at the end of the program.

IKey Word Explanation

- ALTNM Alternative Name
- **I** A ALTDES Alternative Description
	- ITSMNM TSM Alternative Name
	- TSMDES TSM Alternative Description

#### $7.4.4$ EVAL2N

**I** and the second second  $\mathbf{I}$ 

 $\bullet$ 

**I** and the second second  $\mathbf{I}$ 

This program calculates the travel-time savings associated with a quideway alternative when compared to a TSM alternative. The change 1 guideway alternative when compared to a ISM alterantive. The change in ridership is also calculated. EVAL2N calculates these values for non-work trips only. The results are used in the calculation of the old UMTA cost-effectiveness index.

The user must first identify the necessary input data sets and enter  $\overline{\phantom{a}}$ the names in the appropriate locations in the JCL. The user should then define guideway and TSM 'alternative names' of up to six characters, and 'alternative descriptions' of up to 20 characters. EVAL2N is then executed as a stand-alone program.

> Input Data Sets: The following input data sets are used by the program:

- FT11FOO1 Nonwork Transit Skims for the alternative being evaluated  $(UTPS)$ .
- FT12F001 Nonwork Transit Skims for the TSM alternative (UTPS).
- FT13FOO1 Nonwork Transit Trip Tables for the alternative being evaluated (UTPS).
- FT14FOO1 Nonwork Transit Trip Tables for the TSM alternative (UTPS).

User Parameters: A few input parameters must be specified by the user. These are included in an &INPUT card at the end of the program.

Key Word Explanation ALTNM Alternative Name ALTOES Alternative Description ITSMNM TSM Alternative Name TSMDES TSM Alternative Description.

#### $7.4.5$ EVAL<sub>3</sub>

**U** and the second second of

**I** and the second second  $\mathbf{r}$ 

**B** and the second second This program calculates and presents automobile utilization measures for a given transit alternative. It will also compute diverted automobile travel in comparison with a TSM alternative if requested by the user.

Program Execution: The user must first determine if a comparison to a TSM alternative is to be made. If a comparison is to be made, the  $\overline{\phantom{a}}$ user must then determine if the two alternatives have the same or different highway skims. Then the user must identify tthe necessary input data sets and enter the names in the appropriate locations in I<br>III III III III III<br>III III III III the EVAL3 JCL. Finally, the user should then define the quideway and TSM 'alternative names' of up to six characters, and 'alternative descriptions' of up to 20 characters, and enter the necessary user parameters. EVAL3 is then executed as a stand-alone program.

**I** Input Data Sets: The following input data sets are used by the program:

- FT01F001 'A' deck for the alternative being evaluated. This data set contains the highway network access times and distances.
- **I** and the second second FTO2FOO1 - 'A' deck for the TSM alternative. If no comparison is being made, this data set should not be defined.
- **I** and the second second  $\mathbf{I}$ FT11FOO1 - Work Transit Trip Tables for the alternative being evaluated (UTPS).
	- IFT12FOO1 Non-Work Transit Trip Tables for the alternative being evaluated (UTPS).
	- FT13F001 Highway Skims for the alternative being evaluated (UTPS).
- FT14FOO1 Work Transit Trip Tables for the TSM alternative. If no **I** and the second second comparison is being made, this data set should not be defined (UTPS).
- FT15FOO1 Non-Work Transit Trip Tables for the TSM alternative. If Idefined (UTPS). no comparison is being made, this data set should not be
- FT16FOO1 Highway Skims for the TSM alternative. If no comparison is being made, or if these skims are the same as those for the alternative being evaluated, this data set should not be defined (UTPS).
- FT24F001 Zone to RSA Equivalence File. Data set MRP.ZONE.TO.RSA.EQUIVS can be used.

 $\blacksquare$ User Parameters: A few input parameters must be specified by the user. These are included in an &INPUT card at the end of the program:

Key Word Explanation

- COMPAR This is the comparison switch. 'Y' indicates that there is an alternative to be compared to.
- GWYNM Alternative Name.
- GWYDES Alternative Description.
- **TSMNM** ISM Alternative Name.
- **In the Second Second Second Second Second Second Second Second Second Second Second Second Second Second Second Second Second Second Second Second Second Second Second Second Second Second Second Second Second Second Seco TSMDES** TSM Alternative Description
- **I** and the second second  $\mathbf{I}$ NSKIMS Number of highway skim data sets specified by user (1 or 2)

#### 7.4.6 EVAL4W

**Little Controller** 

**Little State** 

rt i brittin andre stad

**Little State** 

**Little State State** 

 $\blacksquare$  $\blacksquare$ This program calculates user benefits associated with a given quideway of TSM alterantive when compared with a Do-Nothing alternative. EVAL4W calculates benefits for work trips only. The result is used in the calculation of the new UMTA cost-effectiveness index.

 $\blacksquare$ The user must first identify the necessary input data sets and enter the names in the appropriate locations in the JCL. The user should then define the appropriate 'alternative names' of up to six characters, and 'alternative descriptions' of up to 20 characters. EVAL4W is then executed as a stand-alone program.

 $\blacksquare$ Input Data Sets: The following input data sets are used by the program:

- U provinci provinci provinci provinci provinci provinci provinci provinci provinci provinci provinci provinci FT11FOO1 - Work Transit Skims for the Alternative being evaluated (UTPS).
- **I** Bernard Company FT12FOO1 - Work Transit Skims for the Do-Nothing Alternative (UTPS).

**I** and the second second  $\mathbf{I}$ FT13FOO1 - Work Transit Trip Tables for the Alternative being evaluated (UTPS).

FT14FOO1 - Work Transit Trip Tables for the Do-Nothing Alternative (UTPS).

**I** FT15FOO1 - Work Transit Fares for the Alternative being evaluated (UTPS).

 $\blacksquare$ FT16FOO1 - Work Transit Fares for the Do-Nothing Alternative (UTPS).

 $\overline{\phantom{a}}$ User Parameters: A few input parameters must be specified by the user. These are included in an &INPUT card at the end of the program.

#### Key Word Explanation

**B** and the second second ALTNM Alternative Name.

ALTDES Alternative Description.

DNNM Do-Nothing Alternative Name.

IDNDES Do-Nothing Alternative Description.

- AINFL Inflation factor for converting input fares to 1984 dollars for Alternative being evaluated.
- $\blacksquare$ DINFL Inflation factor for converting input fares to 1984<br>dollars for Do-Nothing Alternative.<br>7.4.7 EVAL4N

#### EVAL<sub>4N</sub>

**I** and the second second  $\mathbf{I}$ 

I This program calculates user benefits associated with a given guideway or TSM Alternative when compared with a Do-Nothing Alternative. EVAL4N calculates benefits for nonwork trips only. The result is used in the calculation of the new UMTA cost-effectiveness index.

The user must first identify the necessary input data sets and enter  $\overline{\phantom{a}}$ the names in the appropriate locations in the JCL. The user should then define the appropriate 'alternative names' of up to six characters, and 'alternative descriptions' of up to 20 characters. EVAL4N is then executed as a stand-alone program.

**I** and the second second Input Data Sets: The following input data sets are used by the program:

- FT11F001 Non-Work Transit Skims for the alternative being evaluated (UTPS).
- I FT12FOO1 Non-Work Transit Skims for the Do-Nothing alternative (UTPS).
- **I** and the second FT13FOO1 - Non-Work Transit Trip Tables for the alternative being evaluated (UTPS).
- FT14FOO1 Non-Work Transit Trip Tables for the Do-Nothing alternative  $(UTPS)$ . **I** and the second second
- FT15FOO1 Non-Work Transit Fares for the alternative being evaluated (UTPS).
- **B** and the second of FT16FOO1 - Non-Work Transit Fares for the Do-Nothing alternative (UTPS).

 $\qquad \qquad \blacksquare$ User Parameters: A few input parameters must be specified by the user. These are included in an &INPUT card at the end of the program.

IKey Word Explanation

**I** *I I I I I* 

- ALTNM Alternative Name. Dimensioned A4, A2.
- University of the second service of the service of the service of the service of the service of the service of ALTOES Alternative Description. Dimensioned 5A4.
	- IDNNM Do-Nothing Alternative Name. Dimensioned A4, A2.
	- DNDES Do-Nothing Alternative Description. Dimensioned 5A4.
	- I AINFL Inflation factor for converting input fares to <sup>1984</sup> dollars for alternative being evaluated.
- **I** and the second second  $\mathbf{I}$ DINFL Inflation factor for converting input fares to 1984 dollars for Do-Nothing alternative.

#### I7.4.8 Using EVAL1 and EVAL3 to Create a Project Description

By combining the output of programs EVAL1 and EVAL3 for a given **I** transit alternative, the user creates a nine-page description of an alternative's merits. Descriptions for various alternatives can then be reviewed by decision-makers for use in their evaluations.

 $\blacksquare$ For a more complete description of UEVAL, see: Technical Memorandum 86.3.1: Documentation of the Measures of Effectiveness Evaluation Programs - UEVAL, June 1986.

#### 7.5 FORECAST RESULTS

This section presents results of the forecasting process -- from both **U** and the second second recent forecasts and forecasts made in earlier years. A series of forecasts have been made for the MOS-5 ONLY System, based on variations in the model inputs and parameters. These forecasts are  $\blacksquare$ compared to those produced earlier for the LPA System (LPAUP, EElS '84) and the MRLTR System (CEA '84). Differences between the forecasts are related to:

- o new person-trip forecasts
- o the change from minimum to average walk times
- o automation of walk-access coding
- o revisions to path selection parameters
- o recalibration of the mode choice models
- o correction of miscellaneous errors in fare matrix construction and other parameters.

 $\blacksquare$ While all these factors are reflected in the latest runs for MOS-5 ONLY, there were several intermediate runs that reflect the impacts of the individual factors.

#### 1 7.5.1 MOS-5 ONLY Forecasts

**I** and the second second  $\mathbf{I}$ 

**11** 

**I** and the second second  $\mathbf{I}$ 

**I** and the second second

Following is a brief chronology and summary of major impacts related to the various forecasts far MOS-5 ONLY. This series of forecasts was initiated to determine the impact of changes in the path selection parameters and the mode choice model recalibration necessitated by revision of the path parameters. As indicated, several other problems were uncovered leading to further revisions, analysis, and recalibration. Table 7-2 outlines the various forecast runs made for MOS5-ONLY in terms of the variations in model parameters and input data. Table 7-3 summarizes patronage forecast results.

The initial forecast for MOS-5 ONLY produced substantially lower mode shares than earlier forecasts, much lower rail ridership, and large differences in the distribution of ridership among stations. A somewhat lower mode split and the shift from walk-MOA to bus-MOA is explainable by the change from minimum to average walk times.<br>However, analysis indicated that BLDCON2 was much too restrictive in I However, analysis indicated that BLDCON2 was much too restrictive in the generation of walk connectors, resulting in many more zones being unconnected. This also distorted the model recalibration, which **I** and the second second  $\mathbf{I}$ revealed itself most prominently on the transit auto access submodes. To correct this, BLDCON2 was modified and the mode choice models recalibrated again.

IThe first revised forecast for MOS-5 ONLY (REV1) corrected the biases introduced in the previous calibration and produced more logical results; but, the lower mode split compared to 1980 was questioned, I and there were large unexplained differences in individual station volumes. This led to several further runs designed to isolate the impacts of specific model inputs and parameters.

> The run made with no change other than the person trip forecast input produced somewhat higher mode splits, but a slightly lower rail ridership. This run had a moderate impact on individual station volumes, but did nothing to help explain the large differences in comparison to LPAUP. It was also noted that PA4 had approximately 236,000 more person trips than PAS.

> Revision 2 (REV2), using the same sta-sta rail times as LPAUP, restored rail ridership to approximately 350,000 with about half of the additional riders coming from additional transit trips (mode split) and half from the rerouting of transit paths. This forecast had a roughly uniform effect on station volumes and thus did not help explain the large deviations for individual stations.

### TABLE 7-2

 $\bar{\mathbf{x}}$ 

**I** and the second second

**I** and the second second

 $\blacksquare$ 

**I** and the second second

**In** the second control of the second control of the second control of the second control of the second control of the second control of the second control of the second control of the second control of the second control

**I** and the second second

## ALTERNATIVE TRAVEL FORECAST MODEL INPUTS/PARAMETERS

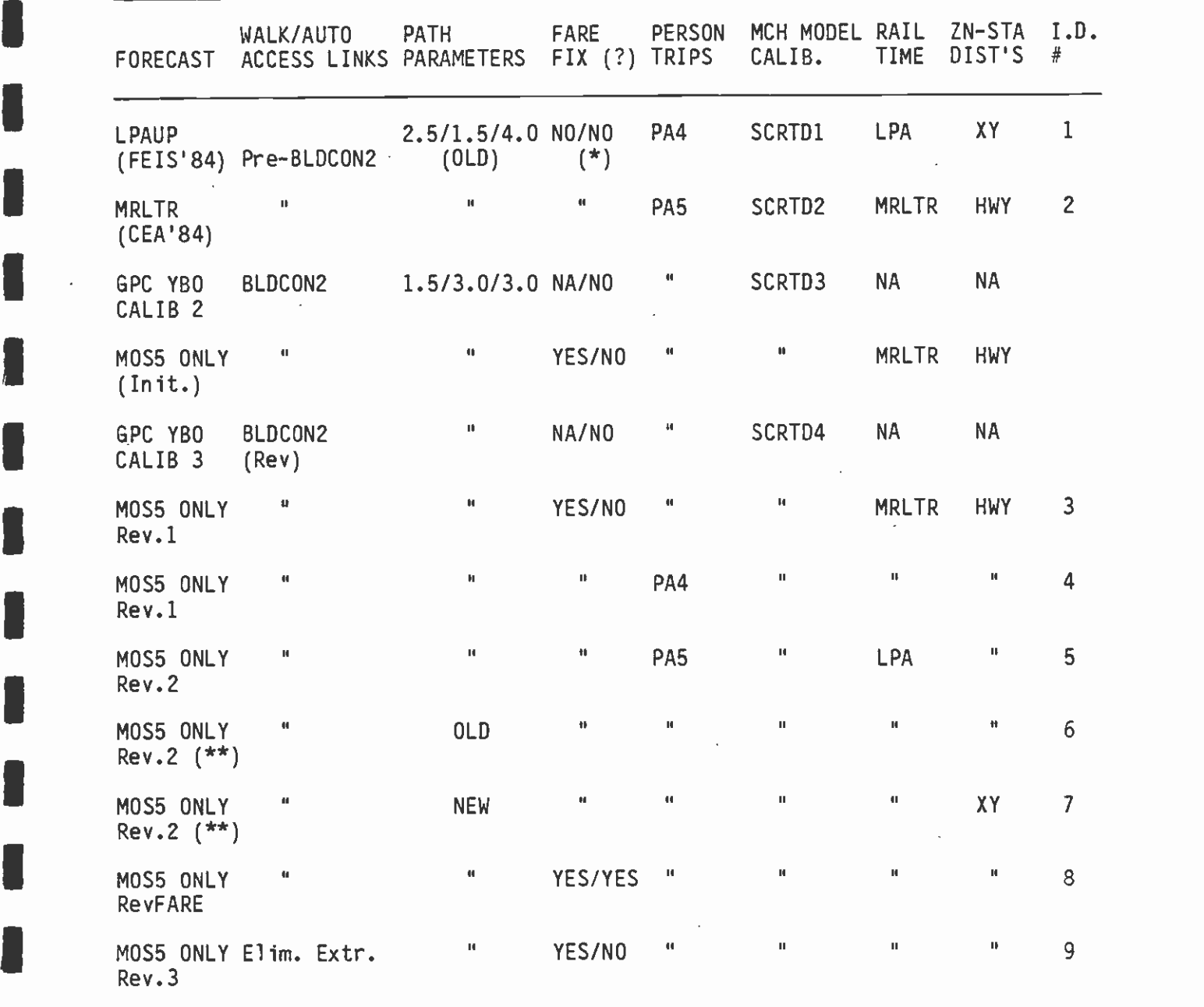

I \*) VARIABLE NAME ERROR/FARES FOR LIMITEDS \*\*) MODE CHOICE NOT RERUN JUST MOA FORECAST NUMBERS (#1-#9) ARE USED TO IDENTIFY THE VARIOUS FORECASTS'IN SOME EXHIBITS

 $\mathcal{L}$ 

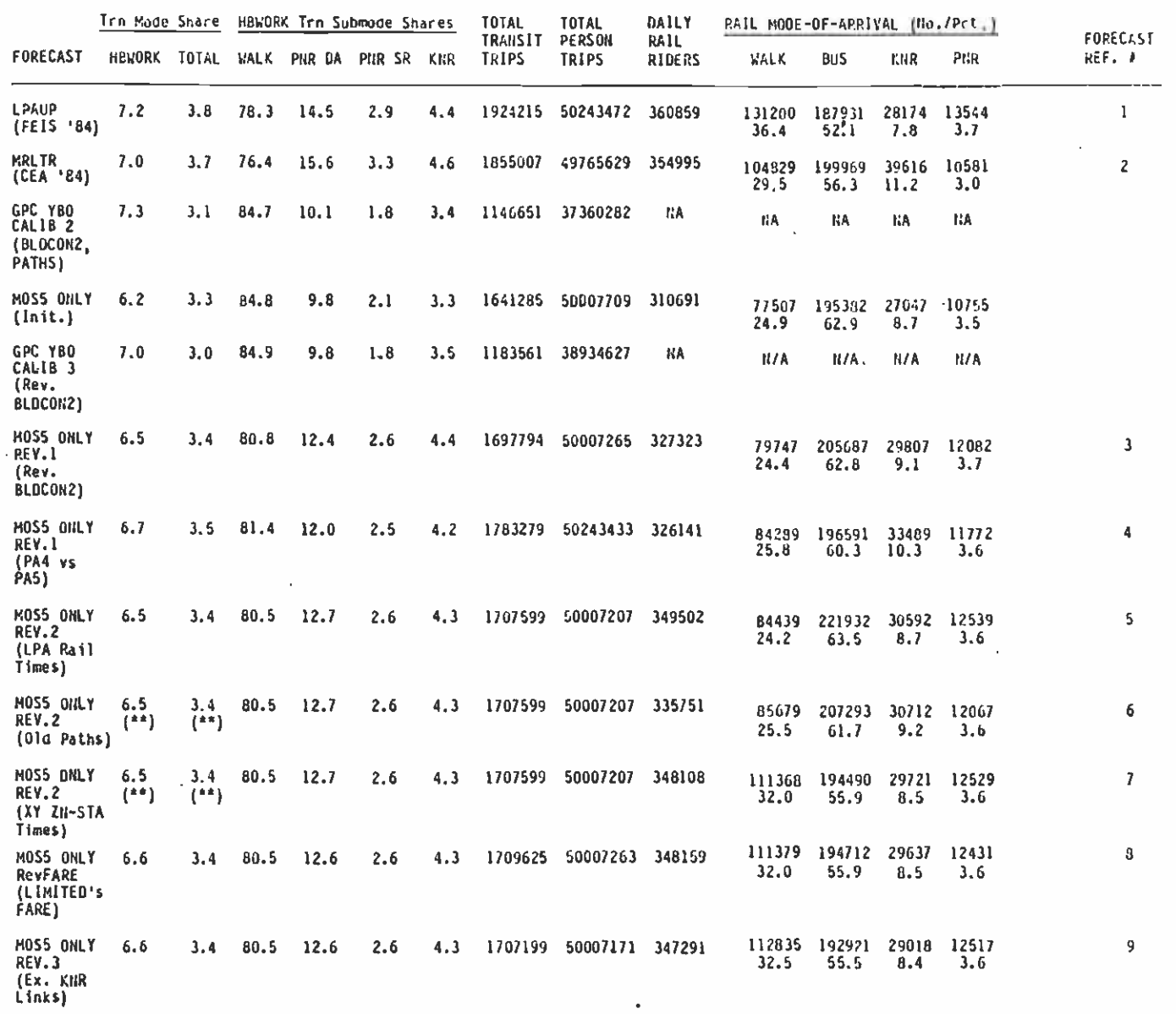

 $\cdot$ 

TABLE 7-3 IMPACTS OF ALTERNATIVE TRAVEL FORECAST MODEL INPUTS/PARAMETERS

(\*) VARIABLE NAME CRROR/FARES FOR LIMITEDS<br>(\*\*) MODE CHOICE NOT RERUN, JUST MOA<br>NA – Not Applicable

A further run was made using the same trips as produced for REV2, but with paths rebuilt using the old path parameters. This produced moderately lower rail ridership with a more or less uniform effect over all stations. This result indicates the model is quite robust with respect to path parameters but, again, did not help explain the station-level variations.

 $\blacksquare$ At this point it was discovered that all the runs made for MOS-5 ONLY used a different procedure for calculating walk distances to the nearest rail station than that used for LPAUP. A coordinate-based (XY) procedure was used in the LPAUP forecast as opposed to the highway-network based procedure used for MRLTR and MOS-5 ONLY. Use of the coordinate-based procedure helped explain some of the stationlevel variations, but only marginally, and boosted rail ridership.

 $\blacksquare$ The final two runs related to adjustment of transit fares for limited routes, and elimination of unreasonable KNR access links had very marginal impact on rail ridership.

> Final Metro Rail station volumes are shown in Figure 7-1, in comparison to the earlier LPA volumes. Figure 7-2 shows the Metro Rail alignment and station locations assumed in both forecasts.

Subsequent analysis of network-coding differences led to the finding that station-level variations were attributable to background bus  $\begin{array}{ccc}\n\bullet & \bullet & \bullet \\
\bullet & \bullet & \bullet\n\end{array}$ network-coding. Seemingly minor changes in background bus-coding can have major impacts on total rail volumes, and especially on the distribution among stations because of the "all-or-nothing" transit assignment process.

**In the contract of the contract of the contract of the contract of the contract of the contract of the contract of the contract of the contract of the contract of the contract of the contract of the contract of the contra** Nothing in the analysis suggests any error related to the forecast of lower transit mode shares for Year 2000 work trips compared to Year 1980. Analysis of 1980 and 2000 person trips and transit trips on a geographic subarea basis indicates that the growth rate of person trips is much higher outside the transit service area than inside, **I** and the second second second second second second second second second second second second second second second second second second second second second second second second second second second second second second which tends to reduce the regional average transit share. Within the area served by Metro Rail, the percent of work trips by transit rises from less than 14% in 1980 to over 16% in 2000. Transit work trips increase by 32% within the Metro Rail area compared to a 22% increase in the overall RID service area (including the Metro Rail area). Outside the Metro Rail area, transit work trips increase by only 7.2%, further indicating the substantial impact of Metro Rail. These findings are illustrated in Figures 7-3 and 7-4.

#### 7.5.2 Detailed Comparisons

I

**I** and the second second  $\mathbf{I}$ 

**I** and the second second

**I** 

**I** and the second second  $\mathbf{I}$ 

**B**ernard Company

**I** 

**I** and the second second  $\mathbf{I}$ 

In order to check the results of system forecasts at each stage in the modeling process, detailed tabulations of comparative statistics are prepared. These tabulations compare the current system results with those obtained previously for a similar system configuration. Tables 7-4 through 7-9 exhibit such comparisons for the MOS5-ONLY forecasts.

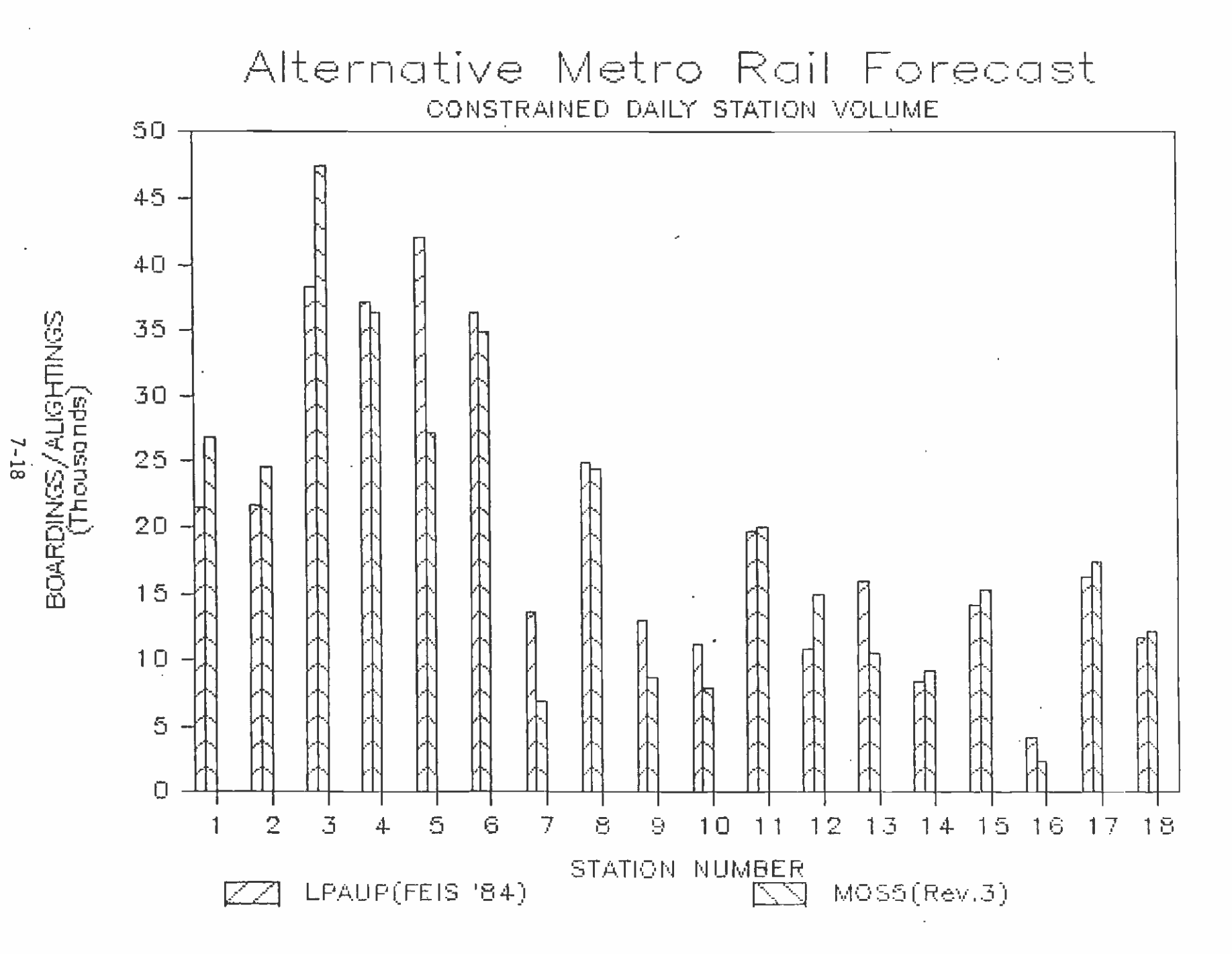

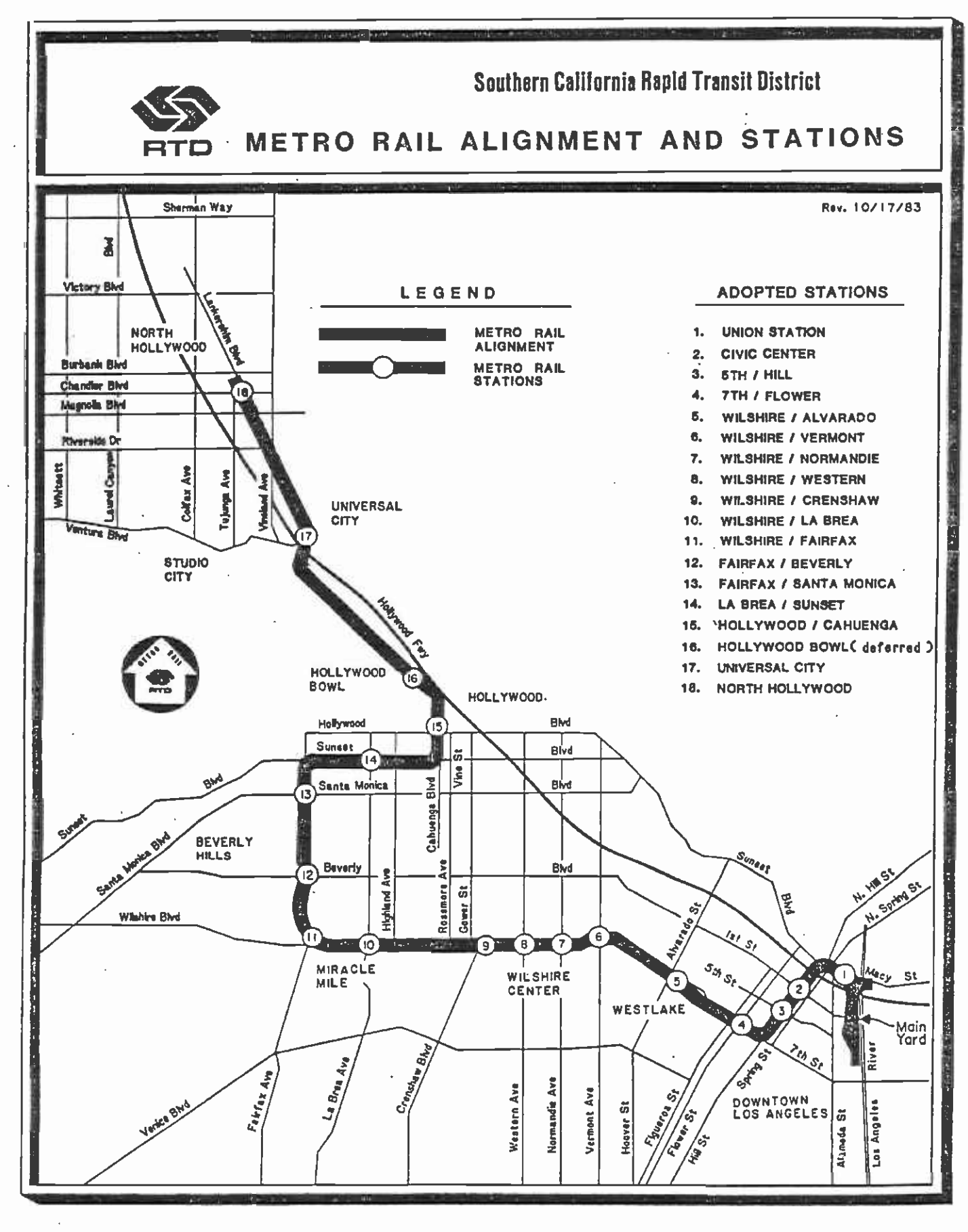

Figure 7-2

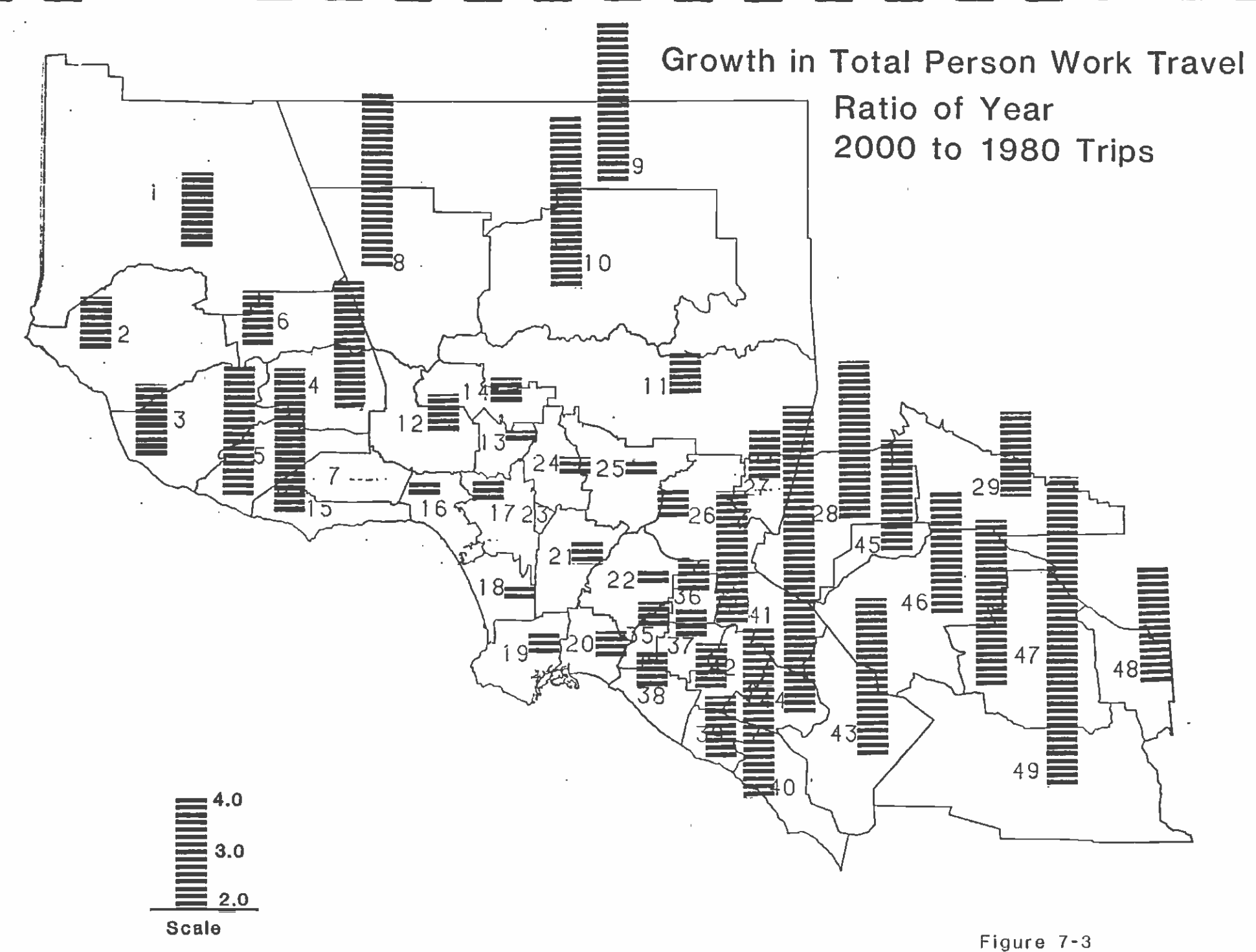

 $7 - 20$ 

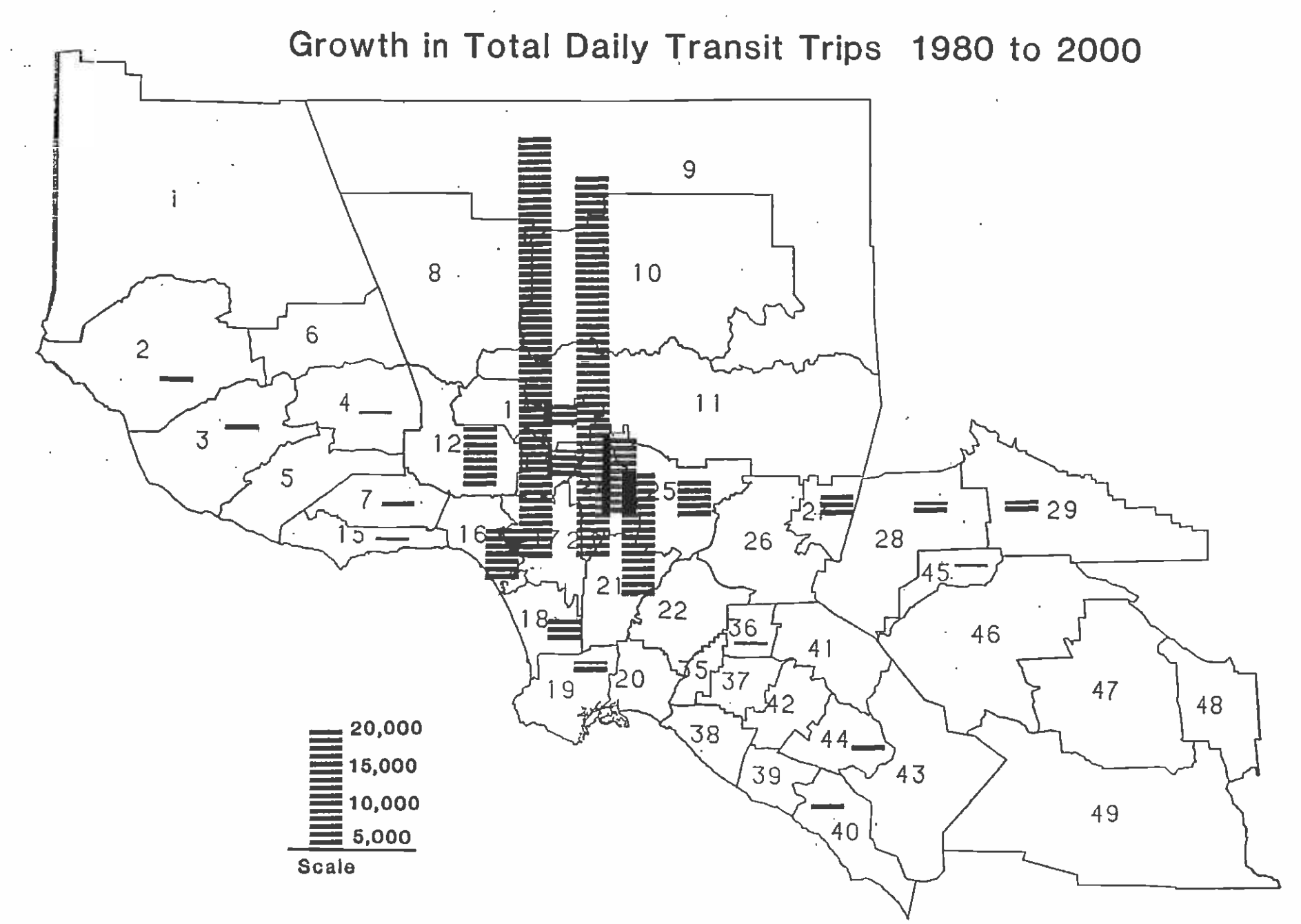

Figure 7-4

 $7 - 21$ 

## TABLE 7-4

 $\sim 10^7$ 

# ALTERNATIVE SYSTEM NETWORK STATISTICS

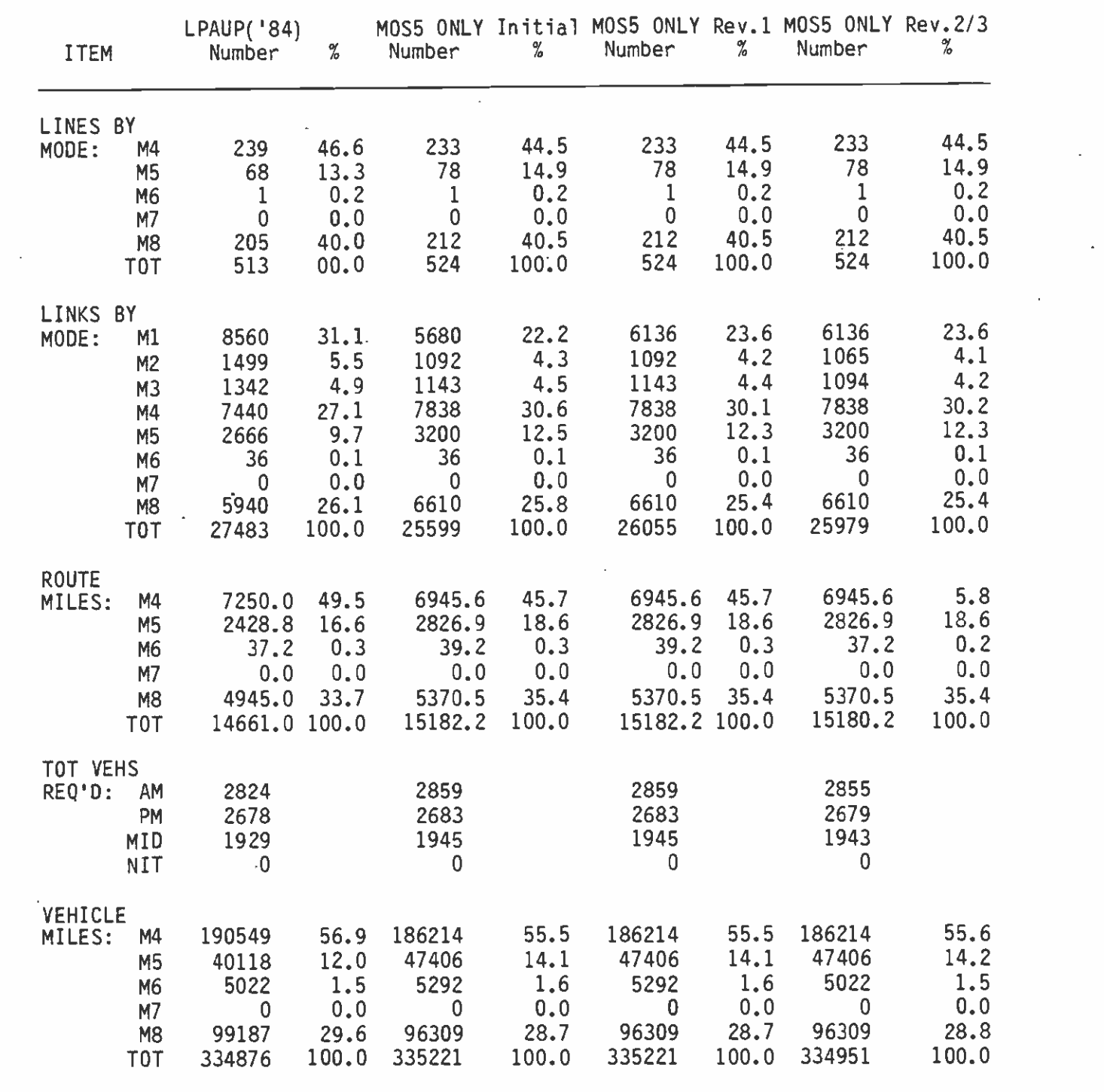

(CONTINUED)

# TABLE 7-4 (CONTINUED)

**In the company's company's company's** 

**In the company of the company of the company** 

**I** and the second second  $\mathbf{r}$ 

**I** and the second second  $\mathbf{I}$ 

**I** and the second second second

**I** and the second second

**I** and the second second  $\mathbf{I}$ 

**I** and the second second in the second second second in the second second second in the second second second in  $\mathcal{L}_1$ 

1919 - Paul Barbara

**D**iscovered and

## IALTERNATIVE SYSTEM NETWORK STATISTICS

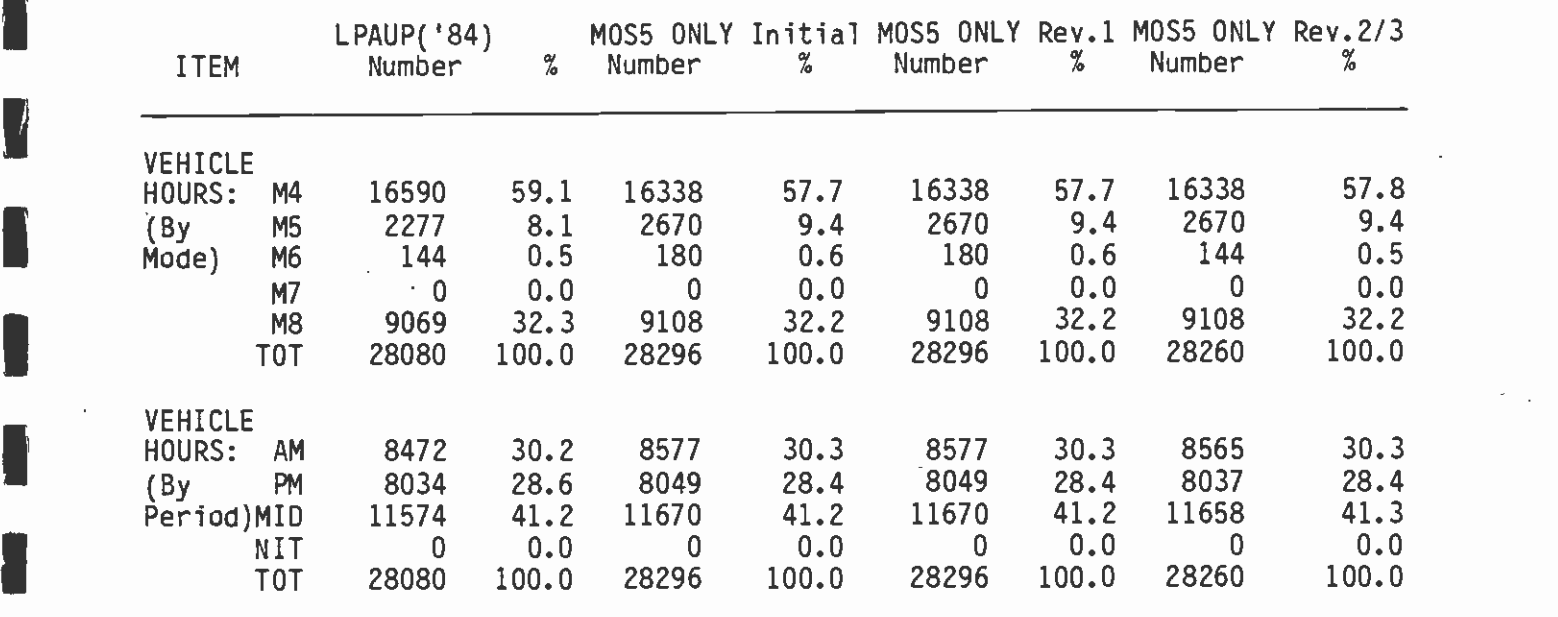

# TABLE 7-5

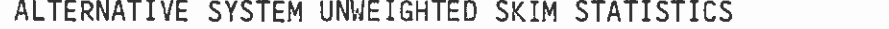

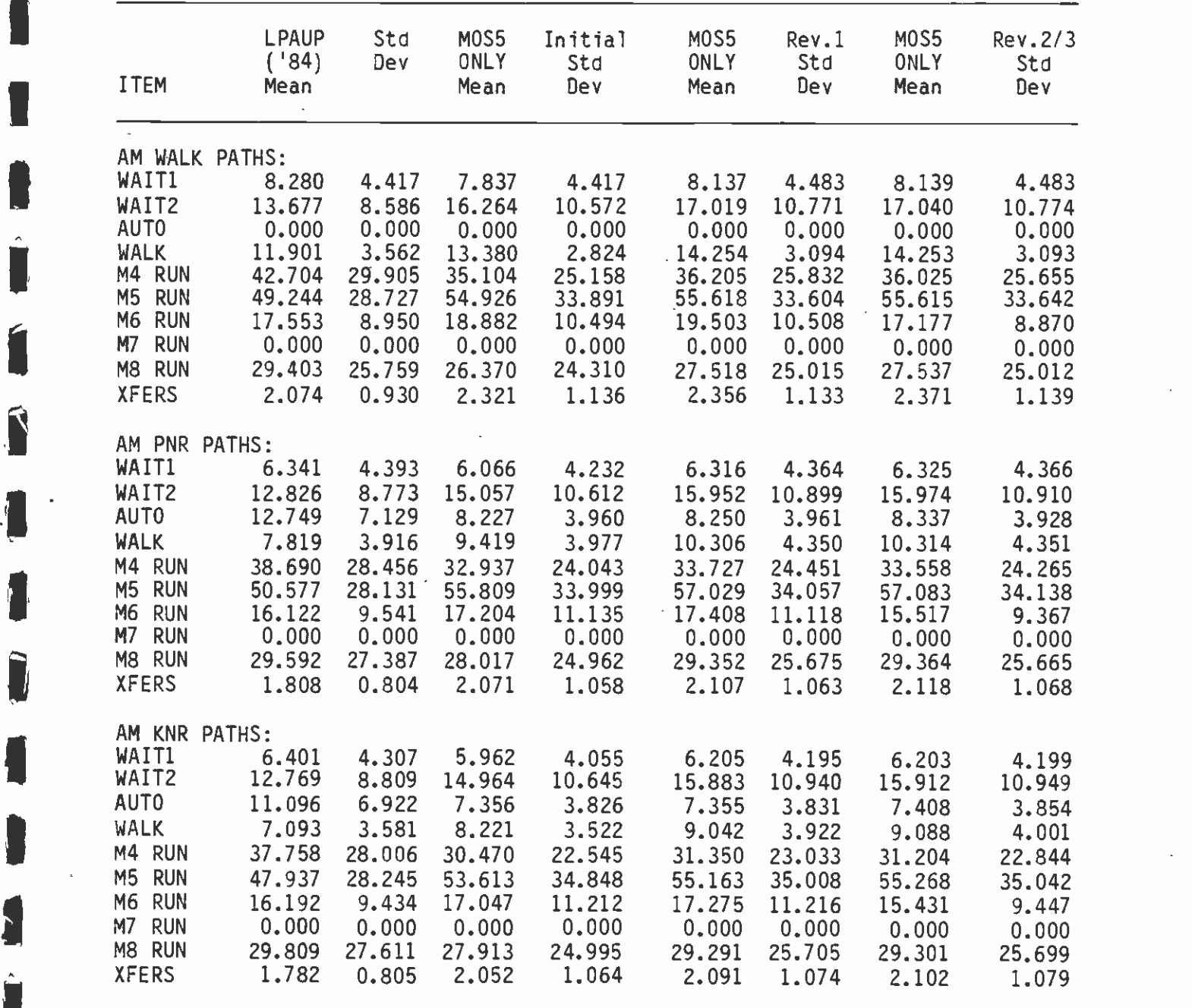

(CONTINUED)

**In the contract of the contract of the contract of the contract of the contract of the contract of the contract of the contract of the contract of the contract of the contract of the contract of the contract of the contra** 

**I** and the second of the second of the second of the second of the second of the second of the second of the second of the second of the second of the second of the second of the second of the second of the second of the

**I** and the second second in the second second second in the second second second in the second second second in  $\mathcal{L}_1$ 

1

Í

1

Î

Î

# TABLE 7-5 (CONTINUED)

**B** and the second

**I** and the second second

**I** *I I I* 

 $\blacksquare$ 

 $\bar{\omega}$ 

**U** and the second second

**I** All the second the second of the second of the second of the second of the second of the second of the second of the second of the second of the second of the second of the second of the second of the second of the sec

**p** and the second second in the second second in the second second in the second second in the second second in  $\mathbf{r}$ 

**I** and the second of the second of

 $\mathbf{I}$ 

**I** and the second second

**I** *I I I I I I I I I* 

**I** and the second second  $\mathbf{I}$ 

**I** and the second second second

# ALTERNATIVE SYSTEM UNWEIGHTED SKIM STATISTICS

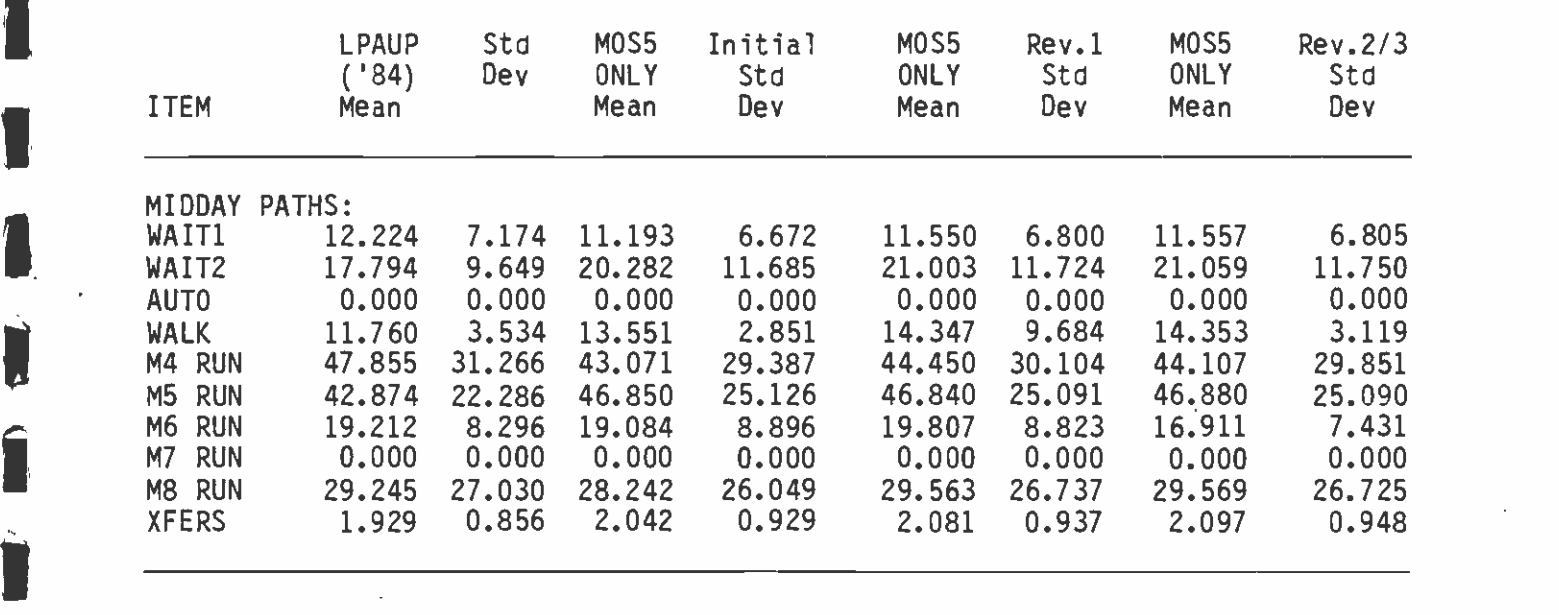

## TABLE 7-6

## IALTERNATIVE SYSTEM FARE MATRIX STATISTICS

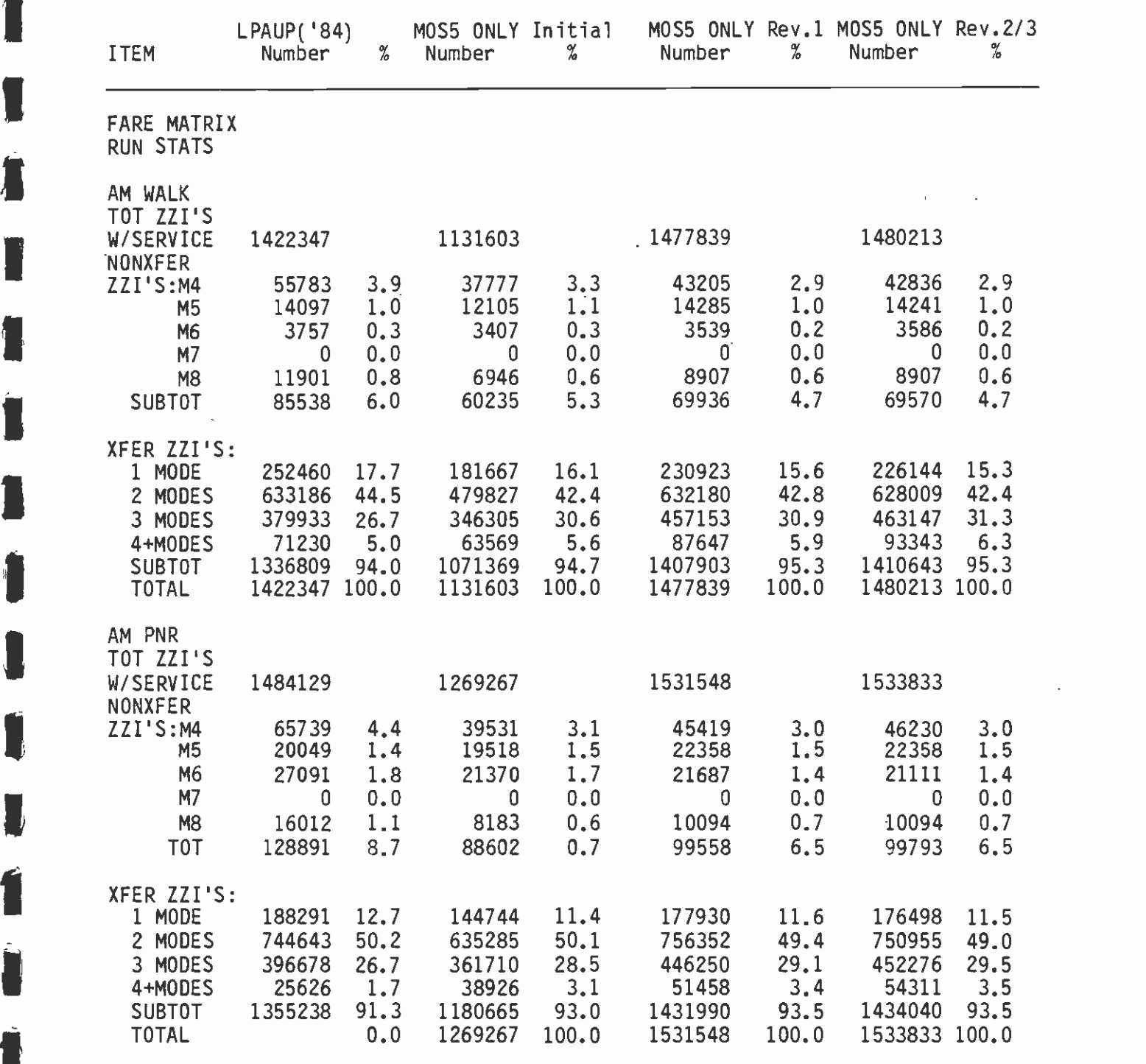

I(CONTINUED)

**B** and the second second

# TABLE 7-6 (CONTINUED)

**I** and the second second

1

Í

I

 $\begin{array}{c} \hline \end{array}$ 

U<sub>ni</sub> di pangangan sa kalendar sa pangangan sa kalendar sa pangangan sa kalendar sa pangangan sa pangangan sa pangangan sa pangangan sa pangangan sa pangangan sa pangangan sa pangangan sa pangangan sa pangangan sa panganga

**In the contract of the contract of the contract of the contract of the contract of the contract of the contract of the contract of the contract of the contract of the contract of the contract of the contract of the contra** 

## ALTERNATIVE SYSTEM FARE MATRIX STATISTICS

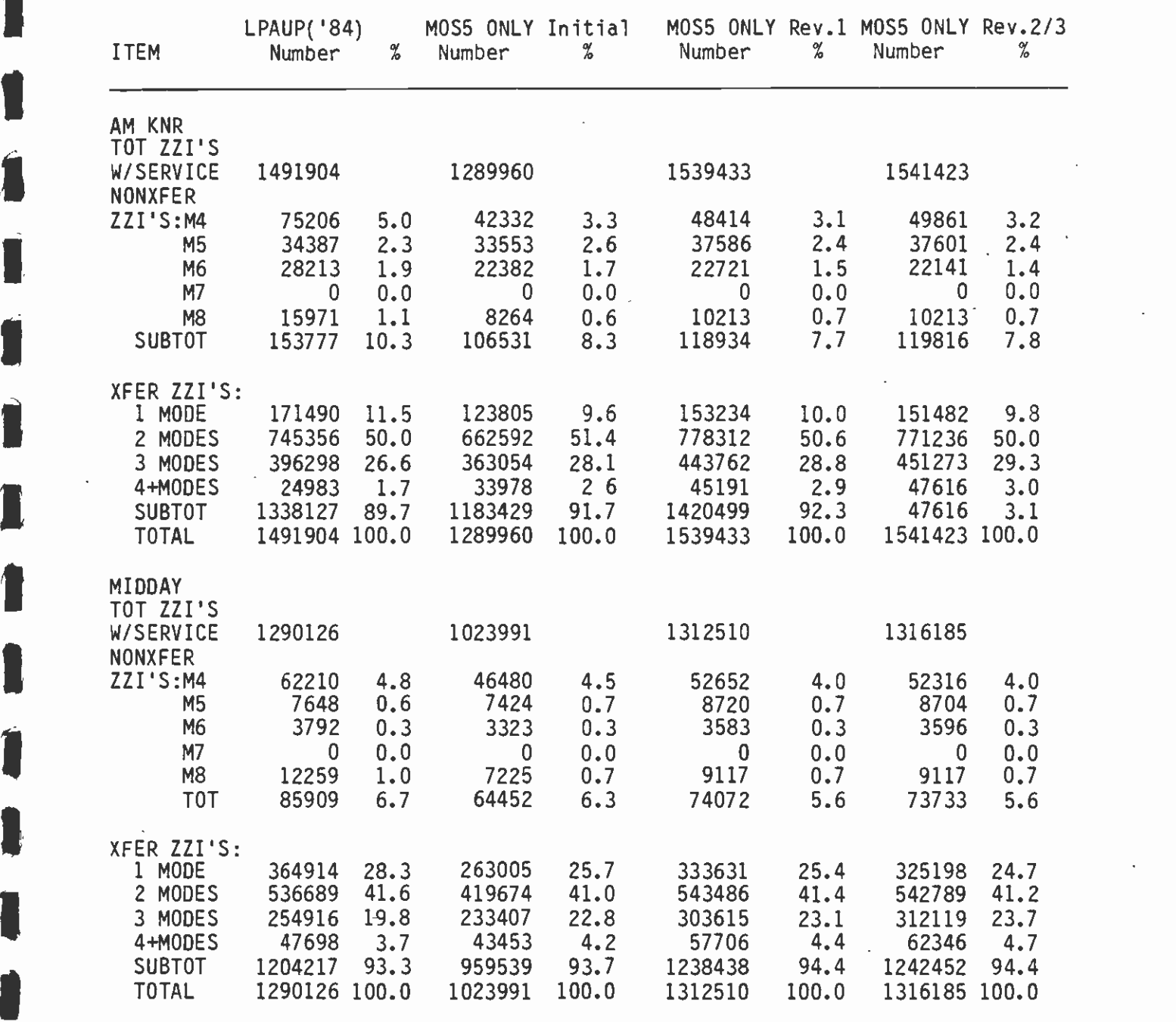

 $\mathcal{L}^{\text{max}}_{\text{max}}$ 

 $\hat{\mathcal{A}}$ 

 $\mathfrak{g}_\mathbb{C}$ 

# TABLE  $7-7$

 $\sim$  4  $^\circ$ 

 $\;$  .

ALTERNATIVE SYSTEM NODE SPLIT STATISTICS (MCS5MS2.WKS)

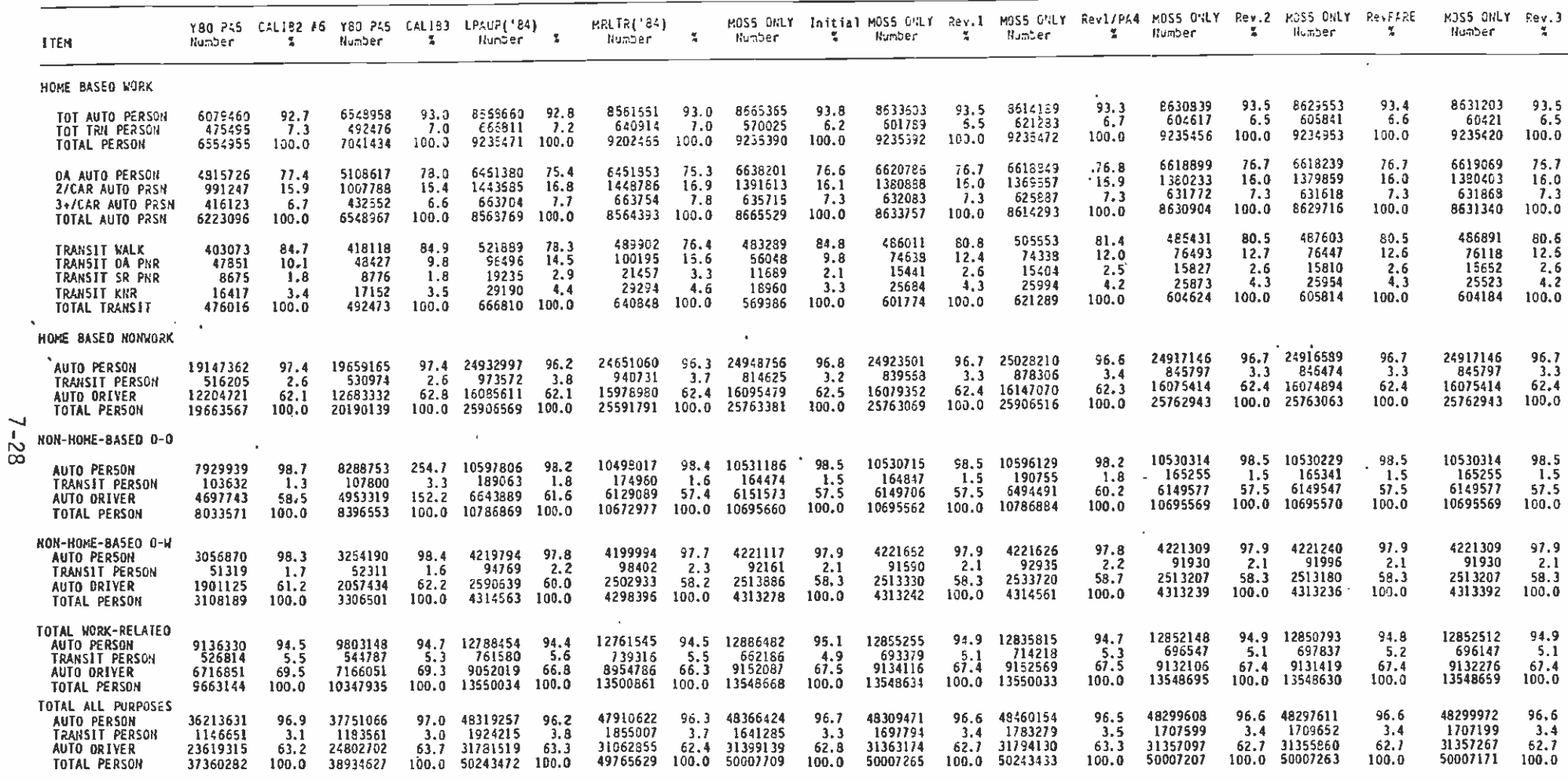

 $\ddot{\phantom{a}}$ 

 $\sim$ 

 $\mathbf{r}$ 

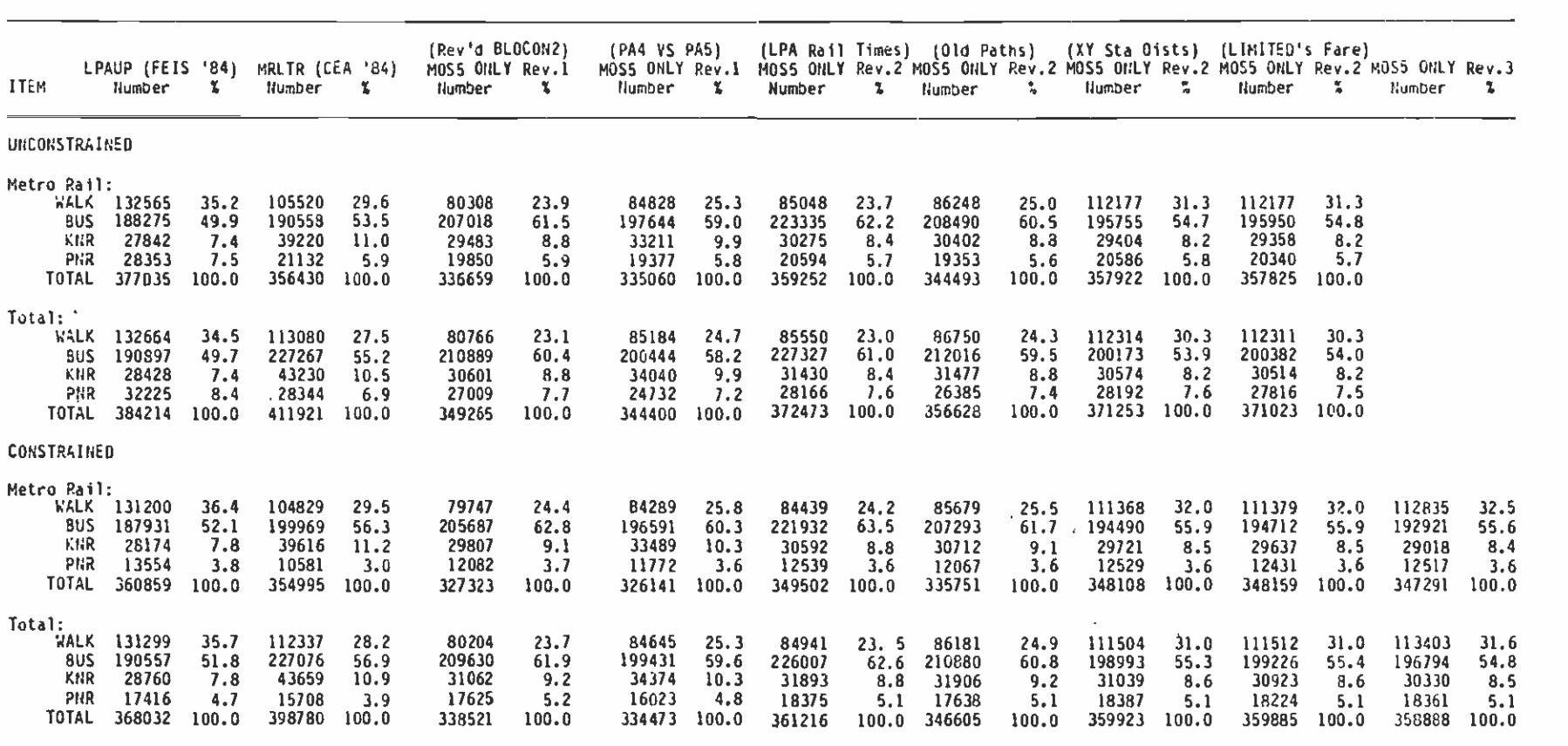

 $\mathcal{L}^{\text{max}}$  and  $\mathcal{L}^{\text{max}}$ 

TABLE 7-8 ALTERNATIVE SYSTEM DAILY MODE OF ARRIVAL/DEPARTURE STATISTICS

 $\sim$ 

 $\mathcal{L}$ 

- - - -. - =:' - - -, - i -. -

 $\mathcal{L}(\mathcal{L})$  and  $\mathcal{L}(\mathcal{L})$  .

 $\cdot$ 

N)

 $\bar{a}$ 

 $\lambda$ 

 $\mathbf{r}$ 

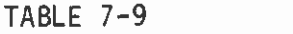

# METRO RAIL ARRIVALS/DEPARTURES BY MODE - DAILY, CONSTRAINED

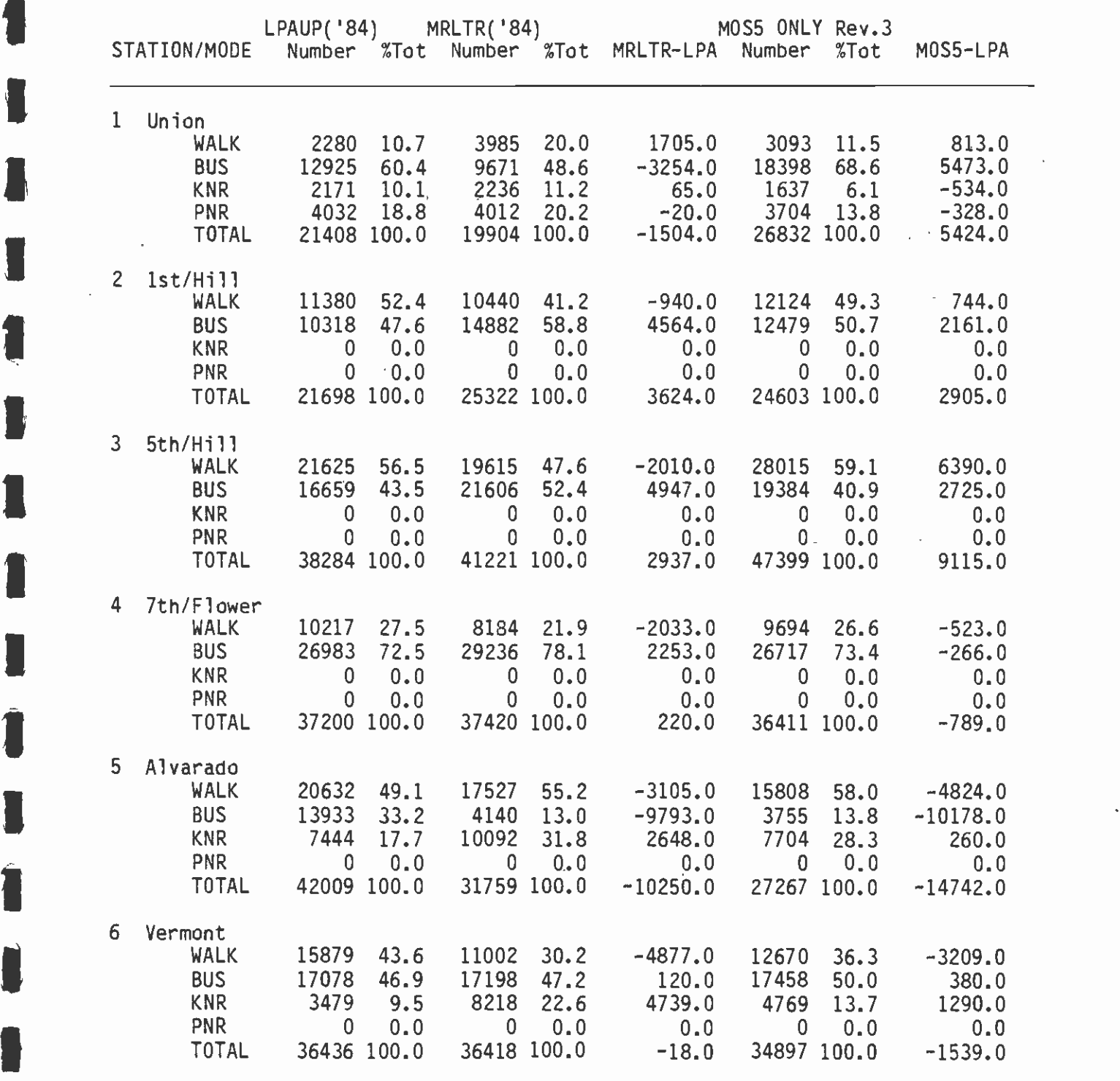

I(CONTINUED)

**I** and the second second

Î

I

I

1

## TABLE 7-9 (CONTINUED:2)

## METRO RAIL ARRIVALS/DEPARTURES BY MODE - DAILY, CONSTRAINED

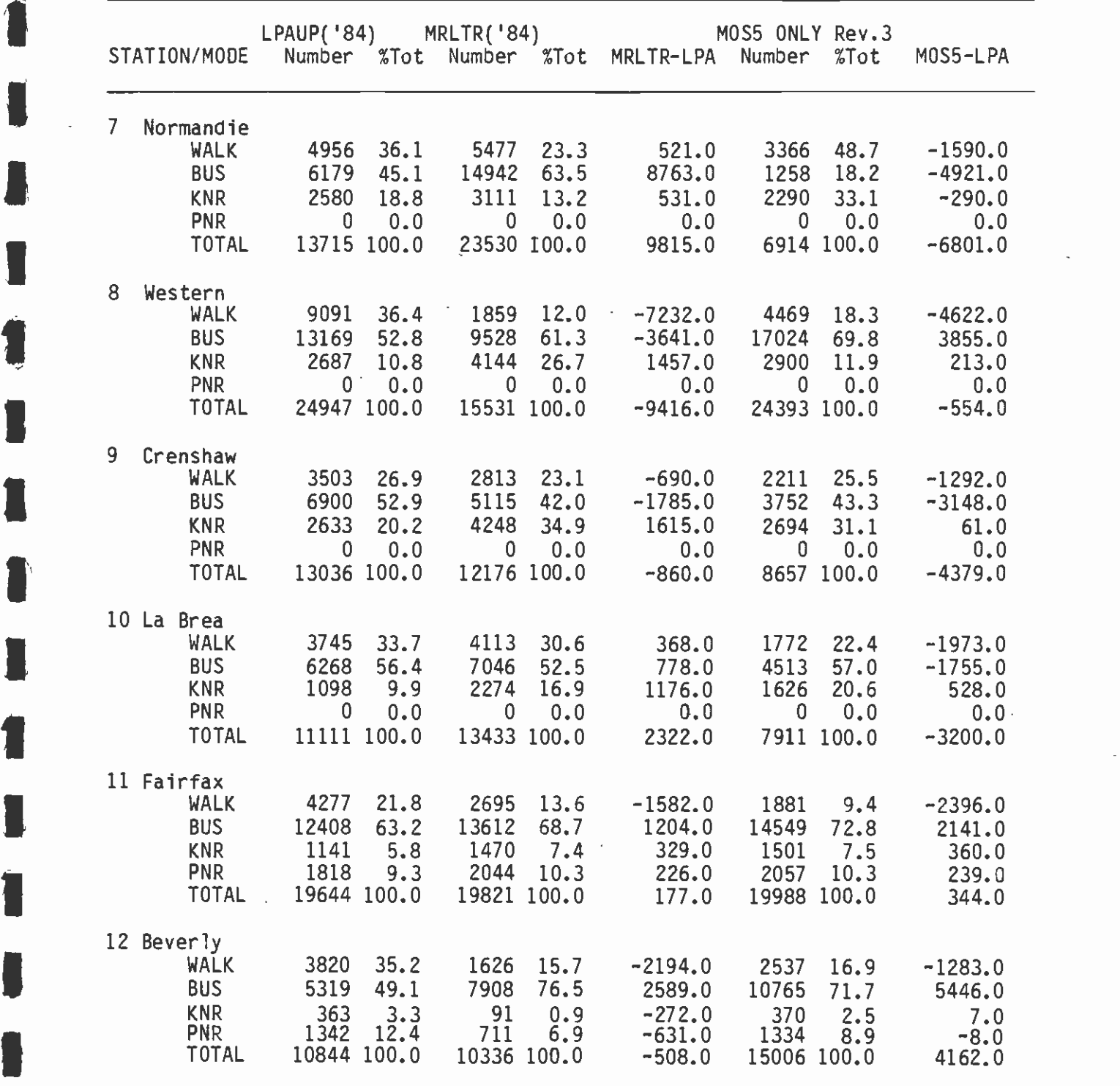

(CONTINUED)

.1

**I** and the second second

I

I

1
## TABLE 7-9 (CONTINUED:3)

#### METRO RAIL ARRIVALS/DEPARTURES BY MODE - DAILY, CONSTRAINED

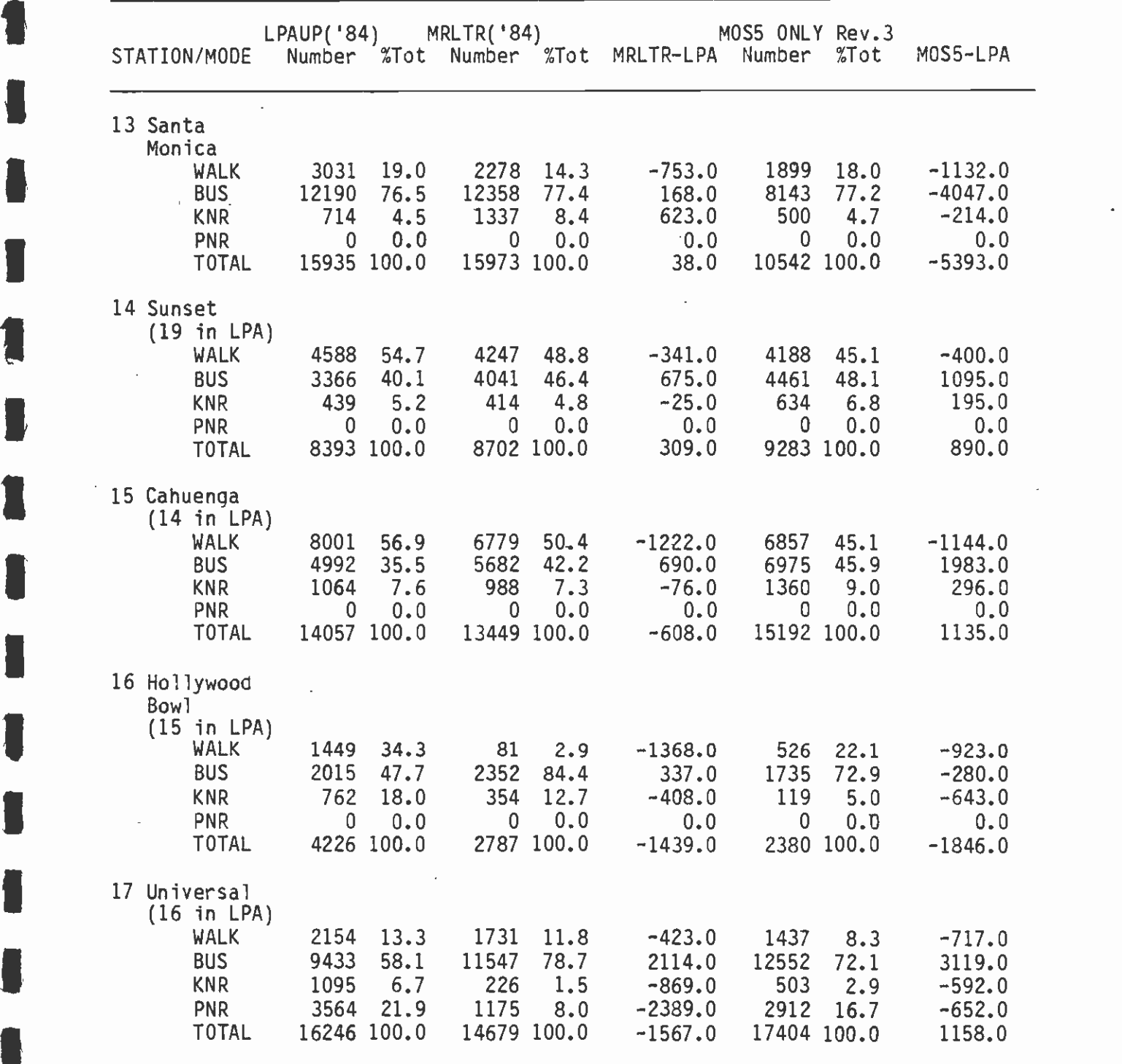

(CONTINUED)

**I** and the second second second

1

1

1

I

#### TABLE 7-9 (CONTINUED:4)

**I** and the second second  $\mathbf{I}$ 

Í

**I** and the second second  $\mathbf{I}$ 

**I** and the second second

1

 $\blacksquare$ 

**I** and the second second

**I** and the second second  $\mathbf{r}$ 

**I** and the second second

**11 11 11** 

## METRO RAIL ARRIVALS/DEPARTURES BY MODE - DAILY, CONSTRAINED

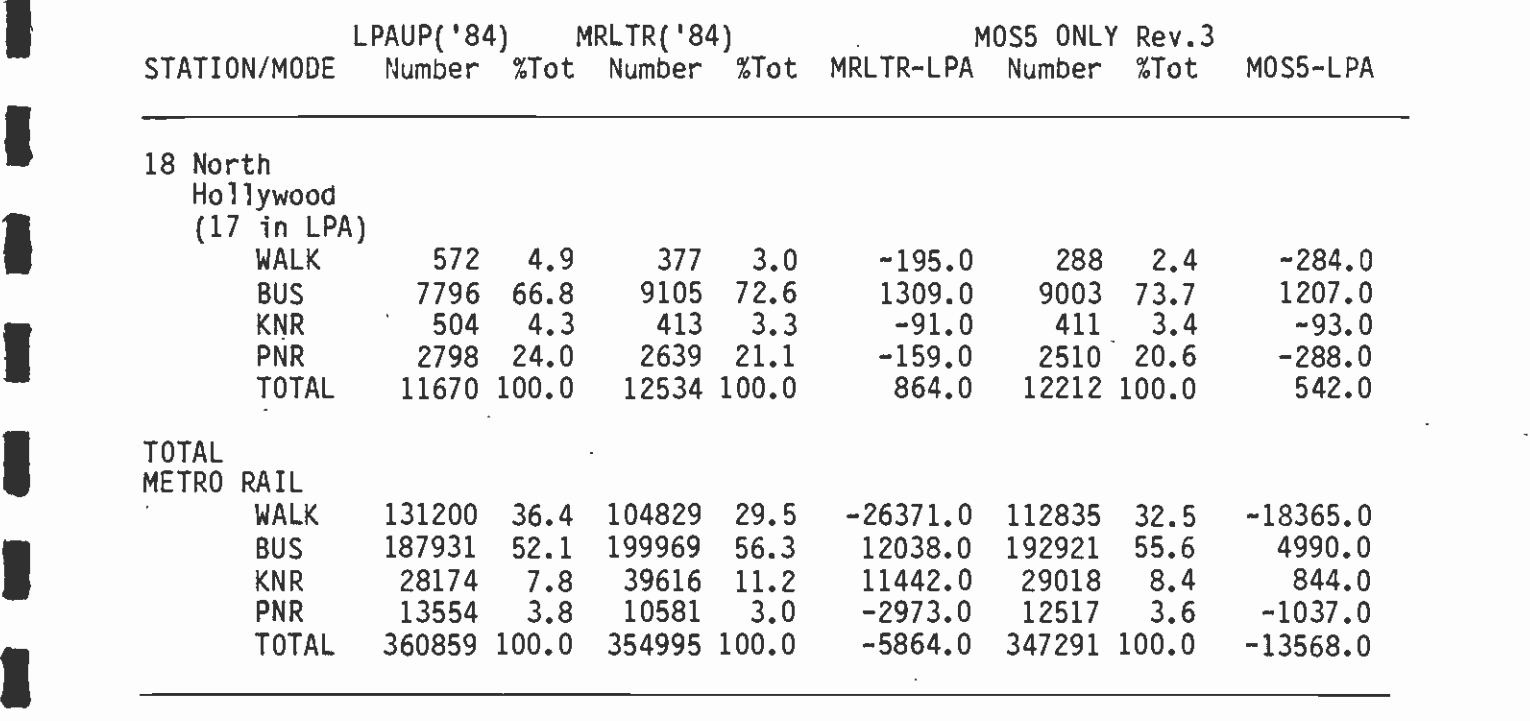

Tables 7-4, 7-5 and 7-6 are produced as checks on the preparation of the alternative system network and related processing. These exhibits indicate the expected differences among the network statistics. As I indicate the expected differences among the network statistics. As shown in Table 7-4, the only difference between the two MOS-5 ONLY networks is in the number of walk (Ml) links. Both MOS5 ONLY networks have fewer walk and auto-access (M2 & M3) links than does the LPAUP network. This is due in part to the more rigorous application of the coding standards established by CSI and in part to the greater efficiency of the automated coding process which eliminates Iduplicative links.

**I** and the second second

Table  $7-5$  reflects the change in convention for coding walk links  $-4$ **I** and the state of the state of the state of the state of the state of the state of the state of the state of the state of the state of the state of the state of the state of the state of the state of the state of the st from the use of minimum times to the use of average times. This results in a two- to three-minute increase in walk times on the average. This exhibit also reflects the change in path selection parameters, which results in a higher level of transfers and tends to produce greater use of rail. Table 7-6 shows a similar pattern, with the MOS-5 ONLY network having fewer nontransfer interchanges and more total interchanges provided with transit service compared to the LPAUP network.

Table 7-7 compared mode choice model results for the two MOS-5 ONLY runs -- the LPAUP forecast and 1980 model calibration output. The I MOS-5 ONLY forecasts are more conservative than the earlier LPAUP forecast. The LPAUP forecast shows an increase in the proportion of III e de l'arce<br>III e provincia de l'arce work trips made by transit, whereas the MOS5 forecast shows a decline relative to 1980. Each of the forecasts indicates an increase in the proportion of nonwork trips by transit, but the increase is more modest for MOS5. The two forecasts for MOS5 clearly indicate the impact of the "unconnected zones problem" on the transit submode shares. The recalibration of the model, based on the transit network with many incorrectly unconnected zones, distorts the balance between  $\blacksquare$ walk and auto access in the first MOS5 forecast. Even after the proper recalibration, MOS5 is forecast to have somewhat lower levels of auto access relative to LPAUP -- in terms of both absolute number and submodal proportions. Overall, the revised MOS-5 ONLY forecast of **I** transit ridership is 1.7 million daily riders compared to the 1.9 million figure forecast for LPAUP.

Table 7-8 and 7-9 summarize Mode-of-Arrival results. The most striking result is the reduction in walk arrivals. This reflects a<br>combination of lower ridership overall, and a shift from walk to bus<br>caused by the change in walk-link coding from minimum to average times. Table 7-9 also indicates substantial differences at the station level. The greatest differences are for stations where both walk and bus access are substantially lower for MOS-5 ONLY, relative to LPAUP. These stations include: Alvarado, Normandie, Crenshaw, La Brea and Santa Monica. In addition, a substantially lower park-ride estimate is evident for the Universal station. These differences are directly related to the more stringent adherence to network-coding standards. In earlier networks, it was common to have walk and auto access links longer than the standard maxima connected directly to station nodes. In the case of walk links longer than 0.5 miles, the  $\blacksquare$ nonwork trips estimated in the mode choice model to use transit would

be assigned a bus mode of arrival in the mode-of-arrival model. To the extent that this occurred in the LPAUP forecast but not in the MOS5 forecast, it will show up as lower bus arrivals in the MOS5 forecast -- even if there was no real change in bus services.

#### APPENDICES

 $\overline{\phantom{a}}$ 

l,

## APPENDIX<sub>1</sub>

## ZONE DISTRICT EQUIVALENTS

J. l.

 $\overline{\phantom{a}}$ 

÷,

B

H

A

 $\overline{1}$ 

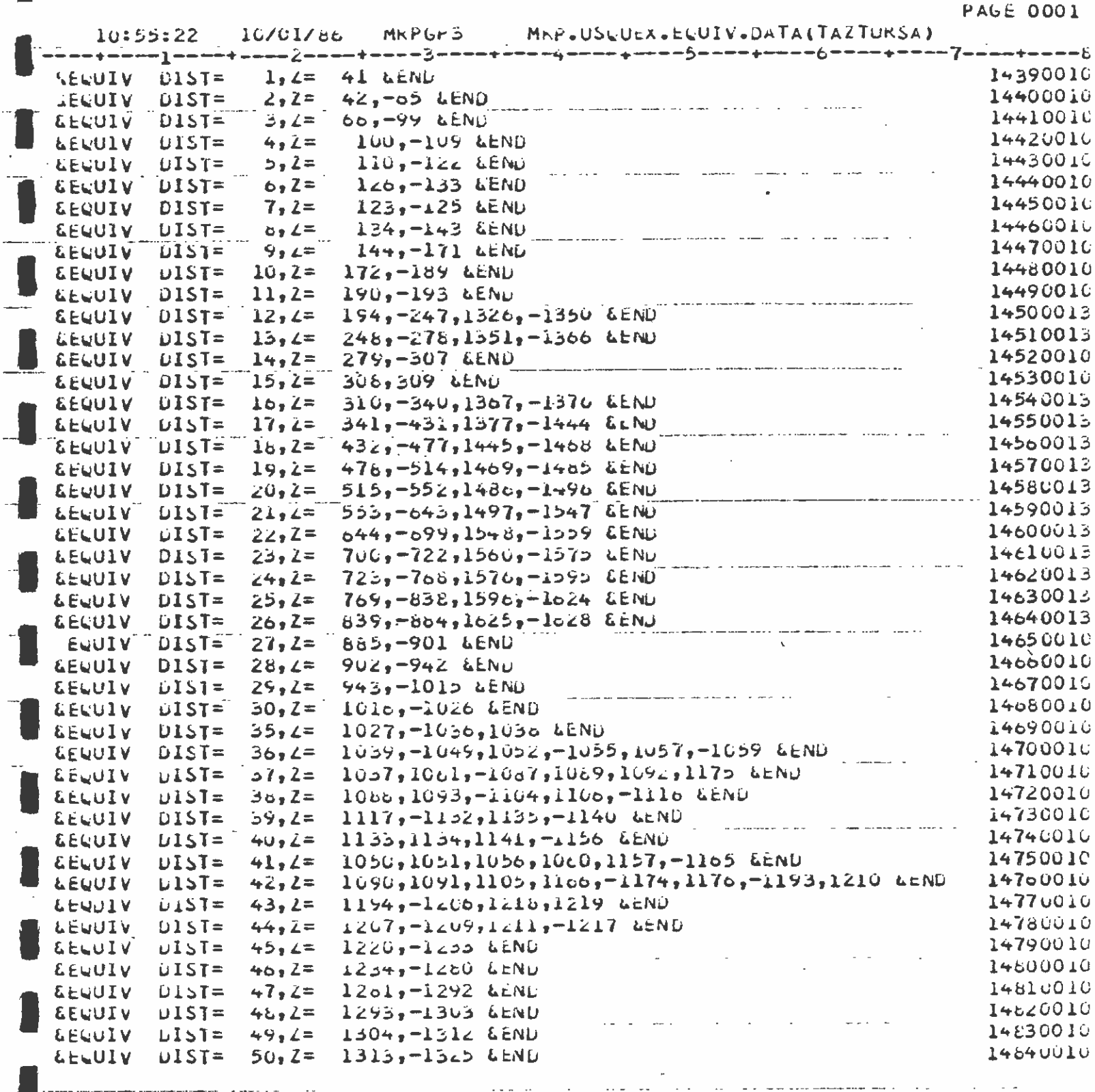

 $\ddot{\phantom{0}}$ 

 $A - 3$ 

 $\cdot$ 

 $\sim$   $\sim$ 

 $\bar{L}$  ,  $\bar{L}$ 

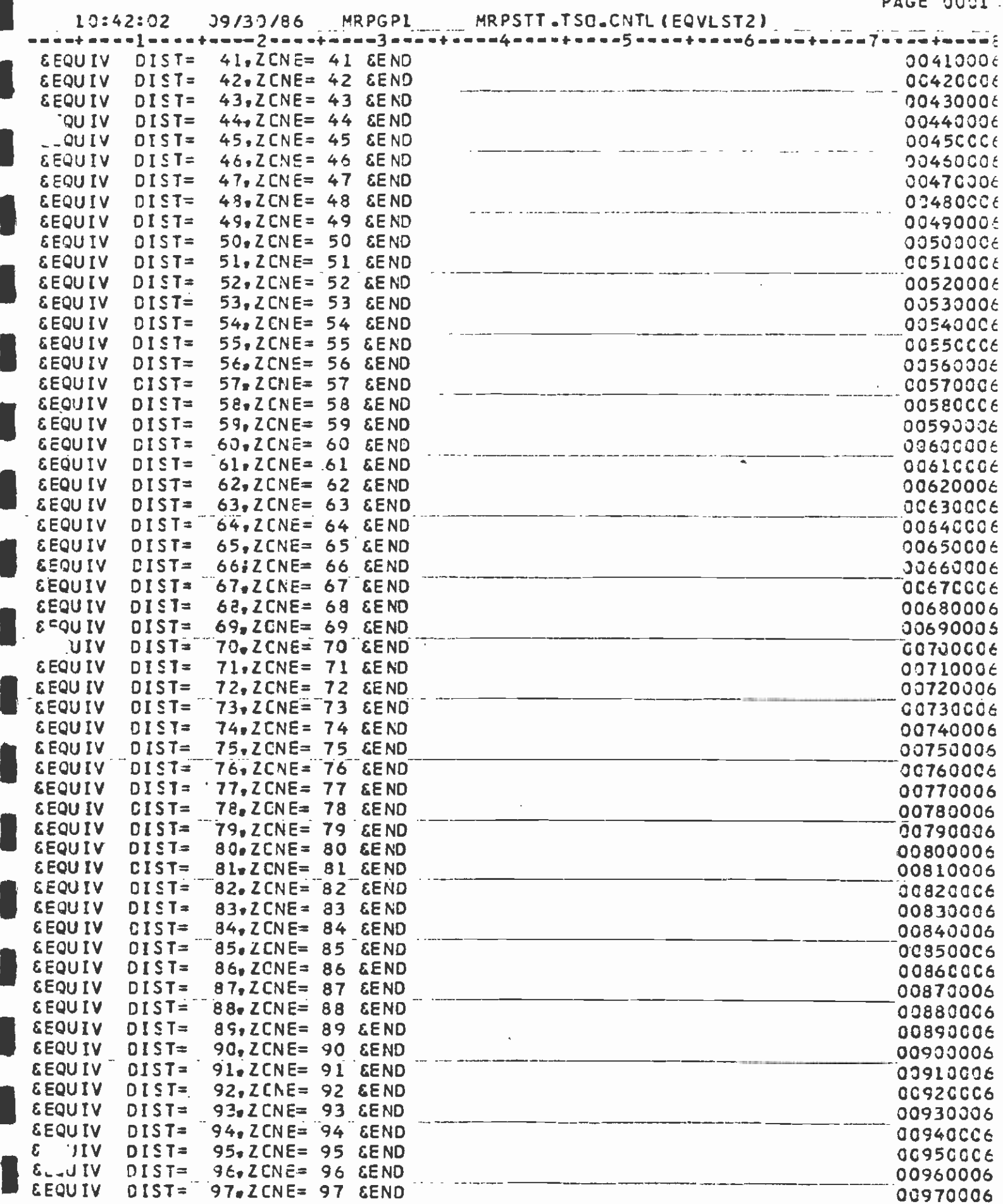

 $A - 4$ 

 $\sim$ 

 $\bar{\beta}$ 

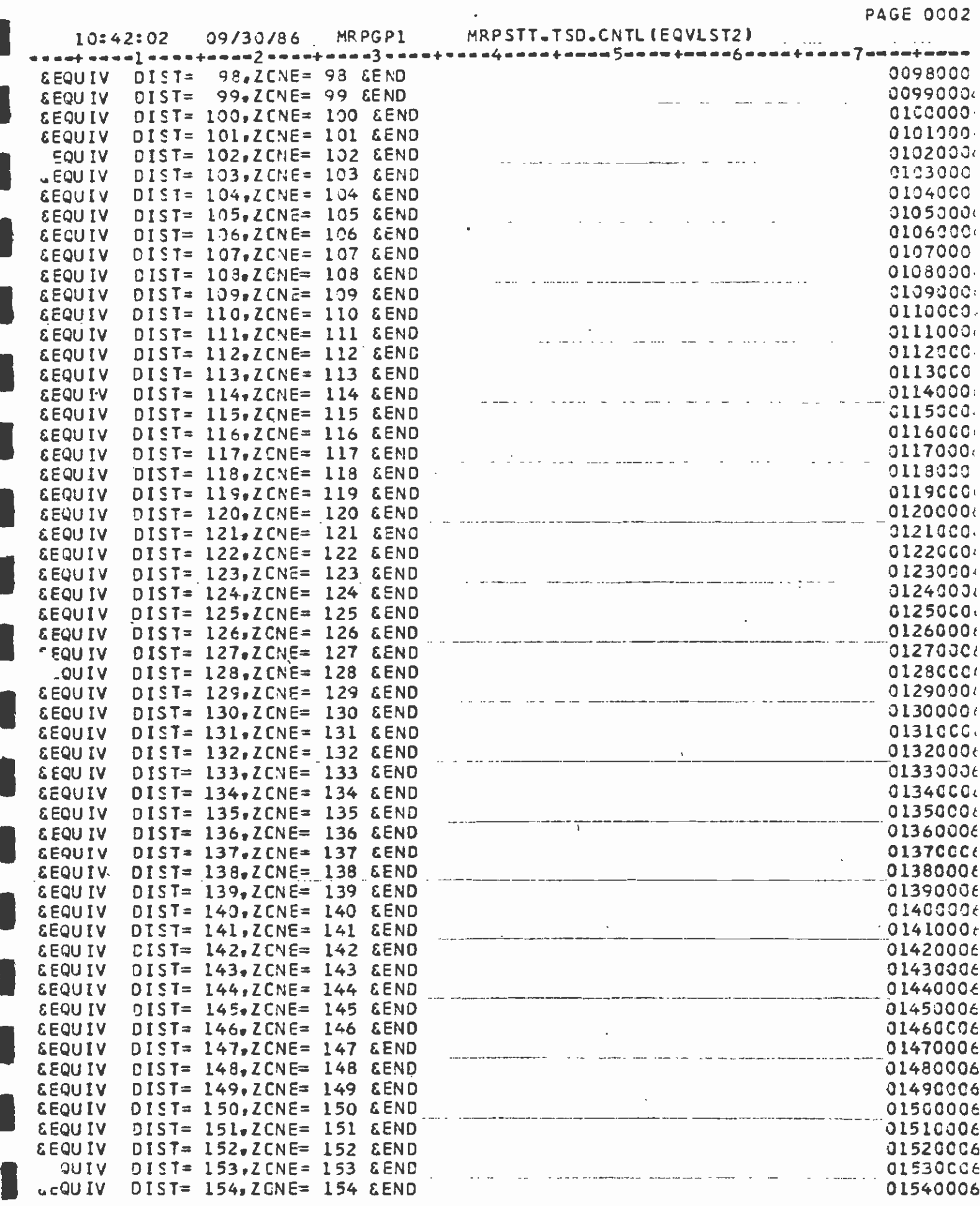

 $A-5$ 

 $\mathcal{L}^{\pm}$ 

l.

l.

PAGE CCO3

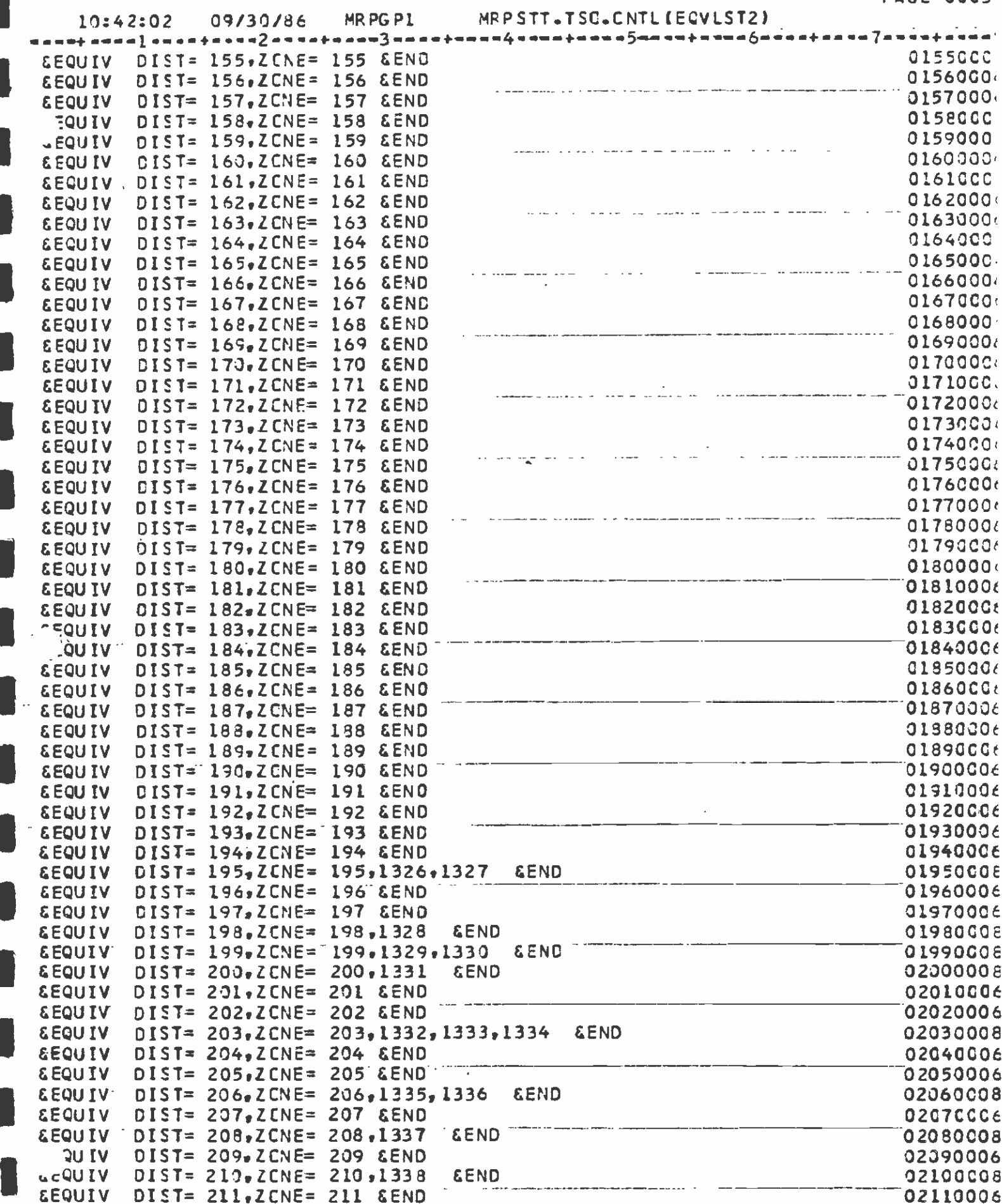

l,

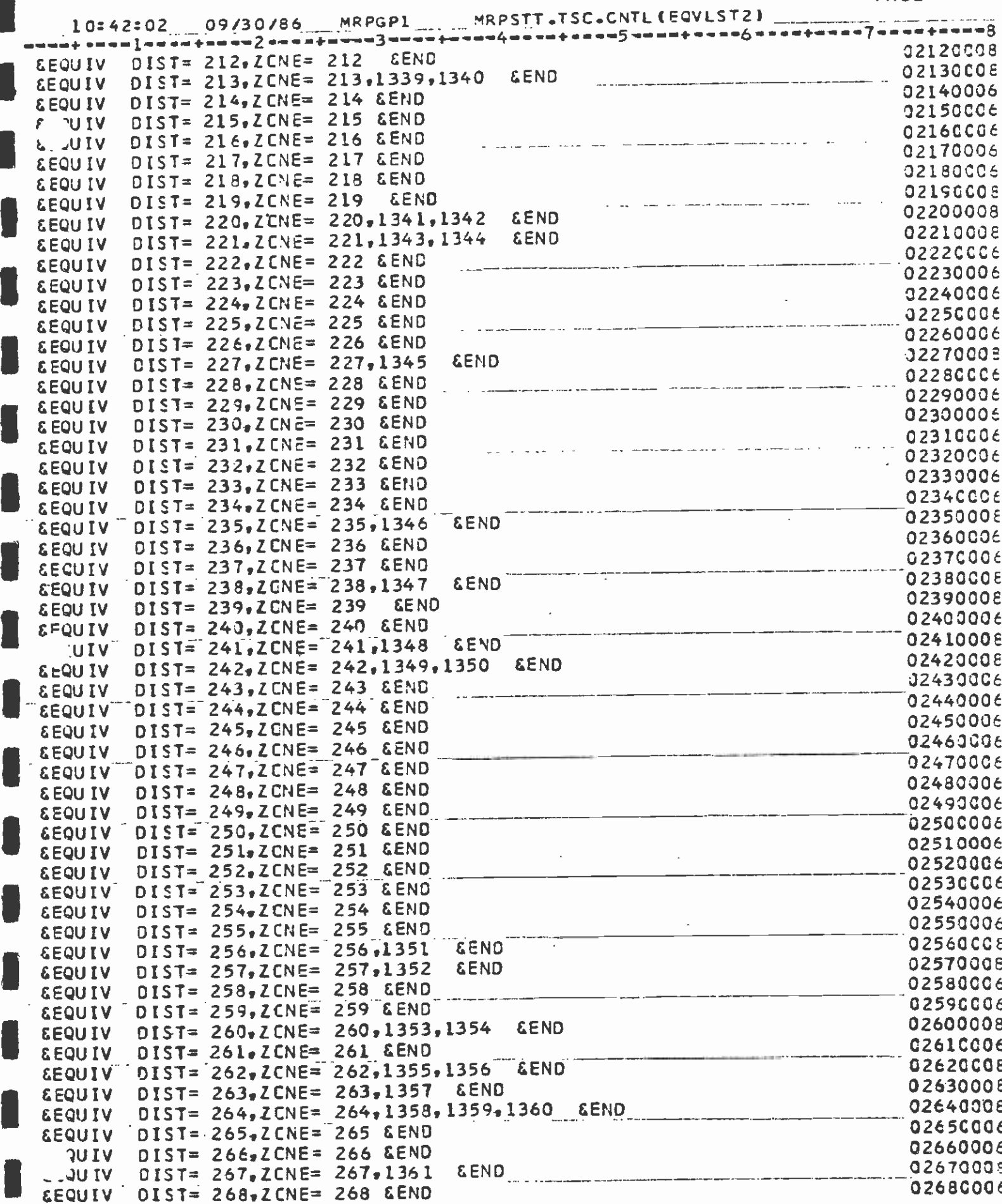

Ŷ,

**PAGE 0005** 

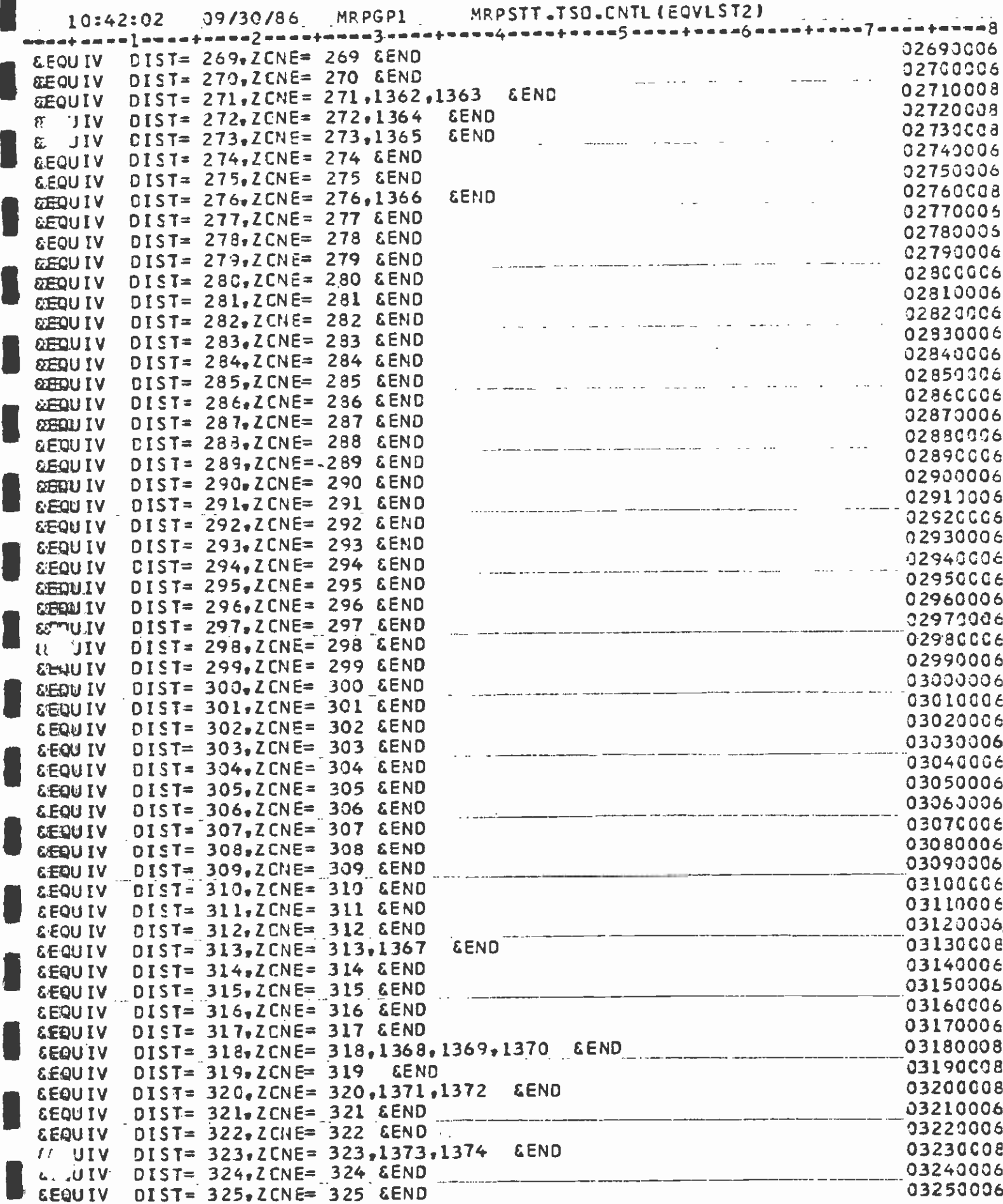

 $\hat{\boldsymbol{\epsilon}}$ 

**PAGE 0006** 

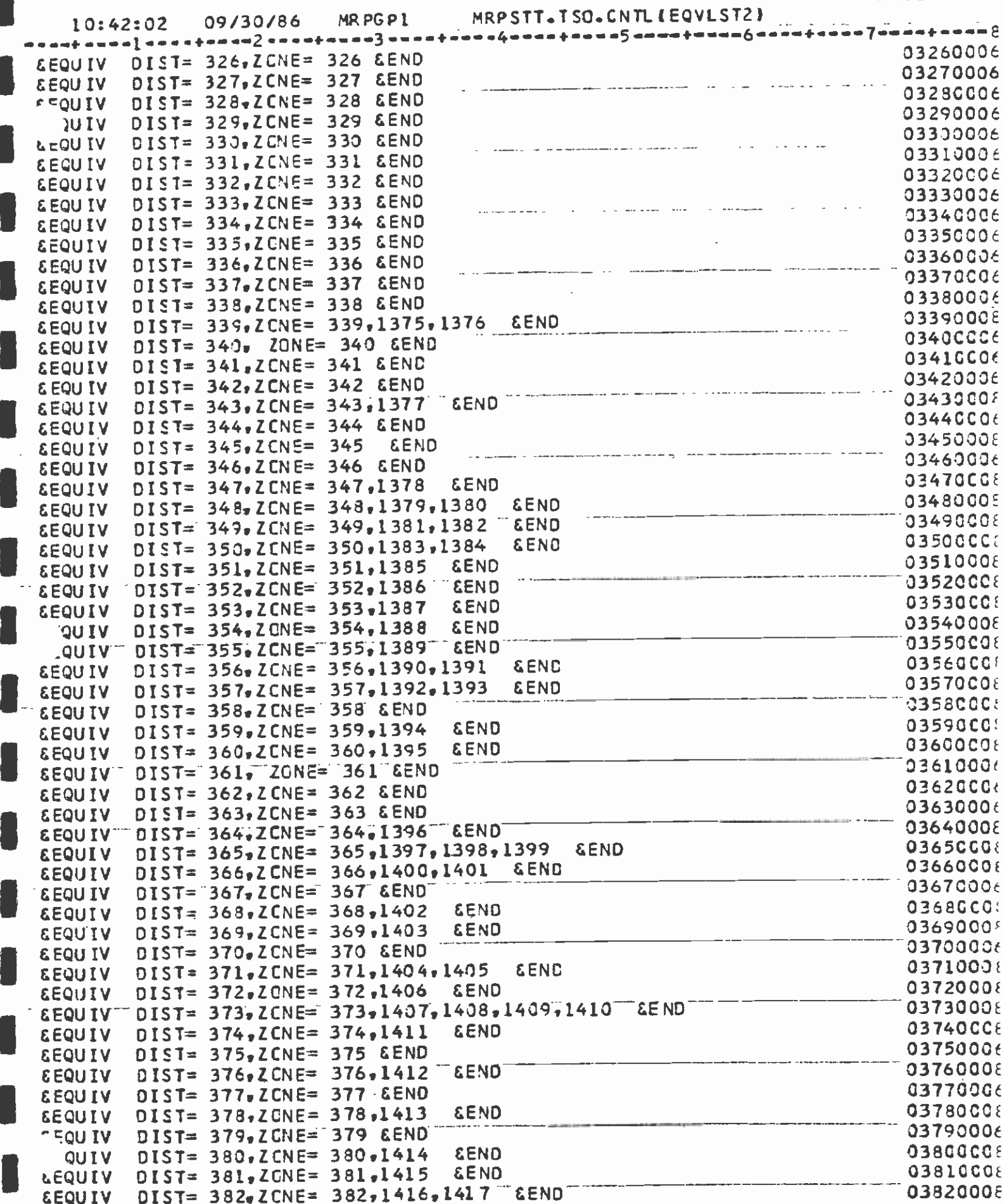

 $\hat{\mathcal{A}}$ 

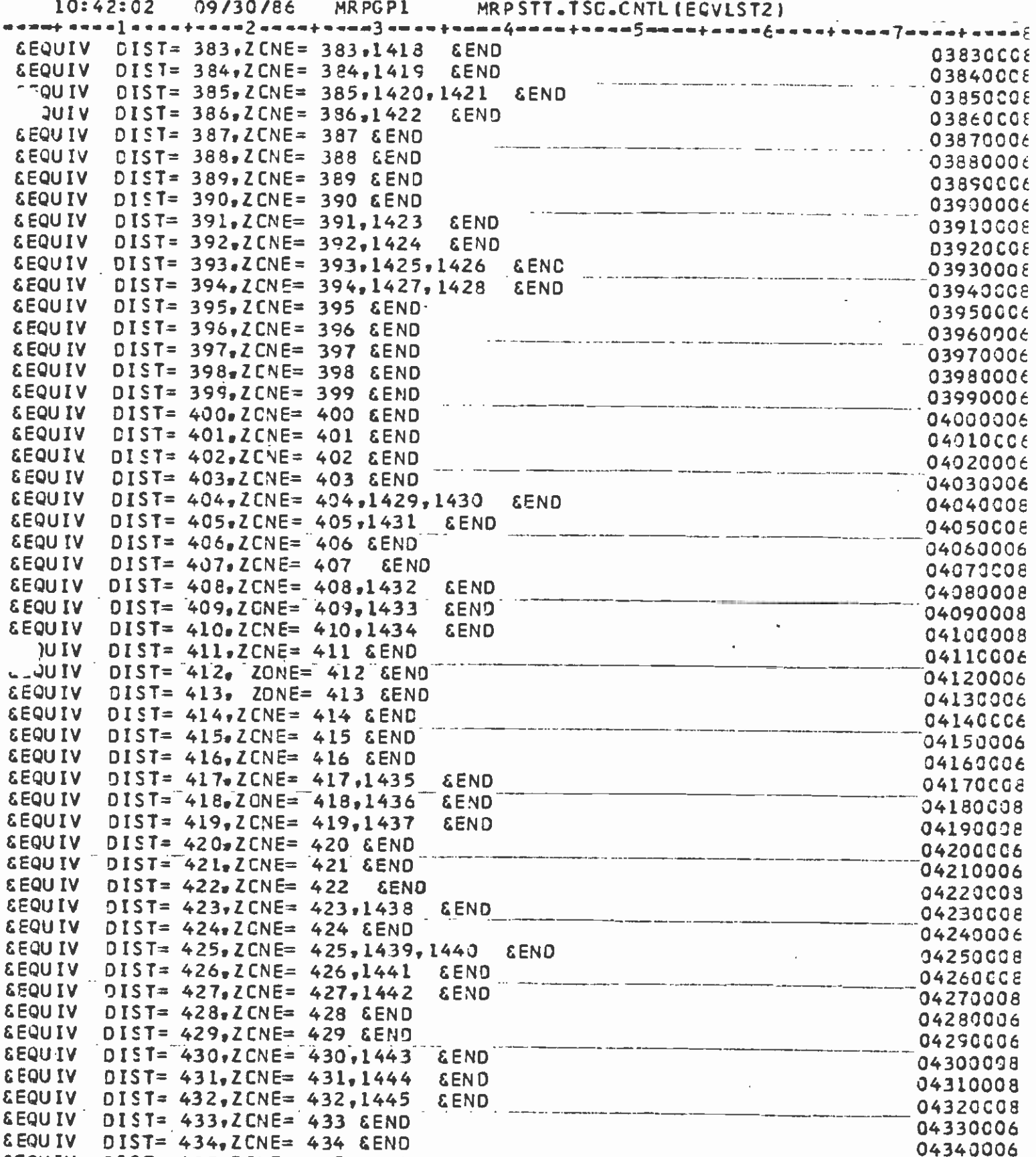

**SEQU SEQU SEQU SEQU SEQU SEQU UP33 SEQU EEQU UP33 UQ33 UQ33 UQ33 UQ33 &EQU** 

**GEQU** 

**SEQUIV** 

 $F^{\pi}$ NIV

**EEQUIV** 

**SEQUIV** 

**U** IV

DIST= 435,ZCNE= 435 &END

 $DIST = 436.2CNE = 436.1446$ 

 $DIST = 437, ZCNE = 437, 1447$ 

 $DIST = 438.2CNE = 438.0END$ 

DIST= 439,ZCNE= 439 &END

 $A-10$ 

**EEND** 

**SEND** 

**PAGE 0007** 

 $\frac{1}{2}$ 

04350C06

04360008

04370008

04380006

04390006

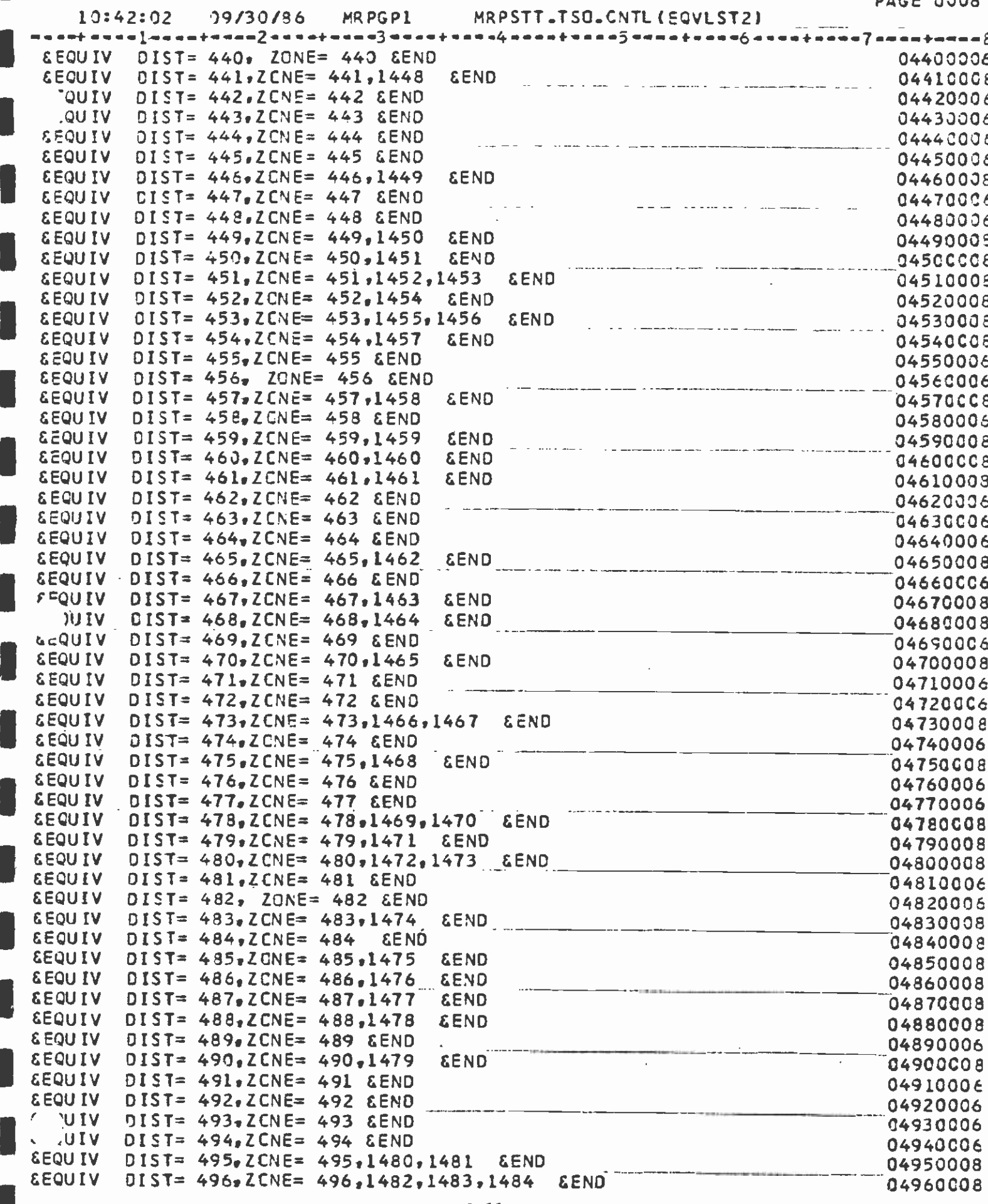

 $A - 11$ 

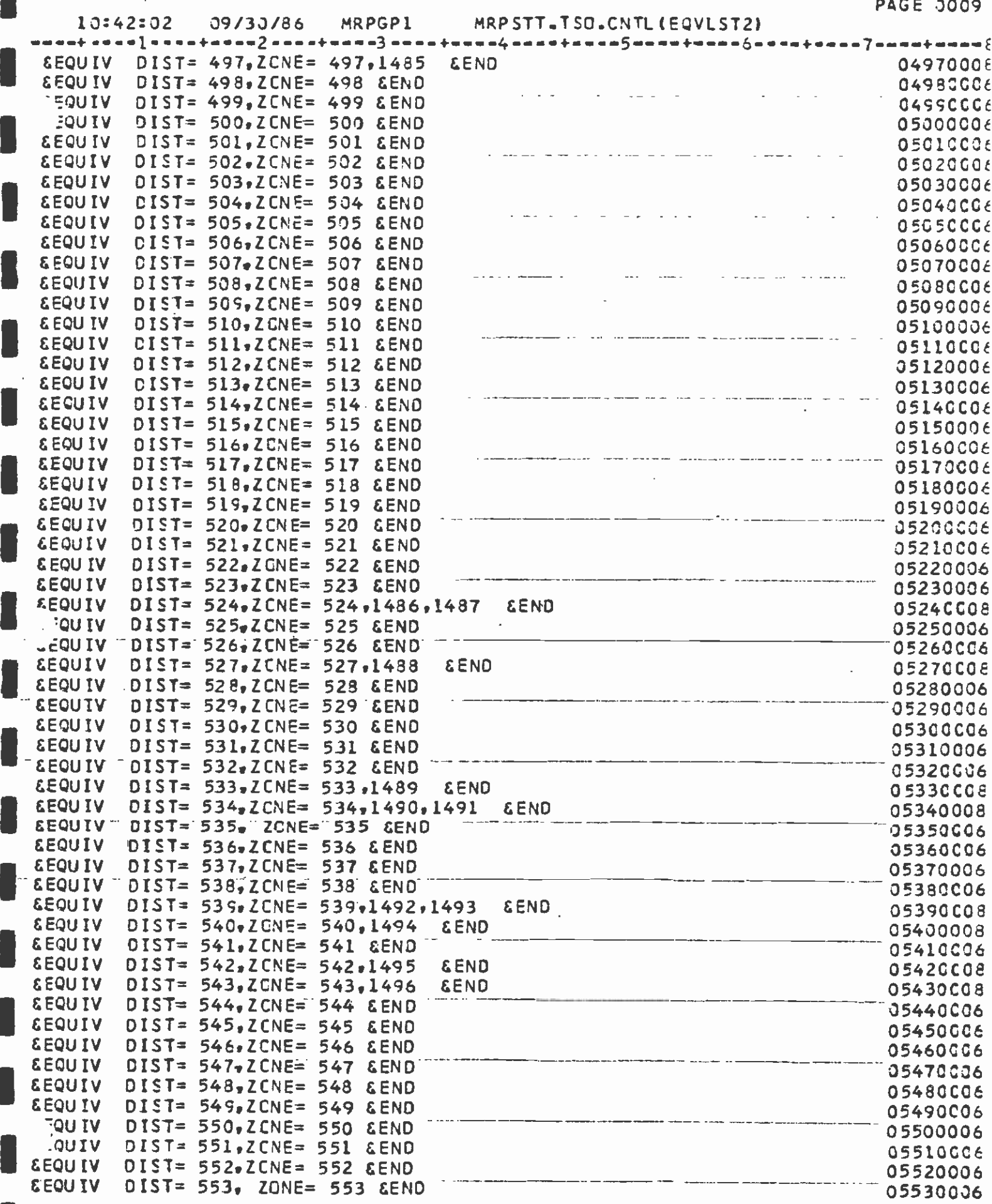

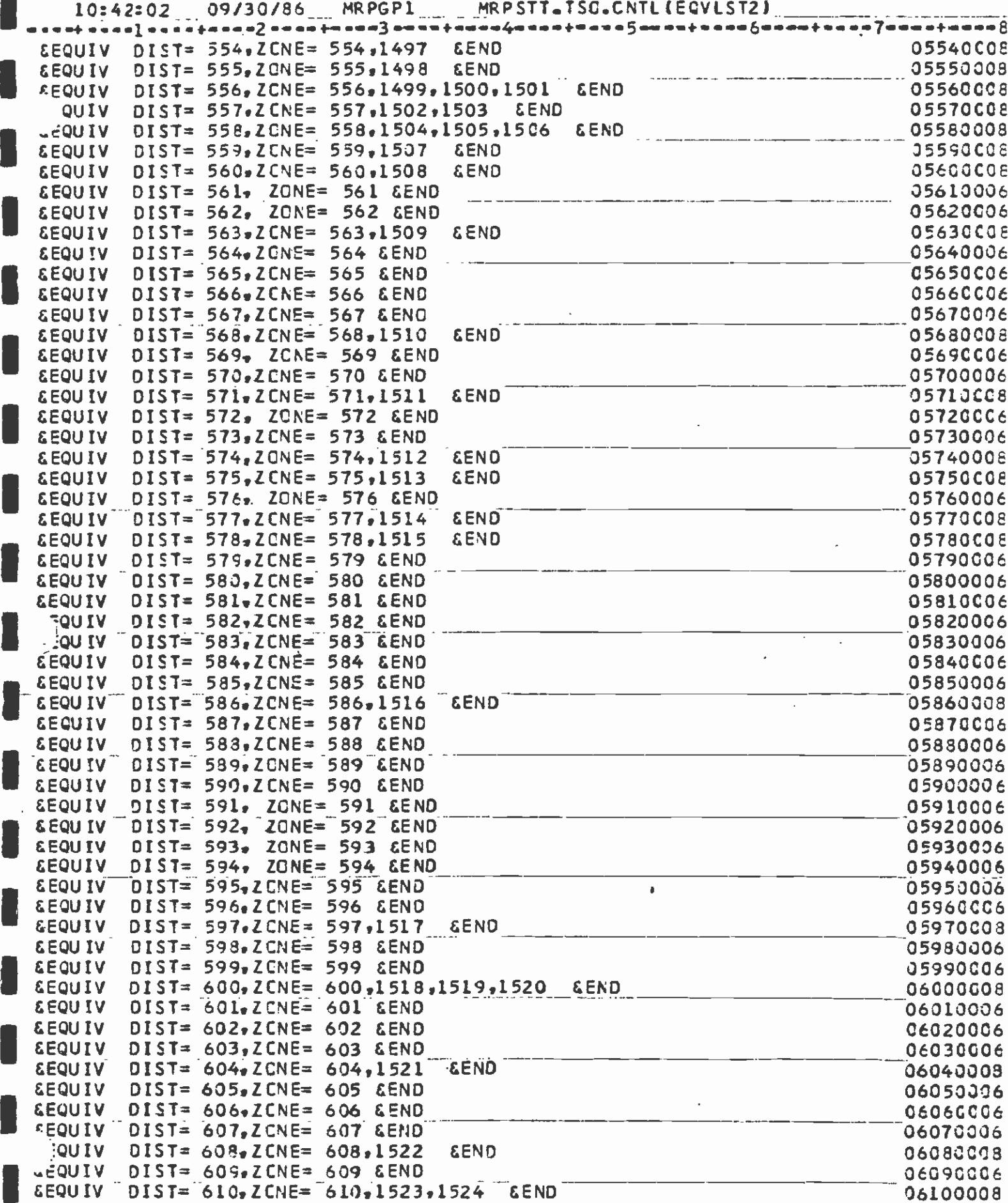

l,

 $\hat{\boldsymbol{\beta}}$ 

 $\overline{\phantom{a}}$ 

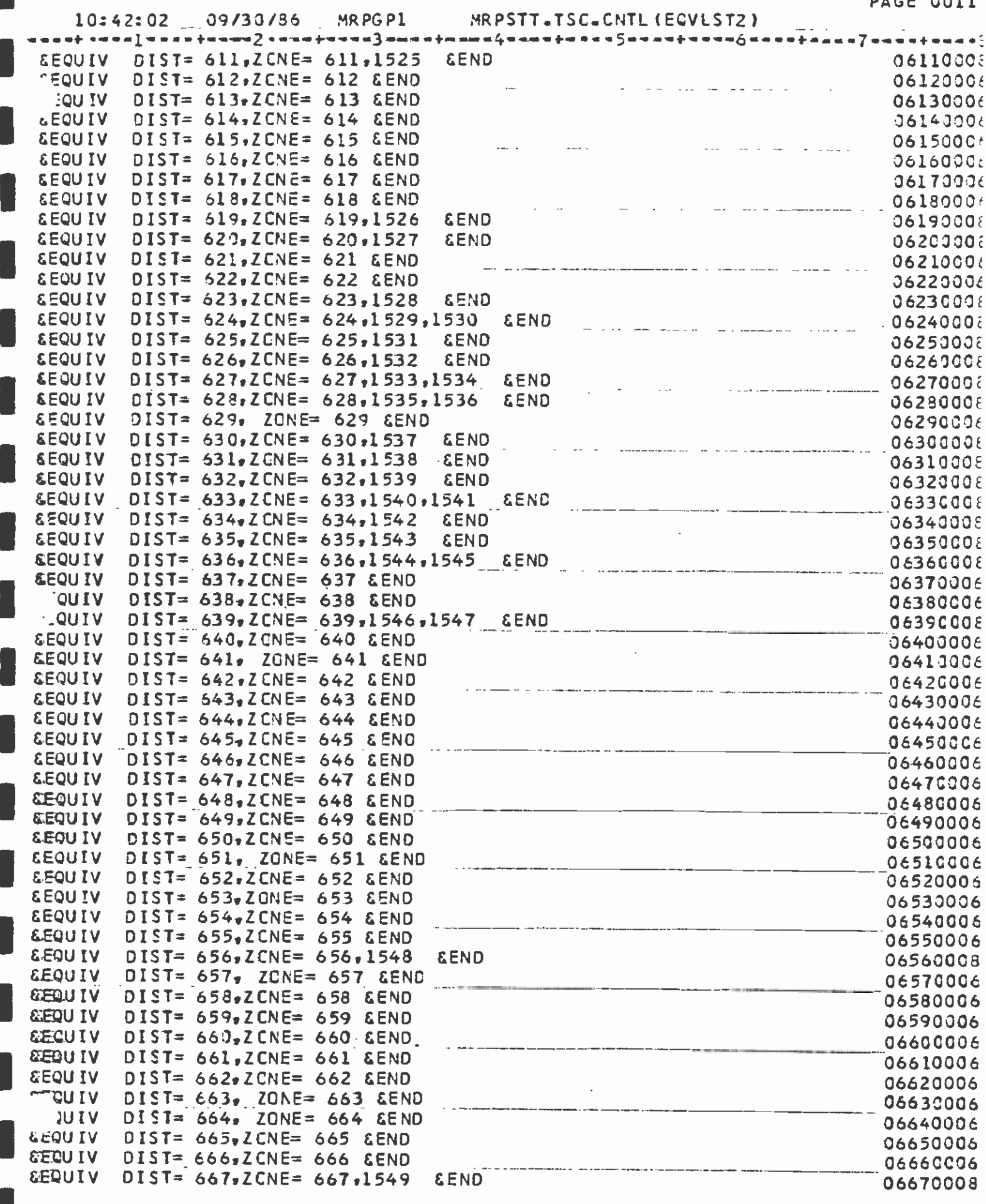

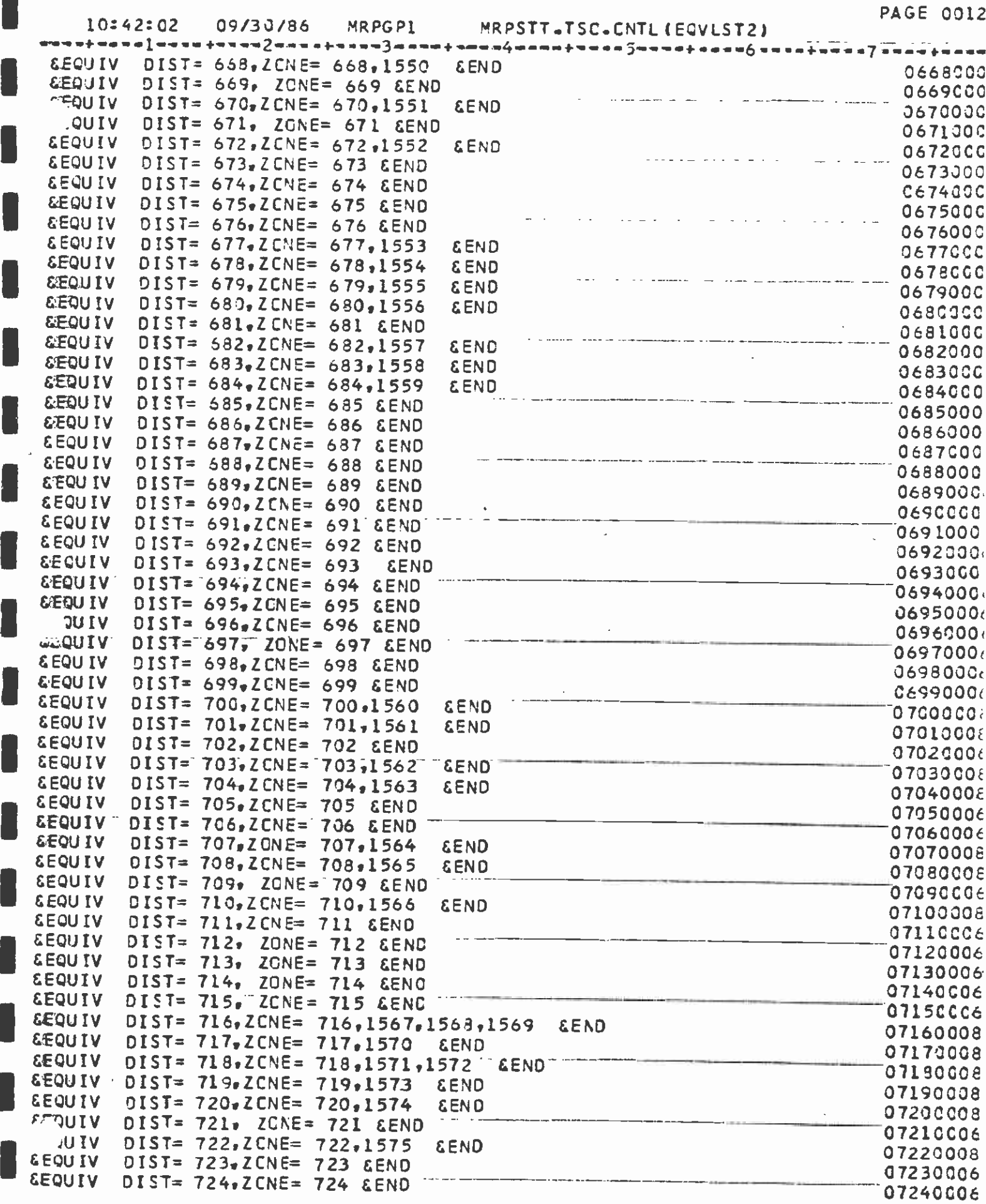

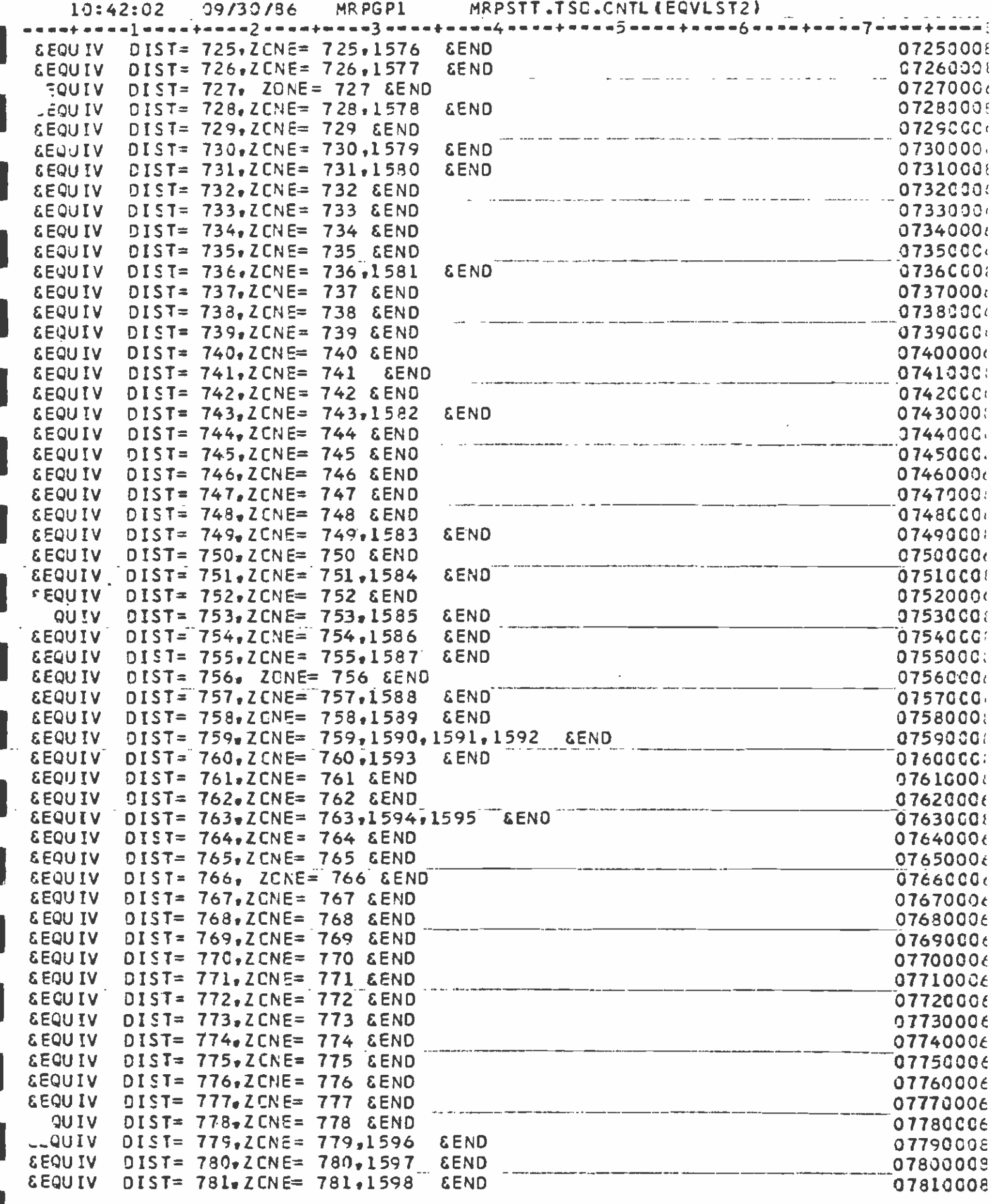

#### PAGE 0013

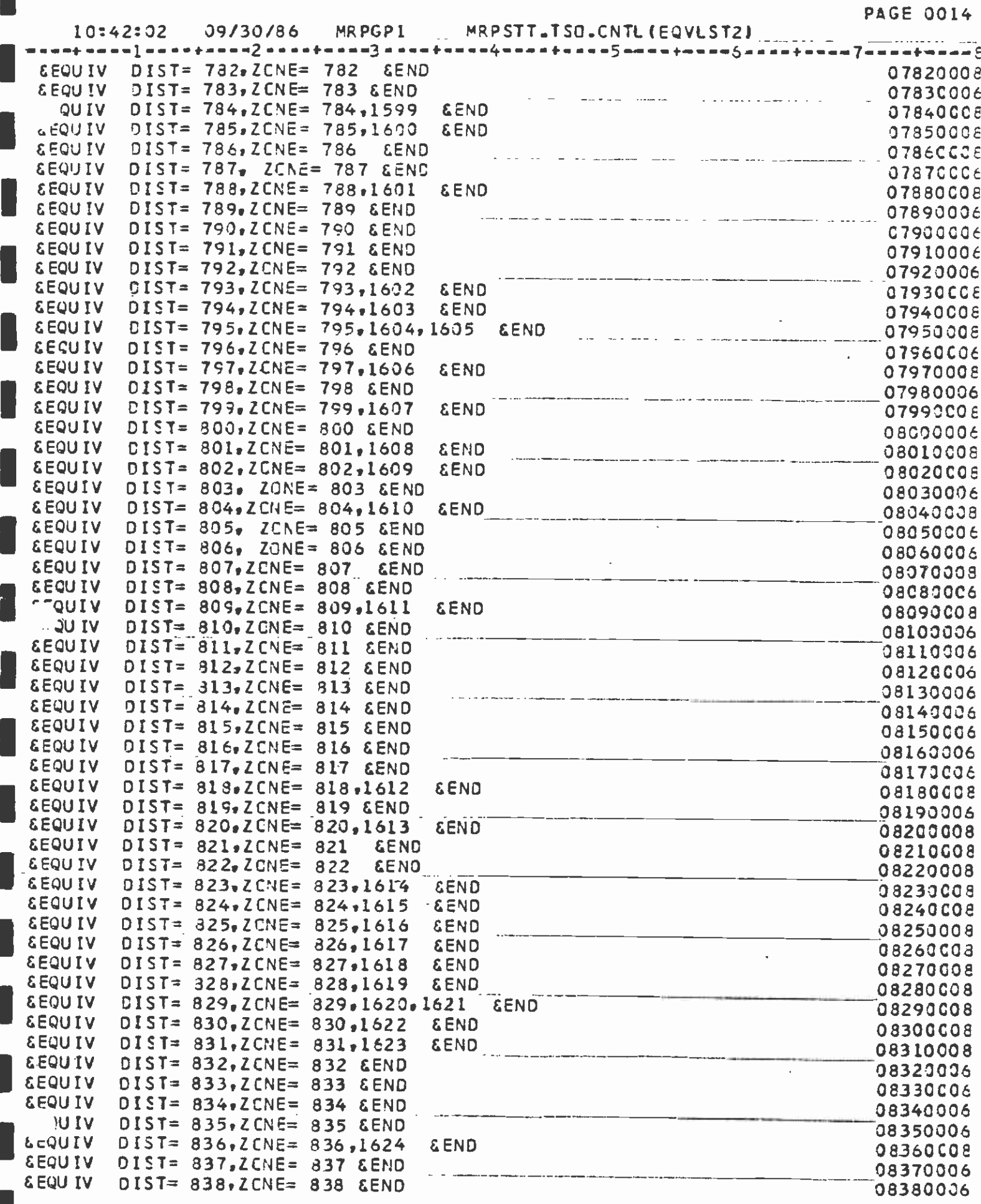

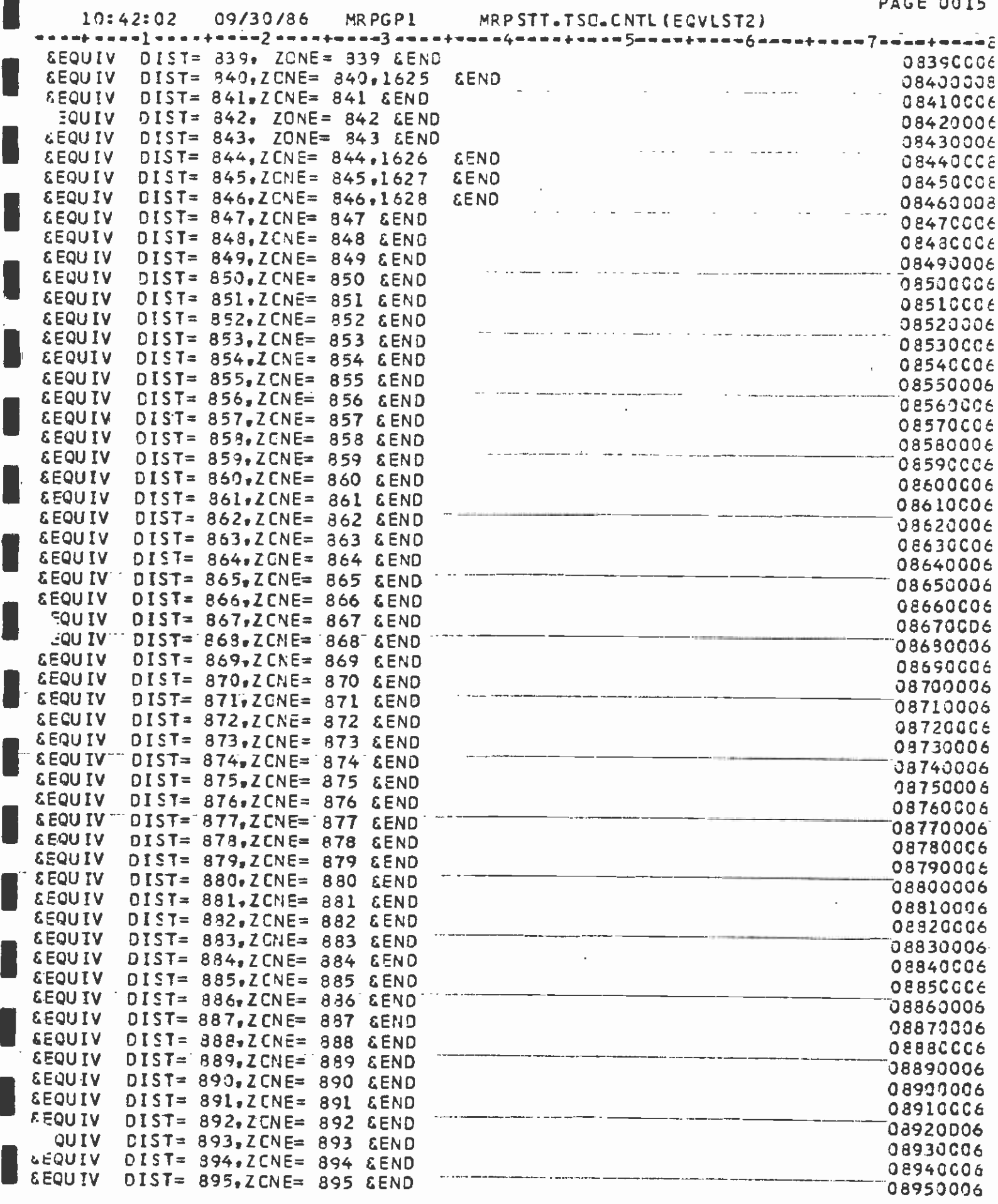

 $\hat{\mathbf{r}}$ 

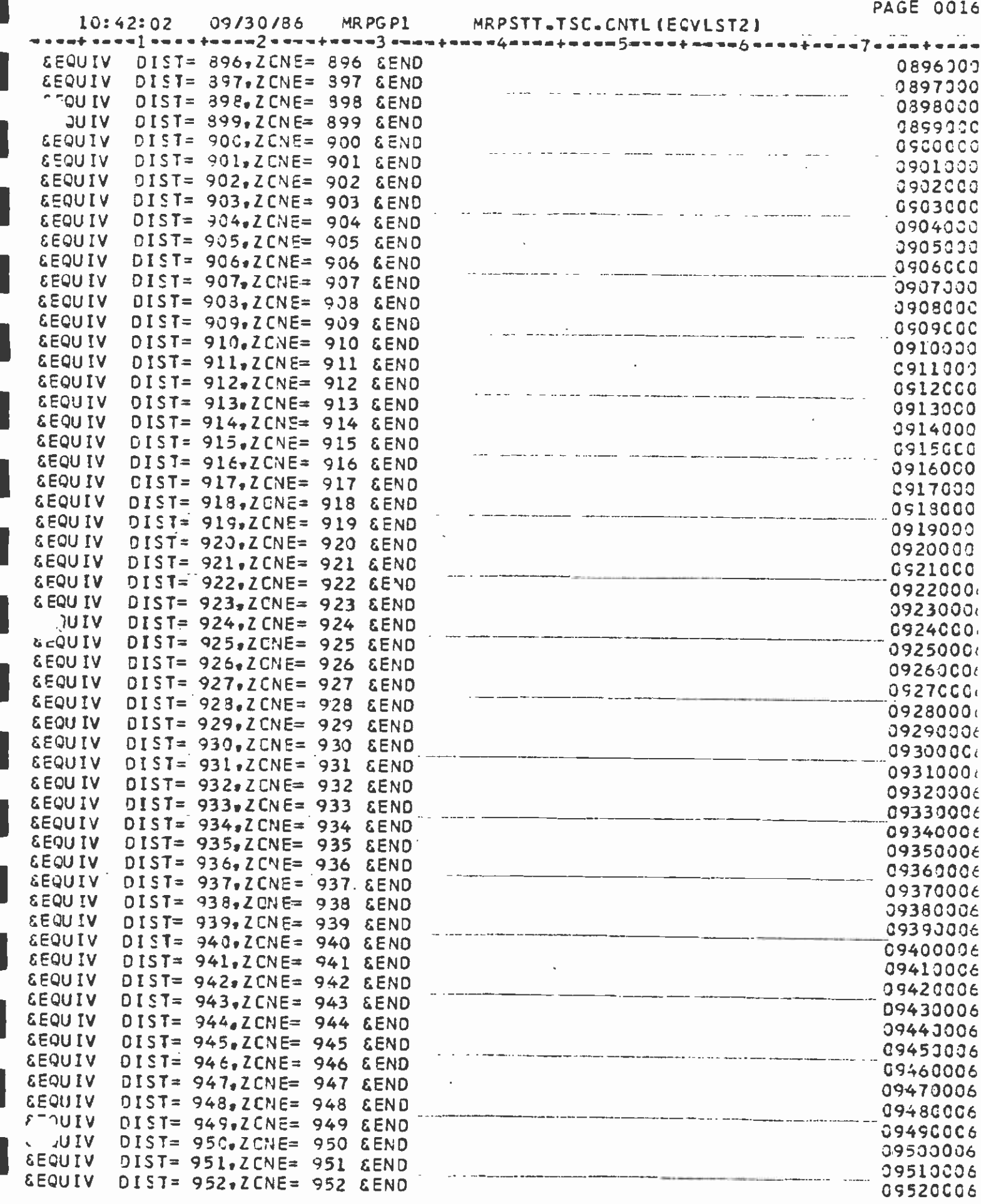

 $\overline{\phantom{a}}$ 

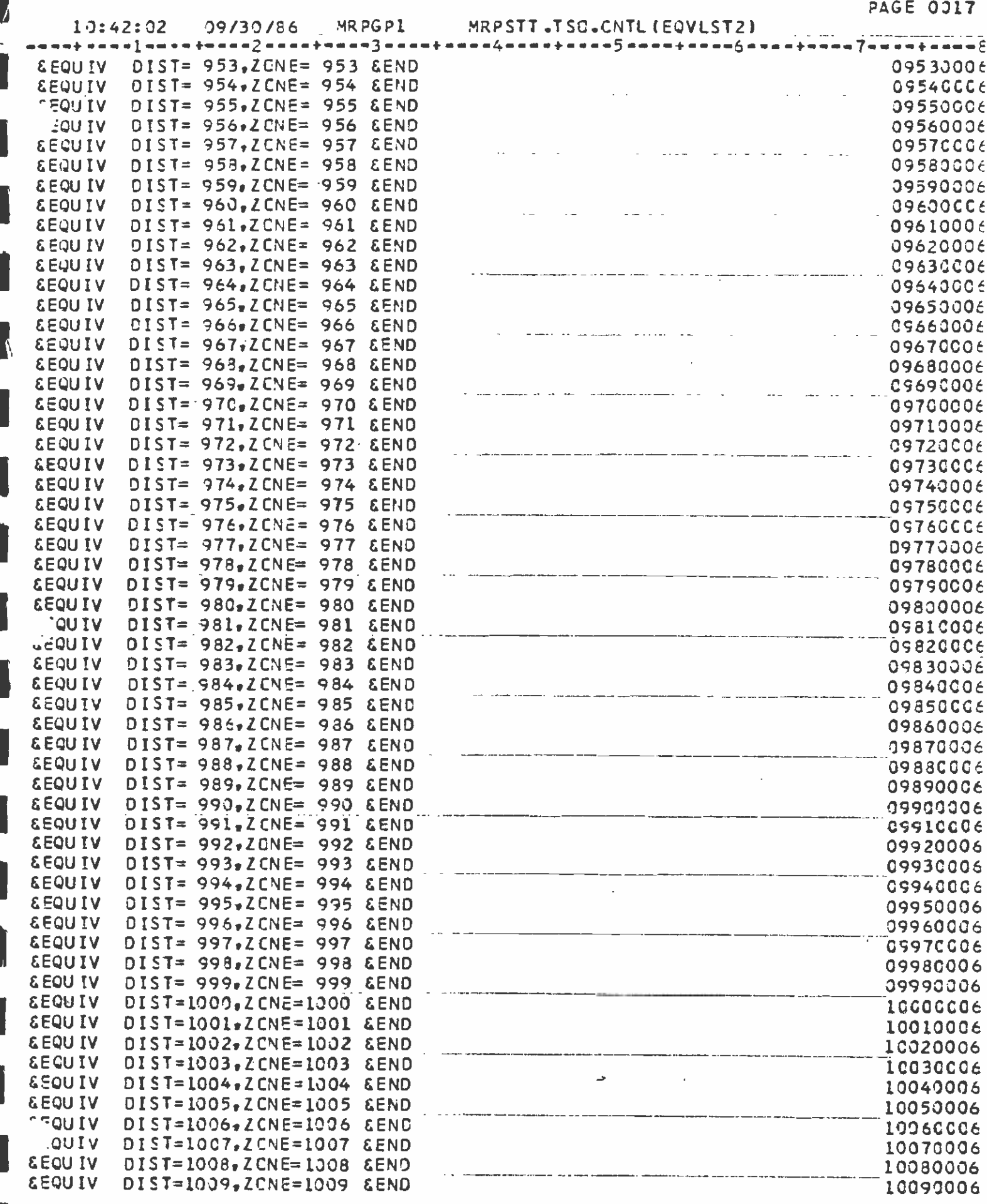

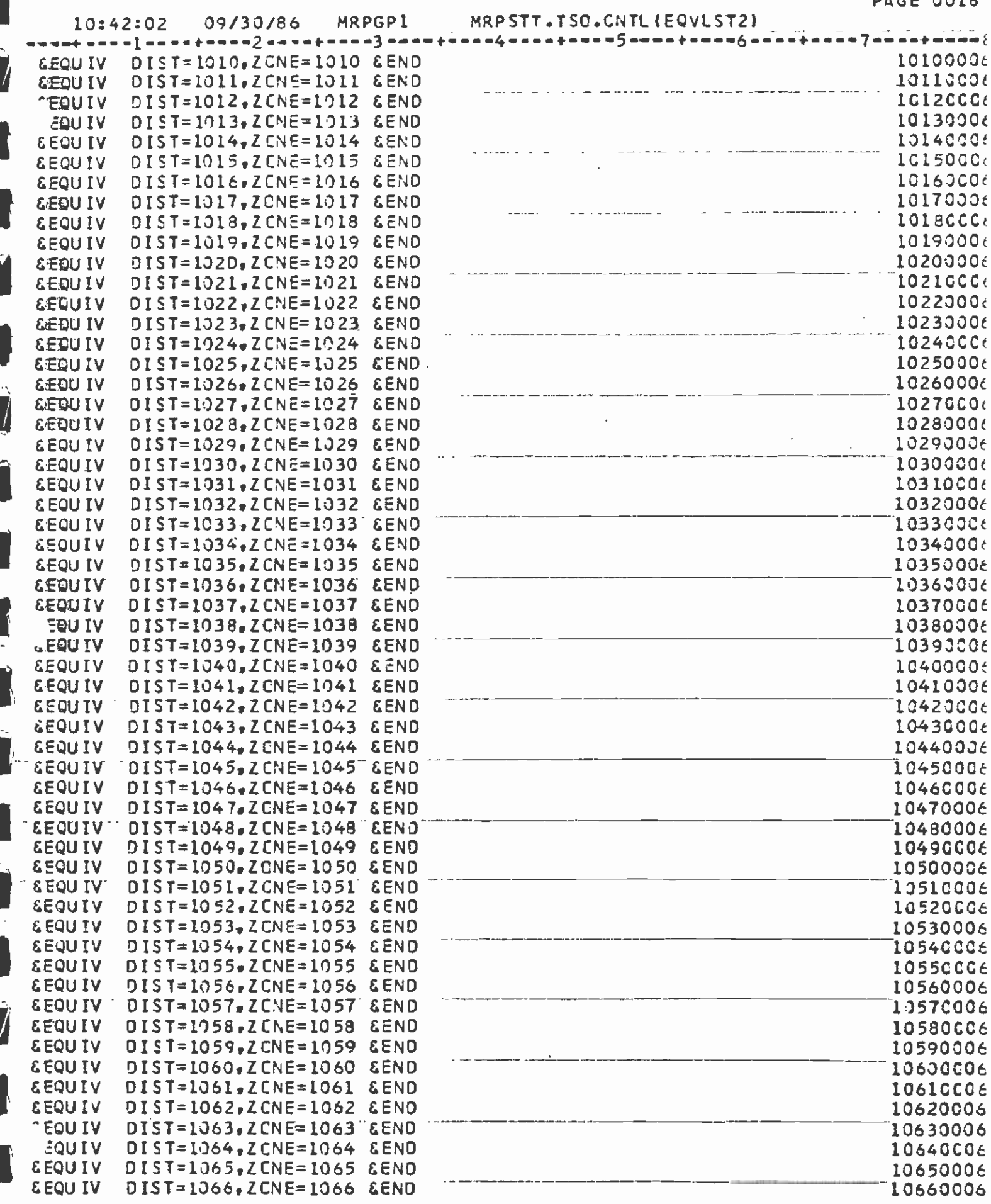

 $\overline{.}$ 

 $\overline{\phantom{a}}$ .

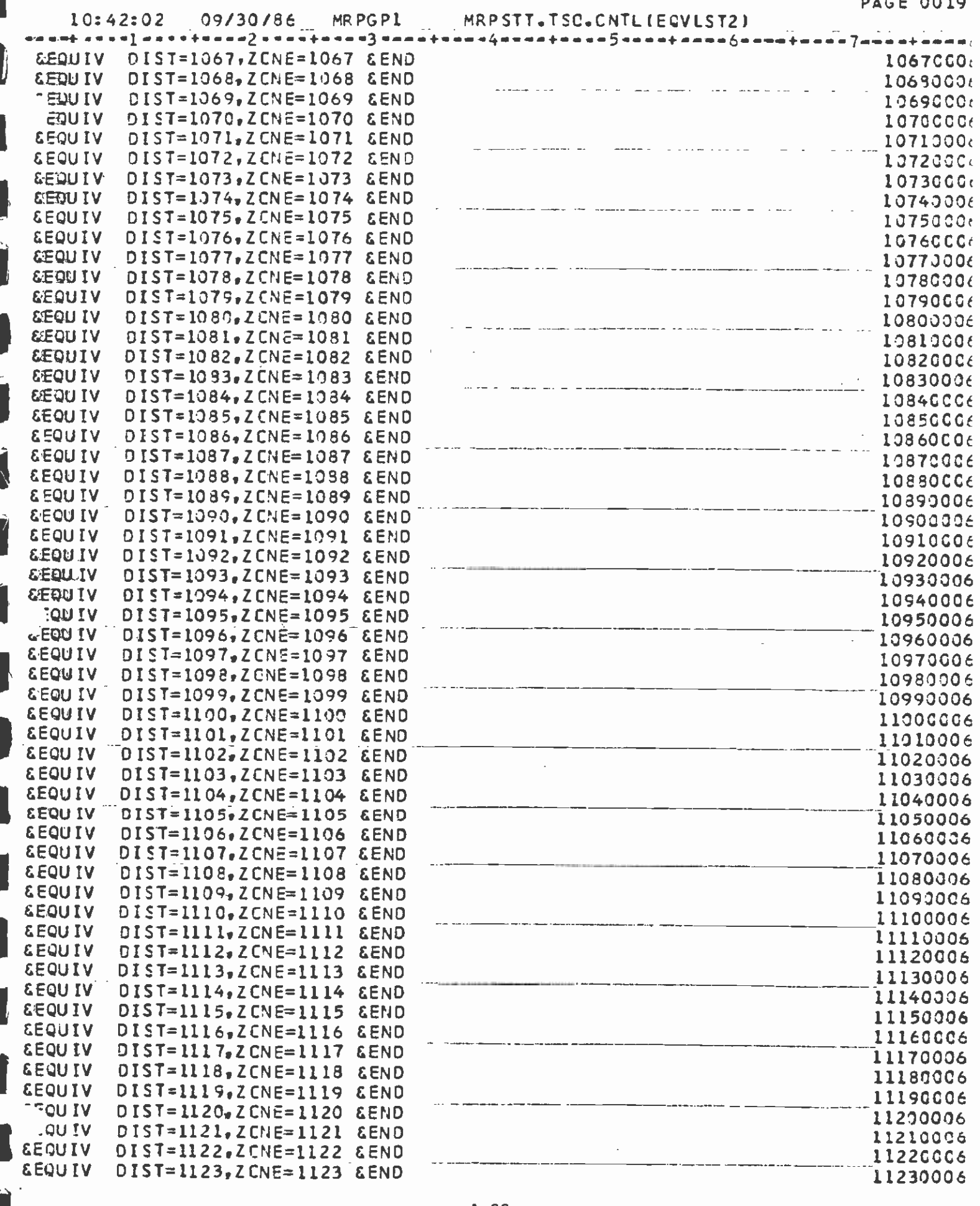

 $A-22$ 

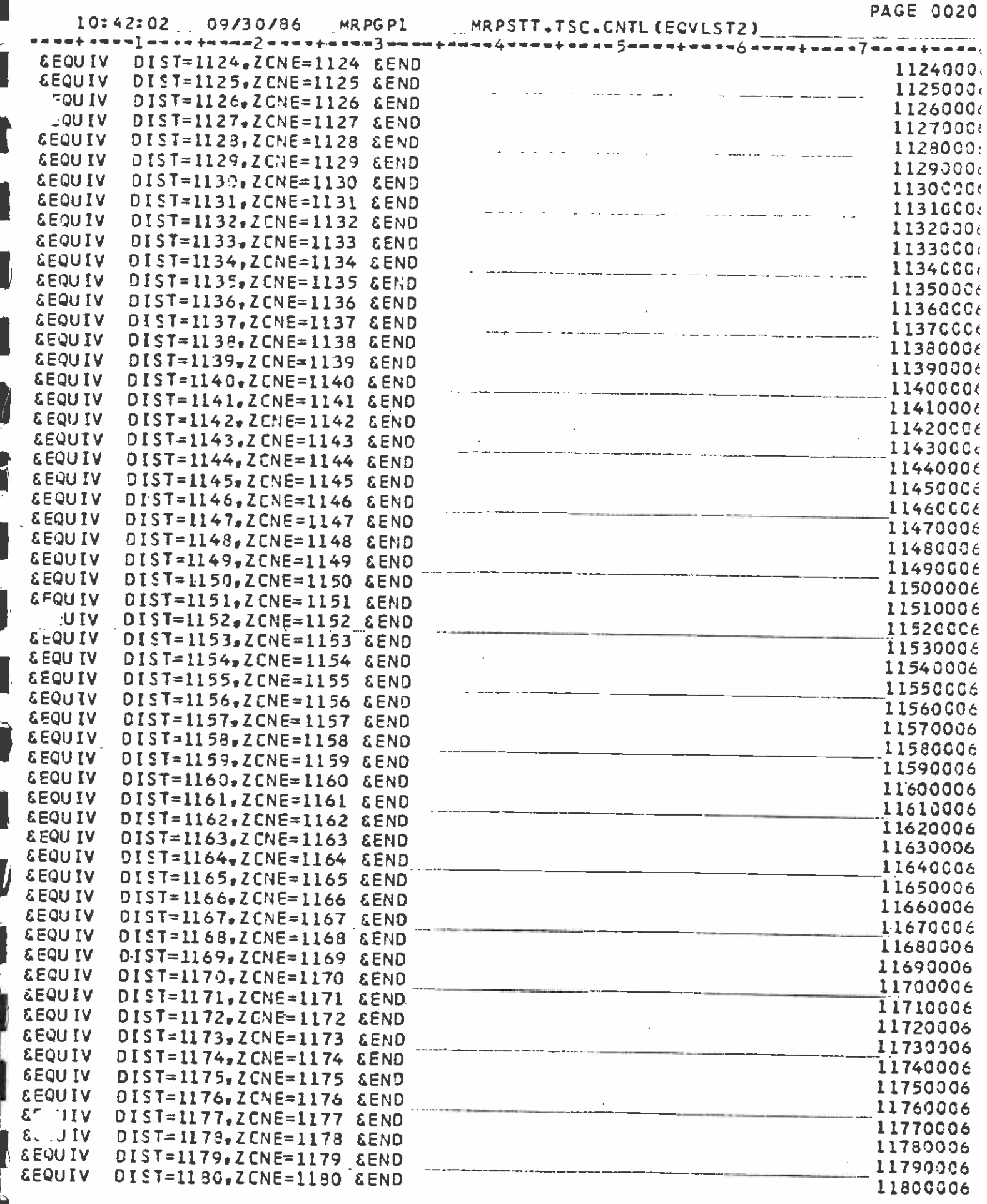

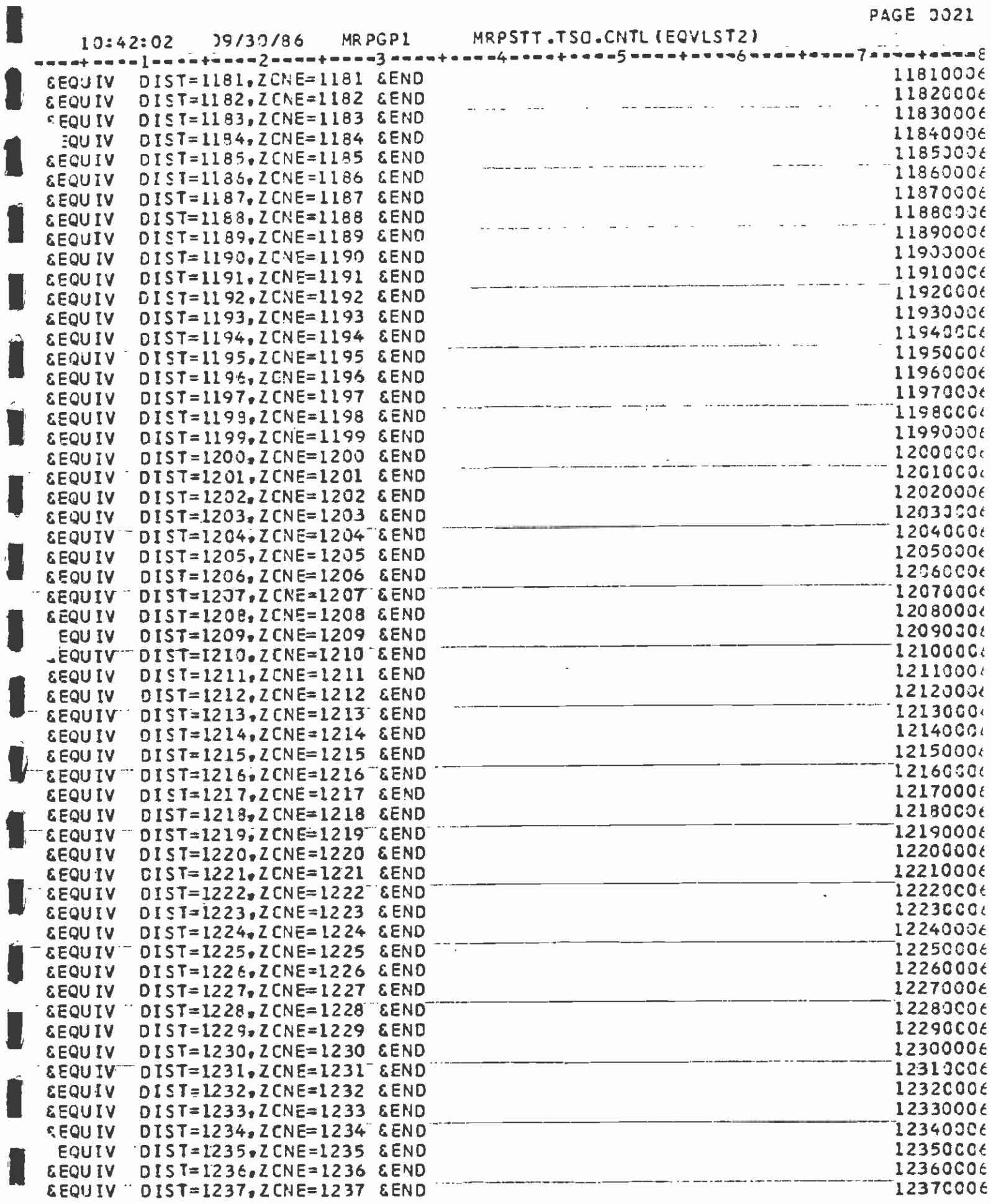

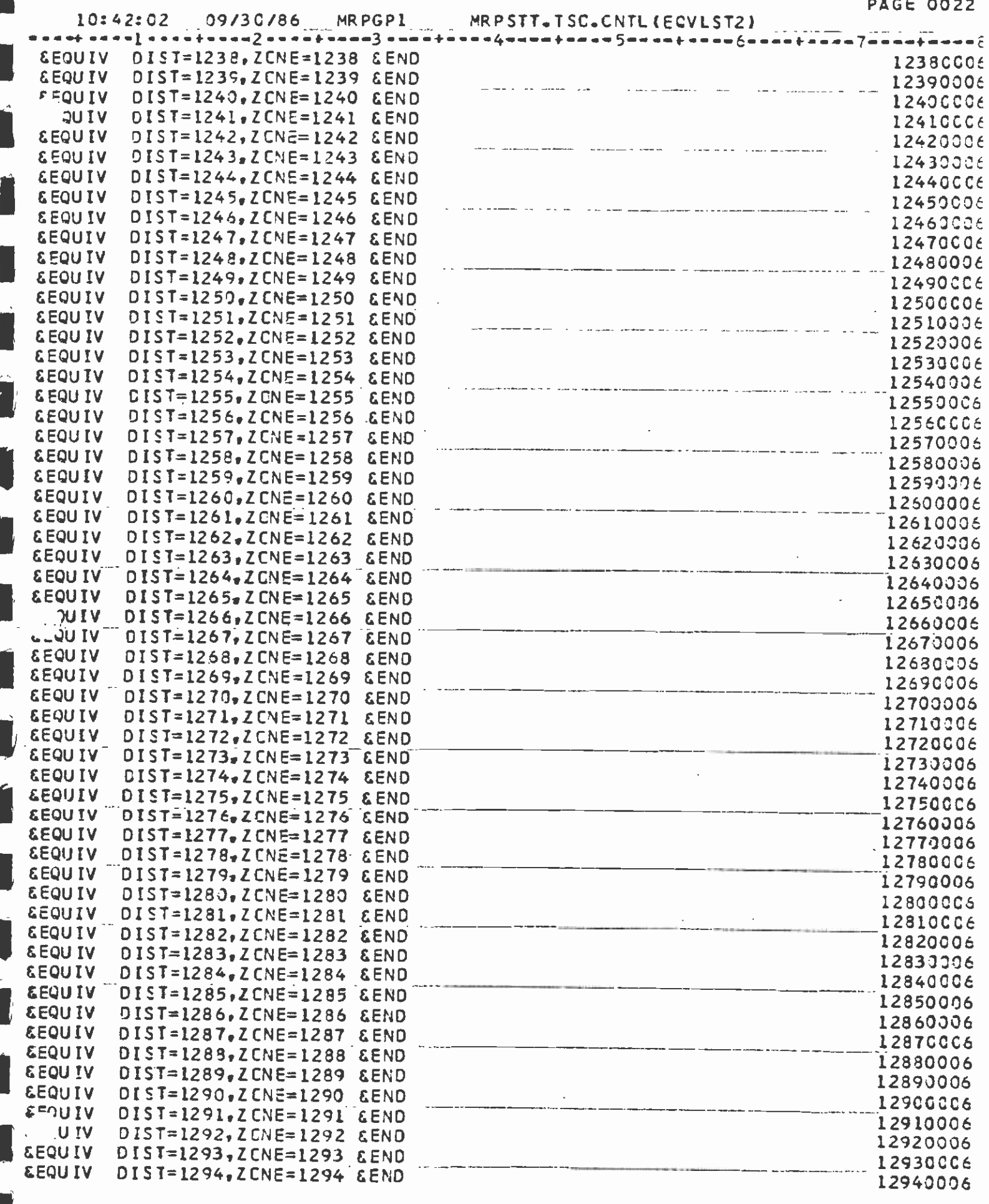

**PAGE 0023** 

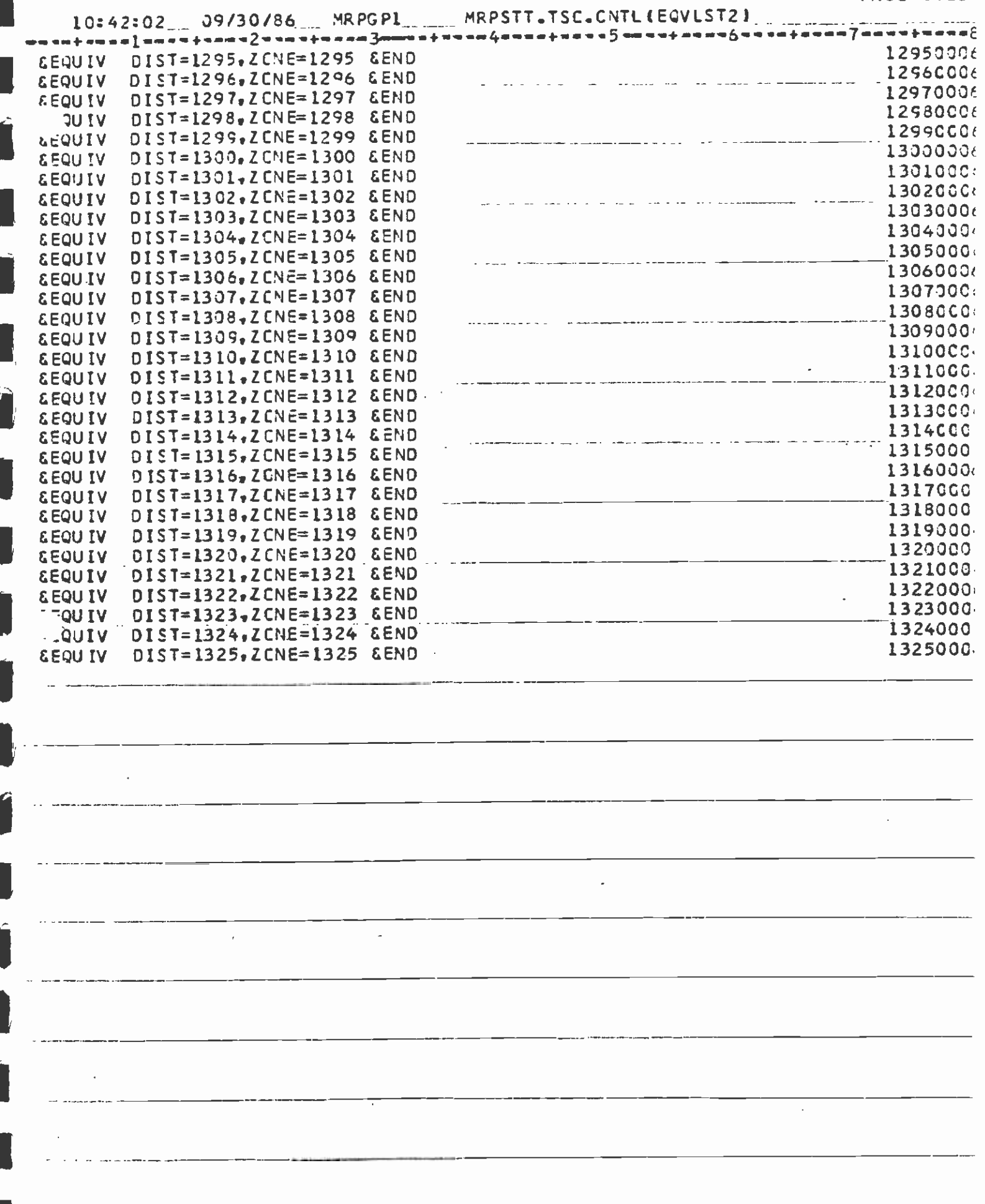

l,

## APPENDIX<sub>2</sub>

 $\sim 10$ 

 $\sim 10^7$ 

 $\Delta\sim 10^4$ 

 $\mathbb{I}$ 

 $\mathcal{L}^{\mathcal{A}}$ 

 $\bar{z}$ 

# PREPARATION OF PERSON-TRIP TABLES AND HIGHWAY SKIMS<br>FOR MODE CHOICE MODEL INPUT, 1980 AND 2000

 $\bar{z}$ 

 $\mathcal{L}^{\text{max}}_{\text{max}}$  , where  $\mathcal{L}^{\text{max}}_{\text{max}}$ 

 $\mathbf{r}$ 

1 This appendix describes the steps undertaken to develop the revised 1980 and 2000 person-trip tables and highway skims for mode choice model input. The content is based on a memo prepared by A. Kumar, dated Febrary 24, 1984. Following are important notes regarding the development process.

- <sup>o</sup>Consistent with the SCAG/CALTRANS procedure, the highway skims used for **I** production and attraction end of each trip interchange, except for<br>
production and attraction end of each trip interchange, except for trip distribution include access times and terminal times at both the interzonal cells to which no access or terminal times are added.
	- a No 1.15 factor is applied to the interzonal times.

**I** and the second second

**U** and the second second

fl

**Little Construction** 

**I** and the second second in the second second second in the second second second in the second second second in  $\mathcal{L}_1$ 

**U** 

**I** and the second second

**I** and the second second

**I** and the second second  $\mathbf{I}$ 

 $\blacksquare$ 

- o Work trips are distributed on peak travel times, and nonwork trips on Ioff-peak times.
- o Care must be taken to insure the correct sequencing of trip ends and I home-to-other, other-to-other, and home-to-shop (H000HS). friction factors for nonwork distribution. The usual sequence is:
- o Consistent with the CSI mode choice model derivation, the 1,628-zone **I** input to the mode choice models as trip-end variables and added during<br>the coloulation of model willings highway skims do not contain access and terminal times. These are the calculation of modal utilities.
	- a Figures 1 and 2 depict creation of the 1980 1,325-zone person-trip tables. Expansion of the 1,325-zone person-trip tables and highway skims to the 1,628-zone system is charted in Figures 3 through 7, for 1980. Figures 8 through 14 document the same process for the year 2000.

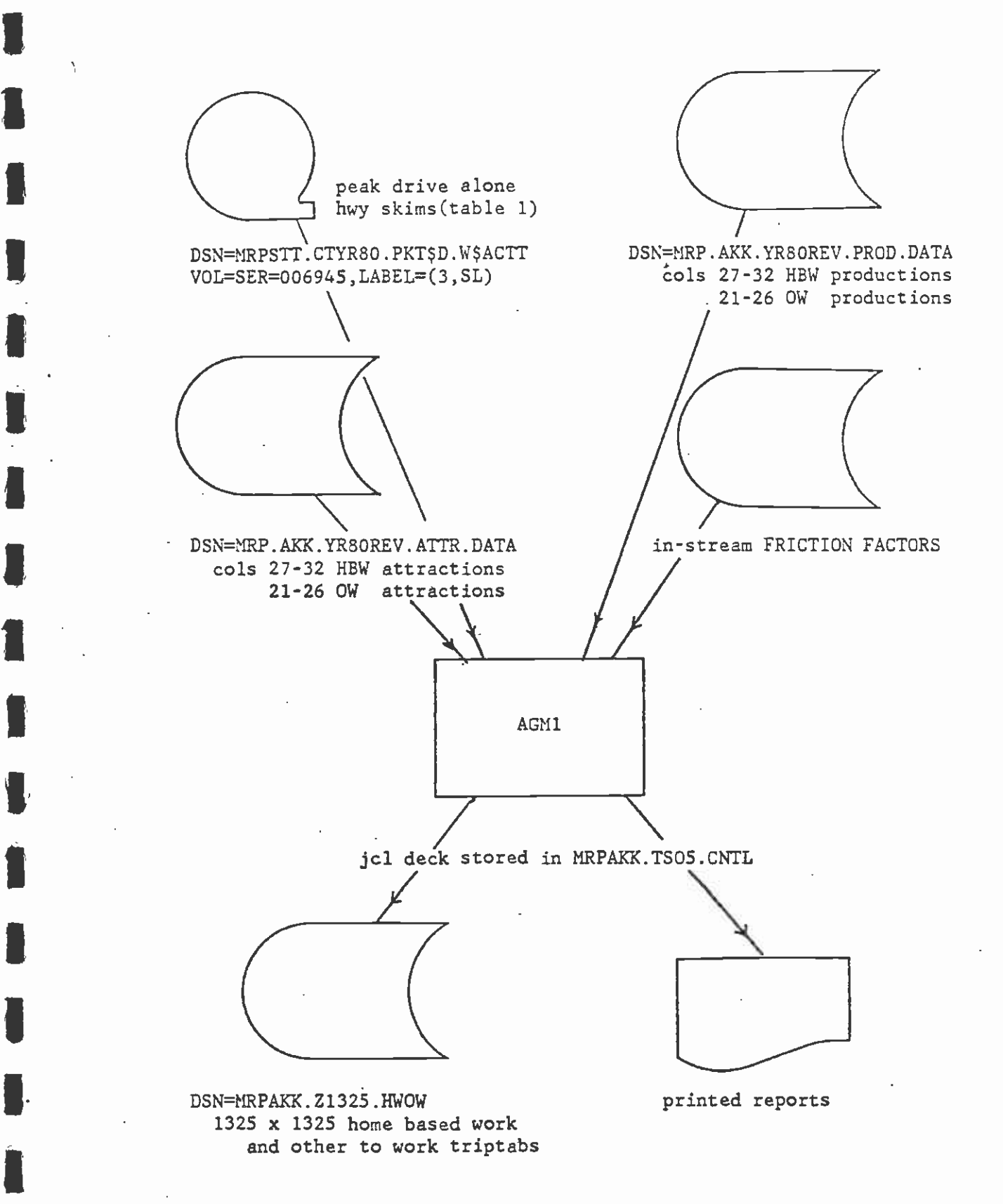

**I** and the second second

**I** and the second second  $\mathbf{r}$ 

**II.** And the second second

Figure 1. Creation of 1325 x 1325 Home Based Work and Other to Work Tables-1980

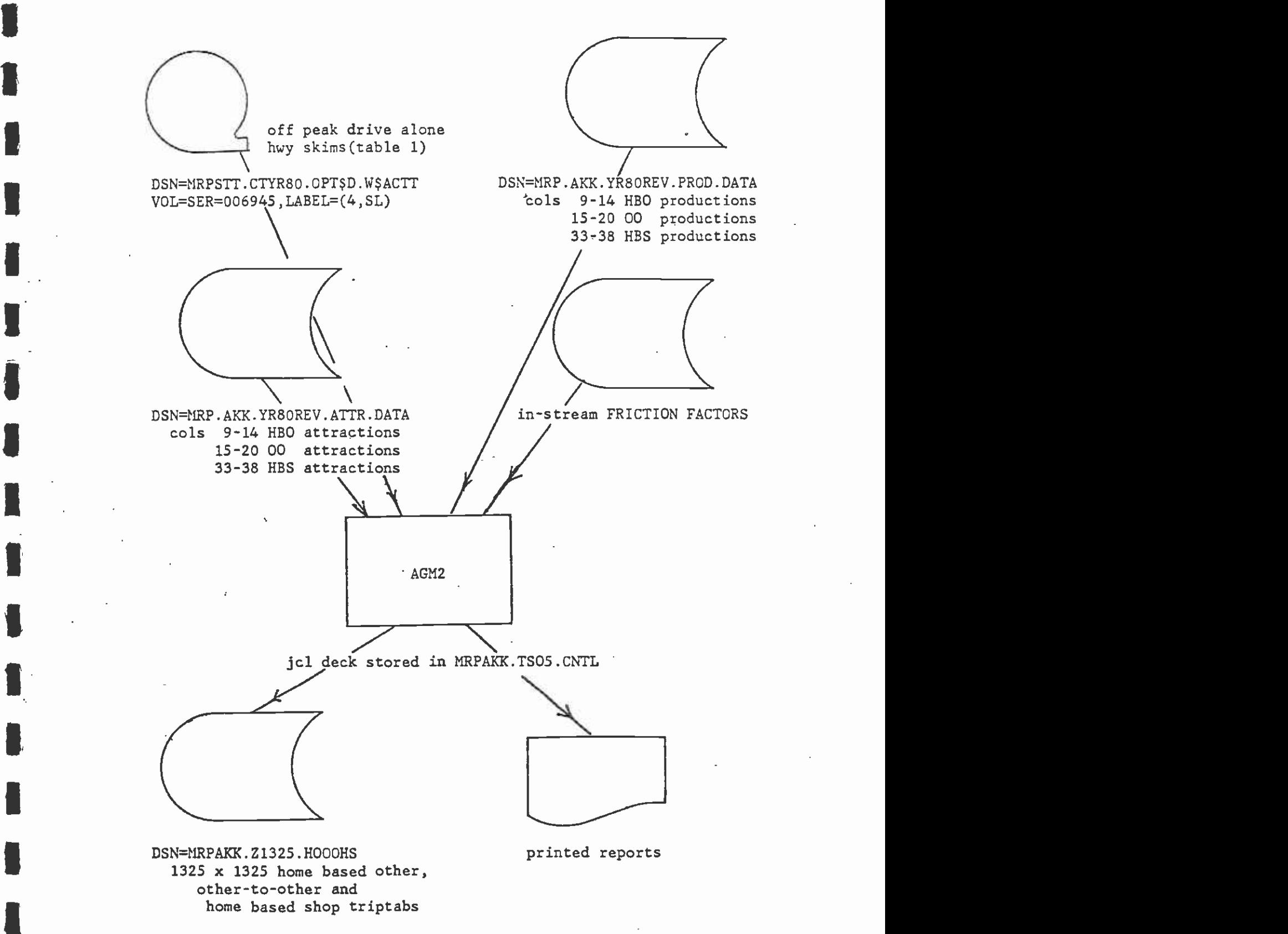

**I** *I I I I I I I* 

**I** and the second second in the second second second in the second second second in the second second second in  $\mathcal{L}_1$ 

**I** and the second second  $\mathbf{I}$ 

Figure 2.Creation of Home to Oth.,Oth.to 0th. and Home to shop tables - 1980

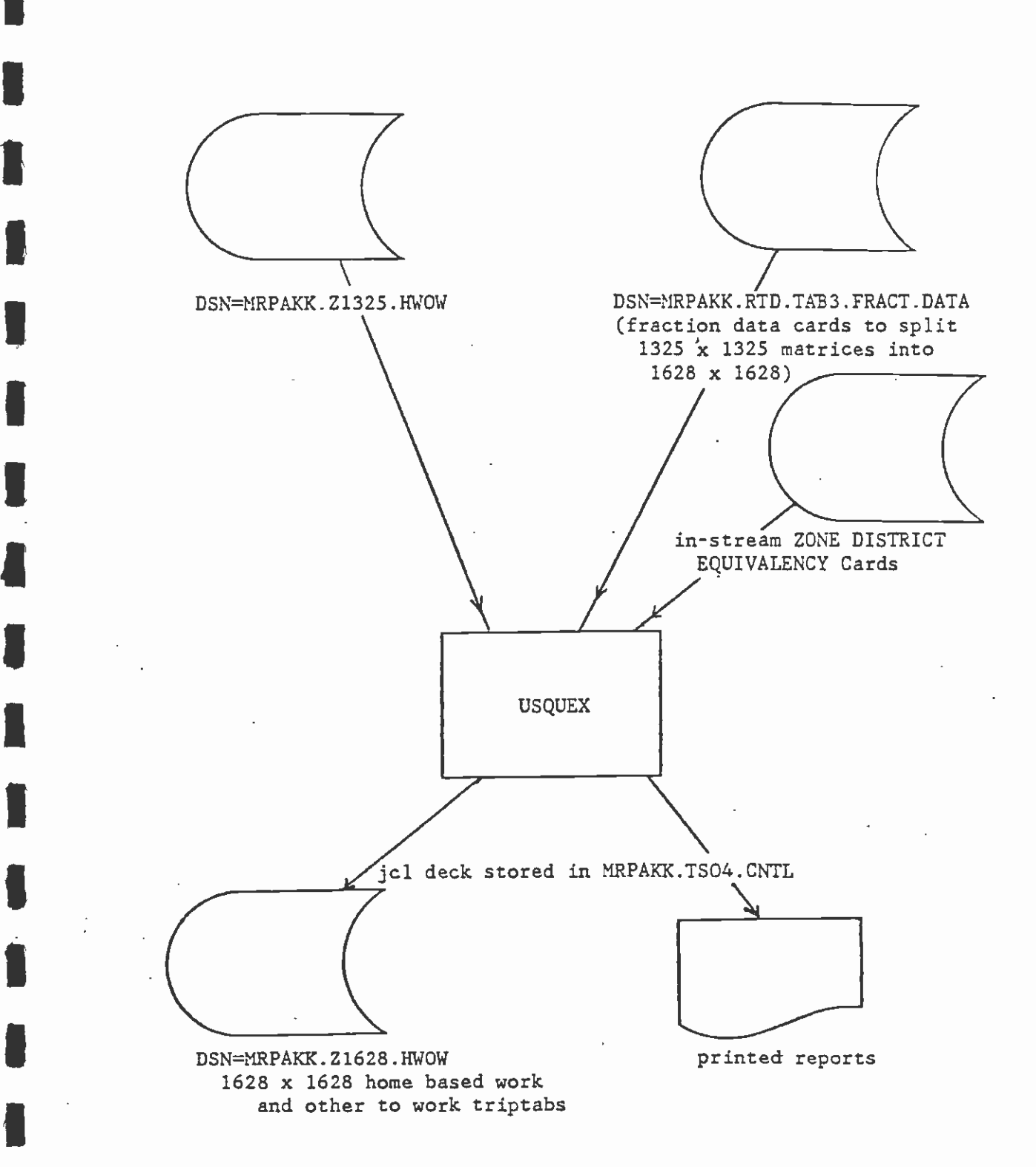

**B** and the second second  $\mathbf{I}$ Figure 3.Expansion of 1325 x 1325 HEW and OW Trip Tables into 1628 x 1628-1980

**E** and the second

**I** and the second second  $\mathbf{I}$ 

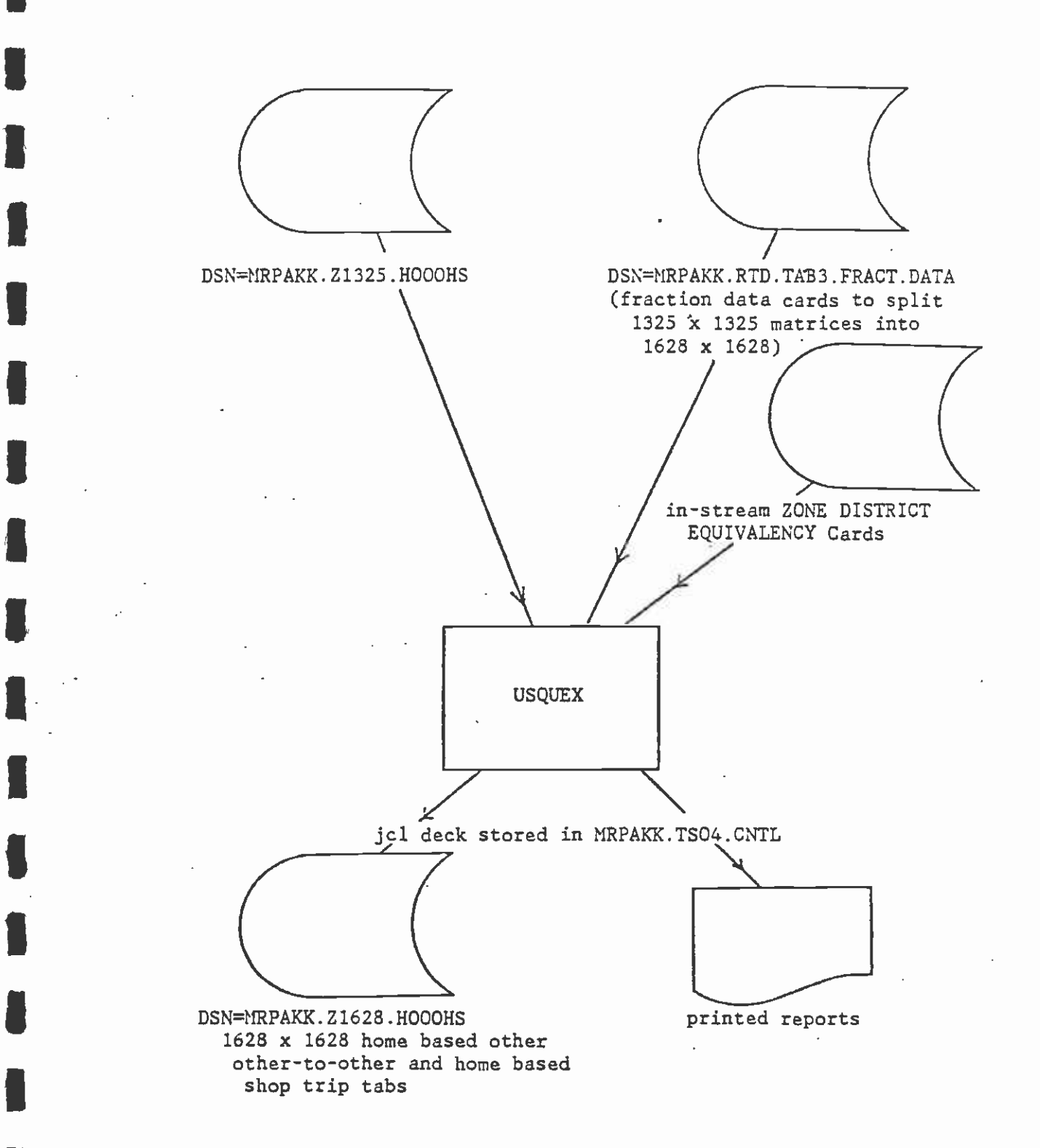

**I** Figure 4.Expansion of 1325 x 1325 HBW, 00, HBS Tables into 1628 x 1628 -1980

 $\mathcal{A}^{\pm}$ 

**I** I am a shekarar ta 1990

 $\blacksquare$  1.1  $\blacksquare$ 

**I** and the second second in the second second second in the second second second in the second second second in  $\mathcal{L}_1$
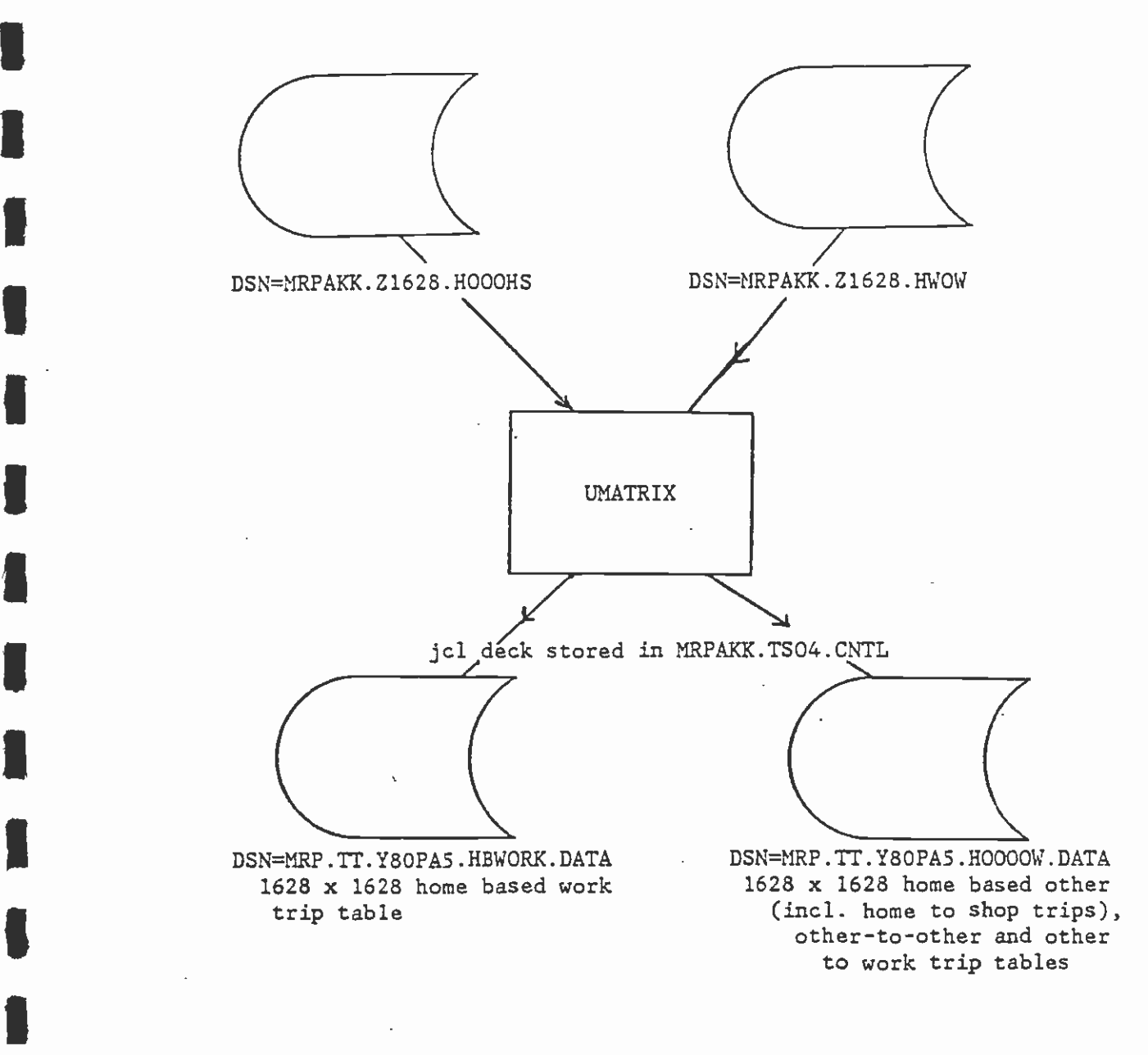

**B** and the second second

**I** and the second second  $\mathbf{I}$ 

**I** and the second second  $\mathbf{I}$ 

**D** and the second second  $\mathbf{r}$ 

**B** and the second second

**I** 

**I** and the second second

Figure 5.Creation of 1628 x 1628 HBW,HO,00,OW Tables for Mode Choice Analysis

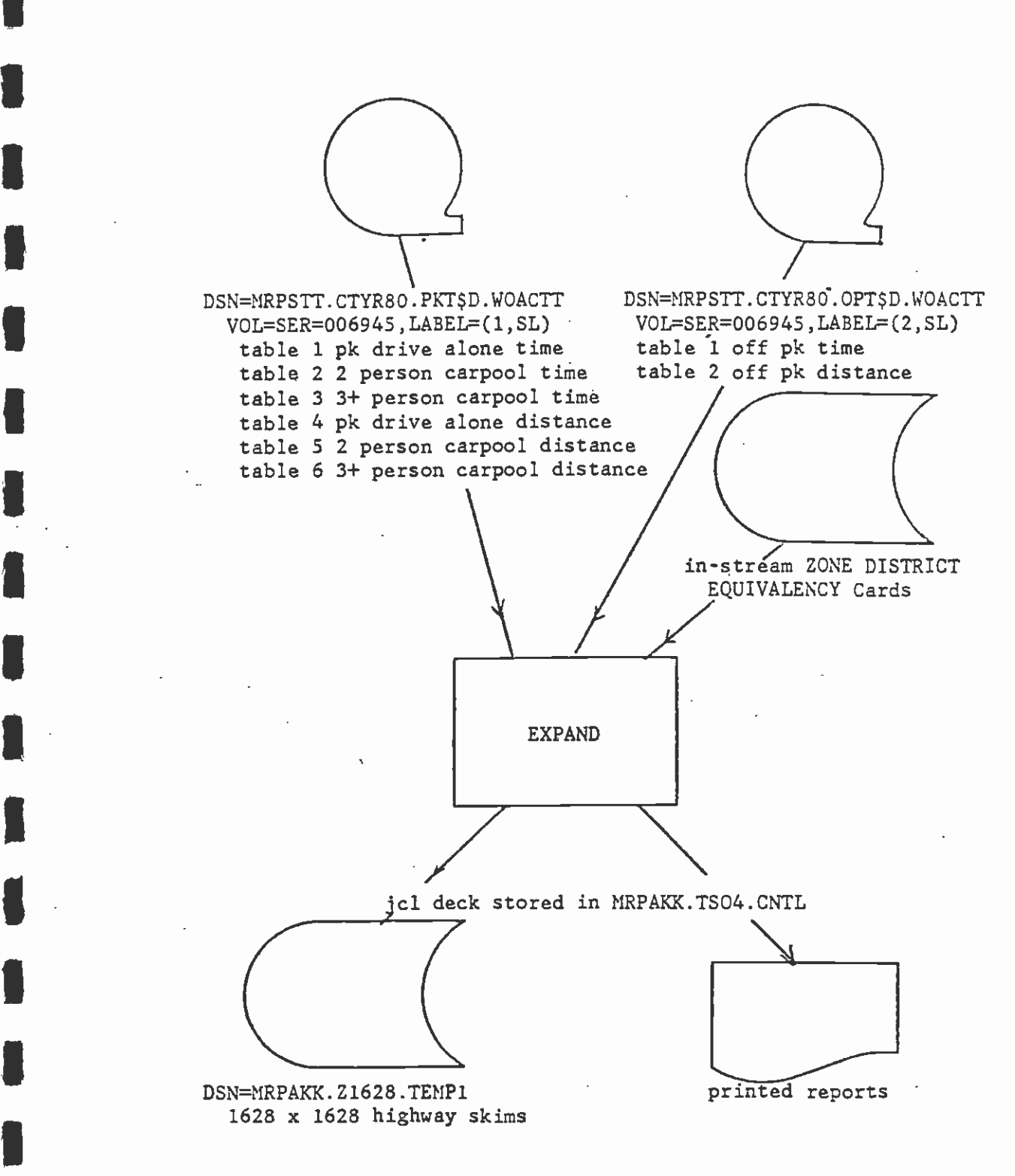

 $\blacksquare$ Note: The Processing is done 3 times as USQUEX can handle only 3 matrices at a time properly. Temporary data sets TEMP1, TEMP2, P3 and TEMP3 are created.

Figure 6.Expansion of 1325 x 1325 Hwy time and dist. skim into 1628 x 1628

**I** and the second

**I** and the second second second

**U** and the second second second

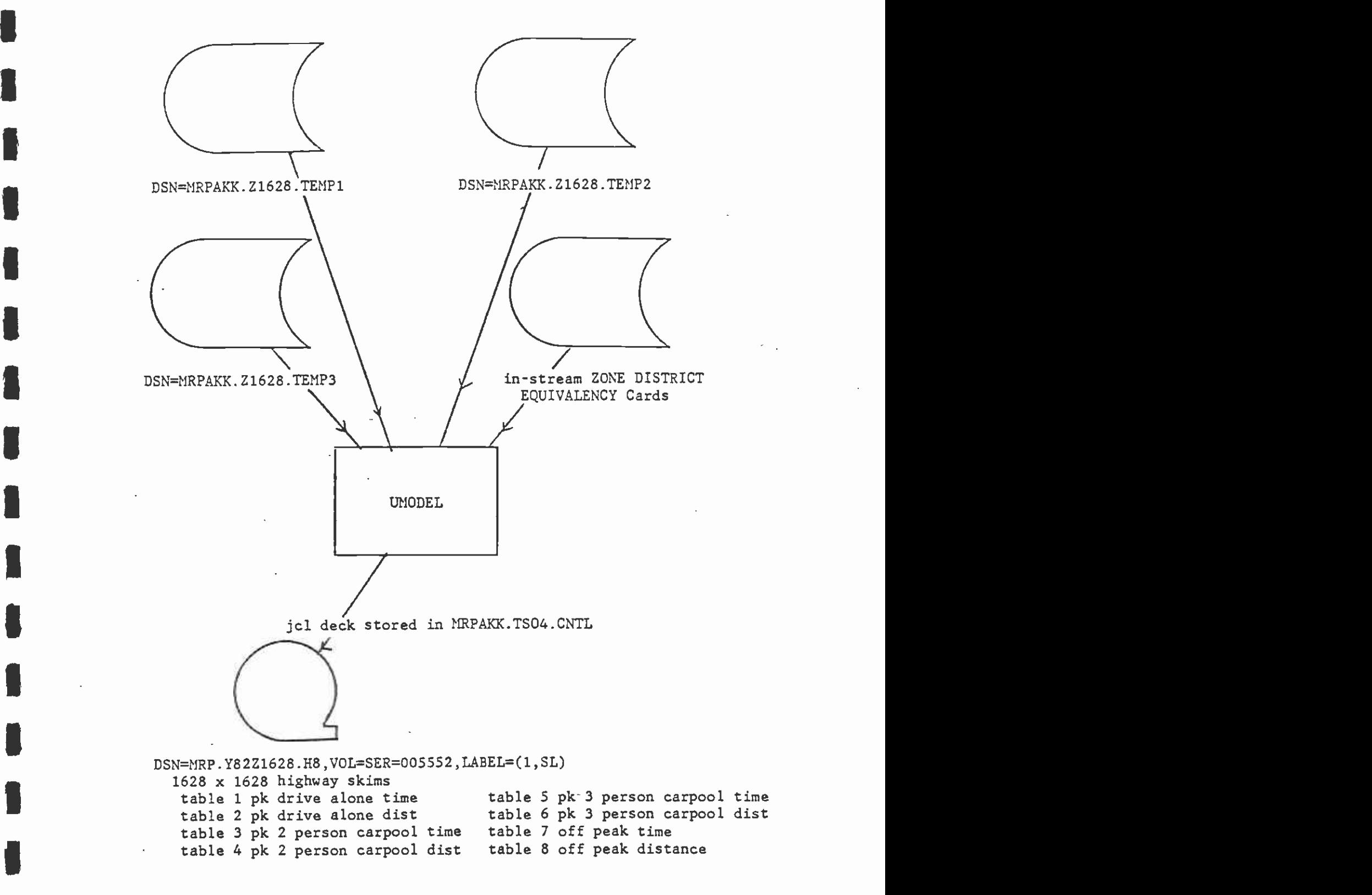

**I** and the second second

**I** and the second of the second of the second of the second of the second of the second of the second of the second of the second of the second of the second of the second of the second of the second of the second of the

**I** Service of the Service

**Little Controller** 

**Little State Control** 

Figure 7.Adjustments to 1628 x 1628 time and distance highway skims-1980

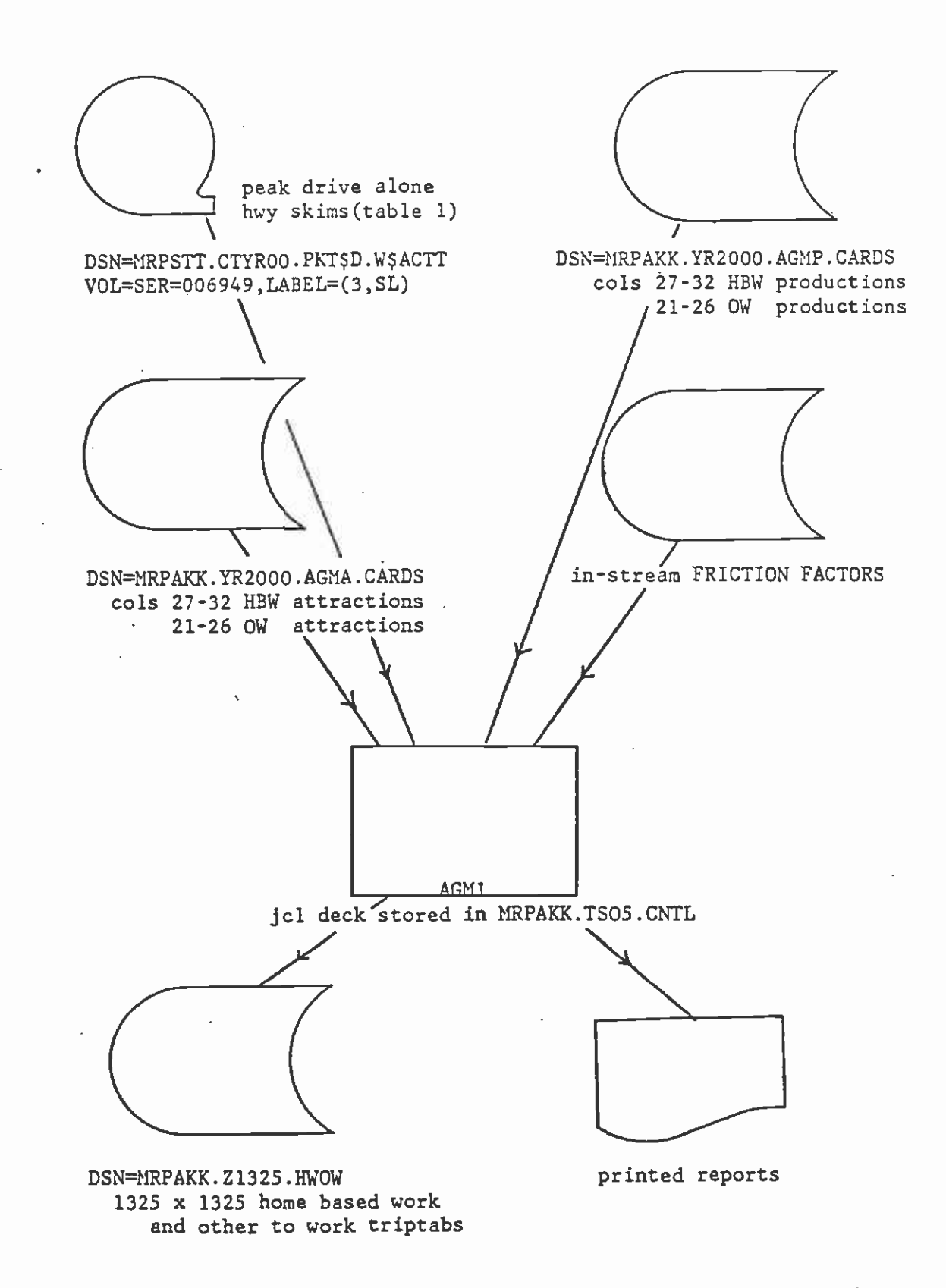

Figure 8. Creation of 1325 x 1325 HW, OW Person Trip Tables- Year 2000

 $\sim$ 

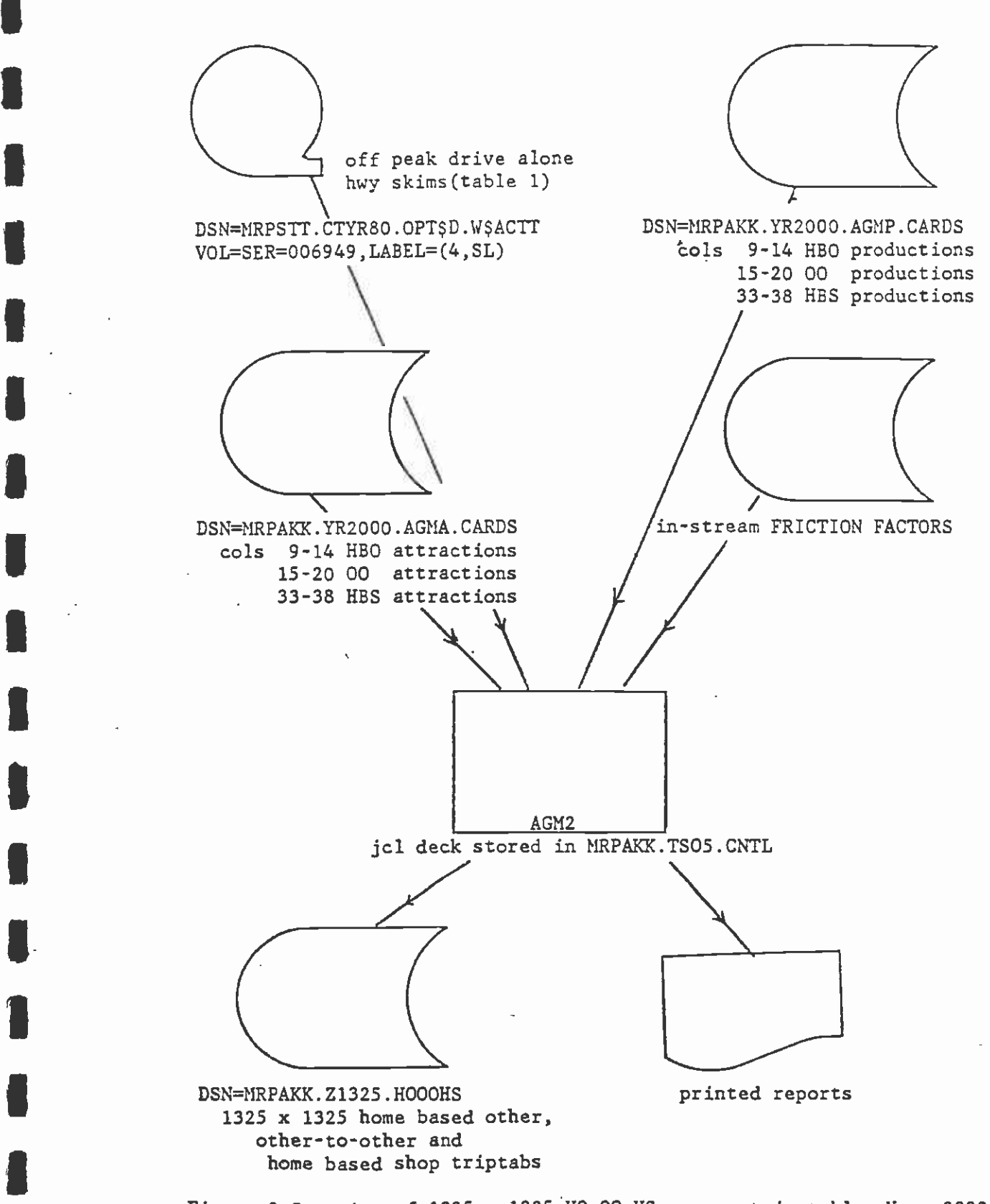

**B** and the second of the second of

**I** and the second second

**U** and the second second of

Figure 9,Creation of 1325 x 1325 H0,00,HS person trip tables-Year 2000

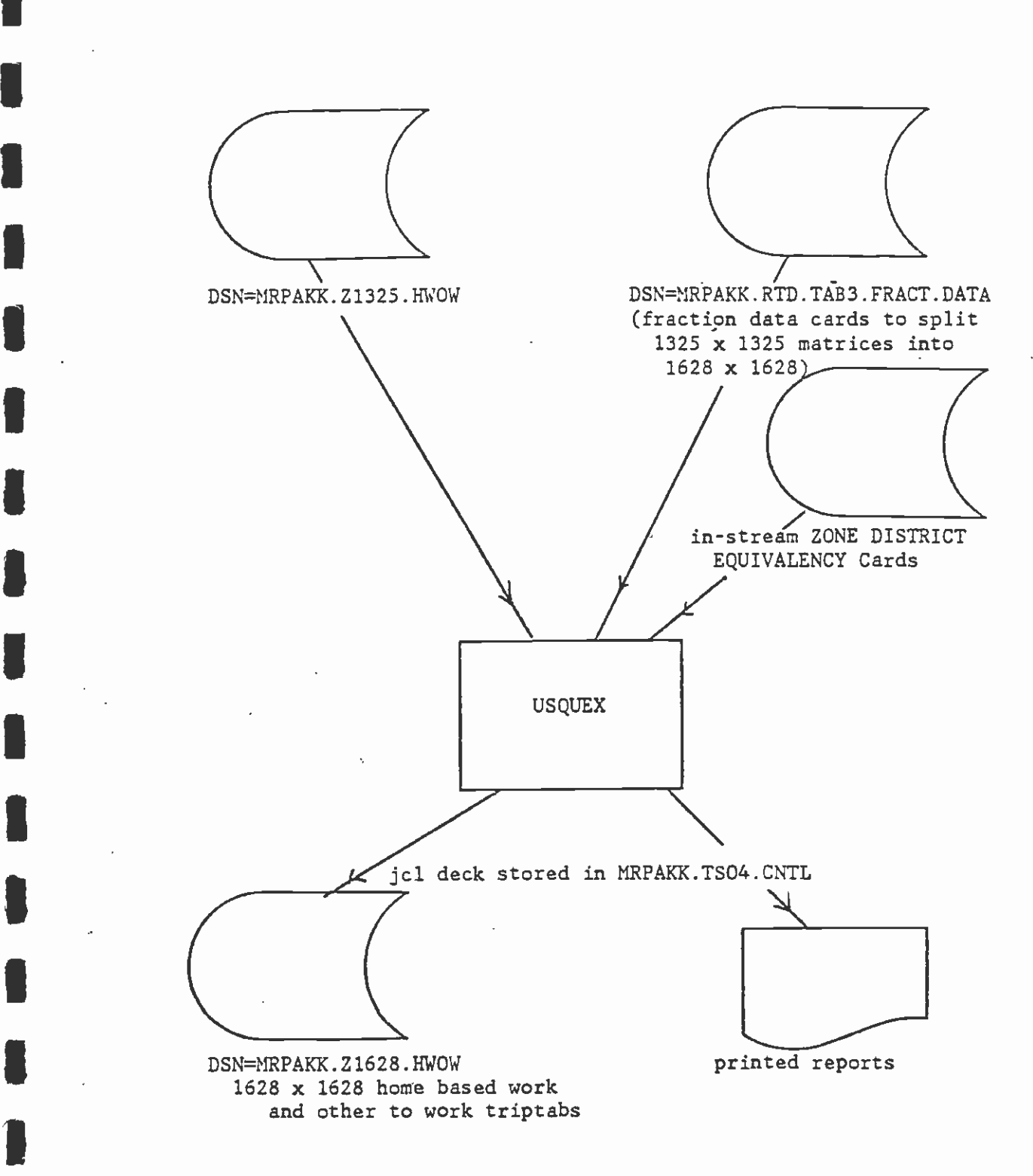

**Inches Communication** Figure 10.Expansion of 1325 x 1325 HBW and OW Trip Tables into  $1628 \times 1628-2000$ 

 $\mathcal{L}$ 

**B** and the second second

**I** and the second second

**I** and the second second  $\mathbf{I}$ 

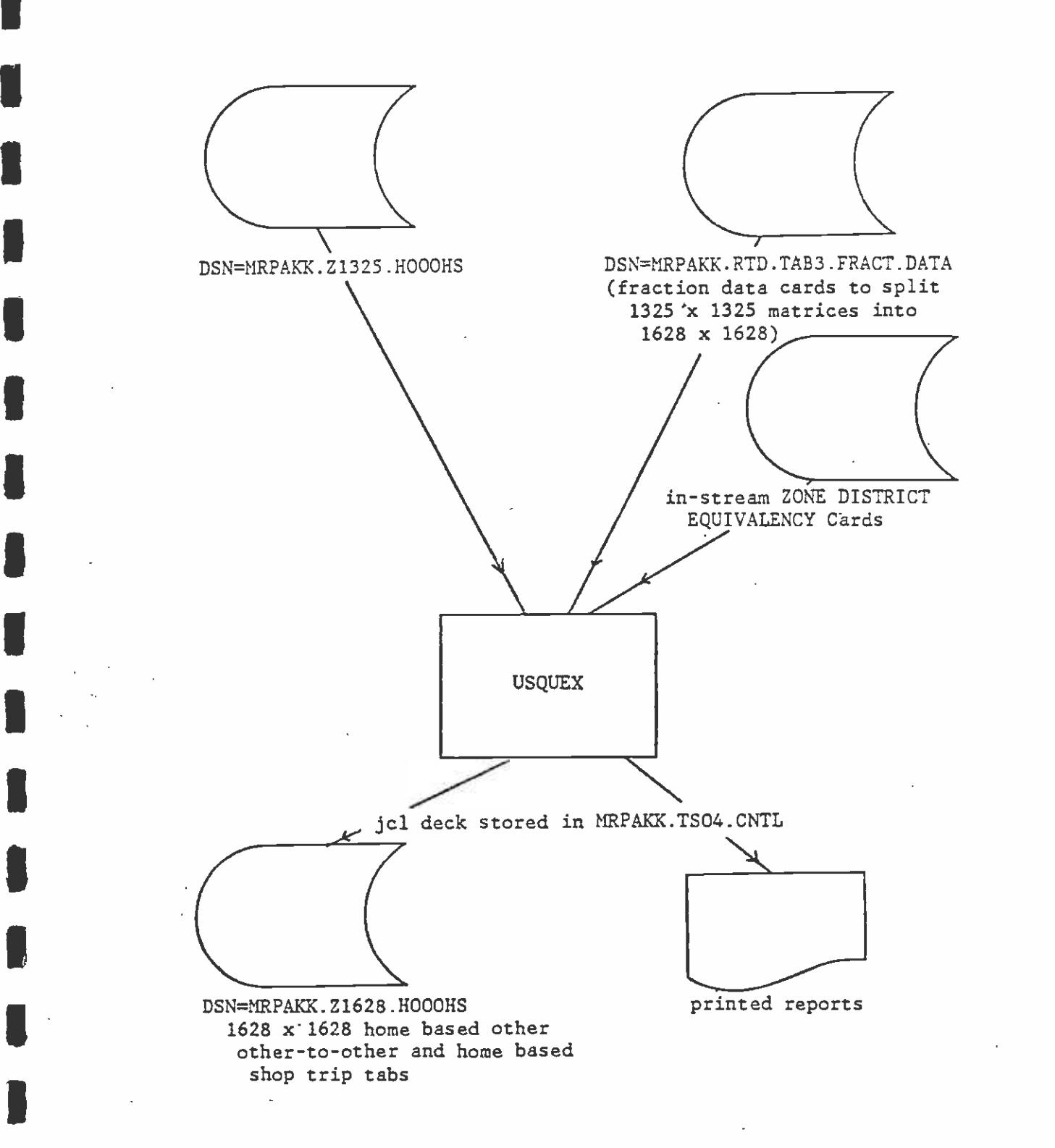

Figure 11.Expansion of 1325 x 1325 HBW, 00, HBS Tables into 1628 x 1628 - 2000

**B** and the second second  $\mathbf{I}$ 

**I** and the second second  $\mathbf{I}$ 

**U** and the second second

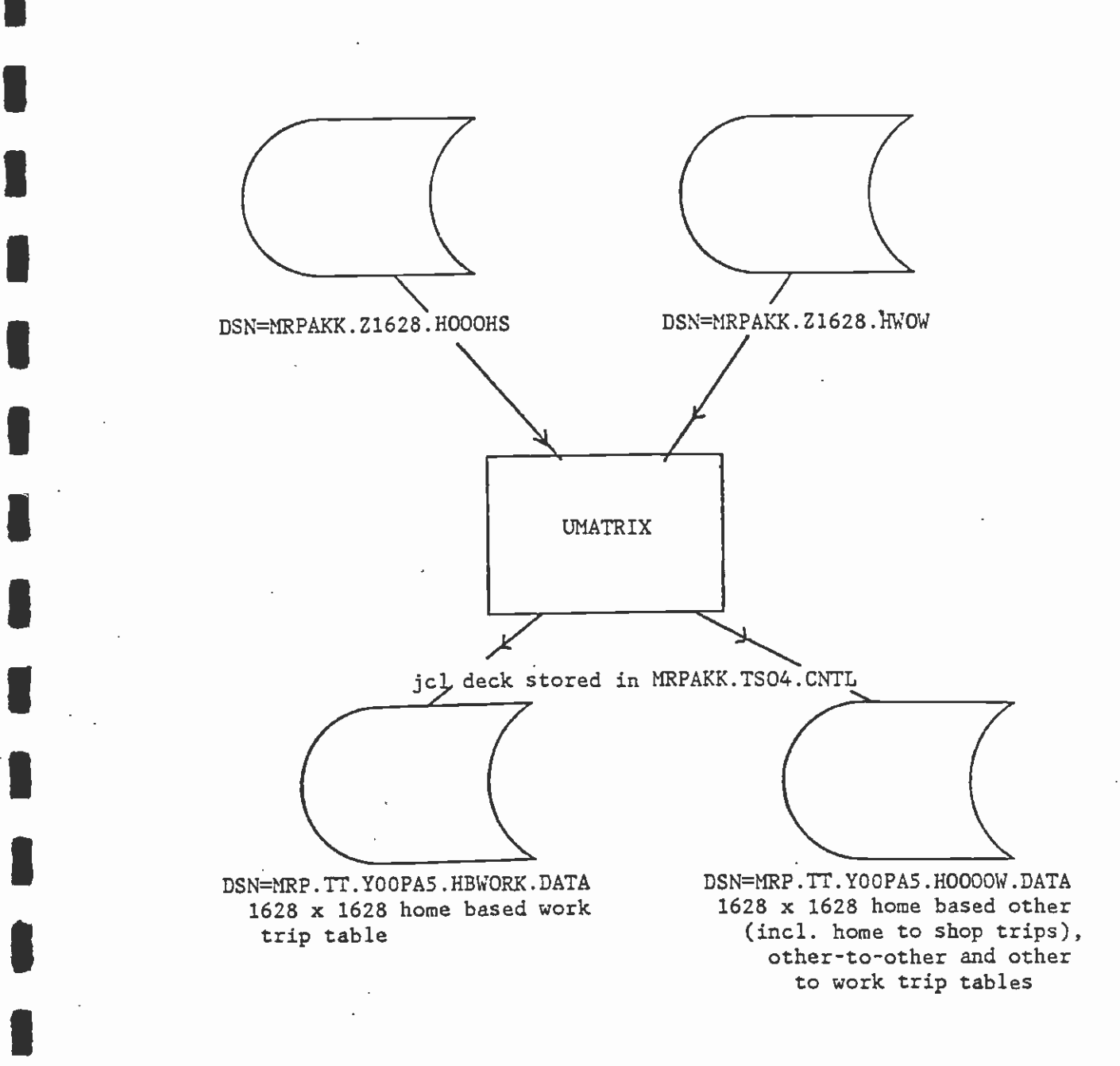

 $\overline{\phantom{a}}$ Figure 12.Creation of 1628 x 1628 HBW,HO,00,OW Tables for Node Choice Analysis

**I** and the second second

**I** and the second second  $\mathbf{I}$ 

**U** and the second second

**I** and the second second  $\mathbf{I}$ 

**I** and the second second  $\mathbf{I}$ 

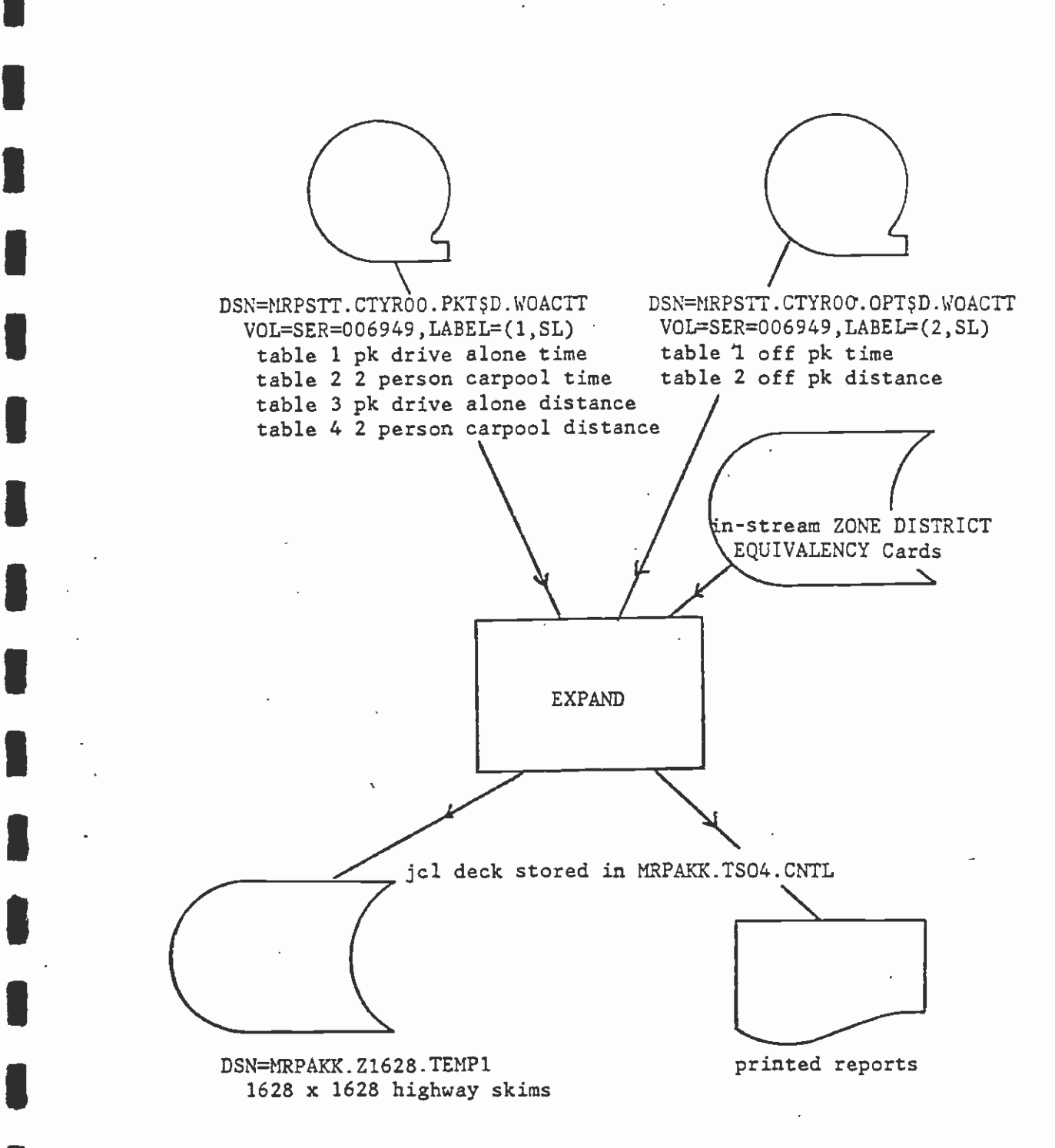

Note: The Processing is done 2 times as USQUEX can handle only <sup>3</sup> matrices at a time properly. Temporary data sets TEMP1, TEMP2 are created.Three(3+)person carpool time and distance skims are identical to those of 2 person carpool.

I.

**I** and the second second

**I** and the second second

**I** and the second second  $\mathbf{I}$ 

**I** and the second property of  $\mathbb{R}^n$ Figure 13.Expansion of 1325 x 1325 Hwy time and dist. skim into 1628 x 1628

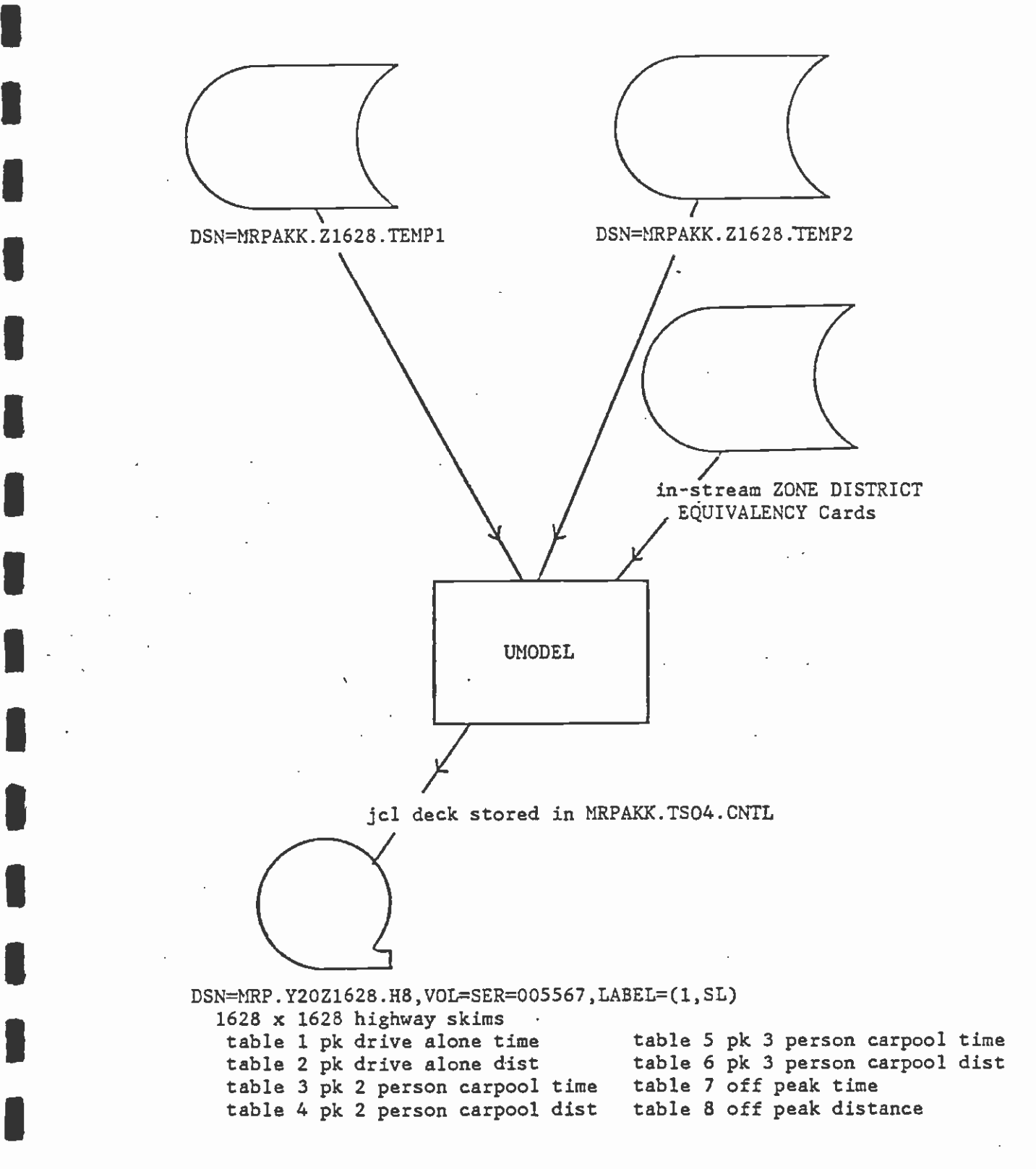

**U** and the second of the second of the second of the second of the second of the second of the second of the second of the second of the second of the second of the second of the second of the second of the second of the

El

**II** is a set of the set of the set of the set of the set of the set of the set of the set of the set of the set of the set of the set of the set of the set of the set of the set of the set of the set of the set of the set

El

**I** and the second second

**I** and the second second

**I** and the second second the second second second second second second second second second second second second second second second second second second second second second second second second second second second sec

Figure 14. Adjustments to 1628 x 1628 time and distance highway skims-2000

## APPENDIX 3

 $\cdot$ 

 $\bar{\mathcal{A}}$ 

L

## USTATION INPUT

 $\ddot{\phantom{a}}$ 

K.L.K. MAY 1 7 1984

## MEMORANDUM

TO : Distribution

**D**. I. San Andre

**I** and the second second  $\mathbf{I}$ 

**U** and the second second of

**I** 

Date: 5/11/84

**I** FROM : Stephen Tung

 $\overline{\phantom{a}}$ SUBJECT : Various Highway Link and Skim Data Files

This Memorandum describes various data sets created to carry out HR/UROAD/USTATION/UMINDIST modeling steps, prior to running the Modeof-Arrival program. The 1325  $\times$  1325 highway time and distance skims received from CALTRANS are also described.

- <sup>I</sup>A. The following data sets were created by using CALTRANS' highway network (YEAR 1995) as a base to modify and add access links to reflect 1628 zone structures :
	- (1) DSN=MRPSTT.YR2000.HWYLINK.NOV1683, UNIT=3380 (cataloged) UTPS highway link card format with 1628 zones
	- (2) DSN=MRPSTT.YR2000. HWYLINK. BA1BASE, UNIT=3380 (cataloged) This was an output file from a FORTRAN program <MRPSTT.TSO3. CNTL(HWYBASE)> which re-numbered node numbers from 1629 to 2028 to make rooms for adding rail stations and park'n'ride lots. Node numbers exceeding 8191 were re-numbered also. This file is in UTPS highway link card format.
	- (3) DSN=MRPSTT. BA1BASE. STA400, UNIT=3380 (cataloged) I. UTPS highway link card format with 1628 zones , 192 rail stations and 21 park'n'ride lots. (Attachment 1 provides a list of station numbers and description of stop locations.)
	- $(4)$  DSN=MRPSTT. BA1 BASE. HR, UNIT=3380 (cataloged) UTPS HR format with 1628 zones, 192 rail stations and 21 park'n'ride lots.
- **I** B. The following highway skim files (1325 zone system) were provided by CALTRANS on tape
	- (1) VOL=SER=008637
		- a. LABEL=1,DSN=MRPSTT.CTYR00.PKT\$D.WOACTT LARTS YAER 2000 Highway Time And Distance File (without access and terminal times added) TABLE <sup>1</sup>: Peak Standard (drive alone) Highway Time TABLE  $2:$  Peak Carpool  $(3+)$  Highway Time TABLE 3.: Peak Standard (drive alone) Highway Distance TABLE  $4:$  Peak Carpool  $(3+)$  Highway Distance
		- b. LABEL2,DSN=MRPSTT.CTYR00.OPT\$D.WoAcTT LARTS YAER 2000 Highway Time And Distance File (without TABLE 1 : Off-peak Standard (drive alone) Highway Time
			- TABLE 2: Off-peak Carpool (3+) Highway Time

TABLE 3 : Off-peak Standard (drive alone) Highway Distance TABLE  $4:$  Off-peak Carpool  $(3+)$  Highway Distance

a. LABEL=3,DSN=MRPSTT.CTYR00.PKT\$D.W\$ACTT

LARTS YAER 2000 Highway Time And Distance File (with access and terminal times added) TABLE 1 Peak Standard (drive alone) Highway Time TABLE 2 : Peak Carpool (3+) Highway Time

- TABLE 3 : Peak Standard (drive alone) Highway Distance
- 
- TABLE  $4:$  Peak Carpool  $(3+)$  Highway Distance
- b. LABEL=2,DSN=MRPSTT.CTYR00.OPT\$D.WOACTT LARTS YAER 2000 Highway Time And Distance File (with access and terminal times added) TABLE 1 : Off-peak Standard (drive alone) Highway Time TABLE 2 : Off-peak Carpool (3+) Highway Time TABLE 3 : Off-peak Standard (drive alone) Highway Distance TABLE 4 : Off-peak Carpool (3+) Highway Distance
- (2) TAPE, VOLSER=00G945

 $\blacksquare$ 

**I** *I I I* 

**U** and the second second

**U** 

**I** and the second second  $\mathbf{I}$ 

**U** and the second second  $\mathbf{I}$ 

**D**esservation

**U** Andrea Maria

**U** and the second second  $\mathbf{I}$ 

**I** and the second second  $\mathbf{I}$ 

a. LABEL=1, DSN=MRPSTT.CTYR80. PKT\$D. WOACTT LARTS YAER 1980 Highway Time And Distance File (without access and terminal times added) TABLE 1 : Peak Standard (drive alone) Highway Time<br>TABLE 2 : Peak Share Rider Highway Time

- TABLE Peak Share Rider Highway Time
- TABLE 3 : Peak Carpool (3+) Highway Time
- TABLE 4 : Peak Standard (drive alone) Highway Distance<br>TABLE 5 : Peak Share rider Highway Distance
	-
	- TABLE 6 : Peak Carpool (3+) Highway Distance
	- b. LABEL2,DSN=MRPSTT.CTYR80.OPT\$D.WOACTT LARTS YAER 1980 Highway Time And Distance File (without access and terminal times added)
		- TABLE <sup>1</sup>: Off-peak Standard (drive alone) Highway Time
		- TABLE 2 : Off-peak Standard (drive alone) Highway Distance
	- a. LABEL=3, DSN=MRPSTT.CTYR00.PKT\$D.W\$ACTT LARTS YAER 2000 Highway Time And Distance File (with access and terminal times added)
		- TABLE <sup>1</sup>: Peak Standard (drive alone) Highway Time
		- TABLE 2 : 2 : Peak Share Rider Highway Time<br>3 : Peak Carpool (3•) Highway Time
		- TABLE 3 :
		- TABLE 4 : Peak Standard (drive alone) Highway Distance
		- TABLE 5 : Peak Share rider Highway Distance
		- TABLE 6 : Peak Carpool (3+) Highway Distance
	- b. LABEL=2, DSN=MRPSTT.CTYR00.OPT\$D.WOACTT LARTS YAER 2000 Highway Time And Distance File (with<br>access and terminal times added) access and terminal times added) TABLE 1 Off-peak Standard (drive alone) Highway Time
		- TABLE 2 : Off-peak Standard (drive alone) Highway Distance

Distribution:

IKeith Killough Ashok Kumar Rodger Maxwell Peter Stopher Laiky Tamny

ATTACHMENT  $# 1$  P. 1

 $\bar{1}$ 

**D** and the second second

I

**I** and the second second  $\mathbf{I}$ 

**I** and the second second  $\mathbf{I}$ 

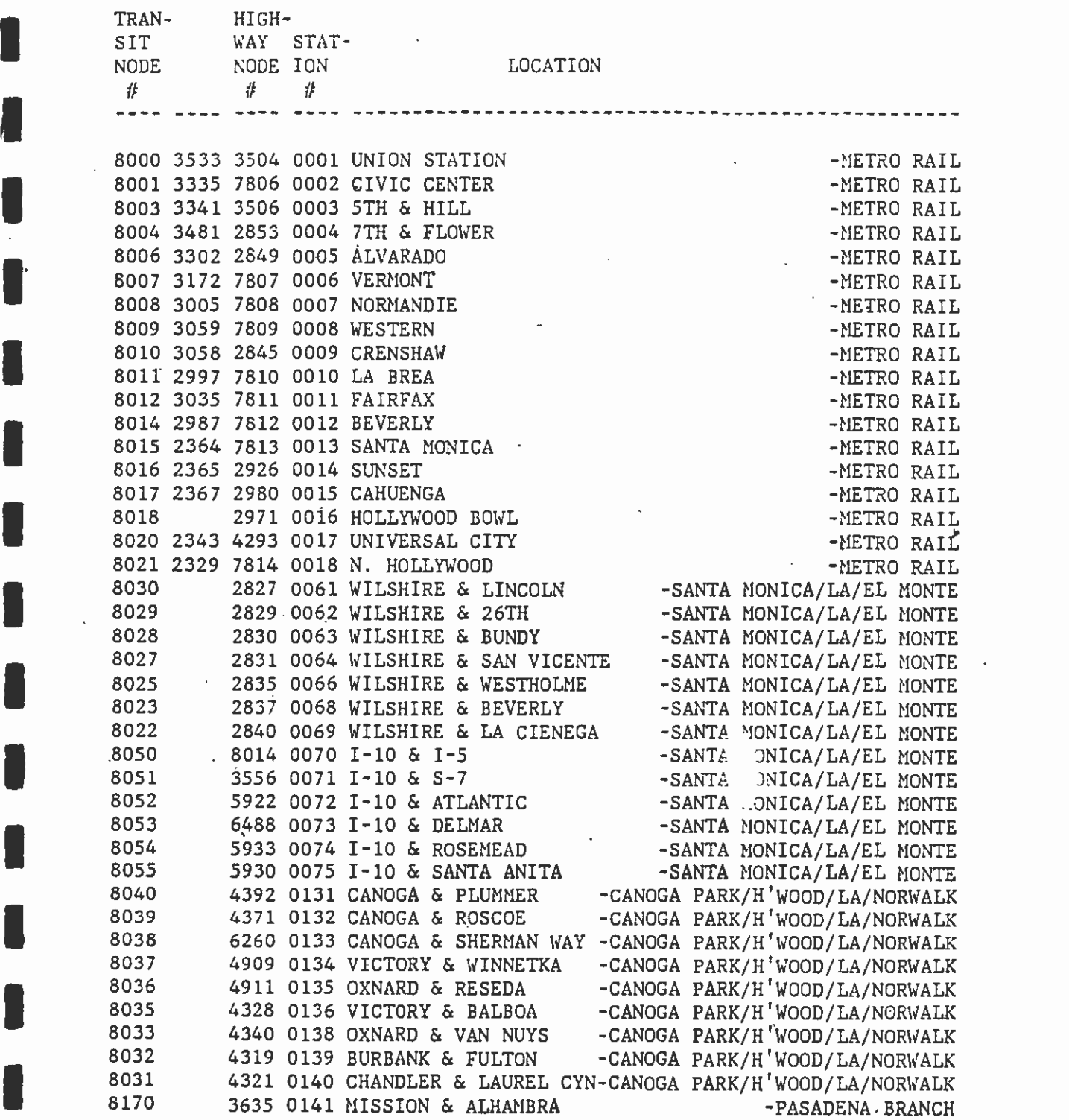

 $\ddot{\phantom{a}}$ 

 $\ddot{\phantom{0}}$ 

 $\gamma_{\rm{max}}$ 

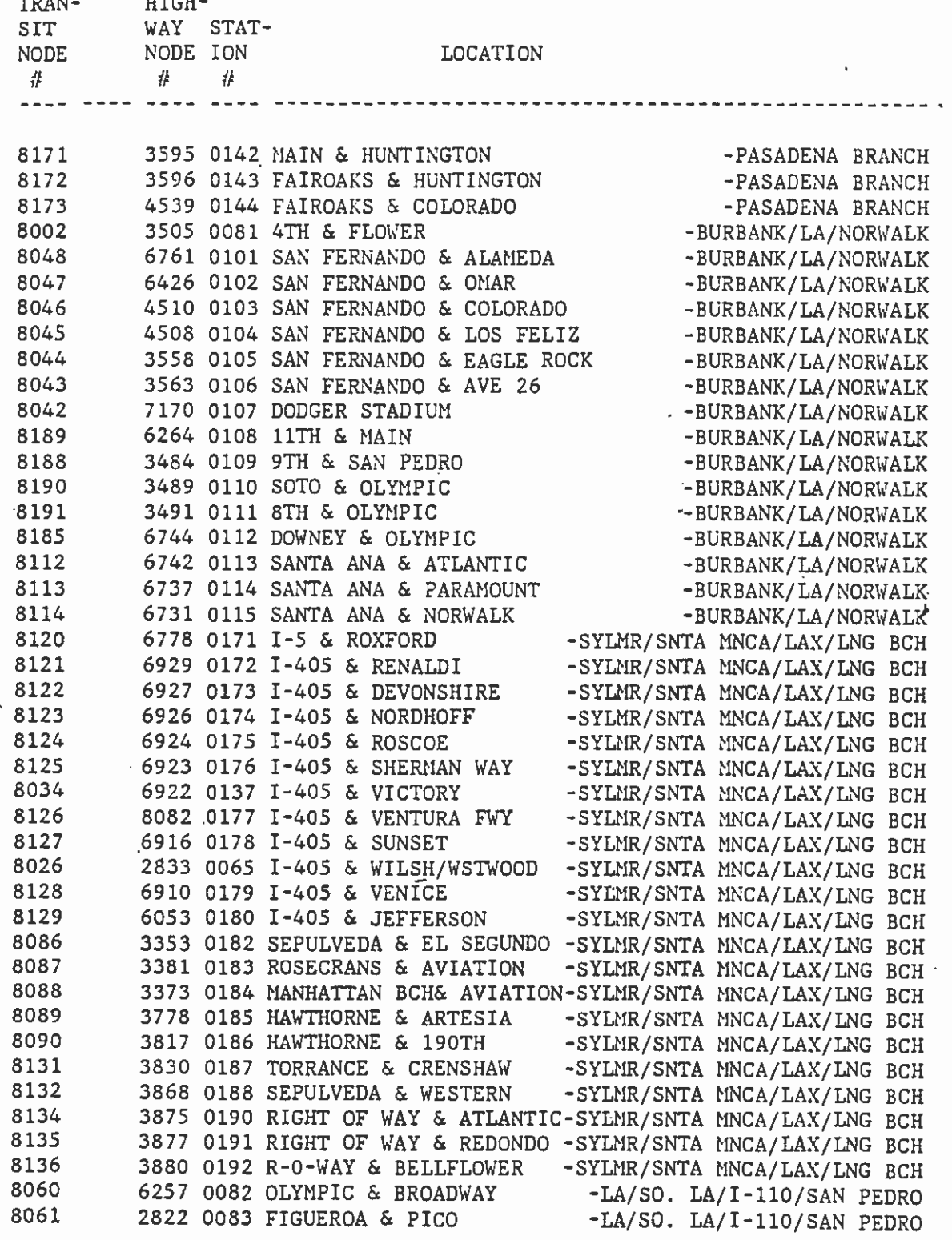

 $\sim 10^{11}$ 

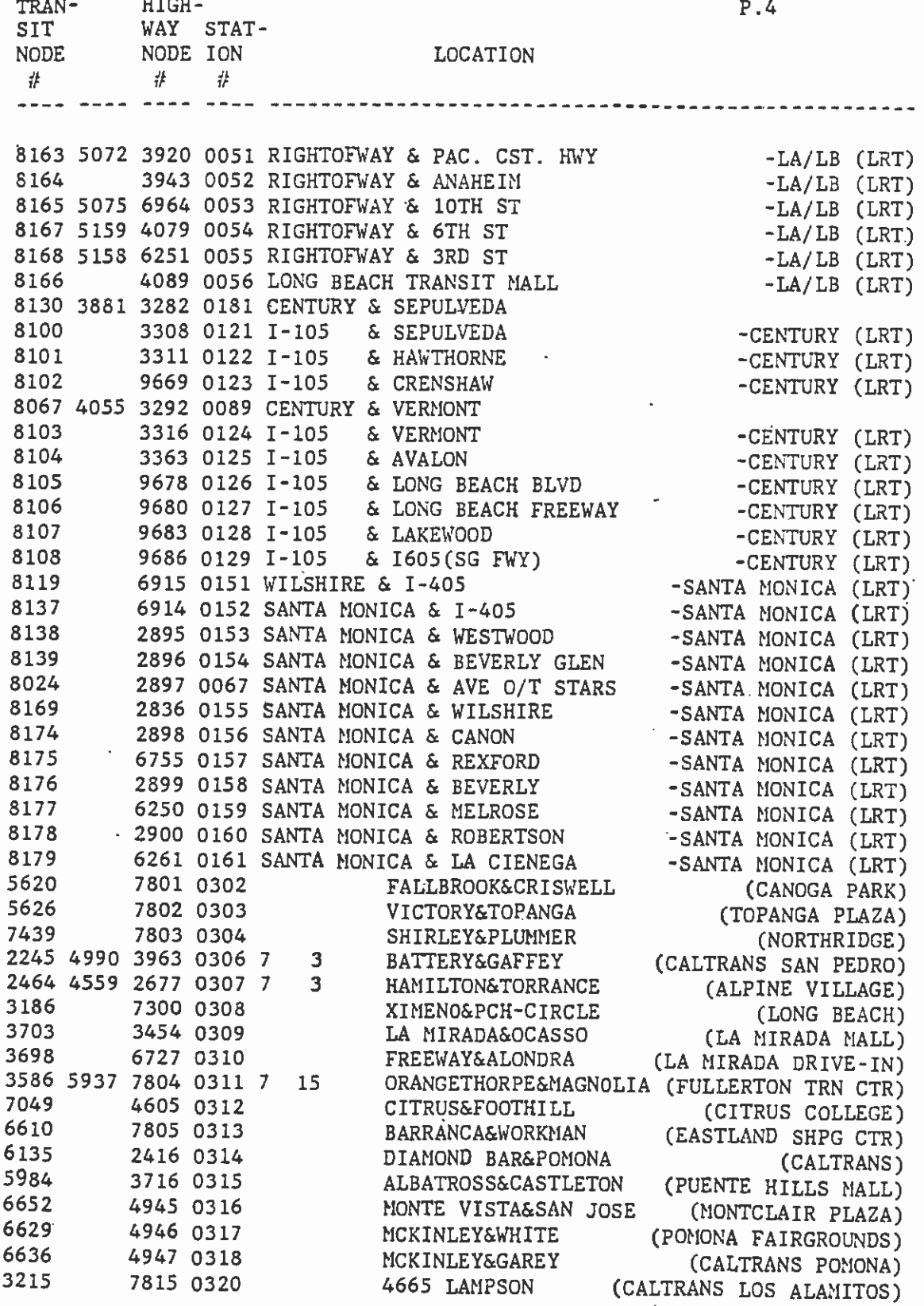

L

L

-1

I

 $\bar{\mathcal{A}}$ 

## LIST OF REFERENCES

**H**erman and the second **U** and the second second of

**I** and the second second  $\mathbf{I}$ 

**I** and the second second  $\mathbf{I}$ 

**U** and the second second

 $\blacksquare$ 

**U** and the second second of

r

**I** and the second second

**I** I am a short of the state of the state of the state of the state of the state of the state of the state of the state of the state of the state of the state of the state of the state of the state of the state of the sta

**I** and the second second  $\mathbf{I}$ **Harry Communist Communist Communist Communist Communist Communist Communist Communist Communist Communist Comm I** and the second second  $\mathbf{I}$ 

**I** and the second second  $\mathbf{I}$ 

**I** and the second second **U** and the second second of

**U** and the second second  $\mathbf{I}$ **U** 

**I** 

and a series of the series of the series of the series of the series of the series of the series of the series 1. "Aggregate Validation and Sensitivity Analysis," memo to SCAG/LARTS Model Improvement Project staff, from Terry J. Atherton, September 27, 1982.

**Little** 

u v

Li

**I** and the second second  $\mathbf{I}$ 

**I** 

I 2. Analysis of Exogenous Variables, General Planning Consultant (Pam Hannah -- Barton-Aschman Associates, Inc.), September 1985.

 $3.$ **I** Killough). "Availability of Revised 1980 and 2000 Period and Modal Trip Tables and Highway Skims," memo to Gary Spivack, et al., from Keith Killough, February 23, 1984 (see also related memos (2) of August 27, 1984 from A. Kumar to Keith

I are the services, prepared for sukin by Sukin association with Barton-Asthman<br>Associates, Inc., COMSIS Corporation, Myra L. Frank and Associates, March 1984.  $\cdot$ 4. Compendium of Technical Memoranda, Transportation Planning and Modeling Services, prepared for SCRTD by SCA in association with Barton-Aschman

[] Connection with Multi-Iteration Trip Distribution," memo to File 929, LA Models, 5. "Elimination of CSI Work Mode Split Model's CBD/Non-CBD Variable in from Dick Pratt, February 3, 1983.

I B. Final Report, Fransportation Planning and Modeling Services, prepared for<br>SCRTD by SCA in association with Barton-Aschman Associates, Inc., COMSIS 6. Final Report, Transportation Planning and Modeling Services, prepared for Corporation, and Myra L. Frank and Associates, August 1985 (revised).

I 7. "Flow Charts, Data Sets and Pertinent Travel Characteristics - 1980 and 2000 Person and Modal Trip Tables," memo to Gary Spivack, et al., from A. Kumar, February 24, 1984.

<u>Literature de la pro</u> 8. "Major Conclusions of the Patronage Forecasting Review Workshop," memo to Gary Spivack, et al., from Bill Davidson, May 3, 1985.

I 9. "Modification of Path Building Parameters," memo to Job File #1000 from Robert Schulte, Barton-Aschman Associates, Inc., November 8, 1985.

I 10. "New Regional Non-Work Model Choice Model and Program," memo to File 929, LA Models, from G. W. Schultz, September 9, 1982.

I Models, from G. W. Schultz, September 8, 1982 11. "New Regional Work Mode Choice Model and Program," memo to File 929, LA

> 12. "Re-calibration of the Regional Model Split Models," memo to File 929, LA Models, from Bill Davidson, March 22, 1983.

and Volume<br>Inc. 130 13. SCAG Model Improvement Study: Volume I, Model Development and Application, and Volume II, User Documentation, prepared for SCAG by Cambridge Systematics, Inc., January 1983.

**Example:** The Technical Memoranoum 3.4.3: Analy 14. Technical Memorandum 3.4.3: Analysis of Walk Access in Current SCRTD

> 15. Technical Memorandum No. 2: Base-Year Network Construction and Testing, Transportation Planning and Modeling Services, prepared for SCRTD by SCA in association with Barton-Aschman Associates, Inc., COMSIS Corporation, and Myra L. Frank and Associates, January 1983.

16. Technical Memorandum 86.1.1: Documentation of a 30-Year Financial Plan Network, General Planning Consultant, November 1985.

**I** and the second second  $\mathbf{I}$ 

**I** 

**U** 

**I** and the second second  $\mathbf{I}$ 

**U** 

**I** and the second second

**B** and the second second

**I** and the second second

**U** and the second second  $\mathbf{r}$ 

**I** and the second of the second of the second of the second of the second of the second of the second of the second of the second of the second of the second of the second of the second of the second of the second of the

**I** and the second second  $\mathbf{I}$ 

**I** and the second second  $\mathbf{I}$ 

**I** 

U.

**Little Construction** 

**U** 17. Technical Memorandum 2.1.1: Evaluation of Regional Mode Choice Models, General Planning Consultant, November 1985.

18. Technical Memorandum 1.1.1: Network and Forecast Checking Procedures, General Planning Consultant, January 1985.

19. Technical Memorandum 3.1.1: Review of Existing Exogenous Variable Forecasting Techniques, General Planning Consultant, December 1984.